# **Software Solutions to Problems on Heat Transfer**

**Heat Exchangers** Dr. M. Thirumaleshwar

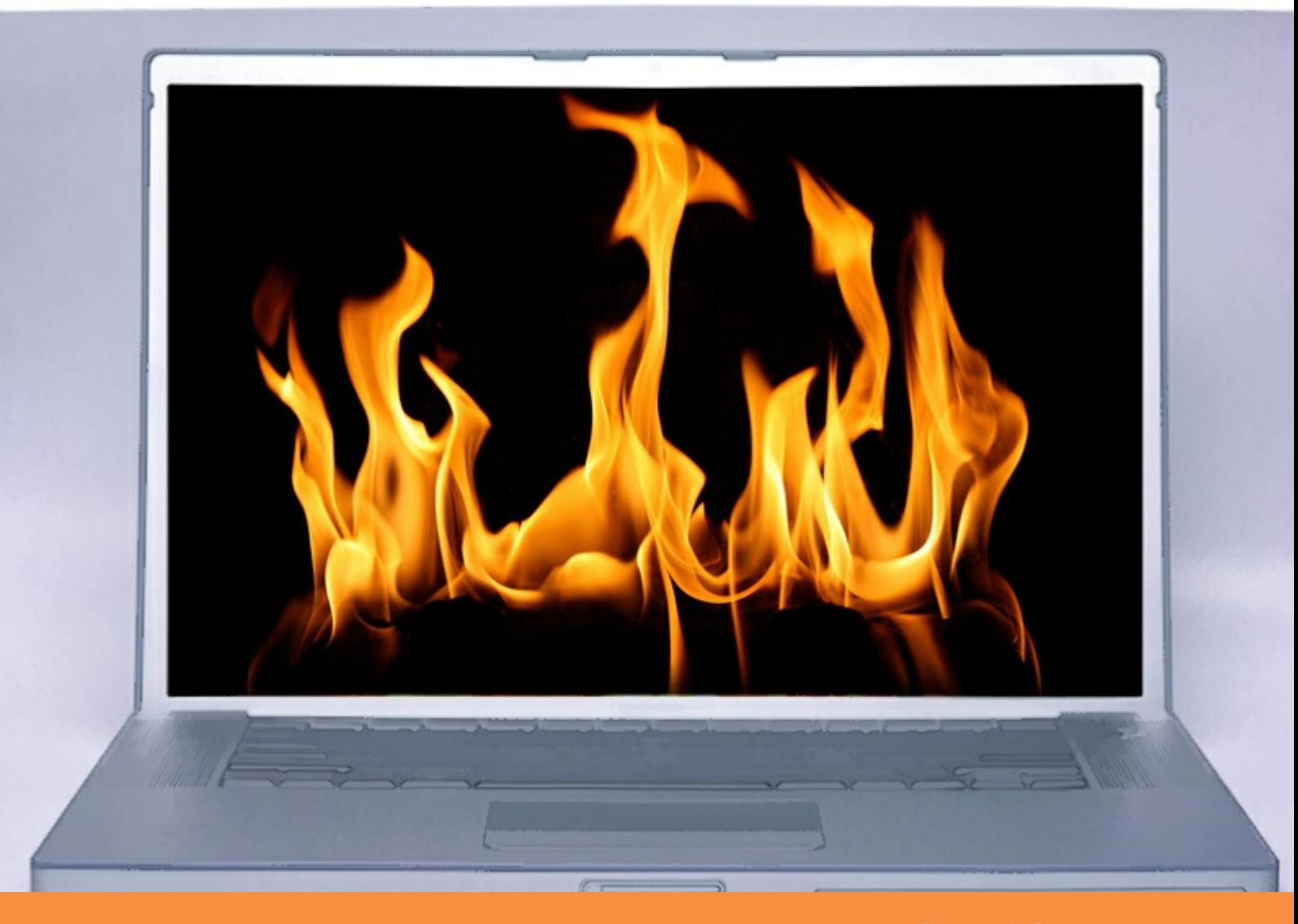

bookboon.com The eBook company M. Thirumaleshwar

### **Software Solutions to Problems on Heat Transfer**

Heat Exchangers

Software Solutions to Problems on Heat Transfer: Heat Exchangers  $1<sup>st</sup>$  edition © 2013 M. Thirumaleshwar & [bookboon.com](http://bookboon.com) ISBN 978-87-403-0578-4

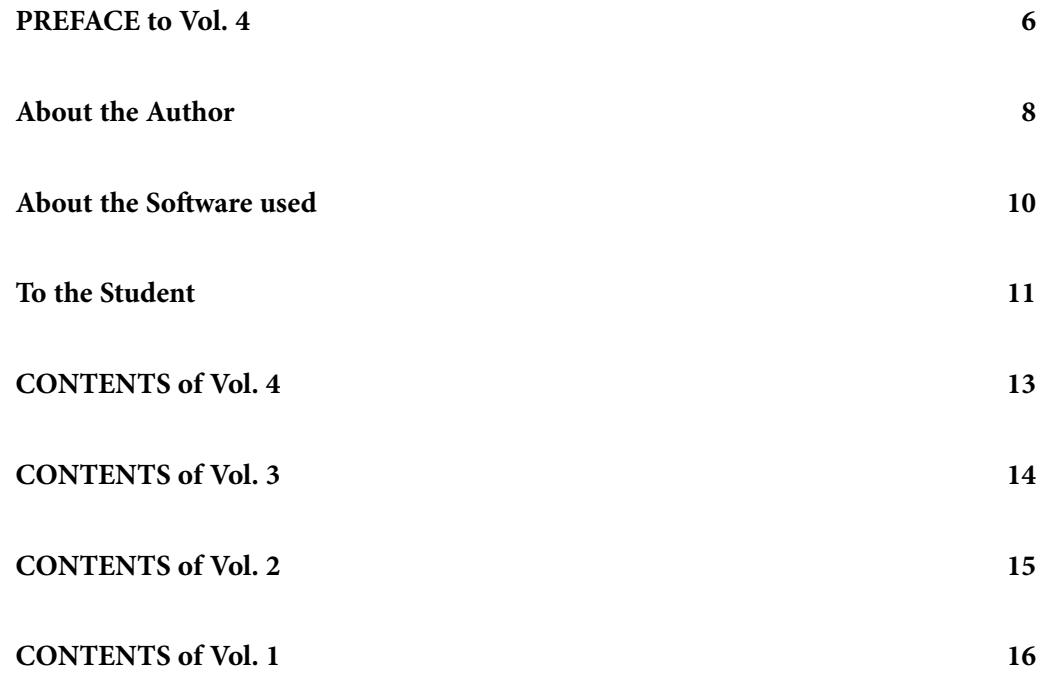

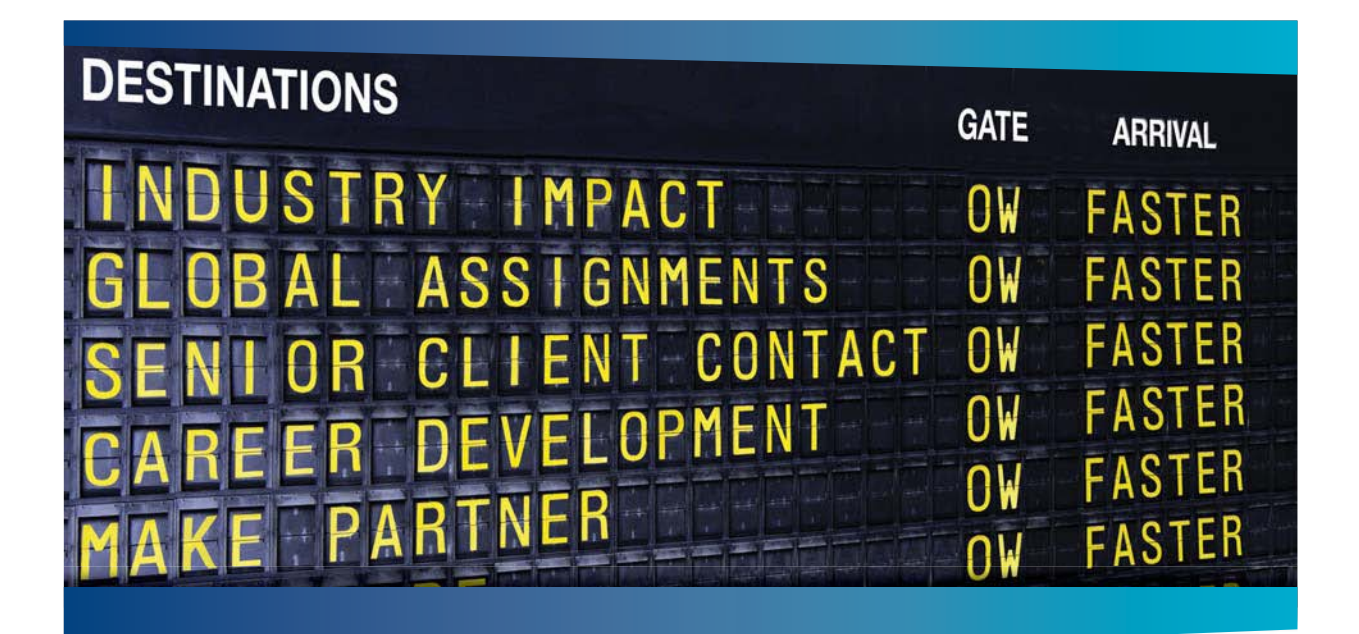

### **COLIVER WYMAN**

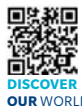

It consulting firm that combines deep industry knowledge with specialized expertise in strategy, operations, risk management, organizational transformation, and leadership development. With offices in 50+ cities across 25 countries, Oliver Wyman works with the CEOs and executive teams of Global 1000 companies. **OUR** WORLD An equal opportunity employer.

#### GET THERE FASTER

**Some people know precisely where they want to go.** Others seek the adventure of [discovering uncharted territory. Whatever you want your professional journey to be,](http://www.oliverwyman.de/careers/index.html)  you'll find what you're looking for at Oliver Wyman.

Discover the world of Oliver Wyman at **oliverwyman.com/careers** 

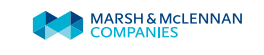

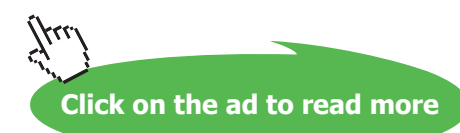

**4**

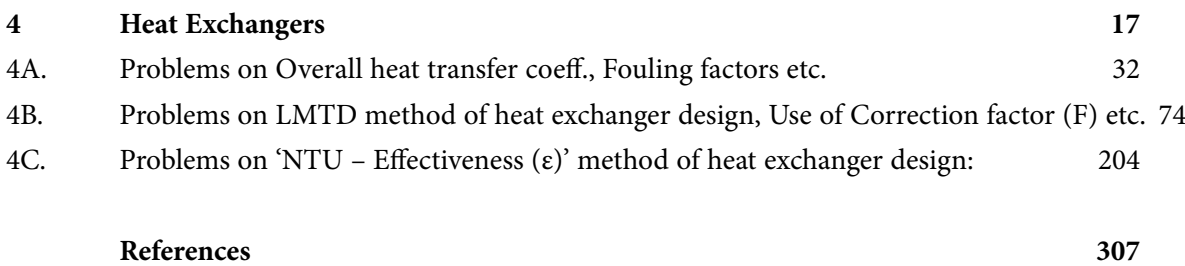

## Day one and you're ready

Day one. It's the moment you've been waiting for. When you prove your worth, meet new challenges, and go looking for the next one. It's when your dreams take shape. And your expectations can be exceeded. From<br>the day you join us, we're committed to helping you achieve your potential. So, whether your career lies in assurance, tax, transaction, advisory or core business services, shouldn't your day one be at Ernst & Young?

What's next for your future? ey.com/careers

**EI ERNST & YOUNG** Quality In Everything We Do

C 2010 EYGM Limited. All Rights Re

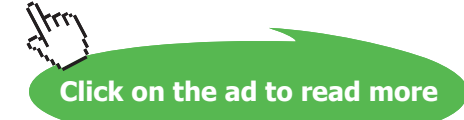

**5**

### <span id="page-5-0"></span>PREFACE to Vol. 4

This is Vol. 4 of the book **"Software Solutions to Problems on Heat Transfer".**

In Vol. 1, problems on various aspects of CONDUCTION heat transfer were solved with Mathcad, EES, FEHT and EXCEL.

Vol. 2 contained solved problems on the topics of CONVECTION (i.e. Forced convection, Natural or Free convection).

In Vol. 3, we gave solved problems on the topics of BOILING and CONDENSATION.

### **Present Vol. viz. HEAT EXCHANGERS contains problems solved on following topics:**

### **Vol. 4. HEAT EXCHANGERS:**

Heat Exchangers – Equation summary

### **4.A. Overall heat transfer coeff., Fouling factors etc**

Problems solved with Mathcad (Prob. 4A.1 to 4A.2)

Problems solved with EES (Prob. 4A.3 to 4A.5)

Problems solved with EXCEL (Prob. 4A.6 to 4A.7)

### **4.B. LMTD method of HX analysis, LMTD correction factors etc.:**

Problems solved with Mathcad (Prob. 4B.1 to 4B.10) Problems solved with EES (Prob. 4B.11 to 4B.19) Problems solved with EXCEL (Prob. 4B.20 to 4B.23)

### **4.C. 'NTU-Effectiveness' method of HX design, compact HX:**

Problems solved with Mathcad (Prob. 4C.1 to 4C.6) Problems solved with EES (Prob. 4C.7 to 4C.14) Problems solved with EXCEL (Prob. 4C.15 to 4C.19) References

**Here also, problems are solved using the popular software, viz.** "Mathcad", "Engineering Equation Solver (EES)", and MS EXCEL spreadsheet. **Comments are included generously in the codes so that the logic behind the solutions is clear. An introductory chapter in Part-I gives a brief overview of the software used.** 

When only graphs are available, but no equations (ex: LMTD correction factors, effectiveness or NTU for some type of HX, heat transfer and friction factor characteristics of cross flow HX), we have digitized the graphs using freely available digitizing software, curve-fitted, and produced Functions to get desired quantities by interpolation, so that calculations could be done without referring to the graphs.

As in Vol. I, II and III, emphasis is given not only to solving a given problem but also to parametric analysis and graphical representation of results. Advantage of using Software to solve a variety of problems thus becomes evident. Also, problems with EXCEL spreadsheet are solved in greater details with relevant screen shots for immediate help to students, since EXCEL is available in practically every Personal Computer.

**Acknowledgements**: Firstly, I thank my students, since it is they who inspired me and motivated me. Next, my thanks are due to the authorities at St. Joseph Engineering College, for their constant encouragement.

Also, my sincere thanks to **Bookboon.com** for publishing this book on the Internet. **Ms. Sophie** and her editorial staff have to be specially mentioned for their cooperation, suggestions and support.

Finally, my heart-felt appreciation to **my wife, Kala,** for her unfailing and thoughtful support and encouragement.

M. Thirumaleshwar *Author* August 2013

### <span id="page-7-0"></span>About the Author

Dr. M. Thirumaleshwar graduated in Mechanical Engineering from Karnataka Regional Engineering College, Surathkal, Karnataka, India, in the year 1965. He obtained M.Sc (cryogenics) from University of Southampton, U.K. and Ph.D.(cryogenics) from Indian Institute of Science, Bangalore, India.

He is a Fellow of Institution of Engineers (India), Life Member, Indian Society for Technical Education, and a Foundation Fellow of Indian Cryogenics Council.

He has worked in India and abroad on large projects in the areas involving heat transfer, fluid flow, vacuum system design, cryo-pumping etc.

He worked as Head of Cryogenics Dept. in Bhabha Atomic Research Centre (BARC), Bombay and Centre for Advanced Technology (CAT), Indore, from 1966 to 1992.

He worked as Guest Collaborator with Superconducting Super Collider Laboratory of Universities Research Association, in Dallas, USA from 1990 to 1993.

He also worked at the Institute of Cryogenics, Southampton, U.K. as a Visiting Research Fellow from 1993 to 1994.

He was Head of the Dept. of Mechanical Engineering, Fr. Conceicao Rodrigues Institute of Technology, Vashi, Navi Mumbai, India for eight years.

He also worked as Head of Dept. of Mechanical Engineering and Civil Engineering, and then as Principal, Vivekananda College of Engineering and Technology, Puttur (D.K.), India.

### **Presently, he is Professor and coordinator of Post-graduate program in the Dept. of Mechanical Engineering in St. Joseph Engineering College, Vamanjoor, Mangalore, India.**

A book entitled **"Fundamentals of Heat and Mass Transfer"** authored by him and published by M/s Pearson Education, India (2006) **has been adopted as a Text book** for third year engineering students by the Visweswaraya Technological University (V.T.U.), Belgaum, India.

He has also written and published three book-lets entitled as follows:

- 1. Towards Excellence… How to Study (A Guide book to Students)
- 2. Towards Excellence… How to teach (A guide book to Teachers)
- 3. Towards Excellence… Seminars, GD's and Personal Interviews (A guide book to Professional and Management students)

Dr. M. Thirumaleshwar has attended several National and International conferences and has more than 50 publications to his credit.

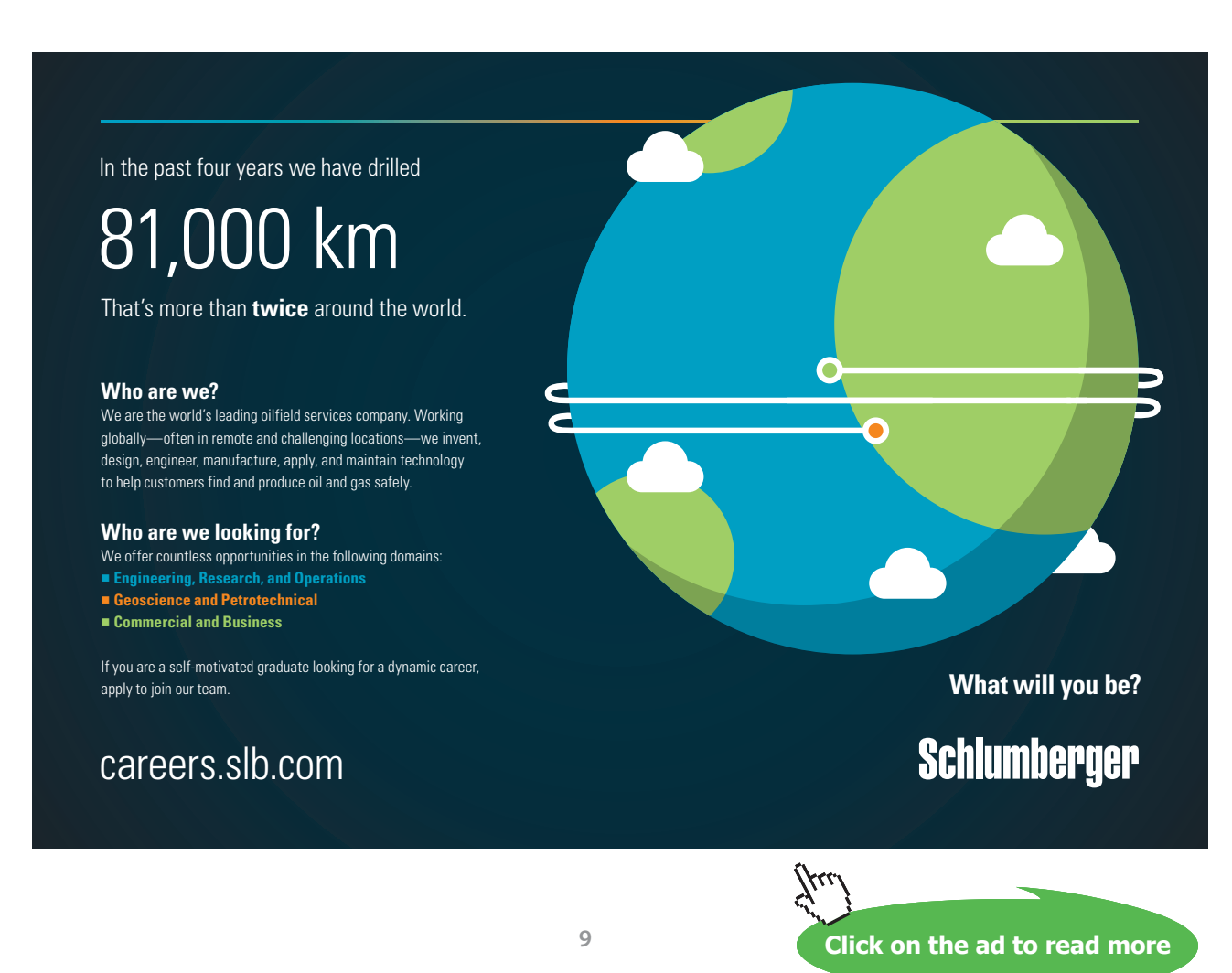

### <span id="page-9-0"></span>About the Software used

Following three software are used while solving problems in this book:

- 1. Mathcad 2001 (Ref: [www.ptc.com](http://www.ptc.com))
- 2. Engineering Equation Solver (EES) (Ref: [www.fchart.com](http://www.fchart.com)), and
- 3. Finite Element Heat Transfer (FEHT) (Ref: [www.fchart.com\)](http://www.fchart.com)
- 4. MS EXCEL (2007) Spreadsheet (Ref: Microsoft)

Trial versions of the first three software and detailed Instruction Manuals may be downloaded from the websites indicated. EXCEL is a very popular spreadsheet which comes bundled with MS OFFICE software, and is generally available in every computer.

### **See Part-I of this book for brief introduction to these four software.**

While the information given there is enough to get going, for detailed instructions one should consult the respective Instruction manuals.

### <span id="page-10-0"></span>To the Student

### *Dear Student:*

I would like to remind you that Heat Transfer is an important subject useful in many branches of engineering. It is also a subject in which you can score high marks in the examinations, since the question paper generally consists of derivations and numerical problems, almost in the ratio 50:50. Therefore, it requires that:

- i) you are thorough with the derivations, and
- ii) skillful in solving numerical problems.

To be thorough with derivations, you should refer to well known, standard Text books on the subject of Heat Transfer (See References at the end of this book). **And, to develop your skill in solving problems…. well, that is where I think that this book will help you.**

This book contains solutions to problems on heat transfer using four popular softwares, viz. Mathcad, Engineering Equation Solver (EES), Finite Element Heat Transfer (FEHT), and EXCEL spreadsheet. Trial versions of Mathcad, EES and FEHT can be downloaded from the websites indicated. EXCEL, which is a part of MS OFFICE, is generally pre-installed in most of the Personal Computers. Problems are chosen from the University question papers and standard heat transfer Text books.

Use of Software in solving problems has many advantages:

- 1. It helps in logical thinking
- 2. Problems are solved quickly and accurately
- 3. Parametric solutions (or 'what-if' solutions) are obtained easily
- 4. Solutions can be presented in tabular or graphical form, very easily and quickly
- 5. Once a particular type of problem is solved, solving a similar problem with different data input becomes very easy
- 6. Ease of getting solutions to problems in tabular or graphical form creates further interest and curiosity on the subject in the minds of students and encourages them to be creative and work further

### **How to use this Book?**

You need not worry if you don't know about these softwares. Since each problem is solved systematically step by step, and is well commented, just reading through the solution will make the logic of the solution clear to you. That is the most important thing in solving the problems. *Then, you must work out the problem yourself***,** *by hand or using the software*. Of course, use of software has the above-mentioned advantages. *Simply reading the book won't do*. Have your favorite Text book nearby, in case you need to refer to it for any formulas or clarifications. There is no other 'easy method'.

### As they say, *'there is no gain without pain!'*

Lastly, I would like to tell you how greatly I enjoyed solving the problems presented in this book using the softwares mentioned.

I hope that you too will enjoy as much as I did in solving these problems and get benefitted.

Good Luck!

*Author*

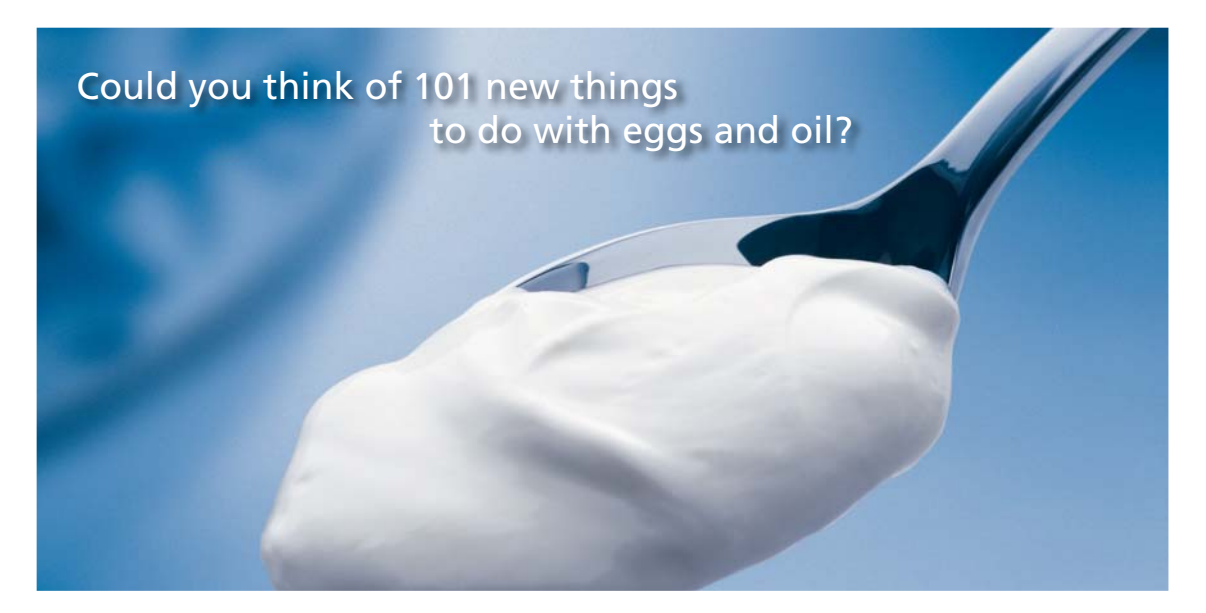

Hellmann's is one of Unilever's oldest brands having been popular for over 100 years. If you too share a passion for discovery and innovation we will give you the tools and opportunities to provide you with a challenging career. Are you a great scientist who would like to be at the forefront of scientific innovations and developments? Then you will enjoy a career within Unilever Research & Development. For challenging job opportunities, please visit www.unilever.com/rdjobs.

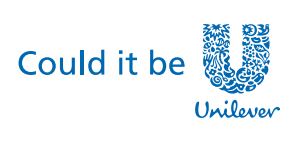

Dove,

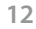

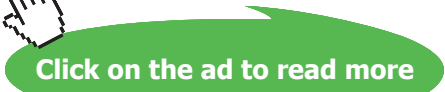

### <span id="page-12-0"></span>Preface

#### About the Author

About the Software used: *See Vol. 1 of the book for useful introduction to these software:*

### About Mathcad

- 1. About Engineering Equation Solver (EES
- 2. About Finite Element Heat Transfer (FEHT
- 3. About MS EXCEL

To the Student

#### **Vol. 4. HEAT EXCHANGERS:**

Heat Exchangers – Equation summary

### **4.A. Overall heat transfer coeff., Fouling factors etc**

Problems solved with Mathcad (Prob. 4A.1 to 4A.2)

Problems solved with EES (Prob. 4A.3 to 4A.5)

Problems solved with EXCEL (Prob. 4A.6 to 4A.7)

### **4.B. LMTD method of HX analysis, LMTD correction factors etc.:**

Problems solved with Mathcad (Prob. 4B.1 to 4B.10)

Problems solved with EES (Prob. 4B.11 to 4B.19)

Problems solved with EXCEL (Prob. 4B.20 to 4B.23)

#### **4.C. 'NTU-Effectiveness' method of HX design, compact HX:**

Problems solved with Mathcad (Prob. 4C.1 to 4C.6)

Problems solved with EES (Prob. 4C.7 to 4C.14)

Problems solved with EXCEL (Prob. 4C.15 to 4C.19)

### <span id="page-13-0"></span>Preface

### About the Author

About the Software used: *See Vol. 1 of the book for useful introduction to these software:*

- 1. About Mathcad
- 2. About Engineering Equation Solver (EES)
- 3. About Finite Element Heat Transfer (FEHT)
- 4. About MS EXCEL

To the Student

### **Vol. 3. BOILING & CONDENSATION:**

### **3.1. Boiling heat transfer:**

3.1. Boiling heat transfer Equation summary

Problems on: Pool Boiling and Flow Boiling

Problems solved with Mathcad

Problems solved with EES

Problems solved with EXCEL

### **3.2. Condensation heat transfer:**

3.2. Condensation heat transfer Equation summary

Problems on: Condensation on Vertical plates and Cylinders, outside of Horizontal cylinders, Horizontal Tube Banks in a vertical tier, inside horizontal tubes etc.

Problems solved with Mathcad

Problems solved with EES

Problems solved with EXCEL

<span id="page-14-0"></span>Preface to Vol. 2

About the Author

About the Softwares used: *See Vol. 1 of the book for useful introduction*

To the Student

### **Vol. 2: CONVECTION**

### **Chapter 2: CONVECTION:**

**Part-I:**

### **2A1. Forced convection:**

- 2A1. Convection Equation summary
- 2A1.1. Boundary layer fundamentals, Flow over Flat plates, Momentum heat transfer Analogy
- 2A1.2. Flow across Cylinders and Spheres
- 2A1.3.Flow across Tube banks
- 2A1.4. Flow inside Tubes and ducts

### **Part-II:**

### **2A2. Natural (or Free) convection:**

- 2A2.1. Natural convection from Vertical plates and Cylinders
- 2A2.2. Natural convection from Horizontal plates and Spheres
- 2A2.3. Natural convection from Enclosed spaces
- 2A2.4. Natural convection from Rotating disks and Spheres
- 2A2.5. Natural convection from Finned surfaces
- 2A2.6. Combined Natural and Forced convection

### <span id="page-15-0"></span>Preface

### About the Author

About the Softwares used: See Vol. 1 of the book for useful introduction to these software:

- 1. About Mathcad
- 2. About Engineering Equation Solver (EES)
- 3. About Finite Element Heat Transfer (FEHT)
- 4. About MS EXCEL

To the Student

#### **Vol. 1. CONDUCTION**

- **1.** Conduction Equation summary
- 1A. Fourier's Law, heat conduction equation and Multi-mode heat transfer
- 1B. Thermal resistance concept, heat transfer in Slabs
- 1C. Heat transfer in Cylindrical and Spherical systems
- 1D. Critical radius problem
- 1E. Heat transfer with Fins
- 1F. Conduction with heat generation
- 1G. Transient conduction (Lumped system analysis, Heisler charts, Semi-infinite slabs etc.)
- 1H. Two-dimensional conduction Shape factor
- 1I. Numerical Methods in heat conduction
	- • 1IA. One dimensional Steady State Conduction
	- • 1IB. Two dimensional Steady State Conduction
	- • 1IC. One dimensional Transient Conduction
	- 1ID. Two dimensional Transient Conduction

### <span id="page-16-0"></span>4 Heat Exchangers

#### **Learning objectives:**

- 1. 'Heat Exchanger' is one of the most commonly used process equipments in industry and research.
- 2. Function of a heat exchanger is to transfer energy; this transfer of energy may occur to a single fluid (as in the case of a boiler where heat is transferred to water) or between two fluids that are a different temperatures (as in the case of an automobile radiator where heat is transferred from hot water to air).
- 3. Some typical examples of heat exchanger applications are:
	- i) Thermal power plants (boilers, super-heaters, steam condensers etc.)
	- ii) Refrigeration and Air-conditioning (evaporators, condensers, coolers)
	- iii)Automobile industry (radiators, all engine cooling and fuel cooling arrangements)
	- iv) Chemical process industry (variety of heat exchangers between different types of fluids, in combustors and reactors)
	- v) Cryogenic industry (condenser-re-boilers used in distillation columns, evaporators to produce gas from cryogenic liquids etc.)
	- vi) Research ('regenerators' used in Stirling engines, special ceramic heat exchangers used in ultra-low temperature devices, superconducting magnet systems etc.)
- 4. Important topics to be studied are: Overall heat transfer coefficient, Importance of 'Fouling factor', Analysis of heat exchangers by 'Logarithmic Mean Temp Difference (LMTD)' method, Correction factors for Cross-flow and Shell & Tube heat exchangers, Analysis of heat exchangers by 'No. of Transfer Units (NTU – Effectiveness (ε)' method, Compact heat exchangers etc.
- 5. Problems on above topics are worked out using Mathcad, EES and EXCEL software.

#### **Formulas used:**

#### **Overall heat transfer coefficient:**

In most of the practical cases of heat exchangers, temperature of the hot fluid  $(T_a)$  and that of the cold fluid (T<sub>b</sub>) are known; then we would like to have the heat transfer given by a simple relation of the form

$$
Q=U \cdot A \cdot (T_a - T_b) = U \cdot A \cdot \Delta T \qquad \dots (4.21)
$$

where Q is the heat transfer rate (W), A is the area of heat transfer perpendicular to the direction of heat transfer, and  $(T_a - T_b) = \Delta T$  is the overall temperature difference between the temperature of hot fluid  $(T_{\scriptscriptstyle a})$  and that of the cold fluid  $(T_{\scriptscriptstyle b})$  and **U** is the overall heat transfer coeff.

In a normally used recuperative type of heat exchanger, the hot and cold fluids are separated by a solid wall. This may be a flat type of wall (as in the case of plate-fin type of heat exchangers), or, more often, a cylindrical wall (as in the case of a tube-in-tube type of heat exchangers).

Overall heat transfer coeff. is related to the total thermal resistance of the system, as follows:

$$
U = \frac{1}{A \cdot \Sigma R_{th}} \quad W(m^2.C)...(4.23)
$$

*For plane wall:* 

i.e.

Remember that for a plane wall, thermal resistance is L/(k.A), and convective resistance is 1/(h.A), and since the resistances are in series, we get:

$$
U = \frac{1}{A \cdot \left(\frac{1}{h_{i} \cdot A} + \frac{L}{k \cdot A} + \frac{1}{h_{o} \cdot A}\right)}
$$
  

$$
U = \frac{1}{\frac{1}{h_{i}} + \frac{L}{k} + \frac{1}{h_{o}}}
$$
 W/(m<sup>2</sup>.C)...(12.1)

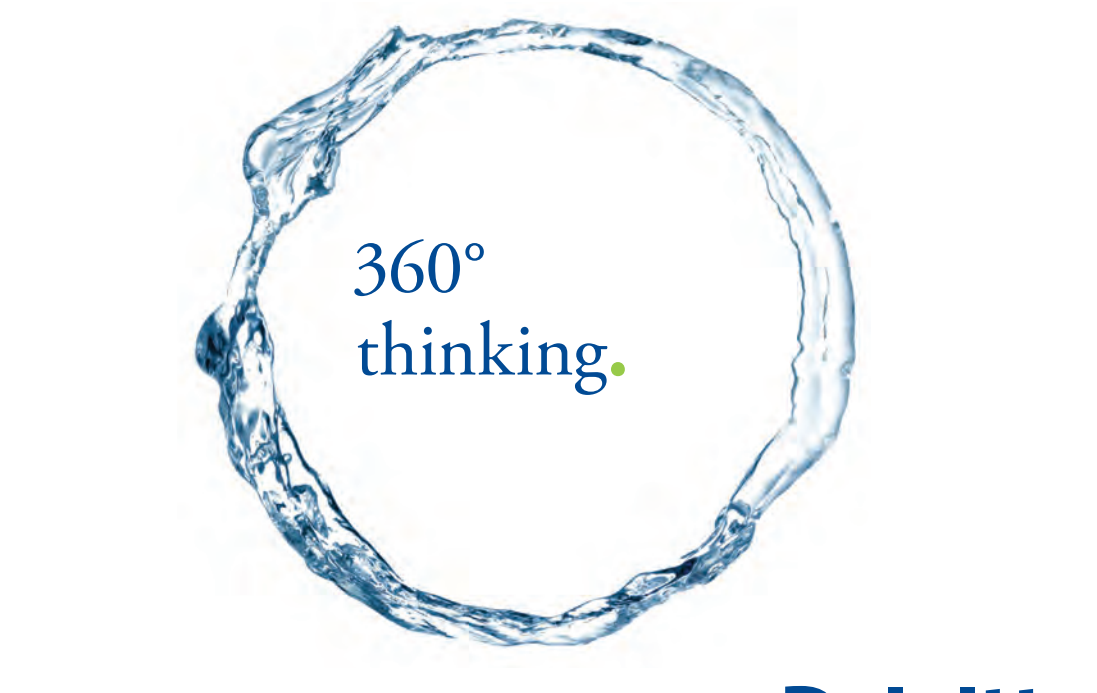

Discover the truth at www.deloitte.ca/careers

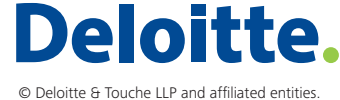

**Property Click on the ad to read more Click** on the ad to read more

Download free eBooks at bookboon.com

**18**

**Software Solutions to Problems on Heat Transfer: Heat Exchangers**

**Heat Exchangers**

Now, if the thermal resistance of the wall is negligible compared to other resistances, we get:

$$
U = \frac{1}{\frac{1}{h_i} + \frac{1}{h_0}}
$$
 W/(m<sup>2</sup>.C)...(12.2)

#### *For cylindrical wall:*

Remember that for a cylindrical wall, thermal resistance is:

$$
\frac{\ln\left(\frac{r_o}{r_i}\right)}{2 \cdot \pi \cdot k \cdot L}
$$

 $\mathcal{L}^{\pm}$ 

and convective resistance is 1/(h.A) and the resistances are in series. *However, the area to be considered has to be specified* since the inner surface area and the outer surface area of the cylinder are different. Now, we have, the general relation for U:

$$
U = \frac{1}{A \cdot \Sigma R_{th}}
$$
 W/(m<sup>2</sup>.C)...(4.23)  
i.e. U-A =  $\frac{1}{\Sigma R_{th}}$ 

We can also write:

$$
U_i: A_i = U_0: A_0 = \frac{1}{\Sigma R_{th}}
$$
 ... (12.3)

### Therefore, referred to outer surface area, U becomes:

$$
U_0 \cdot A_0 = \frac{1}{\ln\left(\frac{r_0}{r_i}\right)}
$$
...(12.4)  

$$
\frac{1}{\ln\left(\frac{r_0}{r_i}\right)} + \frac{1}{2 \cdot \pi \cdot k \cdot L} + \frac{1}{\ln\left(\frac{r_0}{r_i}\right)}
$$

Now, for a cylindrical system, we have:

$$
A_i = 2 \cdot \pi \cdot r_i \cdot L
$$

 $A_0$ = $2 \cdot \pi \cdot r_0 \cdot L$ 

and,

**Heat Exchangers**

Then,

$$
U_0 = \frac{1}{A_0 + \frac{\ln\left(\frac{r_0}{r_i}\right)}{h_i \cdot A_i} + \frac{1}{2 \cdot \pi \cdot k \cdot L} \cdot A_0 + \frac{1}{h_0 \cdot A_0} \cdot A_0}
$$
  
i.e.  $U_0 = \frac{1}{\frac{1}{h_i} \cdot \left(\frac{r_0}{r_i}\right) + \left(\frac{r_0}{k}\right) \cdot \ln\left(\frac{r_0}{r_i}\right) + \frac{1}{h_0}}$ ...(12.5)

Similarly, referred to inner surface area, U becomes:

$$
U_{i} A_{i} = \frac{1}{\ln\left(\frac{r_o}{r_i}\right)}
$$
...(12.6)  

$$
\frac{1}{h_{i} A_{i}} + \frac{1}{2 \pi k L} + \frac{1}{h_o A_o}
$$

and, and,

$$
U_{i} = \frac{1}{\ln\left(\frac{r_o}{r_i}\right)}
$$

$$
\frac{1}{\ln i} + \frac{1}{2 \cdot \pi \cdot k \cdot L} A_{i} + \frac{1}{\ln o \cdot A_{i}} A_{i}
$$

i.e. 
$$
U_i = \frac{1}{\frac{1}{h_i} + \left(\frac{r_i}{k}\right) \cdot \ln\left(\frac{r_o}{r_i}\right) + \frac{1}{h_o} \cdot \left(\frac{r_i}{r_o}\right)}
$$
...(12.7)

Again*, if the thermal resistance of the wall is negligible* compared to other resistances, (i.e. high value of thermal conductivity, k), or, *wall thickness of the tube is very small* (i.e.  $(r_1/r_0) \approx 1$ ), we get:

$$
U = \frac{1}{\frac{1}{h_i} + \frac{1}{h_o}}
$$
 W/(m<sup>2</sup>.C)...(12.8)

For many practical situations, this simple eqn. gives a quick estimate of overall heat transfer coeff., U.

**If fins are provided** on a particular surface, then the total heat transfer area on that surface is:

$$
A_{\text{total}} = A_{\text{fin}} + A_{\text{unfinned}} \qquad \dots (12.9)
$$

where  $A_{fin}$  is the surface area of the fins and  $A_{unfinned}$  is the area of the un-finned portion of the tube.

*For short fins* of a material of high thermal conductivity, since there is practically no temperature drop along the length we can use the value of total area as given by eqn. (12.9) to calculate the convection resistance on the finned surface.

*However, for long fins where there is a temperature drop along the length of fin, we should use the total* or effective area, given by:

> A total<sup> $=A$ </sup> unfinned  $+ \eta$  fin A fin …(12.10)

where  $\eta_{fin}$  is the 'fin efficiency'.

Sometimes, an **'overall surface efficiency'**  $\eta_{\text{o}}$  is used.  $\eta_{\text{o}}$  is defined as:

 $\eta$  o'A total<sup> $=A$ </sup> unfinned  $+ \eta$  fin A fin

i.e.  $\eta_{\alpha}$  tells us how much of the total surface area is really effective in transferring heat.

# Grant Thornton—a<sup>REALLY</sup> eat place to work.

We're proud to have been recognized as one of Canada's Best Workplaces by the Great Place to Work Institute™ for the last four years. In 2011 Grant Thornton LLP was ranked as the fifth Best Workplace in Canada, for companies with more than 1,000 employees. We are also very proud to be recognized as one of Canada's top 25 Best Workplaces for Women and as one of Canada's Top Campus Employers.

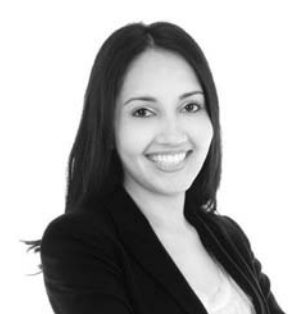

Priyanka Sawant Manager

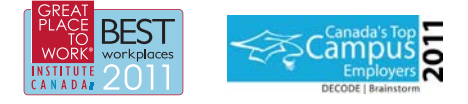

Audit • Tax • Advisory www.GrantThornton.ca/Careers

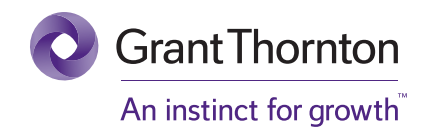

© Grant Thornton LLP. A Canadian Member of Grant Thornton International Ltd

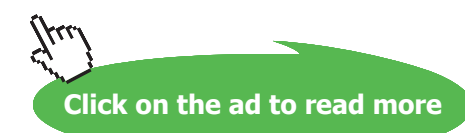

Then, since the effective surface area is also equal to the unfinned area plus the effective area of fin, we can get an expression for overall surface efficiency as follows:

$$
\eta_0 \cdot A_{\text{total}} = (A_{\text{total}} - A_{\text{fin}}) + \eta_{\text{fin}} \cdot A_{\text{fin}}
$$

 $\overline{r}$   $\overline{A}$ 

i.e.

$$
\eta_0 = 1 - \frac{A_{fin}}{A_{total}} + \frac{\eta_{fin}A_{fin}}{A_{total}}
$$

 $\lambda$ 

i.e. 
$$
\eta_0 = 1 - \frac{A_{fin}}{A_{total}} \cdot (1 - \eta_{fin})
$$
 ...(12.11)

Then, while determining U, we should use  $\eta_0$  .  $A_{total}$  for the finned surface, whether it is inner surface area, outer surface area or both.

### **Fouling factor:**

Effect of fouling is accounted for by a term called, 'Fouling factor', (or, 'dirt factor'), defined as:

$$
R_f = \frac{1}{U_{\text{dirty}}} - \frac{1}{U_{\text{clean}}} \qquad \text{m2.K/W.} \qquad \qquad \dots (12.14)
$$

While taking into account the effect of fouling, the 'fouling resistance' (=  $R_f$ /area) should be added to the other thermal resistances. For example, for a tube, we can write:

$$
U_{i} A_{i} = U_{o} A_{o} = \frac{1}{\sum R_{th}} = \frac{1}{\frac{1}{h_{i} A_{i}} + \frac{R_{fi}}{A_{i}} + \frac{ln(\frac{r_{o}}{r_{i}})}{2.7 \cdot k \cdot L} + \frac{1}{h_{o} A_{o}} + \frac{R_{fo}}{A_{o}}}
$$
...(12.15)

where  $R_{fi}$  and  $R_{fo}$  are the fouling factors for the inside and outside surfaces respectively, and L is the length of tube. From eqn. (12.15),  ${\rm U}^{}_{\! \rm i}$  or  ${\rm U}^{}_{\! \rm o}$  can easily be calculated.

Based on experience, Tubular Exchanger Manufacturers' Association (TEMA) have given suggested values of fouling factors.

### **The LMTD method for heat exchanger analysis:**

### **Parallel flow heat exchanger:**

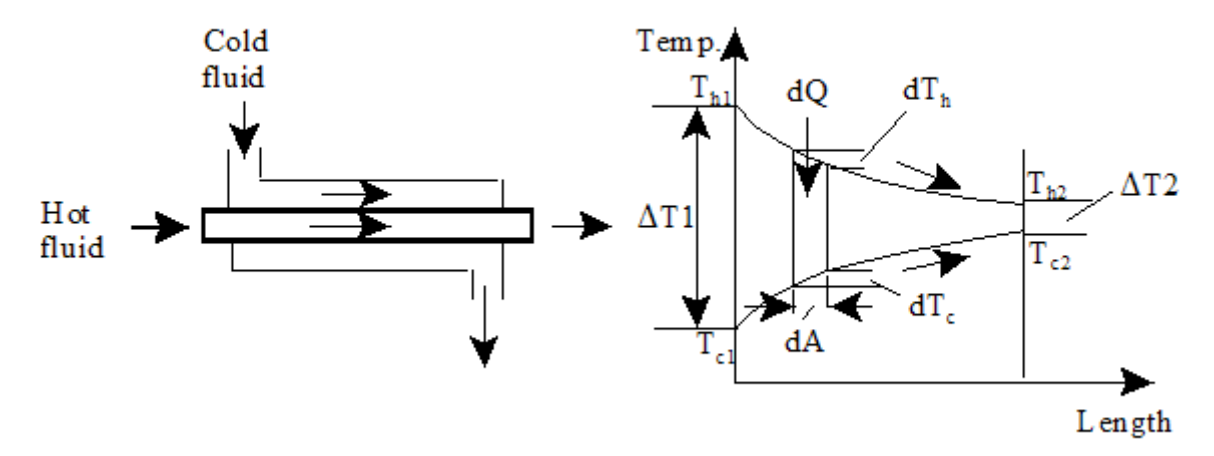

**Fig.12.5:** Parallel flow heat exchanger

$$
\ln\left(\frac{T_{h2} - T_{c2}}{T_{h1} - T_{c1}}\right) = U \cdot A \cdot \left(\frac{1}{m_{h} \cdot C_{ph}} + \frac{1}{m_{c} \cdot C_{pc}}\right) \qquad \dots (12.21)
$$

$$
LMTD = \frac{\left(\text{T h2} - \text{T c2}\right) - \left(\text{T h1} - \text{T c1}\right)}{\ln\left(\frac{\text{T h2} - \text{T c2}}{\text{T h1} - \text{T c1}}\right)} \qquad \dots (12.24)
$$

$$
LMTD = \frac{\Delta T2 - \Delta T1}{\ln \left(\frac{\Delta T2}{\Delta T1}\right)} = \frac{\Delta T1 - \Delta T2}{\ln \left(\frac{\Delta T1}{\Delta T2}\right)} \qquad \dots (12.25)
$$

### **Counter-flow heat exchanger:**

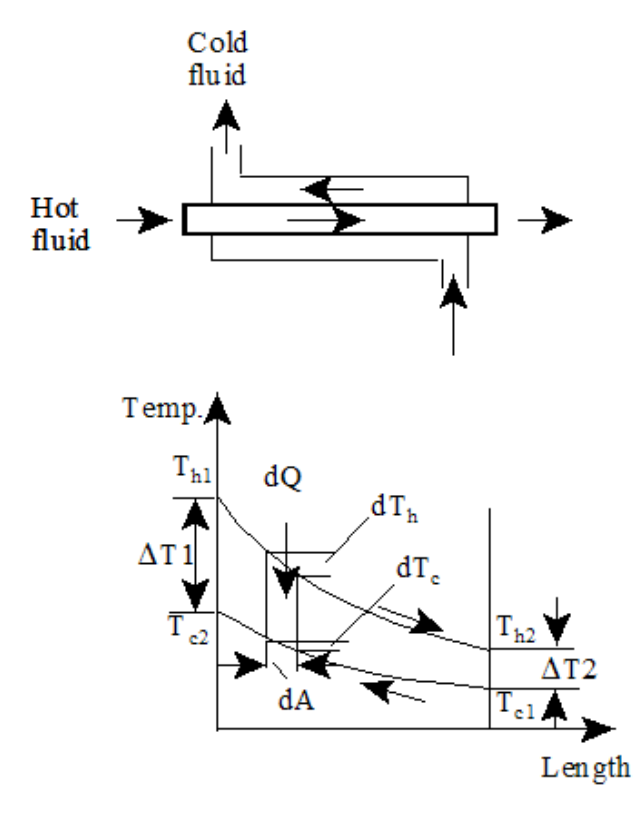

 **Fig.12.6**: Counterflow heat exchanger

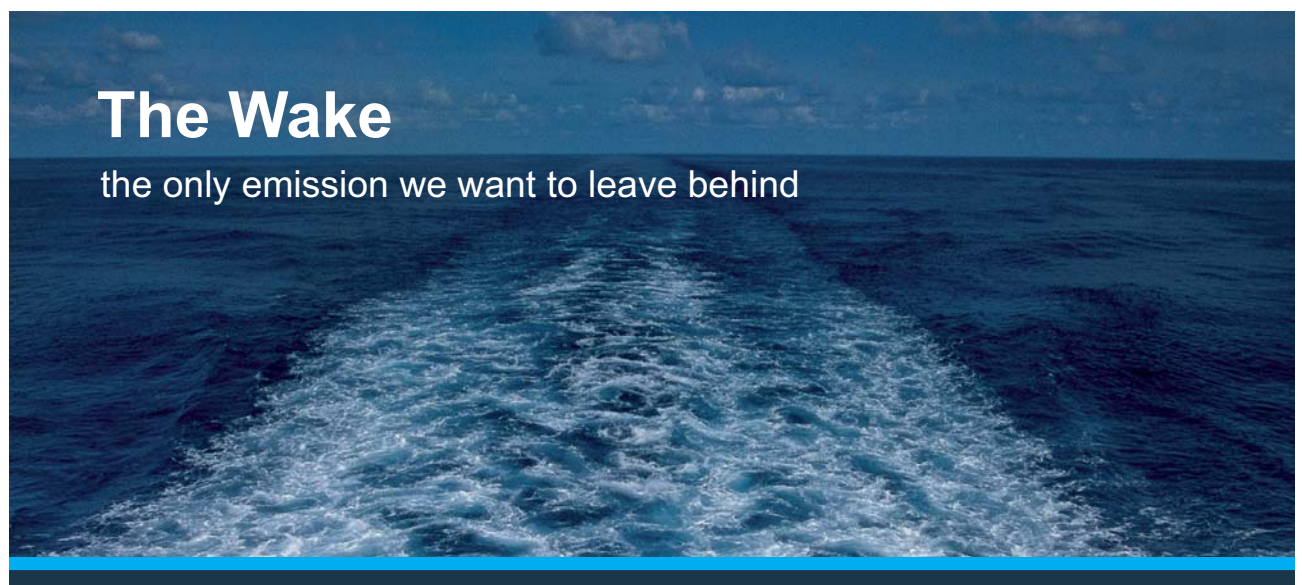

Low-speed Engines Medium-speed Engines Turbochargers Propellers Propulsion Packages PrimeServ

The design of eco-friendly marine power and propulsion solutions is crucial for MAN Diesel & Turbo. Power competencies are offered with the world's largest engine programme – having outputs spanning from 450 to 87.220 kW per engine. Get up front! Find out more at www.mandieselturbo.com

Engineering the Future - since 1758. **MAN Diesel & Turbo** 

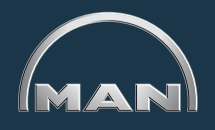

**Click on the ad to read more**

Download free eBooks at bookboon.com

$$
\ln\left(\frac{T_{h2} - T_{c1}}{T_{h1} - T_{c2}}\right) = U \cdot A \cdot \left(\frac{1}{m_{h} C_{ph}} - \frac{1}{m_{c} C_{pc}}\right) \qquad \dots (12.31)
$$

$$
LMTD = \frac{\left(T_{h2} - T_{c1}\right) - \left(T_{h1} - T_{c2}\right)}{ln\left(\frac{T_{h2} - T_{c1}}{T_{h1} - T_{c2}}\right)} \qquad \dots (12.34)
$$

$$
LMTD = \frac{\Delta T2 - \Delta T1}{\ln \left(\frac{\Delta T2}{\Delta T1}\right)} = \frac{\Delta T1 - \Delta T2}{\ln \left(\frac{\Delta T1}{\Delta T2}\right)} \qquad ....(12.35)
$$

Note that the LMTD expressions for the parallel flow and the counter-flow heat exchangers (i.e. eqns. (12.25) and (12.35)) are the same.

### **For Condensers and Evaporators:**

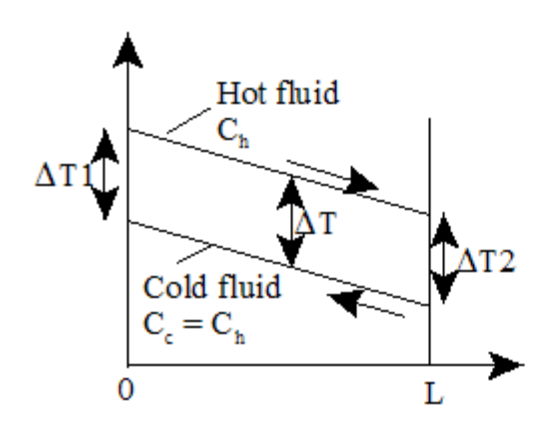

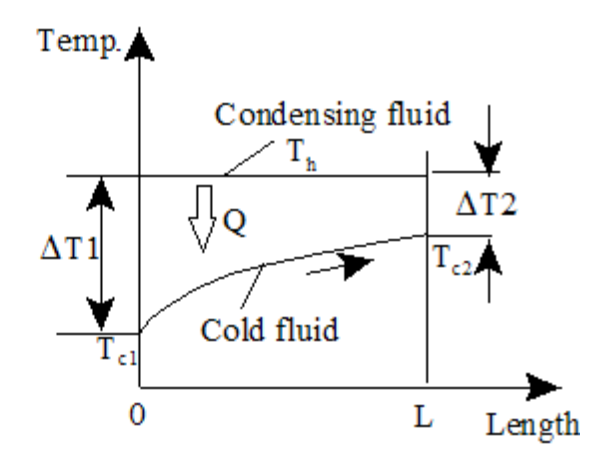

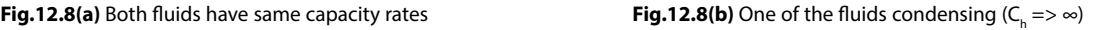

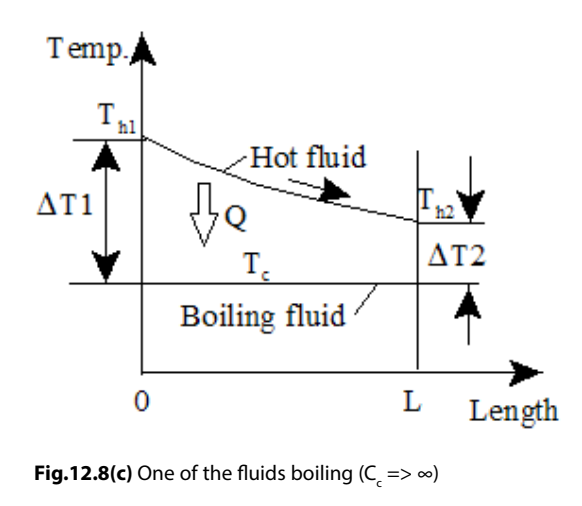

#### **Correction factors for multi-pass and cross-flow heat exchangers:**

first, LMTD is calculated as if for a counter-flow heat exchanger with the inlet and exit temperatures for the two fluids as per the actual data, and next, a 'correction factor (F)' is applied to the calculated LMTD to get the mean temperature difference between the fluids. Now, heat transfer rate is calculated as:

 $O=U \cdot A \cdot (F \cdot LMTD)$ W…(12.39)

where, A is the area of heat transfer, U is the overall heat transfer coefficient referred to that area, and F is the correction factor.

Values of correction factor (F) for a few selected heat exchangers are given in graphical representation in Fig. 12.9. F varies from 0 to 1. In these graphs, correction factor F is plotted as function of two parameters, viz. P and R, defined as:

$$
P = \frac{t_2 - t_1}{T_1 - t_1}
$$
 ....(12.40)  

$$
R = \frac{T_1 - T_2}{t_2 - t_1} = \frac{C_{tube\_side}}{C_{shell\_side}}
$$
 ....(12.41)

where C is the capacity rate =  $\text{m.C}_{p}$ .

Also, for a Shell-and-tube heat exchanger, T and t represent the temperatures of fluids flowing through the Shell and tube sides, respectively. And, subscripts 1 and 2 refer to the inlet and exit, respectively.

For a condenser or boiler,  $F = 1$ .

### **Following graphs for F are from Cengel (Ref. 2):**

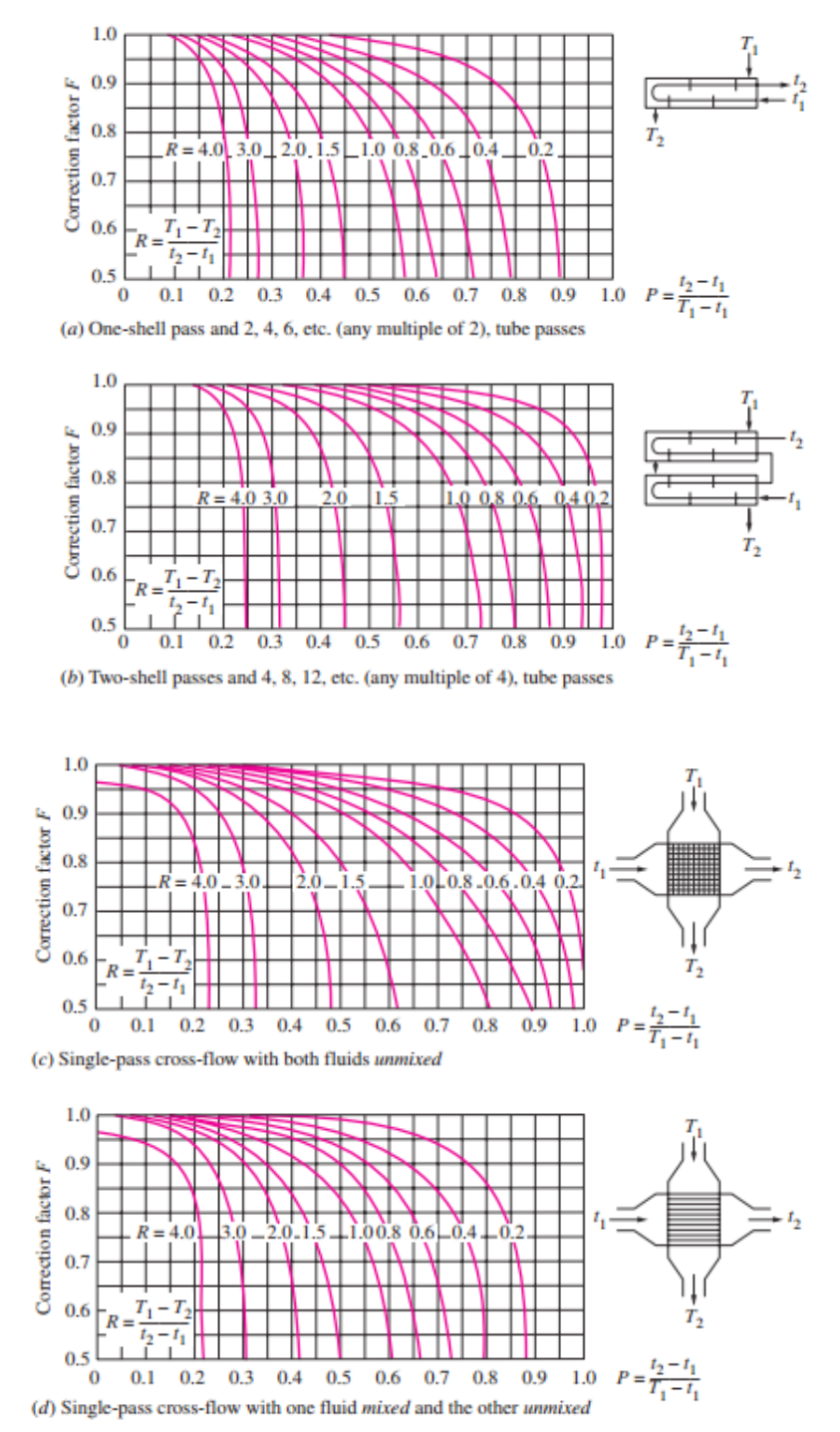

**Note:** To apply the correction factor F from these graphs, it is necessary that the end temperatures of both the fluids must be known.

### **The Effectiveness – NTU method for heat exchanger analysis:**

#### **Effectiveness of a heat exchanger (**ε**):**

$$
\varepsilon = \frac{Q}{Q_{\text{max}}} \qquad \dots (12.42)
$$

where Q = actual heat transferred in the heat exhanger where Q = actual heat transferred in the heat exhanger

 $Q<sub>max</sub>$  = max. possible heat transfer in the heat exchanger

**Capacity Ratio (C):**

$$
C = {C_{\min} \over C_{\max}} \qquad ...(12.43)
$$

**Number of Transfer Units (NTU):**

$$
NTU = \frac{U \cdot A}{C_{\min}} \quad ...(12.44)
$$

where U is the overall heat transfer coeff. and A is the corresponding heat transfer area. For given value of A and flow conditions, NTU is a measure of the area (i.e. size) of the heat exchanger. Larger the NTU, larger the size of the heat exchanger.

### **XX RBS Group**

# [CAREERKICKSTART](http://www.rbs.com/)

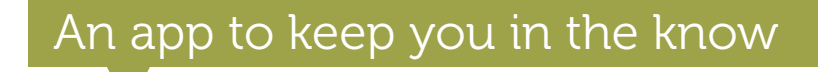

Whether you're a graduate, school leaver or student, it's a difficult time to start your career. So here at RBS, we're providing a helping hand with our new Facebook app. Bringing together the most relevant and useful careers information, we've created a one-stop shop designed to help you get on the career ladder – whatever your level of education, degree subject or work experience.

And it's not just finance-focused either. That's because it's not about us. It's about you. So download the app and you'll get everything you need to know to kickstart your career.

So what are you waiting for?

Click **here** to get started.

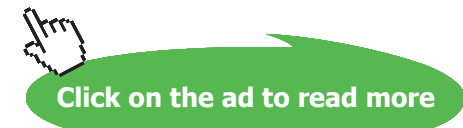

**28**

**Heat Exchangers**

### Maximum possible heat transfer in a heat exchanger (Q<sub>max</sub>):

If hot fluid has the minimum capacity rate, we write:

$$
Q_{max} = C_h \cdot (T_{h1} - T_{c1})
$$
 ...if C<sub>h</sub> is min. capacity rate, C<sub>min</sub>

Instead, if cold fluid has the minimum capacity rate, we write:

$$
Q_{max} = C_c \cdot (T_{h1} - T_{c1})
$$
 ...if  $C_c$  is min. capacity rate,  $C_{min}$ 

Or, more generally, we write:

$$
Q_{\text{max}} = C_{\text{min}} (T_{\text{h1}} - T_{\text{c1}})
$$
...(12.45)

Therefore, we can write for effectiveness:

$$
\varepsilon = \frac{Q}{Q_{\text{max}}} \frac{C_{\text{h}} \cdot (T_{\text{h1}} - T_{\text{h2}})}{C_{\text{min}} \cdot (T_{\text{h1}} - T_{\text{c1}})} = \frac{C_{\text{c}} \cdot (T_{\text{c2}} - T_{\text{c1}})}{C_{\text{min}} \cdot (T_{\text{h1}} - T_{\text{c1}})} \quad \dots (12.46)
$$

Now, if hot fluid is the 'minimum fluid' (i.e.  $C_{\text{h}} < C_{\text{c}}$ ), we get from eqn. (12.46):

$$
\varepsilon = \frac{(T_{c2} - T_{c1})}{(T_{h1} - T_{c1})}
$$
 .for C<sub>c</sub> < C<sub>h</sub>.....(12.47, b)

And, if cold fluid is the 'minimum fluid' (i.e.  $C_c < Ch$ ), we get from eqn. (12.46):

$$
\varepsilon = \frac{(T_{c2} - T_{c1})}{(T_{h1} - T_{c1})}
$$
 . for C<sub>c</sub> < C<sub>h</sub>....(12.47, b)

**Now, for any heat exchanger, effectiveness can be expressed as a function of the NTU and capacity**  ratio,  $C_{min}/C_{max}$ , i.e.

$$
\varepsilon = f\left(NTU, \frac{C_{mn}}{C_{max}}\right) \qquad \qquad \dots (12.47, c)
$$

**Heat Exchangers**

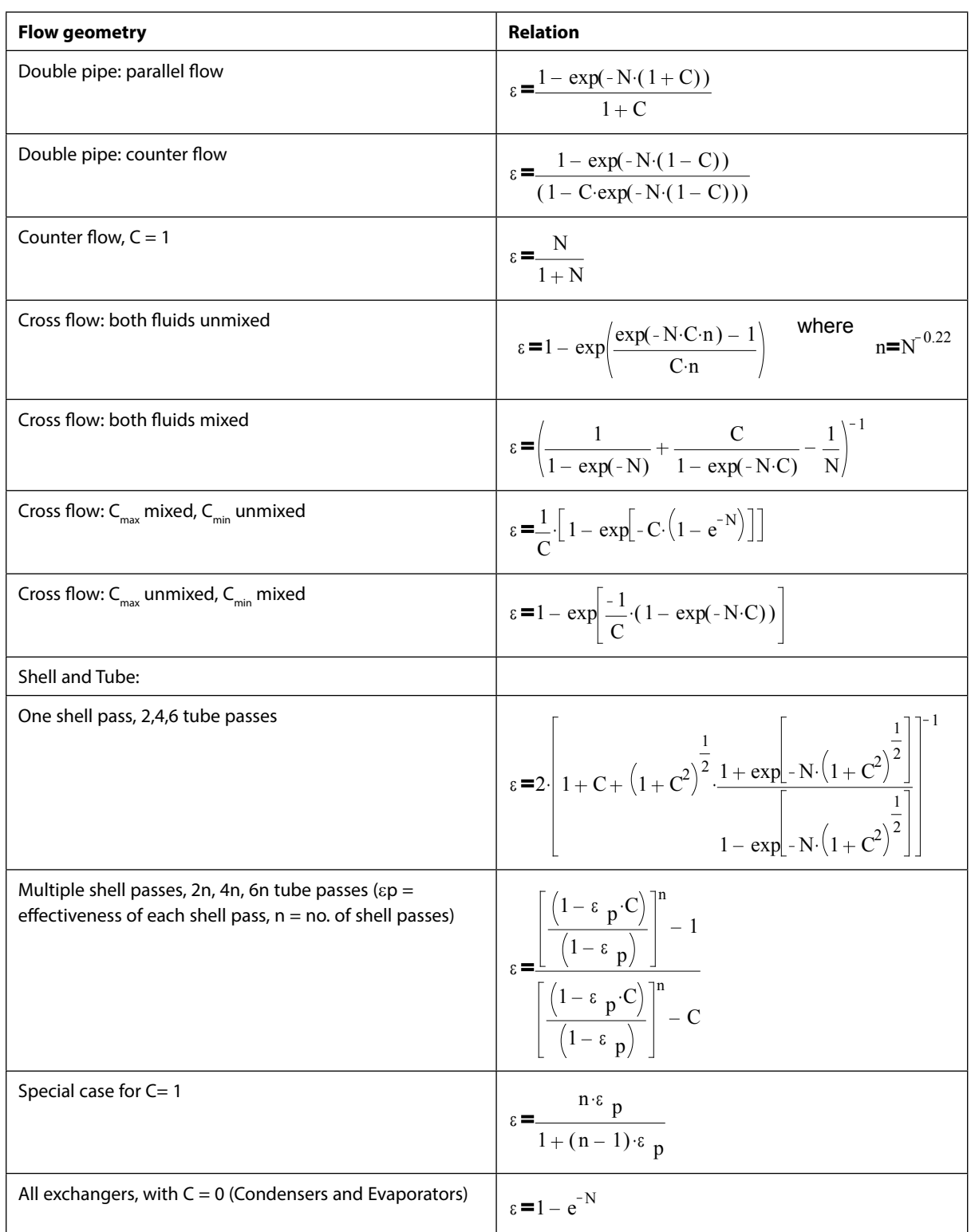

**Table 12.5 gives the Effectiveness relations for a few types of heat exchangers; and Table 12.6 gives the NTU relations:**

**Table 12.5** Effectiveness relations for heat exchangers  $[N = NTU = U.A/C_{min'} C = C_{min}/C_{max}]$ 

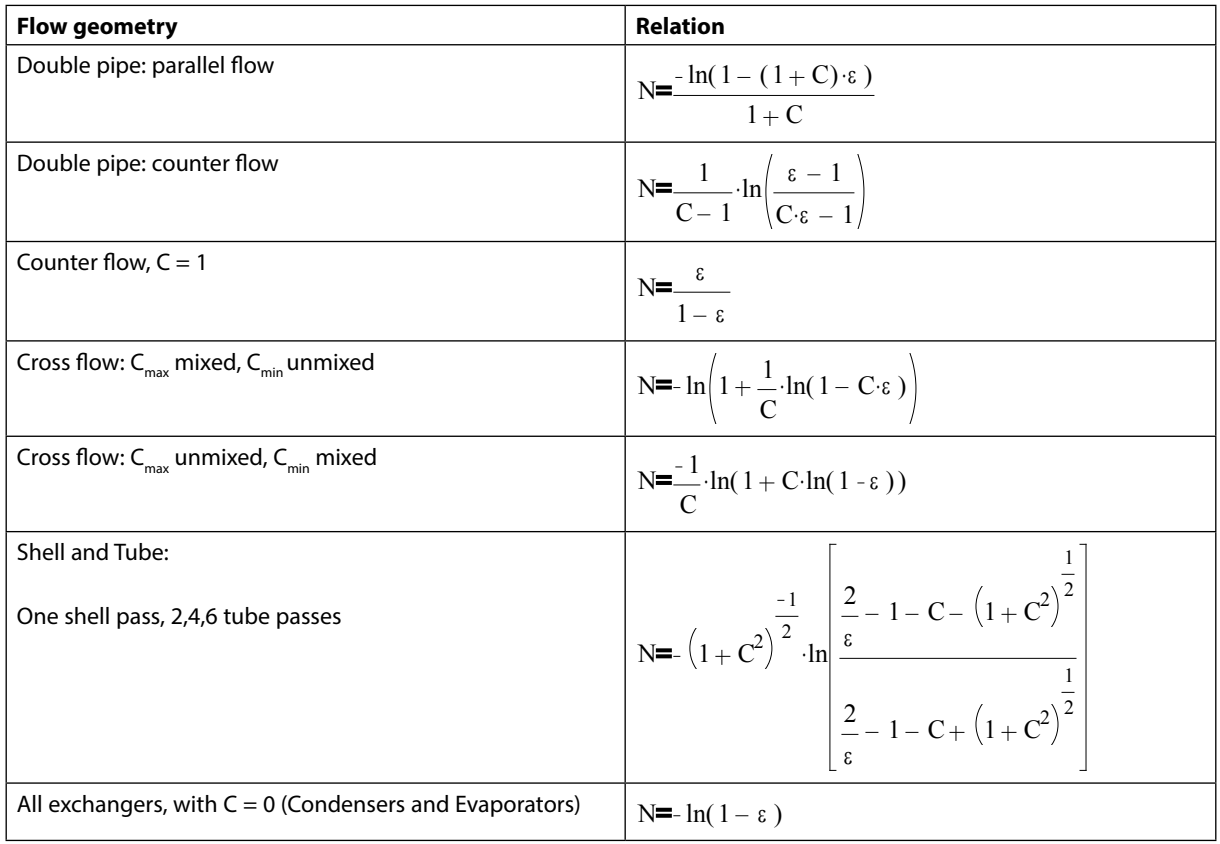

**Table 12.6** NTU relations for heat exchangers

 $[N = N T U = U.A/C_{min'} C = C_{min}/C_{max}$ ,  $\varepsilon =$  effectiveness]

### **NTU-Effectiveness graphs: (from Ref. 2)**

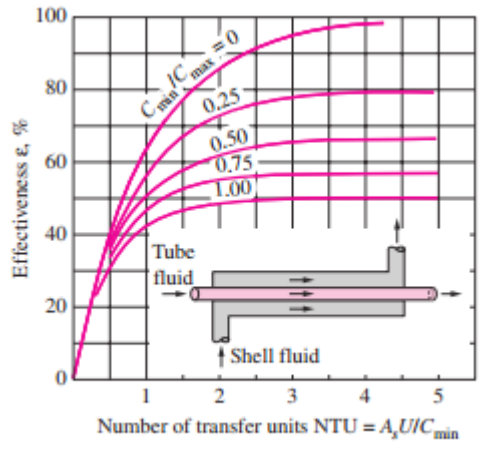

 $(a)$  Parallel-flow

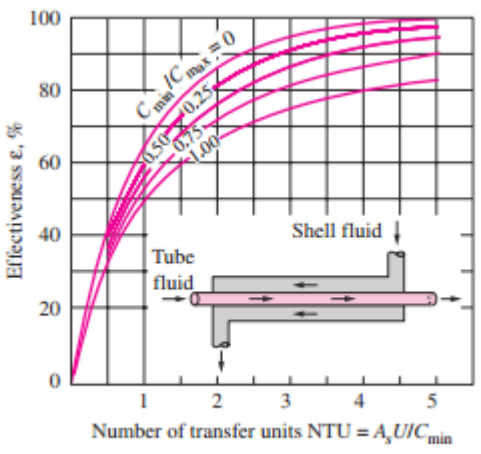

 $(b)$  Counter-flow

**Heat Exchangers**

<span id="page-31-0"></span>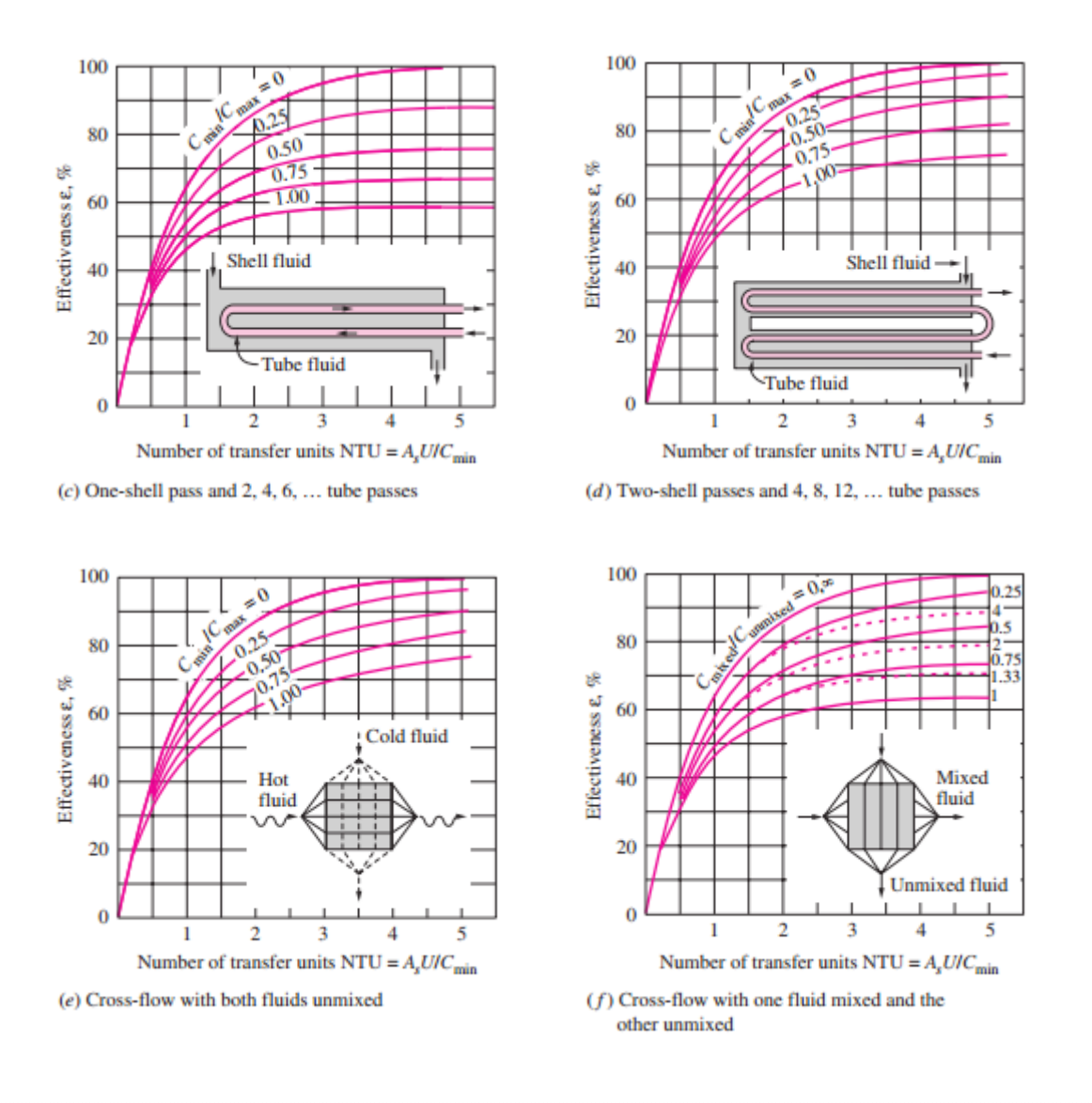

### 4A. Problems on Overall heat transfer coeff., Fouling factors etc.

**Prob.4A.1.** Water at a mean temperature of  $T_m = 107$  C and a mean velocity of  $u_m = 3.5$  m/s flows inside a 1.0 cm ID, 1.4 cm OD, 5 m long Stainless Steel (k = 14.2 W/m.C) tube. Outer surface of the tube where boiling occurs has a heat transfer coeff of 8400 W/m^2.C. Calculate the overall heat transfer coeff. based on inner surface of the tube.

(b) If there is a Fouling factor of 0.0005 m^2.C/W on the inner surface, what will be the value of U\_i?

(c) Plot U\_i for Fouling factors varying from  $0.0001$  to  $0.0008$  m^2.C/W ….. (Ref.2)

### **Mathcad Solution:**

Note that while solving this problem, we will need the properties of Sat. Water.

### **But, we have already written Mathcad Functions for these properties.**

So, we work out this problem using those Functions.

Data:

 $T_m = 107$  C...mean temp. of water  $\mathbf{u}_m := 3.5$  m/s...mean velocity of water  $D_i := 0.01$  m...inner dia of tube  $D_0 = 0.014$  m...inner dia of tube  $L := 5$  m.... length of tube  $k_{ss}$  = 14.2 W/m.C...th. cond. of SS W/m^2.C....heat tr coeff on the outside surface  $h_0 := 8400$  $R_{fi} = 0.0005$  m<sup>n</sup>2.C/W ,...Fouling factor on inside surface

### **ORACLE®**

### **Be BRAVE** enough to reach for the sky

Oracle's business is information - how to manage it, use it, share it, protect it. Oracle is the name behind most of today's most innovative and successful organisations.

Oracle continuously offers international opportunities to top-level graduates, mainly in our Sales, Consulting and Support teams.

If you want to join a company that will invest in your future, Oracle is the company for you to drive your career!

### https://campus.oracle.com

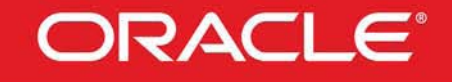

### **ORACLE IS THE INFORMATION COMPANY**

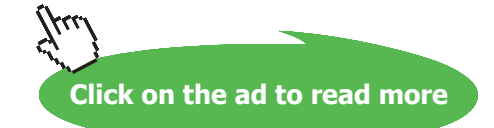

### **Properties of water at mean temp. of 107 C:**

### **Use the Mathcad Functions written earlier:**

 $\rho := \frac{1}{\text{vf\_H2O(TempK.,H2Ov\_f,T_m + 273.15)}} \qquad \text{kg/m³....density}$ 

i.e. 
$$
\rho = 953.166
$$
 kg/m<sup>3</sup>...density

$$
k := k_f_H 2O(TempK, H2Ok_f, T_m + 273.15)
$$
 *W/(m.C)...thermal cond.*

i.e.  $k = 0.683$  W/(m.C)....thermal cond.

$$
\mu := mu_f_H2O(TempK, H20mu_f, T_m + 273.15) \qquad kg/(m.s) \dots dynamic viscosity
$$

i.e.  $\mu = 2.597 \times 10^{-4}$  kg/(m.s)....dynamic viscosity

 $Pr := Pr_f_H2O(TempK, H2OPT_f, T_m + 273.15)$  ... Prandl number

 $Pr = 1.608$  . Prandl number i.e.

### **Surface areas:**

$$
A_i := \pi \cdot D_i \cdot L \qquad i.e. \qquad A_i = 0.157 \qquad m^2 \dots \text{ inside surface area}
$$
\n
$$
A_0 := \pi \cdot D_0 \cdot L \qquad i.e. \qquad A_0 = 0.22 \qquad m^2 \dots \text{ outside surface area}
$$

**We need to calculate the heat transfer coefficients for the inner and outer surfaces: For the water side (i.e. inner surface):**

We have:  
\n
$$
Re := \frac{D_{\hat{i}} \cdot u_{m} \cdot \rho}{\mu} \qquad \dots \text{Reynolds number}
$$
\ni.e. 
$$
Re = 1.285 \times 10^5 \qquad > 4000 \dots \text{Therefore, turbulent}
$$

### **Using Dittus-Boelter eqn. to determine heat transfer coeff. for inside surface:**

$$
Nu:=0.023\!\cdot\!Re^{0.8}\!\cdot\!Pr^{0.3}
$$

 $Nu = 324.081$  .... Nusselts number i.e.

Therefor

re, 
$$
h_i = Nu \cdot \frac{k}{D_i}
$$
  
i.e.  $h_i = 2.214 \times 10^4$  W/(m<sup>2</sup>.C)...inside surface heat transfer coeff.

**Heat Exchangers**

### **For the outer surface:**

$$
h_0 = 8.4 \times 10^3
$$
 ...by data

**Thermal Resistances:**

$$
R_{\text{conv1}} := \frac{1}{\mathbf{h}_i \cdot \mathbf{A}_i}
$$
 i.e. 
$$
R_{\text{conv1}} = 2.876 \times 10^{-4}
$$
 C/W....conv. resist on inside

$$
R_{conv2} := \frac{1}{h_0 \cdot A_0}
$$
 i.e.  $R_{conv2} = 5.413 \times 10^{-4}$  C/W....conv. resist on outside  

$$
R_{cond} := \frac{h\left(\frac{D_0}{D_i}\right)}{2 \cdot \pi \cdot k_{ss} \cdot L}
$$
 i.e.  $R_{cond} = 7.542 \times 10^{-4}$  C/W....cond. resist of tube wall

 $R_{total} = R_{conv1} + R_{cond} + R_{conv2}$  i.e.  $R_{total} = 1.583 \times 10^{-3}$  C/W....Total thermal resist

### **And, Overall heat transfer coeff., U\_i, based on inside surface:**

We have:  $U_i \cdot A_i = U_0 \cdot A_0 = \frac{1}{R_{total}}$ 

Therefore:

$$
U_i \coloneqq \frac{1}{A_i \!\cdot\! R_{total}}
$$

i.e.  $U_i = 4.021 \times 10^3$  W/(m<sup>2</sup>.C)....overall heat transfer coeff....Ans.

### **(b) When the Fouling factor on the inside surface is considered:**

**Now, first find out Total thermal resistance:**

$$
R_{ci} := \frac{R_{fi}}{A_i}
$$
 i.e. 
$$
R_{ci} = 3.183 \times 10^{-3}
$$
 C/W....*Founding* resist on the inside

Therefore total resistance:

$$
R_{total} := R_{conv1} + R_{ci} + R_{cond} + R_{conv2}
$$

i.e. 
$$
R_{total} = 4.766 \times 10^{-3}
$$
 C/W....Total thermal resist

### **And, Overall heat transfer coeff., U\_i, based on inside surface:**

We have, when fouling resist on the inside surface is considered:

$$
U_i \coloneqq \frac{1}{A_i\text{\rm \cdot }R_{total}}
$$

i.e.  $U_i = 1.336 \times 10^3$  W/(m<sup>2</sup>.C)....overall heat transfer coeff....Ans.

### **To plot U\_i against Fouling factor:**

We write relevant quantities as functions of Fouling factor for convenience of plotting:

$$
R_{ci}(R_{fi}) := \frac{R_{fi}}{A_i} \qquad \dots \text{Fouling resist } R\_ci \text{ as a function of Fouling factor } R\_fi
$$

Therefore total resistance:

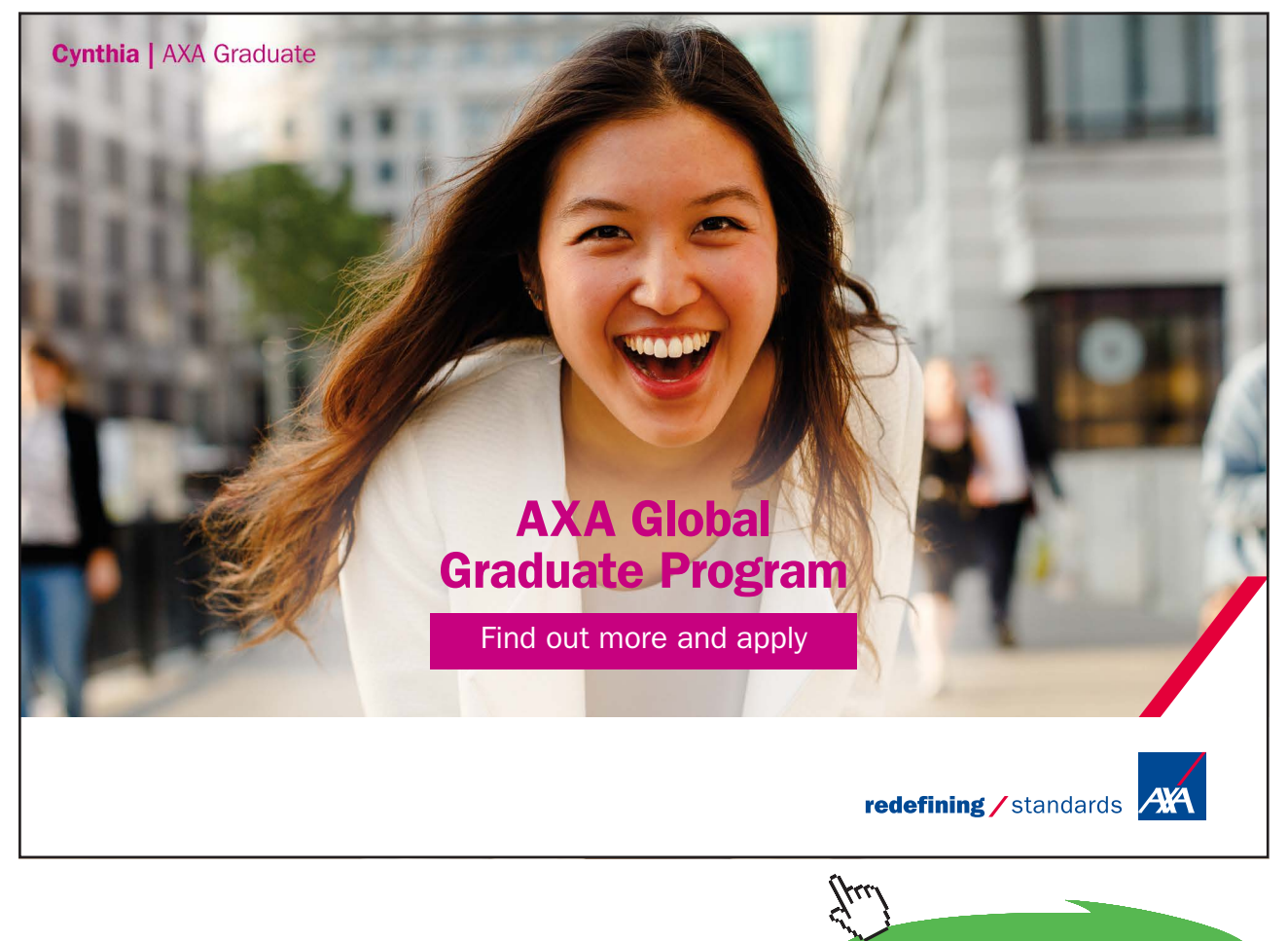

Download free eBooks at bookboon.com

**Click on the ad to read more**
# We have, when fouling resist on the inside surface is considered:

$$
U_i(R_{fi}) := \frac{1}{A_i \cdot R_{total}(R_{fi})}
$$
  $U_i$  as a function of Fouling factor

# **Now, plot the graph:**

 $R_{\rm fi} = 0.0001, 0.0002...0.0008$  ...define R\_fi as a range variable

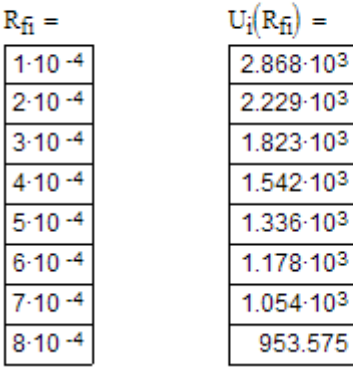

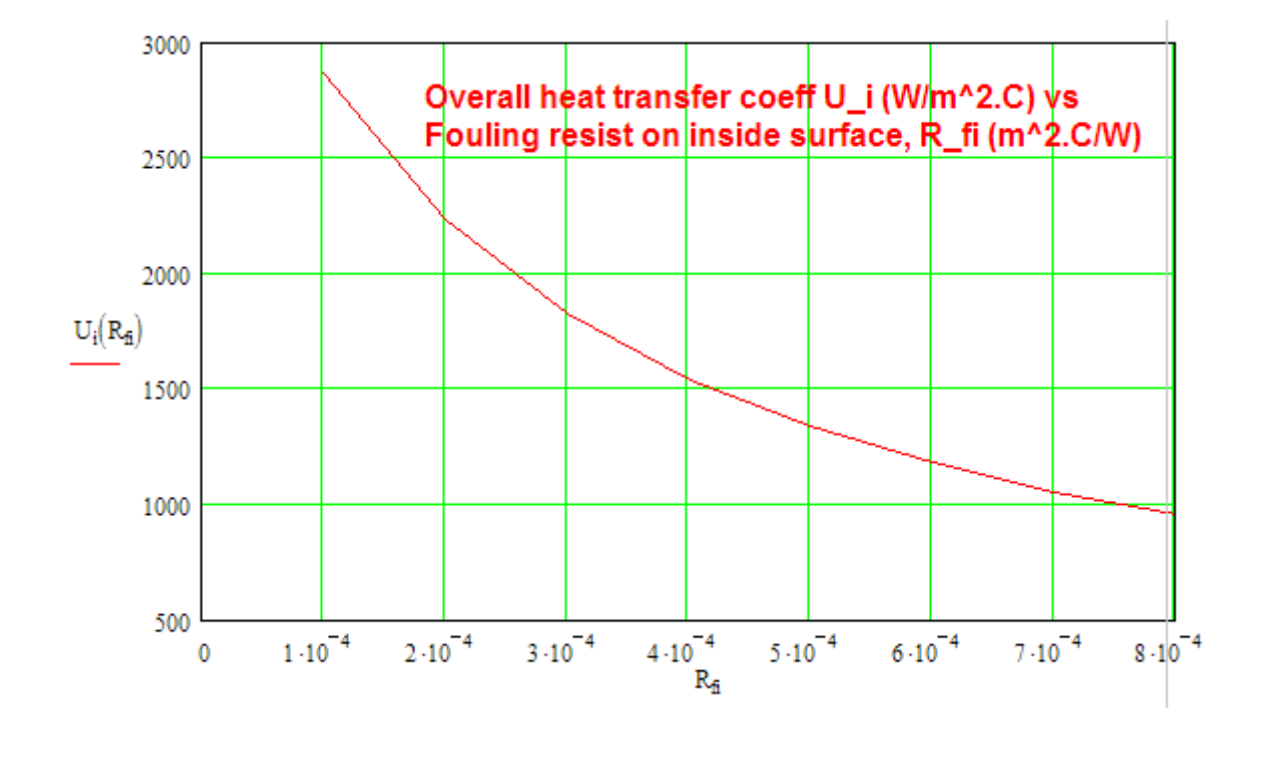

=======================================================================

**Prob.4A.2.** A steel tube ( $k = 50$  W/m.K) of ID = 20 mm, OD = 26 mm is used to transfer heat from hot gases flowing over the tube (h\_o = 200 W/m^2.K) to cold water flowing through the tube (h\_i = 8000  $W/m^2$ .K). What is the cold side overall heat transfer coeff. U\_i?

(b) To enhance heat transfer, 16 straight fins of rectangular profile are installed longitudinally along the outer surface of the tube. The fins are equally spaced around the tube, fin thickness being 2 mm and length = 15 mm. What is the corresponding overall heat transfer coeff.  $U_i$ ?

# **Mathcad Solution:**

Data:

 $D_i = 0.020$  m...inner dia of tube

 $D_0 = 0.026$  m...outer dia of tube

W/(m<sup>2</sup>.C)....inside surface heat transfer coeff.  $h_i := 8000$ 

 $h_0 = 200$  W/(m<sup>2</sup>.C)....outside surface heat transfer coeff.

 $L = 0.015$  m....height of fins

m...width of fins..i.e. along the length of cylinder....assumed  $W = 1$ 

 $t = 0.002$  m...thickness of fins

....no. of fins  $N = 16$ 

 $k = 50$  W/(m.K)...thermal cond. of fin material

 $A_i := \pi \cdot D_i \cdot 1$  m<sup>2</sup>/metre...inside surface area

i.e.  $A_i = 6.2832 \times 10^{-2}$ m<sup>2</sup>/metre.

 $A_0 = \pi \cdot D_0 \cdot 1$  m<sup>2</sup>/metre...inside surface area

 $A_0 = 8.1681 \times 10^{-2}$ m<sup>2</sup>/metre. i.e.

a) **Overall heat transfer coeff. U\_i, referred to the inside surface, when there are no fins:**

Considering the thermal resistance of tube wall, we write:

$$
U_i\cdot A_i = \cfrac{1}{R_{total}} = \cfrac{1}{\cfrac{h\left(\cfrac{D_o}{D_i}\right)}{h_i\cdot A_i} + \cfrac{1}{2\cdot \pi\cdot k\cdot W} + \cfrac{1}{h_o\cdot A_o}}
$$

First term in the denominator in RHS is the thermal resistance due to film coeff. on the inside, the second term is the thermal resistance of the tube material, and the third term is the thermal resistance due to film coeff. on the outside.

Then, we get:

$$
R_{total} \coloneqq \frac{1}{h_i \cdot A_i} + \frac{ln \biggl( \frac{D_o}{D_i} \biggr)}{2 \cdot \pi \cdot k \cdot W} + \frac{1}{h_o \cdot A_o}
$$

 $R_{total} = 6.4038 \times 10^{-2}$  C/W...Total thermal resist. i.e.

- And,  $U_i := \frac{1}{A_i \cdot R_{total}}$
- i.e.  $U_i = 2.4853 \times 10^2$  W/m^2.K ..... Ans.

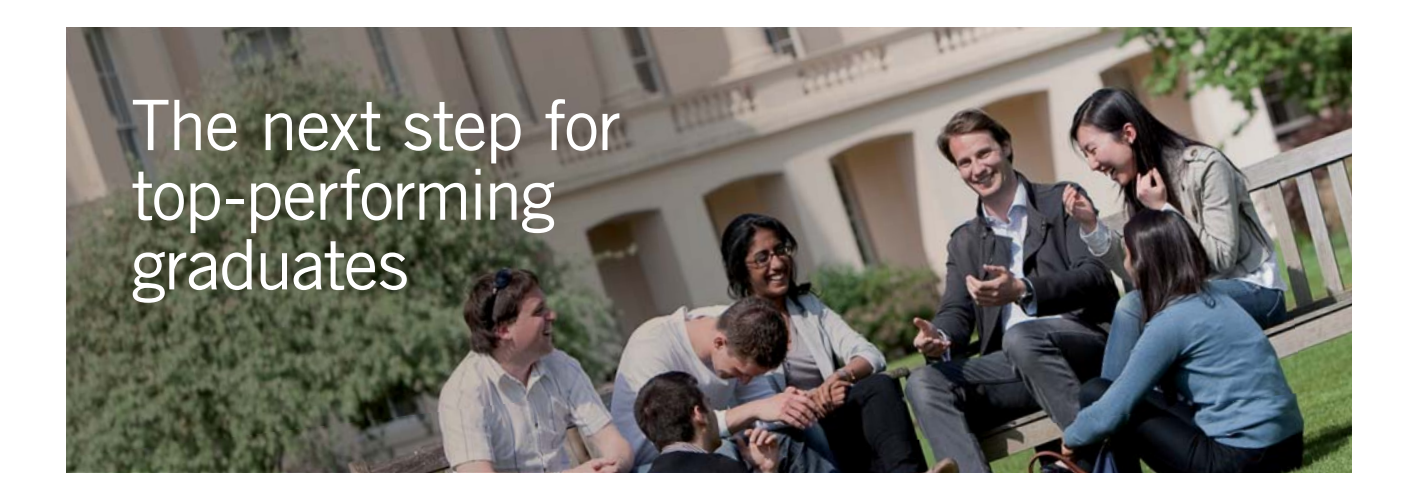

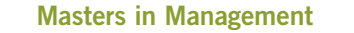

Designed for high-achieving graduates across all disciplines, London Business School's Masters in Management provides specific and tangible foundations for a successful career in business.

This 12-month, full-time programme is a business qualification with impact. In 2010, our MiM employment rate was 95% within 3 months of graduation\*; the majority of graduates choosing to work in consulting or financial services.

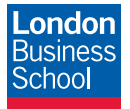

As well as a renowned qualification from a world-class business school, you also gain access to the School's network of more than 34,000 global alumni – a community that offers support and opportunities throughout your career.

For more information visit **www.london.edu/mm**, email **mim@london.edu** or give us a call on **+44 (0)20 7000 7573**.

\* Figures taken from London Business School's Masters in Management 2010 employment report

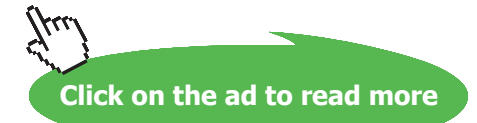

**39**

#### b) **When there are fins on the outside surface:**

Now, we have:

$$
U_i\cdot A_i = \cfrac{1}{R_{total}} = \cfrac{1}{\cfrac{h_i\left(\cfrac{D_o}{D_i}\right)}{h_i\cdot A_i} + \cfrac{1}{2\cdot \pi\cdot k\cdot W} + \cfrac{1}{h_o\cdot\left(A_{unfinned} + \eta_{fin}\cdot A_{fins}\right)}}
$$

First term in the denominator in RHS is the thermal resistance due to film coeff. on the inside, the second term is the thermal resistance of the tube material, and the third term is the thermal resistance due to film coeff. on the outside.

Unfinned surface (or the base surface) on the outside is at the wall temp. and is fully effective for heat transfer whereas the finned surface is not fully effective because of temp. drop along the length of fins; therefore, effective area of fins is obtained by multiplying the total area of fins by the fin effectiveness, η<sub>fin</sub>.

#### **Therefore, we need to find out the fin efficiency.**

#### **Fin efficiency:**

For a rectangular fin with adiabatic tip, the fin efficiency is given by:

$$
\eta_{fin} = \frac{\tanh(m \cdot L)}{m \cdot L}
$$

where  $m = \sqrt{\frac{h_0 \cdot P}{k \cdot A_c}}$  1/m....fin parameter

$$
P = 2 \cdot (W + t)
$$
 ...perimeter,  $W = \text{width of fin} = 1 \text{ m}$ 

 $A_c = W \cdot t$  ... area of cross-section of fin

Then,  $\frac{P}{A_0} = \frac{2( W + t)}{W \cdot t} = \frac{2}{t}$ ...for  $t \ll W$ 

Therefore, 
$$
m := \sqrt{\frac{2 \cdot h_0}{k \cdot t}}
$$
  
\ni.e.  $m = 6.3246 \times 10^1$  1/m......Fin parameter  
\nand,  $m \cdot L = 9.4868 \times 10^{-1}$ 

Then:

$$
\eta_{fin} := \frac{\tanh(m \cdot L)}{m \cdot L}
$$
  
i.e. 
$$
\eta_{fin} = 7.7917 \times 10^{-1} \dots \text{fin efficiency}
$$

**Areas:**

$$
A_{unfinned} := \pi \cdot D_0 - N \cdot t
$$

i.e.  $A_{unfinned} = 4.9681 \times 10^{-2}$  m<sup>2</sup>....unfinned or prime (base) area

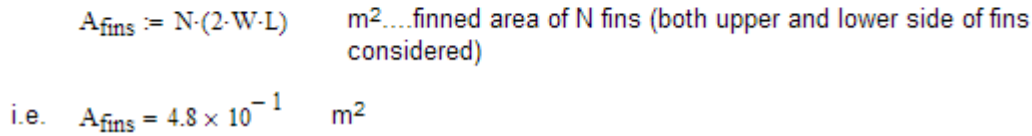

# **Therefore, Overall heat transfer coeff. U\_i, referred to the inside surface:**

We have:

$$
U_i \cdot A_i = \frac{1}{R_{total}} = \frac{1}{\frac{1}{h_i \cdot A_i} + \frac{ln(\frac{D_o}{D_i})}{2 \cdot \pi \cdot k \cdot W} + \frac{1}{h_o \cdot (A_{unfinned} + \eta \cdot fin \cdot A_{fins})}}
$$

Now:

$$
\frac{1}{\frac{1}{h_i \cdot A_i} + \frac{ln\left(\frac{D_o}{D_i}\right)}{2 \cdot \pi \cdot k \cdot W} + \frac{1}{h_o \cdot \left(A_{unfinned} + \eta_{fin} \cdot A_{fins}\right)}}
$$
 = 6.8372 × 10<sup>1</sup>

i.e. 
$$
U_i \cdot A_i = 68.372
$$

and,  $U_i = \frac{68.372}{A_i}$ 

i.e. 
$$
U_i = 1.0882 \times 10^3
$$
 W/(m<sup>2</sup>.C)...overall heat transfer coeff. referred to inside area...Ans.

**Note:** compare this to the earlier U value of 248.53 W/(m2.C).

i.e. T**here is great improvement in value of U by providing fins.**

"**Prob. 4A.3:** A shell and tube counter-flow heat exchanger uses copper tubes  $(k = 380 \text{ W/(m.C)}), 20 \text{ mm}$ ID and 23 mm OD. Inside and outside film coefficients are 5000 and 1500 W/(m2.C) respectively. Fouling factors on the inside and outside may be taken as 0.0004 and 0.001 m^2.C/W respectively. Calculate the overall heat transfer coefficient based on: (i) outside surface, and (ii) inside surface."

=======================================================================

# **EES Solution:**

# **"Data:"**

D  $i = 0.02$  [m]

D  $o = 0.023$  [m]

 $L = 1$  [m]

 $k = 380$  [W/m\_C]

h  $i = 5000$  [W/m^2-C] "... heat tr coeff on the inside"

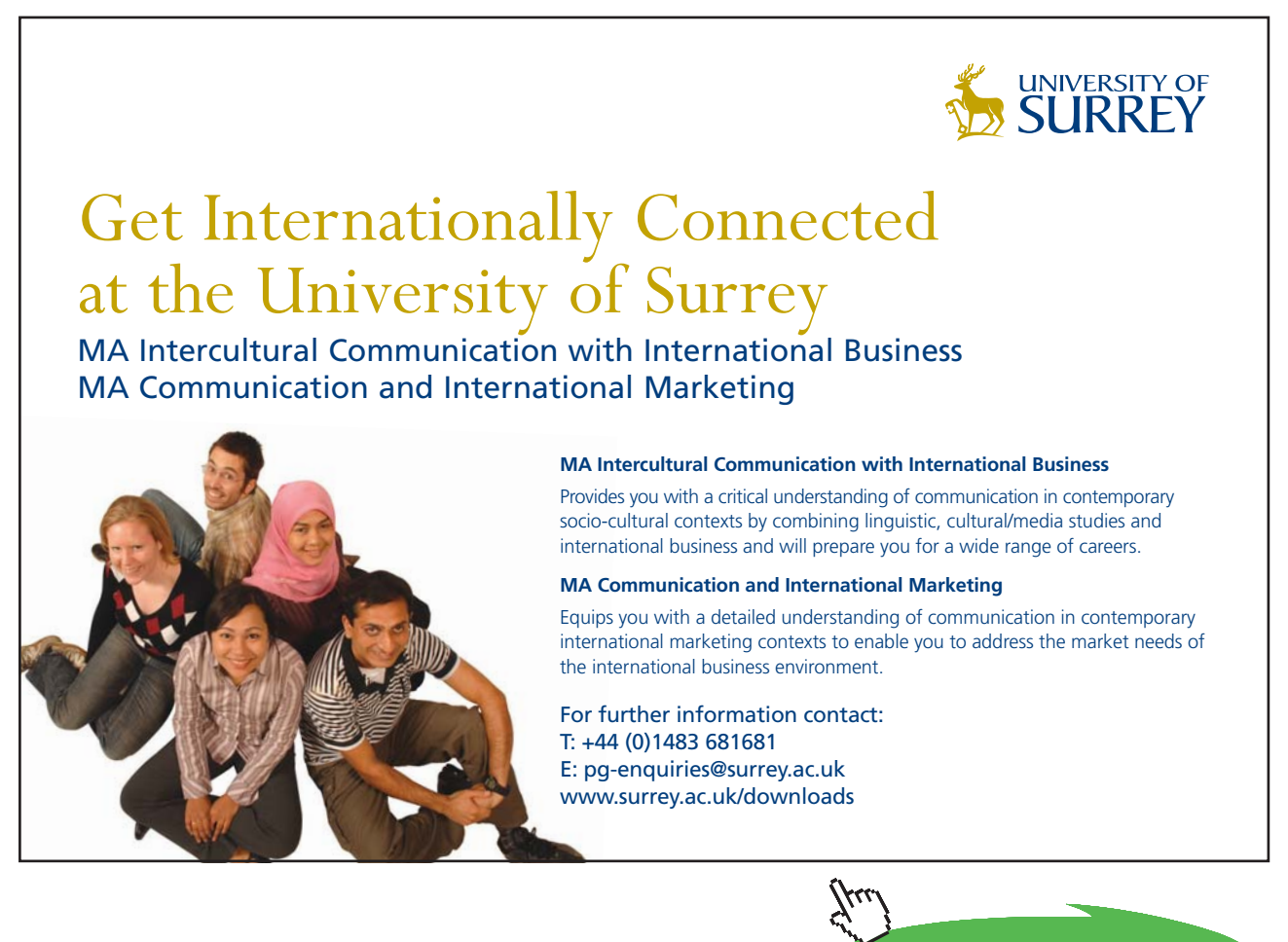

**Click on the ad to read more**

h\_o = 1500 [W/m^2-C] "…heat tr coeff on the outside"

 $R_f = 0.0004$  [m^2-C/W] "...Fouling factor on the inside"

 $R_f$  = 0.001 [m^2-C/W] "...Fouling factor on the outside"

"Calculations:"

"Areas:"

 $A_0 = pi * D_0 * L " [m^2]"$ 

 $A_i = pi * D_i * L " [m \land 2]"$ 

"We have:

U  $i * A$   $i = U$   $o * A$   $o = 1 / R$  total

where  $R_{total} =$  total thermal resistance,

And,

 $R_{total} = R_{conv\_in} + R_{c,in} + R_{cond\_wall} + R_{conv\_out} + R_{c,out}$ , where

R conv  $in =$  conv. resist. on the inside surface

 $R_c$  in = Fouling resistance on inside

R cond wall = cond. resist of the tube wall

R\_conv\_out = conv. resist. on outside, and

R c out = Fouling resist on the outside"

 $R_{conv_in} = 1/(h_i * A_i)$  "[C/W]"

 $R_c$ \_in =  $R_f / A_i$  "[C/W]"

R\_cond\_wall =  $ln(D_0 / D_i) / (2 * pi * k * L)$  "[C/W]"

R\_conv\_out =  $1 / (h \circ A)$  "[C/W]"

 $R_c$ \_out =  $R_f$  /  $A_o$  " $C/W$ ]"

 $R_{total} = R_{conv\_in + R_c_in + R_{cond\_wall + R_{conv\_out + R_cout}} (C/W)^{n}$ 

 $U_i^* A_i = 1 / R_{total}$  "... determine  $U_i^"$ 

U  $o^*$  A  $o = 1 / R$  total "... determine U  $o^"$ 

**Software Solutions to Problems on Heat Transfer: Heat Exchangers**

**Heat Exchangers**

# **Results:**

## Unit Settings: SI C kPa kJ mass deg

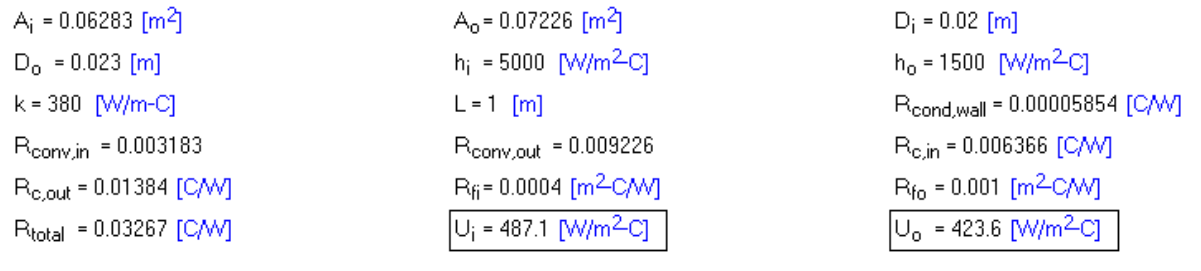

#### **Thus:**

**U\_i = 487.1 W/m^2.C …..Ans.**

**U\_o = 423.6 W/m^2.C …. Ans.**

#### **Plot the variation of total thermal resistance, R\_total as k varies from 10 to 400 W/m.C:**

**First, construct the parametric table:**

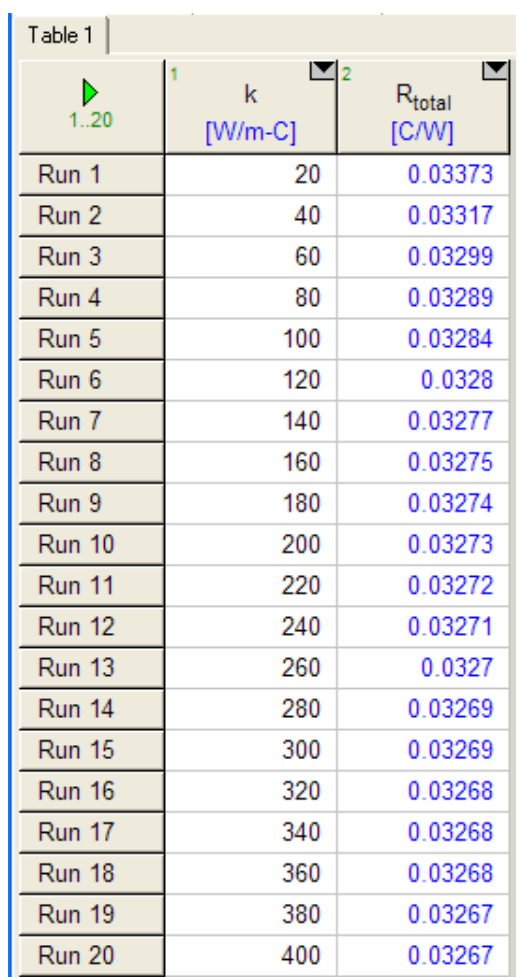

# **Now, plot the result:**

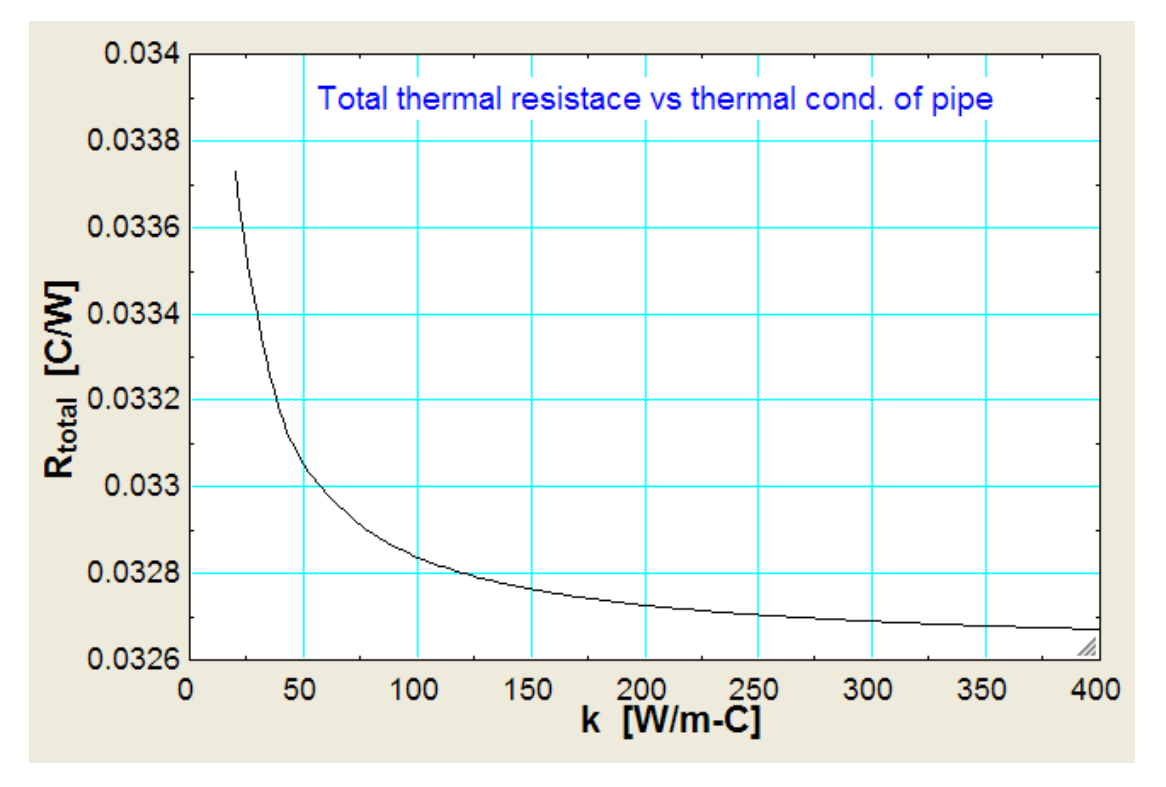

**=======================================================================**

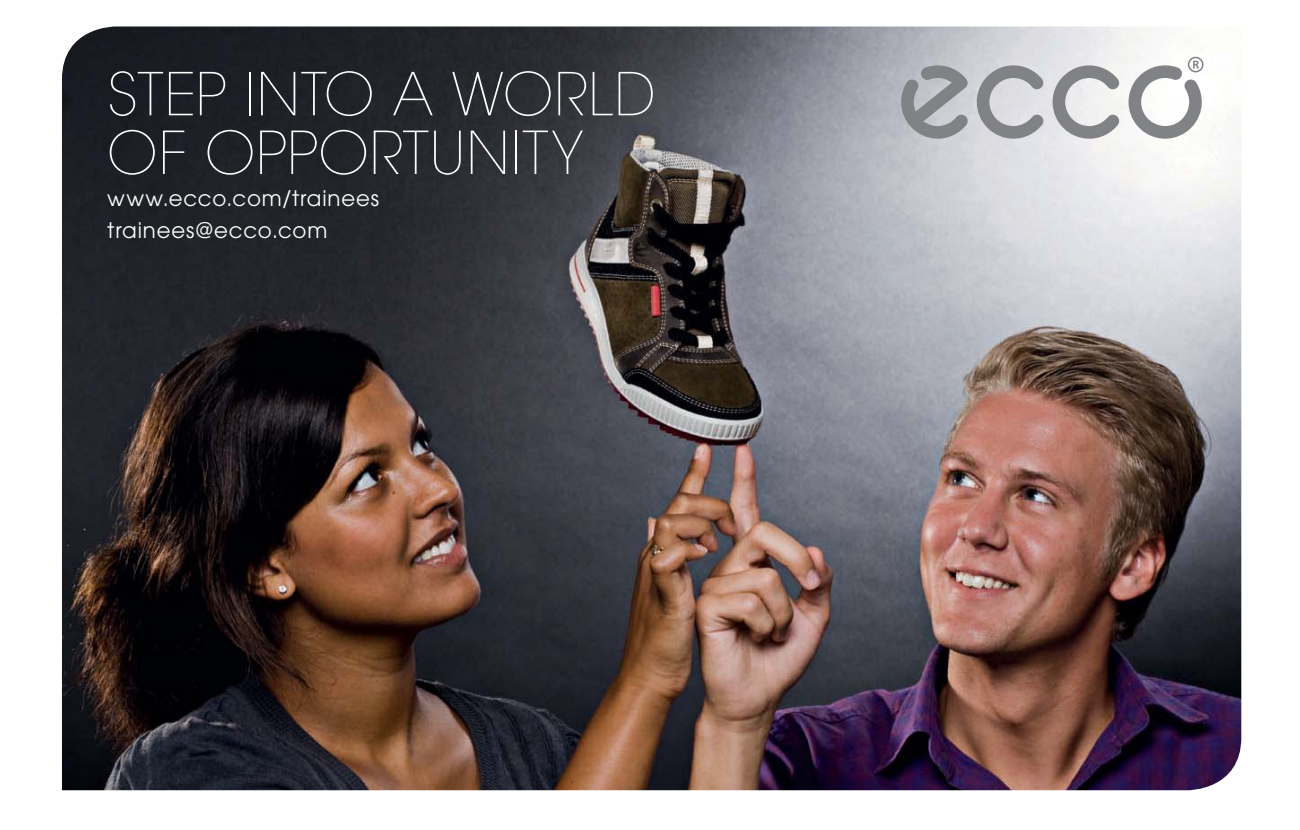

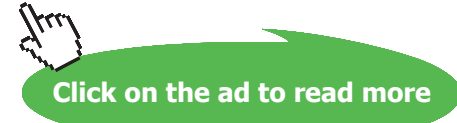

"**Prob. 4A.4:** Consider a type 302 SS tube ( $k = 15.10 W/(m.C)$ ), 22 mm ID and 27 mm OD, inside which water flows at a mean temp  $T_m = 75$  C and velocity u\_m = 0.5 m/s. Air at 15 C and at a velocity of  $V_0 = 20$  m/s flows across this tube. Fouling factors on the inside and outside may be taken as 0.0004 and 0.0002 m^2.C/W respectively. Determine the overall heat transfer coefficient based on the outside surface, U\_o

(b) Plot U\_o as a function of cross flow velocity, V\_o in the range:  $5 < V_\_o < 30$  m/s (Ref. 3)."

# **EES Solution:**

We note that h\_i and h\_o have to be found out.

Water flows inside the tube; find out the Reynolds No. and apply Dittus-Boelter eqn to get Nusselts No. (and, h i therefrom) for turbulent flow, i.e. if  $Re > 4000$ .

Air flows across the cylinder. Apply Churchill\_Bernstein eqn to get Nusselts No. and h\_o therefrom.

However, we have to get properties of Air at film temp T\_f = (T\_s + T\_m\_air) / 2. But, T\_s is not known. We calculate T\_s by trial and error applying the concept of:

Heat Current = Temp Potential / Thermal Resistance, is the same through the circuit in steady state. It is very easy in EES, as will be seen below.

First, write a PROCEDURE in EES for calculations for cross flow of Air or any other fluid across a cylinder using Churchill – Bernstein eqn:

# \$UnitSystem SI Pa C J

PROCEDURE ForcedConv\_AcrossCylinder (Fluid\$,P\_infinity, T\_infinity, U\_infinity, L, D, T\_s: Re\_D, Nusselt\_D\_bar, h\_bar, Q)

"Ref: Incropera, 5th Ed. pp. 411, Eqn. (7.57)"

"Churchill and Bernstein eqn….for entire range of Re\_D and a wide range of Pr"

"Finds various quantities for flow of Air or any Fluid across a cylinder:"

"Inputs: Pa, C, m/s, m"

"Outputs: W/m^2.C, W, W"

T\_f := (T\_infinity + T\_s)/2 " mean film temp,  $C''$ 

"Properties of Air (Ideal gas) or other Fluid at T\_f :"

IF Fluid $\$ = 'Air'$  Then

rho:=Density(Fluid\$,T=T\_f,P=P\_infinity) mu:=Viscosity(Fluid\$,T=T\_f)  $k:=$ Conductivity(Fluid\$,T=T\_f) Pr:=Prandtl(Fluid\$,T=T\_f) cp:=SpecHeat(Fluid\$,T=T\_f)

# ELSE

 $rho:=Density(Fluid$ \$,T=T  $f,P=P$  infinity) mu:=Viscosity(Fluid\$,T=T\_f,P=P\_infinity)  $k:=$ Conductivity(Fluid $\$ T=T\_f,P=P infinity)  $Pr:=Prandtl(Fluid\$ {T=T f,P=P infinity}) cp:=SpecHeat(Fluid\$,T=T\_f,P=P\_infinity)

# ENDIF

 $Re_D := D * U_$ infinity \* rho/mu "Finds Reynolds No."

"To find h accurately: Use Churchill and Bernstein eqn."

Nusselt\_D\_bar :=  $0.3 + ((0.62 * Re_D^0 \wedge 0.5 * (Pr)^0 \wedge (1/3))/(1 + (0.4/Pr)^0 \wedge (2/3))^0 \wedge (1/4)) * (1 +$  $(Re_D/282000)$ ^(5/8))^(4/5) h\_bar :=Nusselt\_D\_bar \* k / D "Finds h\_bar"  $Q := h$ <sub>\_</sub>bar \* (pi \* D \* L) \* (T\_s – T\_infinity) "W.... heat tr"

"====================================================================="

END

# **Now, solve the above problem:**

**"EES Solution:"**

# **"Data:"**

 $D_i = 0.022$  [m]

 $D_{0} = 0.027$  [m]

 $L = 1$  [m]

k ss = 15.1  $[W/m-C]$ 

 $T_m$  water = 75 [C]

 $U_{\rm m}$  water = 0.5 [m/s]

 $P_1 = 1.01325E05$  [Pa]

 $T_{m_air} = 15$  [C]

 $V_0_air = 20$  [m/s]}

# **"Properties of Water at T\_m:"**

rho\_w=Density(Steam\_IAPWS,T=T\_m\_water,P=P\_1) mu\_w=Viscosity(Steam\_IAPWS,T=T\_m\_water,P=P\_1) cp\_w=SpecHeat(Steam\_IAPWS,T=T\_m\_water,P=P\_1) k\_w=Conductivity(Steam\_IAPWS,T=T\_m\_water,P=P\_1) Pr\_w=Prandtl(Steam\_IAPWS,T=T\_m\_water,P=P\_1)

# **"Calculations:"**

"To determine inside heat transfer coeff. h\_i:"

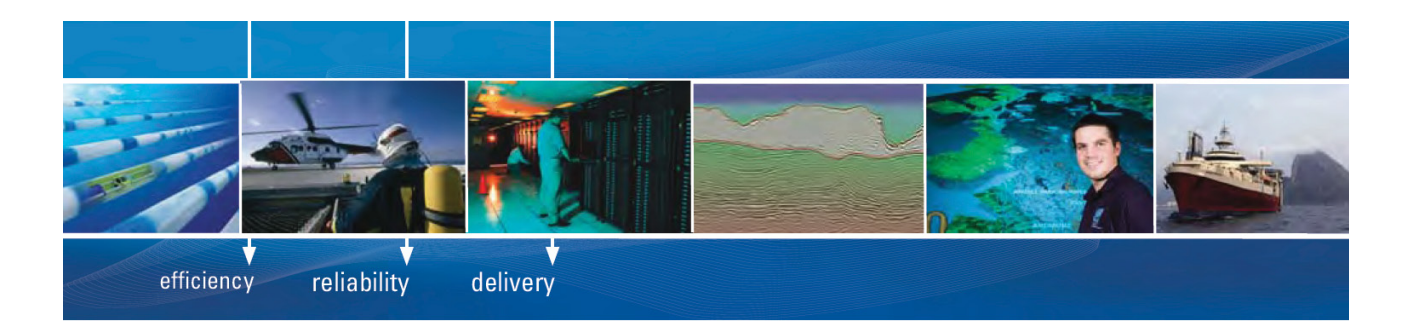

As a leading technology company in the field of geophysical science, PGS can offer exciting opportunities in offshore seismic exploration.

We are looking for new BSc, MSc and PhD graduates with Geoscience, engineering and other numerate backgrounds to join us.

To learn more our career opportunities, please visit www.pgs.com/careers

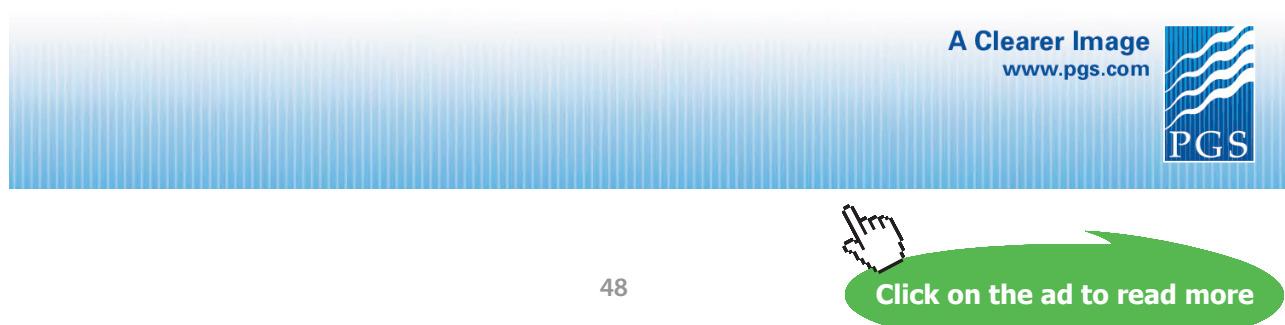

Download free eBooks at bookboon.com

 $Re\_water = D_i * U_m\_water * rho_w / mu_w$ "...finds Reynolds No. for water"

"Re\_water = 28388 > 4000; So, apply Dittus – Boelter eqn to find out Nusselts No.:"

Nusselts\_w = 0.023 \* Re\_water^0.8 \* Pr\_w^0.4 "…gives Nusselts No."

Nusselts\_w = h\_i \* D\_i /k\_w "....finds h\_i, heat tr coeff on the inside "

"To determine outside heat transfer coeff. h\_o:"

"It is cross flow of air across a cylinder. So, use the EES PROCEDURE written above to find out h\_o, using the Churchill – Bernstein eqn for cross flow of a fluid over a cylinder:"

 $Fluid$ = 'Air'$ 

 $P_$ infinity =  $P_$ 1 T\_infinity =  $T$  m\_air U\_infinity = V\_o\_air  $D = D_0$ 

 ${T_s} = 70$  "[C] .... assumed, will be corrected later"}

CALL ForcedConv\_AcrossCylinder (Fluid\$,P\_infinity, T\_infinity, U\_infinity, L, D, T\_s: Re\_D, Nusselt\_D\_bar, h\_o, Q)

R fi = 0.0004  $[m^2-C/W]$  "... Fouling factor on the inside"

 $R_6 = 0.0002$  [m^2-C/W] "...Fouling factor on the outside"

**"Areas:"**

 $A_0 = pi * D_0 * L " [m^2]"$ 

 $A_i = pi * D_i * L " [m \land 2]"$ 

"We have:

 $U_i * A_i = U_o * A_o = 1 / R_{total}$ 

where  $R_{total} =$  total thermal resistance,

And,

 $R\_total = R\_conv\_in + R\_c\_in + R\_cond\_wall + R\_conv\_out + R\_c\_out$ , where

 $R_{conv_in} = \text{conv.}$  resist. on the inside surface

# R\_c\_in = Fouling resistance on inside

R\_cond\_wall = cond. resist of the tube wall

R\_conv\_out = conv. resist. on outside, and

R\_c\_out = Fouling resist on the outside"

# **"Thermal resistances:"**

 $R_{conv_in} = 1/(h_i * A_i)$  "[C/W]"

 $R_c$ \_in =  $R_f / A_i$  "[C/W]"

R\_cond\_wall = ln(D\_o / D\_i) / (2 \* pi \* k\_ss \* L) "[C/W]"

R conv out =  $1 / (h \circ A)$  "[C/W]"

 $R_c$ \_out =  $R_f$  /  $A_o$  " $C/W$ ]"

R\_total = R\_conv\_in + R\_c\_in + R\_cond\_wall + R\_c\_out + R\_conv\_out " $[C/W]...$  total thermal resistance"

**"To find T\_s, the surface temp of cylinder:"**

 $(T_s - T_m_air) / R_cony_out = (T_m_water - T_s) / (R_cony_in + R_c_in + R_cond_wall + R_cout)$ 

 $U_i^* A_i = 1 / R_{total}$  "... determine  $U_i^*$ 

 $U_o^* A_o = 1 / R_{total}$  "... determine  $U_o$ "

# **Results:**

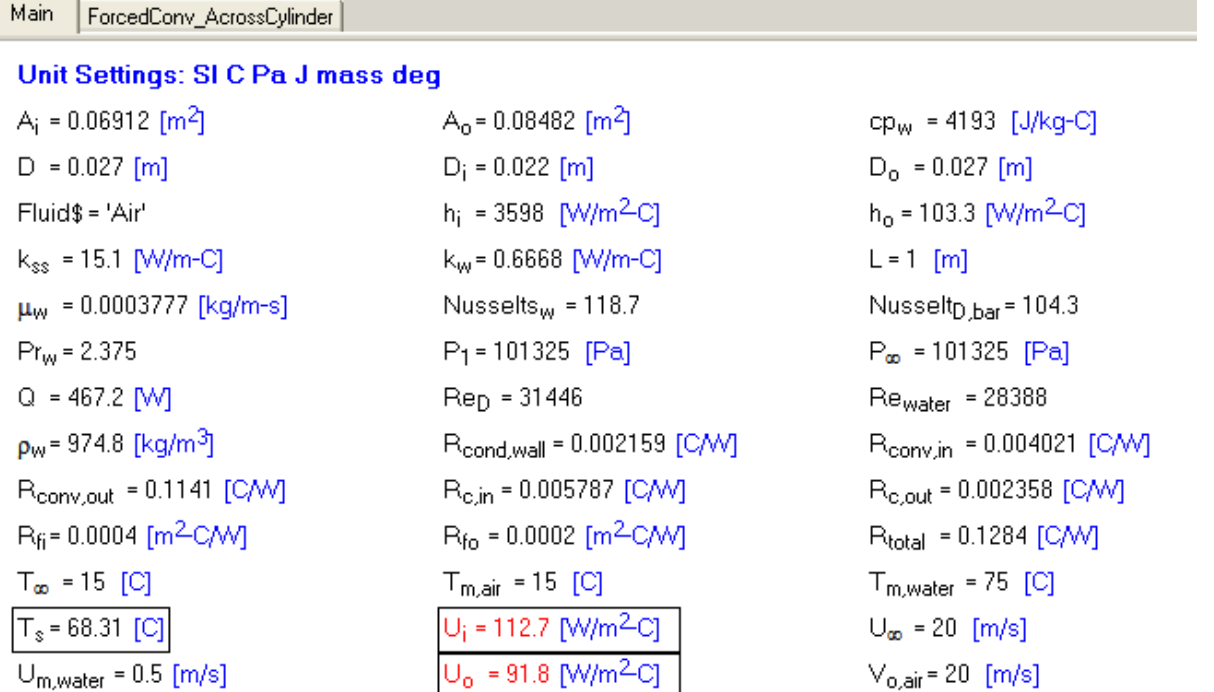

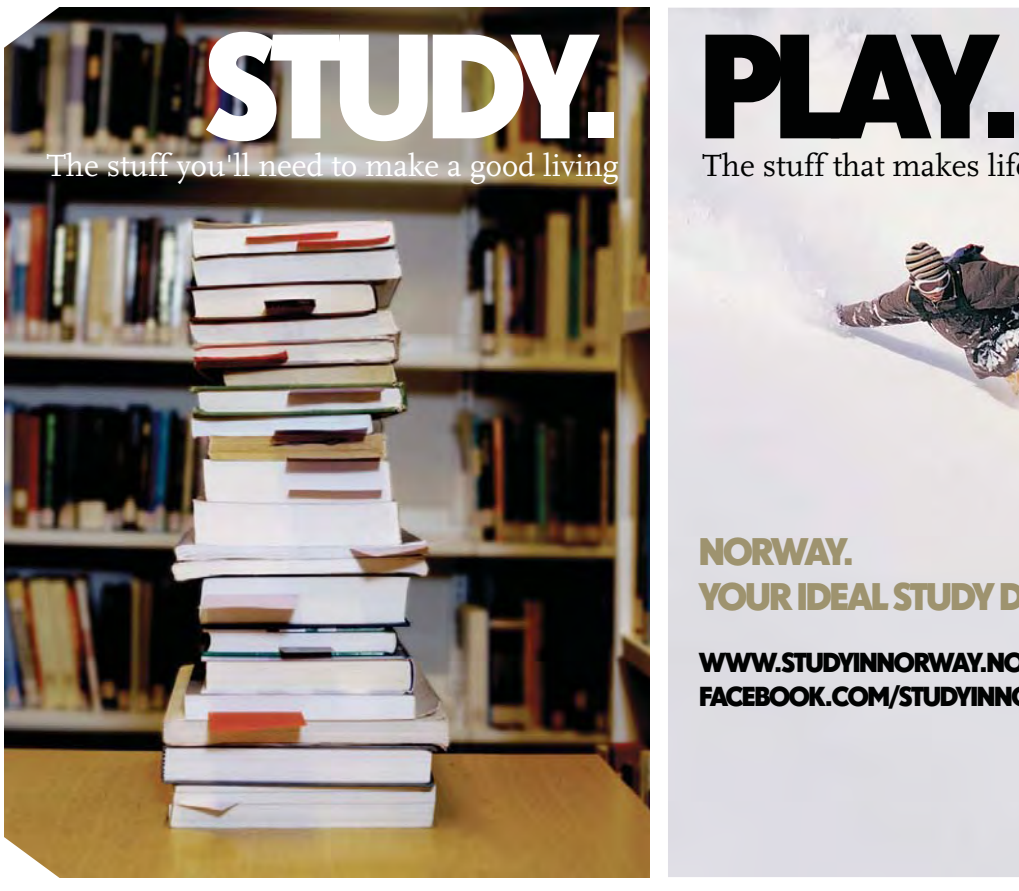

The stuff that makes life worth living

# YOUR IDEAL STUDY DESTINATION.

WWW.STUDYINNORWAY.NO FACEBOOK.COM/STUDYINNORWAY

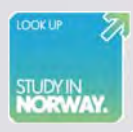

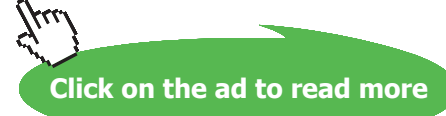

**51**

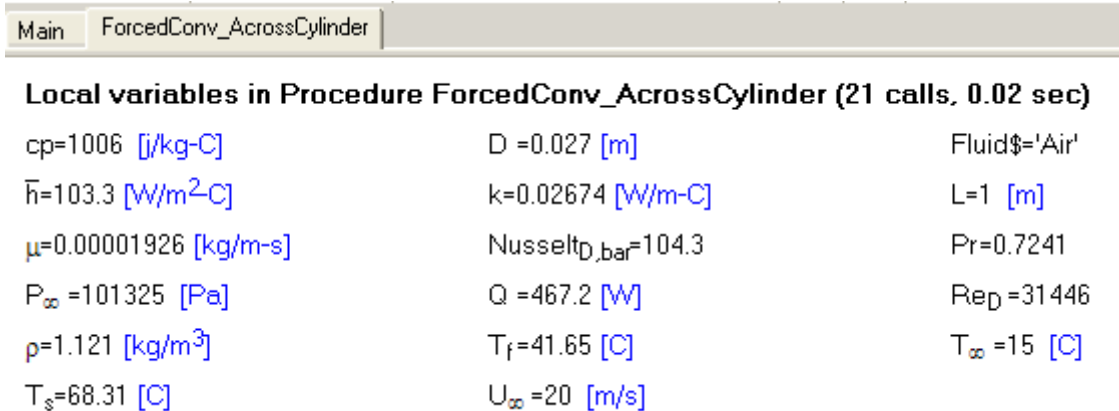

**Thus:**

 $1.1.1.1.1.1$ 

**T\_s = 68.31 C ….surface temp on the fouling layer on the outer surface of the tube … Ans.**

**U\_o = 91.8 W/m^2-C ….Overall heat tr coeff based on outer surface… Ans.**

**Plot U\_o for various values of Air velocity across the cylinder:**

**First, construct the parametric table:**

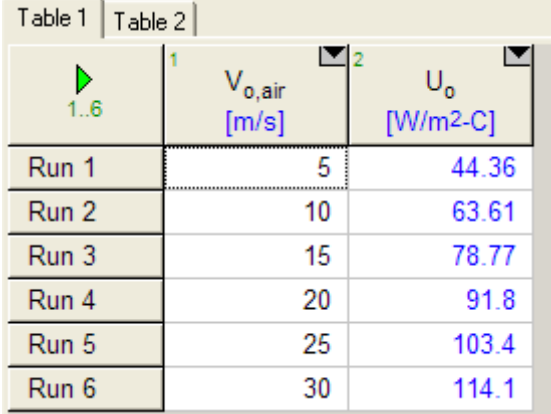

# **Now, draw the graph:**

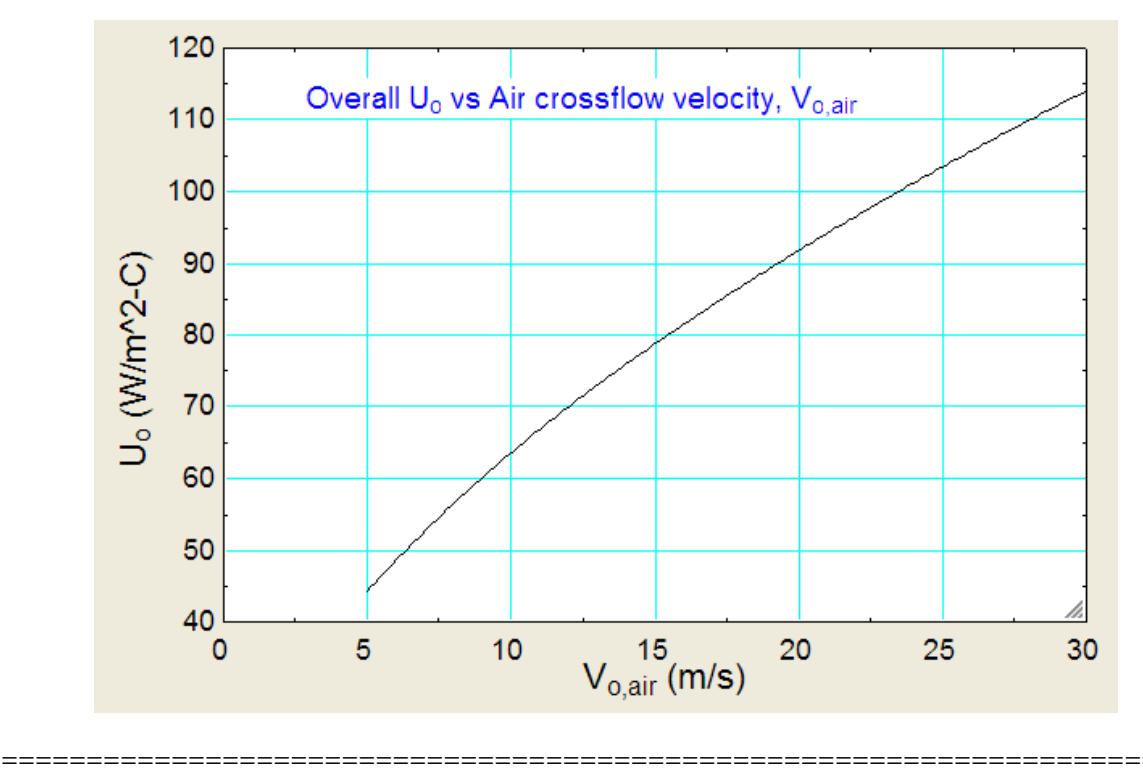

"**Prob. 4A.5:** In Prob.4A.4 when the cross flow fluid is Water (instead of Air) flowing at a temp of 15 C and velocity of 1 m/s, determine the overall heat transfer coefficient based on the outside surface, U\_o (b) Plot U\_o as a function of mean water velocity, U\_m\_water, in the range: 0.5 < U\_m\_water < 2.5 m/s. (Ref. 3)"

# **EES Solution:**

We will now use the EES PROCEDURE written above to calculate h\_o, *using water as the Fluid*.

There is no change in the procedure to calculate h\_i.

Following is the EES code:

# **"Data:"**

 $D_i = 0.022$  [m] D  $o = 0.027$  [m]  $L = 1$  [m]  $k$ <sub>ss</sub> = 15.1 [W/m-C]  $T_m$  water = 75 [C]  $U_{m}$  water = 0.5 [m/s]  $P_1 = 1.01325E05$  [Pa]

T m air =  $15$  [C]

 ${V \text{o} air} = 20$  [m/s]}

### **"Properties of Water at T\_m:"**

rho\_w=Density(Steam\_IAPWS,T=T\_m\_water,P=P\_1) mu\_w=Viscosity(Steam\_IAPWS,T=T\_m\_water,P=P\_1) cp\_w=SpecHeat(Steam\_IAPWS,T=T\_m\_water,P=P\_1) k w=Conductivity(Steam\_IAPWS,T=T\_m\_water,P=P\_1) Pr\_w=Prandtl(Steam\_IAPWS,T=T\_m\_water,P=P\_1)

# **"Calculations:"**

#### **"To determine inside heat transfer coeff. h\_i:"**

 $Re\_water = D_i * U_m\_water * rho_w / mu_w$ "...finds Reynolds No. for water" "Re\_water =  $28388 > 4000$ ; So, apply Dittus – Boelter eqn to find out Nusselts No.:" Nusselts\_w =  $0.023$  \* Re\_water^0.8 \* Pr\_w^0.4 "…gives Nusselts No." Nusselts\_w =  $h_i * D_i / k_w$  "....finds  $h_i$ , heat tr coeff on the inside"

# **[Technical training on](http://www.idc-online.com/onsite/)**  *WHAT* **you need,** *WHEN* **you need it**

**At IDC Technologies we can tailor our technical and engineering training workshops to suit your needs. We have extensive experience in training technical and engineering staff and have trained people in organisations such as General Motors, Shell, Siemens, BHP and Honeywell to name a few.**

Our onsite training is cost effective, convenient and completely customisable to the technical and engineering areas you want covered. Our workshops are all comprehensive hands-on learning experiences with ample time given to practical sessions and demonstrations. We communicate well to ensure that workshop content and timing match the knowledge, skills, and abilities of the participants.

We run onsite training all year round and hold the workshops on your premises or a venue of your choice for your convenience.

**For a no obligation proposal, contact us today at training@idc-online.com or visit our website for more information: www.idc-online.com/onsite/** 

**OIL & GAS ENGINEERING**

**ELECTRONICS**

**AUTOMATION & PROCESS CONTROL**

> **MECHANICAL ENGINEERING**

**INDUSTRIAL DATA COMMS**

**ELECTRICAL POWER**

Phone: **+61 8 9321 1702** Email: **training@idc-online.com** Website: **www.idc-online.com**

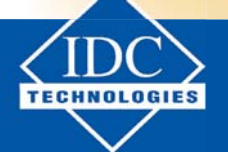

**Click on the ad to read more**

# **"To determine outside heat transfer coeff. h\_o:"**

"It is cross flow of air across a cylinder. So, use the EES PROCEDURE written above to find out h\_o, using the Churchill – Bernstein eqn for cross flow of a fluid over a cylinder:"

Fluid\$ = 'Steam\_IAPWS'

 ${Fluid$ = 'Air'}$ 

 $P_$ infinity =  $P_1$  $T_infinity = 15[C]$ U infinity =  $1[m/s]$  $D = D_0$ 

 ${T_s} = 70$  "[C] .... assumed, will be corrected later"}

CALL ForcedConv AcrossCylinder (Fluid\$,P\_infinity, T\_infinity, U\_infinity, L, D, T\_s: Re\_D, Nusselt\_D\_bar, h\_o, Q)

 $R_f = 0.0004$  [m^2-C/W] "... Fouling factor on the inside"  $R_6 = 0.0002$  [m^2-C/W] "... Fouling factor on the outside"

# **"Areas:"**

 $A_0 = pi * D_0 * L "[m^2]"$ A  $i = pi * D$   $i * L$  " $[m^2]^"$ "We have:  $U_i^* A_i = U_o^* A_o = 1 / R_{total}$ where  $R_{total} =$  total thermal resistance, And,

 $R_{total} = R_{conv\_in} + R_{c,in} + R_{cond\_wall} + R_{conv\_out} + R_{c,out}$ , where

R conv  $in = \text{conv.}$  resist. on the inside surface

R\_c\_in = Fouling resistance on inside

R\_cond\_wall = cond. resist of the tube wall

R conv out = conv. resist. on outside, and

R\_c\_out = Fouling resist on the outside"

# **"Thermal resistances:"**

R conv\_in =  $1/(h_i * A_i)$  "[C/W]"

R c in = R fi / A  $i$  "[C/W]"

 $R_{\text{cond\_wall}} = \ln(D_{\text{o}} / D_{\text{i}}) / (2 * pi * k_{\text{e}} s * L)$  "[C/W]"

R\_conv\_out =  $1 / (h_0 * A_0)$  "[C/W]"

 $R_c$ \_out =  $R_6 / A_0$  "[C/W]"

 $R_{total} = R_{conv\_in} + R_{c\_in} + R_{cond\_wall} + R_{c\_out} + R_{conv\_out}$  "[C/W].... total thermal resistance"

 ${(T_s - T_mair) / R\conv_{out} = (T_m water - T_s) / (R\ conv_{in} + R_cin + R\ cond_{wall} + R_cout)}$ "….finds T\_s, the surface temp of cylinder"}

 $(T_s - 15[C]) / R_{conv\_out} = (T_m_water - T_s) / (R_{conv\_in} + R_c_in + R_{cond\_wall} + R_c_out)$ 

 $U_i^* A_i = 1 / R_{total}$  "... determine  $U_i^"$ 

 $U_0 * A_0 = 1 / R_{total}$  "... determine  $U_0$ "

## **Results:**

Main | ForcedConv\_AcrossCylinder |

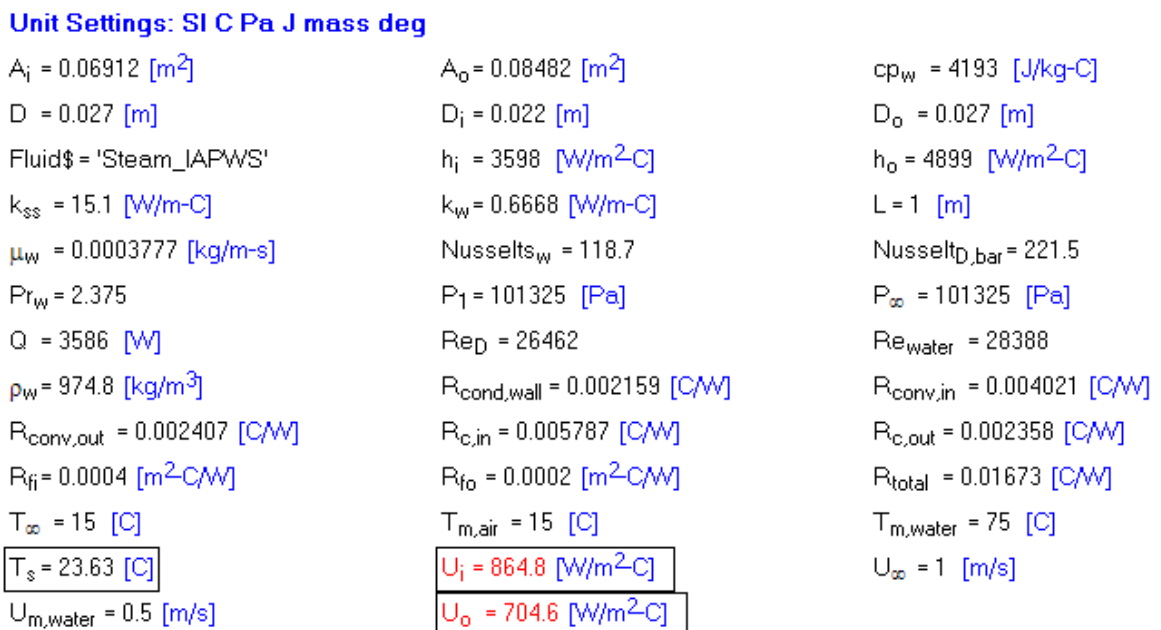

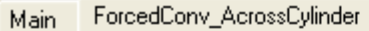

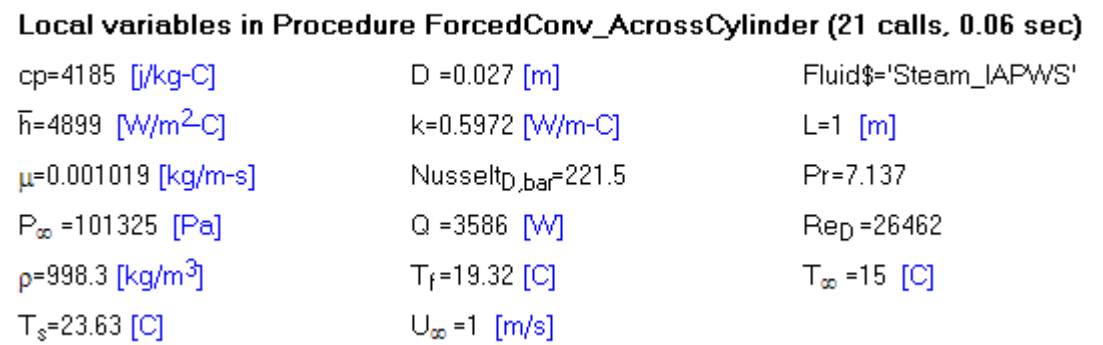

**Thus:**

**T\_s = 23.63 C ….surface temp on the fouling layer on the outer surface of the tube … Ans.**

**U\_o = 704.6 W/m^2-C ….Overall heat tr coeff based on outer surface… Ans.**

**Plot U\_o for various values of water velocity inside the cylinder:**

# **Parametric Table:**

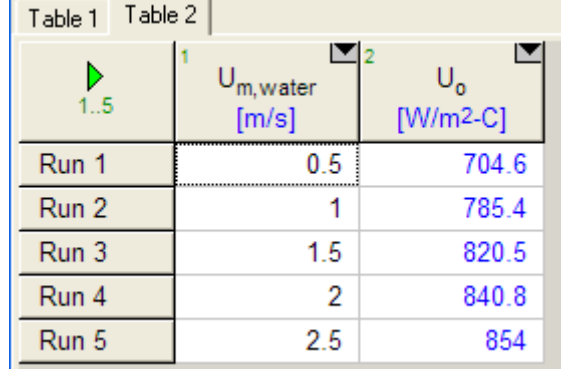

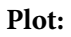

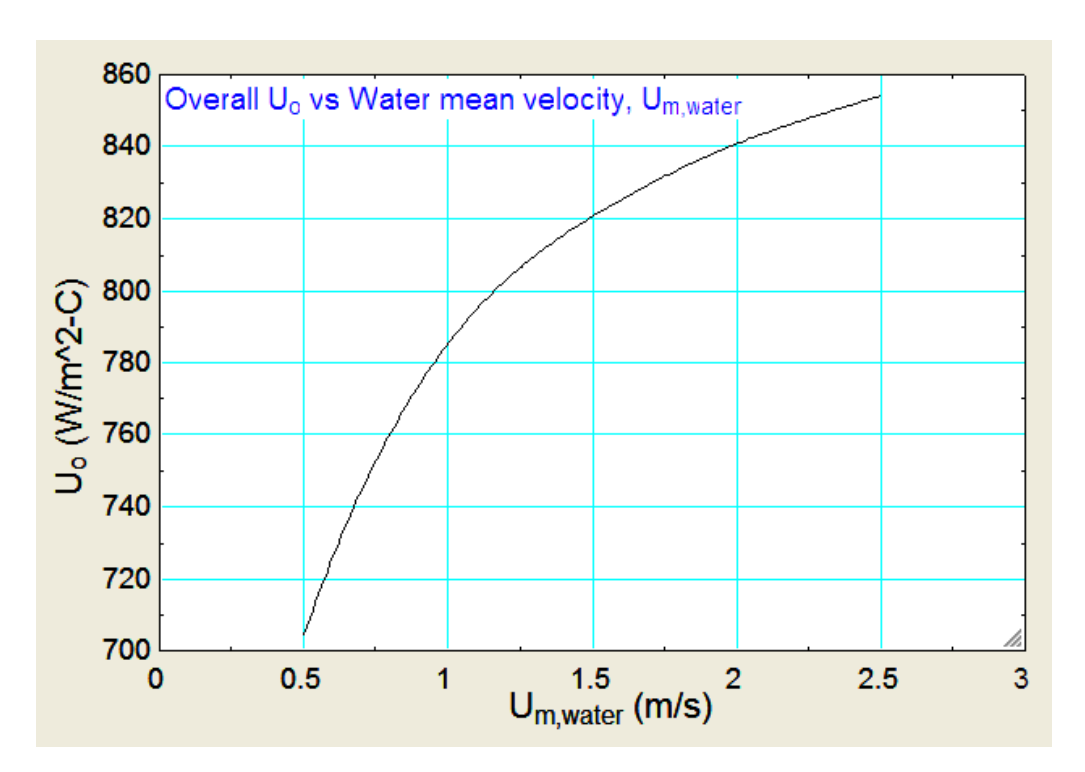

=======================================================================

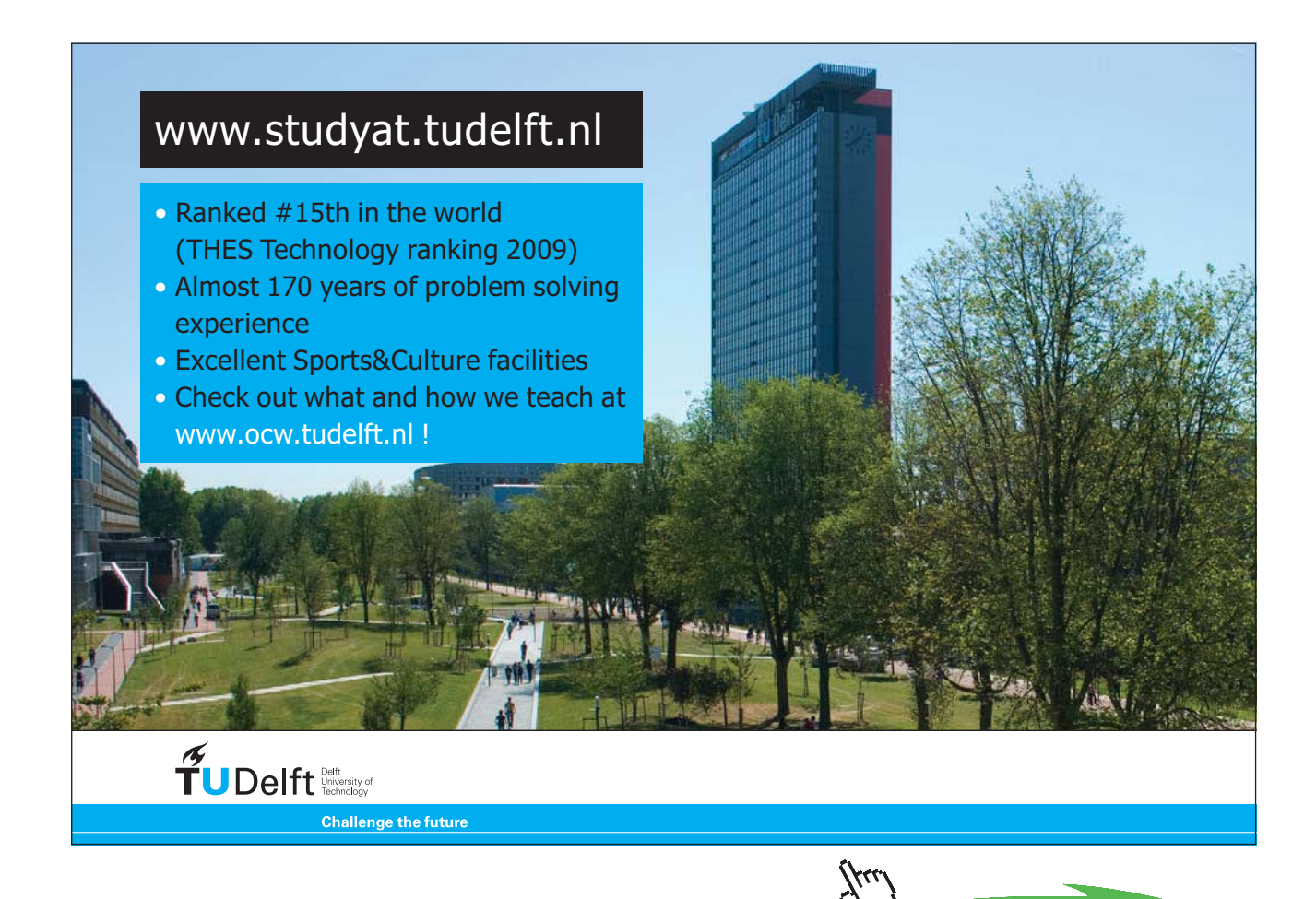

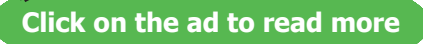

**Prob.4A.6.** Water at a mean temperature of  $T_m = 90$  C and a mean velocity of  $u_m = 0.10$  m/s flows inside a 2.5 cm ID, thin-walled copper tube. Outer surface of the tube dissipates heat to atmospheric air at T<sub>a</sub> = 20 C, by free convection. Calculate the tube wall temperature  $(T_s)$ , overall heat transfer coeff. and heat loss per metre length of tube. Use following simplified expression for air to determine heat transfer coeff. by free convection:

$$
h_{a} = 1.32 \left( \frac{T_{s} - T_{a}}{D} \right)^{0.25}
$$

### **EXCEL Solution:**

To calculate the heat transfer coeff for flow inside the tube, we will apply the Dittus-Boelter eqn to get the Nusselts No. and h\_i there-from. We need properties of Sat. water. But, we have already written VBA Functions for properties of sat. water. We shall use them.

Following are the steps in EXCEL Solution:

1. Set up the EXCEL worksheet, enter data and name the cells:

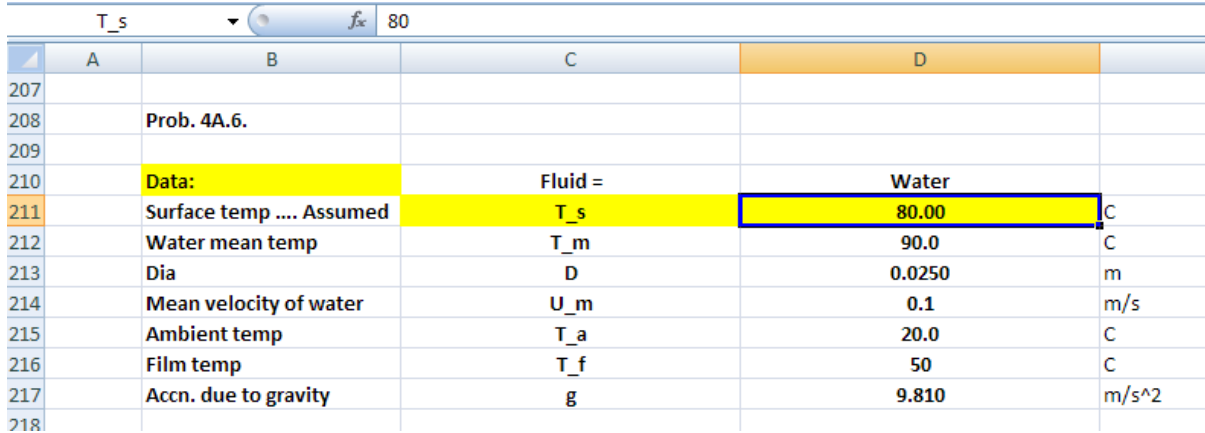

Note that we have assumed a value for T\_s; it will be corrected later.

2. Calculate the fluid properties using the VBA Functions already written:

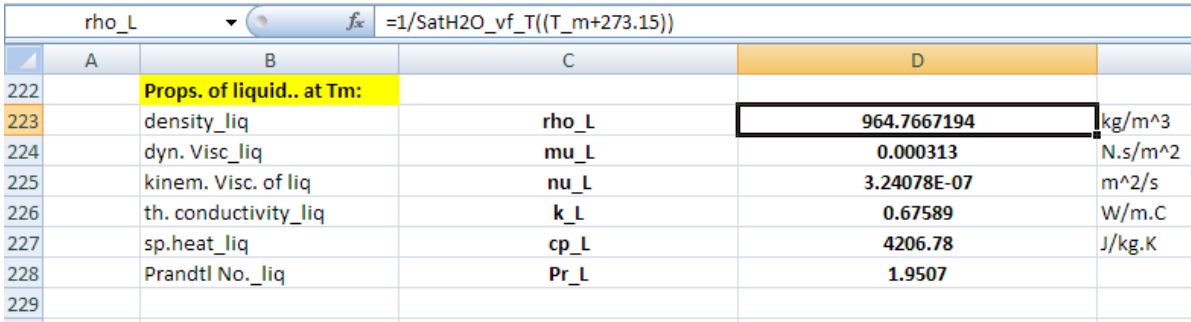

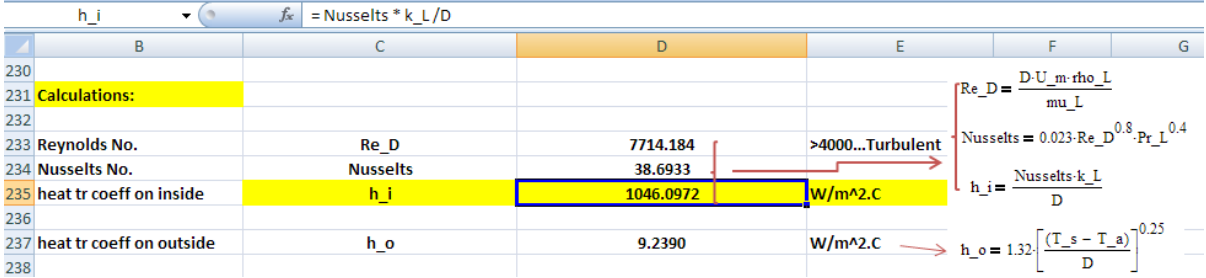

3. Now, perform the calculations. First, find out the inside heat transfer coeff h\_i:

4. Now, calculate the surface temp T\_s by heat balance, i.e. heat lost by water = heat gained by air, thermal cond of wall being negligible. i.e. their difference should be equal to zero.

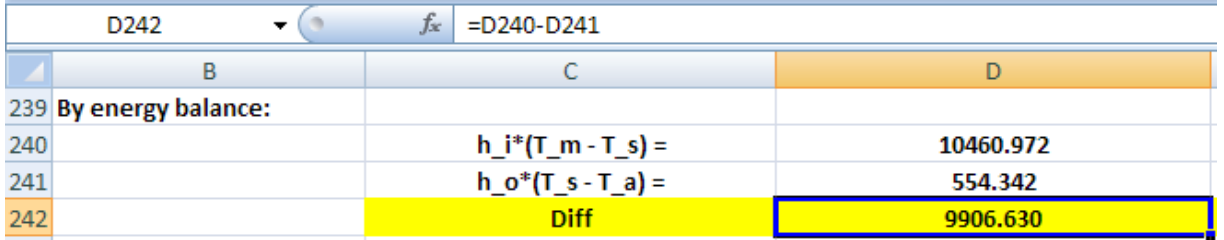

However, it will not be zero as it is, since initially we had assumed a value for T\_s. Now, get the correct value of T\_s by applying Goal Seek to to make cell D242 equal to zero by changing cell D211 (i.e. value of  $T_s$ :

Go to Data-WhatIf Analysis-Goal Seek:

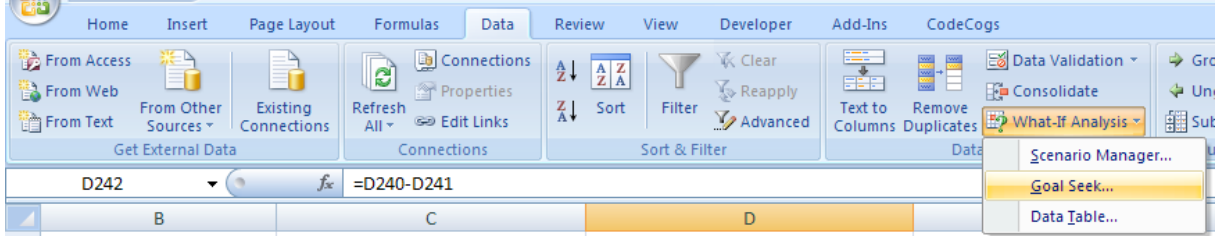

Click on Goal Seek. Fill up the window that pops up as shown:

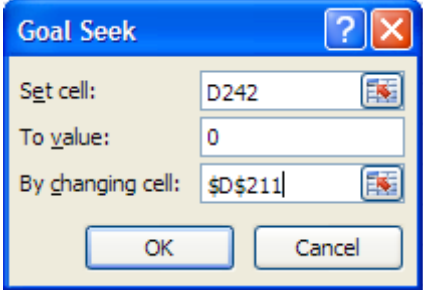

Download free eBooks at bookboon.com

# Click OK:

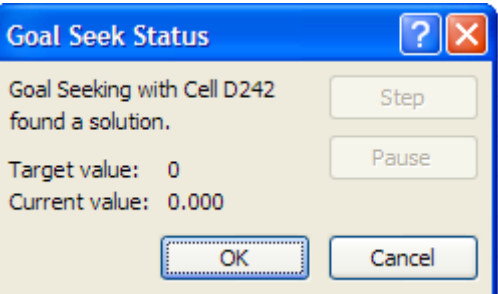

Goal Seek has found a solution. Again, click OK and see the value of T\_s in cell D211:

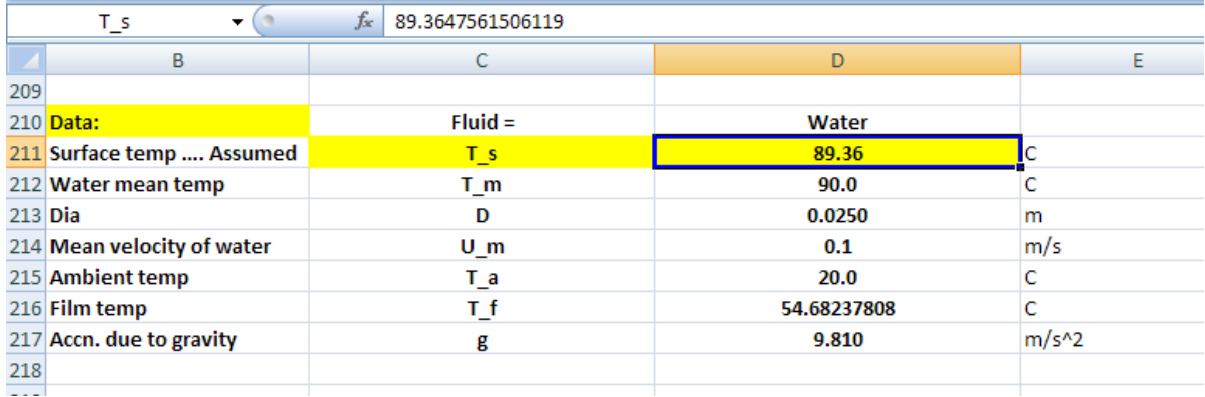

# **i.e. the surface temp is: 89.36 C … Ans.**

5. Now, calculate overall heat transfer coeff. U and heat transferred, Q:

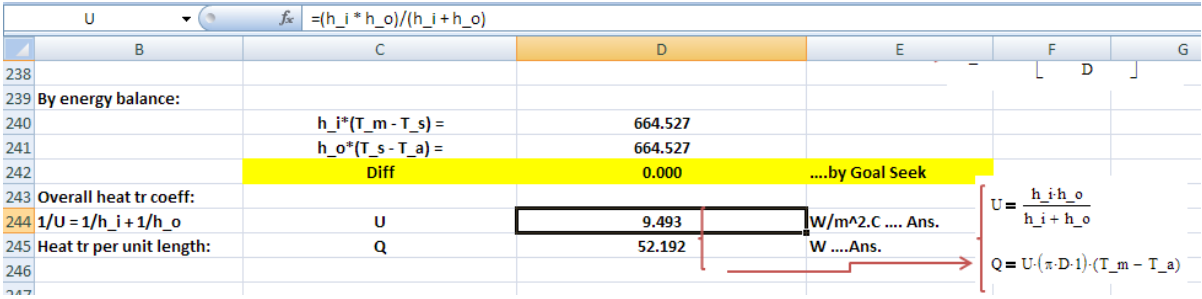

Note that formulas used are also shown in the above worksheets, for clarity.

**Thus: U = 9.493 W/m^2. C …. Ans.**

**And, Q = 52.192 W … Ans.**

=======================================================================

**Prob.4A.7.** A double pipe HX is made of copper (k = 380 W/m.C) inner tube of 1.2 cm ID, 1.6 cm OD and an outer tube of 3 cm ID. Heat transfer coeff on the inside and outside of inner tube are 700 and 1400 W/m^2.C respectively. Fouling factors on inside and outside are 0.0005 and 0.0002 m^2.C/W respectively. Determine: (a) thermal resistance of HX per unit length

(b) overall heat transfer coefficients U\_i and U\_o.

# **EXCEL Solution:**

Following are the steps in EXCEL Solution:

1. Set up the EXCEL worksheet, enter data and name the cells:

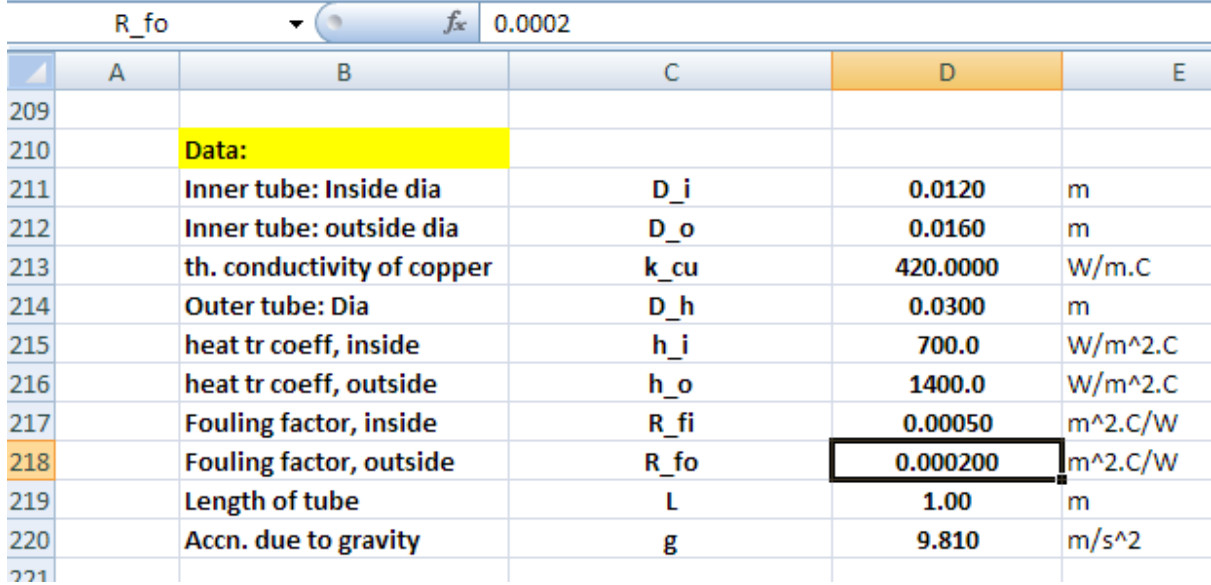

2. Do the calculations, as shown.

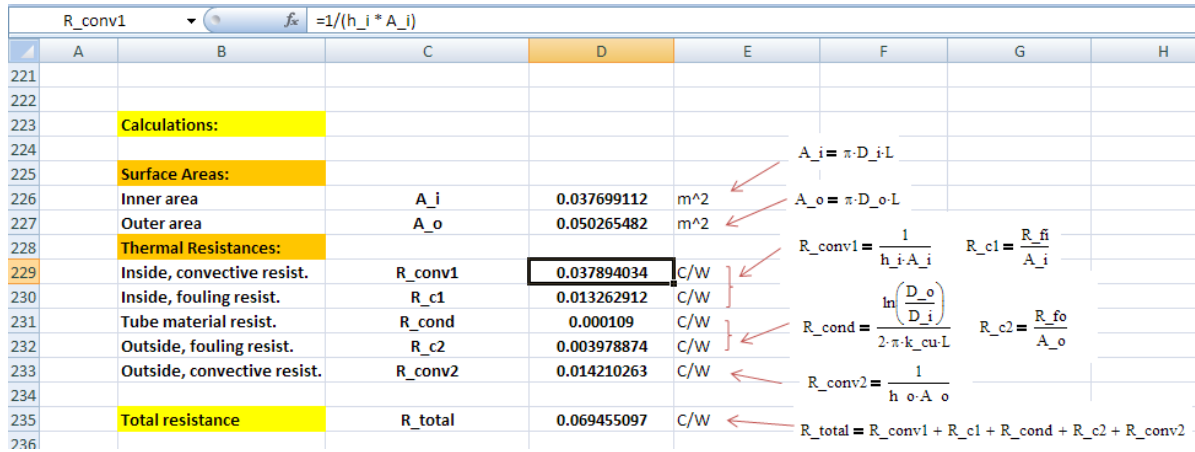

**Thus: Total thermal resistance per unit length = 0.06946 C/W … Ans.**

3. After calculating the total thermal resistance, overall heat transfer coeffs based on inner and outer areas are easily calculated:

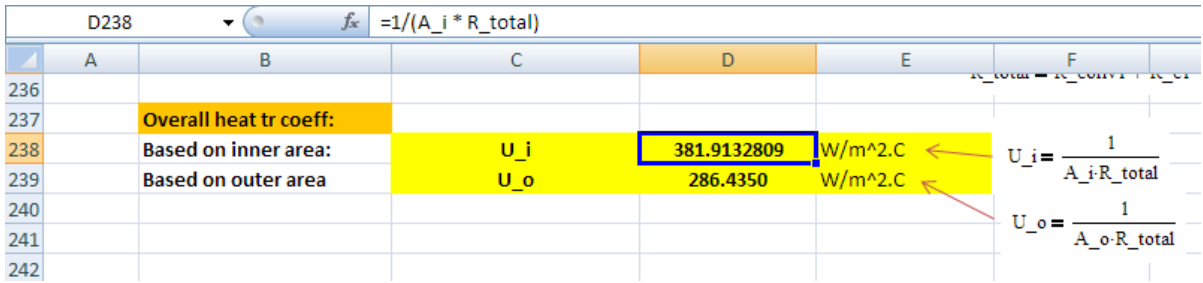

Note that formulas used are also shown in the worksheet.

# **Thus:**

**U\_i = 381.91 W/m^2.C …. Ans.**

**And, U\_o = 286.44 W/m^2.C …. Ans.**

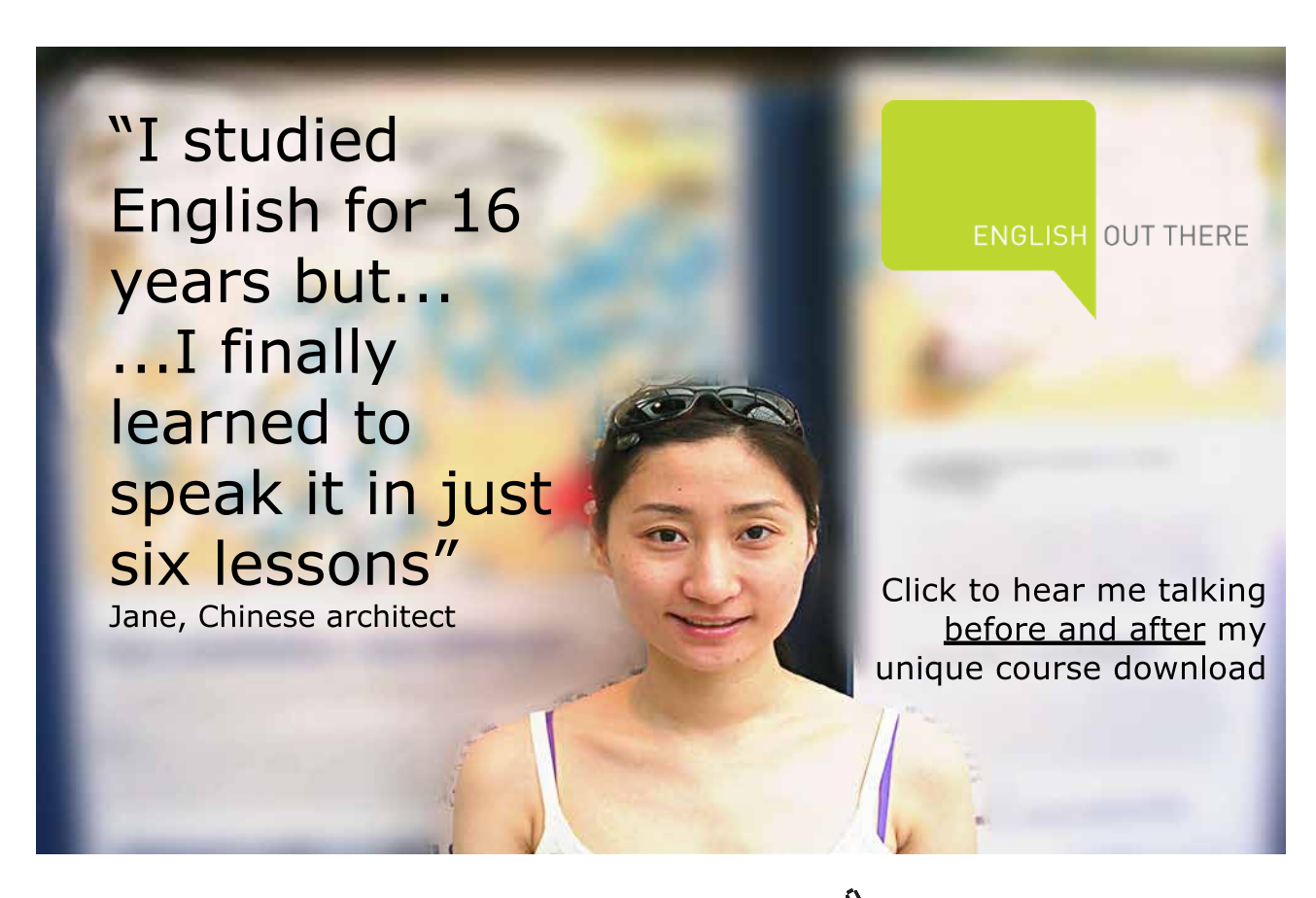

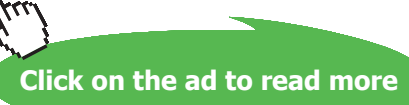

# 4. **Now, plot R\_total and U\_i, U\_o for different values of thermal conductivity, k (varying from 20 to 420 W/m.C):**

First, set up a Table as shown below:

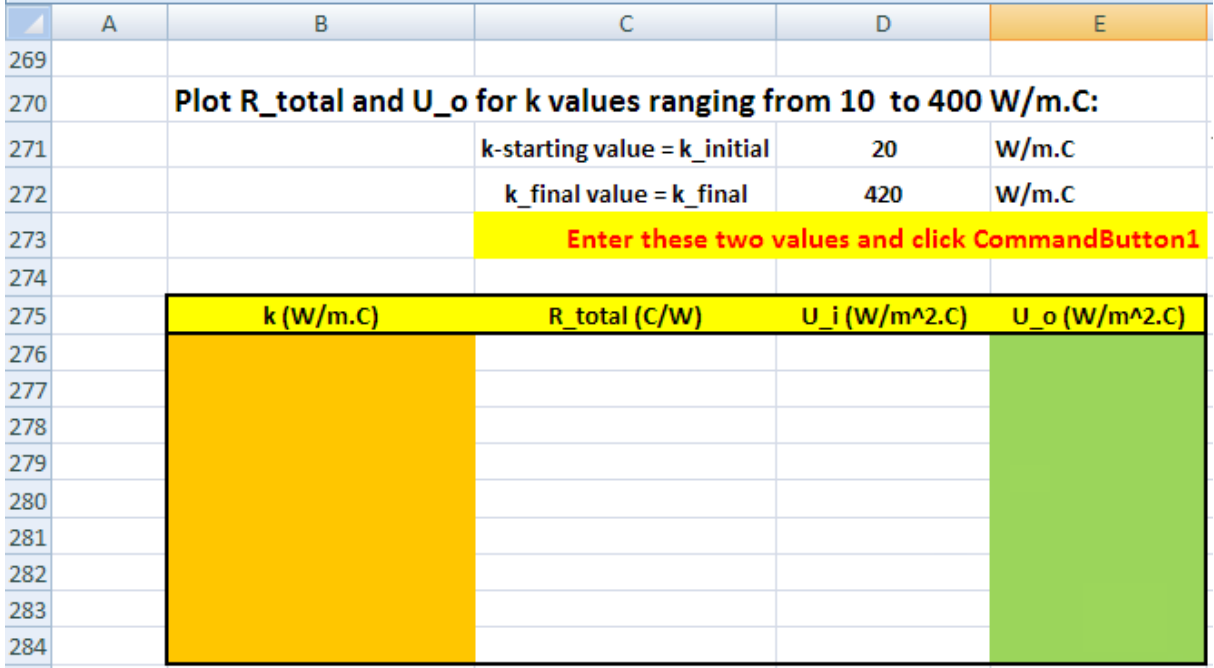

Here, we enter the range of k desired in cells D271 and D272 as shown.

Table has 9 rows; so increment will be:  $Inc = (final value - initial value) / 8 = 5$ 

Now, we will have a control button to operate our VBA program.

So, go to: Developer-Insert-ActiveX controls:

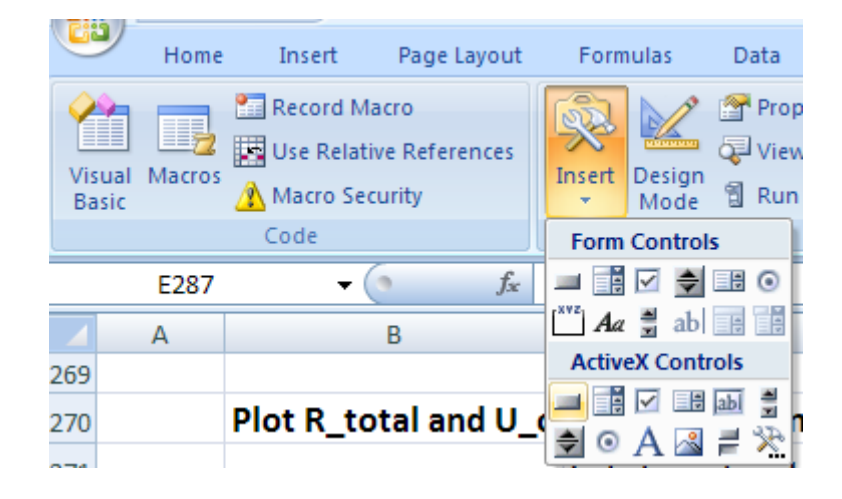

Click on first, left button under ActiveX Controls, and locate the button at the required place in the worksheet and adjust its size:

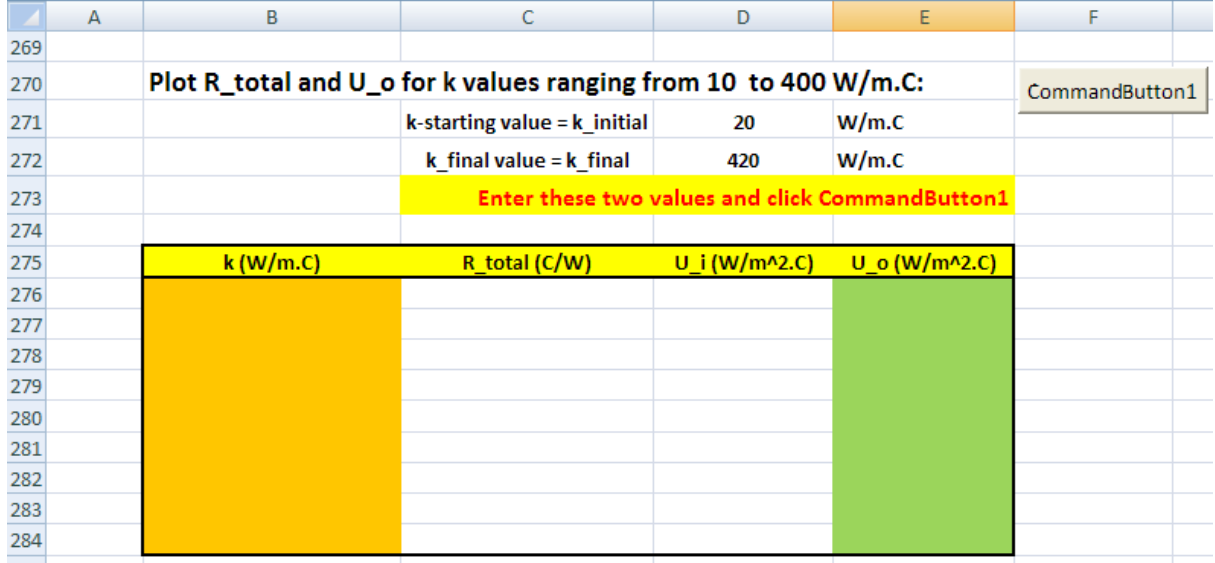

Now, in Developer tab, click VisualBasic (extreme left) and we see under Sheet 1, the VBA program for this control button:

# Study at one of Europe's leading universities

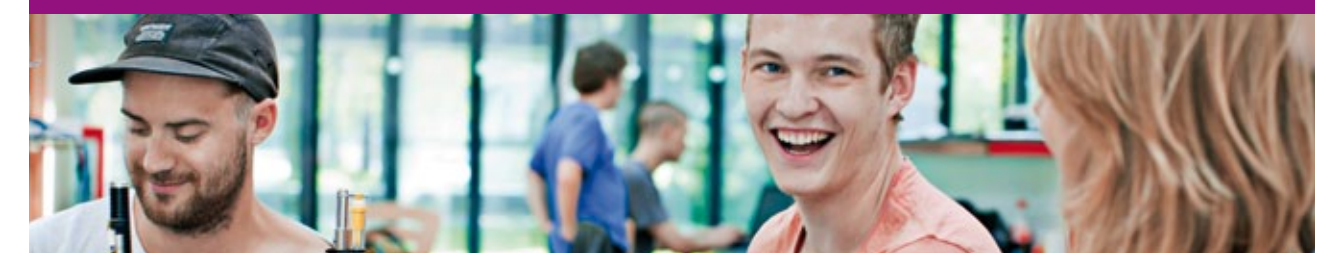

DTU, Technical University of Denmark, is ranked as one of the best technical universities in Europe, and offers internationally recognised Master of Science degrees in 39 English-taught programmes.

DTU offers a unique environment where students have hands-on access to cutting edge facilities and work

closely under the expert supervision of top international researchers.

DTU's central campus is located just north of Copenhagen and life at the University is engaging and vibrant. At DTU, we ensure that your goals and ambitions are met. Tuition is free for EU/EEA citizens.

Visit us at www.dtu.dk

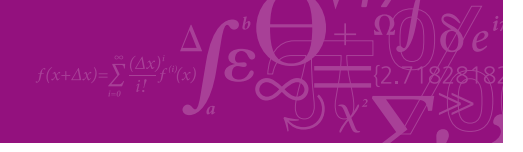

**Click on the ad to read more**

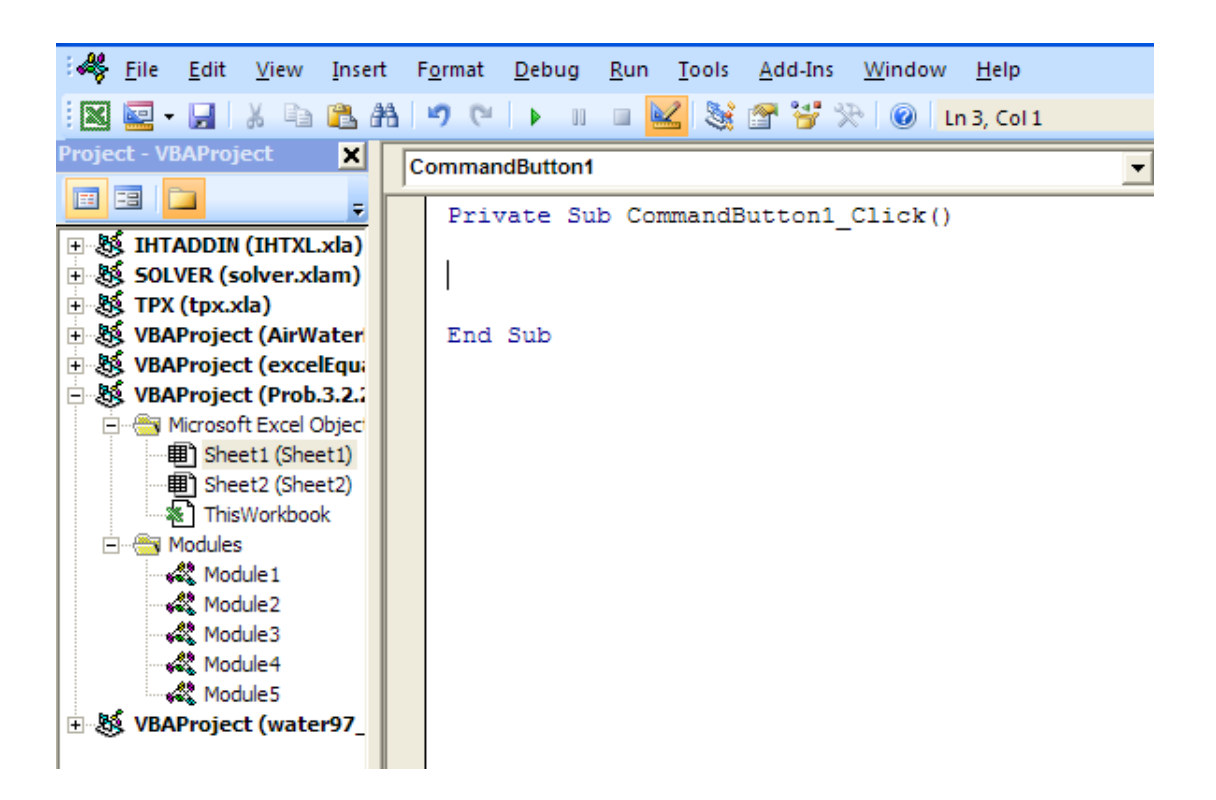

Now, modify this program to:

generate the valus of k within the desired range and get the values of R\_total, U\_i and U\_o for each case, and write them all to appropriate places in the Table.

Following is the program:

```
Private Sub CommandButton1 Click()
Dim i As Integer
Dim k initial As Double, k final As Double, Inc As Double
k initial = Range ("D271") 'starting value for k
k final = Range ("D272") 'starting value for k
Inc = (k_final - k_inicial) / 8For i = 0 To 8
Range ("D213") = k initial + i * Inc
Cells (276 + i, 2) = k initial + i * Inc 'Fills the first column of Table, i.e. k values
Cells (276 + i, 3) = Range ("D235") 'Fills the second column of Table, i.e. R totl values
Cells (276 + i, 4) = Range ("D238") 'Fills the third column of Table, i.e. U i values
Cells (276 + i, 5) = Range ("D239") 'Fills the fourth column of Table, i.e. U o values
Next i
End Sub
```
# In the above program, read the comments given to see what each line does.

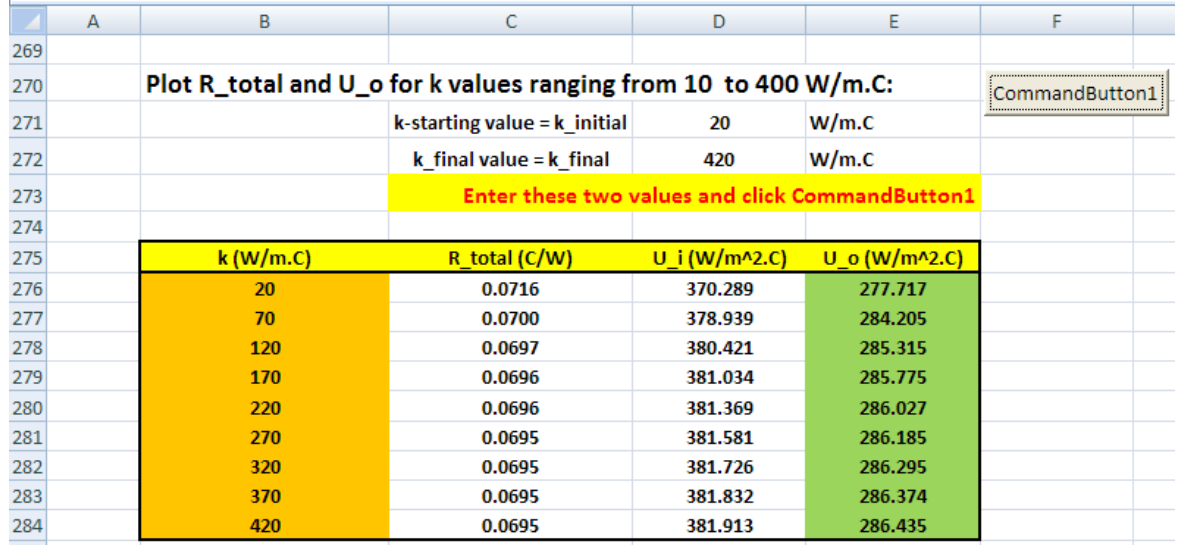

Now, click on the CommandButton1 and we get:

Now, plot the graph:

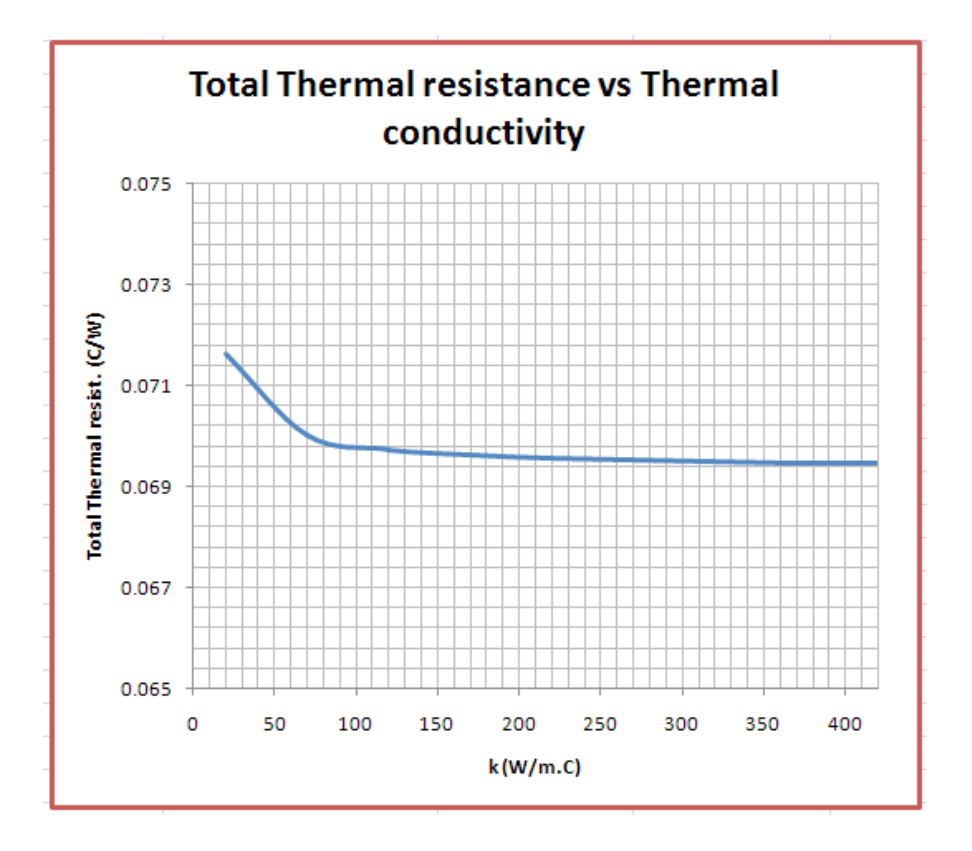

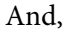

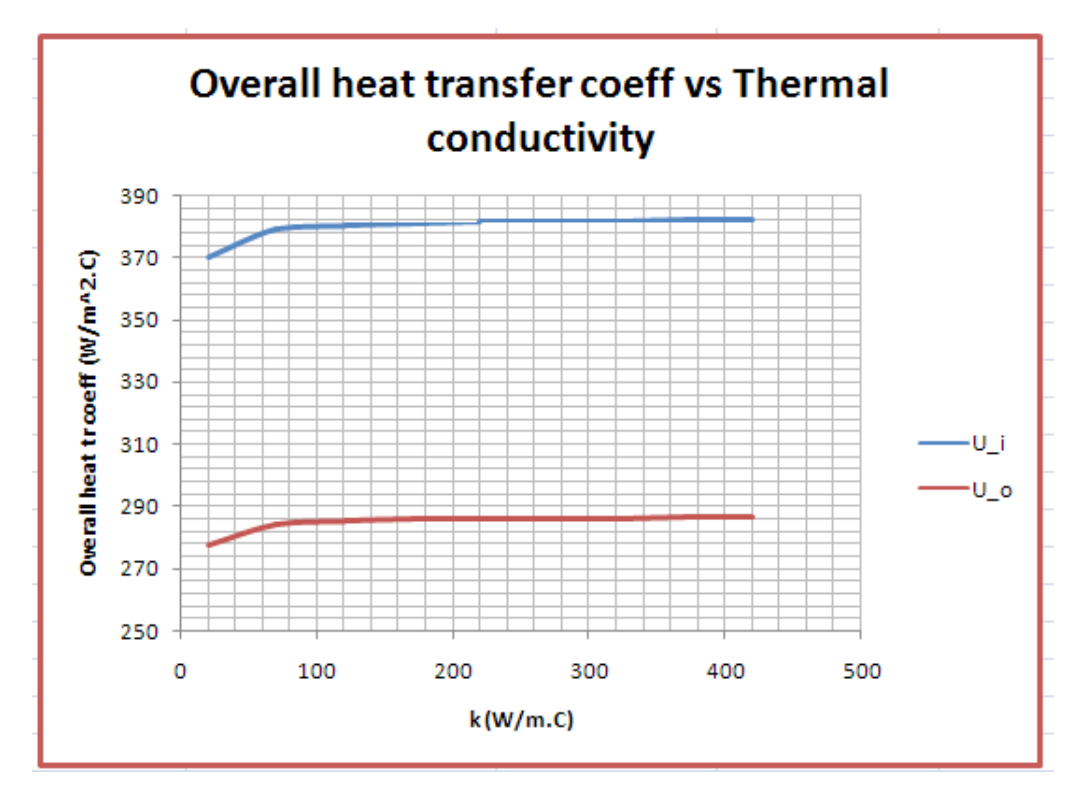

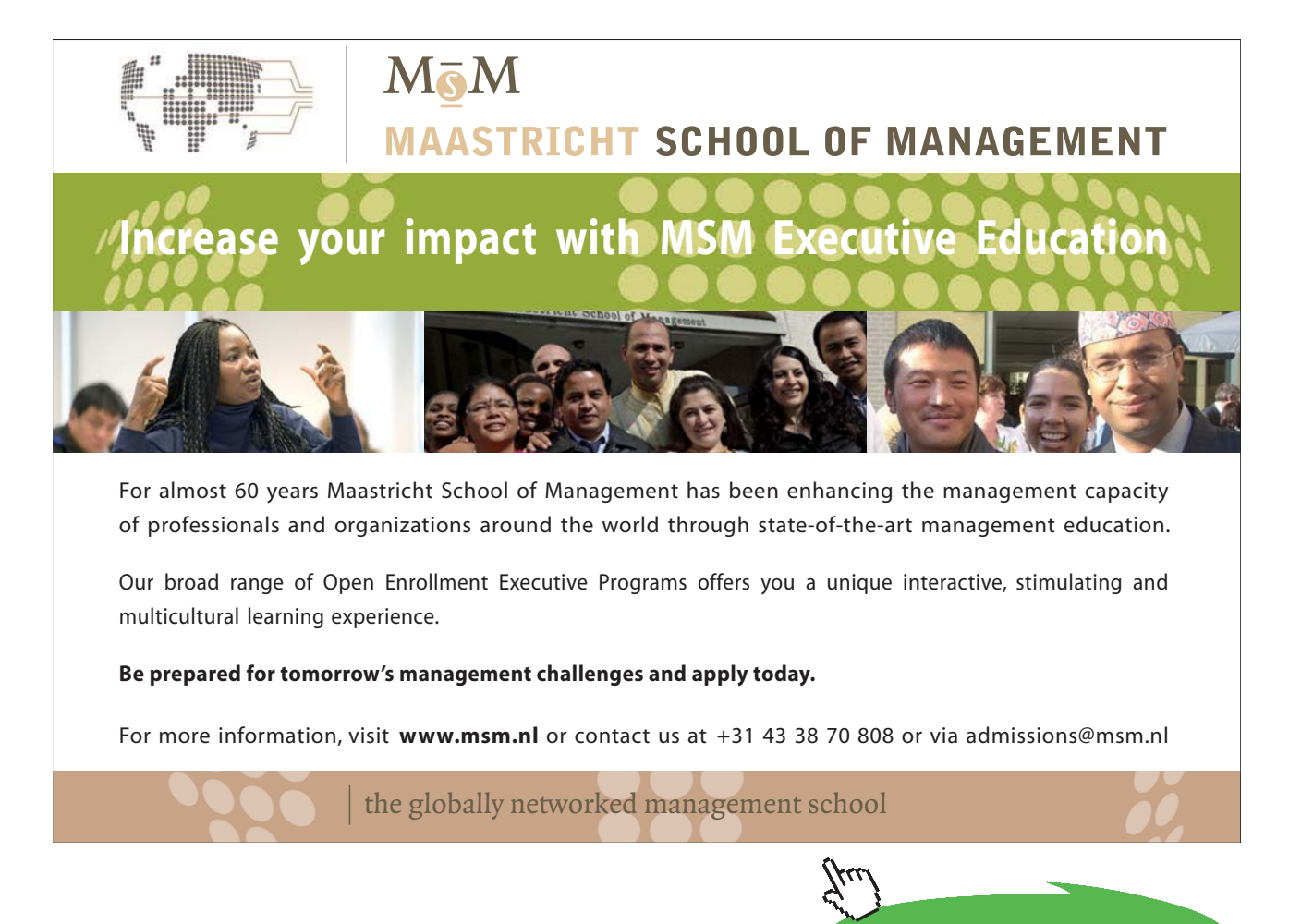

Download free eBooks at bookboon.com

**Click on the ad to read more**

**Note:** If we need R\_total, U\_i and U\_o values for some other range of k values, simply plug in the desired upper and lower values of k in the cells D271 and D272 and click on the commandButton1, and immediately the Table values get up-dated.

# 5. **Now, plot R\_total and U\_i, U\_o for different values of h\_i (varying from 200 to 1500 W/ m^2.C):**

Again, we can write a VBA program to do this.

However, we can calculate the values in the usual way in the EXCEL spreadsheet without a VBA program.

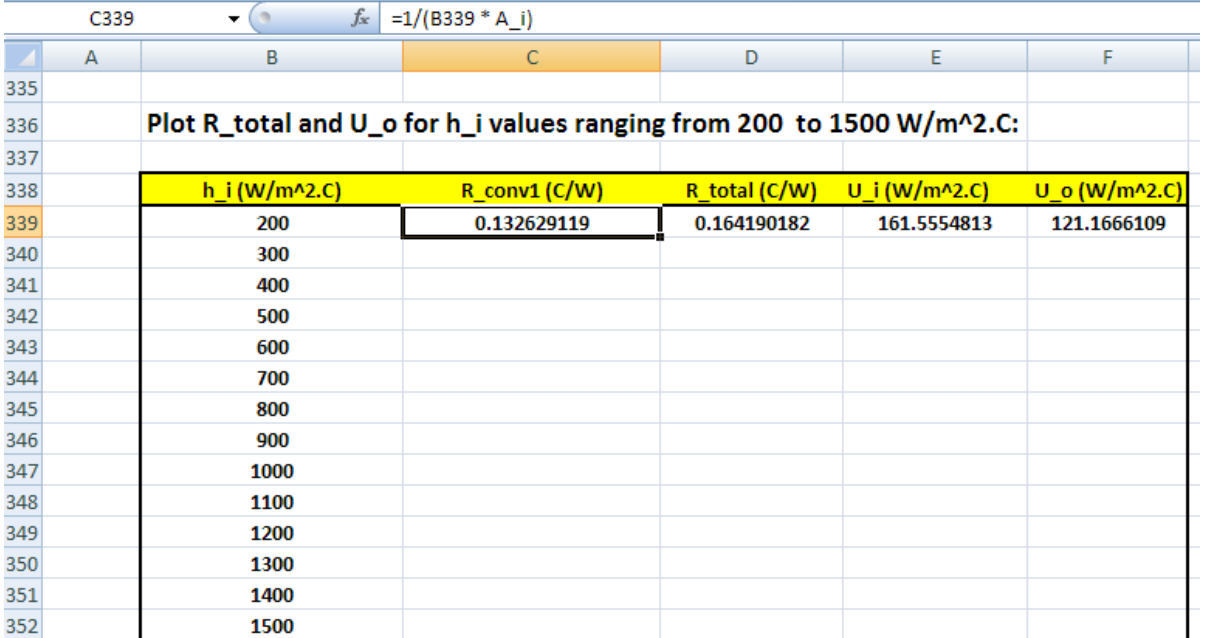

First, set up a Table as shown below:

Enter the formulas for R\_conv1, R\_total, U\_i and U\_o in the first row, i.e. in row no. 339 as shown, remembering to use 'relative reference' to h\_i (i.e. cell B339) in the equations. See in the Formula bar the eqn entered for R\_conv1 in cell C339.

Now, simply select cells C339 to F339 and 'drag copy' to the end of the Table (i.e. up to cell F352) and immediately, the calculations are made and the Table is filled up:

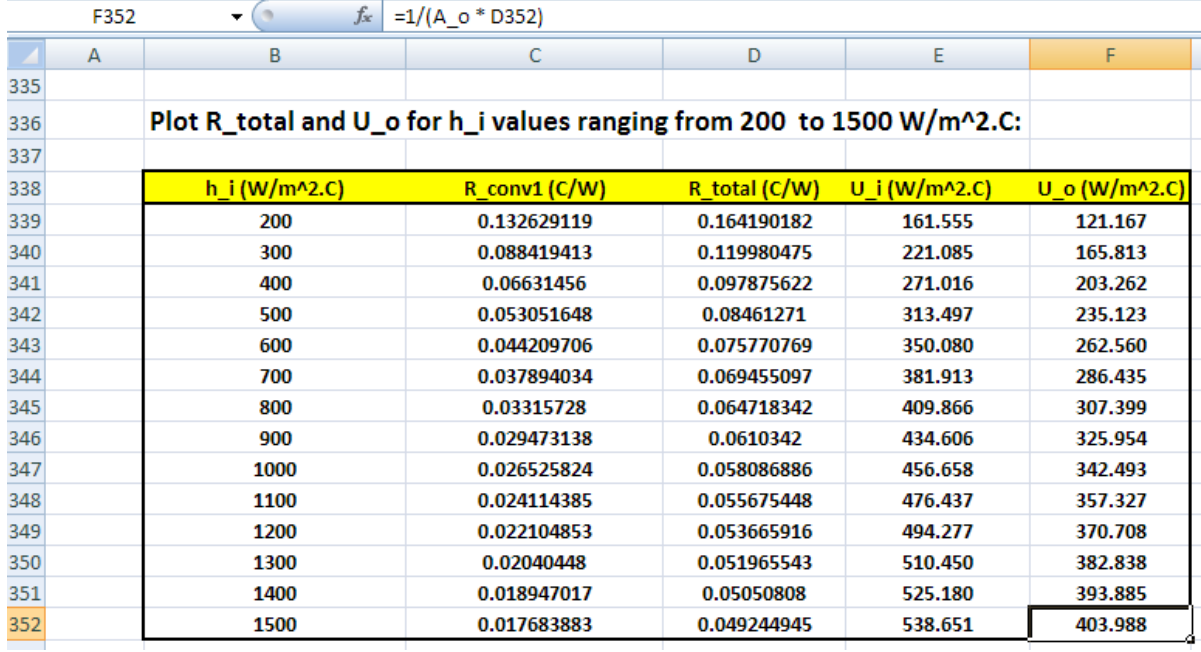

Now, plot the graphs a desired:

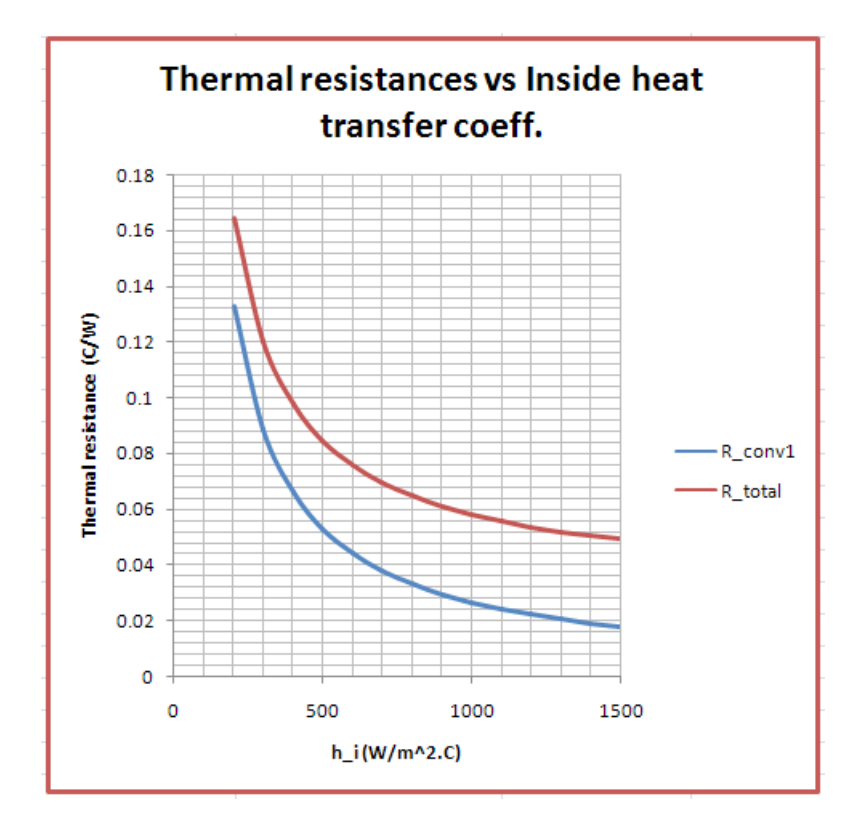

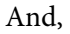

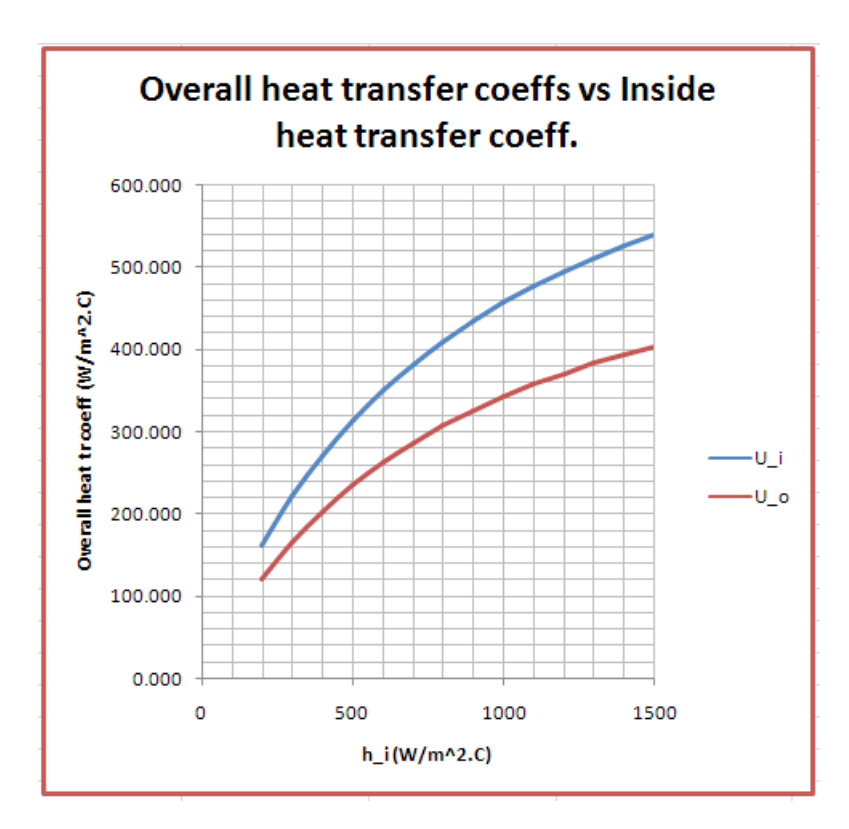

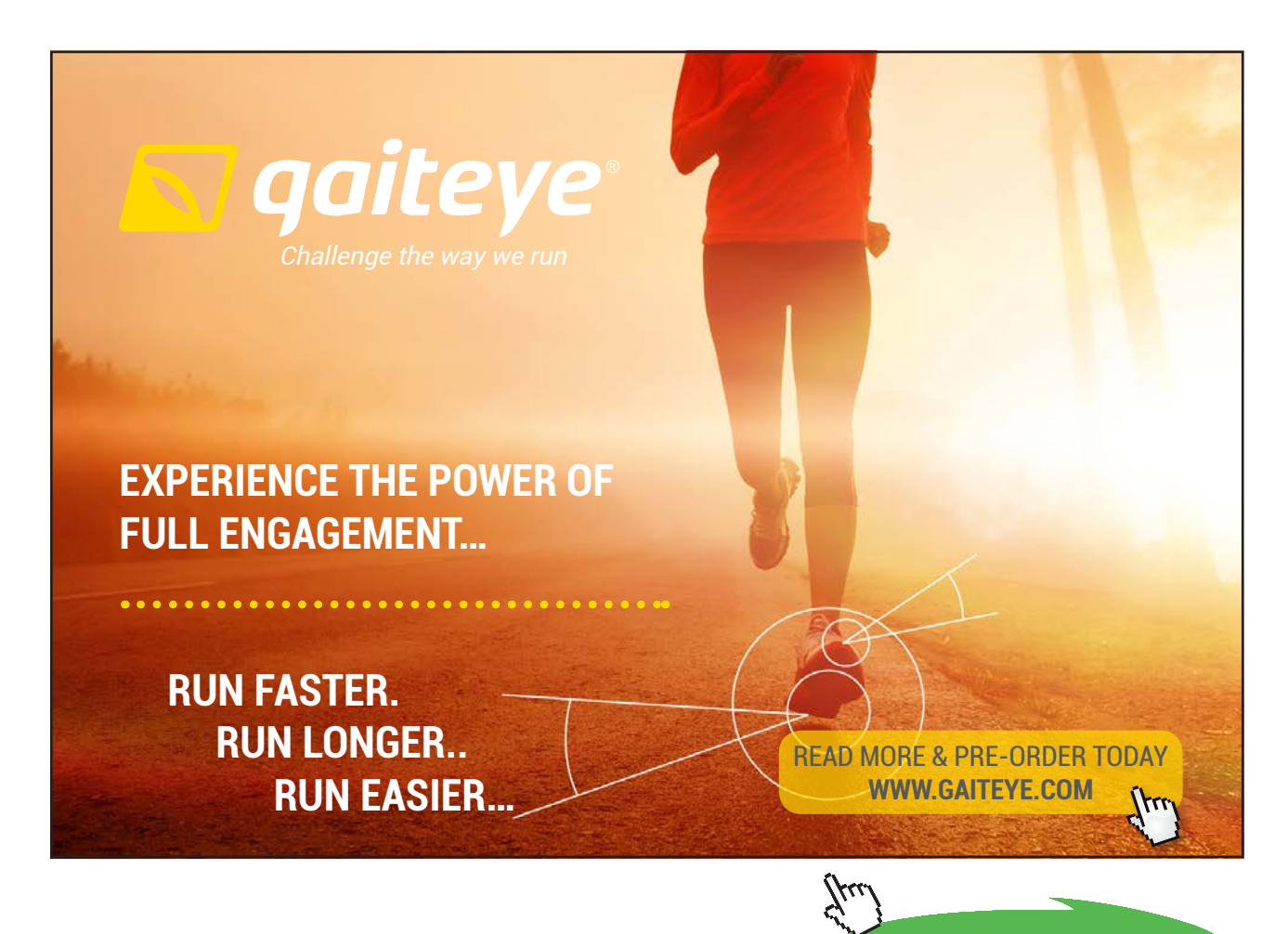

**71**

**Click on the ad to read more**

Download free eBooks at bookboon.com

# 6. **Also, plot R\_total and U\_i, U\_o for different values of h\_0 (varying from 1000 to 2500 W/m^2.C):**

First, set up a Table as shown below:

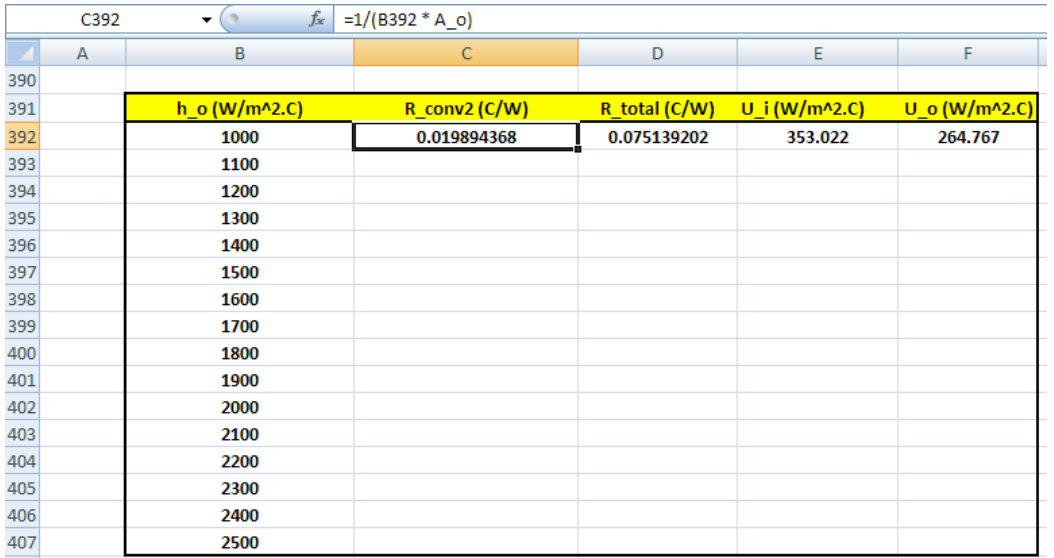

Enter the formulas for R\_conv2, R\_total, U\_i and U\_o in the first row, i.e. in row no. 392 as shown, remembering to use 'relative reference' to h\_o (i.e. cell B392) in the equations. See in the Formula bar the eqn entered for R\_conv2 in cell C392.

Now, simply select cells C392 to F392 and 'drag copy' to the end of the Table (i.e. up to cell F407) and immediately, the calculations are made and the Table is filled up:

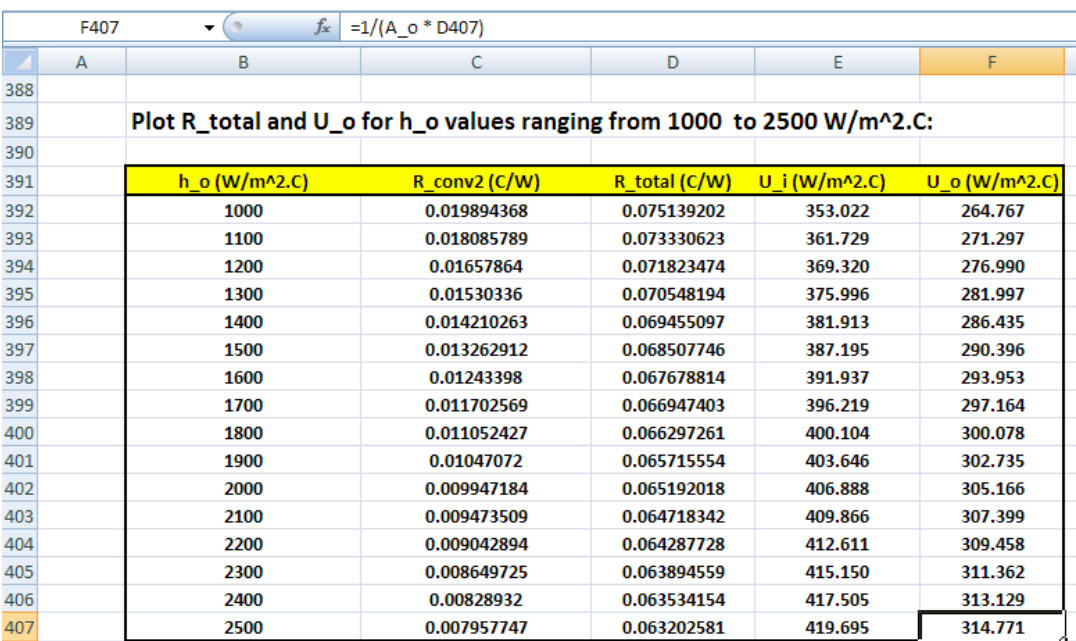
#### Now, plot the graphs a desired:

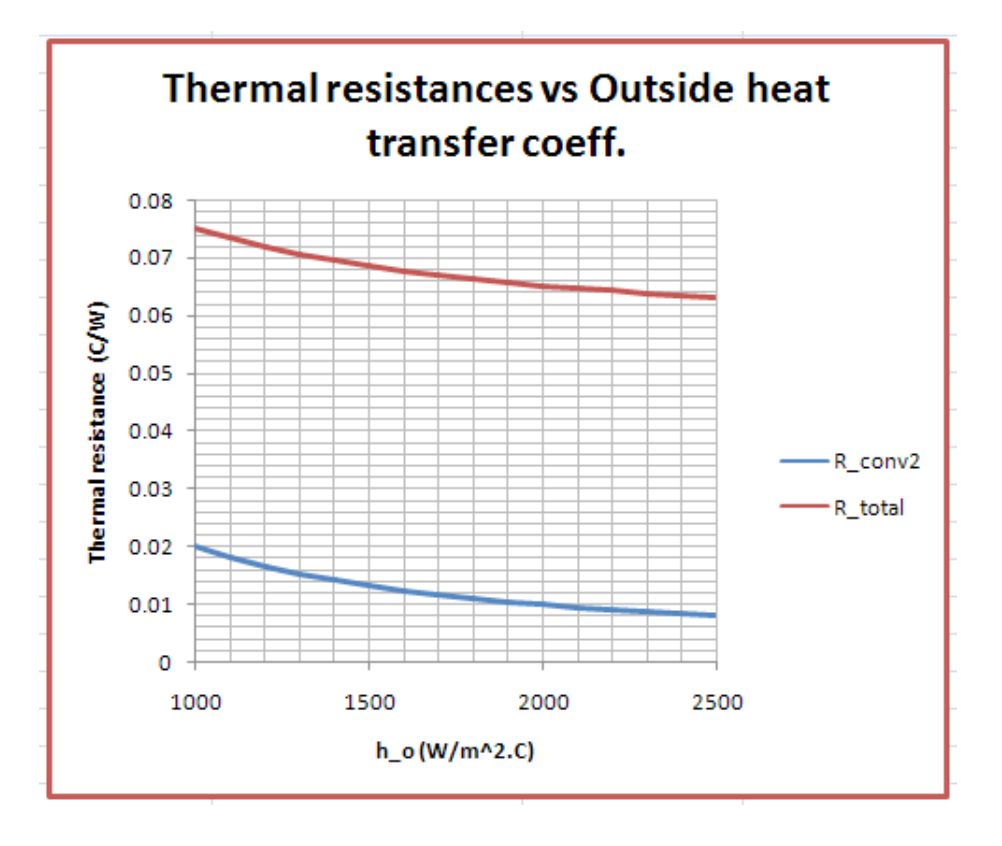

#### And,

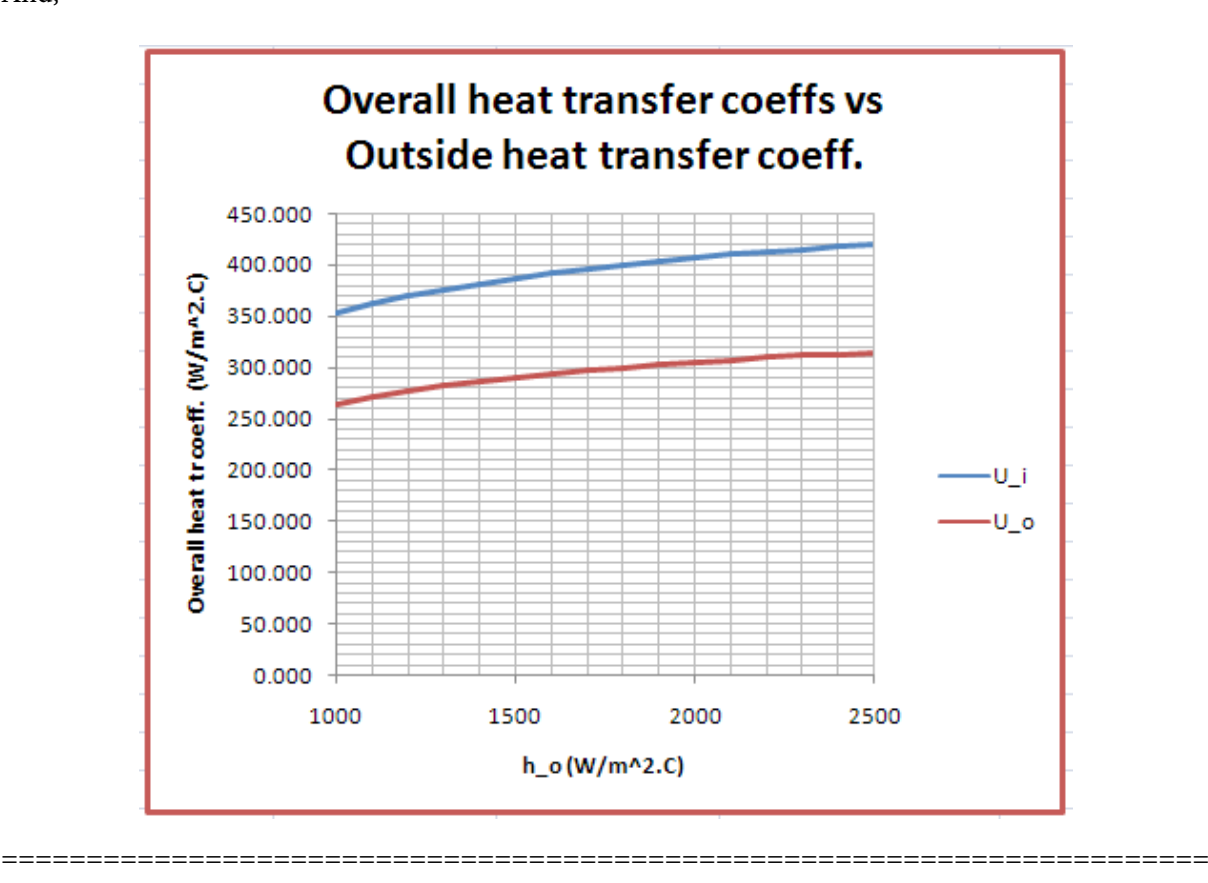

#### 4B. Problems on LMTD method of heat exchanger design, Use of Correction factor (F) etc.

**Prob. 4B.1.** Water at a rate of 4080 kg/h is heated from 35 C to 75 C by an oil of Cp = 1.9 kJ/(kg.K). The HX is of counter-flow, double pipe design. The oil enters at 110 C and leaves at 75 C. Determine:

(i) mass flow rate of oil (ii) area of HX necessary to handle this load, if overall heat transfer coeff.,  $U = 320 \text{ W/(m}^2 \text{K}).$  [M.U.]

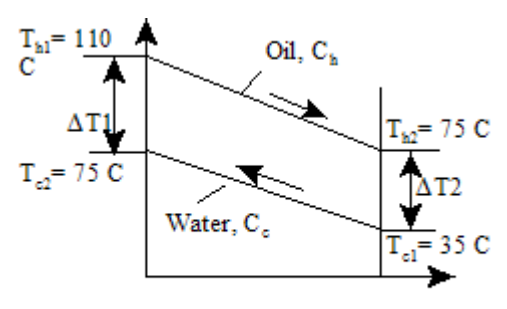

 **Fig**. Prob.4B.1

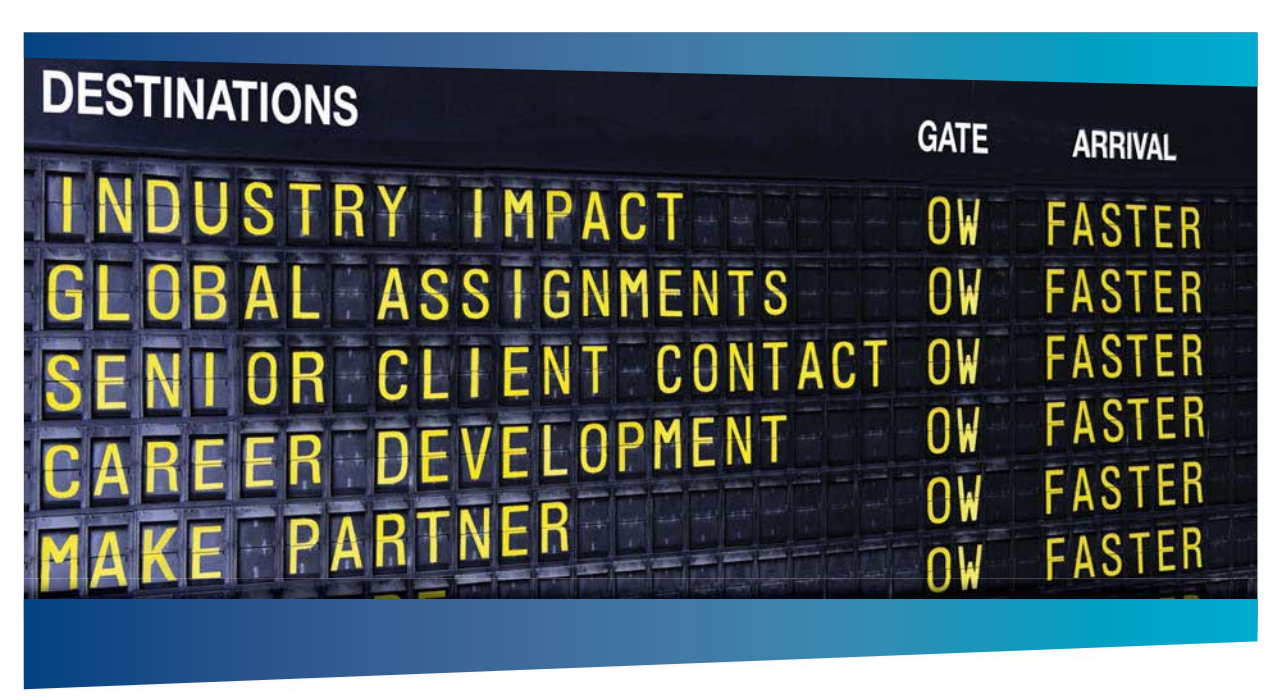

### **AS OLIVER WYMAN**

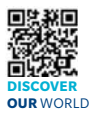

Oliver Wyman is a leading global management consulting firm that combines decialized expertise in strategy, operations, risk<br>osformation, and leadership development, W management, organizational transformation, and leadership development. With offices in 50+ cities across 25 countries, Oliver Wyman works with the CEOs and executive teams of Global 1000 companies. **An equal opportunity employer.**

#### GET THERE FASTER

**Some people know precisely where they want to go.** Others seek the adventure of discovering uncharted territory. Whatever you want your professional journey to be ering uncharted territory. Whatever you want your professional journey to be, you'll find what you're looking for at Oliver Wyman.

Discover the world of Oliver Wyman at **oliverwyman.com/careers** 

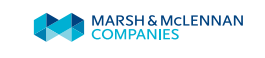

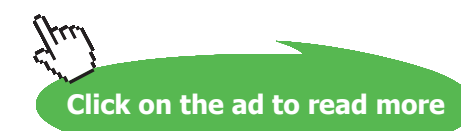

**74** Download free eBooks at bookboon.com

#### **Mathcad Solution:**

Data:

$$
c_{\rm ph} := 1900 \quad \text{J/kg.K....} \text{sp. heat of hoy fluid}
$$
\n
$$
c_{\rm pc} := 4180 \quad \text{J/kg.K....} \text{sp. heat of cold fluid}
$$
\n
$$
U := 320 \quad \text{W/m}^2 \text{K....} \text{overall heat tr coeff.}
$$
\n
$$
m_c := \frac{4080}{3600} \quad m_c = 1.133 \quad \text{kg/s...water}
$$

Th1 := 110 Th2 := 75 Te1 := 35 Te2 := 75 C

#### **Calculations:**

$$
m_h := \frac{m_c \cdot c_{pc} (Tc2 - Tc1)}{c_{ph} (Th1 - Th2)} \qquad m_h = 2.85 \qquad \text{kg/s...Mass flow rate of oil...Ans.}
$$

 $Q := m_c \cdot c_{pc} (Tc2 - Tc1)$   $Q = 1.895 \times 10^5$  W... total heat transferred in HX

To calculate LMTD and A:

$$
\Delta T1 := Th2 - Tc1 \quad \Delta T1 = 40 \quad C
$$

$$
\Delta T2 := Th1 - Tc2 \quad \Delta T2 = 35 \quad C
$$

Therefore:

$$
LMTD := \frac{\Delta T1 - \Delta T2}{\ln\left(\frac{\Delta T1}{\Delta T2}\right)} \quad LMTD = 37.444 \qquad C
$$

And,

$$
A := \frac{Q}{U \cdot LMTD} \qquad A = 15.815 \qquad m^2 \dots \text{Area~reqd} \dots \text{.Ans}
$$

#### **Consider following extension to this problem:**

If after 3 years there is scale formation on the water side, and the outlet temp is 60 C for the same inlet temperatures and flow rates, find out: (i) heat transferred (ii) outlet temp of oil (iii) overall heat transfer coeff, and (iv) water side fouling factor, R\_fw.

- So, we have:  $Tc2 := 60$  C
- (i) Therefore:  $Q := m_c \cdot c_{\text{pc}} \cdot (Tc2 Tc1)$ 
	- $Q = 1.184 \times 10^5$  W.....Ans. i.e.

(ii) Outlet temp of oil:

We have:  
\n
$$
Q = m_h \cdot c_{ph} \cdot (Th1 - Th2)
$$
\nand,  
\n
$$
Th2 := Th1 - \frac{Q}{m_h \cdot c_{ph}}
$$
\ni.e.  
\n
$$
Th2 = 88.125 \quad C \dots .Ans.
$$

(iii) overall heat tr coeff, U:

To calculate LMTD and U:

$$
\Delta T1 := Th2 - Tc1 \quad \Delta T1 = 53.125 \quad C
$$

$$
\Delta T2 := Th1 - Tc2 \quad \Delta T2 = 50 \quad C
$$

Therefore:

$$
LMTD := \frac{\Delta T1 - \Delta T2}{\ln\left(\frac{\Delta T1}{\Delta T2}\right)} \qquad LMTD = 51.547 \quad C
$$

And.

$$
U_{\text{dirty}} \coloneqq \frac{Q}{A \cdot \text{LMTD}}
$$
  $U_{\text{dirty}} = 145.283$  W/m<sup>2</sup>.C...Ans

**Click on the ad to read more**

#### (iv) Water side Fouling factor:

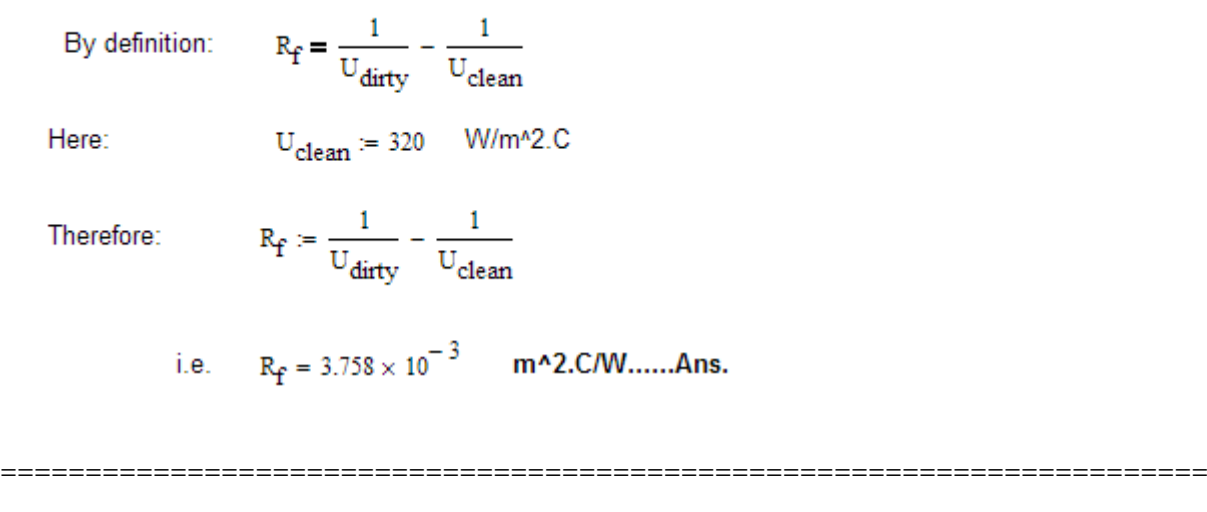

**Prob. 4B.2.** A water pre-heater of ID:3.2 cm, OD:3.52 cm, is heated by steam at 180 C. Water flows through pipe at a velocity of 1.2 m/s. 'h' on steam side:11000 W/m2 .K; water is heated from 25 C to 95 C. k of pipe material:59 W/m.K. Properties of water at 60 C are given. Calculate the length required. Use appropriate empirical relation.

Given:  $\mu = 4.62 \times 10^{-4}$  kg/m.s; k = 0.653 W/m.K; Cp = 4200 J/kg.K. [M.U.]

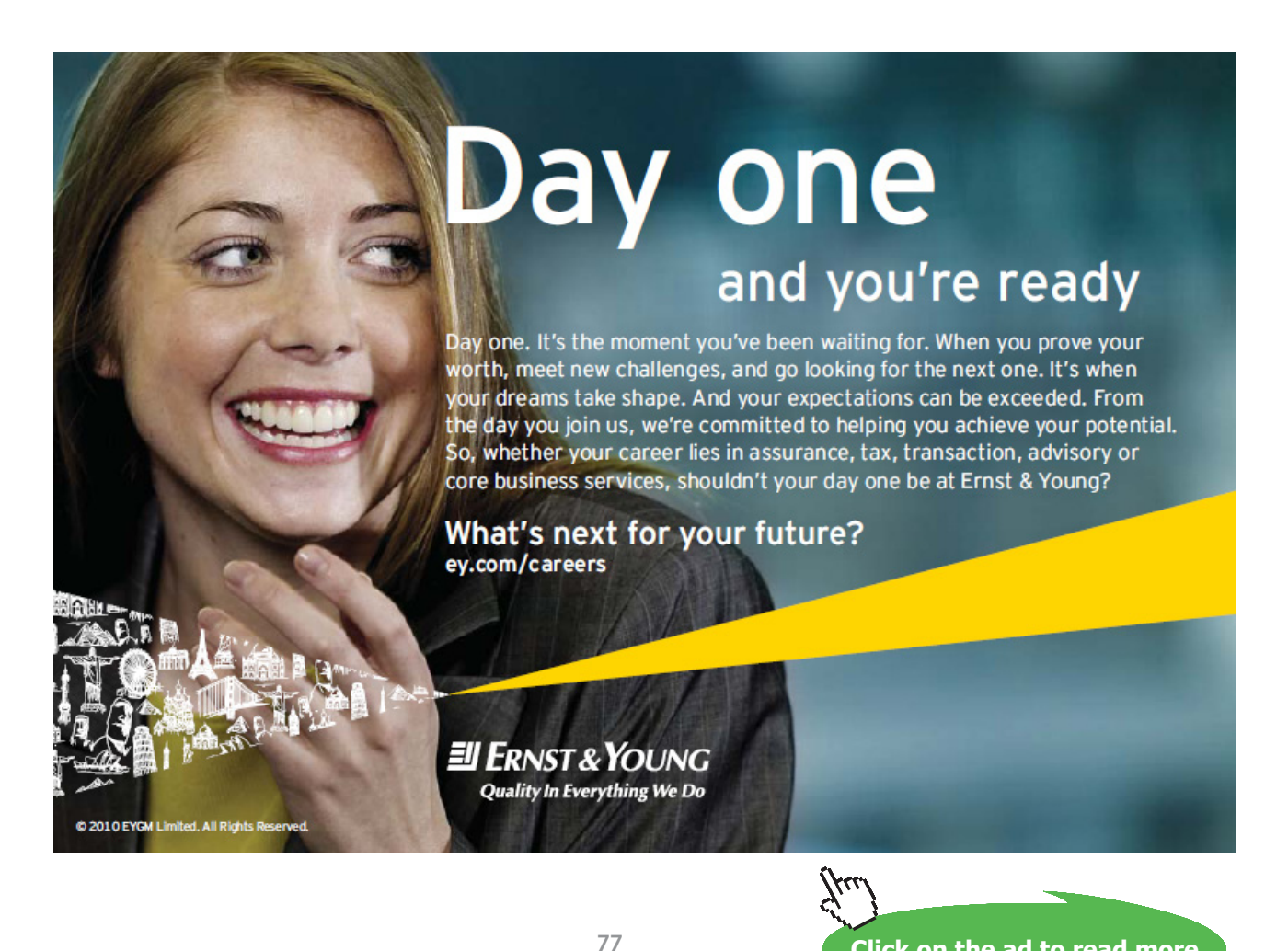

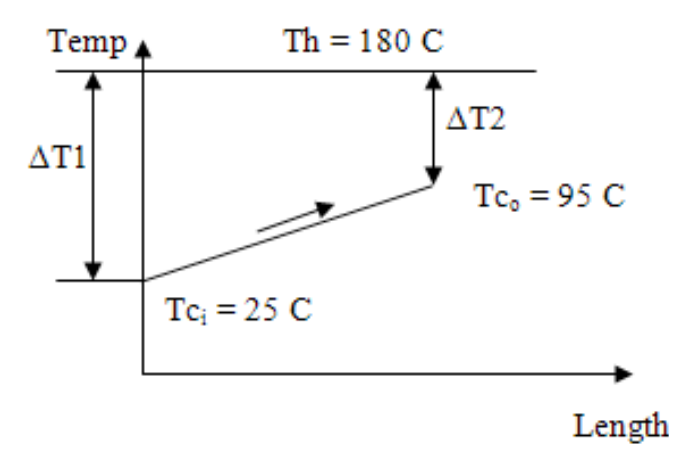

 **Fig. Prob.4B.2.**

#### **Mathcad Solution:**

Data:

$$
Dc_i := 0.032 \quad m...ID \text{ of pipe} \qquad Dc_0 := 0.0352 \quad m....OD \text{ of pipe} \qquad k := 59 \quad W/m.C...th. \text{ cond.}
$$
\n
$$
Tc_i := 25 \quad C...Inlet \text{ temp} \qquad Tc_0 := 95 \quad C....\text{ outlet } temp \qquad Th := 180 \quad C....\text{condensing} \qquad temp
$$

 $h_h$  = 11000 W/m^2.C....on the condensing side

 $V := 1.2$  m/s....water velocity in pipe

#### Properties of Water at bulk mean temp of 60 C:

$$
\mu_c := 4.62 \cdot 10^{-4}
$$
 kg/m.s  $k_c := 0.653$  W/m.C  $\rho_c := 998$  kg/m<sup>2</sup>  
\n $cp_c := 4200$  J/kg.C  
\n $Pr := \frac{\mu_c \cdot cp_c}{k_c}$   $Pr = 2.972$  ....Prandtl No.

#### **Calculations:**

#### **LMTD:**

 $\Delta T1 := Th - Tc_i$  i.e.  $\Delta T1 = 155$  C

$$
\Delta T2:=Th-Tc_o \qquad \qquad i.e. \qquad \Delta T2=85 \qquad C
$$

$$
LMTD := \frac{\Delta T1 - \Delta T2}{\ln \left(\frac{\Delta T1}{\Delta T2}\right)}
$$

i.e. 
$$
LMTD = 116.516
$$
 C

#### Area of cross-section:

$$
A_i := \frac{\pi \cdot D c_i^2}{4} \qquad \text{i.e.} \qquad A_i = 8.042 \times 10^{-4} \qquad m^2 2
$$

#### **Mass flow rate:**

 $m := A_{\mathbf{i}} \cdot \rho_{\mathbf{c}} \cdot V$  i.e.  $m = 0.963$  kg/s

**Mass velocity:** 

$$
G:=\rho_{\mathbf{C}}\cdot V\qquad \text{i.e.}\quad G=1.198\times{10}^3\qquad\text{kg/m}^{\text{A}}2.s
$$

#### Reynolds No. on water side:

$$
Re_c = \frac{G \cdot Dc_i}{\mu_c}
$$
 i.e.  $Re_c = 8.295 \times 10^4$ 

#### **Nusselts No...by Dittus-Boelter eqn.:**

$$
Nu := 0.023 \cdot Re_c^{0.8} \cdot Pr^{0.4} \qquad \qquad i.e. \qquad Nu = 306.179
$$

#### Heat tr coeff on water side:

$$
h_c := \frac{Nu \cdot k_c}{De_i} \qquad i.e. \qquad h_c = 6.248 \times 10^3 \qquad W/m^2C.
$$

$$
R_{t} := \frac{1}{h_{c} \cdot \pi \cdot Dc_{i} \cdot 1} + \frac{1}{h_{h} \cdot \pi \cdot Dc_{o} \cdot 1} + \frac{1}{2 \cdot \pi \cdot k \cdot 1} \cdot ln\left(\frac{Dc_{o}}{Dc_{i}}\right)
$$

i.e.  $R_t = 2.671 \times 10^{-3}$  C/W...Total thermal resist/metre length

In the above expression for R<sub>t</sub>, first term on the RHS is the *internal convective resistance*, second term is the *external convective resistance* and the third term is the *conductive resistance of the tube wall*.

#### **Overall heat tr coeff:**

$$
U_i := \frac{1}{R_{f'} \pi \cdot D c_i \cdot 1} \hspace{1cm} i.e. \hspace{1cm} U_i = 3.724 \times 10^3 \hspace{1cm} W/m^4 2.C
$$

**Total heat transfer:** 

$$
Q_{\text{tot}} := m \cdot cp_{\text{c}} \cdot (Tc_{\text{o}} - Tc_{\text{i}}) \qquad \text{i.e.} \qquad Q_{\text{tot}} = 2.832 \times 10^5 \qquad \text{W}
$$

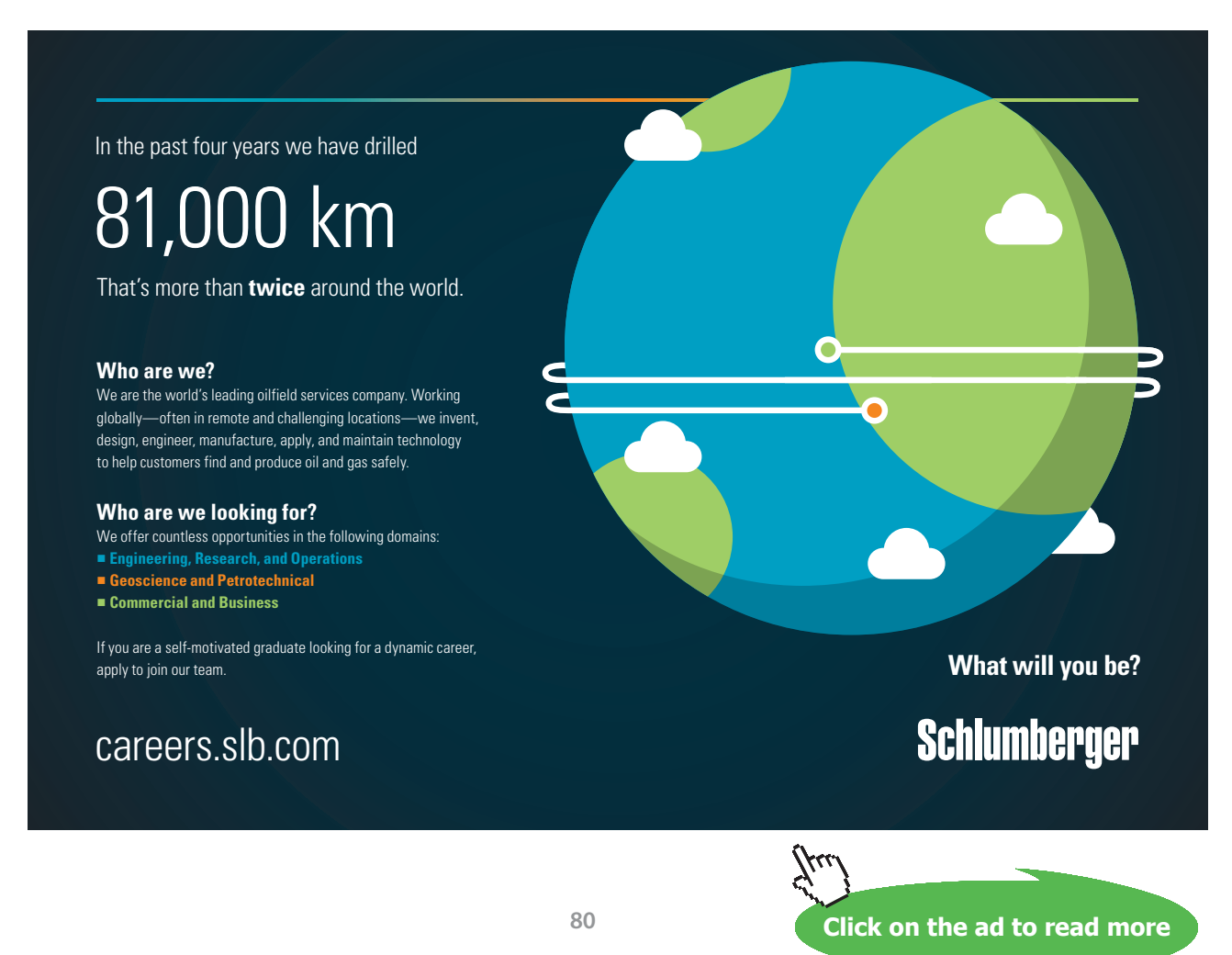

Download free eBooks at bookboon.com

#### **Total heat transfer area:**

$$
A_{tot} := \frac{Q_{tot}}{U_i LMTD}
$$
  
i.e. 
$$
A_{tot} = 0.653 \text{ m}^2
$$

Length reqd:

$$
L := \frac{A_{tot}}{\pi \cdot Dc_i}
$$
 i.e.  $L = 6.492$  m.....**Ans.**

#### **Consider the following extension of this problem:**

Overall heat transfer coeff, U depends mostly on the smaller of the two heat transfer coeffs, i.e. on the water side heat transfer coeff, h<sub>c</sub>. Plot the variation of L when h<sub>c</sub> varies from 1000 to 10000 W/m^2.C:

#### Express relevant quantities as functions of  $h$ <sub>c</sub>: Total thermal resistance per metre length:

$$
R_t\hspace{-1mm}\left(h_c\right) := \frac{1}{h_c\!\cdot\!\pi\!\cdot\!Dc_i\!\cdot\!1} + \frac{1}{h_h\!\cdot\!\pi\!\cdot\!Dc_o\!\cdot\!1} + \frac{1}{2\!\cdot\!\pi\!\cdot\!k\!\cdot\!1}\!\cdot\!ln\!\!\left(\frac{Dc_o}{Dc_i}\right)
$$

Overall heat tr coeff:

$$
U_i(h_c) := \frac{1}{R_t(h_c) \cdot \pi \cdot D c_i \cdot 1}
$$

**Total heat transfer:** 

$$
Q_{tot} := m \cdot cp_c \cdot (Tc_o - Tc_i)
$$

Total heat transfer area:

$$
A_{tot}(h_c) := \frac{Q_{tot}}{U_i(h_c)\cdot LMTD}
$$

Length reqd:

$$
L\big(h_c\big) := \frac{A_{tot}\big(h_c\big)}{\pi \cdot Dc_i}
$$

#### **To plot the graph:**

 $\mathbf{h}_\text{c} \coloneqq 1000, 1100..10000$  ... define a range variable hc

Part of the parametric table is shown below:

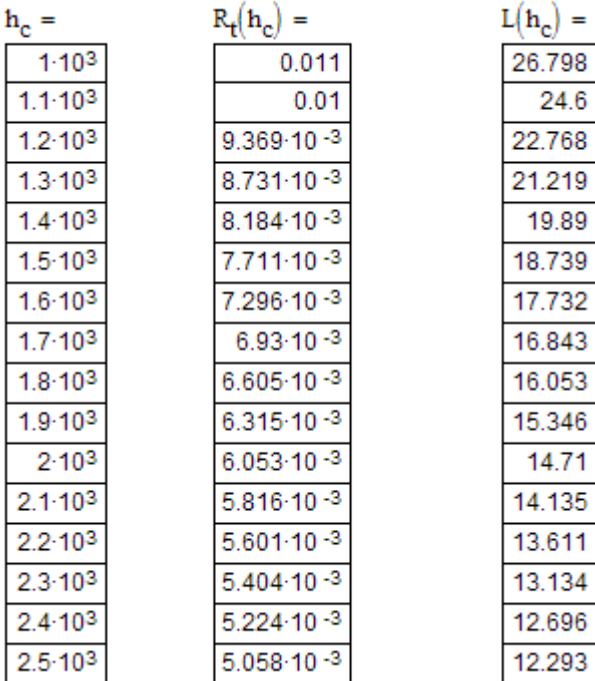

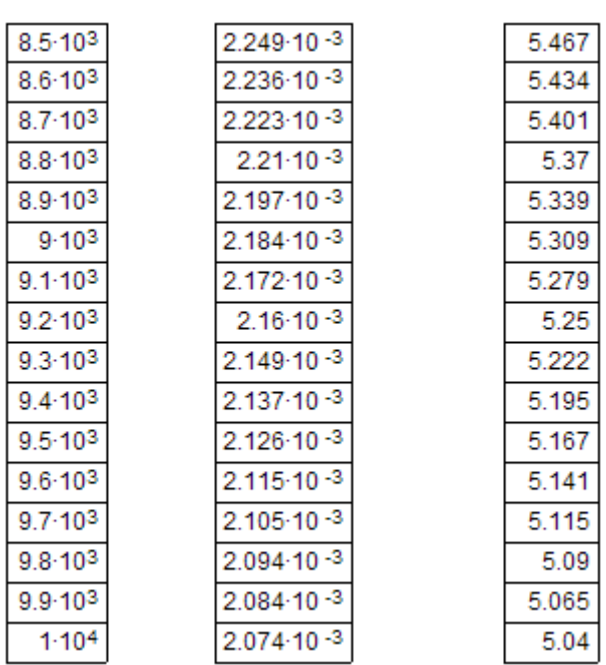

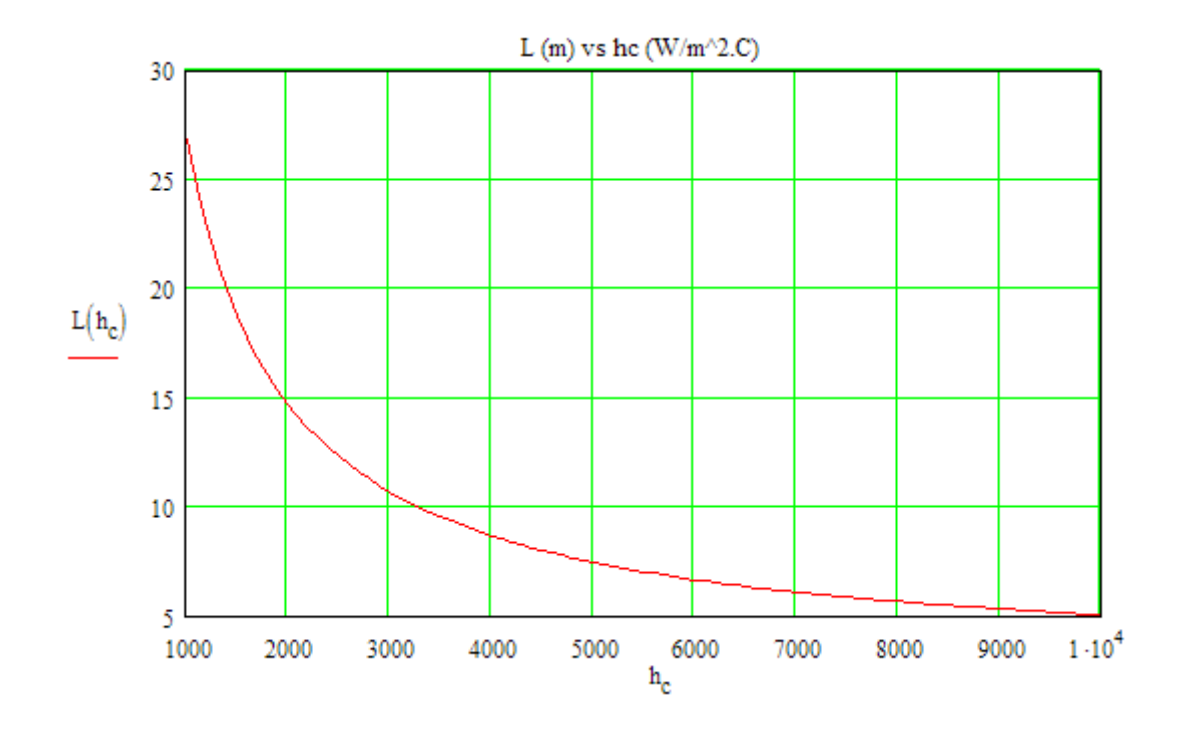

=======================================================================

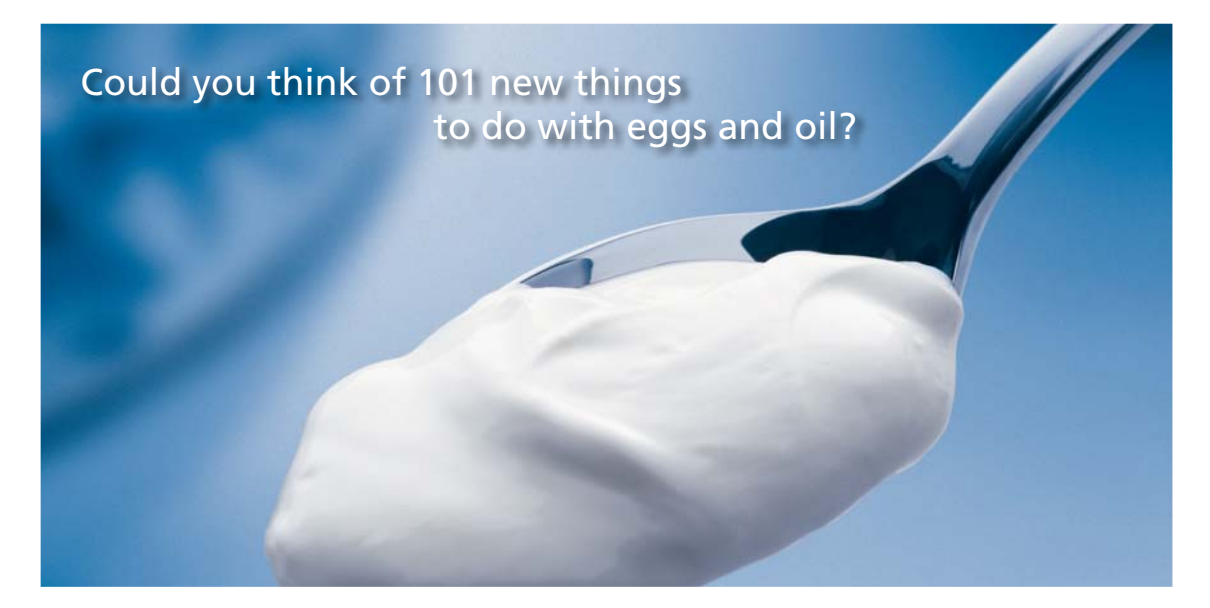

Hellmann's is one of Unilever's oldest brands having been popular for over 100 years. If you too share a passion for discovery and innovation we will give you the tools and opportunities to provide you with a challenging career. Are you a great scientist who would like to be at the forefront of scientific innovations and developments? Then you will enjoy a career within Unilever Research & Development. For challenging job opportunities, please visit www.unilever.com/rdjobs.

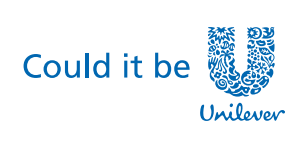

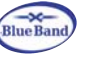

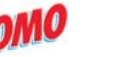

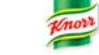

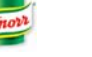

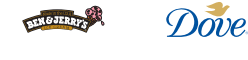

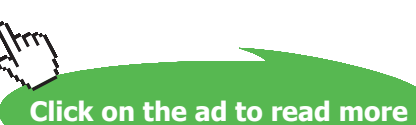

**Prob. 4B.3.** Calculate surface area required for a HX to cool 55000 kg/h of Alcohol from 66 C to 40 C using 40000 kg/h of water entering at 5 C. Assume U based on outside area of tubes as 570 W/m^2.K. cp of Alcohol is 3.8 kJ/kg.K and for water 4.187 kJ/kg.K, for the following arrangements:

(i) counter-flow tube & shell (ii) Parallel flow tube & shell (iii) Reversed current HX with 2 shell passes and 12 tube passes with Alcohol flow in the shell. Assume LMTD correction factor as 0.96 (iv) cross flow with one tube pass with shell side fluid assumed to be mixed with LMTD correction factor as 0.91. [M.U. 1997]

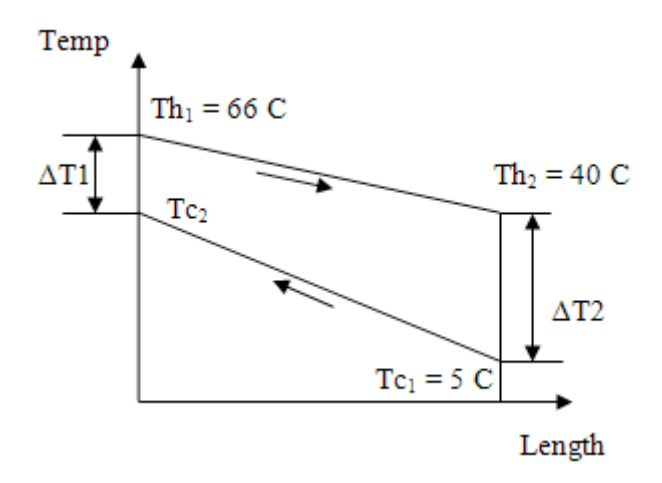

 **Fig. Prob.4B.3(a).** Counter-flow arrangement

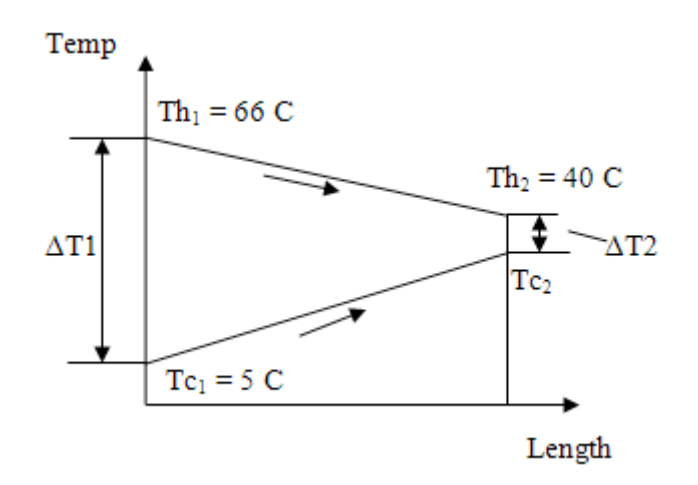

 **Fig. Prob.4B.3(b).** Parallel flow arrangement

#### **Mathcad Solution:**

#### Data:

mh :=  $\frac{55000}{3600}$  i.e. mh = 15.278 kg/s  $mc := \frac{40000}{3600}$  i.e.  $mc = 11.111$ kg/s Th1 := 66 C Th2 := 40 C Te1 := 5 C U := 570 W/m^2.K  $cpc = 4.187$  kJ/kg.K  $cph = 3.8$  kJ/kg.K  $F1 = 0.96$  ... LMTD correction factor, case (iii)  $F2 = 0.91$  ... LMTD correction factor, case (iv)

#### **Calculations:**

#### Case (i): Counterflow HX:

Q := mh \cdot cph \cdot (Th1 - Th2) i.e. Q = 
$$
1.509 \times 10^3
$$
 kW  
\nTc2 := Tc1 +  $\frac{Q}{mc \cdot cpc}$  i.e. Tc2 = 37.446 C  
\nLVTD1 (Th1 - Tc2) - (Th2 - Tc1) i.e. LVTD1 31.600

$$
LMTD1 := \frac{(1n1 - 1c2) - (1n2 - 1c1)}{ln((\frac{Th1 - Tc2}{Th2 - Tc1}))}
$$
 i.e. LMTD1 = 31.668 C

Therefore:

$$
A1 := \frac{Q \cdot 10^3}{U \cdot LMTD1}
$$
 i.e.  $A1 = 83.622$  m<sup>**A**</sup>2...Ans.

#### Case (ii): Parallel flow HX:

Q := mh \cdot cph \cdot (Th1 - Th2) \t\t i.e. Q = 1.509 × 10<sup>3</sup> kW  
\nTc2 := Tc1 + 
$$
\frac{Q}{mc \cdot cpc}
$$
 i.e. Tc2 = 37.446 C

$$
LMTD2 := \frac{(Th1 - Tc1) - (Th2 - Tc2)}{ln(\left(\frac{Th1 - Tc1}{Th2 - Tc2}\right))}
$$
 i.e. LMTD2 = 18.419 C

Therefore:

$$
A2 := \frac{Q \cdot 10^3}{U \cdot LMTD2}
$$
 i.e.  $A2 = 143.771$  m<sup>2</sup>...Ans.

#### Case (iii): Reversed current HX:

 $A3 = \frac{Q \cdot 10^3}{F1 \cdot U \cdot LMTD1}$  $A3 = 87.107$  m^2....Ans i.e.

Case (iv): Cross flow current HX:

$$
A4 := \frac{Q \cdot 10^3}{F2 \cdot U \cdot LMTD1}
$$
 i.e.  $A4 = 91.893$  m<sup>2</sup>....Ans

## **Mathcad Function for LMTD correction factor – F for Shell & Tube HX:**  $\frac{1}{2}$  actor – F for Shell & Tube HX:<br>nonly used in Industry

Shell &Tube heat exchangers are very commonly used in Industry.

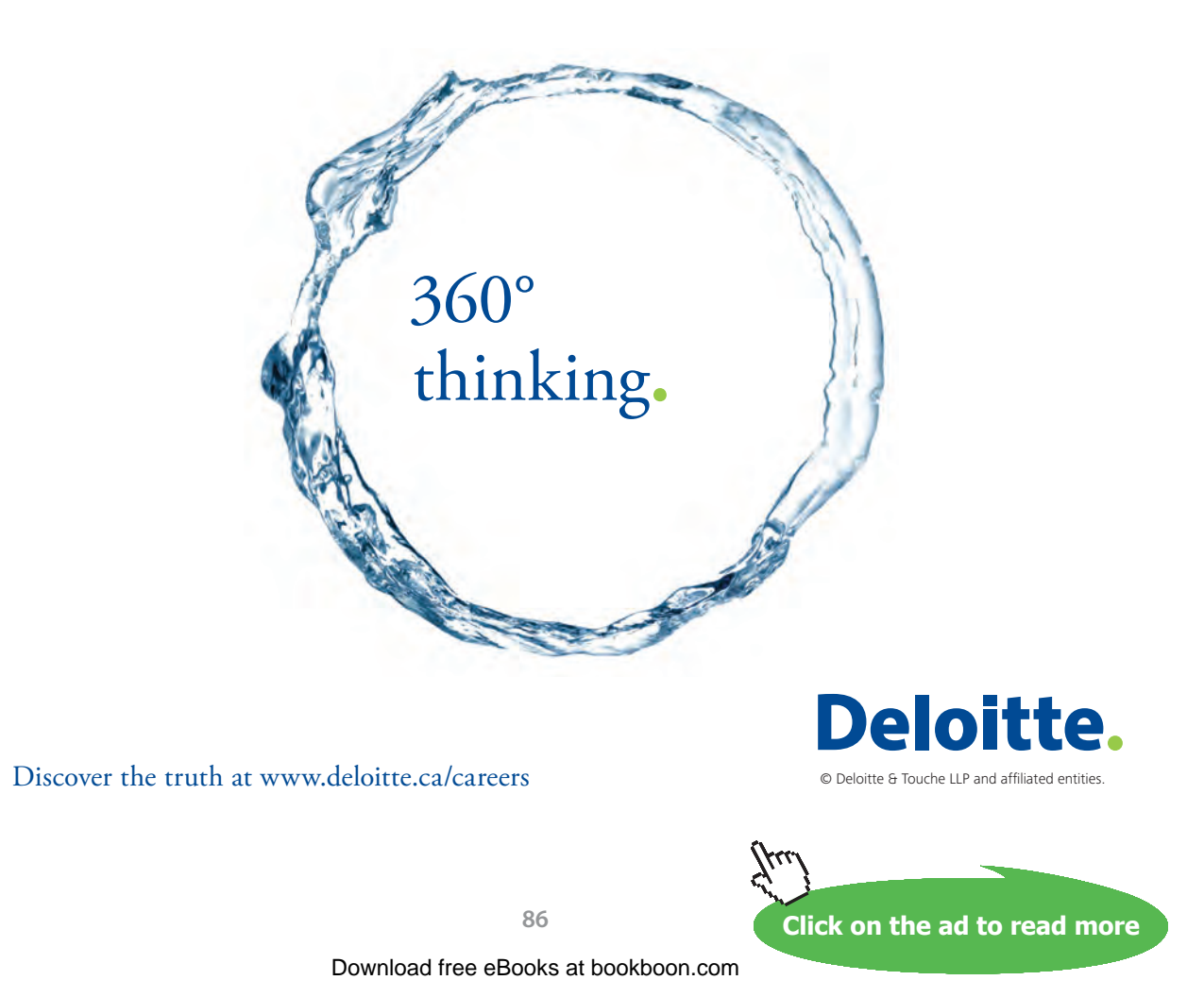

While designing Shell & Tube heat exchangers, we have to first calculate the LMTD as if it is a simple counter-flow HX and then apply a correction factor, F. F depends upon the types of HX, i.e. the no. of shell passes, no. of tube passes in the case of Shell & Tube HX, and whether it is a cross flow HX and if the fluids are 'mixed' (i.e. not confined in a channel) or 'unmixed' (i.e. confined to a channel) etc. F is given in graphs as a function of R and P, where  $P = (t2 - t1) / (T1 - t1)$  where T, t stand for Shell side and tube side flows, and 1, 2 stand for inlet and exit of the flows;  $R = (T1 - T2) / (t2 - t1)$ , i.e. ratio of temp drops of Shell side and tube side flows. F is generally read from graphs such as those given in the beginning of this chapter.

*However, while designing with computer software, it is preferable to use equations to determine F*, since it will be more accurate and avoid interpolating in the graphs.

In Shell & Tube HX, generally the hot fluid flows in the shell and the cold fluid, in the tubes.

We have the following formula to determine the LMTD correction Factor, F:

#### **Schematic, with usual notations:**

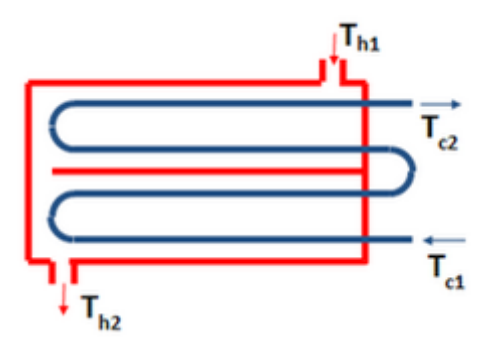

**Equations:**

$$
LMTD = \frac{(T_{h1} - T_{c2}) - (T_{h2} - T_{c1})}{\ln(\frac{T_{h1} - T_{c2}}{T_{h2} - T_{c1}})}
$$

$$
P = \frac{T_{c2} - T_{c1}}{T_{h1} - T_{c1}} \qquad R = \frac{T_{h1} - T_{h2}}{T_{c2} - T_{c1}}
$$

**Software Solutions to Problems on Heat Transfer: Heat Exchangers**

**Heat Exchangers**

#### **If R is not equal to 1:**

$$
X = \frac{1 - \left(\frac{R}{P} - 1\right)^{\frac{1}{N}}}{R - \left(\frac{R}{P} - 1\right)^{\frac{1}{N}}}
$$

$$
F = \frac{\left(\frac{\sqrt{R^2 + 1}}{R - 1}\right) \ln\left(\frac{1 - X}{1 - RX}\right)}{\ln\left(\frac{\frac{2}{X} - 1 - R + \sqrt{R^2 + 1}}{\frac{2}{X} - 1 - R - \sqrt{R^2 + 1}}\right)}
$$

If 
$$
R = 1
$$
:

$$
X = \frac{P}{(N - N \cdot P + P)}
$$

$$
F = \frac{X \cdot \sqrt{2}}{(1 - X) \cdot \ln \left[\frac{2 \cdot (1 - X) + X \cdot \sqrt{2}}{2 \cdot (1 - X) - X \cdot \sqrt{2}}\right]}
$$

In the above, N is the no. of simple shells or no. of shell passes.

It should be noted that LMTD correction factors lower than 0.8 indicate inefficient heat exchanger design. Heat Exchanger Design Handbooks suggest that the minimum value should be 0.75.

**Now, let us write a Mathcad Function to determine LMTD correction factor, F for Shell & Tube Heat Exchangers:**

#### **Following program takes care of the cases R = 1 and R other than 1.**

In the Function given below:

**Input:** Tshell1 (Inlet temp of Shell side fluid, C), Tshell2 (exit temp of shell side fluid, C), Tube1 and Ttube2 (inlet and exit temp of rube side fluid, C), N is the no. of simple shells or no. of shell passes.

**Output:** LMTD correction Factor, F…..given in an array of LMTD for counter-flow, P, R and F.

P R

LMTDCorrectionFactor\_ShellTubeHX\_F Tshell1 Tshell2 , Ttube <sup>1</sup> , Ttube <sup>2</sup> ( , , <sup>N</sup>) LMTD Tshell1 Ttube <sup>2</sup> <sup>−</sup> Tshell2 Ttube <sup>1</sup> <sup>−</sup> <sup>−</sup> ln Tshell1 Ttube <sup>2</sup> <sup>−</sup> Tshell2 Ttube <sup>1</sup> <sup>−</sup> ← F ← 1 "LMTD\_CounterFlow" LMTD "Correction\_Factor F" F return Tshell1 Tshell2 Ttube <sup>1</sup> Ttube <sup>2</sup> if <sup>∨</sup> P Ttube <sup>2</sup> Ttube <sup>1</sup> <sup>−</sup> Tshell1 Ttube <sup>1</sup> <sup>−</sup> <sup>←</sup> R Tshell1 Tshell2 <sup>−</sup> Ttube <sup>2</sup> Ttube <sup>1</sup> <sup>−</sup> <sup>←</sup> X P (N <sup>−</sup> <sup>N</sup>⋅<sup>P</sup> <sup>+</sup> P) <sup>←</sup> F X⋅ 2 (1 <sup>−</sup> X) ln <sup>2</sup>⋅(1 <sup>−</sup> X) <sup>+</sup> <sup>X</sup><sup>⋅</sup> <sup>2</sup> 2⋅(1 − X) − X⋅ 2 <sup>⋅</sup> ← "LMTD\_CounterFlow" LMTD "P" P "R" R "Correction\_Factor F" F return if R 1 X 1 R⋅P − 1 P − 1 1 N − R R⋅P − 1 P − 1 1 N − ← F <sup>R</sup><sup>2</sup> <sup>+</sup> <sup>1</sup> R − 1 ln <sup>1</sup> <sup>−</sup> <sup>X</sup> 1 − R⋅X <sup>⋅</sup> ln 2 <sup>X</sup> <sup>−</sup> <sup>1</sup> <sup>−</sup> <sup>R</sup> <sup>R</sup><sup>2</sup> <sup>+</sup> <sup>+</sup> <sup>1</sup> 2 <sup>X</sup> <sup>−</sup> <sup>1</sup> <sup>−</sup> <sup>R</sup> <sup>R</sup><sup>2</sup> <sup>−</sup> <sup>+</sup> <sup>1</sup> ← "LMTD\_CounterFlow" LMTD "P" "R" "Correction\_Factor F" F return otherwise :=

#### **To demonstrate the use of above Mathcad Function, let us work out the following problem:**

Prob. 4B.4. A Shell & Tube HX has 2 shell passes and 12 tube passes. Water (cp = 4180 J/kg.C) is heated in the tubes from 20 C to 70 C at a rate of 4.5 kg/s. Heating is one by hot oil (cp = 2300 J/kg.C) which enters the shell at 170 C at a rate of 10 kg/s. On the tube side,  $h_c = 600 \text{ W/m}^2$ .C. Determine the heat transfer area.

#### **Mathcad Solution:**

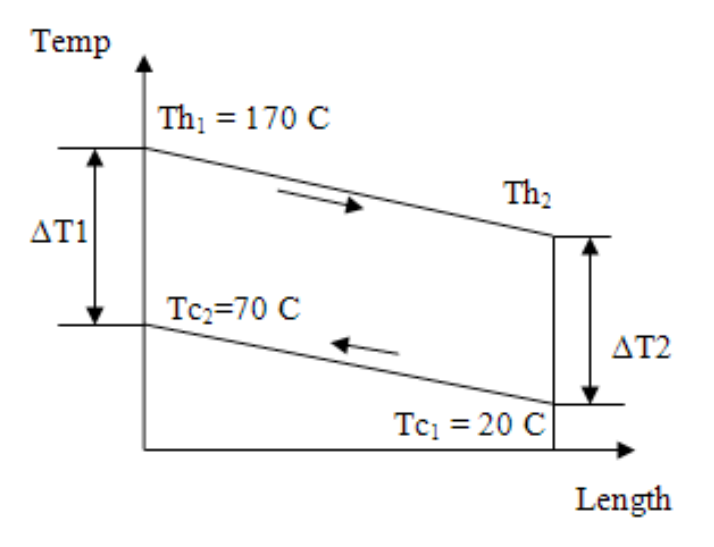

 **Fig. Prob.4B.4.** Temp profile for Counter-flow arrangement

# Grant Thornton-a<sup>REALLY</sup> great place to work.

We're proud to have been recognized as one of Canada's Best Workplaces by the Great Place to Work Institute™ for the last four years. In 2011 Grant Thornton LLP was ranked as the fifth Best Workplace in Canada, for companies with more than 1,000 employees. We are also very proud to be recognized as one of Canada's top 25 Best Workplaces for Women and as one of Canada's Top Campus Employers.

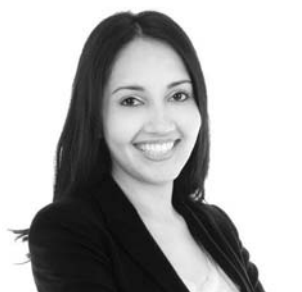

Priyanka Sawant Manager

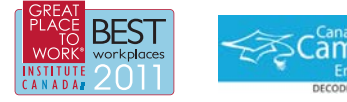

Audit . Tax . Advisory www.GrantThornton.ca/Careers

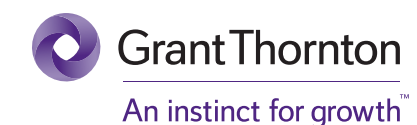

© Grant Thornton LLP. A Canadian Member of Grant Thornton International Ltd

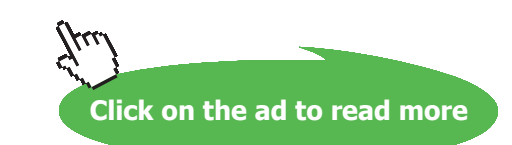

#### Data:

 $mh := 10$  kg/s  $mc = 4.5$  kg/s  $cpc = 4180$  J/kg.K  $cph = 2300$  J/kg.K Th1 := 170 C Te1 := 20 C Te2 := 70 C  $U := 600$  W/m^2.C

#### **Calculations:**

 $Q := mc \cdot cpc \cdot (Tc2 - Tc1)$  i.e.  $Q = 9.405 \times 10^5$  W.....heat transferred

Therefore:

Th2 := Th1 -  $\frac{Q}{mh \cdot cph}$  i.e. Th2 = 129.109 C....exit temp of hot fluid

Now, we have:  $Q = U \cdot A \cdot (LMTD_{CF} \cdot F)$  ...where F is the LMTD correction factor

#### To determine F:

#### Use the Mathcad Function written above:

We have:

 $N := 2$  ...no. of shell passes

#### **From the Mathcad Function:**

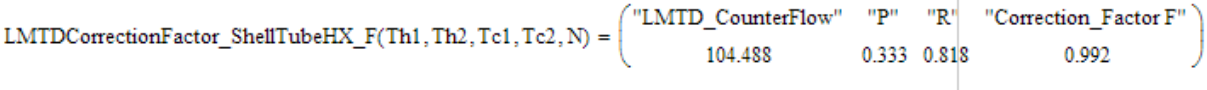

 $\overline{1}$ 

Therefore:

 $LMTD_{CF} = 104.488$  C....LMTD for a counter-flow HX  $F := 0.992$  ....LMTD correction factor And.  $AI := \frac{Q}{U·LMTD_{CF} \cdot F}$  $A1 = 15.123$  m^2....Area of HX ..Ans. i.e.

#### If  $m_c$  varies from 2 to 5 kg/s, plot the variation of Q and A with  $m_c$ :

Note that here, we are assuming Th1, Tc1, Tc2, mh and U to remain constant, and calculate Th2, LMTD\_Counterflow, F and A as mc varies.

First, express the relevant quantities as functions of mc, so that it is convenient to plot the results:

 $Q(mc) := mc \cdot cpc \cdot (Tc2 - Tc1)$  i.e.  $Q(mc) = 9.405 \times 10^5$  W.....heat transferred

Th2(mc) = Th1 -  $\frac{Q(mc)}{mh \cdot cph}$  i.e. Th2(mc) = 129.109 C....exit temp of hot fluid

Then.

$$
LMTDCorrectionFactor\_ShellTubeHX\_F(Th1, Th2(mc), Tc1, Tc2, N) = \begin{pmatrix} \text{"LMTD\_CounterFlow"} & \text{"P"} & \text{"R"} & \text{"Conrection\_Factor F"} \\ 104.488 & 0.333 & 0.818 & 0.992 \end{pmatrix}
$$

If we need only the LMTD\_Counterflow from the output, we extract it from the output matrix, remembering that in Mathcad, by default, Matrix rows and columns are numbered from zero. i.e. LMTD\_Counterflow is the element in the 1st row and zeroth column:

i.e.

 $\text{LMTD}_{\text{CF}}(\text{mc}) \coloneqq \text{LMTDCorrectionFactor\_ShellTubeHX\_F(Th1, Th2(mc), Tc1, Tc2, N)}_{1.0}$ 

 $LMTD_{CF}(mc) = 104.488$  $\mathbf{C}$ i.e.

And, Correction factor F is the element in the 1st row and 3rd column:

 $F(mc) := LMTDC correctionFactor\_ShellTubeHX\_F(Th1, Th2(mc), Tc1, Tc2, N)_{1,3}$ 

i.e.  $F(mc) = 0.992$ 

Therefore:

 $A(mc) := \frac{Q(mc)}{U \cdot LMTD_{CF}(mc) \cdot F(mc)}$   $A(mc) = 15.12$  m<sup>n</sup>2

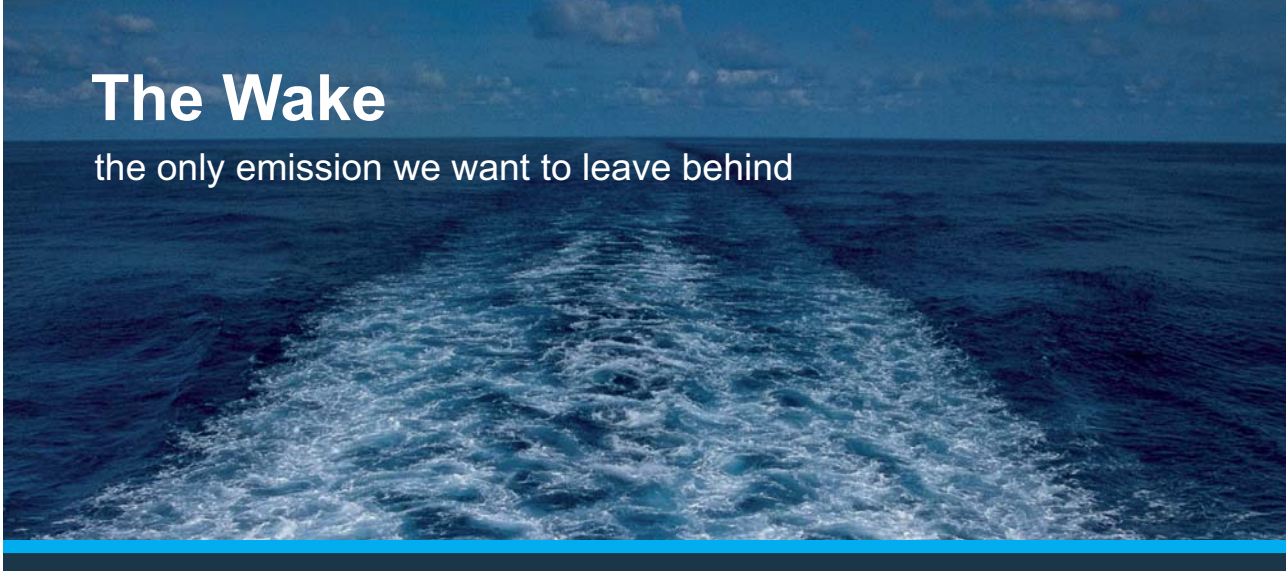

Low-speed Engines Medium-speed Engines Turbochargers Propellers Propulsion Packages PrimeServ

The design of eco-friendly marine power and propulsion solutions is crucial for MAN Diesel & Turbo. Power competencies are offered with the world's largest engine programme – having outputs spanning from 450 to 87.220 kW per engine. Get up front! Find out more at www.mandieselturbo.com

Engineering the Future  $-$  since 1758. **MAN Diesel & Turbo** 

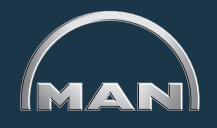

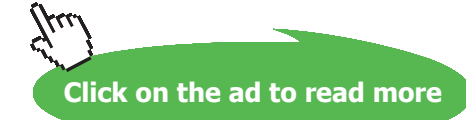

#### **To plot the graph:**

 $mc = 2, 2.25...5$  ....define a range variable mc

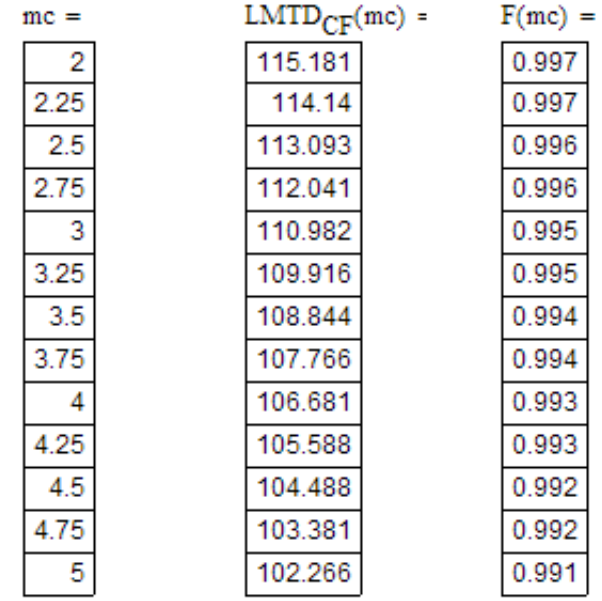

Now, plot the graphs:

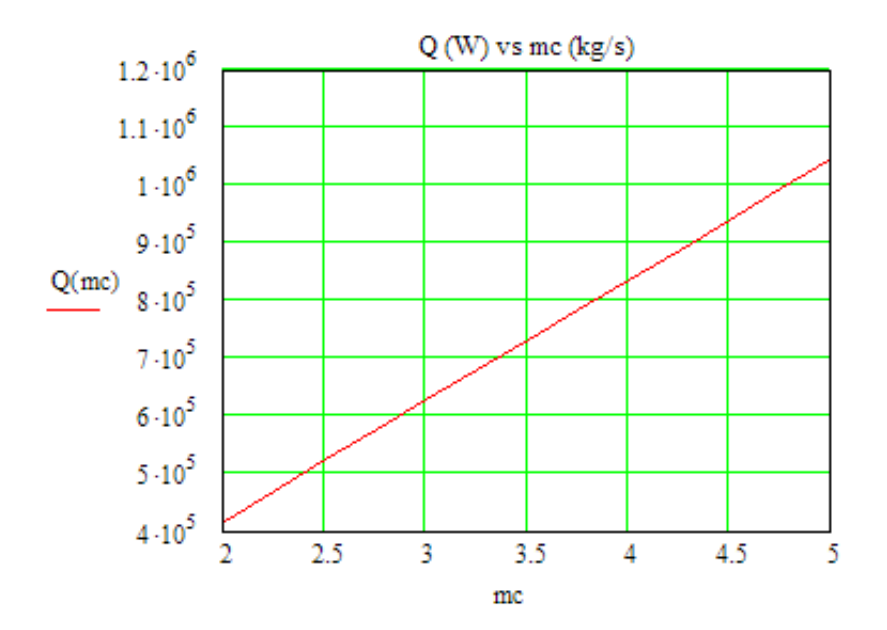

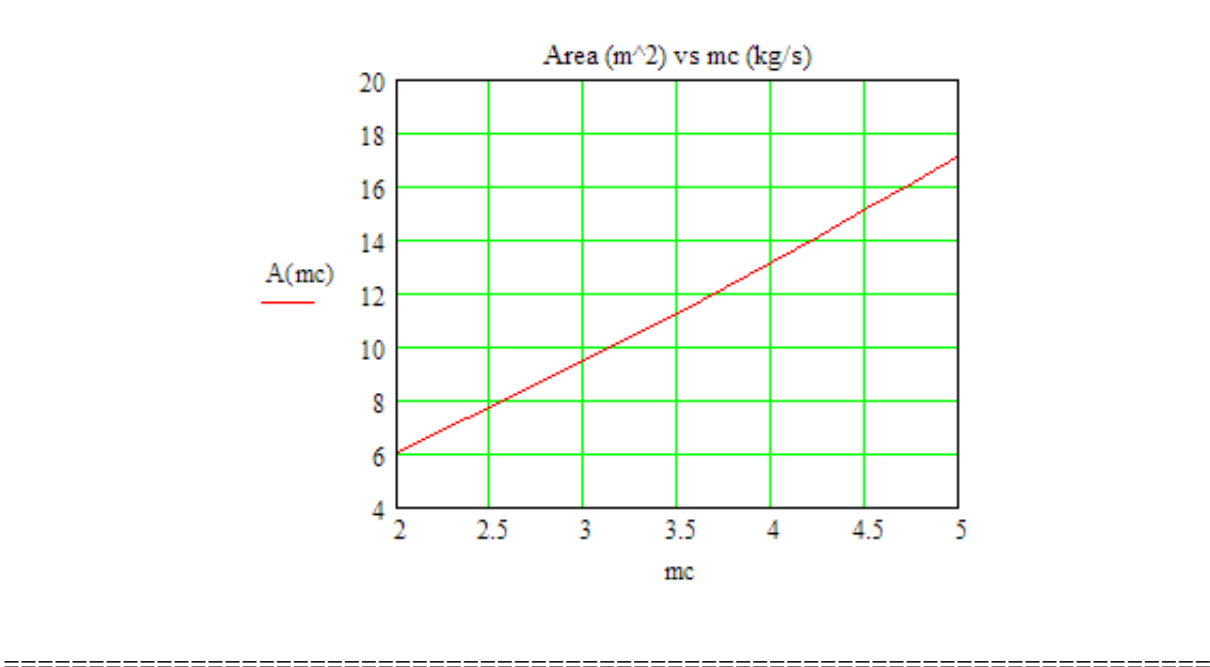

**Prob. 4B.5.** A Shell & Tube HX has to be designed to heat 2.5 kg/s of water from 15 to 85 C, by passing hot engine oil (unused) at 160 C through the shell side of the HX. Average convection coeff on the oil side is  $h_h = 400 \text{ W/m} \wedge 2$ .C on the outside of the tubes. Ten tubes pass the water and each tube is thinwalled of diameter 25 mm and makes 8 passes through the shell. If the oil leaves the exchanger at 100 C, what is its flow rate? How long must the tubes be to accomplish the desired heating? [VTU-M.Tech. May/June 2010]

#### **Mathcad Solution:**

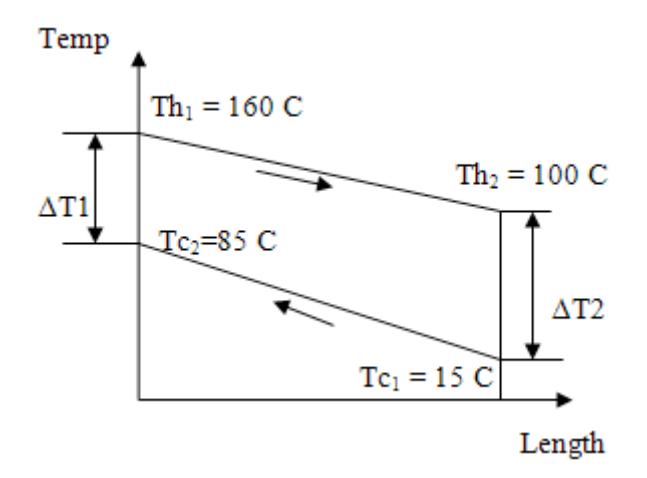

 **Fig. Prob.4B.5.** Temp profile for Counter-flow arrangement

#### Data:

- $A = 0.025$  m dia of tubes
- $mc := 2.5$  kg/s....flow rate of water (cold fluid)
- $\text{cph} := 2350$  J/kg.K  $\text{cpc} := 4180 \text{ J/kg.K}$
- $Th1 := 160$  C Th2 := 100 C
- $T_{c1} = 15$  C  $T_{c2} = 85$  C
- $h_h := 400$  W/m^2.C
- $mu := 548.10^{-6}$ kg/m.s.....dyn. visc. of water at mean temp of 50 C
- Prandtl No. of water at mean temp of 50 C  $Pr = 3.56$
- $k = 0.643$  W/m....thermal cond. of water at 50 C

## **XX RBS Group**

# [CAREERKICKSTART](http://www.rbs.com/)

## An app to keep you in the know

Whether you're a graduate, school leaver or student, it's a difficult time to start your career. So here at RBS, we're providing a helping hand with our new Facebook app. Bringing together the most relevant and useful careers information, we've created a one-stop shop designed to help you get on the career ladder – whatever your level of education, degree subject or work experience.

And it's not just finance-focused either. That's because it's not about us. It's about you. So download the app and you'll get everything you need to know to kickstart your career.

So what are you waiting for?

Click **here** to get started.

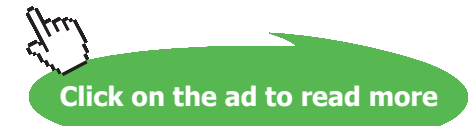

**Software Solutions to Problems on Heat Transfer: Heat Exchangers**

#### **Calculations:**

 $Q := mc \cdot cyc \cdot (Tc2 - Tc1)$  i.e.  $Q = 7.315 \times 10^5$  W.....heat transferred

Therefore:

mh :=  $\frac{Q}{\text{cph} \cdot (\text{Th1} - \text{Th2})}$  i.e. mh = 5.188 kg/s....mass flow rate of hot fluid ...Ans.

#### To calculate overall heat transfer coeff. U:

$$
U = \frac{1}{\frac{1}{h_h} + \frac{1}{h_c}}
$$

So, we have to calculate hc, the heat transfer coeff inside the tubes:

#### Reynolds No. for flow inside tubes:

There are 10 tubes, and total flow rate of water is 2.5 kg/s.

Therefore, flow rate through each tube is:

$$
m_{\text{tube}} := \frac{mc}{10}
$$
 kg/s i.e.  $m_{\text{tube}} = 0.25$  kg/s  
\n $A_c := \frac{\pi \cdot d^2}{4}$  i.e.  $A_c = 4.909 \times 10^{-4}$  m<sup>2</sup>...cross-sectional area of tube  
\n $G := \frac{m_{\text{tube}}}{A_c}$  i.e.  $G = 509.296$  kg/s.m<sup>2</sup>...mass velocity

$$
\text{Re} := \frac{G \cdot d}{m u} \qquad \text{i.e.} \qquad \text{Re} = 2.323 \times 10^4 \qquad \text{...Reynolds No. for water flow inside tubes}
$$

Therefore:

$$
Nu := 0.023 \cdot Re^{0.8} \cdot Pr^{0.4}
$$
 ... Dittus-Boelter eqn.

i.e.  $Nu = 118.908$  ... Nusselts No.

Therefore: 
$$
h_c := \frac{Nu \cdot k}{d}
$$
 i.e.  $h_c = 3.058 \times 10^3$  W/m<sup>2</sup>.C....heat tr coeff. on the inside of tubes.

 $U = \frac{1}{\frac{1}{h_h} + \frac{1}{h_c}}$ Therefore:

i.e.  $U = 353.735$  W/m^2.C....Overall heat tr coeff.

## To calculate LMTD Correction Factor, F: Use the Mathcad Function written earlier:  $N := 1$  ....No. of Shell passes  $\text{LMTDCorrectionFactor\_ShellTubeHX\_F(Th1, Th2, Tc1, Tc2, N)} = \begin{pmatrix} \text{"LMTD\_CounterFlow"} & \text{"P"} & \text{"R"} & \text{"Correction\_Factor F"} \\ \text{"D.896} & 0.483 & 0.857 & 0.878 \end{pmatrix}$ i.e.  $LMTD_{CF} = 79.896$  C...= LMTD for counterflow HX  $F := 0.878$  ... LMTD Correction Factor for 1 Shell pass, 8 tube passes

#### Total area required, A total:

 $Q = U \cdot A_{total} \cdot (LMTD_{CF} \cdot F)$ 

And,  $A_{total} = \pi \cdot d \cdot L \cdot 10 \cdot 8$  m<sup>3</sup>2...where 10 is the no. of tubes, 8 is the no. of passes of each tube, L is the length of each pass

Therefore: 
$$
A_{total} = \frac{Q}{[U \cdot (LMTD_{CF} \cdot F)]}
$$
  
\ni.e.  $A_{total} = 29.479$  m<sup>2</sup> .... total surface area  
\nAnd,  $L := \frac{A_{total}}{(\pi \cdot d \cdot 10 \cdot 8)}$ 

 $L = 4.692$  m.... length of each pass = Length of Shell .... Ans. i.e.

#### **Plot the variation of oil flow rate and tube length L as water flow rate (mc) varies from 1 to 5 kg/s:**

We keep the temperatures fixed, and,  $h_h$  also fixed.

Express all relavant quantities as functions of mc, for convenience in plotting:

 $Q(mc) := mc \cdot cyc \cdot (Tc2 - Tc1)$  W....Q as a function of mc

Therefore:

 $mh(mc) := \frac{Q(mc)}{cph \cdot (Th1 - Th2)}$  kg/s....mh as a function of mc

 $m_{tube}(mc) := \frac{mc}{10}$  kg/s....m<sub>tube</sub> as a function of mc

 $G(mc) := {m_{tube}(mc) \over A}$  kg/m^2.s....G as a function of mc

 $Re(mc) := \frac{G(mc) \cdot d}{mu}$  ... Re as a function of mc

## **Be BRAVE** enough to reach for the sky

Oracle's business is information - how to manage it, use it, share it, protect it. Oracle is the name behind most of today's most innovative and successful organisations.

Oracle continuously offers international opportunities to top-level graduates, mainly in our Sales, Consulting and Support teams.

If you want to join a company that will invest in your future, Oracle is the company for you to drive your career!

### https://campus.oracle.com

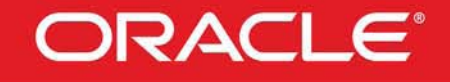

#### **ORACLE IS THE INFORMATION COMPANY**

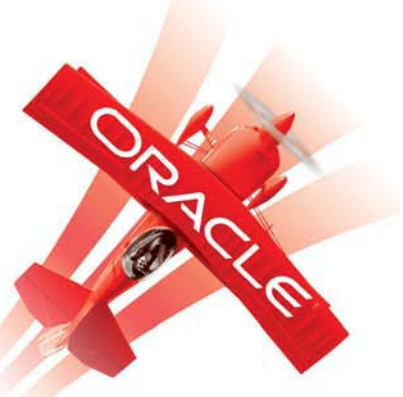

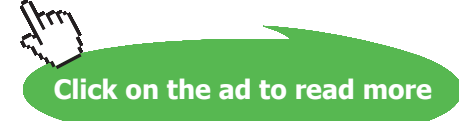

$$
Nu(mc) := 0.023 \cdot Re(mc)^{0.8} \cdot Pr^{0.4}
$$
 . .  
Nu as a function of mc

Therefore: 
$$
h_c(mc) := \frac{Nu(mc) \cdot k}{d}
$$
 W/m<sup>n</sup>2.C....hc as a function of mc

And: 
$$
U(mc) := \frac{1}{\frac{1}{h_h} + \frac{1}{h_c(mc)}}
$$
 W/m<sup>n</sup>2.C....U as a function of mc

$$
A_{\text{total}}(mc) := \frac{Q(mc)}{\left[ U(mc) \cdot \left( LMTD_{CF} \cdot F \right) \right]} \qquad \ m^a2....A total as a function of mc
$$

$$
L(mc) := \frac{A_{\text{total}}(mc)}{( \pi \cdot d \cdot 10 \cdot 8)}
$$
 m....L as a function of mc

#### To plot the graphs:

 $mc := 1, 1.25...5$  kg/s.....define a range variable mc

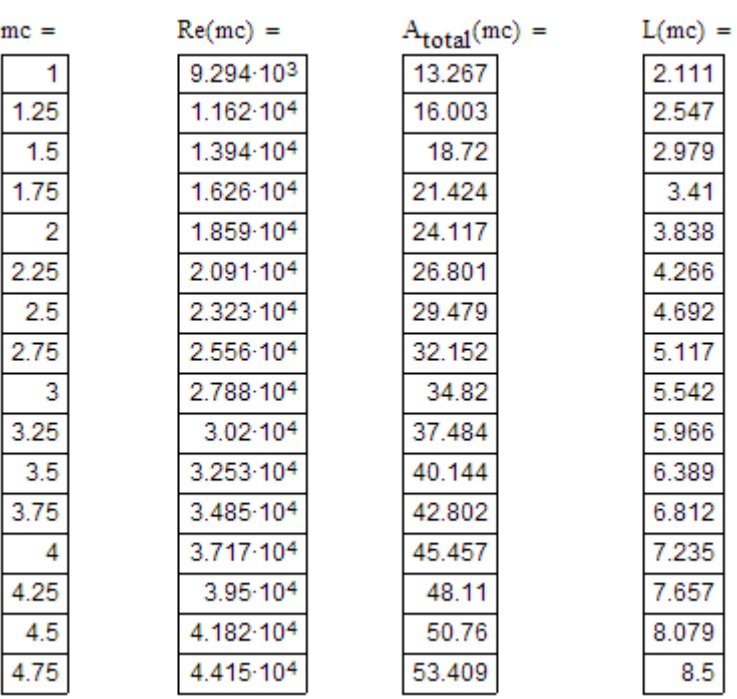

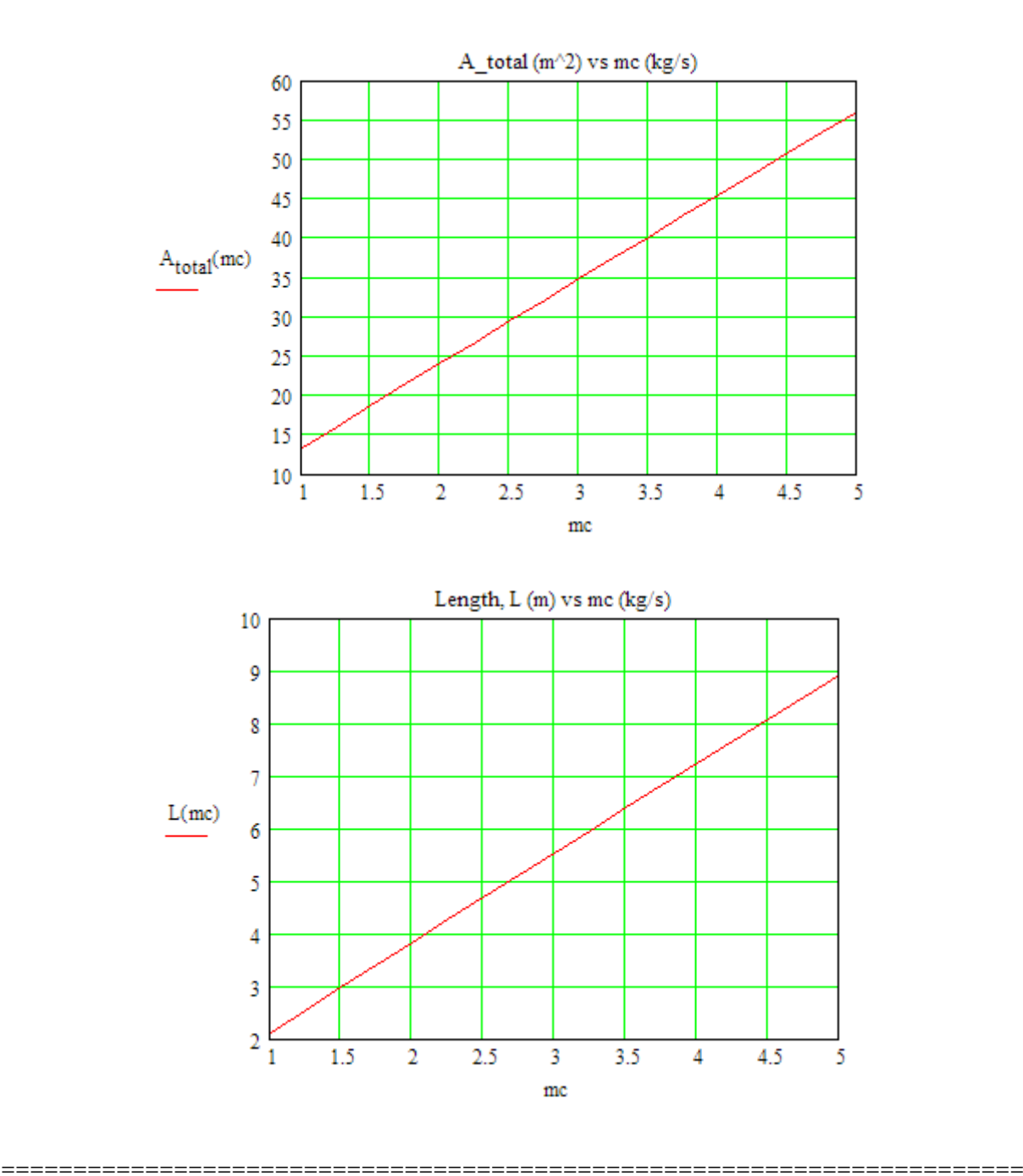

**Prob. 4B.6.** A Shell & Tube HX has to be designed to heat 2 kg/s of air from 20 to 80 C, by passing 3 kg/s of hot oil (cp = 2100 J/kg.C) at 100 C through the tubes of the HX. There are 6 tube passes for oil and one shell pass for air. Overall heat transfer coeff  $U = 200 \text{ W/m}^2$ .C. Calculate the area required.

**Click on the ad to read more**

#### **Mathcad Solution:**

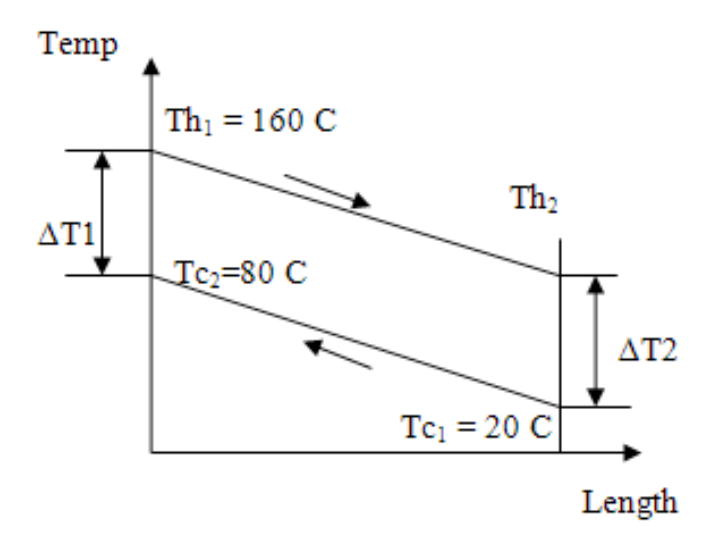

 **Fig. Prob.4B.6.** Temp profile for Counter-flow arrangement

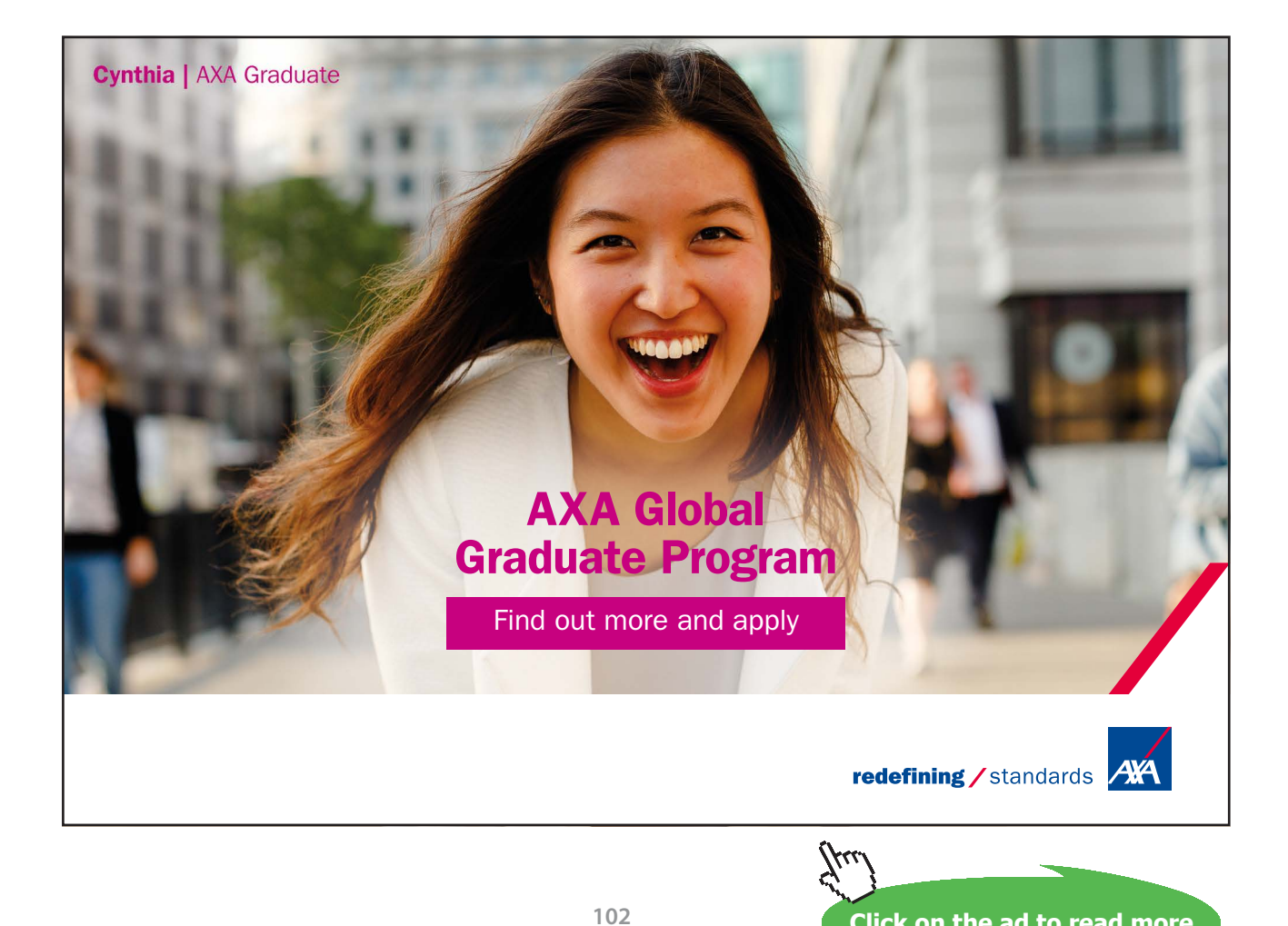

Download free eBooks at bookboon.com

#### Data:

 $mh = 3$  kg/s....mass flow rate of oil (hot fluid)  $mc := 2$  kg/s....mass flow rate of air (cold fluid)  $cpc := 1009$  J/kg.K  $cph := 2100$  J/kg.K Th1 := 100 C Te1 := 20 C Te2 := 80 C  $U := 200$  W/m^2.C

#### **Calculations:**

Q := mc-cpc-(Tc2 - Tc1) i.e.  $Q = 1.211 \times 10^5$  W.....heat transferred

Therefore:

Th2 := Th1 -  $\frac{Q}{mh \cdot cph}$  i.e. Th2 = 80.781 C...exit temp of hot fluid

#### To determine F:

#### Use the Mathcad Function written above:

We have:

 $N := 1$  ...no. of shell passes

 $\text{LMTDCorrectionFactor\_ShelITubeHX\_F(Th1, Th2, Tc1, Tc2, N)} = \begin{pmatrix} \text{"LMTD\_CounterFlow"} & \text{"P"} & \text{"R"} & \text{"Correction\_Factor F"} \\ 36.689 & 0.75 & 0.32 & 0.822 \end{pmatrix}$ 

Therefore:

 $LMTD_{CF}$  = 36.689 C....LMTD for a counter-flow HX

#### $F = 0.822$  ... LMTD Correction Factor for 1 Shell pass, 6 tube pass HX

And.

$$
A1 := \frac{Q}{U \cdot LMTD_{CF} \cdot F}
$$

m^2....Area of HX ..Ans. i.e.  $A1 = 20.074$ 

**Prob. 4B.7.** A Shell & Tube HX is used to condense Ammonia vapours at 50 C. Water enters the tubes (single pass) at 20 C and leaves at 40 C. Overall heat transfer coeff is  $U = 100$  W/m^2.C. If the surface area of the HX is 9 m^2, determine the water flow rate required and the Ammonia condensation rate.

=======================================================================

#### **Mathcad Solution:**

**Note that this is a condenser where condensing fluid (i.e. Ammonia) is at a constant temp.**

**So, LMTD correction factor, F = 1.**

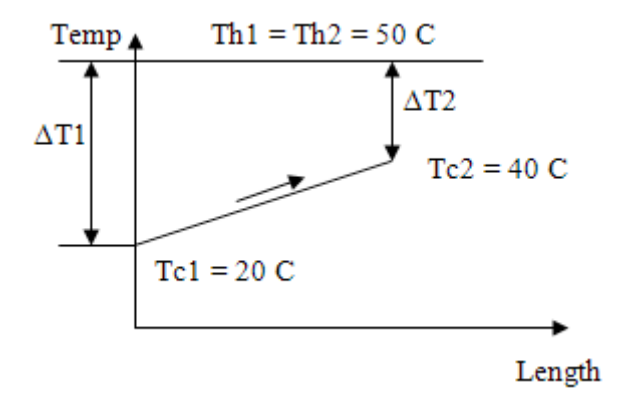

 **Fig. Prob.4B.7.**

#### Data:

The  $= 50$  C The  $= 50$  C...since condensation is at constant temp.

 $Tc2 = 40$  C  $Tc1 = 20$  C

epc := 4180 J/kg.K.... sp. heat of water

 $U = 100$  W/m<sup>2</sup>.C  $A := 9$  m<sup>^2</sup>.... area of HX

 $h_{fg}$  = 1050.5-10<sup>3</sup> J/kg.....heat of evaporation of Ammonia at 50 C

#### **Calculations:**

Q = U·A· $(LMTD_{CF} \cdot F)$  ...where F is the LMTD correction factor Now, we have:

#### **And, for a Condenser (or Evaporator), F = 1**

....LMTD Correction Factor  $F = 1$ 

#### So, calculate LMTD:

 $\Delta T1 = Th1 - Tc2$  i.e.  $\Delta T1 = 10$  C

 $\Delta T2 = Th2 - Tc1$  i.e.  $\Delta T2 = 30$  C

LMTD<sub>CF</sub> =  $\frac{\Delta T1 - \Delta T2}{\ln(\frac{\Delta T1}{\Delta T2})}$  i.e. LMTD<sub>CF</sub> = 18.205 C.....LMTD

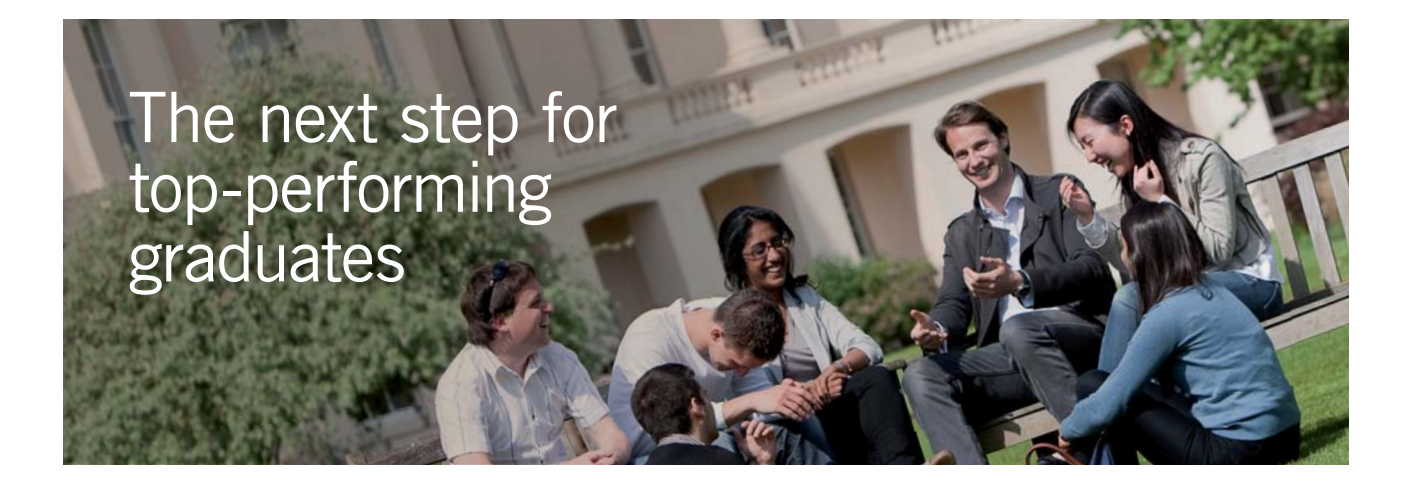

#### **Masters in Management**

Designed for high-achieving graduates across all disciplines, London Business School's Masters in Management provides specific and tangible foundations for a successful career in business.

This 12-month, full-time programme is a business qualification with impact. In 2010, our MiM employment rate was 95% within 3 months of graduation\*; the majority of graduates choosing to work in consulting or financial services.

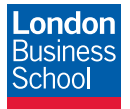

As well as a renowned qualification from a world-class business school, you also gain access to the School's network of more than 34,000 global alumni – a community that offers support and opportunities throughout your career.

For more information visit **www.london.edu/mm**, email **mim@london.edu** or give us a call on **+44 (0)20 7000 7573**.

\* Figures taken from London Business School's Masters in Management 2010 employment report

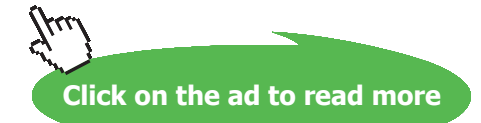

#### Therefore, water flow rate required, mc:

We have:  $Q = mc \cdot cyc \cdot (Tc2 - Tc1)$ 

Then: 
$$
mc := \frac{Q}{cpc \cdot (Tc2 - Tc1)}
$$

 $mc = 0.196$  kg/s = 705.544 kg/h ....water flow rate required .... Ans. i.e.

#### **Condensation rate of Ammonia:**

$$
m_{cond} := \frac{Q}{h_{fg}} \qquad \text{kg/s}
$$

i.e.  $m_{cond} = 0.016$  kg/s = 56.148 kg/h ... condensation rate of Ammonia...Ans.

Plot the variation of Ammonia condensation rate ( $\text{m}_{\text{cond}}$ ) as water flow rate ( $\text{m}_{\text{c}}$ ) varies from 500 **to 1000 kg/h:**

The water inlet and exit temps are maintained at 20 C and 40 C respectively.

Therefore, LMTD does not change.

 $Q(mc) := mc \cdot cpc \cdot (Tc2 - Tc1)$  W....Q as a function of mc

 $m_{cond}(mc) = \frac{Q(mc)}{h_{for}}$  kg/s....mcond as a function of mc

 $mc = 0.1, 0.11, 0.3$  ... define a range variable mc

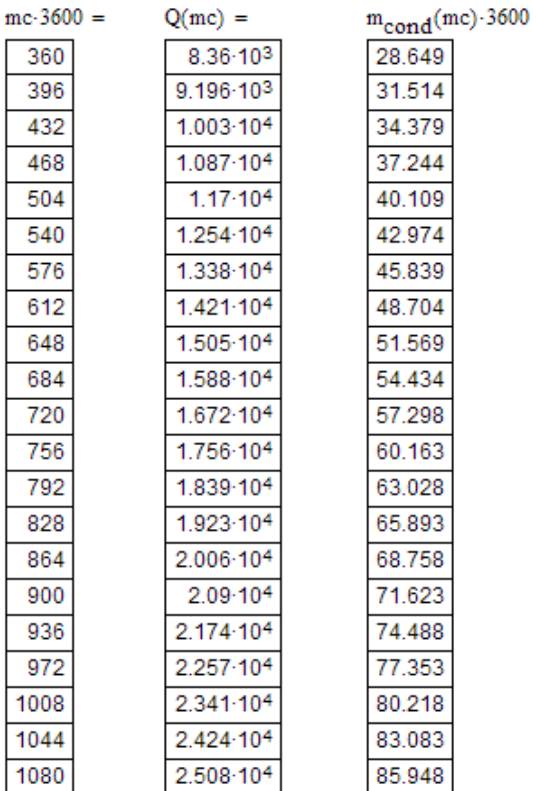

#### **Now, plot the graph:**

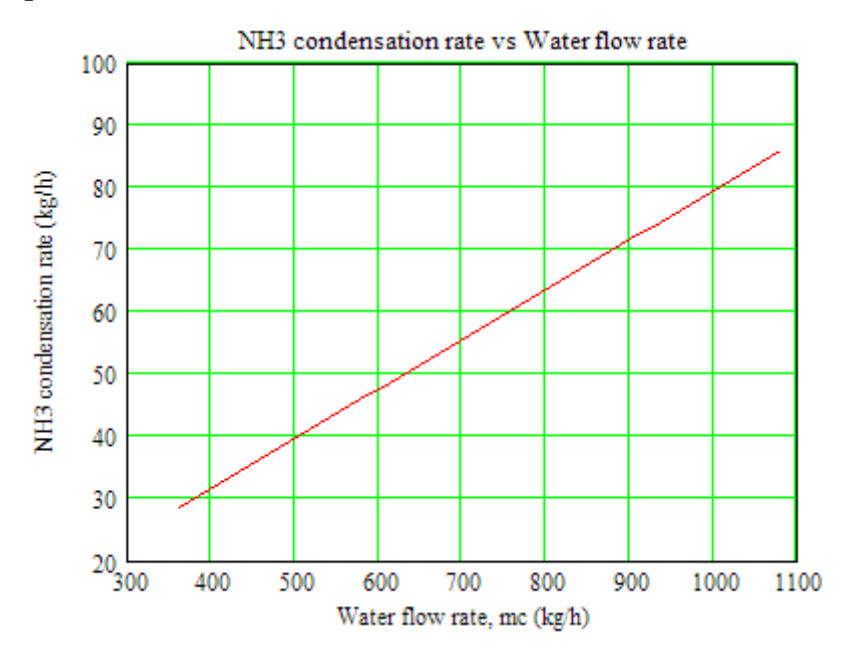

=======================================================================

#### **LMTD Correction Factors for Cross-flow Heat Exchangers:**

Here, each of the fluids may be 'mixed', or one fluid 'mixed' and the other 'unmixed' or both the fluids 'unmixed'. Graphs are available to calculate the LMTD correction factors (F) for different types of crossflow HX (see at the beginning of this chapter).

For example, an automobile radiator has water flowing through the tubes (i.e. flow unmixed) and air flowing across the tubes but confined between the fins (i.e. flow unmixed), i.e. it is a cross-flow HX with both flows 'unmixed'.

Though charts are available to get F, it is preferable that we have Functions to calculate F while using a computer.

We have the following relations for LMTD correction factor and No. of Transfer Units (NTU)**.** 

**(Ref: 'Compact Heat Exchangers' by Kays & London).**

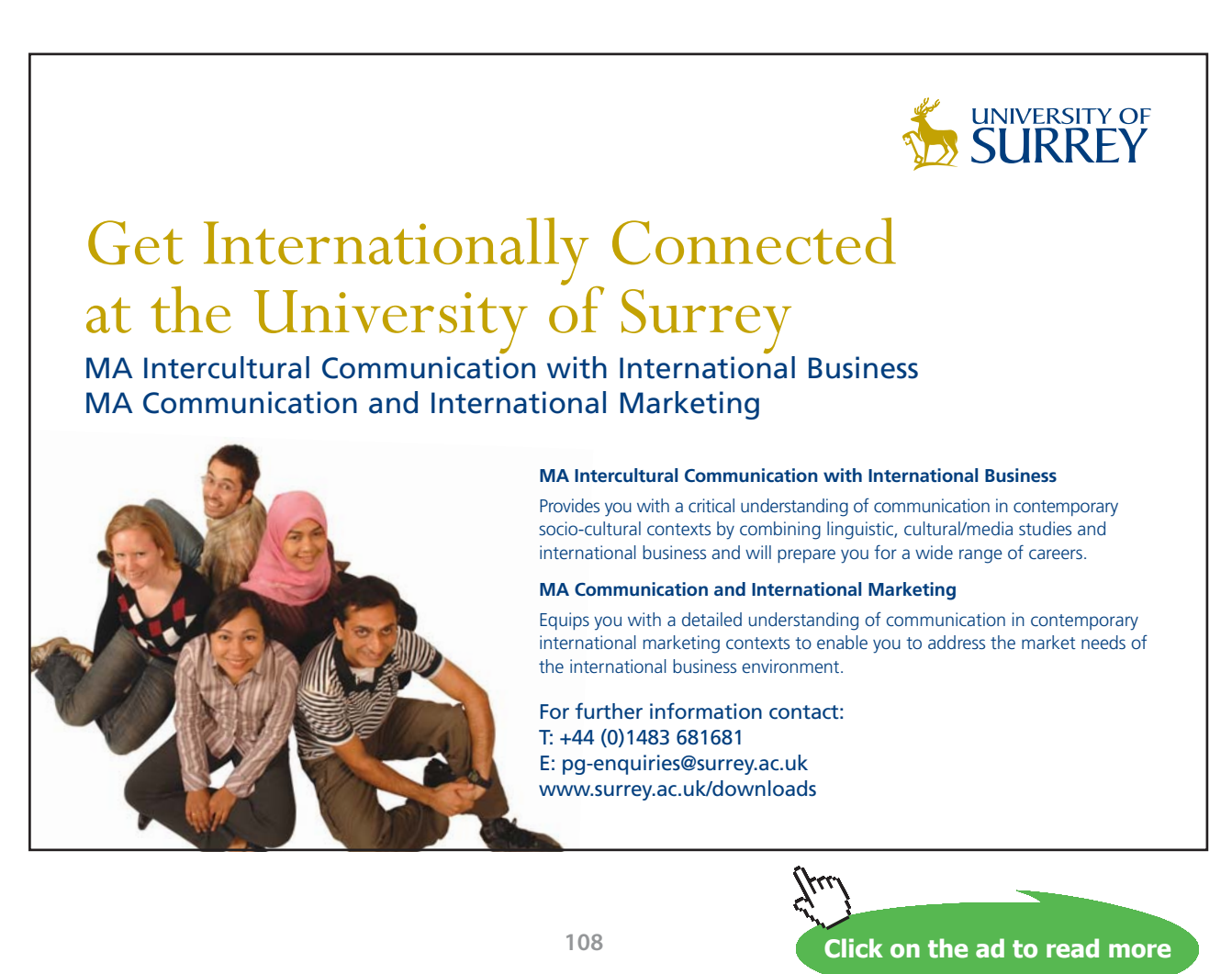

Download free eBooks at bookboon.com
We shall use those relations to write Mathcad Functions to determine LMTD correction factor (F) for cross-flow HX:

$$
F = \frac{A_{\text{counterflow}}}{A}
$$

where, is the area of HX under consideration,  $A_{\text{counterflow}}$  is the area of a true- reference counter-flow HX.

Also:

$$
F = \frac{NTU_{counterflow\_for\_same\_e}}{NTU_{actual}}
$$

P and R (refer to the graphs at the beginning of this chapter) are related to effectiveness (ε) by:

$$
P = \varepsilon
$$
 for  $Cc = Cmin$ 

 $\mathbb{I}$ 

And,

$$
P = \varepsilon \cdot \left(\frac{Ch}{Cc}\right) \quad \text{for Ch} = Cmin
$$
  
And, 
$$
R = \frac{C_c}{C_h} = \frac{C_{min}}{C_{max}} \quad \text{or,} \quad \frac{1}{\frac{C_{min}}{C_{max}}}
$$

From Kays & London, for a Cross-flow HX with one fluid 'mixed', we have following relation for NTU:

$$
NTU_{\text{cros}}_{\text{sflow\_oneMixed}} = \frac{-1}{C} \cdot \ln(C \cdot \ln(1 - \text{epsilon}) + 1)
$$

ü

Also, from Kays & London, for a Counter-flow HX, we have following relation for NTU:

$$
NTU_{\text{counterflow}} = \frac{1}{C - 1} \cdot \ln \left( \frac{\text{epsilon} - 1}{C \cdot \text{epsilon} - 1} \right)
$$

# **Now, we shall write a Mathcad Function to determine F for a Cross-flow HX with One fluid mixed (and the other unmixed):**

 $\texttt{F\_CrossFlowHX\_OneMixed}\big(\texttt{Tmix}_{1}, \texttt{Tmix}_{2}, \texttt{Tunnix}_{1}, \texttt{Tunnix}_{2}, \texttt{C}_{\texttt{mix}}, \texttt{C}_{\texttt{unmix}}\big)\coloneqq$ 

$$
LMD \leftarrow \frac{|\text{Tmix }_1| - \text{Tummix }_2| - |\text{Tmix }_2 - \text{Tunmix }_1|}{\ln \left( \frac{\text{Tmix }_1 - \text{Tunmix }_2}{\text{Tmix }_2 - \text{Tunmix }_1} \right)}
$$
\n
$$
P \leftarrow \frac{\text{Tunmix }_1 - \text{Tunmix }_1}{\text{Tmix }_1 - \text{Tunmix }_1}
$$
\n
$$
R \leftarrow \frac{\text{Tmix }_1 - \text{Tmix }_2}{\text{Tunmix }_2 - \text{Tunmix }_1}
$$
\n
$$
\text{if } \text{Tmix }_1 = \text{Tmix }_2 \lor \text{Tunmix }_1 = \text{Tunmix }_2
$$
\n
$$
\begin{bmatrix}\nF \leftarrow 1 \\
\text{return} \\
\text{return}\n\end{bmatrix} \quad \text{CountterFlow}^m \quad \text{''Consection }_F \quad \text{Factor } F^m
$$
\n
$$
\text{if } C \text{ unmix }_2 < C \text{ mix}
$$
\n
$$
C \leftarrow \frac{C \text{ unmix }_2}{C \text{ mix }} - \text{Tunmix }_1
$$
\n
$$
\text{epsilon} \leftarrow \frac{\text{Tunmix }_2 - \text{Tunmix }_1}{\text{Tmix }_1 - \text{Tunmix }_1} \quad \text{or} \quad \text{F} \quad \text{or} \quad \text{F} \quad \text{F} \quad \text{G} \quad \text{f} \quad \text{f} \quad
$$

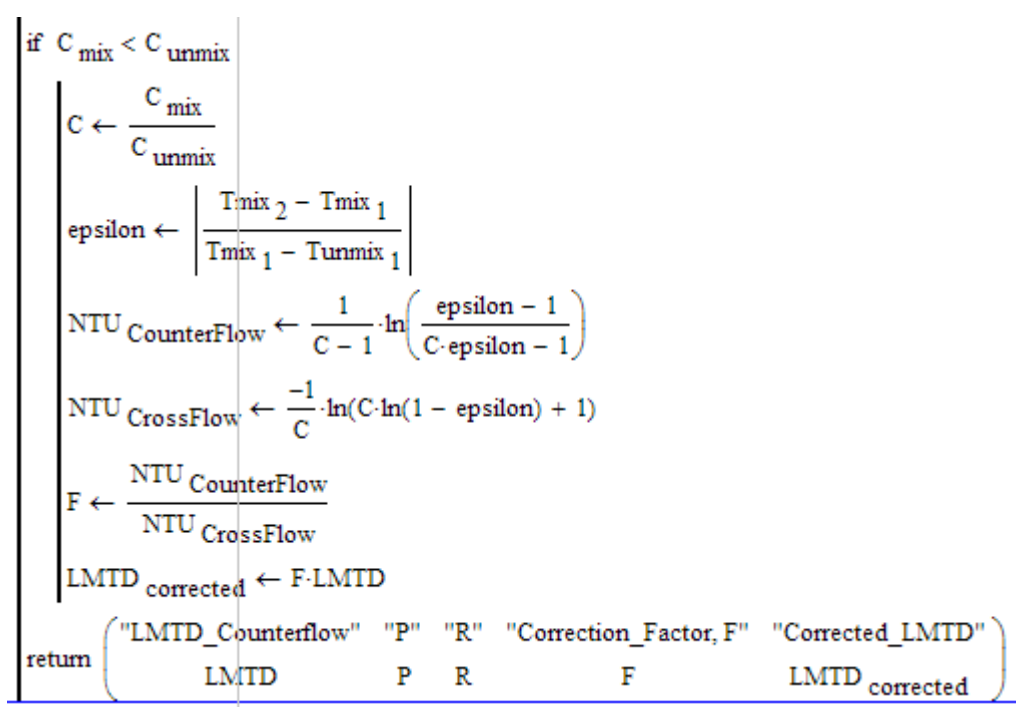

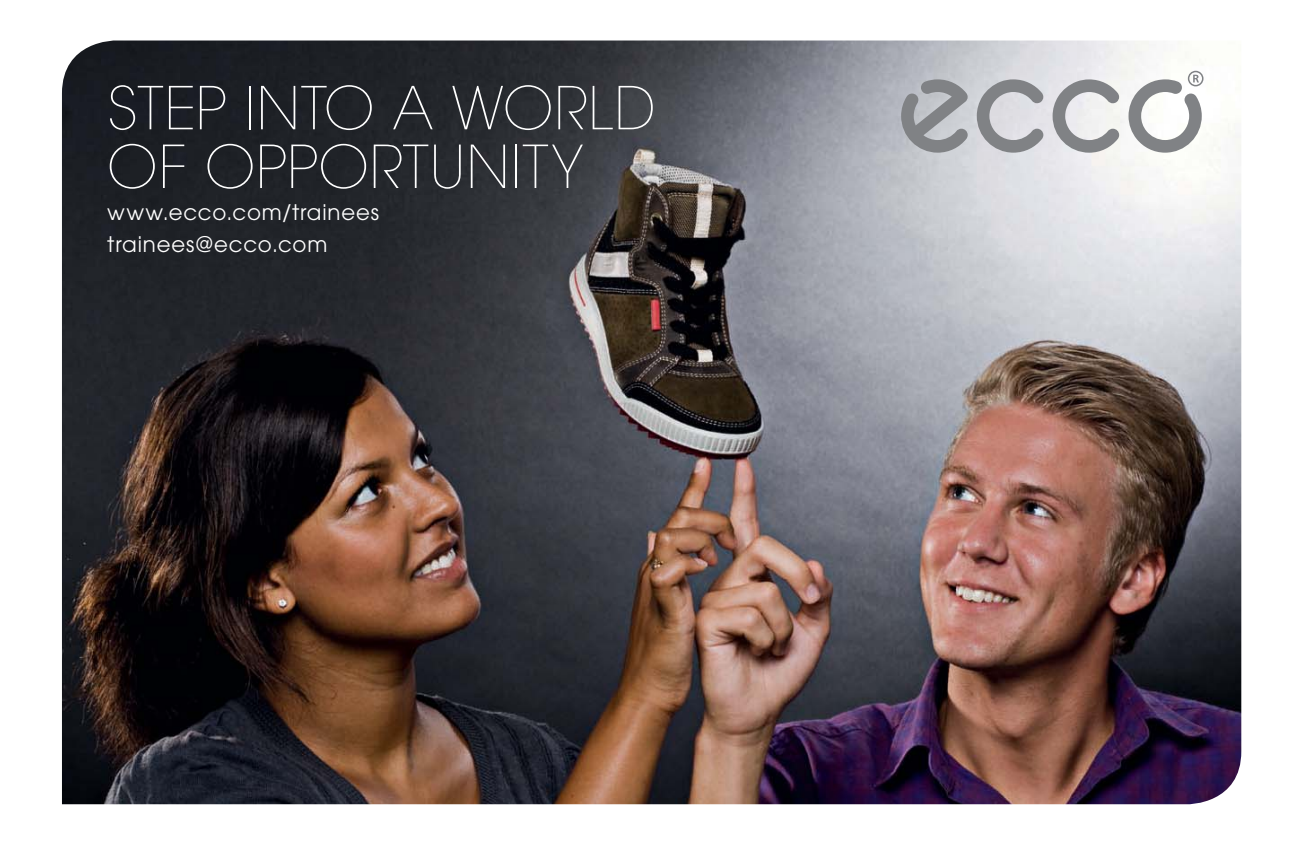

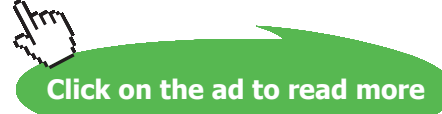

**Heat Exchangers**

#### **In the above program:**

Line 1: defines the Function. Here, the Inputs are: Inlet and exit Temps of mixed and Unmixed fluids, Capacity rates ( $C_{mix}$  and  $C_{unmix}$ ) of the mixed and unmixed fluids (i.e. Capacity rate = mass flow rate  $\times$ sp. heat). Also, note that rest of the program is to the right of this line, but is shown below, to split it and show clearly.

Line 2: Calculate LMTD for a Counter-flow HX

Lines 3, 4: Calculate P and R (see the graphs at the beginning of this chapter for definitions of P and R)

#### Lines 5, 6, 7: If it is a condenser or Evaporator, then  $F = 1$

Lines 8 to 14: When  $C_{\text{unmix}} < C_{\text{mix}}$ , find out F using the formulas from Kays & London, given above

Lines 15 to 21: When  $C_{\text{unmix}} > C_{\text{mix}}$ , find out F using the formulas from Kays & London, given above

Line 22: Return the results in a 2 × 5 matrix. **It gives P and R values also, so that we can make a check with the graph provided.**

#### **Now, let us use this Function in the following Problem:**

**Prob. 4B.8 .** Consider a cross flow HX where oil flowing through the tubes is heated by steam flowing across the tubes. Oil (cp = 1900 J/kg.C) is heated from 15 C to 85 C and steam (cp = 1860 J/kg.C) enters at 130 C and leaves at 110 C with a mass flow rate of 5.2 kg/s. Overall heat transfer coeff  $U = 275$  W/ m^2.C. Calculate the surface area required for this HX.

#### **Mathcad Solution:**

This is a cross-flow HX.

Steam is the 'mixed' fluid and oil is the 'unmixed' fluid.

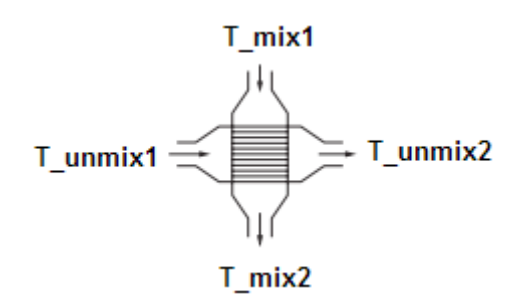

 **Fig. Prob.4B.8**

#### Data:

 $Tmix_1 := 130 \text{ C}$   $Tmix_2 := 110 \text{ C}$   $Tumnix_1 := 15 \text{ C}$   $Tumnix_2 := 85 \text{ C}$  $\mathtt{cp_{oil}} \coloneqq 1900 \quad \textit{J/kg}.\mathtt{C} \qquad \mathtt{cp_{steam}} \coloneqq 1860 \quad \textit{J/kg}.\mathtt{C} \qquad \mathtt{m_{steam}} \coloneqq 5.2 \quad \textit{kg/s}$ 

 $C_{mix} := m_{\text{steam}} \cdot cp_{\text{steam}}$ 

i.e. 
$$
C_{\text{mix}} = 9.672 \times 10^3
$$
 W/K....Capacity rate of mixed fluid (steam)

#### $U = 275$  W/m^2.C

#### **Calculations:**

Capacity rate of un-mixed fluid (steam):

$$
Q := C_{mix} (Tmix_1 - Tmix_2)
$$
  
i.e. 
$$
Q = 1.934 \times 10^5 \quad W \dots \text{total heat transferred}
$$

Then,

$$
c_{\text{unmix}} := \frac{Q}{\text{Tunmix}_2 - \text{Tunmix}_1}
$$

i.e.  $C_{\text{unmix}} = 2.763 \times 10^3$  W/K....Capacity rate of un-mixed fluid (steam)

#### **Now, from the Mathcad Function for LMTD correction factor, F:**

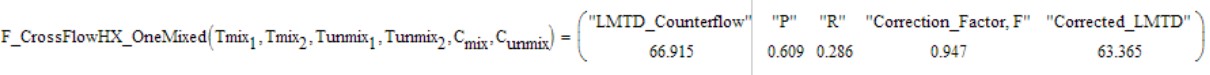

And, we get:

 $LMTD_{counterflow} = 66.915$  C

 $F := 0.947$  ... LMTD correction factor

 $LMTD_{corrected} = 66.365$  C

**Software Solutions to Problems on Heat Transfer: Heat Exchangers**

**Heat Exchangers**

Area of HX:

We have:

 $Q = U \cdot A \cdot (LMTD_{corrected})$ 

Therefore:

$$
A := \frac{Q}{U \cdot LMTD_{corrected}}
$$

i.e. m^2 .... area required ... Ans.  $A = 10.599$ 

**Note:** The Mathcad Function also returns parameters P and R.

We see that  $P = 0.609$ , and  $R = 0.286$ .

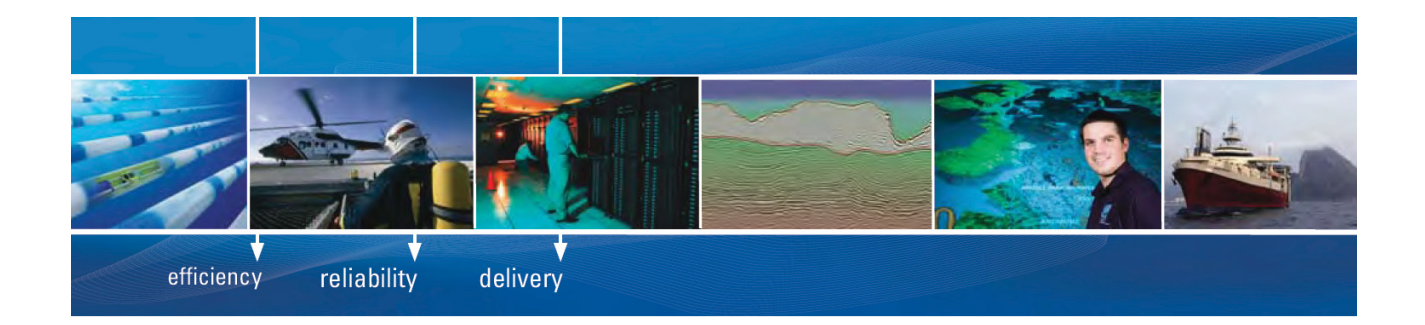

As a leading technology company in the field of geophysical science, PGS can offer exciting opportunities in offshore seismic exploration.

We are looking for new BSc, MSc and PhD graduates with Geoscience, engineering and other numerate backgrounds to join us.

To learn more our career opportunities, please visit www.pgs.com/careers

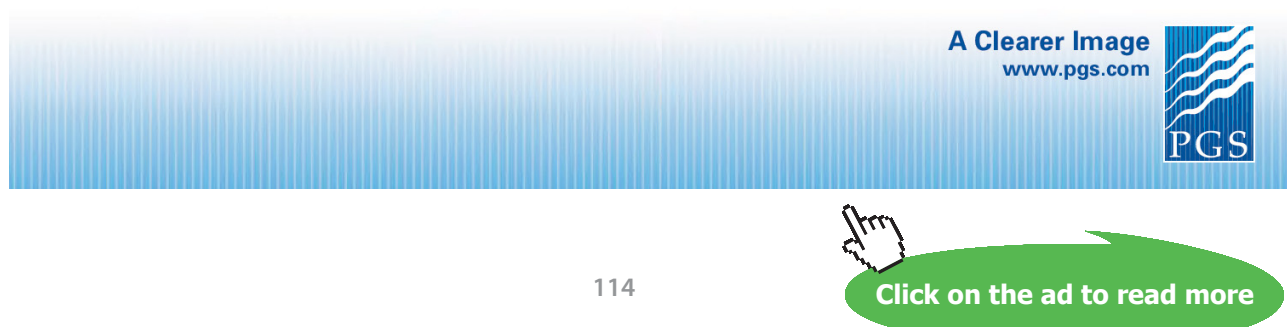

#### Then, see the graphs at the beginning of this chapter to get F from the graphs:

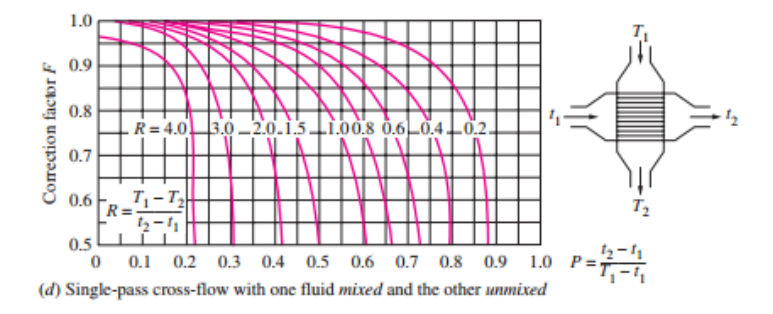

For P = 0.609, and R = 0.286, we get:  $F = 0.95$  approx.

**Note that it is more accurate to use the Mathcad Function than interpolate from the graph.**

=======================================================================

# **Mathcad Function to determine LMTD correction factor, F for Cross Flow HX, both fluids 'mixed':**

This is not a very common type of arrangement.

However, Kays & London give an equation to determine Effectiveness (ε) as a function of Capacity ratio  $(C = C_{min} / C_{max})$ . We use that eqn to write a Mathcad Function to get NTU and then use it in a Function to get F for Cross-flow HX with both the flows 'mixed'.

From Kays & London, for Effectiveness of HX, we have:

$$
\text{epsilonposition\_CrossFlowHX\_both\_mixed(C, NTU)} := \frac{NTU}{\frac{NTU}{1 - \exp(-NTU)} + \frac{C \cdot NTU}{1 - \exp(-NTU \cdot C)} - 1}
$$

#### **Now, write a Function for NTU when epsilon is given:**

 $NTU := 0.5$  ...trial value

epsilon  $= 0.698$  $C = 0.2$ 

Given

 $=$  epsilon  $C\text{-}\mathrm{NTU}$ NTU  $1 - exp(-NTU)$  $1 - \exp(-NTU \cdot C)$ 

NTU\_CrossFlowHX\_both\_mixed(C,epsilon) := Find(NTU)

Above Function gives NTU as a function of C and epsilon.

Ex: NTU\_CrossFlowHX\_both\_mixed $(0.4, 0.703) = 1.797$ 

**Now, use the above Function for NTU to write a Function to get LMTD Correction Factor, F for Cross Flow HX, both fluids 'mixed':** 

F\_CrossFlowHX\_BothMixed $(T_1, T_2, t_1, t_2, C_1, C_2)$  :=

$$
LMTD \leftarrow \frac{|T_1 - t_2| - |T_2 - t_1|}{\ln(\frac{T_1 - t_2)}{T_2 - t_1}} \\
P \leftarrow \frac{t_2 - t_1}{T_1 - t_1} \\
R \leftarrow \frac{T_1 - T_2}{t_2 - t_1} \\
\text{if } T_1 = T_2 \vee t_1 = t_2 \\
F \leftarrow 1 \\
\text{return } \begin{pmatrix} \text{"LMTD\_CounterFlow"} & \text{"Consection\_Factor F"} \\ \text{return } & \text{LMTD} \end{pmatrix} \\
\text{if } C_2 < C_1 \\
C \leftarrow \frac{C_2}{C_1} \\
\text{epsilon} \leftarrow \frac{t_2 - t_1}{C_1} \\
\text{epsilon} \leftarrow \frac{t_2 - t_1}{T_1 - t_1} \\
NTU_{\text{CounterFlow}} \leftarrow \frac{1}{C - 1} \cdot \ln(\frac{\text{epsilon}}{\text{C} \cdot \text{epsilon}}) - 1 \\
\text{VTU}_{\text{counterFlow}} \leftarrow \frac{1}{N \cdot \text{VU\_CrossFlow} + N \cdot \text{both\_mixed(C, epsilon)}} \\
T \leftarrow \frac{NTU_{\text{CounterFlow}}}{NTU_{\text{CrossFlow}}}\nLMTD_{\text{corrected}} \leftarrow F \cdot \text{LMTD}
$$

 $-i\mathbf{f} \cdot \mathbf{C}_1 \leq \mathbf{C}_2$ C ←  $\frac{c_1}{c_2}$ <br>
epsilon ←  $\left| \frac{T_2 - T_1}{T_1 - t_1} \right|$ <br>
NTU<sub>CounterFlow</sub> ←  $\frac{1}{C - 1} \cdot \ln \left( \frac{\text{epsilon}}{\text{C} \cdot \text{epsilon}} - \frac{1}{1} \right)$  $\mathrm{NTU}_{\mathrm{CrossFlow}} \gets \mathrm{NTU\_CrossFlowHX\_both\_mixed(C, epsilon)}$  $\textit{F} \gets \frac{\textit{NTU}_\textit{CounterFlow}}{\textit{NTU}_\textit{CrossFlow}}$  $\begin{array}{lcl} \texttt{LMTD}_{\texttt{corrected}} \leftarrow \texttt{F-LMTD} \end{array}$ "LMTD\_Counterflow" "P" "R" "Correction\_Factor, F" "Corrected\_LMTD"<br>LMTD P R F LMTD Corrected return

=======================================================================

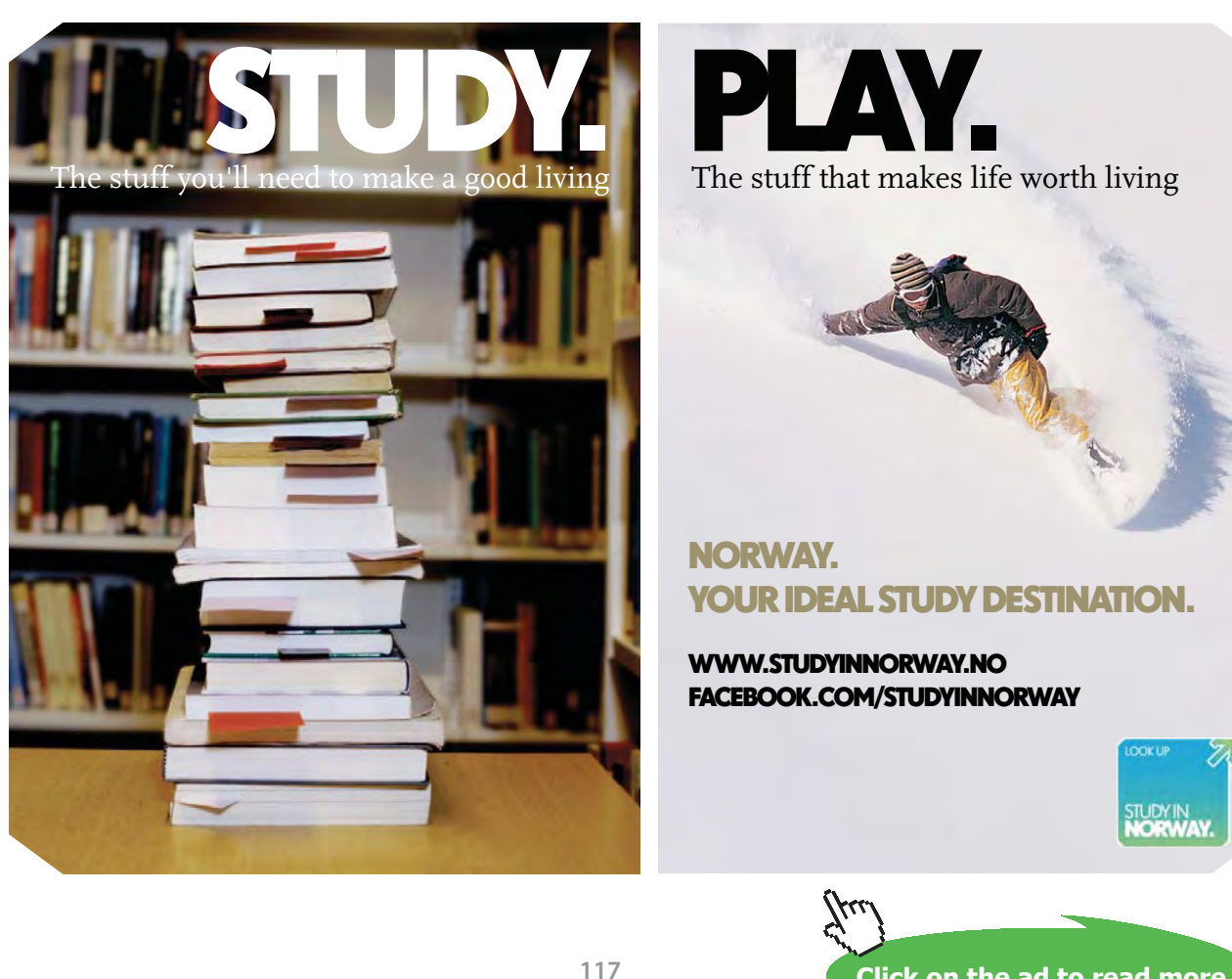

**Click on the ad to read more**

#### **As an example, work out the previous problem if both fluids are 'mixed':**

We have:

 $T_1 = 130$  C  $T_2 = 110$  C  $t_1 = 15$  C  $t_2 = 85$  C  $C_2 = 2763$  W/K  $C_1 = 9672$  W/K

Then, using the Mathcad Function,we get:

$$
F\_CrossFlowHX\_BothMixed(T_1, T_2, t_1, t_2, C_1, C_2) = \begin{pmatrix} "LMTD\_Counterflow" & "P" & "R" & "Correction\_Factor, F" & "Corrected\_LMTD" \\ \hline 66.915 & 0.609 & 0.286 & 0.944 & 63.135 \end{pmatrix}
$$

i.e.

#### **LMTD Correction Factor, F = 0.944 …. Ans.**

=======================================================================

**Mathcad Function to determine LMTD correction factor, F for Cross Flow HX, when both fluids are 'unmixed':** 

Well known automobile radiator falls in this category.

#### **Here, we adopt another method:**

We use the F vs P (for various values of R) given at the beginning of this chapter and digitize those graphs to get x, y coordinates, and then curve-fit them to get F vs P equations. We use those equations to write a Mathcad Program to calculate F for given P and R:

So, we have the following graph for LMTD correction Factor F:

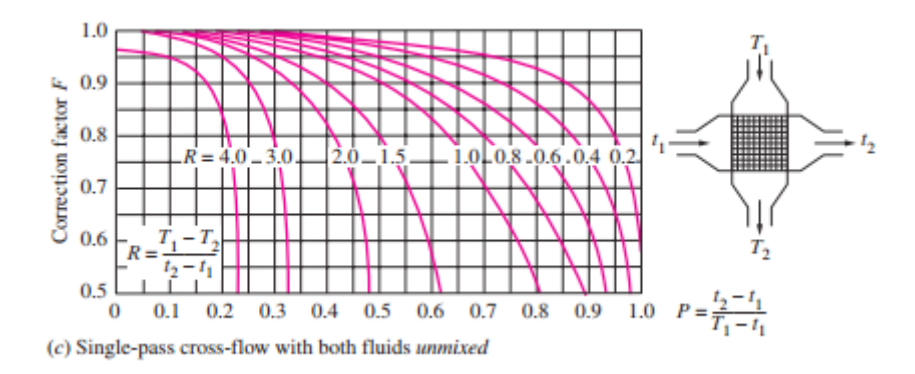

There are various curves for  $R = 4, 3, 2$  ... etc. x coordinate is P and y coordinate is F.

We digitize each of the curves for  $R = 4, 3, \ldots$  etc. i.e. we get x-y coordinates for each curve. Then, it is an easy job to get curve-fit equations for each curve.

#### **First, to digitize each curve:**

We use the software 'CurveSnap', which is available for free from:

#### [http://xoofee.com/2012/12/curvesnap/](http://xoofee.com/2012/12/curvesnap/
)

Just download the zip file, unzip it and keep in a suitable folder. No installation is required.

Folder looks as follows:

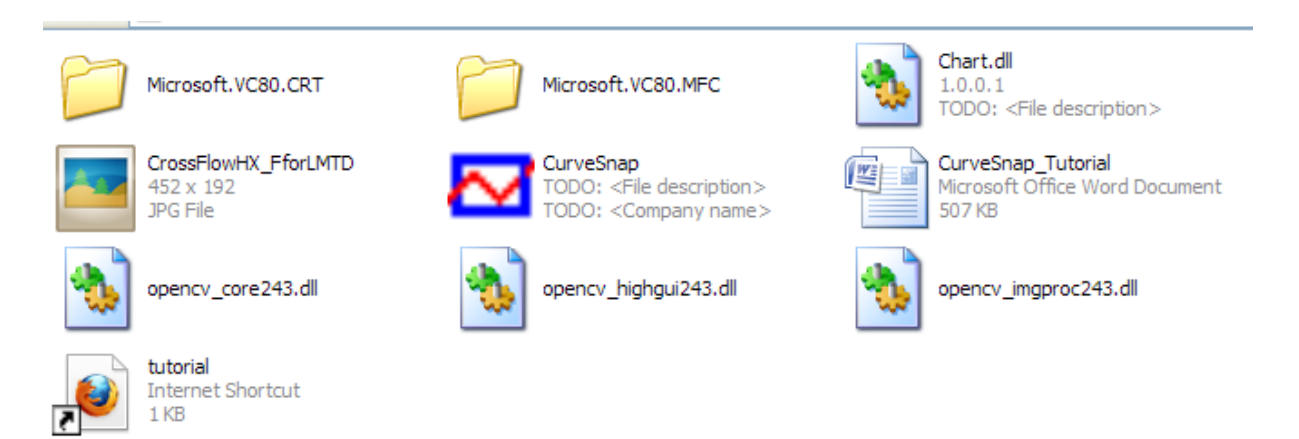

Double click on CurveSnap (blue rectangle in Fig. above). We get:

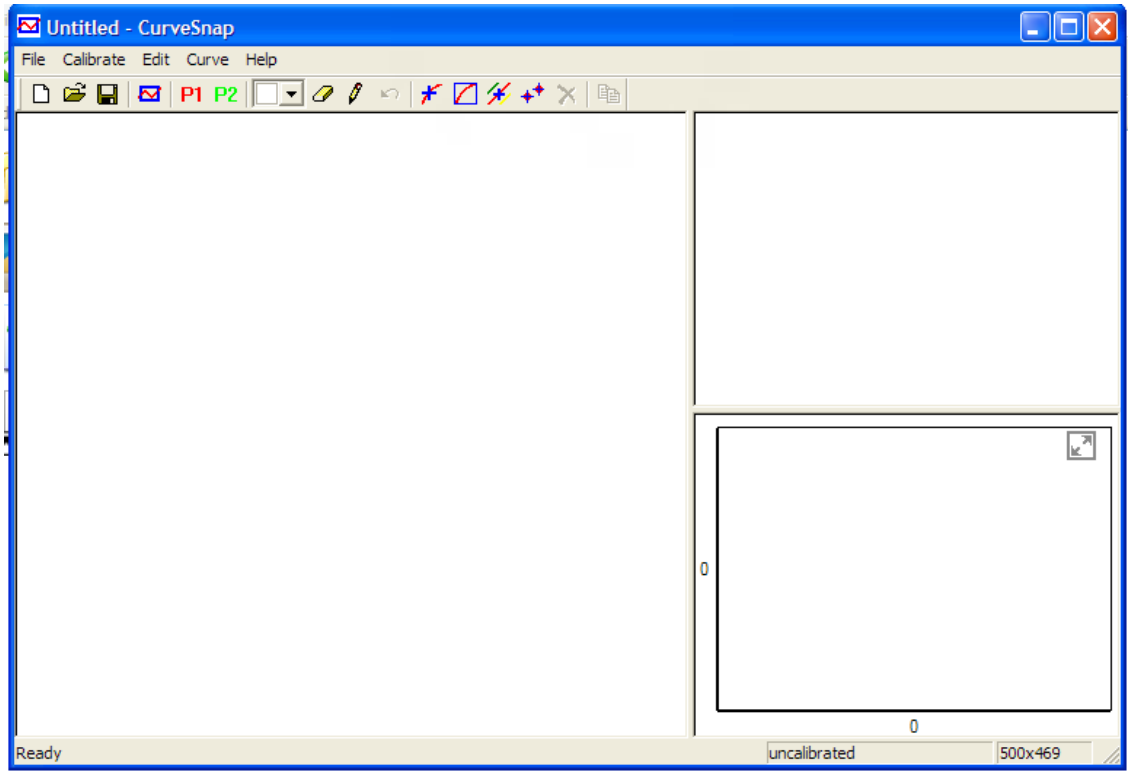

# **[Technical training on](http://www.idc-online.com/onsite/)**  *WHAT* **you need,** *WHEN* **you need it**

**At IDC Technologies we can tailor our technical and engineering training workshops to suit your needs. We have extensive experience in training technical and engineering staff and have trained people in organisations such as General Motors, Shell, Siemens, BHP and Honeywell to name a few.**

Our onsite training is cost effective, convenient and completely customisable to the technical and engineering areas you want covered. Our workshops are all comprehensive hands-on learning experiences with ample time given to practical sessions and demonstrations. We communicate well to ensure that workshop content and timing match the knowledge, skills, and abilities of the participants.

We run onsite training all year round and hold the workshops on your premises or a venue of your choice for your convenience.

**For a no obligation proposal, contact us today at training@idc-online.com or visit our website for more information: www.idc-online.com/onsite/** 

**OIL & GAS ENGINEERING**

**ELECTRONICS**

**AUTOMATION & PROCESS CONTROL**

> **MECHANICAL ENGINEERING**

**INDUSTRIAL DATA COMMS**

**ELECTRICAL POWER**

Phone: **+61 8 9321 1702** Email: **training@idc-online.com** Website: **www.idc-online.com**

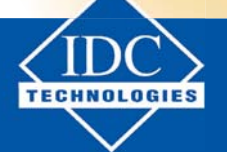

**Click on the ad to read more**

**120**

Now, open the required file (in jpg format) by going to: File-Open:

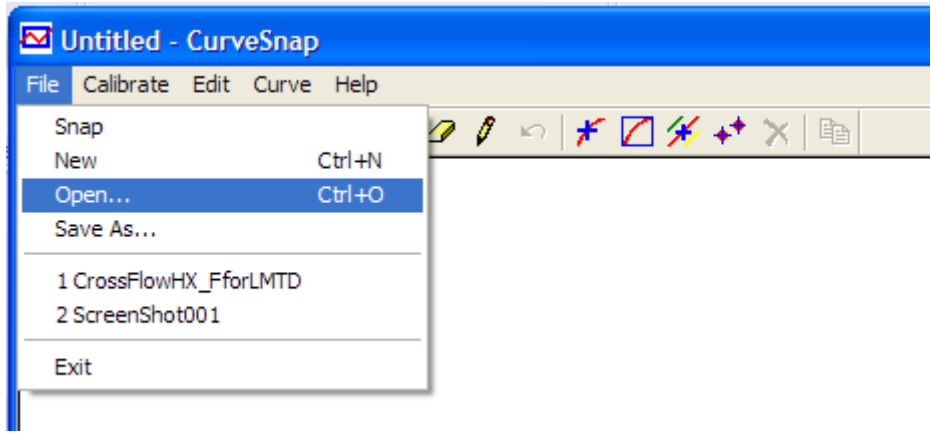

Click Open and choose the file to be opened:

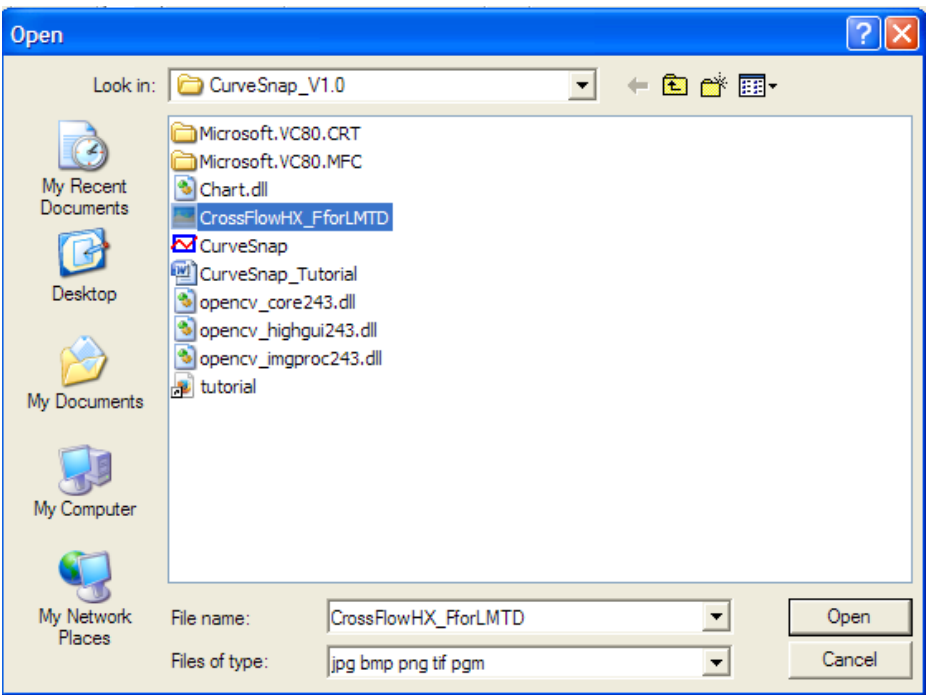

#### Click Open: We get:

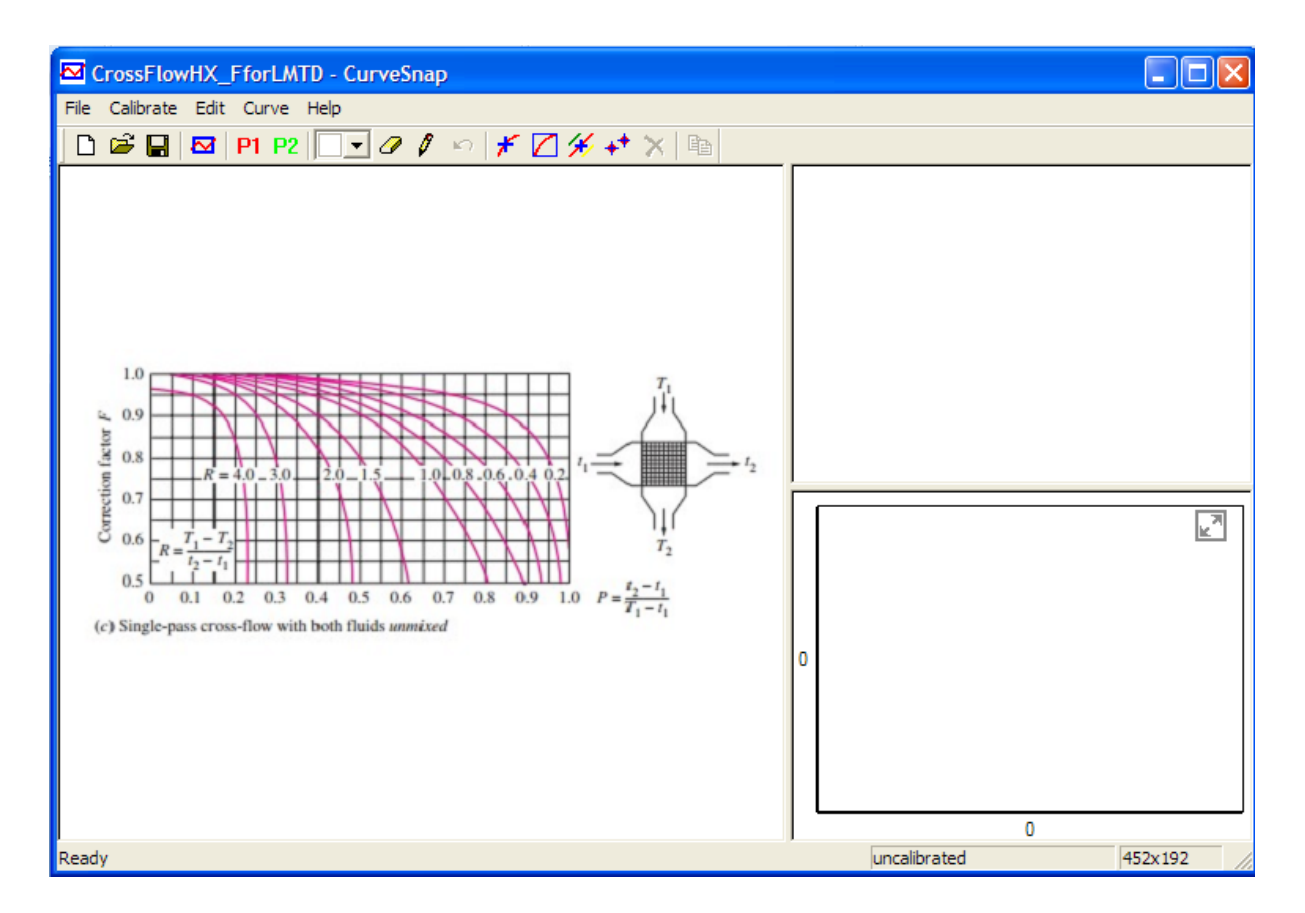

Now, we are ready to digitize.

First, calibrate. i.e. fix the origin and the scales of x, y axes.

Press P1 as shown below:

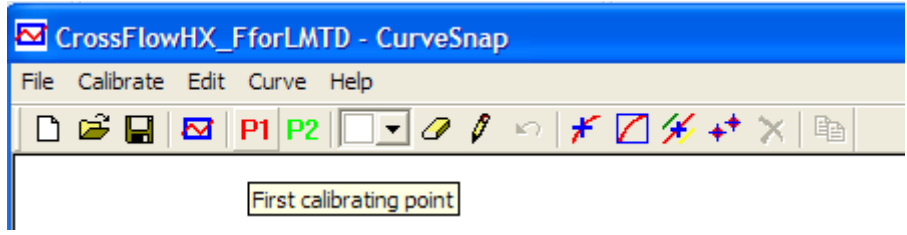

Then, cursor becomes a + sign, and click at the origin. See the red cross at the top of y-axis. A window pops up; fill the coordinates of top of y-axis as shown:

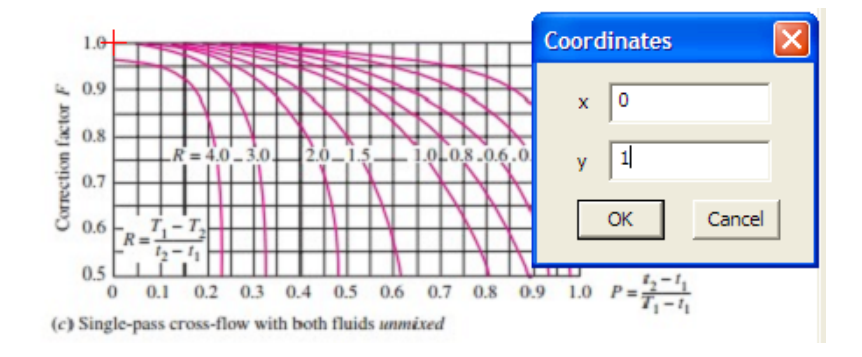

Press OK. Coordinates of origin are shown on the left top corner.

Now, press P2:

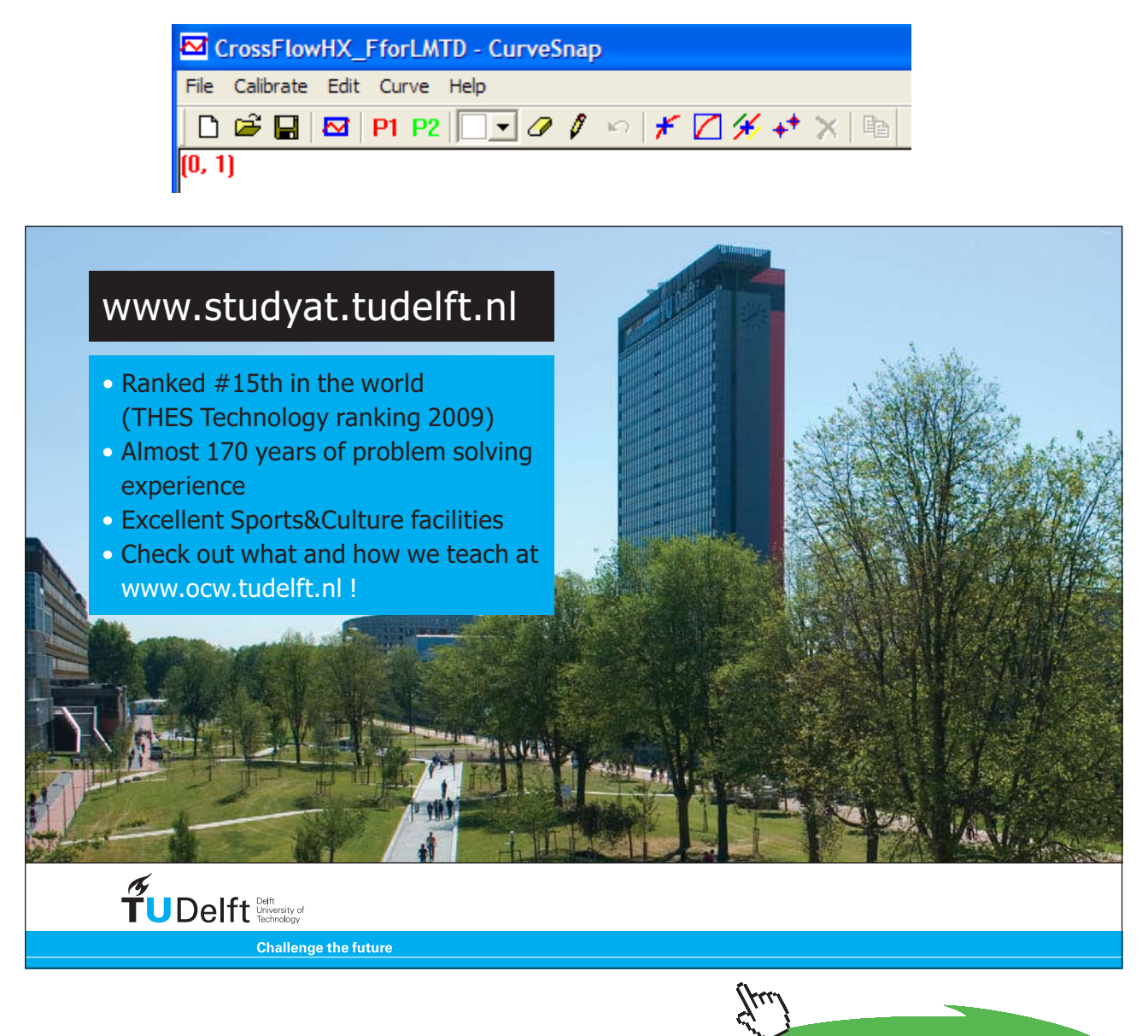

**Click on the ad to read more**

**Heat Exchangers**

Locate the cursor cross on the right extreme right of x-axis of the graph. Fill up the coordinates of that extreme point as shown below:

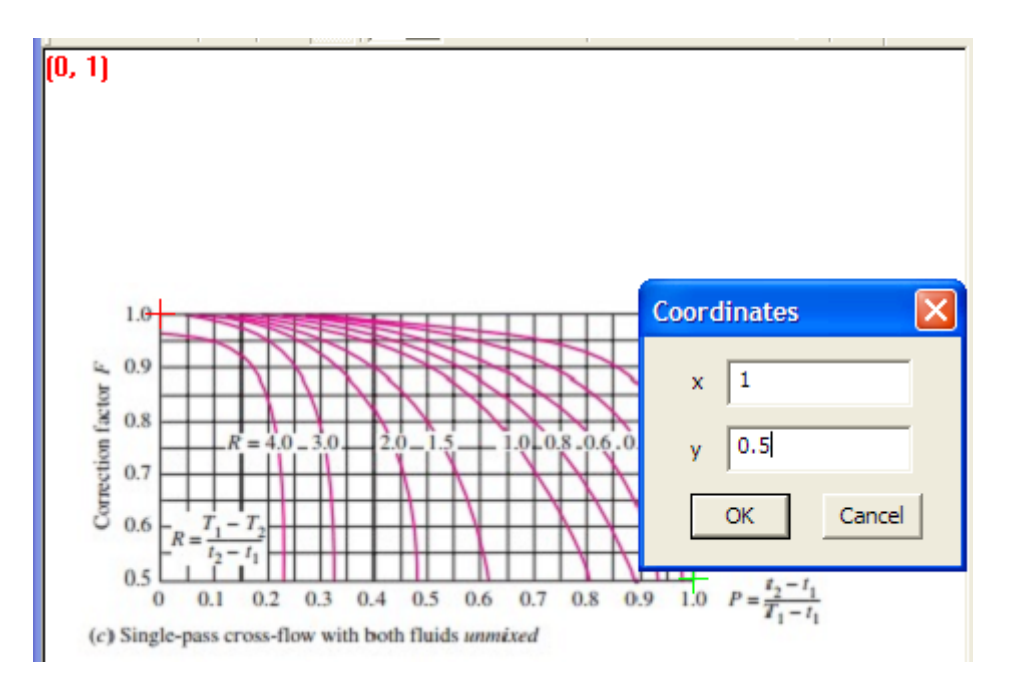

Press OK. We get:

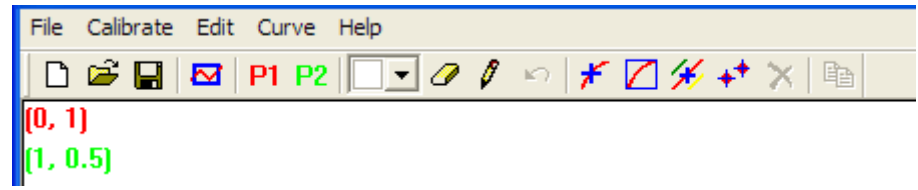

Now, we can digitize the graph,

Start with the curve for  $R = 4$ :

Press 'Choose single data point' (i.e. button with '++') as shown below:

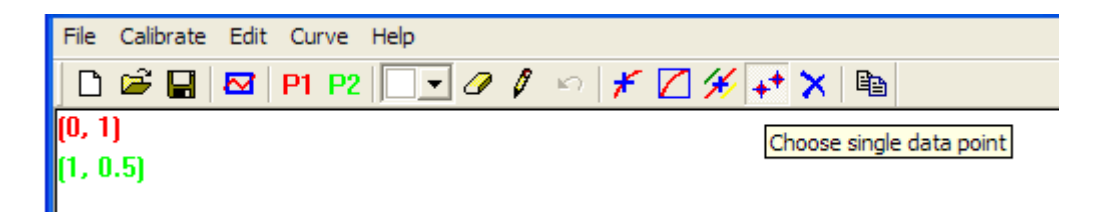

#### And go on clicking on the curve  $R = 4$ : We see the curve marked with red crosses:

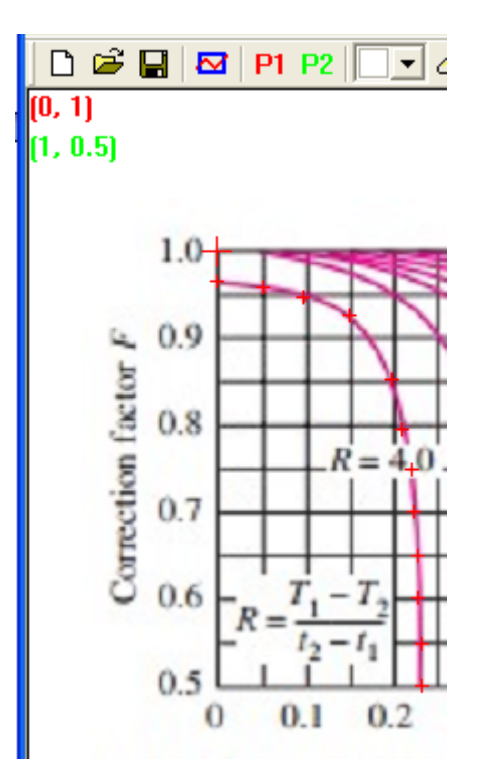

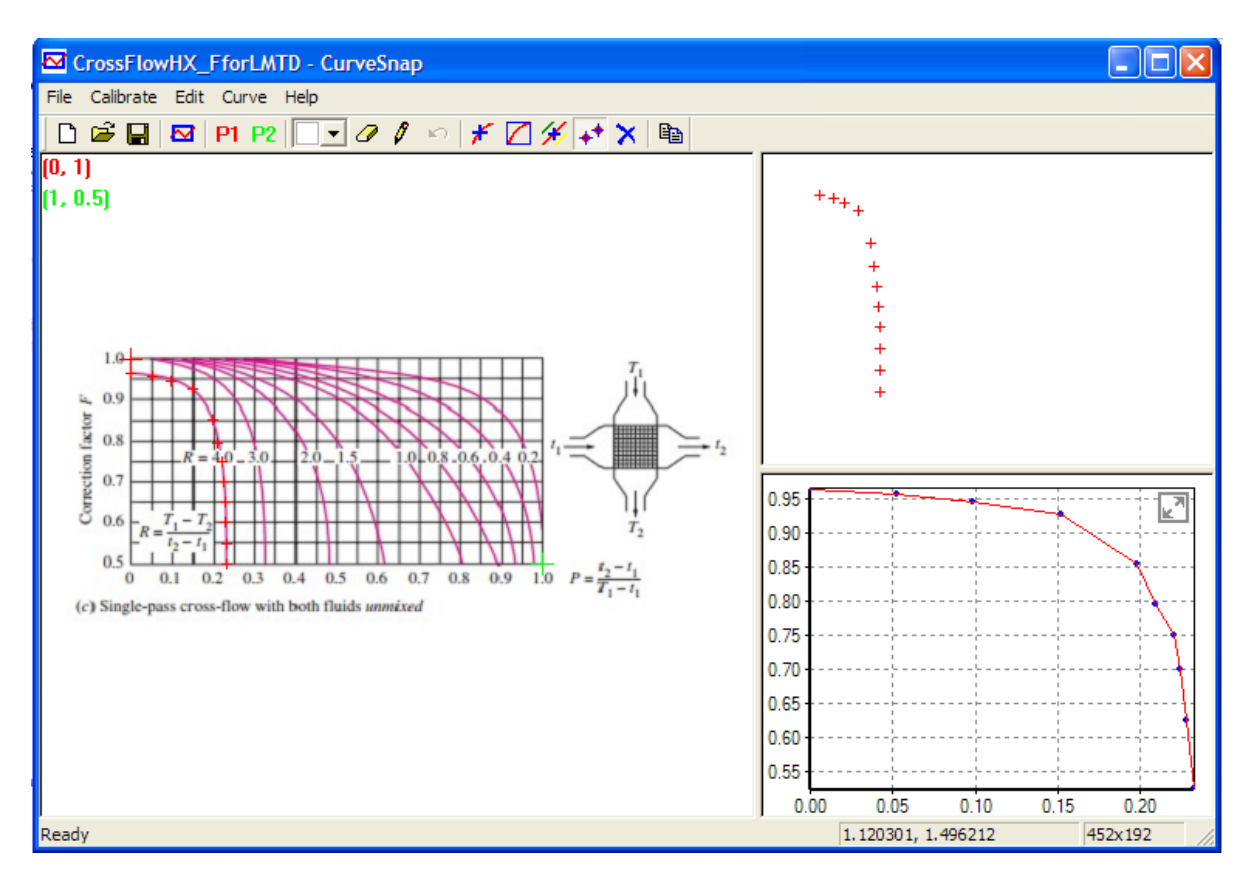

Now, click on the last button on tool bar:

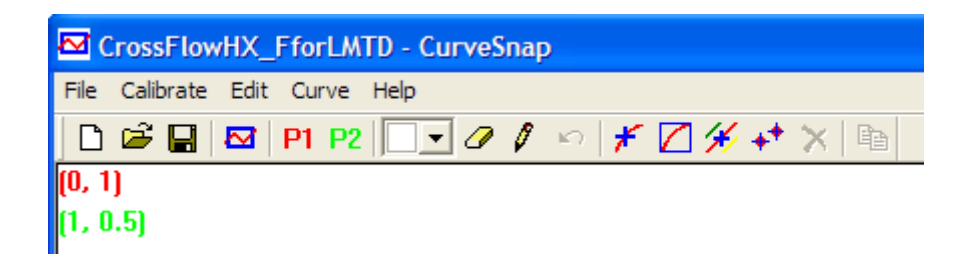

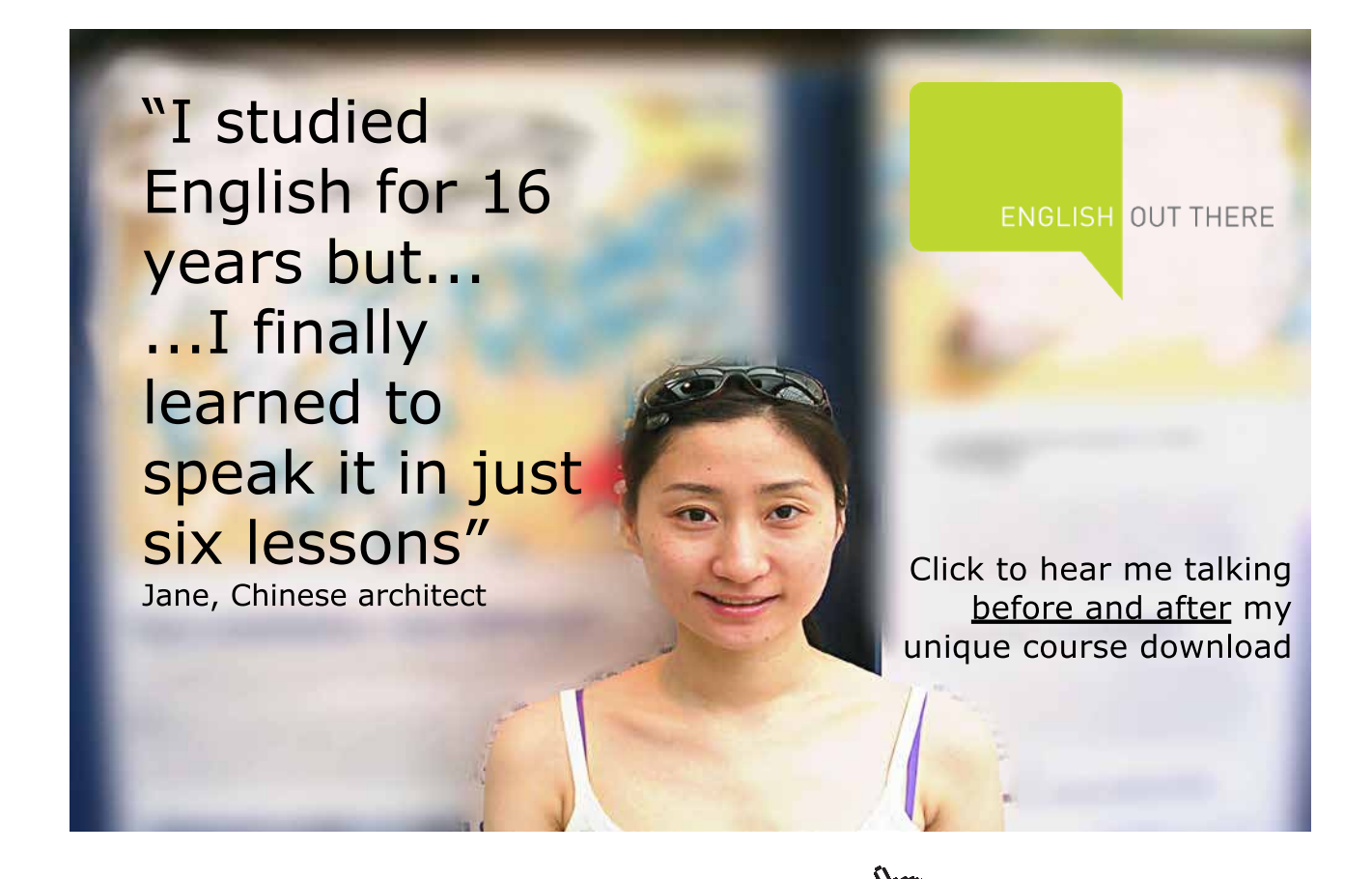

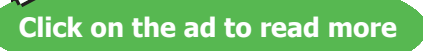

# We get:

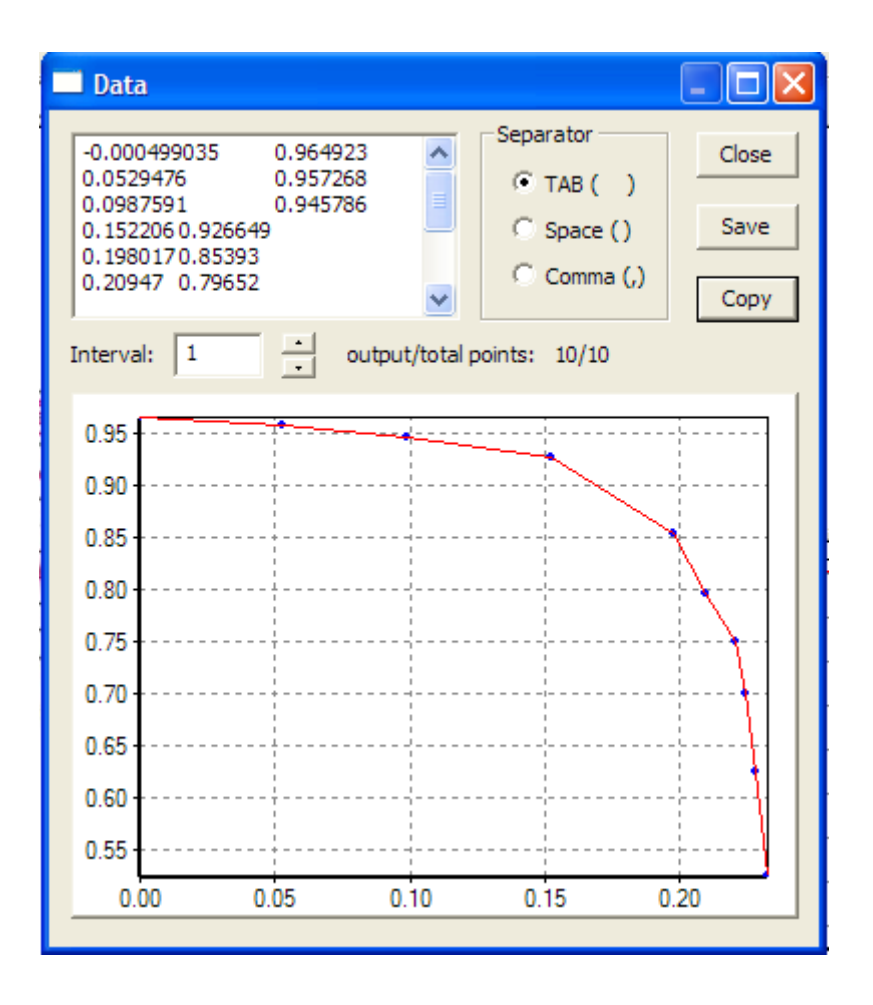

Press 'copy' and paste the copied data to EXCEL:

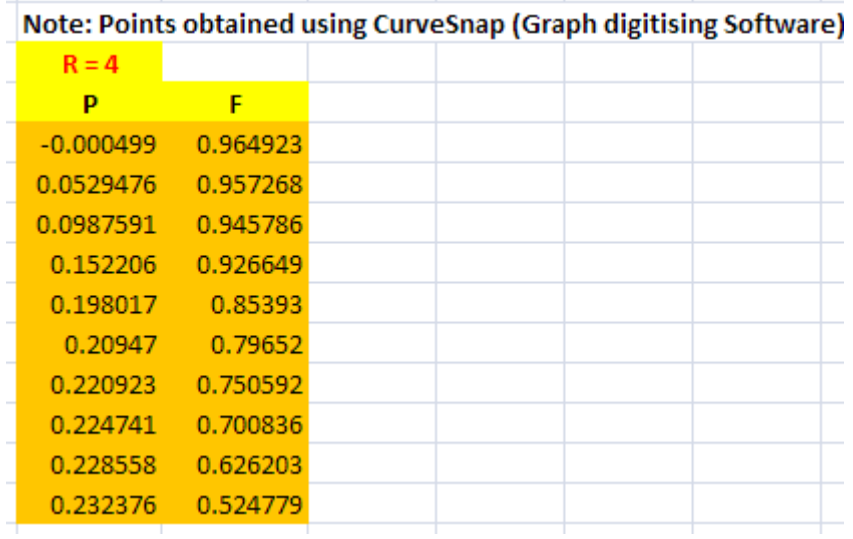

#### Next, we copy the x-y data to CurveExpert software to get curve-fit equations:

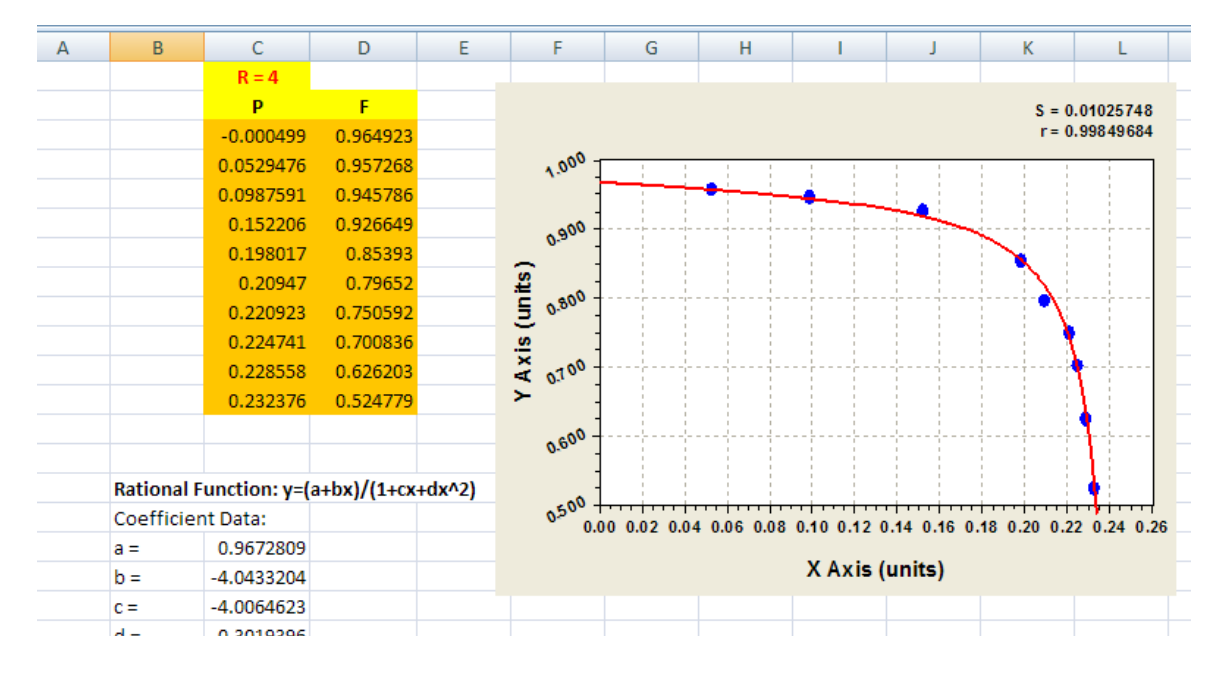

The result, transferred to EXCEL is shown below:

i.e. At  $R = 4$ , the equation for F as a function of P is:

 $y=(a+bx)/(1+cx+dx^2)$  where y is F, in our case, and x is P.

a, b, c, and d are the coefficients in the equation.

Now, use this coefficient data in Mathcad to write a Function for F:

**Cross Flow HX with both fluids Unmixed:** 

#### **LMTD Correction Factors for different R and P:**

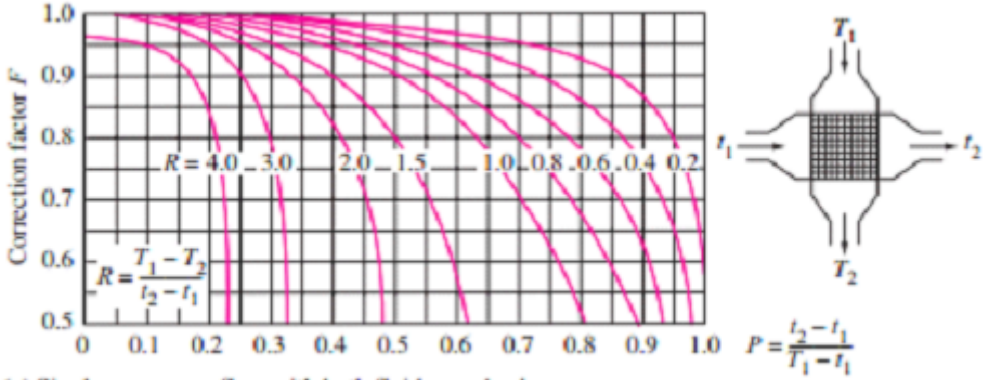

(c) Single-pass cross-flow with both fluids unmixed

#### When  $R = 4$ :

```
CrossFlowHX_bothUnmixed_FR4(P) := |(return "P must be < 0.232!") if P > 0.2324
                                                                            a \leftarrow 0.9672809a ← 0.9672809<br>
b ← -4.0433204<br>
c ← -4.0064623<br>
d ← -0.3019396<br>
F ← \frac{(a + b \cdot P)}{(1 + c \cdot P + d \cdot P^2)}
```
Example:

 $P := 0.15$ 

CrossFlowHX bothUnmixed  $FR4(P) = 0.92$ 

Repeat a similar procedure for other curves in the plot, i.e. for R = 3, 2, 1.5, 1, 0.8, 0.6, 0.4 and 0.2. And for these curves Mathcad Functions are:

When  $R = 3$ :

CrossFlowHX\_bothUnmixed\_FR3(P) :=  $\begin{bmatrix} (return \ \ \text{?P} \ \text{must be} \leq 0.327 \ \ \text{?r} \ \text{at} \ \text{?r} \ \text{at} \ \text{?r} \ \text{at} \ \text{?r} \ \text{at} \ \text{?r} \ \text{at} \ \text{?r} \ \text{at} \ \text{?r} \ \text{?r} \ \text{at} \ \text{?r} \ \text{?r} \ \text{?r} \ \text{?r} \ \text{?r} \ \text{?r} \ \text{?r} \ \text{?r$ 

$$
b \leftarrow -2.9499251
$$
\n
$$
c \leftarrow -2.8176633
$$
\n
$$
d \leftarrow -0.059473011
$$
\n
$$
F \leftarrow \frac{(a + b \cdot P)}{(1 + c \cdot P + d \cdot P)^2}
$$
\n
$$
F
$$

When  $R = 2$ :

CrossFlowHX bothUnmixed\_FR2(P) :=  $($ return "P must be < 0.481!") if P > 0.481  $a \leftarrow 1.0528796$ a ← 1.0226790<br>b ← -2.0982225<br>c ← -1.588803<br>d ← -0.66832947<br>F ←  $\frac{(a + b \cdot P)}{(1 + c \cdot P + d \cdot P)}$ 

**Heat Exchangers**

#### When  $R = 1.5$ :

CrossFlowHX\_bothUnmixed\_FR15(P) :=  
\n
$$
a \leftarrow 1.013584
$$
\n
$$
b \leftarrow -1.4982864
$$
\n
$$
c \leftarrow -1.3928085
$$
\n
$$
d \leftarrow 0.1022294
$$
\n
$$
F \leftarrow \frac{(a + b \cdot P)}{(1 + c \cdot P + d \cdot P)^2}
$$

#### When  $R = 1.0$ :

CrossFlowHX\_bothUnmixed\_FR1(P) :=  $[(return "P must be < 0.805!") if P > 0.805$  $a \leftarrow 1.0292657$  $b \leftarrow -0.23963952$  $c \leftarrow 0.16670566$  $d \leftarrow 0.31157928$  $e \leftarrow -1.4227221$  $F \leftarrow a + b \cdot P + c \cdot P^2 + d \cdot P^3 + e \cdot P^4$ 

# [Study at one of Europe's](http://www.dtu.dk)  leading universities

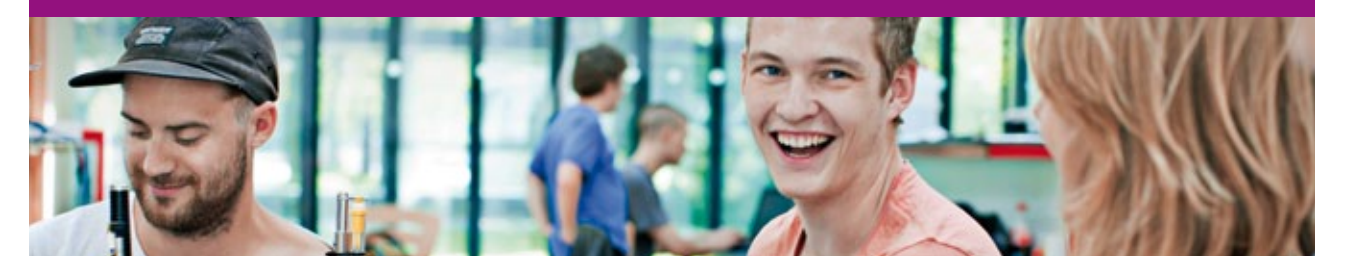

DTU, Technical University of Denmark, is ranked as one of the best technical universities in Europe, and offers internationally recognised Master of Science degrees in 39 English-taught programmes.

DTU offers a unique environment where students have hands-on access to cutting edge facilities and work

closely under the expert supervision of top international researchers.

DTU's central campus is located just north of Copenhagen and life at the University is engaging and vibrant. At DTU, we ensure that your goals and ambitions are met. Tuition is free for EU/EEA citizens.

#### Visit us at www.dtu.dk

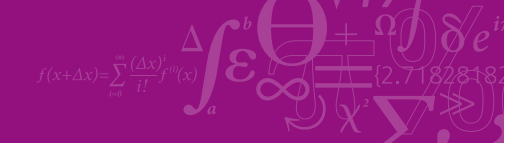

**Click on the ad to read more**

**130**

**Heat Exchangers**

### When  $R = 0.8$ :

CrossFlowHX\_bothUnmixed\_FROS(P) := (return "P must be < 0.886!") if P > 0.886  
\na < 1.007952  
\nb < -0.99036246  
\nc < -0.96731788  
\nd < 0.44733358  
\nF < (a + b-P)  
\nF  
\nF  
\n
$$
F
$$

When  $R = 0.6$ :

CrossFlowHX\_bothUnmixed\_FR06(P) :=  
\n
$$
(\text{return "P must be} < 0.932 \text{ !"}) \text{ if } P > 0.932
$$
\n
$$
a \leftarrow 1.0510175
$$
\n
$$
b \leftarrow -1.0614768
$$
\n
$$
c \leftarrow -0.84847439
$$
\n
$$
d \leftarrow -0.099409186
$$
\n
$$
F \leftarrow \frac{(a + b \cdot P)}{(1 + c \cdot P + d \cdot P)^2}
$$
\n
$$
F
$$

When  $R = 0.4$ :

CrossFlowHX\_bothUnmixed\_FRO4(P) := (return "P must be < 0.977!") if P > 0.977  
\na ← 1.0338023  
\nb ← -1.0158388  
\nc ← -0.87973396  
\nd ← -0.061943671  
\nF ← 
$$
\frac{(a + b \cdot P)}{(1 + c \cdot P + d \cdot P)^2}
$$
\nF

When  $R = 0.2$ :

CrossFlowHX\_bothUnmixed\_FRO2(P) := (return "P must be < 0.993!") if P > 0.993  
\na 
$$
\leftarrow
$$
 1.016908  
\nb  $\leftarrow$  -0.99564685  
\nc  $\leftarrow$  -0.91765904  
\nd  $\leftarrow$  -0.043092966  
\nF  $\leftarrow$  
$$
\frac{(a + b \cdot P)}{(1 + c \cdot P + d \cdot P)^2}
$$
\nF

#### **Now, write a final Function to get F for any given P and R (within the range of this plot):**

```
CrossFlowHX\_bothUnmixed_F(R, P) :=
```

```
return "Valid for 0.2 \le R \le 4 only!!" if R < 0.2 \le R > 4return "Valid for 1 > P > 0 only!!" if P < 0 \vee P > 1F \leftarrow CrossFlowHX bothUnmixed FR4(P) if R = 4F \leftarrow CrossFlowHX bothUnmixed FR3(P) if R = 3F \leftarrow CrossFlowHX bothUnmixed FR2(P) if R = 2F \leftarrow CrossFlowHX bothUnmixed FR15(P) if R = 1.5F \leftarrow CrossFlowHX bothUnmixed FR1(P) if R = 1F \leftarrow CrossFlowHX .bothUnmixed .FR08(P) . if R = 0.8.
F \leftarrow CrossFlowHX bothUnmixed FR06(P) if R = 0.6F \leftarrow CrossFlowHX bothUnmixed FR04(P) if R = 0.4F \leftarrow CrossFlowHX bothUnmixed FR02(P) if R = 0.2
```
if  $R < 4 \wedge R > 3$ return "P must be < 0.232 !!" if P > 0.232 From Finist Be < 0.252 ft = 1 F > 0.252<br>
R1 ← 4<br>
R2 ← 3<br>
F1 ← CrossFlowHX\_bothUnmixed\_FR4(P)<br>
F2 ← CrossFlowHX\_bothUnmixed\_FR3(P)<br>
F ← F1 +  $\frac{F2 - F1}{R2 - R1}$ ·(R – R1)

if  $R < 3 \wedge R > 2$ return "P must be < 0.327 !!" if P > 0.327  $R1 \leftarrow 3$  $R2 \leftarrow 2$ <br>
F1  $\leftarrow$  CrossFlowHX\_bothUnmixed\_FR3(P)<br>
F2  $\leftarrow$  CrossFlowHX\_bothUnmixed\_FR2(P)<br>
F  $\leftarrow$  F1 +  $\frac{F2 - F1}{R2 - R1}$  (R - R1)

if  $R < 2 \wedge R > 1.5$ if  $K < 2 \land K > 1.5$ <br>
return "P must be < 0.481 !!" if P > 0.481<br>
R1 ← 2<br>
R2 ← 1.5<br>
F1 ← CrossFlowHX\_bothUnmixed\_FR2(P)<br>
F2 ← CrossFlowHX\_bothUnmixed\_FR15(P)<br>
F ← F1 +  $\frac{F2 - F1}{R2 - R1}$ ·(R – R1)

if  $R < 1.5 \land R > 1.0$ return "P must be  $\leq 0.616$  !!" if  $\ {\rm P} > 0.616$ R1  $\leftarrow$  1.5<br>
R2  $\leftarrow$  1.0<br>
F1  $\leftarrow$  CrossFlowHX\_bothUnmixed\_FR15(P)<br>
F2  $\leftarrow$  CrossFlowHX\_bothUnmixed\_FR15(P)<br>
F2  $\leftarrow$  CrossFlowHX\_bothUnmixed\_FR1(P)<br>
F  $\leftarrow$  F1 +  $\frac{F2 - F1}{R2 - R1} \cdot (R - R1)$ 

if 
$$
R < 1 \wedge R > 0.8
$$
  
\nreturn "P must be  $< 0.805$ !!" if P > 0.805  
\n $R1 \leftarrow 1$   
\n $R2 \leftarrow 0.8$   
\nF1  $\leftarrow$  CrossFlowHX\_bothUnmixed\_FR1(P)  
\nF2  $\leftarrow$  CrossFlowHX\_bothUnmixed\_FR08(P)  
\nF  $\leftarrow$  F1 +  $\frac{F2 - F1}{R2 - R1}$  (R - R1)

if  $R < 0.8 \wedge R > 0.6$ return "P must be  $\leq$  0.886 !!" if  $P > 0.886$ return "P must be < 0.886 !!" if P > 0.886<br>
R1 ← 0.8<br>
R2 ← 0.6<br>
F1 ← CrossFlowHX\_bothUnmixed\_FR08(P)<br>
F2 ← CrossFlowHX\_bothUnmixed\_FR06(P)<br>
F ← F1 +  $\frac{F2 - F1}{R2 - R1}$ ·(R – R1)

**133**

**Software Solutions to Problems on Heat Transfer: Heat Exchangers**

if  $R < 0.6 \land R > 0.4$ return "P must be < 0.931 !!" if P > 0.931  $R1 \leftarrow 0.6$  $R2 \leftarrow 0.4$  $F1 \leftarrow CrossFlowHX\_bothUnmixed\_FR06(P)$  $F2 \leftarrow CrossFlowHX\_bothUnmixed\_FR04(P)$  $F \leftarrow F1 + \frac{F2 - F1}{R2 - R1} (R - R1)$ 

if  $R < 0.4 \land R > 0.2$ return "P must be < 0.977 !!" if P > 0.977  $R1 \leftarrow 0.4$  $R2 \leftarrow 0.2$  $F1 \leftarrow CrossFlowHX$  bothUnmixed  $FR04(P)$  $\mathsf{F2} \leftarrow \mathsf{CrossFlowHX\_bothUnmixed\_FR02(P)}$  $F \leftarrow F1 + \frac{F2 - F1}{R2 - R1} (R - R1)$ 

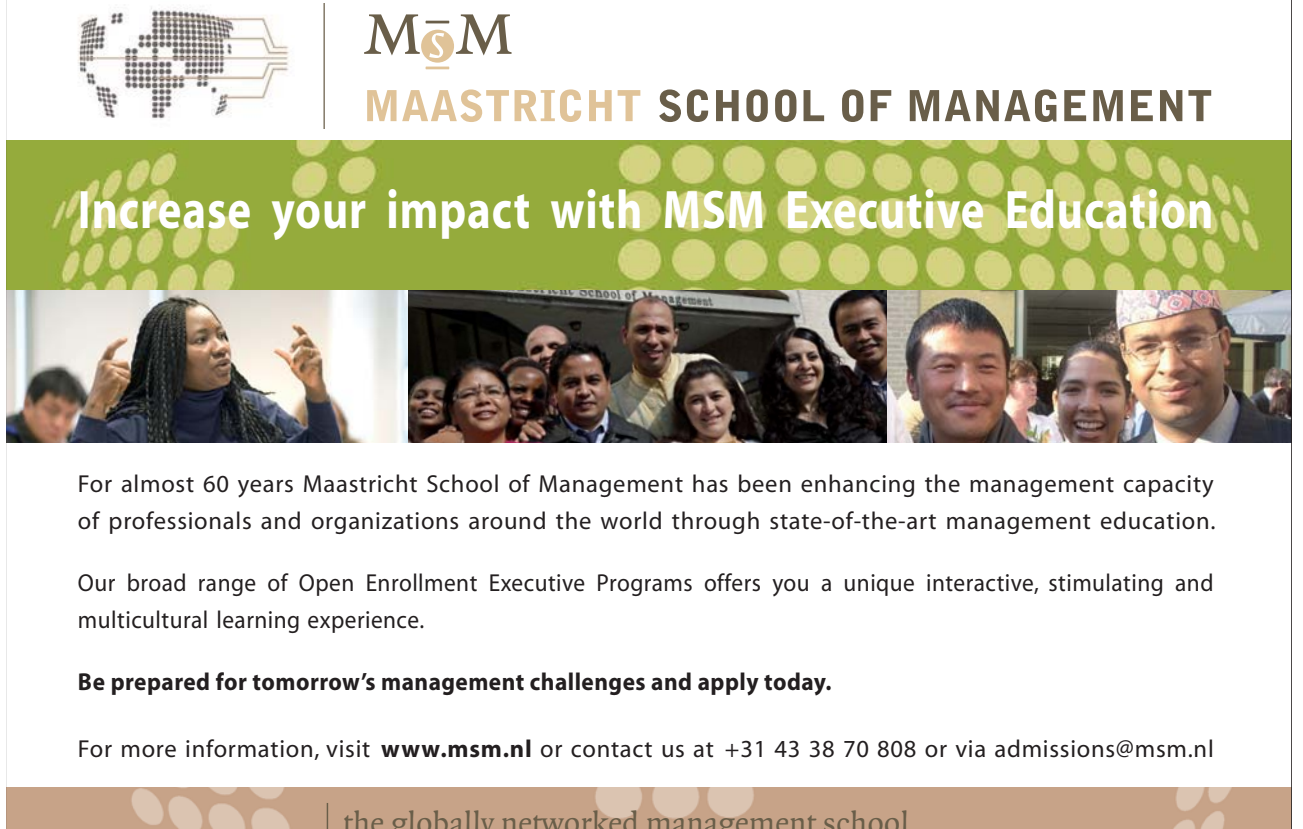

the globally networked management school or via admissions@msm.nl

Executive Education-170x115-B2.indd 1 18-08-11 15:13

**Click on the ad to read more**

F is calculated by linear interpolation for intermediate R values i.e. at R values other than shown in the plot.

Example:

 $R := 3.5$   $P := 0.15$ 

 $CrossFlowHX\_bothUnmixed\_F(R, P) = 0.946$ 

**Now, let us work out a problem to show the use of this Mathcad Function:**

**Prob. 4B.9.** In an automobile radiator, hot water enters the tubes at 90 C at a rate of 0.6 kg/s and leaves at 60 C. Air flows across the radiator through the space between fins, and air is heated from 20 C to 40 C. Determine the overall heat transfer coeff. U(based on inner surface area of tubes), if the total inside area of tubes is  $0.4 \text{ m}^2$ .

=======================================================================

#### **Mathcad Solution:**

**This is a cross-flow HX with both fluids unmixed.**

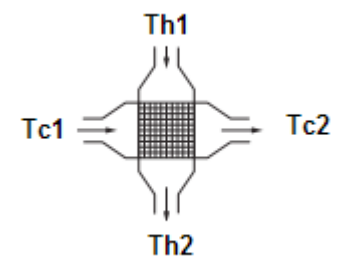

 **Fig. Prob.4B.9.**

Data:

 $Th_1 := 90$  C  $Th_2 := 60$  C  $Te_1 := 20$  C  $Te_2 := 40$  C  $mh = 0.6$  kg/s.... mass flow rate of water  $cp_h$  = 4193 J/kg.C.....sp. heat of water at mean temp of 75 C.  $A_i = 0.4$  m<sup>n</sup>2....inside surface area of tubes

**Software Solutions to Problems on Heat Transfer: Heat Exchangers**

**Heat Exchangers**

#### **Calculations:**

Heat transferred, Q:

 $Q := mh \cdot cp_h \cdot (Th_1 - Th_2)$  i.e.  $Q = 7.547 \times 10^4$  W.

Now,  $Q = U * A * (LMTD * F)$ , where F is the LMTD Correction factor

#### First, calculate LMTD for a counter flow HX:

$$
\Delta T1 := Th_1 - Tc_2 \qquad \text{i.e.} \qquad \Delta T1 = 50 \quad C
$$
  

$$
\Delta T2 := Th_2 - Tc_1 \qquad \text{i.e.} \qquad \Delta T2 = 40 \quad C
$$

$$
LMTD := \frac{\Delta T1 - \Delta T2}{\ln\left(\frac{\Delta T1}{\Delta T2}\right)} \qquad i.e. \qquad LMTD = 44.814 \quad C
$$

#### Now, find Correction factor F:

We have (see the graph):

$$
P = \frac{t_2 - t_1}{T_1 - t_1}
$$
 and, 
$$
R = \frac{T_1 - T_2}{t_2 - t_1}
$$
  
i.e. 
$$
P := \frac{Tc_2 - Tc_1}{Th_1 - Tc_1}
$$
 i.e. 
$$
P = 0.286
$$

$$
R := \frac{Th_1 - Th_2}{Te_2 - Te_1} \qquad \qquad i.e. \qquad R = 1.5
$$

Then, using the Mathcad Function written above:

 $F = CrossFlowHX\_bothUnmixed_F(R, P)$ 

i.e.  $F = 0.959$  ....LMTD Correction Factor

**Note:** Verify the value of F by referring to the graph, with the calculated P and R values.

Therefore: Overall heat transfer coeff, based on inside area:

$$
U_i \coloneqq \frac{Q}{A_i^* LMTD \cdot F}
$$

i.e.  $U_i = 4.389 \times 10^3$  m^2...overall heat tr. coeff. ....Ans.

**Prob. 4B.10.** A cross flow HX in which both fluids are unmixed is used to heat water with an engine oil. Water enters at 30 C and leaves at 85 C at a rate of 1.5 kg/s, while the engine oil with cp = 2300 J/kg.C enters at 120 C with a mass flow rate of 3.5 kg/s. The heat transfer surface area is 30 m^2. Calculate the overall heat transfer coeff. using the LMTD method. [VTU – June/July 2009]

=======================================================================

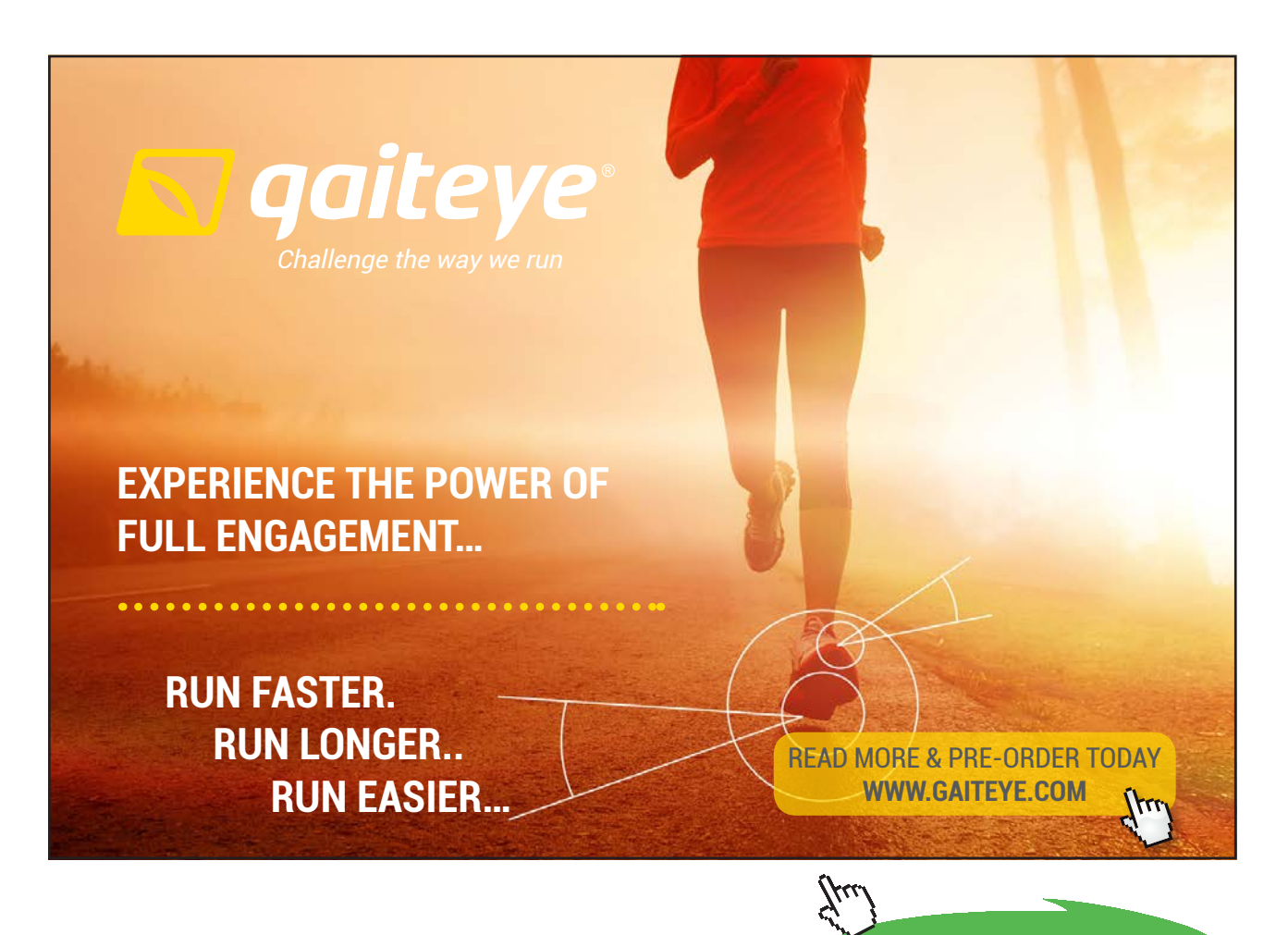

**Click on the ad to read more**

#### **Mathcad Solution:**

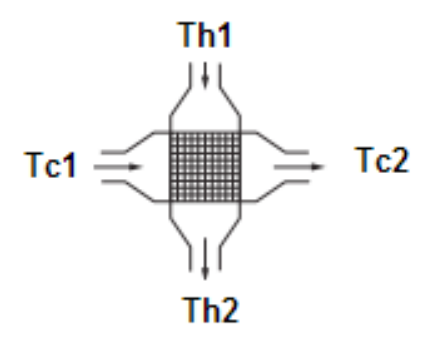

 **Fig. Prob.4B.10.**

#### Data:

 $Th_1 := 120$  C  $Te_1 := 30$  C  $Te_2 := 85$  C  $mc = 1.5$  kg/s.... mass flow rate of water (cold fluid)  $cp_c = 4183$  J/kg.C.....sp. heat of water at mean temp of 55 C.  $mh = 3.5$  kg/s.... mass flow rate of oil (hot fluid)  $cp<sub>h</sub> := 2300$  J/kg.C.....sp. heat of oil.  $A := 30$  m<sup>^2</sup>.... surface area of HX

#### **Calculations:**

#### Heat transferred, Q:

 $Q := mc \cdot cp_c \cdot (Tc_2 - Tc_1)$  i.e.  $Q = 3.451 \times 10^5$  W.

But, Q is also equal to:

$$
Q = mh \cdot cp_h \cdot (Th_1 - Th_2)
$$

Therefore:

$$
Th_2 := Th_1 - \frac{Q}{mh \cdot cp_h} \qquad \text{i.e.} \qquad Th_2 = 77.131 \quad \text{C} \dots \text{exit temp of oil}
$$

Now,  $Q = U * A * (LMTD * F)$ , where F is the LMTD Correction factor

#### First, calculate LMTD for a counter flow HX:

$$
\Delta T1 := Th_1 - Tc_2 \qquad \text{i.e.} \qquad \Delta T1 = 35 \quad C
$$

$$
\Delta T2:=Th_2-Te_1\qquad \text{i.e.}\qquad \Delta T2=47.131\qquad C
$$

$$
LMTD := \frac{\Delta T1 - \Delta T2}{\ln\left(\frac{\Delta T1}{\Delta T2}\right)} \qquad i.e. \qquad LMTD = 40.765 \qquad C
$$

#### Now, find Correction factor F:

We have (see the graph):

$$
P = \frac{t_2 - t_1}{T_1 - t_1} \quad \text{and,} \quad R = \frac{T_1 - T_2}{t_2 - t_1}
$$

i.e. 
$$
P := \frac{Tc_2 - Tc_1}{Th_1 - Tc_1}
$$
 i.e.  $P = 0.611$ 

$$
R := \frac{Th_1 - Th_2}{Te_2 - Te_1}
$$
 i.e.  $R = 0.779$ 

#### Then, using the Mathcad Function written above:

$$
F := CrossFlowHX\_bothUnmixed\_F(R,P)
$$

#### i.e.  $F = 0.872$  .... LMTD Correction Factor

**Note:** check this value of F from the graph, with  $P = 0.611$  and  $R = 0.779$ .

#### Therefore: Overall heat transfer coeff. :

$$
U:=\frac{Q}{A\cdot LMTD\cdot F}
$$

i.e.  $U = 323.606$  m^2...overall heat tr. coeff. ....Ans.

**Heat Exchangers**

#### **Consider following extension to the above problem:**

# **If oil flow rate (mh ) varies from 2.5 kg/s to 5 kg/s, with the temperatures Th1, Tc1 and Tc2 remaining**  const., plot the variation of Th2, F and U with  $m_{h}$ :

As  $m$ <sub>h</sub> varies, Th2 will vary; then, LMTD, F and, therefore, U will also vary.

To facilitate plotting the graph, express relevant quantities which depend on  $m_{_h}$  as functions of  $m_{_h}$ :

We have:

$$
\text{Th}_2(mh) := \text{Th}_1 - \frac{Q}{mh \cdot cp_h}
$$

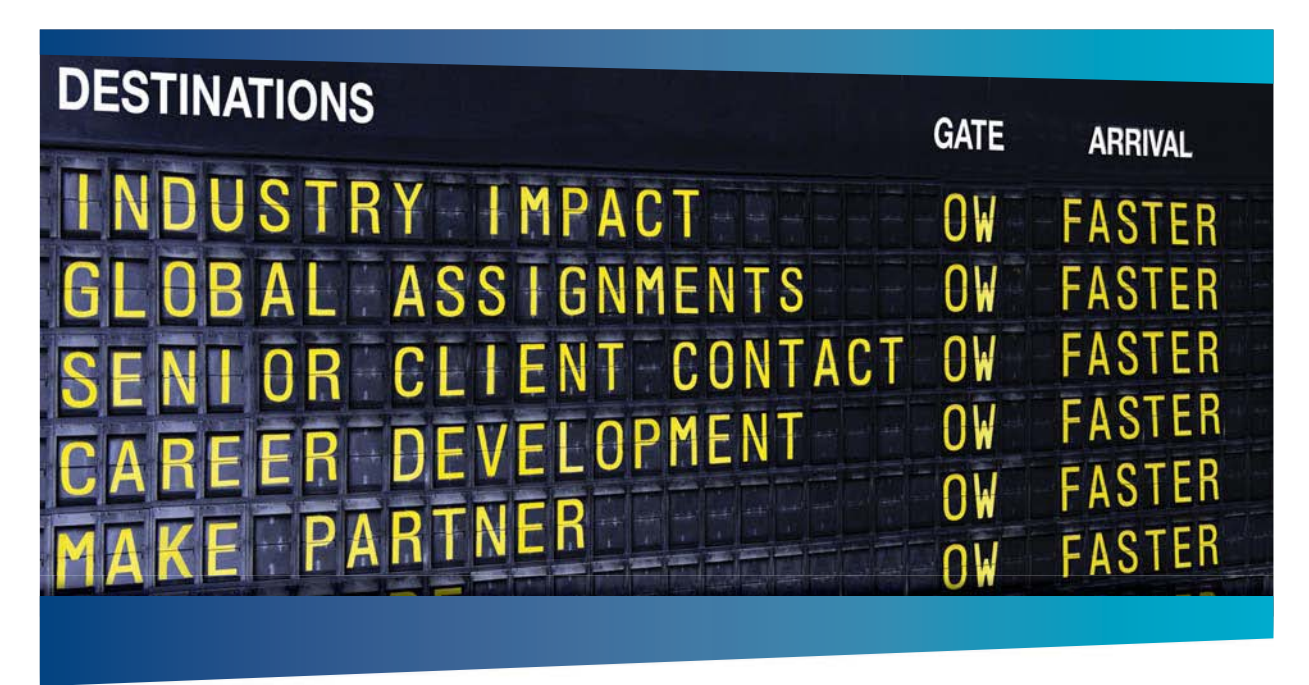

# **COLIVER WYMAN**

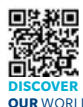

Oliver Wyman is a leading global management consulting firm that combines stry knowledge with specialized expertise in strategy, operations, risk<br>est. experimitional transformation, and loadership development. With management, organizational transformation, and leadership development. offices in 50+ cities across 25 countries, Oliver Wyman works with the CEOs and executive teams of Global 1000 companies. **OUR** WORLD An equal opportunity employer.

#### GET THERE FASTER

**Some people know precisely where they want to go.** Others seek the adventure of discovering uncharted territory. Whatever you want your professional journey to be. ering uncharted territory. Whatever you want your professional journey to be, you'll find what you're looking for at Oliver Wyman.

Discover the world of Oliver Wyman at **oliverwyman.com/careers** 

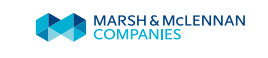

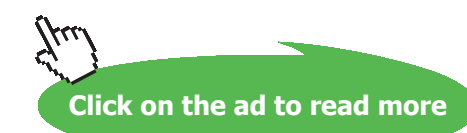

#### Now, Q = U  $*$  A  $*$  (LMTD  $*$  F), where F is the LMTD Correction factor

$$
\Delta T1 := Th_1 - Tc_2
$$

 $\Delta T2(mh) := Th_2(mh) - Te_1$ 

$$
LMTD(mh) := \frac{\Delta T1 - \Delta T2(mh)}{ln\left(\frac{\Delta T1}{\Delta T2(mh)}\right)}
$$

$$
P = \frac{t_2 - t_1}{T_1 - t_1} \quad \text{and,} \quad R = \frac{T_1 - T_2}{t_2 - t_1}
$$

$$
i.e. \qquad P := \frac{Tc_2 - Tc_1}{Th_1 - Tc_1}
$$

$$
R(mh):=\frac{Th_1-Th_2(mh)}{Tc_2-Te_1}
$$

#### Then, using the Mathcad Function written above:

 $F(\mathsf{mh}) \coloneqq \mathsf{CrossFlowHX\_bothUnmixed\_F(R(\mathsf{mh}),P)} \qquad \ldots \mathsf{LMTD}\ \mathsf{Correction}\ \mathsf{Factor}$ 

Therefore: Overall heat transfer coeff. :

 $\text{U}(\text{mh}) \coloneqq \frac{\text{Q}}{\text{A-LMTD}(\text{mh})\cdot \text{F}(\text{mh})}$ 

# **Now, plot the graphs:-**

 $mh = 2.5, 2.6, 5$  kg/s....define a range variable mh

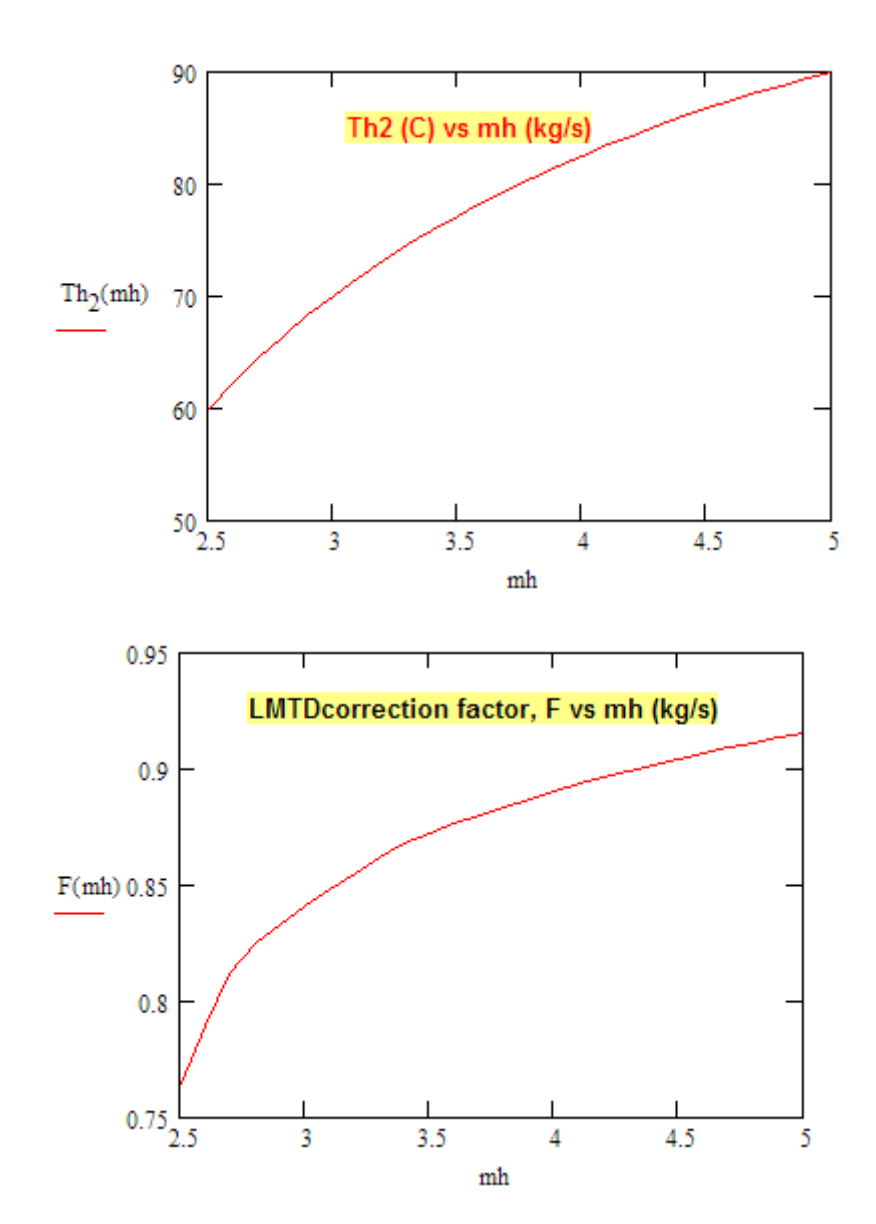

@ 2010 EYGM Limited. All Rights

**Heat Exchangers**

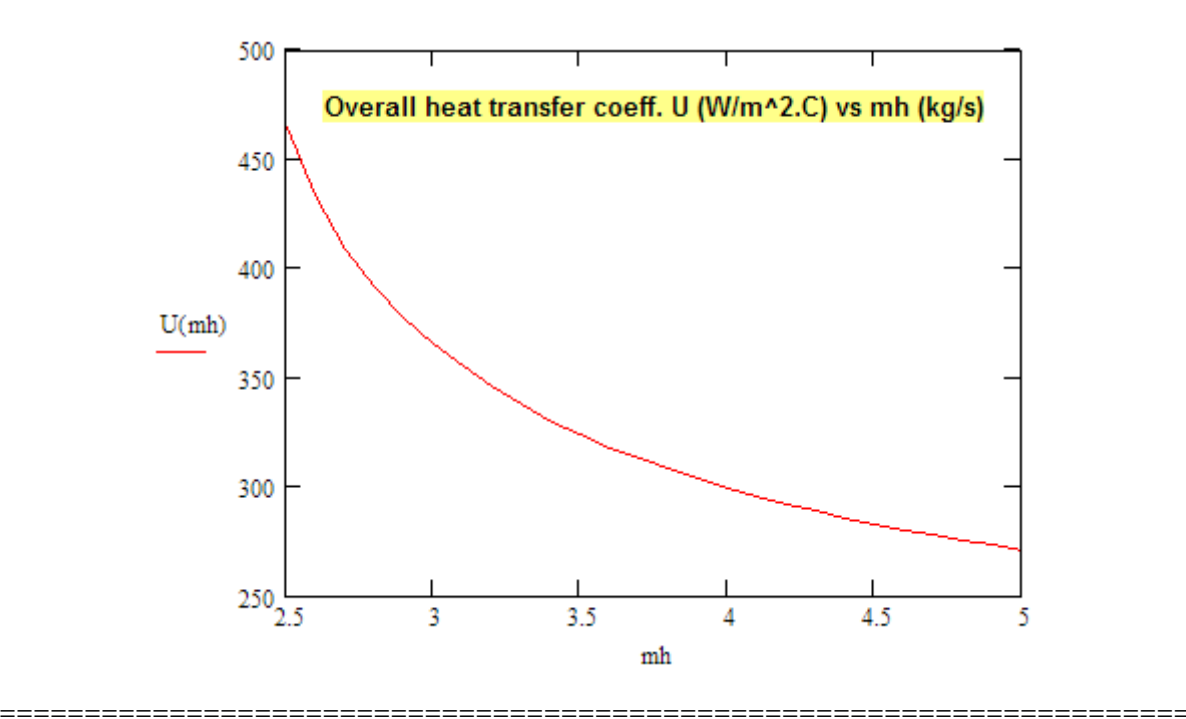

# Day one and you're ready

Day one. It's the moment you've been waiting for. When you prove your worth, meet new challenges, and go looking for the next one. It's when your dreams take shape. And your expectations can be exceeded. From the day you join us, we're committed to helping you achieve your potential. So, whether your career lies in assurance, tax, transaction, advisory or core business services, shouldn't your day one be at Ernst & Young?

What's next for your future? ey.com/careers

**El ERNST & YOUNG** Quality In Everything We Do

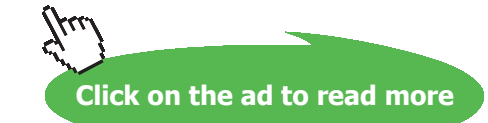

# **Another Mathcad Function to determine LMTD correction factor, F for Cross Flow HX, when both fluids are 'unmixed':**

As we said earlier, to get LMTD correction factor, F, we have no analytic solution is available for NTU of such a heat exchanger.

However, Incropera gives the following expression for Effectiveness (ε) of a **Cross Flow HX, when both fluids are 'unmixed':** 

$$
\epsilon = 1 - \exp\!\left[\frac{1}{C} \!\cdot\! N T U^{0.22} \!\cdot\!\left(\exp\!\left(-C \!\cdot\! N T U^{0.78}\right) - 1\right)\right]
$$

We shall use this eqn to get an expression for NTU when C and ε are given:

#### **First, to get ε as a function of NTU and C:**

$$
\textbf{Effectiveness\_CrossFlowHX\_both\_UnMixed(NTU,C)} \coloneqq 1 - \exp\biggl[\frac{1}{C} \cdot NTU^{0.22} \cdot \Bigl(\exp\Bigl(-C \cdot NTU^{0.78}\Bigr) - 1\Bigr)\biggr]
$$

Examle:

$$
NTU := 1.5 \qquad C := 0.25
$$

Effectiveness\_CrossFlowHX\_both\_UnMixed(NTU,C) = 0.719

**Now, use the above Function to write another function to get NTU when ε and C are given:**

#### **Cross Flow HX, with both fluids Unmixed:**

**Function to find NTU when epsilon and C are given:**

 $C := 0.75$ epsilon :=  $0.716$ 

NTU :=  $0.2$  ...trial value

Given

Effectiveness\_CrossFlowHX\_both\_UnMixed(NTU,C) = epsilon

NTU CrossFlowHX both  $UnMixed(C, epsilon) := Find(NTU)$
Ex:

NTU\_CrossFlowHX\_both\_UnMixed(C,epsilon) = 2.429

### **Mathcad Function for LMTD correction factor, F for cross flow HX, both fluids unmixed:**

 $\texttt{LMTDCorrectionFactor\_CrossFlowHX\_both\_UnMixed\_F\big(\texttt{Th}_1, \texttt{Th}_2, \texttt{Te}_1, \texttt{Te}_2, \texttt{C}_h, \texttt{C}_c\big) :=}$ 

$$
LMD \leftarrow \frac{(Th_1 - Tc_2) - (Th_2 - Tc_1)}{ln\left(\frac{Th_1 - Tc_2}{Th_2 - Tc_1}\right)}
$$
\n
$$
if Th_1 = Th_2 \vee Tc_1 = Tc_2
$$
\n
$$
F \leftarrow 1
$$
\n
$$
return \left(\begin{array}{ccc}\n|LMTD\_CounterFlow" & "Conection\_Factor F"\n\end{array}\right)
$$
\n
$$
P \leftarrow \frac{Tc_2 - Tc_1}{Th_1 - Tc_1}
$$
\n
$$
R \leftarrow \frac{Th_1 - Th_2}{Tc_2 - Tc_1}
$$
\n
$$
if C_c < C_h
$$
\n
$$
C \leftarrow \frac{C_c}{C_h}
$$
\n
$$
ersinon \leftarrow \frac{Tc_2 - Tc_1}{Th_1 - Tc_1}
$$
\n
$$
NTU_{CounterFlow} \leftarrow \frac{1}{C - 1} \cdot ln\left(\frac{epsilon_1 - 1}{c \cdot epsilon_1}\right)
$$
\n
$$
NTU_{CrossFlow} \leftarrow NTU\_CrossFlowHX\_both\_UnMixed(C, epsilon)
$$
\n
$$
F \leftarrow \frac{NTU_{CountterFlow}}{NTU_{CrossFlow}}
$$
\n
$$
LMTD_{corrected} \leftarrow F-LMTD
$$

if  $C_h < C_c$  $c \leftarrow \frac{c_h}{c_c}$ -------epsilon  $\leftarrow$   $\frac{\text{Th}_1 - \text{Th}_2}{\text{Th}_1 - \text{Te}_1}$ NTU<sub>CounterFlow</sub>  $\leftarrow$   $\frac{1}{C-1} \cdot \ln \left( \frac{\text{epsilon}-1}{C \cdot \text{epsilon}-1} \right)$  $\mathrm{NTU}_{\mathrm{Cros}\text{-}\mathrm{Flow}} \leftarrow \mathrm{NTU\_CrossFlowHX\_both\_UnMixed(C, epsilon)}$  $NTU$ CounterFlow  $\overline{\text{N}\text{T} \text{U}_{\text{CrossFlow}}}$  $\begin{array}{lcl} \texttt{LMTD}_{\texttt{corrected}} \leftarrow \texttt{F-LMTD} \end{array}$ "LMTD\_counterflow" "P" "R" "Correction\_Factor, F" "Corrected\_LMTD" return LMTD P R  $\mathbf{F}$  $\mathtt{LMTD}_\mathtt{corrected}$ 

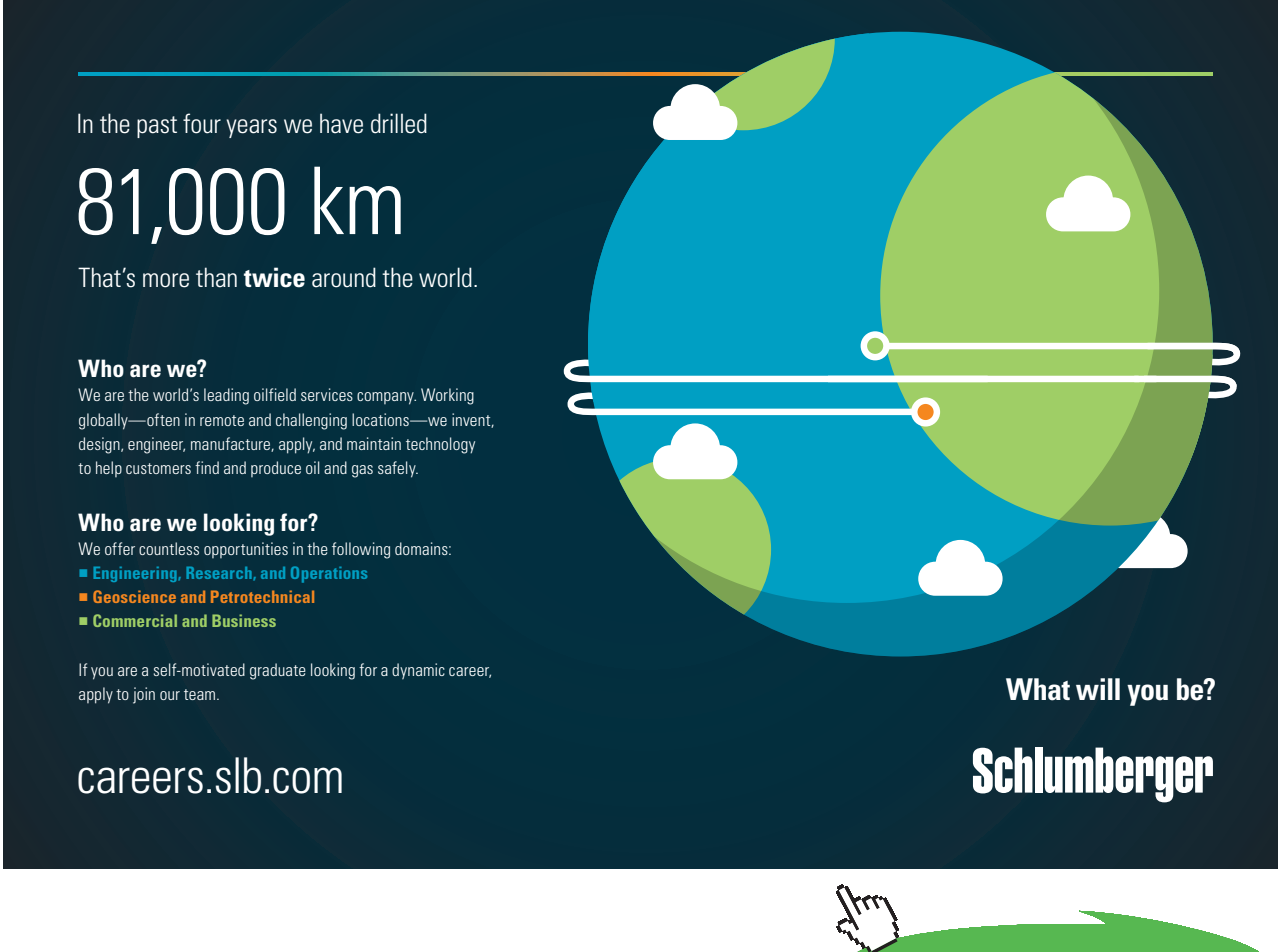

**146**

Download free eBooks at bookboon.com

**Click on the ad to read more**

#### **Now, let us work out the Prob. 4B.10 with this Function:**

**Prob. 4B.10.** A cross flow HX in which both fluids are unmixed is used to heat water with an engine oil. Water enters at 30 C and leaves at 85 C at a rate of 1.5 kg/s, while the engine oil with cp = 2300 J/kg.C enters at 120 C with a mass flow rate of 3.5 kg/s. The heat transfer surface area is 30 m^2. Calculate the overall heat transfer coeff. using the LMTD method. [VTU – June/July 2009]

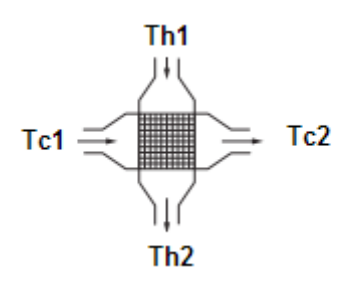

 **Fig.** Prob.4B.10.

Here, we have (Refer to this problem worked out earlier):

We have:

$$
Th_1 := 120 \quad C \qquad Th_2 := 77.131 \quad C \qquad Te_1 := 30 \quad C \qquad Te_2 := 85 \quad C
$$
\n
$$
C_h := 3.5 \cdot 2300 \quad \text{W/C} \qquad \text{i.e.} \qquad C_h = 8.05 \times 10^3 \quad \text{W/C}
$$
\n
$$
C_c := 1.5 \cdot 4183 \qquad \text{W/C} \qquad \text{i.e.} \qquad C_c = 6.274 \times 10^3 \quad \text{W/C}
$$

And, using the new Mathcad Function:

CrossFlowHX\_both\_UnMixed\_Factor\_F(Th<sub>1</sub>, Th<sub>2</sub>, Tc<sub>1</sub>, Tc<sub>2</sub>, C<sub>h</sub>, C<sub>c</sub>) =

"LMTD\_counterflow" "P"  $R''$  "Correction\_Factor, F" "Corrected\_LMTD" 40.765 0.611 0.779 0.866 35.293

i.e.  $F = 0.866$ .

Note that earlier we got  $F = 0.872$ .

### i.e. the difference is:

$$
\frac{(0.872 - 0.866) * 100}{0.872} = 0.688\% \dots \text{quite OK.}
$$

**Prob. 4B.11.** Sat. steam at 120 C is condensing on the outer surface of a single pass HX. The overall heat transfer coeff is 1600 W/m^2.C. Determine the surface area of the HX required to heat 2000 kg/h of water from 20 C to 90 C. Also determine the rate of condensation of steam (kg/h). Assume latent heat of steam as 2195 kJ/kg. [VTU – Aug. 2001]

=======================================================================

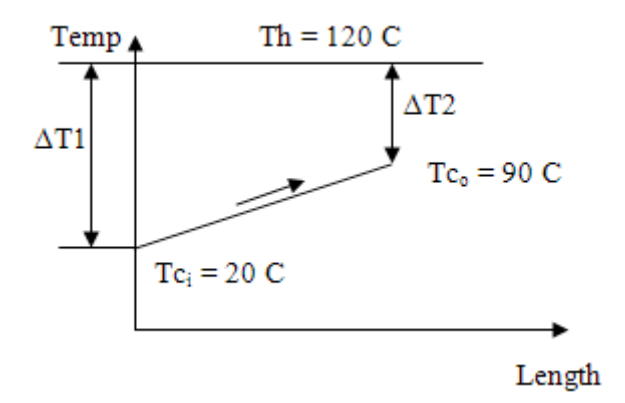

**Fig.** Prob.4B.11.

### **EES Solution:**

### **"Data:"**

 $m_c = 2000$  [kg/h]  $*$  convert (kg/h, kg/s) "....cold fluid – water"  $T_h = 120$  [C]  $T_c_i = 20$  [C]  $T_c_0 = 90$  [C]  $cp\_c = 4180$  [J/kg-C]  $U= 1600$  [W/m^2-C]

### **"LMTD for a condenser:"**

 $DELTAT_1 = T_h - T_c_i$  "Temp diff at inlet" DELTAT\_ $2 = T_h - T_c$  =  $^$  Temp diff at exit"

LMTD = (DELTAT\_1 – DELTAT\_2)/ln(DELTAT\_1/DELTAT\_2) "C…determines LMTD"

 $Q = m_c^* cp_c^* (T_c_0 - T_c_i)$  "W....finds heat tr, Q"

 $\Delta T_1 = 100$  [C]

 $T_{c,o}$  = 90 [C]

LMTD =  $58.14$  [C]

m<sub>steam,perhour</sub> = 266.6 [kg/h]

 $Q = U^* A * LMTD$  "Finds Area, A for condenser"

h\_fg = 2195000  $[J/kg]$  "... latent heat for steam condensing"  $m_h * h_f = Q$  "kg/s... determines mass of steam condensed" m\_steam\_perhour = m\_h \* convert (kg/s, kg/h)

### **Results:**

### Unit Settings: SI C kPa kJ mass deg

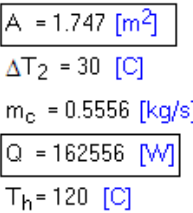

## **Thus:**

Area of  $HX = A = 1.747$  m $\&2$  …. Ans. **Rate of condensation of steam = 266.6 kg/h … Ans.**

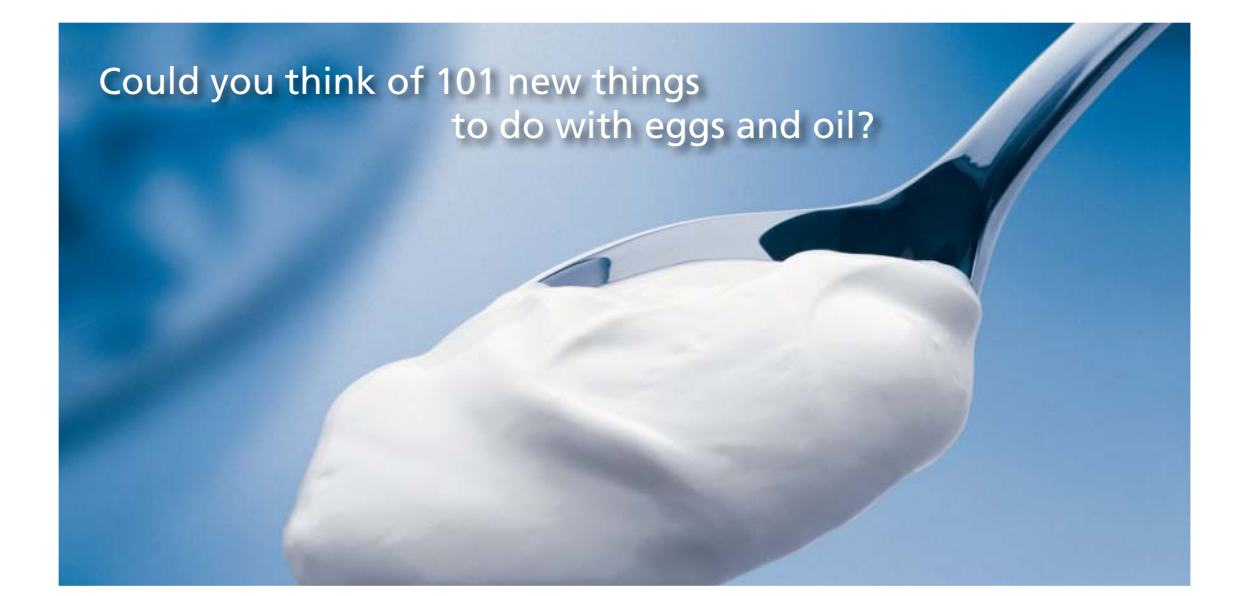

=======================================================================

 $cp<sub>c</sub> = 4180$  [J/kq-C]

 $m_h$  = 0.07406 [kg/s]

 $U = 1600$  [W/m<sup>2</sup>C]

 $T_{\text{c}i}$  = 20 [C]

 $h_{fg}$  = 2.195E+06 [J/kg]

Hellmann's is one of Unilever's oldest brands having been popular for over 100 years. If you too share a passion for discovery and innovation we will give you the tools and opportunities to provide you with a challenging career. Are you a great scientist who would like to be at the forefront of scientific innovations and developments? Then you will enjoy a career within Unilever Research & Development. For challenging job opportunities, please visit www.unilever.com/rdjobs.

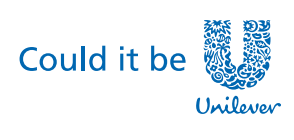

Dove

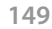

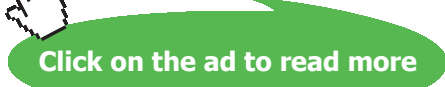

Download free eBooks at bookboon.com

**Heat Exchangers**

"**Prob. 4B.12.** Following data pertains to an oil cooler of the form of tubular HX where oil is cooled by a large pool of stagnant water. Temp of stagnant water = 20 C. Inlet and outlet temps of oil are 80 C and 30 C. Inside dia and length of tube carrying oil are: 20 mm and 3 m. Sp. heat and sp. gravity of oil are: 2.5 kJ/kg.C and 0.85. Average velocity of oil = 0.55 m/s. Calculate the overall heat transfer coeff obtainable from the system. [VTU – July–Aug 2003]"

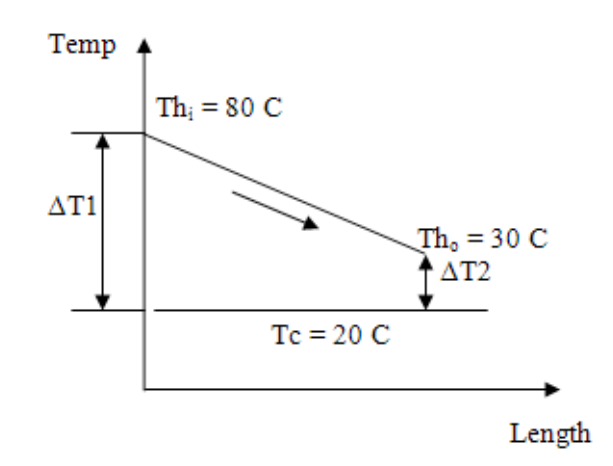

**Fig.** Prob.4B.12

### **EES Solution:**

### **"Data:"**

 $d = 0.02$ [m] "...dia of tube"  $L = 3[m]$  "... length of tube"

 $T_c = 20$  [C] T  $h$  i = 80 [C]  $T_h_0 = 30$  [C]  $cp_h = 2500$  [J/kg-C] "...sp. heat of oil" rho =  $0.85 * 1000$  [kg/m^3] "... density of oil"  $v = 0.55$ [m/s] "....velocity"  $m_h = rho * (pi * d^2/4) * v$  "kg/s... mass flow rate of oil"  $A = pi * d * L$  "m^2...area of heat transfer"

### **"LMTD for this HX:"**

DELTAT  $1 = T_h$  i – T c "Temp diff at inlet"  $DELTAT_2 = T_h_0 - T_c$  "Temp diff at exit"

LMTD = (DELTAT\_1 – DELTAT\_2)/ln(DELTAT\_1/DELTAT\_2) "C…determines LMTD"

 $Q = m_h * cp_h * (T_h_i - T_h_o)$  "W...finds heat tr, Q"

 $Q = U * A * LMTD$  "Finds U for  $HX$ "

### **Results:**

### Unit Settings: SI C kPa kJ mass deg

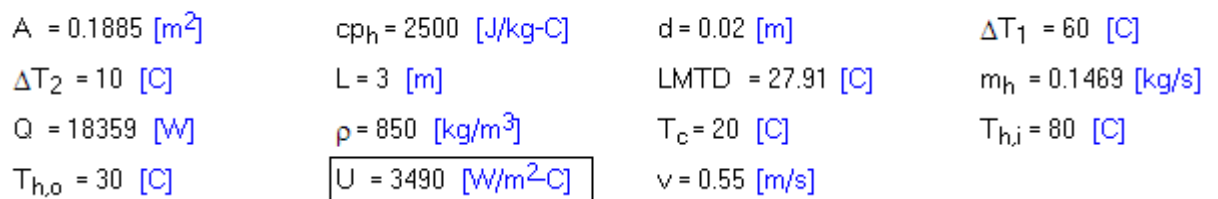

**Thus:**

### **Overall heat tr coeff. = U = 3490 W/m^2.C …. Ans.**

=======================================================================

"**Prob. 4B.13.** A copper pipe  $(k = 350 \text{ W/m.K})$  of 17.5 mm ID and 20 mm OD conveys water and the oil flows through the annular passage between this pipe and a steel pipe. On the water side, the film coeff is 4600 W/m^2.K and the fouling factor is 0.00034 m^2.K/W. The corresponding values for the oil side are: 1200 W/m^2.K and 0.00086 m^2.K/W. Calculate the overall heat transfer coefficient between the water and oil based on outside surface area of inner pipe. [VTU – Feb. 2002]:"

### **EES Solution:**

### **"Data:"**

h  $h = 4600$ [W/m^2-C] "…water side…flows inside the tube" h  $c = 1200$ [W/m^2-C] "...oil side... flows on annular side"  $d_i = 0.0175[m]$  $d_{-}$ o = 0.02 $[m]$  $k = 350$  [W/m-C] R f i =  $0.00034$ [m^2-C/W]  $R_f_0 = 0.00086$ [m^2-C/W]  $L = 1$ [m]"...assumed"  $A_i = pi * d_i * L$  "[m^2]….inside surface area of pipe"  $A_0 = pi * d_0 * L$  "[m^2]....outside surface area of pipe"

### **"Thermal resistances:"**

 $R_{conv\_inner} = 1/(h_h * A_i)$  "C/W....inner conv resistance" R\_conv\_outer =  $1/(h_c*A_o)$  "C/W...outer conv resistance" R\_cond =  $ln(d_0/d_i)/(2 * pi * k * L)$  "C/W....pipe wall conduction resistance"  $R_fouling_in = R_f_i / A_i$  "C/W....inner fouling resistance"

**Heat Exchangers**

R\_fouling\_out =  $R_f_0/A_0$  "C/W....outer fouling resistance"

**"Total thermal resistance:"**

 $R_{tot} = R_{conv\_inner} + R_{f}$  fouling in  $+ R_{cond} + R_{f}$  fouling out  $+ R_{conv\_outer}$  "determines R tot"

**"Overall heat transfer coeff.:"**

 $1/(U_0 * A_0) = R_$ tot "determines  $U_0$ , overall U based on outer area"

### **Results:**

### Unit Settings: SI C kPa kJ mass deg

```
A_i = 0.05498 [m<sup>2</sup>]
d_0 = 0.02 [m]
k = 350 [W/m-C]
R<sub>conv.inner</sub> = 0.003954 [C/V/]
Rfouling.out = 0.01369 [C/V/]
R<sub>tot</sub> = 0.03715 [C/W]
```
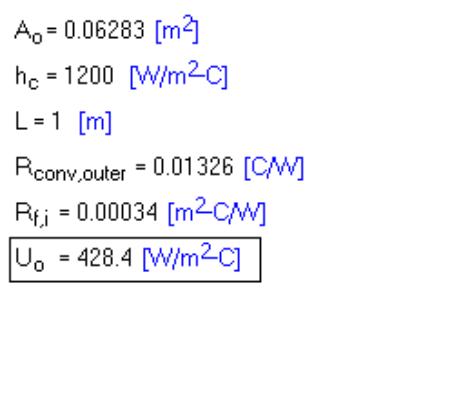

 $d_i = 0.0175$  [m]  $h_h = 4600$  [W/m<sup>2</sup>C] R<sub>cond</sub> = 0.00006072 [C/V/] Rfouling.in = 0.006184 [C/W]  $R_{f,0}$  = 0.00086 [m<sup>2</sup>C/V/]

### **Thus:**

**Overall heat transfer coeff, Uo = 428.4 W/m^2.K …. Ans.**

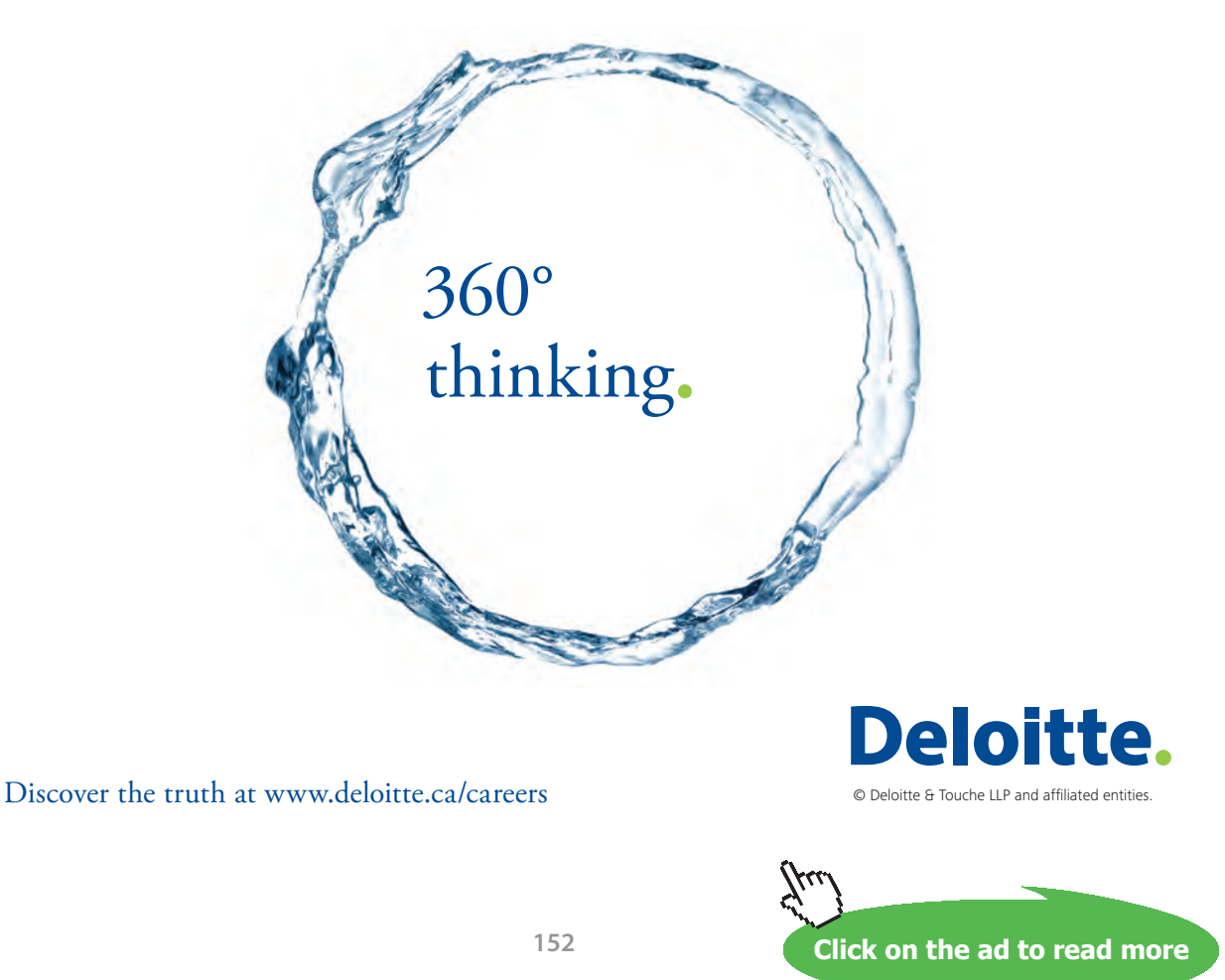

Download free eBooks at bookboon.com

### Plot the variation of  $\mathbf{U}_{\text{o}}$  as  $\mathbf{R}_{\text{fi}}$  varies from 0.0001 to 0.0008 m^2.C/W:

### **First, calculate the parametric table:**

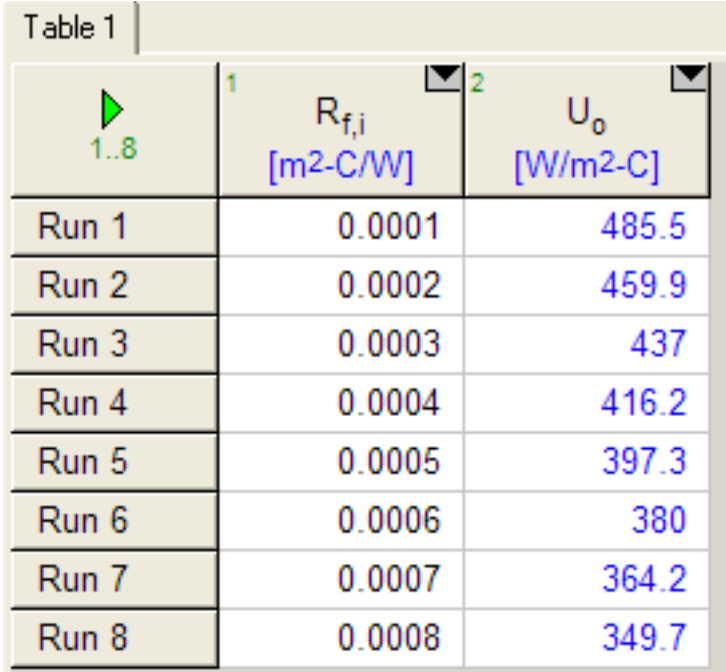

### **And, plot the results:**

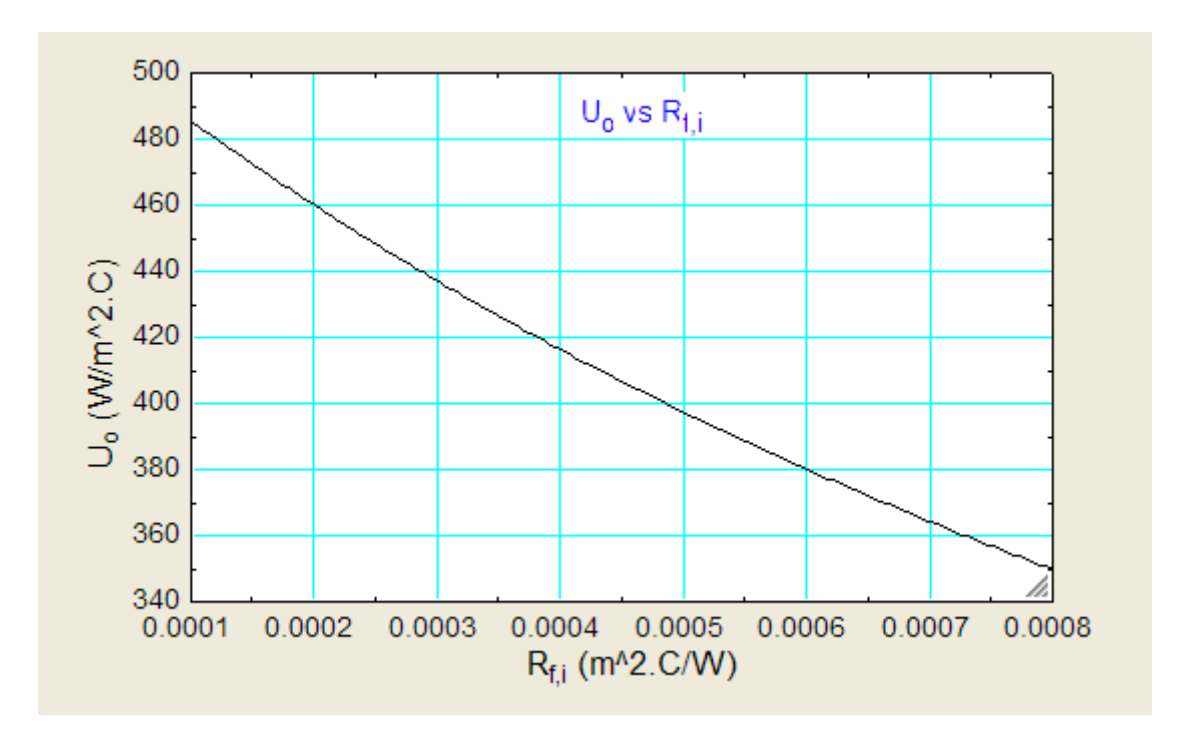

**=======================================================================**

"**Prob. 4B.14.** A simple HX consisting of two concentric passages is used for heating 1110 kg/h of oil (cp = 2.1 kJ/kg.K) from 27 C to 49 C. The oil flows through the inner pipe made of copper (OD = 2.86 cm, ID = 2.54 cm,  $k = 350$  W/m.K) and the surface heat transfer coeff on the oil side is 635 W/m^2.K. The oil is heated by hot water supplied at a rate of 390 kg/h with an inlet temp of 93 C. The water side heat transfer coeff. is 1270 W/m^2.K. The fouling factors on the oil and water sides are 0.0001 and 0.0004 m^2.K/W respectively. What is the length of HX required for (i) parallel flow, and

(ii) counter-flow? [VTU – Jan–Feb. 2006]"

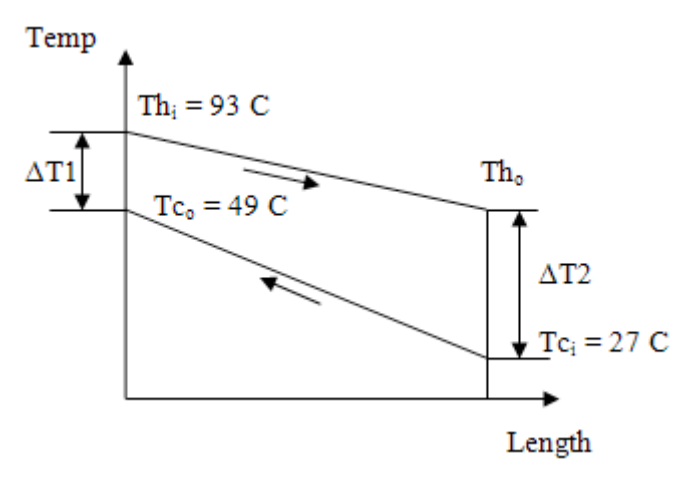

**Fig. Prob.4B.14(a).** Counter-flow arrangement

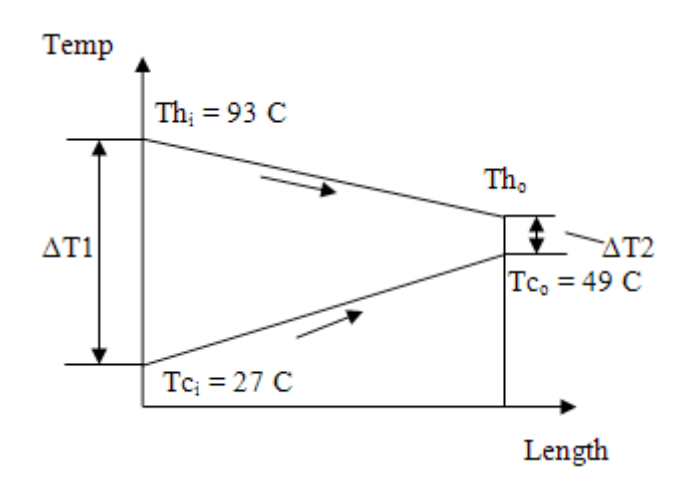

**Fig. Prob.4B.14(b).** Parallel flow arrangement

### **EES Solution:**

### **"Data:"**

 $m_h = 390$  [kg/h]  $*$  convert (kg/h, kg/s) "...hot fluid---water"  $m_c = 1110$  [kg/h]  $*$  convert (kg/h, kg/s) "....cold fluid – oil – flows through inner pipe"  $T_h$  = 93  $[C]$ "…inlet temp of hot fluid"  $T_c$  = 27 [C]"...inlet temp of cold fluid"  $T_c_0 = 49$ [C] "...outlet temp of cold fluid" cp  $h = 4180$  [J/kg-C]  $cp_c = 2100$  [J/kg-C] h  $h = 1270$ [W/m^2-C]  $h_c = 635$ [W/m^2-C] d  $i = 0.0254$ [m]  $d_{-0} = 0.0286$ [m]  $k = 350$  [W/m-C]  $R_f$  i = 0.0001[m^2-C/W]  $R_f_0 = 0.0004$ [m^2-C/W]  $L = 1$ [m]"...assumed"  $A_i = pi * d_i * L$  "[m^2]....inside surface area"  $A_0 = pi * d_0 * L$  "[m^2]....outside surface area"

# Grant Thornton—a<sup>REALLY</sup> place to work.

We're proud to have been recognized as one of Canada's Best Workplaces by the Great Place to Work Institute™ for the last four years. In 2011 Grant Thornton LLP was ranked as the fifth Best Workplace in Canada, for companies with more than 1,000 employees. We are also very proud to be recognized as one of Canada's top 25 Best Workplaces for Women and as one of Canada's Top Campus Employers.

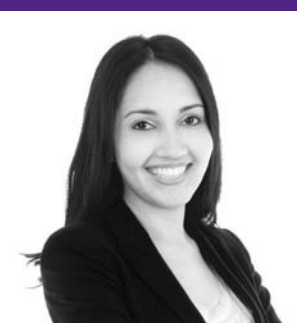

Priyanka Sawant Manager

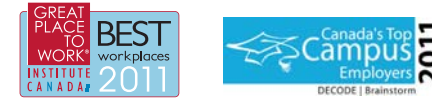

Audit • Tax • Advisory www.GrantThornton.ca/Careers

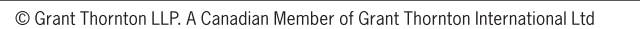

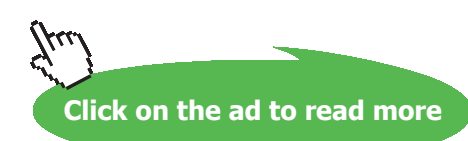

**Grant Thornton** 

An instinct for growth

Download free eBooks at bookboon.com

**155**

### **"Calculations:"**

"Thermal resistances:"

R\_conv\_inner =  $1/(h_c * A_i)$  "C/W....inner conv resistance"

 $R_{conv_}-outer = 1/(h_h * A_{0})$  "C/W....outer conv resistance"

R\_cond =  $ln(d_0/d_i)/(2 * pi * k * L)$  "C/W....pipe wall conduction resistance"

R\_fouling\_in =  $R_f$ \_i/A\_i "C/W....inner fouling resistance"

 $R_fouling_out = R_f_0/A_0$  "C/W...outer fouling resistance"

**"Total thermal resistance:"**

 $R_{tot} = R_{conv\_inner} + R_{fouling\_in} + R_{cond} + R_{fouling\_out} + R_{conv\_outer}$  "determines  $R_{tot}$ "

### **"Overall heat tr coeff."**

 $1/(U_i * A_i) = R_tot 'determines U_i, overall U based on inner area'$ 

 $m_h * cp_h * (T_h_i - T_h_o) = m_c * cp_c * (T_c_o - T_c_i)$  "C...determines  $T_h_o$ "

### **"LMTD for a counter-flow HX:"**

DELTAT\_1 = T\_h\_i – T\_c\_o "Temp diff at inlet of HX – for counter flow HX"

DELTAT\_2 = T\_h\_o – T\_c\_i "Temp diff at exit of  $HX$  – for counter flow  $HX$ "

LMTD\_cflow = (DELTAT\_1 – DELTAT\_2)/ln(DELTAT\_1/DELTAT\_2) "C…determines LMTD"

 $Q = m_h * cp_h * (T_h i - T_h o)$  "W…total heat tr."

 $Q = U_i * A_c$ cflow \* LMTD\_cflow "Finds A\_cflow for counter-flow HX"

A\_cflow =  $pi^* d_i^* L_c$  cflow "finds L\_cflow, Length for cflow HX"

### **"LMTD for a parallel flow HX:"**

DT  $1 = T_h$  i – T c i "Temp diff at inlet of HX – for parallel flow HX" DT  $2 = T$  h  $o - T$  c  $o$  "Temp diff at exit of HX – for parallel flow HX" LMTD\_pflow =  $(DT_1 - DT_2)/ln(DT_1/DT_2)$  "C...determines LMTD"  $Q = U_i * A$  pflow \* LMTD\_pflow "Finds A\_pflow for parallel-flow HX" A\_pflow =  $pi^* d_i^* L_p$  flow "finds L\_pflow, Length for pflow HX"

### **Results:**

### Unit Settings: SIC kPa kJ mass deg

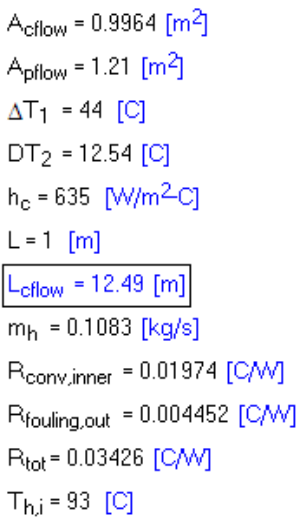

 $A_i = 0.0798$  [m<sup>2</sup>] cp<sub>c</sub> = 2100 [J/kg-C]  $\Delta T$ <sub>2</sub> = 34.54 [C]  $d_i = 0.0254$  [m]  $h_h = 1270$  [W/m<sup>2</sup>C] LMTD<sub>cflow</sub> = 39.08 [C]  $L_{\text{pflow}}$  = 15.16 [m]  $Q = 14245$  [W] R<sub>conv,outer</sub> = 0.008764 [C/W]  $R_{f,i} = 0.0001$  [m<sup>2</sup>C/V/]  $T_{\text{c}i}$  = 27 [C]  $T_{h,o}$  = 61.54 [C]

 $A_0 = 0.08985$  [m<sup>2</sup>] cp<sub>h</sub> = 4180 [J/kg-C]  $DT_1 = 66$  [C]  $d_0 = 0.0286$  [m]  $k = 350$  [W/m-C] LMTD<sub>pflow</sub> = 32.19 [C]  $m_c = 0.3083$  [kg/s] R<sub>cond</sub> = 0.00005396 [C/V/] Rfouling.in = 0.001253 [C/W]  $R_{f,0}$  = 0.0004 [m<sup>2</sup>C/W]  $T_{c,0} = 49$  [C] |U<sub>i</sub> = 365.8 [W/m<sup>2</sup>−C]

**Thus:**

**Length of HX for parallel flow HX = 15.16 m …. Ans. Length of HX for counter-flow HX = 12.49 m … Ans.**

"**Prob. 4B.15.** A HX is required to cool 55000 kg/h of alcohol from 66 C to 40 C using 40000 kg/h of water entering at 5 C. Calculate the following: (i) the exit temp of water (ii) surface area required for parallel flow and counter-flow HXs. Take  $U = 580$  W/m^2.K, cp for alcohol = 3760 J/kg.K, cp for water = 4180 J/kg.K. [VTU – May–June 2006]"

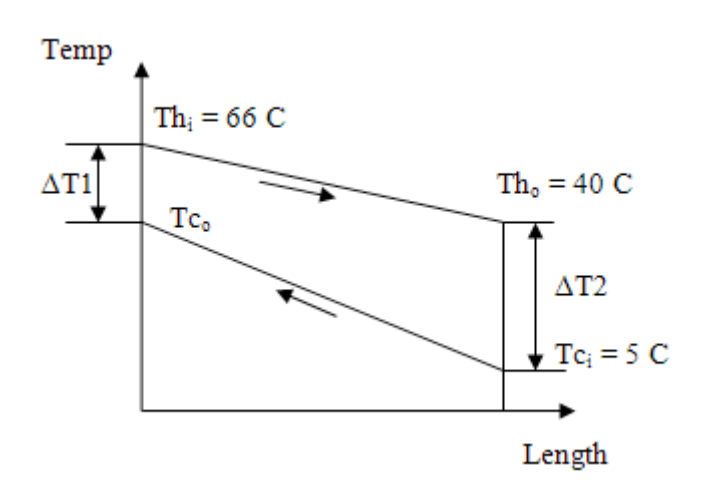

**Fig. Prob.4B.15(a)**. Counter-flow arrangement

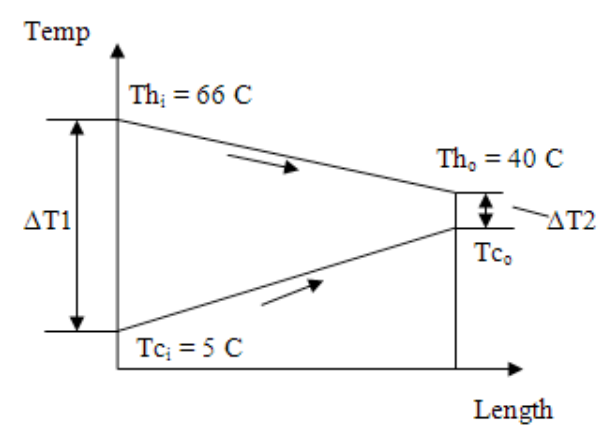

**Fig. Prob.4B.15(b).** Parallel flow arrangement

### **EES Solution:**

### **"Data:"**

 $m_h = 55000$  [kg/h]  $*$  convert (kg/h, kg/s) "...hot fluid – alcohol"  $m_c = 40000$  [kg/h]  $*$  convert (kg/h, kg/s) "....cold fluid – water" T  $h$  i = 66 [C]  $T_c_i = 5$  [C]  $T_h_0 = 40$  [C]  $cp_h = 3760$  [J/kg-C]  $cp\_c = 4180$  [J/kg-C]  $U = 580$  [W/m^2-C]

### **"Calculations:"**

### **"Exit temp of cold fluid:"**

 $m_h * cp_h * (T_h_i - T_h_o) = m_c * cp_c * (T_c_o - T_c_i)$  "C...determines  $T_c_o$ "

### **"LMTD for a counter-flow HX:"**

DELTAT\_1 = T\_h\_i – T\_c\_o "Temp diff at inlet of HX --- for counter flow HX" DELTAT\_2 =  $T_h_o - T_c_i$  "Temp diff at exit of HX --- for counter flow HX" LMTD\_cflow = (DELTAT\_1 – DELTAT\_2)/ln(DELTAT\_1/DELTAT\_2) "C…determines LMTD"  $Q = m_h * cp_h * (T_h_i - T_h_o)$  "W...heat tr."  $Q = U^* A$  cflow \* LMTD\_cflow "Finds A\_cflow for counter-flow HX" **"LMTD for a parallel flow HX:"**  $DT_1 = T_h_i - T_c_i$  "Temp diff at inlet of HX – for parallel flow HX"  $DT_2 = T_h_0 - T_c_0$  "Temp diff at exit of HX – for parallel flow HX" LMTD\_pflow =  $(DT_1 - DT_2)/ln(DT_1/DT_2)$  "C...determines LMTD"

 $Q = U * A$ \_pflow \* LMTD\_pflow "Finds A\_pflow for parallel-flow HX"

### **Results:**

### Unit Settings: SI C kPa kJ mass deg

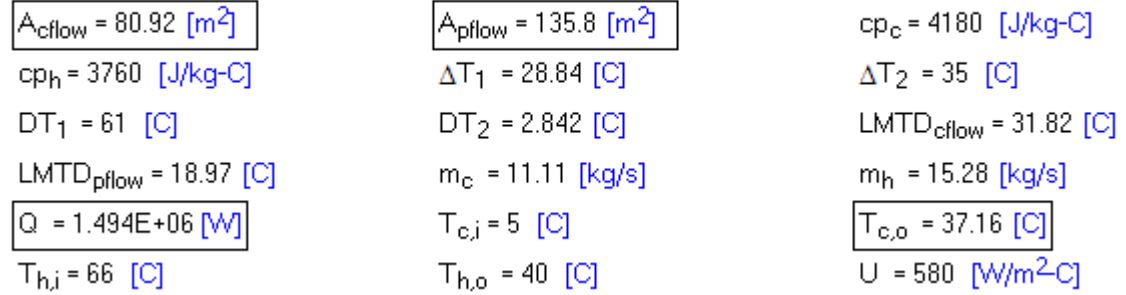

**Thus:**

**Exit temp of water = 37.16 C … Ans.**

Area for parallel flow  $HX = 135.8$  m $\land$ 2 .... Ans.

Area for counter-flow  $HX = 80.92$  m $\land$ 2 …. Ans.

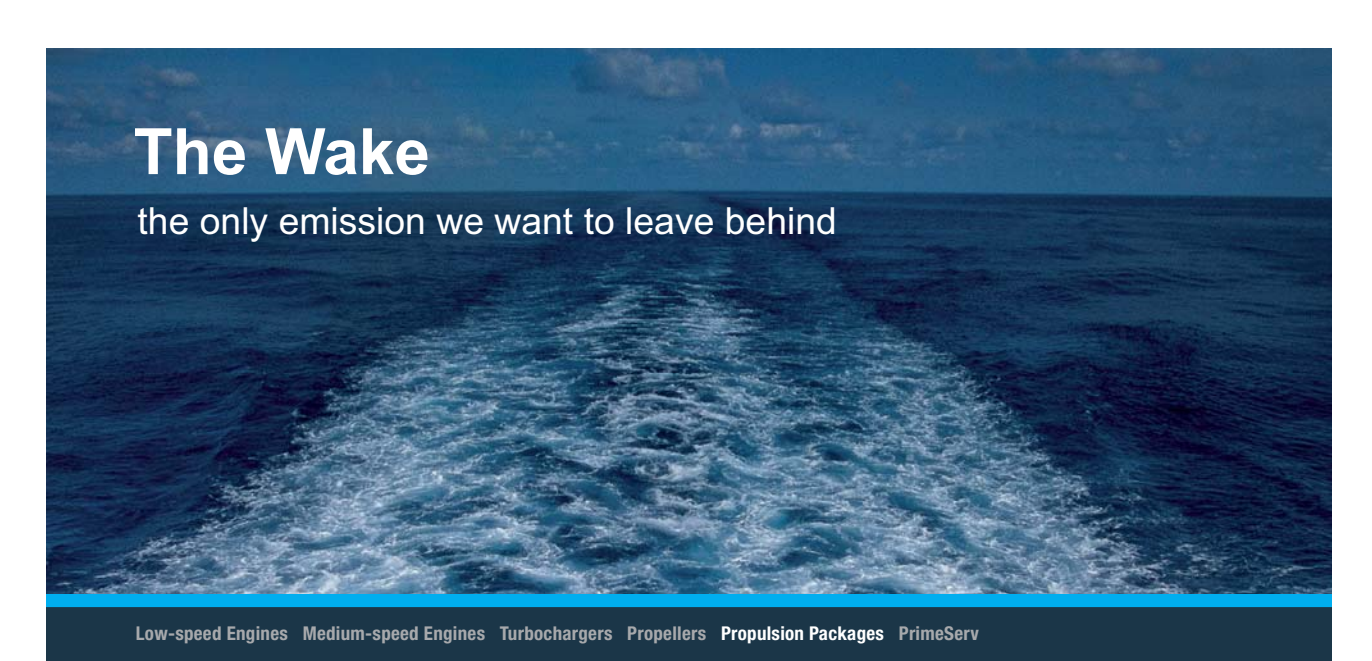

The design of eco-friendly marine power and propulsion solutions is crucial for MAN Diesel & Turbo. Power competencies are offered with the world's largest engine programme – having outputs spanning from 450 to 87.220 kW per engine. Get up front! Find out more at www.mandieselturbo.com

Engineering the Future - since 1758. **MAN Diesel & Turbo** 

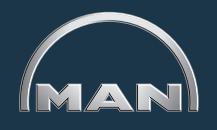

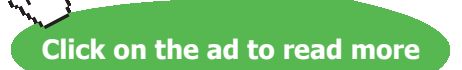

**Heat Exchangers**

Download free eBooks at bookboon.com

**159**

**Heat Exchangers**

"**Prob. 4B.16.** The flow rate of hot and cold fluid streams running through a parallel flow HX are 0.2 kg/s and 0.5 kg/s respectively. The inlet temps on the hot and cold sides are 75 C and 20 C respectively. The exit temp of hot water is 45 C. If the individual heat transfer coeffs on both sides are 650 W/m^2.C, calculate the area of heat transfer. [VTU – Dec. 2009–Jan. 2010]:"

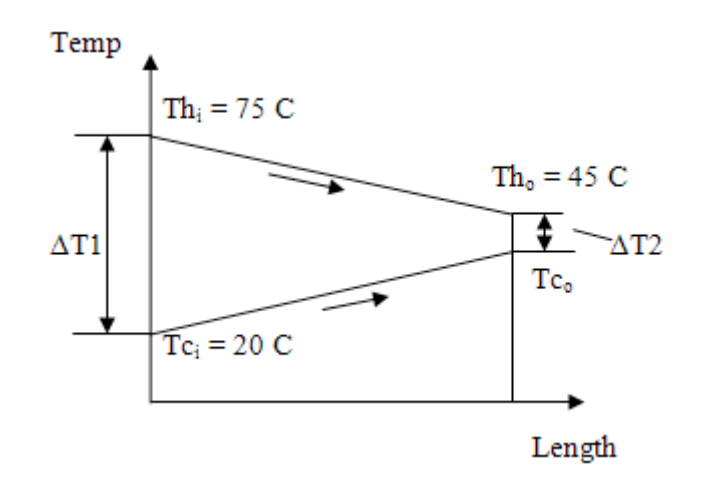

**Fig. Prob.4B.16.** Parallel flow arrangement

### **EES Solution:**

### **"Data:"**

m  $h = 0.2$  [kg/s]  $m_c = 0.5$  [kg/s] T  $h$  i = 75 [C]  $T_c_i = 20$  [C]  $T_h_0 = 45$  [C]  $h_h = 650$  [W/m^2-C]  $h_c = 650$  [W/m^2-C]  $cp_h = 4180$  [J/kg-C]  $cp_c = 4180$  [J/kg-C]

### **"Calculations:"**

 $1/U = 1/h \, h + 1/h \, c$  "Finds Overall heat tr coeff. U"

 $m_h$  \*  $(T_h_i - T_h_o) = m_c$  \*  $(T_c_o - T_c_i)$  "... determines  $T_c_o$ ; sp. heats are same for both streams…"

DELTAT\_1 = T\_h\_i – T\_c\_i "Temp diff at inlet of HX – for parallel flow HX"

DELTAT\_2 = T\_h\_o – T\_c\_o "Temp diff at exit of  $HX$  – for parallel flow  $HX$ "

### LMTD = (DELTAT\_1 – DELTAT\_2)/ln(DELTAT\_1/DELTAT\_2) "C…determines LMTD"

 $Q = m_h * cp_h * (T_h_i - T_h_o)$  "W...heat tr."  $Q = U^* A^* LMTD$  "...finds area, A"

### **Results:**

### Unit Settings: SIC Pa J mass deg

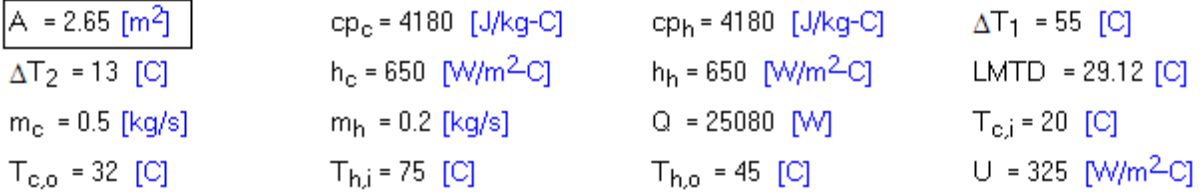

**Thus:**

Area required =  $A = 2.65$  m $^{12}$  ... Ans.

### **Consider the following extension to the above problem:**

If the cold fluid flow rate (m<sub>c</sub>) varies from 0.3 to 1 kg/s, plot the variation of Area of HX (A) with **m**<sub>c</sub>:

First, prepare the Parametric Table:

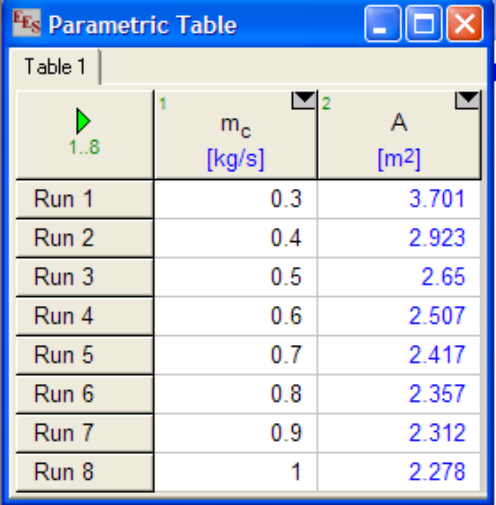

**Heat Exchangers**

### **And, now plot the graph:**

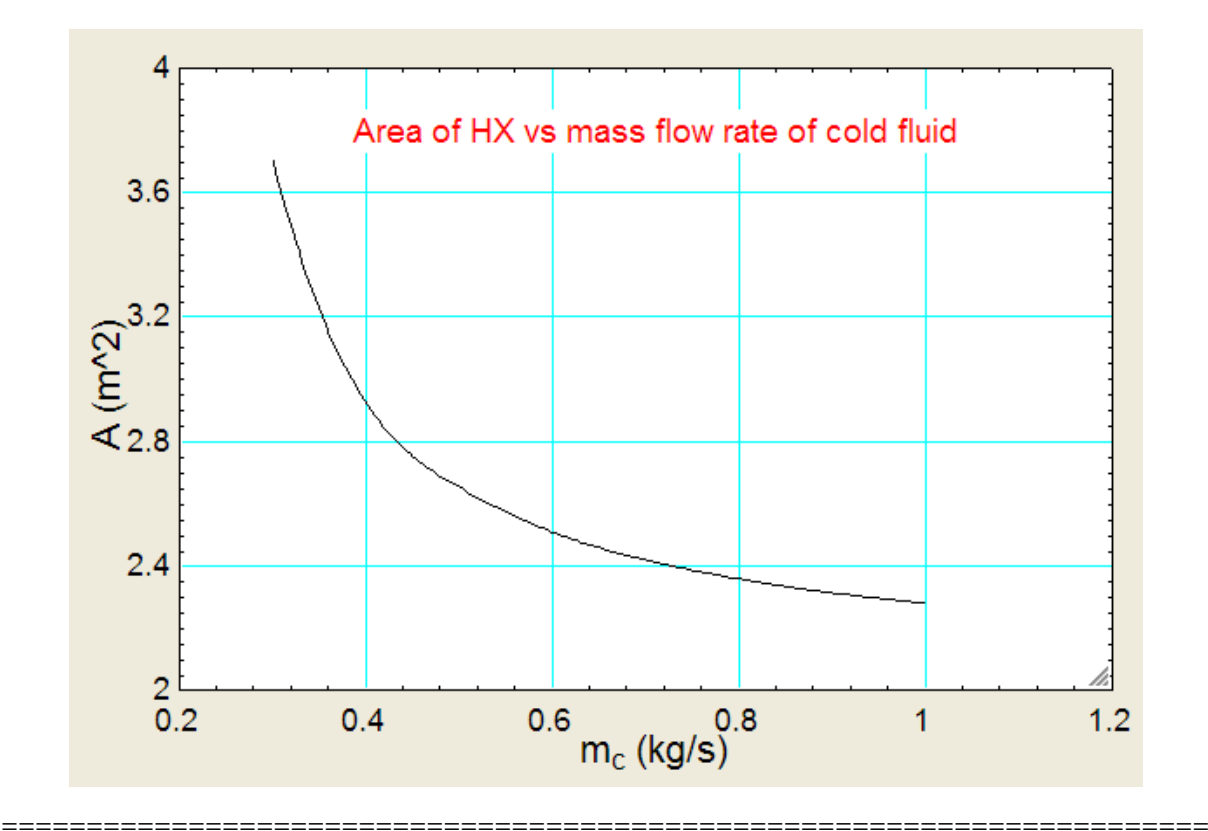

# **XX RBS Group**

# [CAREERKICKSTART](http://www.rbs.com/)

# An app to keep you in the know

Whether you're a graduate, school leaver or student, it's a difficult time to start your career. So here at RBS, we're providing a helping hand with our new Facebook app. Bringing together the most relevant and useful careers information, we've created a one-stop shop designed to help you get on the career ladder – whatever your level of education, degree subject or work experience.

And it's not just finance-focused either. That's because it's not about us. It's about you. So download the app and you'll get everything you need to know to kickstart your career.

So what are you waiting for?

Click **here** to get started.

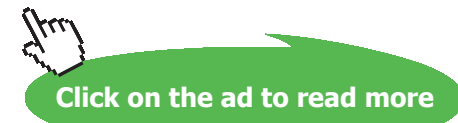

"**Prob. 4B.17**. A cross-flow HX in which both fluids are unmixed is used to heat water with engine oil. Water enter at 30 C and leaves at 85 C at a rate of 1.5 kg/s, while the engine oil with  $cp = 2.3$  kJ/kg.C enters at 120 C with a mass flow rate of 3.5 kg/s. The heat transfer surface area is 30 m^2. Calculate the overall heat transfer coefficient by using the LMTD method. [VTU – June–July 2009]"

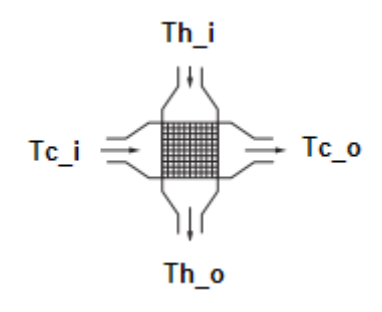

**Fig. Prob.4B.17.**

*Note: This Prob. Is the same as Prob. 4B.10, which was solved with Mathcad.*

### *Now, we shall solve it with EES and demonstrate the use of 2D Interpolation in a Table:*

**Note:** Here, since it is a cross flow HX, we need to apply the correction factor for LMTD.

Recollect that prior to solving Problem 4B.9, we wrote a Mathcad program to determine F as a Function of P and R. Using that Function, generate a Table of F values for different R and P values and copy that Table to EES as a "Lookup Table", named "F\_crossFlowHX\_bothUnmixed".

Now, with this Look up Table, use the EES built-in 2D Interpolation Function Interpolate2DM('F\_ crossFlowHX\_bothUnmixed',R,P) to get value of at given R and P.

Part of the Lookup Table is shown below:

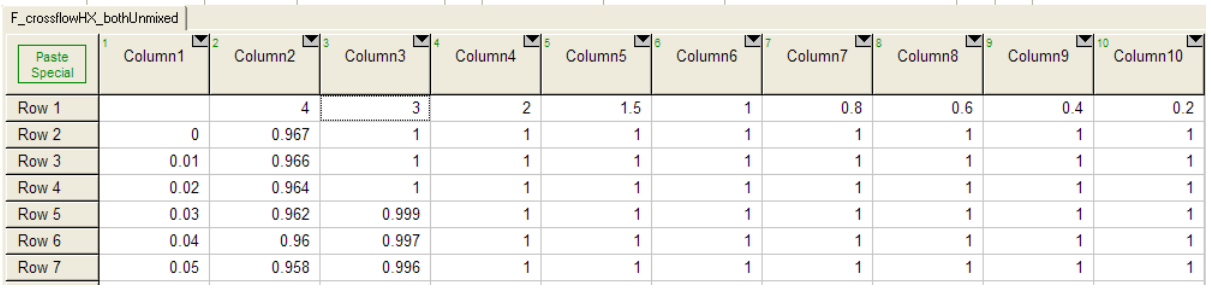

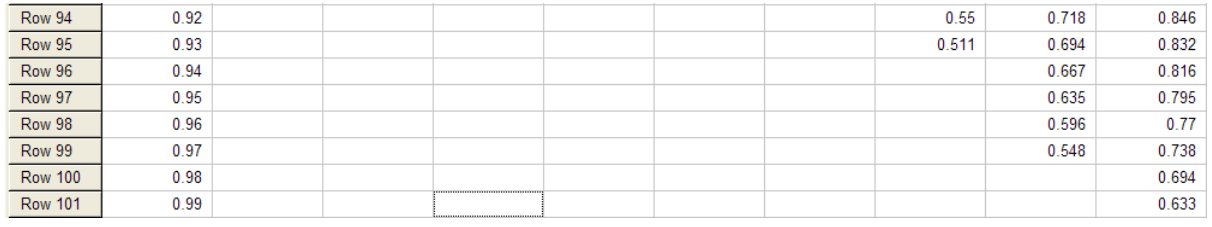

### **EES Solution:**

### **"Data:"**

m  $h = 3.5$  [kg/s] "…hot fluid – oil"

- $m_c = 1.5$  [kg/s] "....cold fluid water"
- $T_h_i = 120$  [C]
- $T_c$ \_i = 30 [C]
- $T_c_0 = 85$  [C]
- $cp_h = 2300$  [J/kg-C]
- $cp_c = 4180$  [J/kg-C]
- $A = 30$  [m^2]

 $m_h * cp_h * (T_h_i - T_h_o) = m_c * cp_c * (T_c_o - T_c_i) * C...$ determines  $T_h_o"$ 

### **"LMTD for a counter-flow HX:"**

DELTAT\_ $1 = T_h$ \_ $i - T_c$ \_ $o$  "Temp diff at inlet of HX – for counter flow HX"

DELTAT\_2 =  $T_h_0 - T_c_i$  "Temp diff at exit of HX – for counter flow HX"

LMTD = (DELTAT\_1 – DELTAT\_2)/ln(DELTAT\_1/DELTAT\_2) "C…determines LMTD"

**"To find LMTD Correction factor F for a cross-flow HX….** 

either from the graph for a single pass HX with both fluids unmixed:, OR:

Use the Interpolation Function to read F value from the 'Look up Table':"

 $R = (T_h_i - T_h_i_p)/(T_c_o - T_c_i)$  "R = 0.7789, to be used in the graph to get F"

 $P = (T_c_0 - T_c_i)/(T_h_i - T_c_i)$  "P = 0.6111, to be used in the graph to get F"

F=Interpolate2DM('F\_crossFlowHX\_bothUnmixed',R,P) "….finds F from the Lookup Table by 2 D Interpolation...we get:  $F = 0.8772"$ 

{Note:  $F = 0.9$  approx. "From graph, for above values of R and P"}

 $Q = m_h * cp_h * (T_h_i - T_h_o)$  "W...heat tr."

 $Q = U^* A^* LMTD^* F^*...$  Finds U"

### **Results:**

### Unit Settings: SI C kPa kJ mass deg

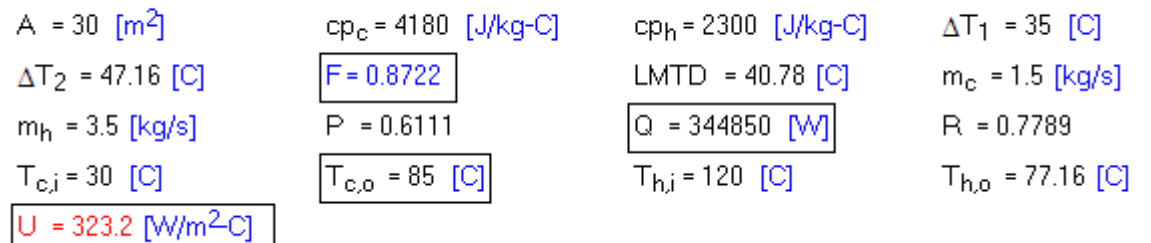

**Thus:**

**Overall heat transfer coeff. U = 323.2 W/m^2.C….Ans.**

**Consider following extension to the above problem:**

**If oil flow rate (mh ) varies from 2.5 kg/s to 5.25 kg/s, with the temperatures Th1, Tc1 and Tc2 remaining**  const., plot the variation of Th2, **F** and U with  $m_{h}$ :

=======================================================================

# ORACLE®

## **Be BRAVE** enough to reach for the sky

Oracle's business is information - how to manage it, use it, share it, protect it. Oracle is the name behind most of today's most innovative and successful organisations.

Oracle continuously offers international opportunities to top-level graduates, mainly in our Sales, Consulting and Support teams.

If you want to join a company that will invest in your future, Oracle is the company for you to drive your career!

## https://campus.oracle.com

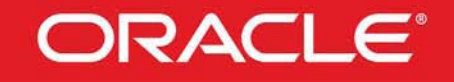

### **ORACLE IS THE INFORMATION COMPANY**

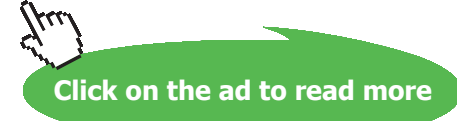

**165**

Download free eBooks at bookboon.com

### First, construct the Parametric Table:

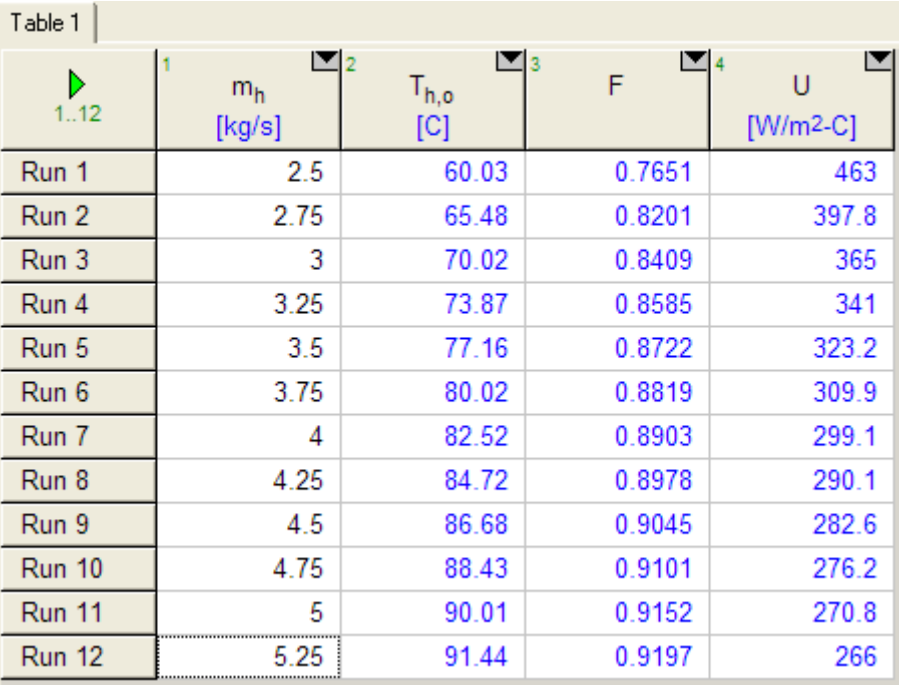

### **Now, plot the graphs:**

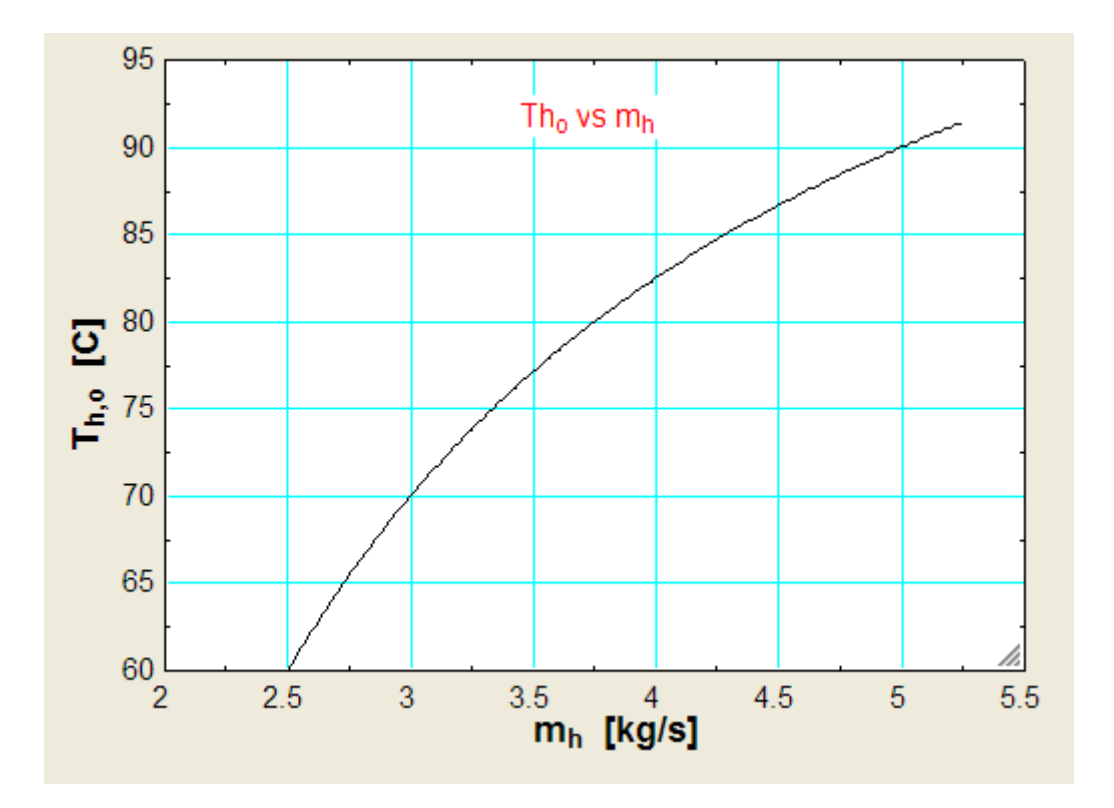

**Heat Exchangers**

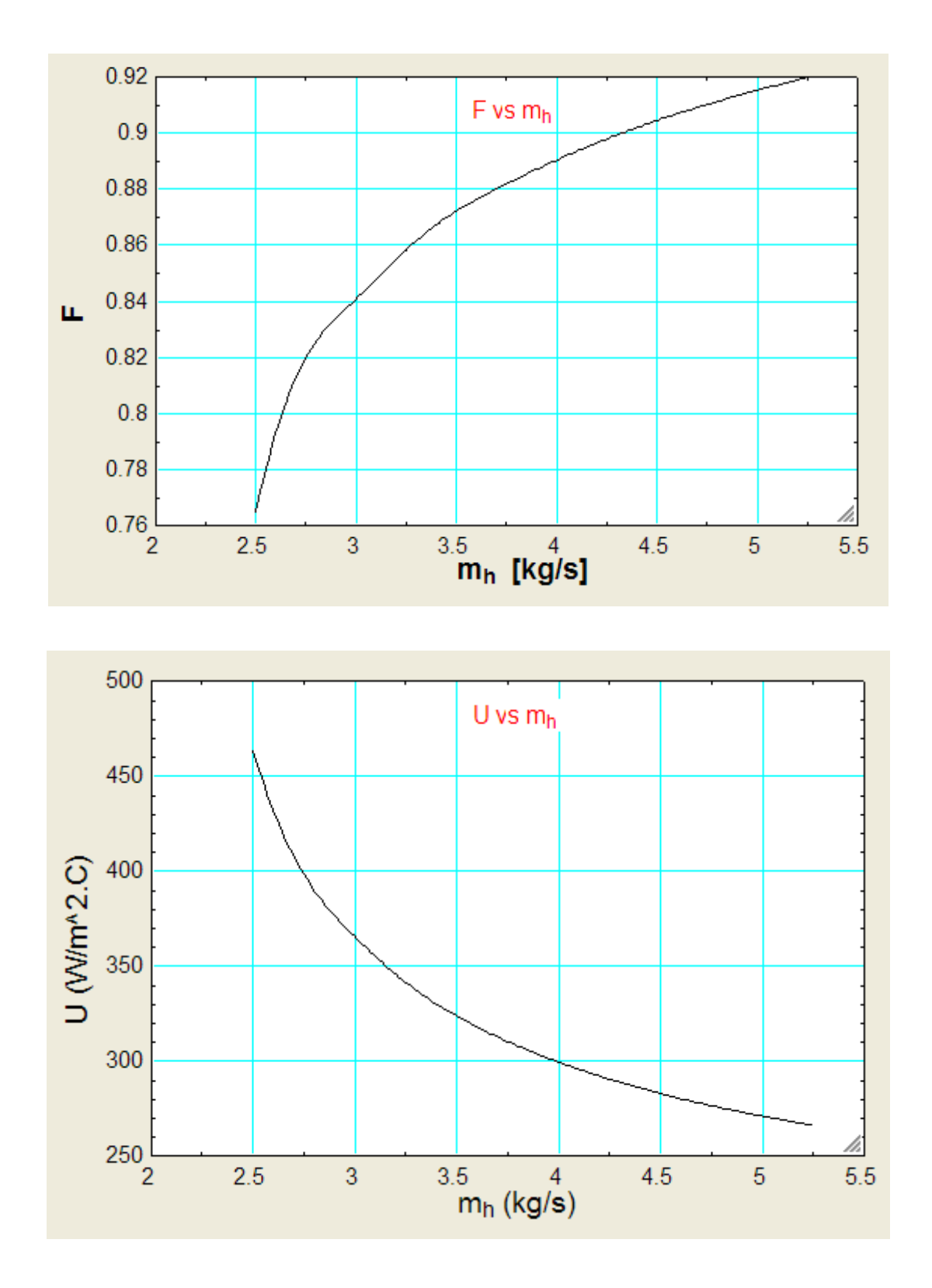

*Note: Compare these values with those obtained in Prob. 4B.10, which was solved with Mathcad.*

*They match quite well.*

**167**

=======================================================================

### **LMTD correction factor F for a Cross-flow HX with one fluid 'mixed' and the other 'unmixed':**

We follow the same method as we did for the case of cross-flow HX with both fluids 'unmixed'.

i.e. First, digitize the following graph (Ref: Cengel):

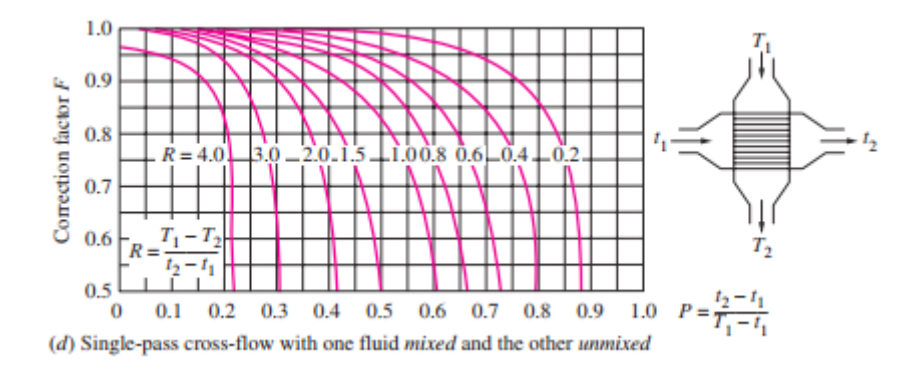

Now, prepare a Table of F values for different R and P values and copy that Table to EES as a "Lookup Table", named "F\_crossFlowHX\_OneUnmixed".

Now, with this Look up Table, use the EES built-in 2D Interpolation Function Interpolate2DM('F\_ crossFlowHX\_OneUnmixed',R,P) to get value of at given R and P.

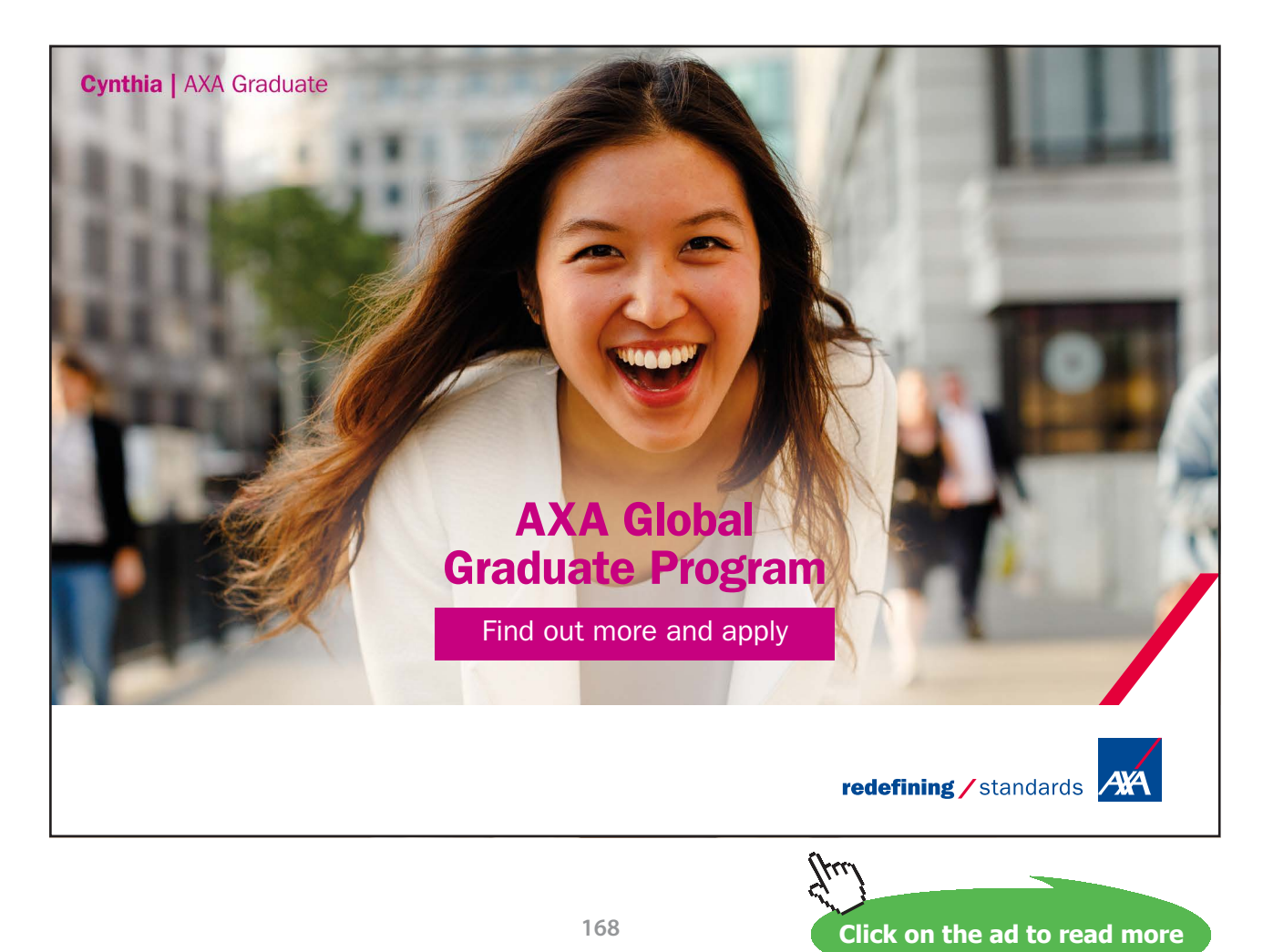

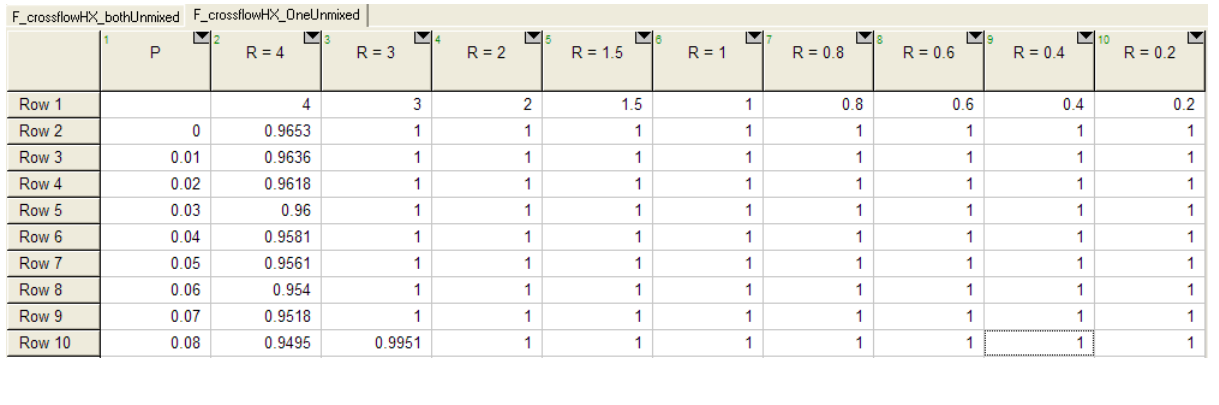

### Part of the Lookup Table is shown below:

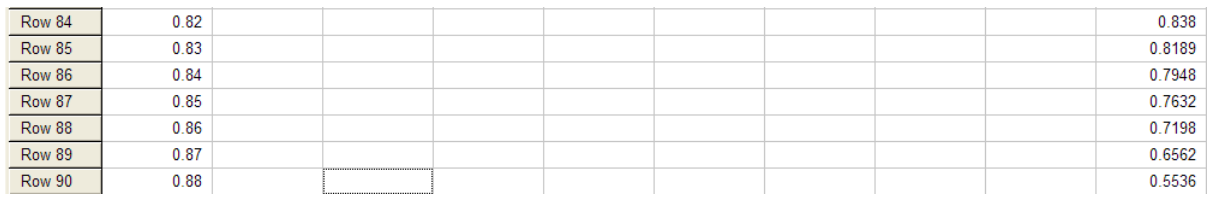

### =======================================================================

### **Let us work out a problem to demonstrate the use of this Function for F for a cross flow HX with one fluid unmixed:**

"**Prob. 4B.18**. Consider a cross flow HX in which oil (cp = 1900 J/kg.K) flowing inside tubes is heated from 15 C to 85 C by steam blowing across the tubes. Steam enters at 130 C and leaves at 110 C, with a mass flow rate of 5.2 kg/s. Overall heat transfer coeff, U is 275 W/m^2.K. For steam, cp = 1860 J/kg.K. Calculate the surface area of the HX."

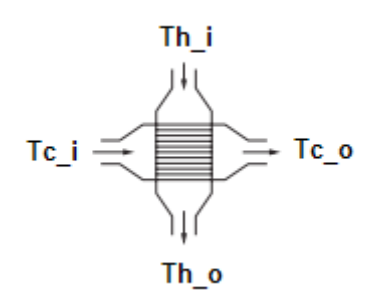

**Fig. Prob.4B.18**

### **EES Solution:**

### **"Data:"**

 $m_h = 5.2$  [kg/s] "...hot fluid – steam"  $T_h_i = 130$  [C] "inlet temp of hot fluid – steam"  $T_h_0 = 110$  [C] "exit temp of hot fluid – steam" T c  $i = 15$  [C] "inlet temp of cold fluid – oil"  $T_c_0 = 85$  [C] "exitt temp of cold fluid – oil" cp  $h = 1860$  [J/kg-C]  $cp_c = 1900$  [J/kg-C]  $U = 275$  [W/m^2-C]

### **"Calculations:"**

 $m_h * cp_h * (T_h_i - T_h_o) = Q$  "[W]...determines  $Q = heat transferred$ "

### **"LMTD for a counter-flow HX:"**

DELTAT\_1 = T\_h\_i – T\_c\_o "Temp diff at inlet of HX – for counter flow HX"

DELTAT  $2 = T$  h  $o - T$  c i "Temp diff at exit of HX – for counter flow HX"

LMTD\_CF = (DELTAT\_1 – DELTAT\_2)/ln(DELTAT\_1/DELTAT\_2) "C…determines LMTD"

### **"To find LMTD Correction factor F for a crossflow HX….**

either from the graph for a single pass HX with both fluids unmixed:, OR:

use the built-in Interpolation Function in EES to read F value from the 'Look up Table':"

 $R = (T_h_i - T_h_o)/(T_c_o - T_c_i)$  "R = 0.2857, to be used in the graph to get F"

 $P = (T_c - T_c) / (T_h - T_c)$  i) "P = 0.6087, to be used in the graph to get F"

F=Interpolate2DM('F\_crossFlowHX\_OneUnmixed',R,P) "….finds F from the Lookup Table by 2 D Interpolation. We get:  $F = 0.9439$  "

 ${F = 0.9$  " From graph, for above values of R and P"}

 $Q = U^* A^* LMTD_CF^* F^*...$  Finds A"

### **Results:**

### Unit Settings: SIC kPa kJ mass deg

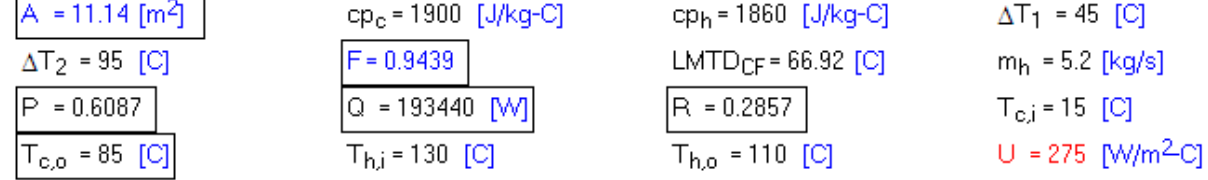

**Thus:**

**LMTD correction factor, F = 0.9439 Area of HX, A = 11.14 m^2 …. Ans.**

**EES PROCEDURE to determine the LMTD correction factor F for Shell & Tube Heat Exchangers:** Let us write a EES PROCEDURE to find LMTD CF and F for a Shell & Tube HX:

**=======================================================================**

**We recollect:**

**Equations:**

$$
LMTD = \frac{(T_{h1} - T_{c2}) - (T_{h2} - T_{c1})}{\ln(\frac{T_{h1} - T_{c2}}{T_{h2} - T_{c1}})}
$$

$$
P = \frac{T_{c2} - T_{c1}}{T_{h1} - T_{c1}} \qquad R = \frac{T_{h1} - T_{h2}}{T_{c2} - T_{c1}}
$$

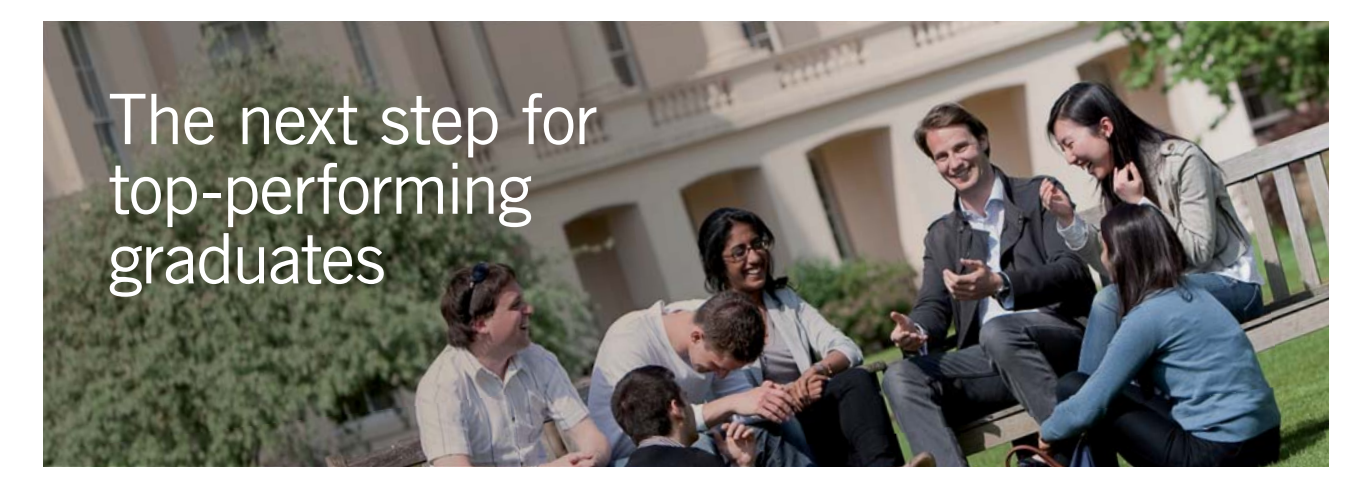

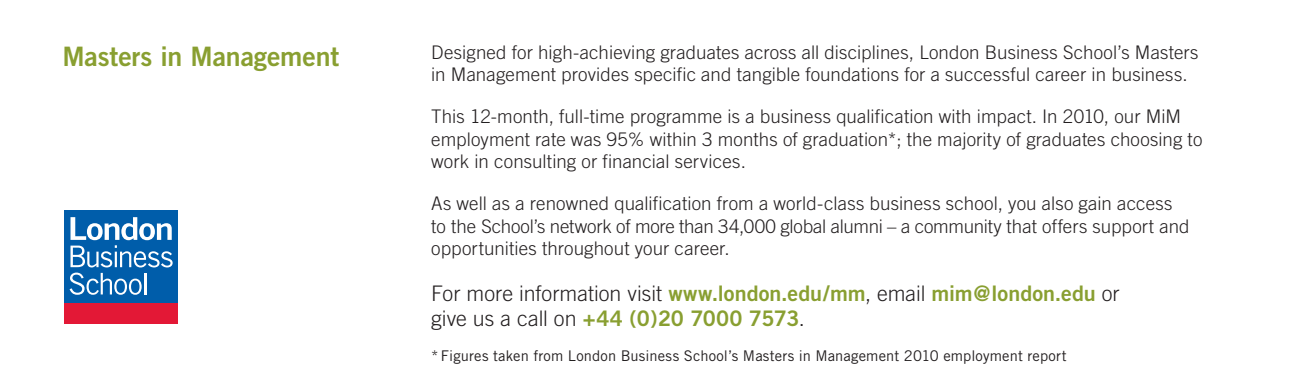

**171**

**Click on the ad to read more**

**Software Solutions to Problems on Heat Transfer: Heat Exchangers**

**Heat Exchangers**

### **If R is not equal to 1:**

$$
X = \frac{1 - \left(\frac{R}{P} - 1\right)^{\frac{1}{N}}}{R - \left(\frac{R}{P} - 1\right)^{\frac{1}{N}}}
$$

$$
F = \frac{\left(\frac{\sqrt{R^2 + 1}}{R - 1}\right) \ln\left(\frac{1 - X}{1 - RX}\right)}{\ln\left(\frac{\frac{2}{X} - 1 - R + \sqrt{R^2 + 1}}{\frac{2}{X} - 1 - R - \sqrt{R^2 + 1}}\right)}
$$

**If**  $R = 1$ :

 $\mathbf{r}$ 

$$
X = \frac{P}{(N - N \cdot P + P)}
$$

$$
F = \frac{X \cdot \sqrt{2}}{(1 - X) \cdot \ln \left[\frac{2 \cdot (1 - X) + X \cdot \sqrt{2}}{2 \cdot (1 - X) - X \cdot \sqrt{2}}\right]}
$$

In the above, N is the no. of simple shells or no. of shell passes.

### **Following is the EES Procedure:**

\$UnitSystem SI Pa C J

PROCEDURE Shell\_and\_TubeHX\_LMTD\_F(Tshell\_1,Tshell\_2,Ttube\_1,Ttube\_2,N : R,P,F,LMTD\_ CF,LMTD\_corrected)

"Gives R, P, F, LMTD\_CF and LMTD\_corrected as output:"

"Input: Inlet and exit temps of Shell side and Tube side fluids, and N is the no. of simple shells or no. of Shell passes"

 $DT1 := Tshell 1 - Tutube 2$ 

 $DT2 := Tshell_2 - Tutube_1$ 

LMTD\_CF :=  $ABS(DT1 - DT2) / ABS(ln(DT1/DT2))$ 

 $P := (True2 - True2 - ] / (Tshell_1 - True2 - ]$ 

 $R := (Tshell_1 - Tshell_2) / (Ttube_2 - Ttube_1)$ 

IF (Tshell\_1 = Tshell\_2) OR (Ttube\_1 = Ttube\_2) THEN

 $F := 1$ 

LMTD\_corrected :=  $F * LMTD_CF$ 

**RETURN** 

ENDIF

IF ( $R = 1$ ) THEN

 $X := P / (N - N * P + P)$ F :=  $(X * sqrt(2)) / ((1 - X) * ln((2 * (1 - X) + x * sqrt(2)) / (2 * (1 - X) - x * sqrt(2))))$ 

ENDIF

IF ( $R \leq 1$ ) THEN

$$
X := (1 - ((R * P - 1) / (P - 1)) \wedge (1/N)) / (R - ((R * P - 1) / (P - 1)) \wedge (1/N))
$$
  
F := (sqrt(R^2 + 1) / (R - 1)) \* ln ((1 - X) / (1 - R \* X)) / ln ((2/X - 1 - R + sqrt(R^2 + 1)) / (2/X - 1 - R - sqrt(R^2 + 1)))

" "

ENDIF

```
LMTD_corrected := F * LMTD_CF
```
END

### **Let us use this PROCEDURE to solve the following problem:**

**Prob. 4B.19.** In a Shell & Tube HX, water, making one Shell pass, at a rate of 1 kg/s is heated from 35 to 75 C by an oil of sp. heat 1900 J/kg.C. Oil flows at a rate of 2.5 kg/s through the tubes making 2 passes and enters the Shell at 110 C. If the overall heat transfer coeff. U is 350 W/m^2.C, calculate the area required."

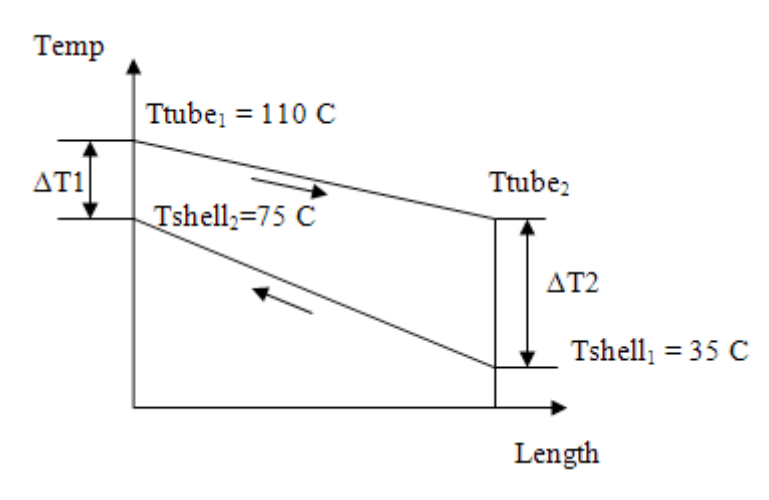

**Fig. Prob.4B.19.** Temp profile for Counter-flow arrangement

### **EES Solution:**

### **"Data:"**

Tshell\_1 =  $35\text{[C]}$ "....inlet temp of water" Tshell\_2 = 75  $[C]$ "....exit temp of water" Ttube  $1 =110$   $[C]$ "….inlet temp of oil"

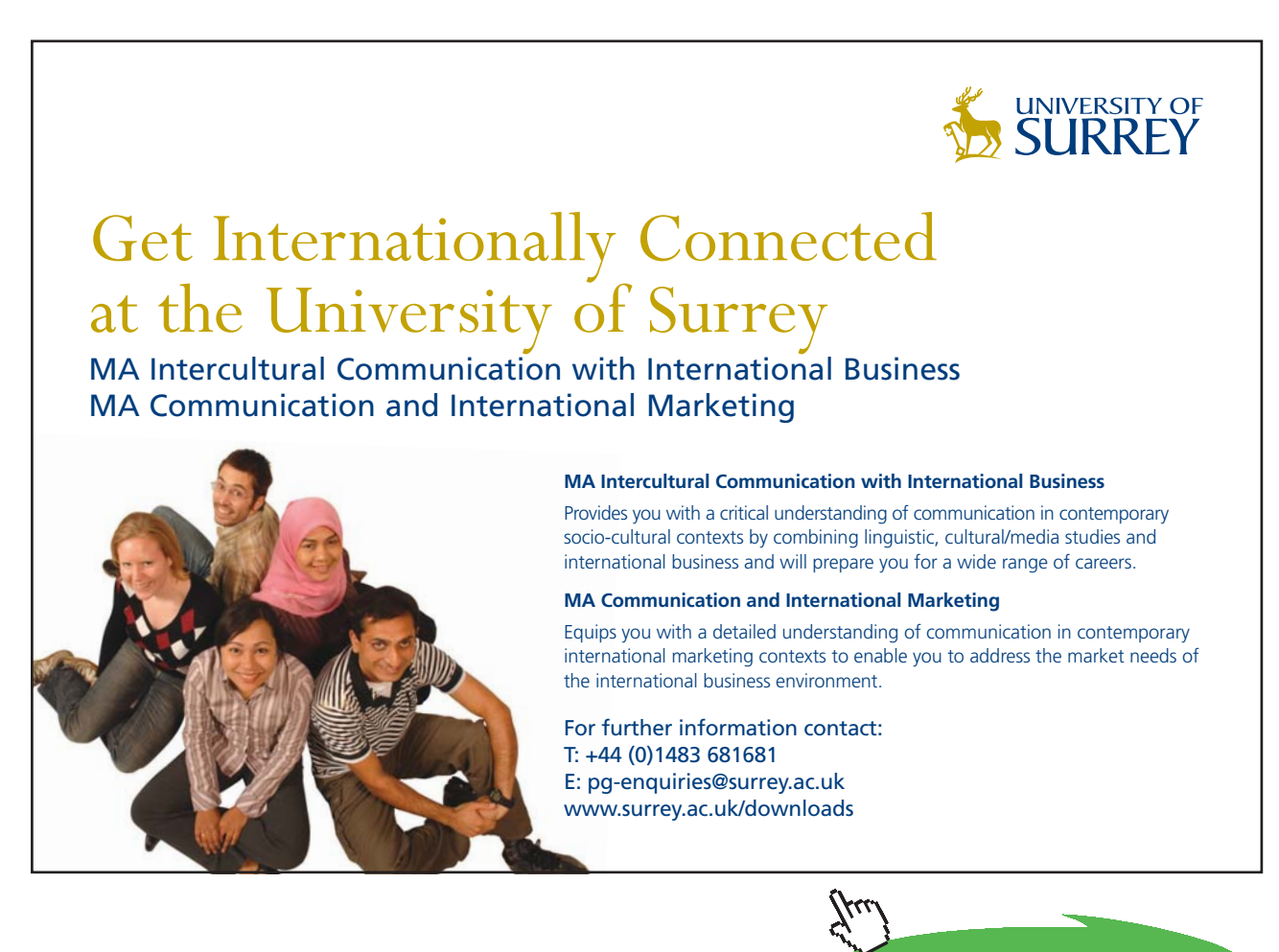

**Click on the ad to read more**

```
m_<del>water</del> = 1 [kg/s]
cp_water = 4180 [J/kg-C]
```
 $m$ <sup>oil</sup> = 2.5 [kg/s]  $cp\_oil = 1900$  [J/kg-C]

```
U = 350 [W/m^2-C]
N = 1
```
**"Calculation:"**

```
"Total heat transferred, Q:"
```
 $Q = m$ <sub>water</sub> \* cp\_water \* (Tshell\_2 – Tshell\_1) "[W]"

 $Q = m\_oil * cp\_oil * (Ttube_1 - Tutbe_2)''[C]...finds exit temp of oil, Tutbe_2"$ 

**"Also:"**

 $Q = U^* A^* F^* LMTD CF^*...$  where F is the LMTD correction factor, and LMTD CF is the LMTD for a true counter-flow HX"

### **"Get F and LMTD by calling the EES PROCEDURE written above:"**

CALL Shell\_and\_TubeHX\_LMTD\_F(Tshell\_1,Tshell\_2,Ttube\_1,Ttube\_2,N : R,P,F,LMTD\_CF,LMTD\_ corrected)

### **Results:**

Tshell $_1$  = 35 [C]

Ttube<sub>2</sub> = 74.8  $[C]$ 

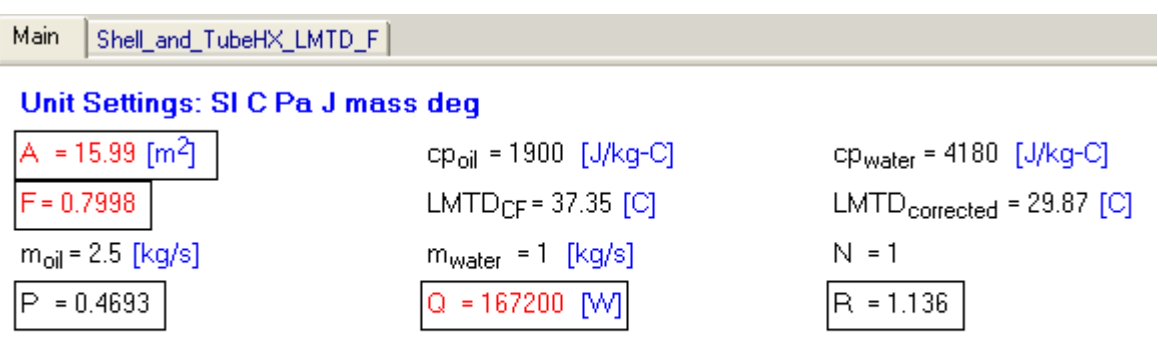

Ttube<sub>1</sub> = 110 [C]

Tshell<sub>2</sub> = 75  $[C]$ 

 $U = 350$  [W/m<sup>2</sup>C]

Shell\_and\_TubeHX\_LMTD\_F Main

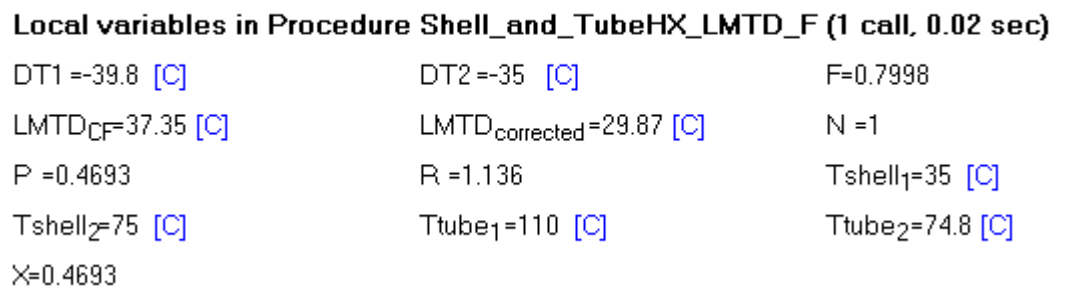

### **Thus:**

### **F = 0.8 … LMTD correction factor**

### **A = 15.99 m^2 …. Area required for the HX …. Ans.**

**Note:** Since values of R and P are also returned by the program, check the value of F from the graph (given at the beginning of this chapter).

### **Consider the following variation:**

**If the oil flow rate varies from 1 to 5 kg/s, plot the variation of Ttube\_2 and A with m\_oil:** Remember that in each case Ttube\_2 will also change, i.e. LMTD\_CF and F will also change. This parametric calculation is done very easily in EES:

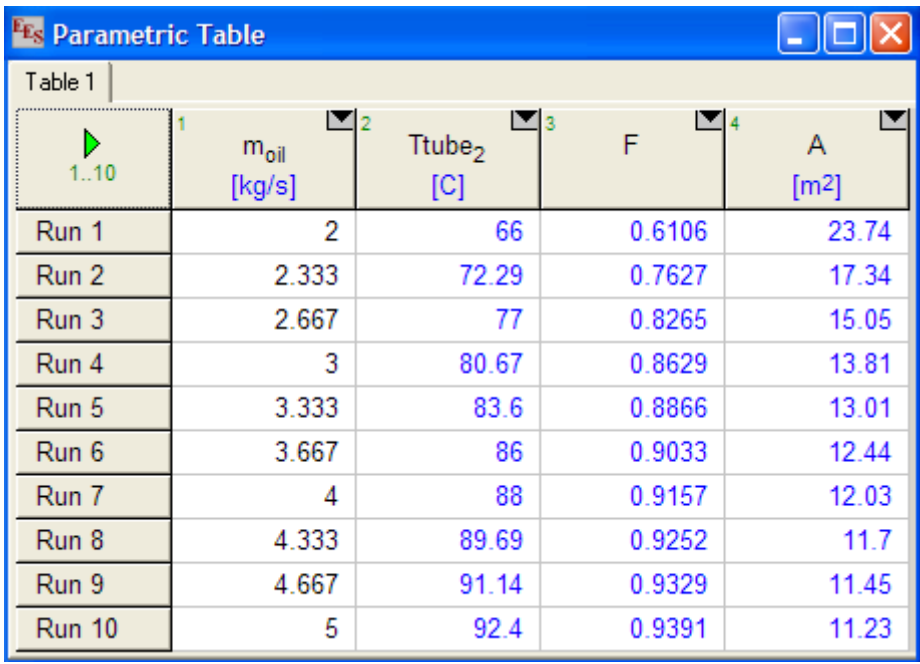

### **First, prepare the Parametric Table:**

### **Now, plot the graphs:**

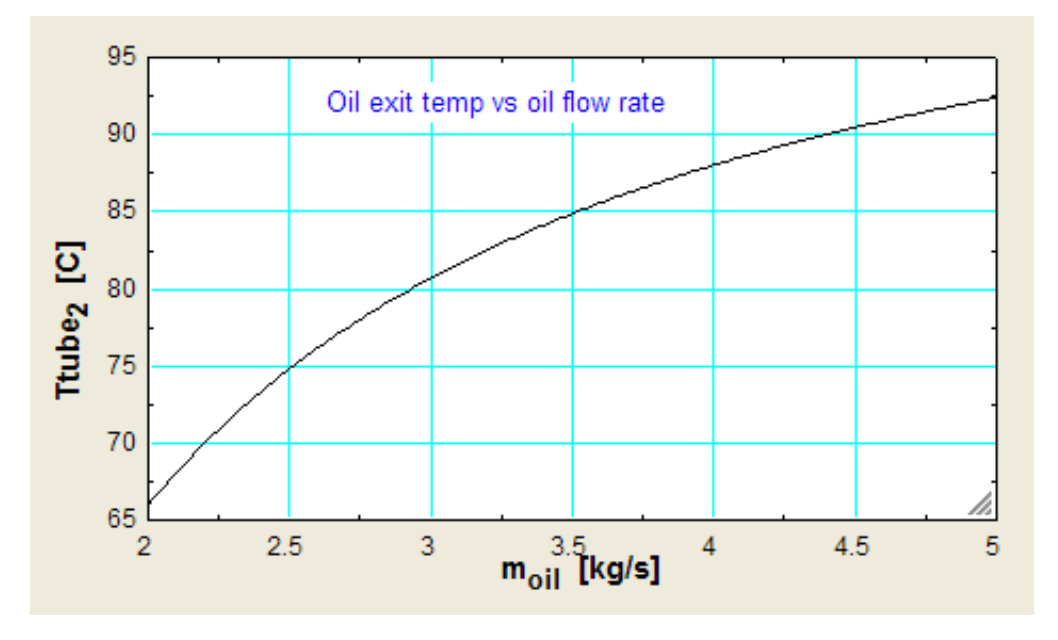

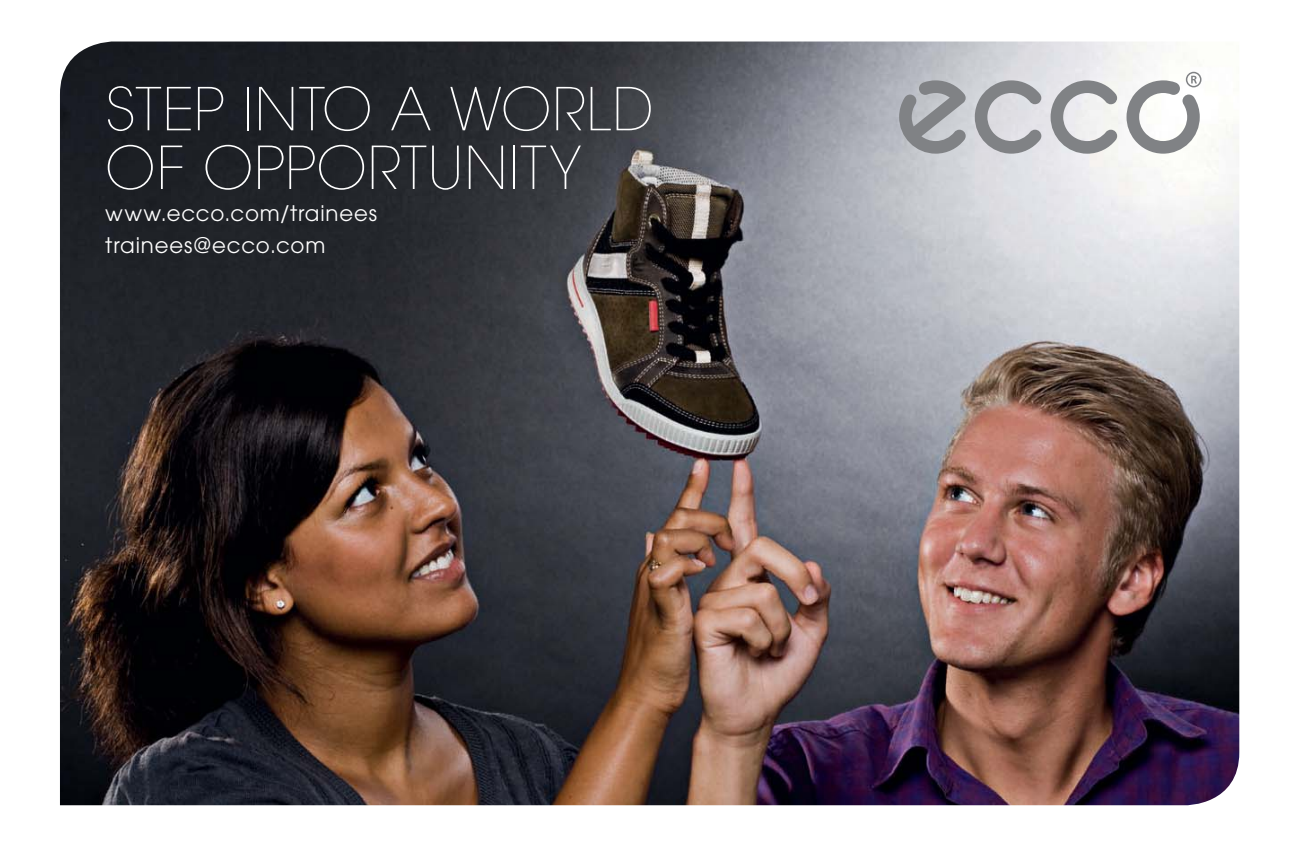

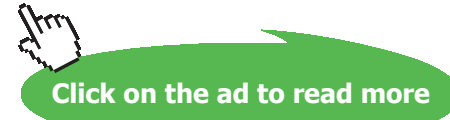

**177** Download free eBooks at bookboon.com

**Heat Exchangers**

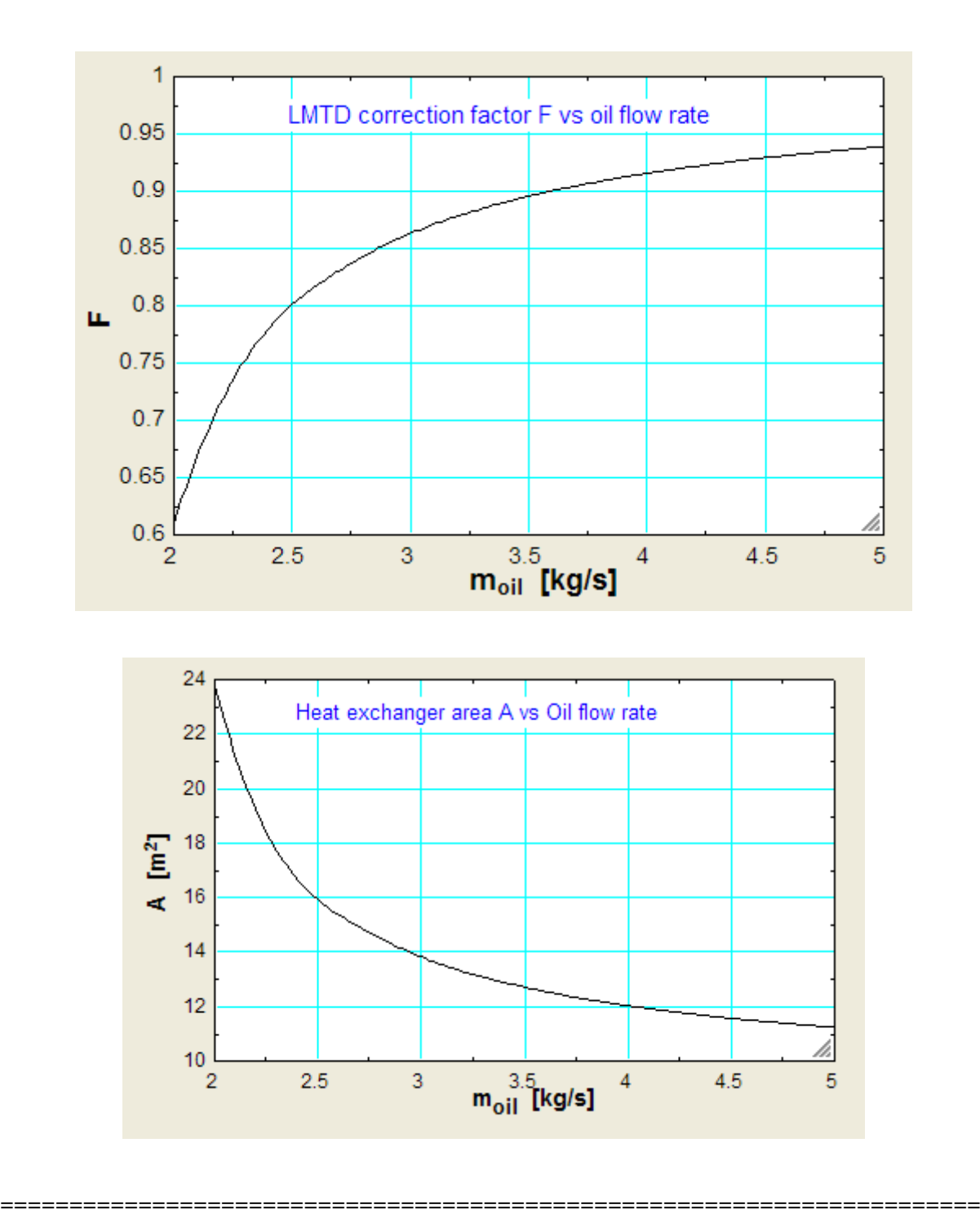

**Prob. 4B.20.** In a double pipe, parallel flow HX, water flowing at a rate of 5000 kg/h gets cooled from 95 C to 65 C while cooling water flowing at a rate of 50000 kg/h enters at 30 C. Overall heat transfer coefficient is 2270 W/m^2.C. Determine the heat transfer area required.

(b) Plot the variation of exit temp of cooling water and the area of HX required as the flow rate of cooling water varies.

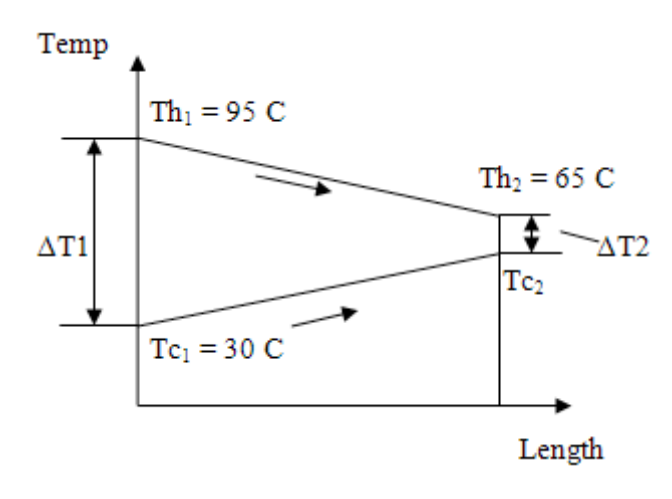

**Fig. Prob.4B.20.** Parallel flow arrangement

### **EXCEL Solution:**

Let us solve this problem with EXCEL.

Following are the steps in EXCEL solution:

1. Set up the EXCEL worksheet, enter data and name the cells:

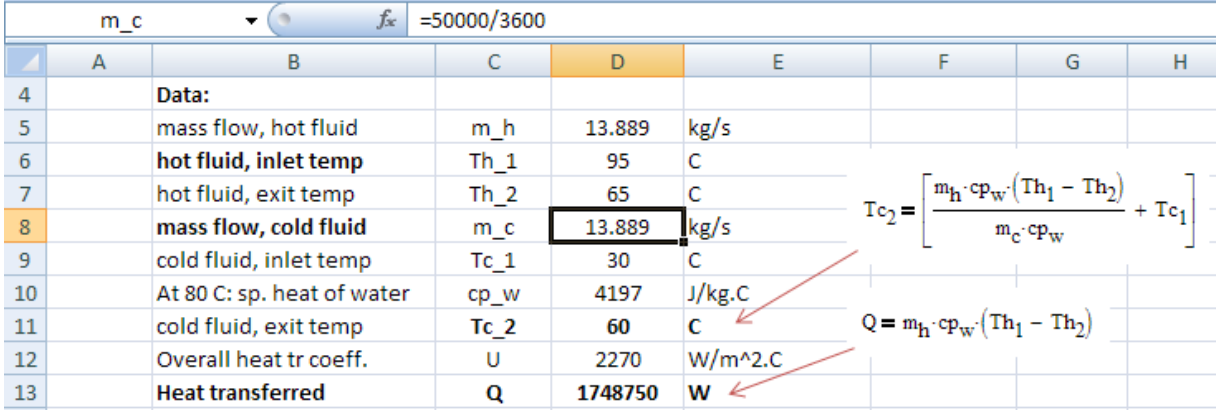

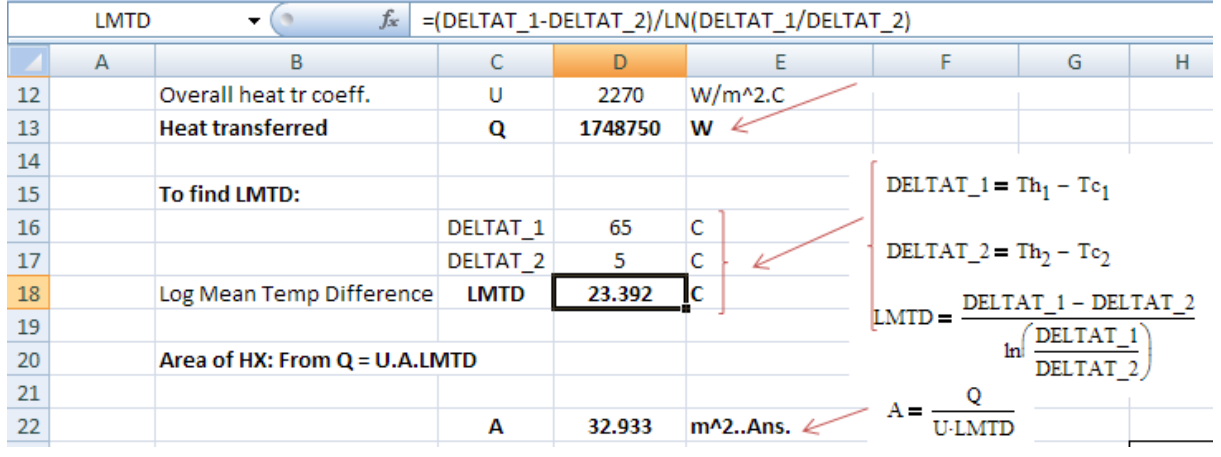

### 2. Calculate LMTD and Area required for the HX:

Note that in the above two screen shots, formulas used in calculations are also shown for clarity.

**Thus, LMTD = 23.392 C, and Area of HX, A = 32.933 m^2 …. Ans.**

### 3. **Now, to plot the variation of Tc\_2 and A with m\_c:**

First, set up a Table, with m\_c varying from 12 to 20 kg/s. Enter formulas for Tc\_2, DELTAT\_2, LMTD and A in the first row below the captions, taking care to see that m\_c is referred to by relative reference. See the formula entered for Tc\_2 in the Formula bar in the screen shot below. Similarly for DELTAT\_2, LMTD and A:

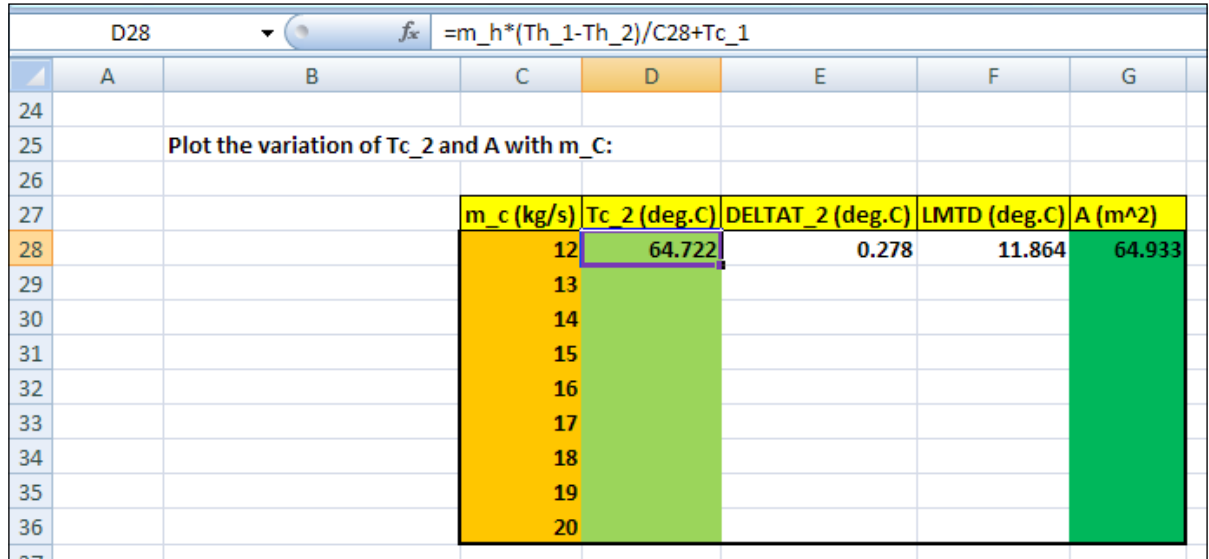
Now, select cells from D28 to G28 and drag – copy up to the end of Table, i.e. up to cell G36. Immediately, all calculations are made and the Table is filled up:

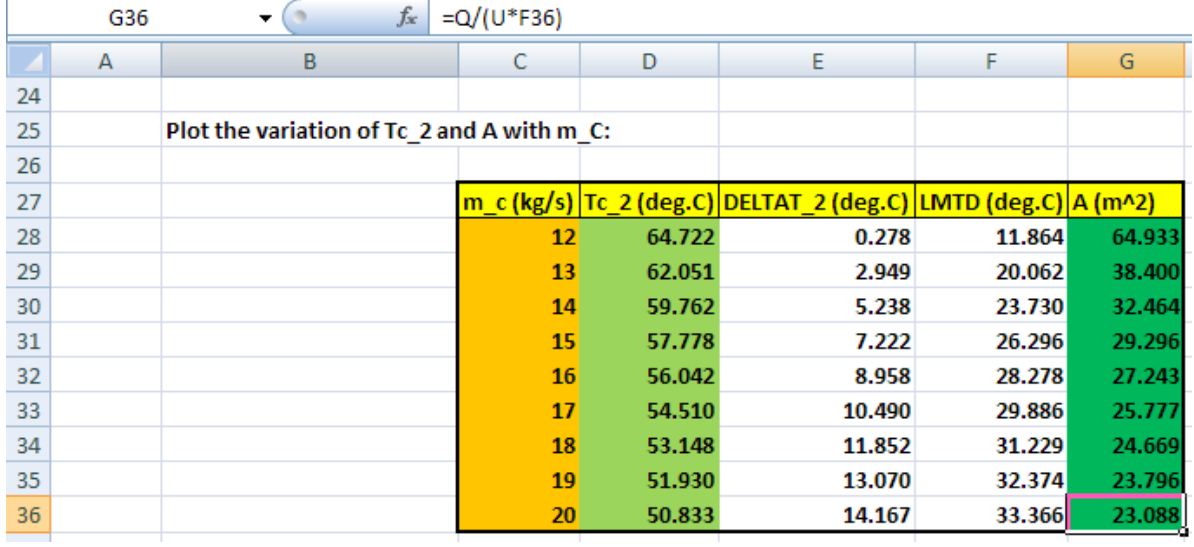

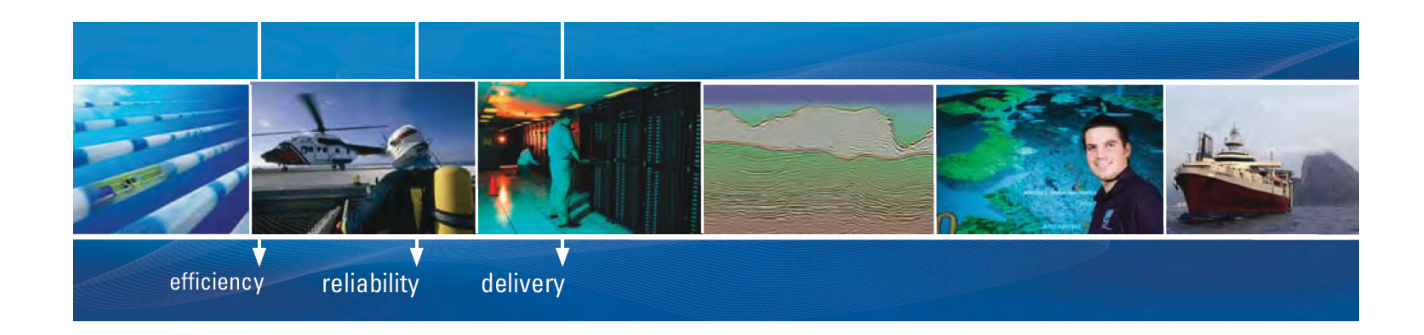

As a leading technology company in the field of geophysical science, PGS can offer exciting opportunities in offshore seismic exploration.

We are looking for new BSc, MSc and PhD graduates with Geoscience, engineering and other numerate backgrounds to join us.

To learn more our career opportunities, please visit www.pgs.com/careers

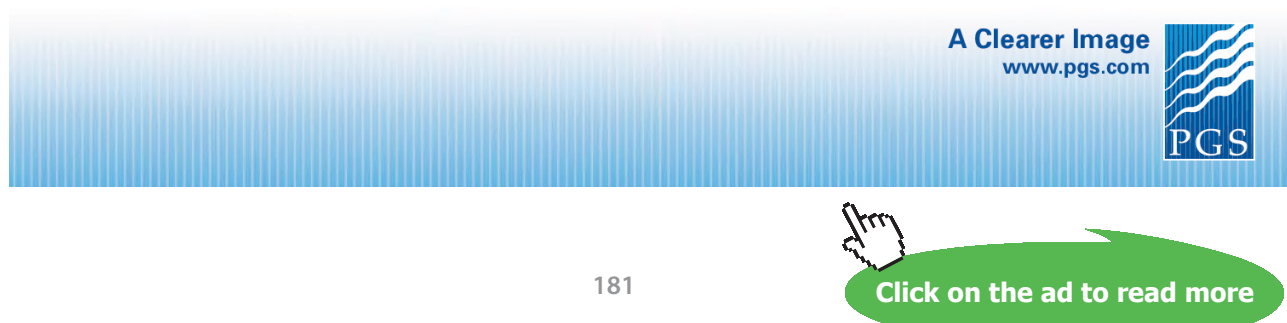

4. Now, plot the graphs in EXCEL:

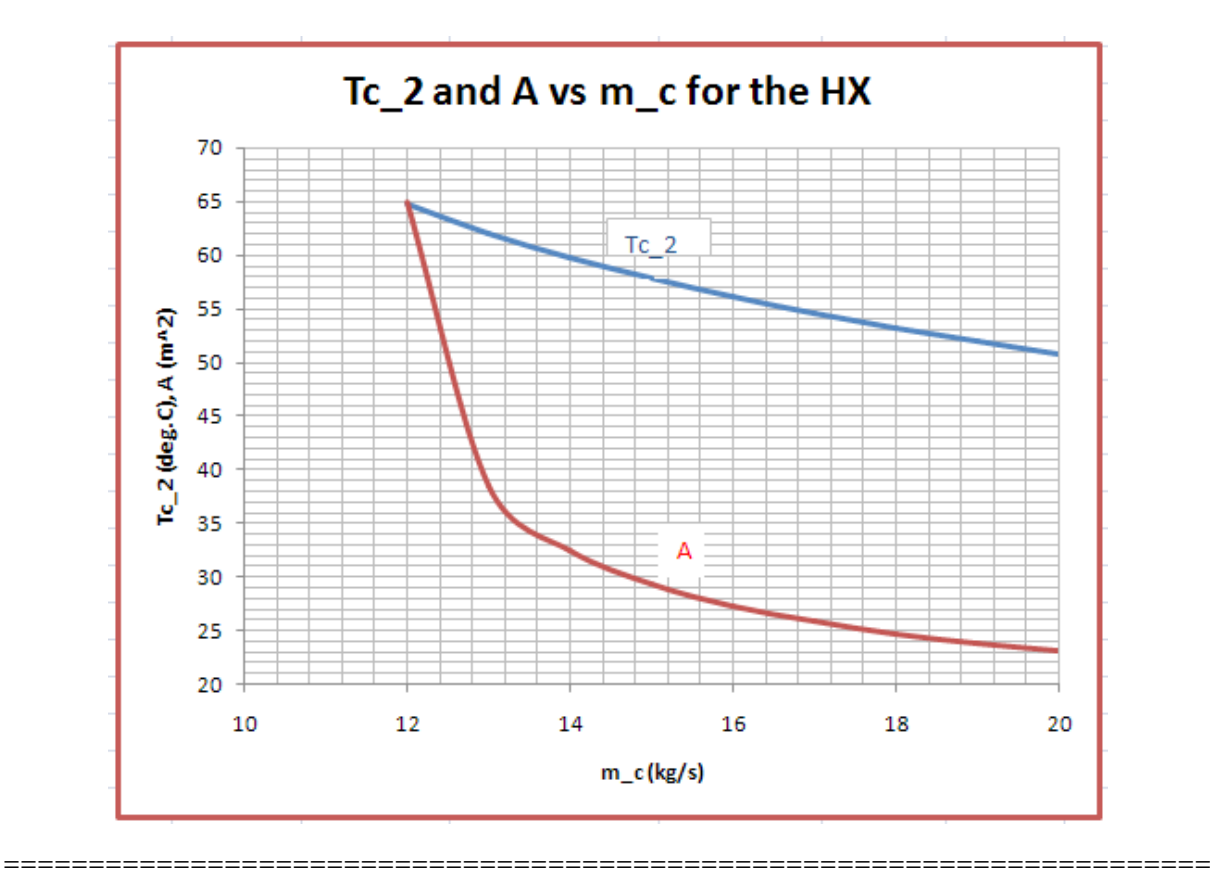

**Prob. 4B.21.** Saturated, dry **s**team at 10 bar at a flow rate of 800 kg/min enters the tubes of a counterflow HX and leaves at 350 C. It is heated by gas entering at 650 C with a flow rate of 1350 kg/min. The tubes are 30 mm in dia and 3 m long. Determine the no. of tubes required. **Given**: T\_sat of steam at 10 bar = 180 C, cp\_steam = 2710 J/kg.C, and heat transfer coeff on steam side,  $h_s = 600 \text{ W/m}^2$ .C. Also, cp\_gas = 1000 J/kg.C and heat transfer coeff on gas side,  $h_g = 250$  W/m^2.C.

(b) Plot the variation of exit temp of gas and the number of tubes required as the flow rate of gas varies.

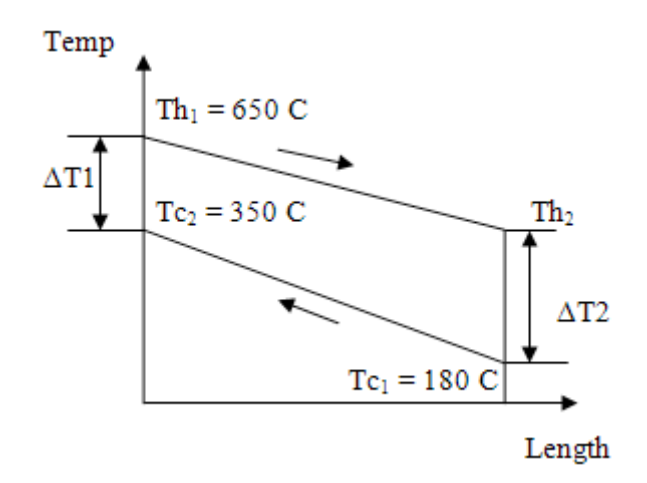

**Fig. Prob.4B.21.** Counter-flow arrangement

#### **EXCEL Solution:**

Following are the steps in EXCEL solution:

1. Set up the EXCEL worksheet, enter data and name the cells:

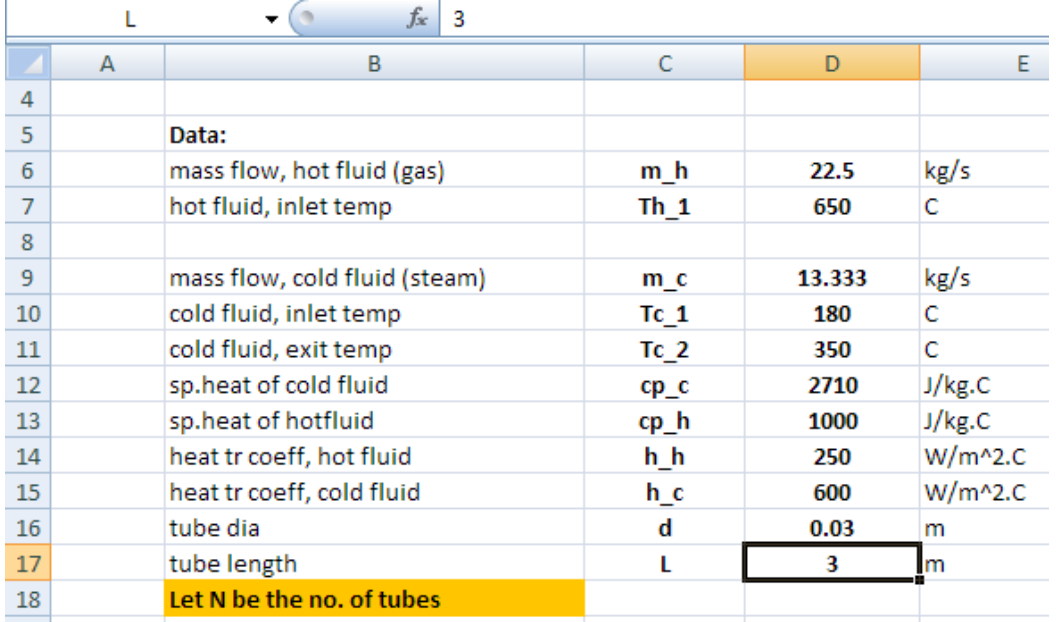

2. Perform calculations as shown .i.e. first, calculate q, then Th\_2 by heat balance, and then, LMTD; then get U, and then, area required, A. From area A, get the no. of tubes, N\_calc; then, round it off to get an integer no. of tubes. Formulas are shown in worksheet, for clarity:

| $f_x$<br>$=$ CEILING(D34,1)<br>D35<br>$\sim$<br>$\overline{\phantom{a}}$ |   |                                       |                 |             |                                                                               |                                                                     |
|--------------------------------------------------------------------------|---|---------------------------------------|-----------------|-------------|-------------------------------------------------------------------------------|---------------------------------------------------------------------|
|                                                                          | A | В                                     | C               | D           | F<br>F                                                                        | G<br>H                                                              |
| 17                                                                       |   | tube length                           | L               | 3           | m<br>$Q = m_c \cdot cp_c \cdot (Tc_2 - Tc_1)$                                 |                                                                     |
| 18                                                                       |   | Let N be the no. of tubes             |                 |             |                                                                               |                                                                     |
| 19                                                                       |   |                                       |                 |             | $\frac{Q}{m_h \cdot cp_h}$<br>$Th_2 = Th_1 -$                                 |                                                                     |
| 20                                                                       |   | <b>Calculations:</b>                  |                 |             |                                                                               |                                                                     |
| 21                                                                       |   | <b>Heat transferred</b>               | Q               | 6142666.667 | W                                                                             |                                                                     |
| 22                                                                       |   | hot fluid, exit temp                  | Th <sub>2</sub> | 376.993     | $U = \left(\frac{1}{h_c} + \frac{1}{h_h}\right)$<br>Ċ                         |                                                                     |
| 23                                                                       |   | Overall heat tr coeff.                | u               | 176.471     | $W/m^2$ .C                                                                    |                                                                     |
| 24                                                                       |   |                                       |                 |             |                                                                               |                                                                     |
| 25                                                                       |   |                                       |                 |             | DELTAT $1 = Th_1 - Tc_2$                                                      |                                                                     |
| 26                                                                       |   | <b>To find LMTD:</b>                  |                 |             |                                                                               |                                                                     |
| 27                                                                       |   |                                       | <b>DELTAT 1</b> | 300         | DELTAT_2 = $Th_2 - Tc_1$<br>Ċ                                                 |                                                                     |
| 28                                                                       |   |                                       | <b>DELTAT 2</b> | 196.993     | $\text{LMTD} = \frac{\text{DELTAT}\_1 - \text{DELTAT}\_2}{\text{DLTAT}}$<br>c |                                                                     |
| 29                                                                       |   | Log Mean Temp Difference              | <b>LMTD</b>     | 244.896     | <sub>1nl</sub>                                                                | DELTAT <sub>_1</sub>                                                |
| 30                                                                       |   |                                       |                 |             |                                                                               | DELTAT <sub>2</sub>                                                 |
| 31                                                                       |   | Area of HX: From Q = U.A.LMTD         |                 |             | $A = \frac{Q}{Q}$<br><b>U-LMTD</b>                                            |                                                                     |
| 32                                                                       |   |                                       | A               | 142.135     | $m^2$                                                                         |                                                                     |
| 33                                                                       |   | But, $A = N * (pi * d * L)$           |                 |             | $N_{\text{calc}} =$                                                           |                                                                     |
| 34                                                                       |   | No. of tubes, calculated              | N calc          | 502.7012033 | $\pi$ -d-L                                                                    |                                                                     |
| 35                                                                       |   | Therefore, no. of tubes, rounded off: | N actual        | 503         | Ans.                                                                          | $\blacksquare$ N <sub>actual</sub> = CEILING(N <sub>calc</sub> , 1) |
| n.c.                                                                     |   |                                       |                 |             |                                                                               |                                                                     |

*Note the use of EXCEL built-in function CEILING to round off the no. of tubes.*

#### **Thus, No. of tubes required = N\_actual = 503 …. Ans.**

#### 3. **Plot Th\_2 and N as m\_h varies from 15 to 25 kg/s:**

First, prepare a Table as shown, and fill up the first row below the captions. Remember to enter m\_h by relative reference. See the Formula bar in the screen shot below, for the formula entered for Th\_2 in cell D42. Similarly, for other items shown under respective captions:

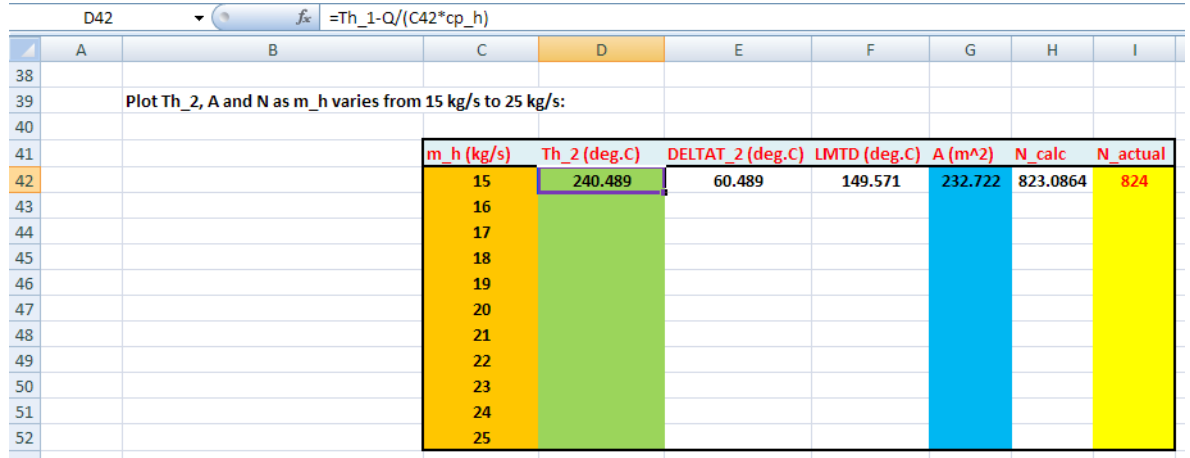

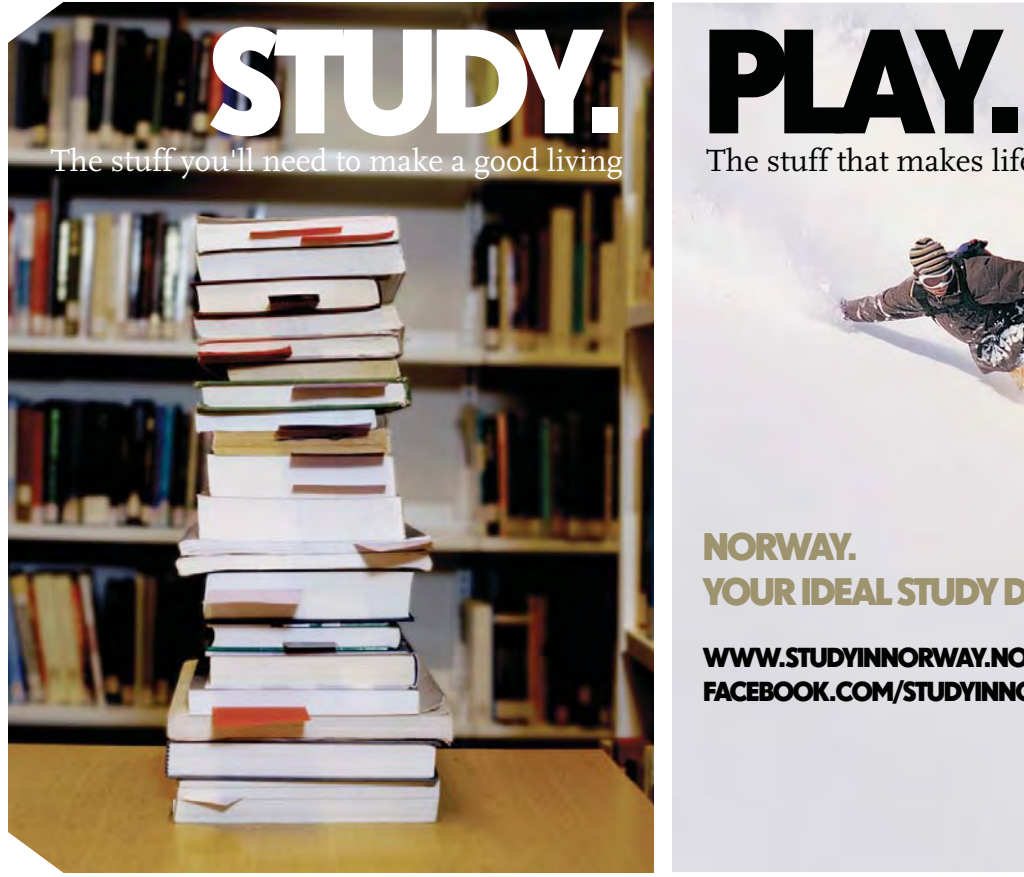

 $\frac{1}{2}$  and living The stuff that makes life worth living

# NORWAY. YOUR IDEAL STUDY DESTINATION.

WWW.STUDYINNORWAY.NO FACEBOOK.COM/STUDYINNORWAY

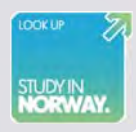

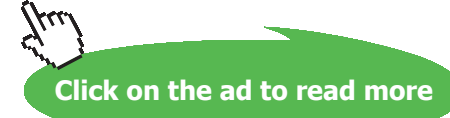

Now, select the cells D42 to I42, and drag-copy till the end of Table, i.e. up to cell I52. Immediately, all calculations are done and the Table gets filled up, as shown below:

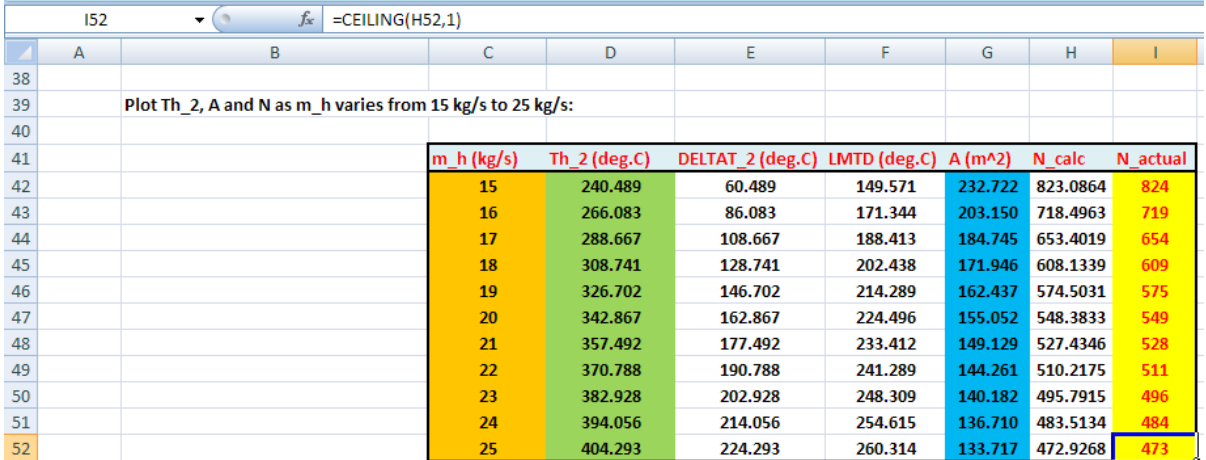

#### 4. Now, plot the graphs in EXCEL:

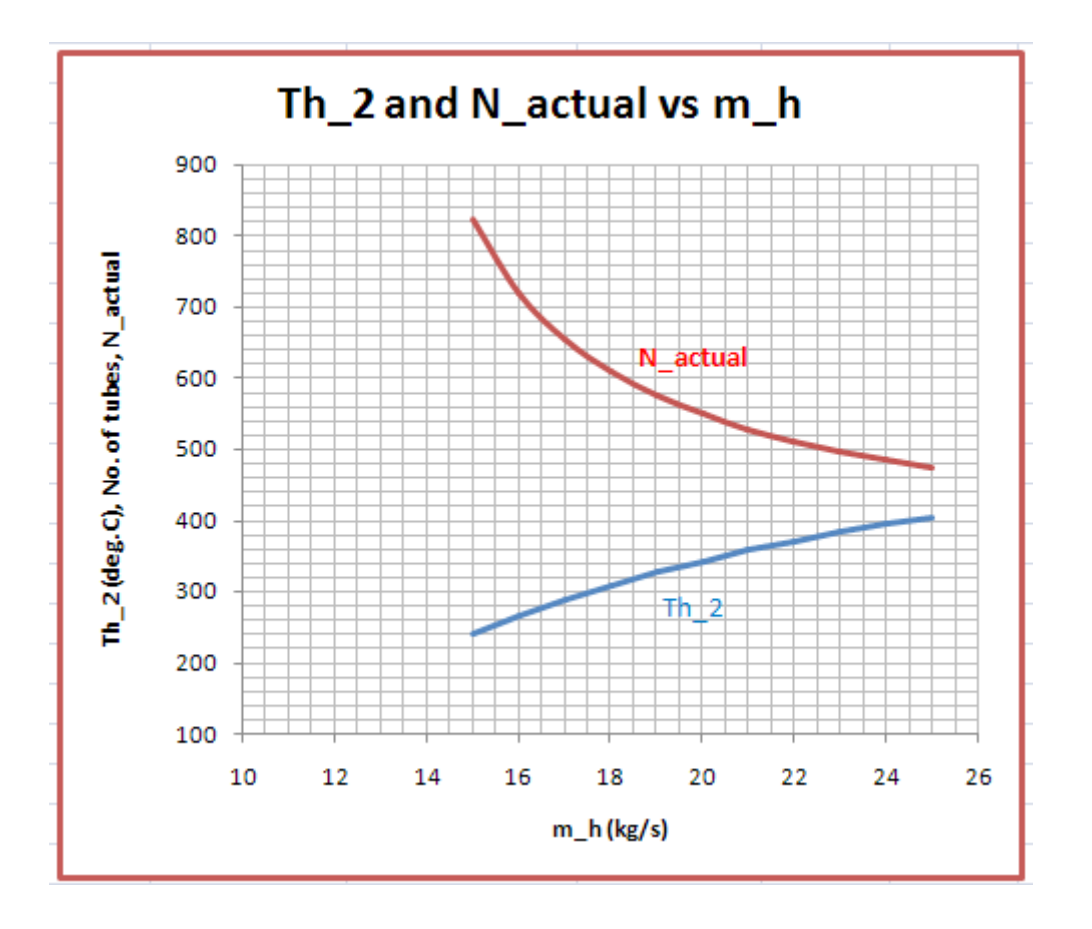

=======================================================================

**Heat Exchangers**

**Prob. 4B.22.** In a Shell & Tube HX, hot oil (cp = 1900 J/kg.C) is used to heat water from 45 C to 85 C. Water flows in the Shell at a rate of 0.1 kg/s and oil enters the tubes at 110 C and leaves at 70 C. If the overall heat transfer coeff is  $U = 350$  W.m^2.C, find the oil mass flow rate (m\_h) and the heat transfer area, if oil makes two tube passes and water makes one shell pass.

(b) Also plot the variation of Th\_2, F and A as m\_h is varied from 0.15 to 0.3 kg/s.

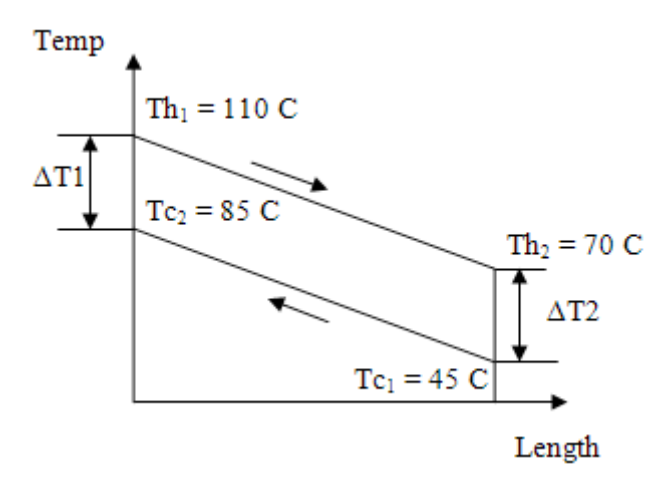

**Fig. Prob.4B.22.** Counter-flow arrangement

#### **EXCEL Solution:**

Note that this is a Shell & Tube HX. So, we need to use a LMTD correction Factor, F.

For a Shell & Tube HX:

#### **We recollect:**

**Equations:**

$$
LMTD = \frac{(T_{h1} - T_{c2}) - (T_{h2} - T_{c1})}{\ln(\frac{T_{h1} - T_{c2}}{T_{h2} - T_{c1}})}
$$

$$
P = \frac{T_{c2} - T_{c1}}{T_{h1} - T_{c1}} \qquad R = \frac{T_{h1} - T_{h2}}{T_{c2} - T_{c1}}
$$

**Software Solutions to Problems on Heat Transfer: Heat Exchangers**

**Heat Exchangers**

#### **If R is not equal to 1:**

$$
X = \frac{1 - \left(\frac{R}{P} - 1\right)^{\frac{1}{N}}}{R - \left(\frac{R}{P} - 1\right)^{\frac{1}{N}}}
$$

$$
F = \frac{\left(\frac{\sqrt{R^2 + 1}}{R - 1}\right) \ln\left(\frac{1 - X}{1 - RX}\right)}{\ln\left(\frac{\frac{2}{X} - 1 - R + \sqrt{R^2 + 1}}{\frac{2}{X} - 1 - R - \sqrt{R^2 + 1}}\right)}
$$

**If R** =  $1$ 

$$
X = \frac{P}{(N - N \cdot P + P)}
$$
  
F = 
$$
\frac{X \cdot \sqrt{2}}{(1 - X) \cdot \ln \left[\frac{2 \cdot (1 - X) + X \cdot \sqrt{2}}{2 \cdot (1 - X) - X \cdot \sqrt{2}}\right]}
$$

In the above, N is the no. of simple shells or no. of shell passes.

# **[Technical training on](http://www.idc-online.com/onsite/)**  *WHAT* **you need,** *WHEN* **you need it**

**At IDC Technologies we can tailor our technical and engineering training workshops to suit your needs. We have extensive experience in training technical and engineering staff and have trained people in organisations such as General Motors, Shell, Siemens, BHP and Honeywell to name a few.**

Our onsite training is cost effective, convenient and completely customisable to the technical and engineering areas you want covered. Our workshops are all comprehensive hands-on learning experiences with ample time given to practical sessions and demonstrations. We communicate well to ensure that workshop content and timing match the knowledge, skills, and abilities of the participants.

We run onsite training all year round and hold the workshops on your premises or a venue of your choice for your convenience.

**For a no obligation proposal, contact us today at training@idc-online.com or visit our website for more information: www.idc-online.com/onsite/** 

> Phone: **+61 8 9321 1702** Email: **training@idc-online.com** Website: **www.idc-online.com**

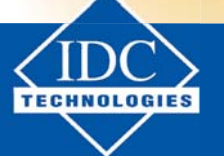

**INDUSTRIAL DATA COMMS**

**MECHANICAL ENGINEERING**

> **ELECTRICAL POWER**

**AUTOMATION & PROCESS CONTROL**

**ELECTRONICS**

**OIL & GAS ENGINEERING**

**Click on the ad to read more**

**187**

#### **Let us write a VBA Function to calculate LMTD correction factor F when R and P are known:**

In EXCEL, go to Developer – Visual Basic \_ Module1, and write the following code:

```
Function F Shell and TubeHX (R As Double, P As Double, N As Integer) As Double
'gives LMTD Correction Factor F as a function of R = (Tshell 1 - Tshell 2)/(Ttube 2 - Ttube 1)]'and P[=(Ttube 2 - Tutbe 1)/(Tshell 1 - Tutbe 1)]Dim X As Double, AA As Double, BB As Double, CC As Double, DD As Double
Dim EE As Double, FF As Double
 If R < 0.2 Or R > 4 Then
 MsgBox ("R must be between 0.2 and 4 !!")
 End
 End If
 If P < 0 Or P > 0.99 Then
 MsgBox ("P must be between 0 and 0.99 !!")
 End
 End If
 If R = 1 Then
 X = P / (N - N * P + P)AA = X * 2 * 0.5 / (1 - X)BB = Log((2 * (1 - X) + X * 2 ^ 0.5) / (2 * (1 - X) - X * 2 ^ 0.5))
  F Shell and TubeHX = AA / BB
 End If
  If R \Leftrightarrow 1 Then
 AA = 1 - ((R * P - 1) / (P - 1)) ^ (1 / N)BB = R - ((R * P - 1) / (P - 1)) ^ (1 / N)X = AA / BBCC = (R \cap 2 + 1) \cap 0.5 / (R - 1)DD = Log((1 - X) / (1 - R * X))EE = (2 / X) - 1 - R + (R^2 + 1) ^ 0.5FF = (2 / X) - 1 - R - (R^2 + 1) ^ 0.5F Shell and TubeHX = (CC * DD) / Log(EE / FF)End If
End Function
```
Now, the above Function will be available in EXCEL like any other built-in Function.

#### **We shall use this Function in solving the above Problem:**

Following are the steps:

1. Set up the EXCEL worksheet, enter data:

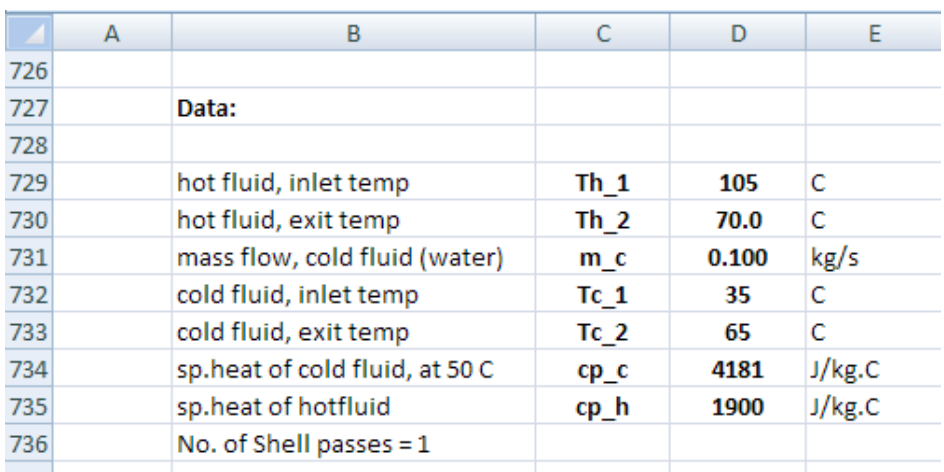

2. Do the calculations as indicated. Formulas are shown in the worksheet:

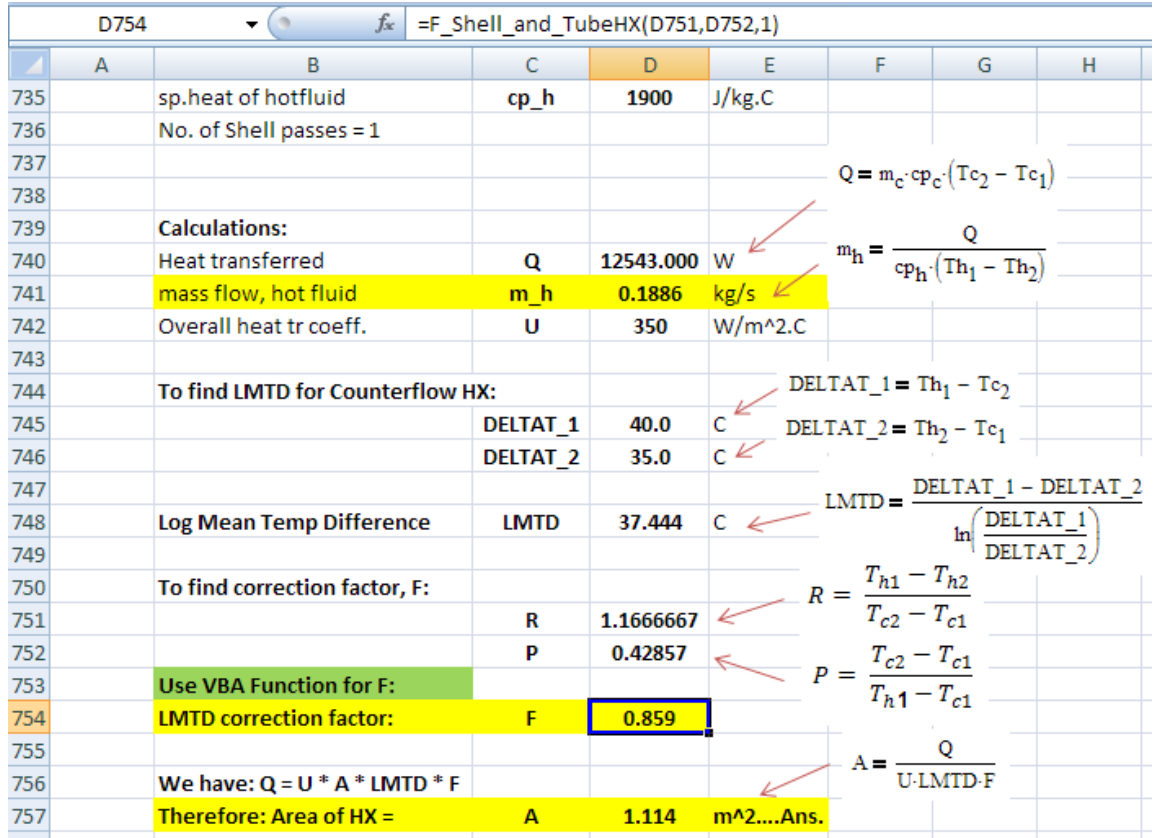

**Heat Exchangers**

See the Function for calculation of F in the Formula bar, in the above screen shot. (Check the value of F from the graph.)

Thus: mass flow rate of hot fluid =  $0.1886$  kg/s and, Area of HX =  $A = 1.114$  m^2 ... Ans.

#### **(b) Also plot the variation of Th\_2, F and A as m\_h is varied from 0.15 to 0.3 kg/s:**

First, prepare a Table as shown, and fill up the first row below the captions. Remember to enter m\_h by relative reference wherever it appears in the formula. See the Formula bar in the screen shot below, for the formula entered for Th\_2 in cell D765. Similarly, for other items shown under respective captions:

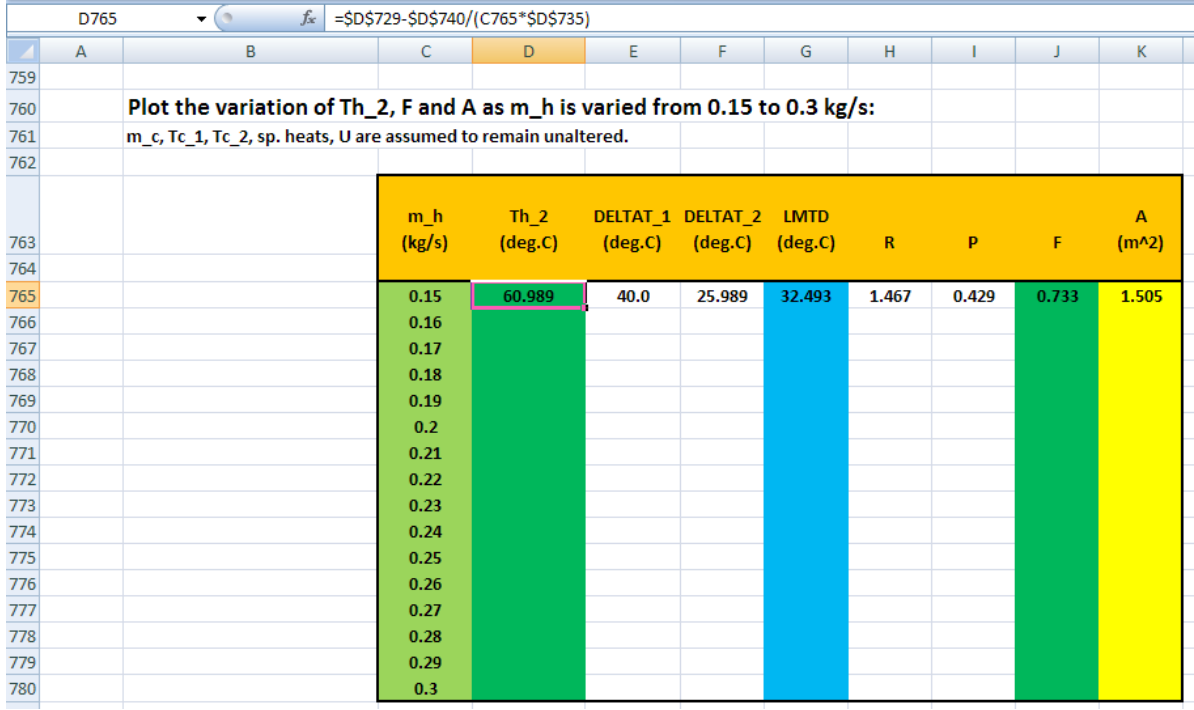

LMTD Correction factor F is obtained by using the VBA Function for given R and P. See formula bar in the screen shot below:

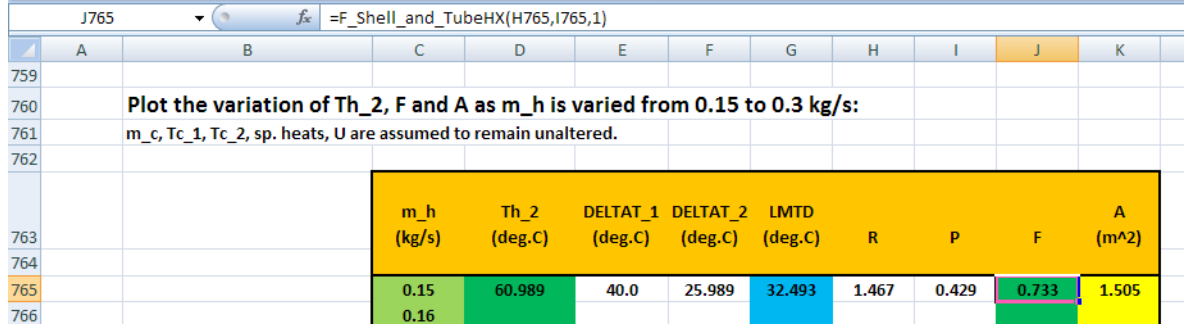

**Heat Exchangers**

Now, select the cells D765 to K765, and drag-copy till the end of Table, i.e. up to cell K780. Immediately, all calculations are done and the Table gets filled up, as shown below:

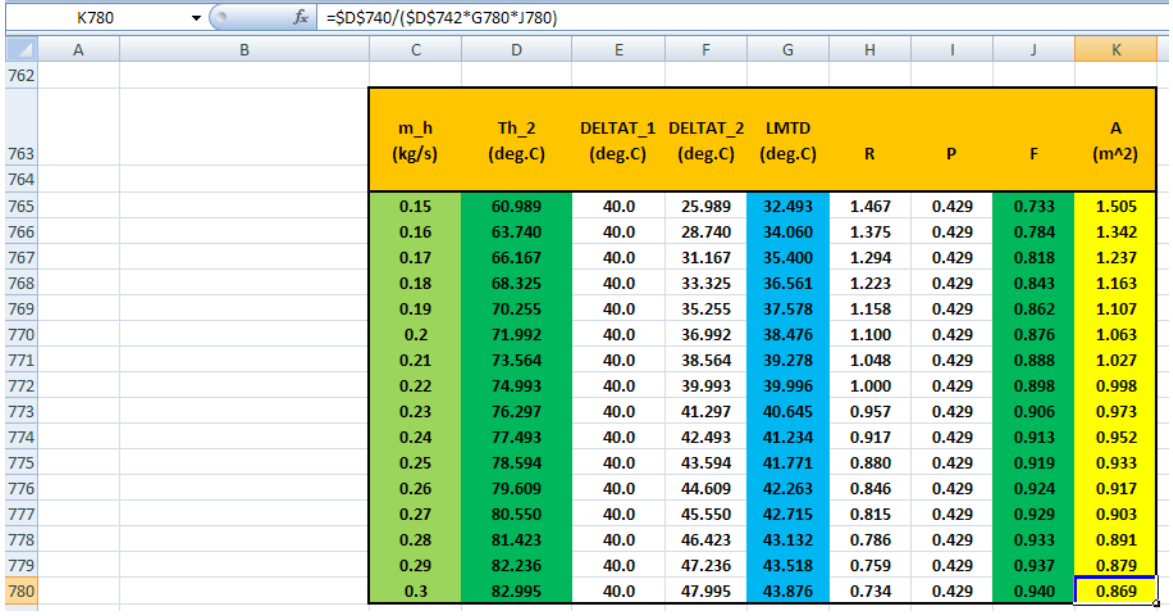

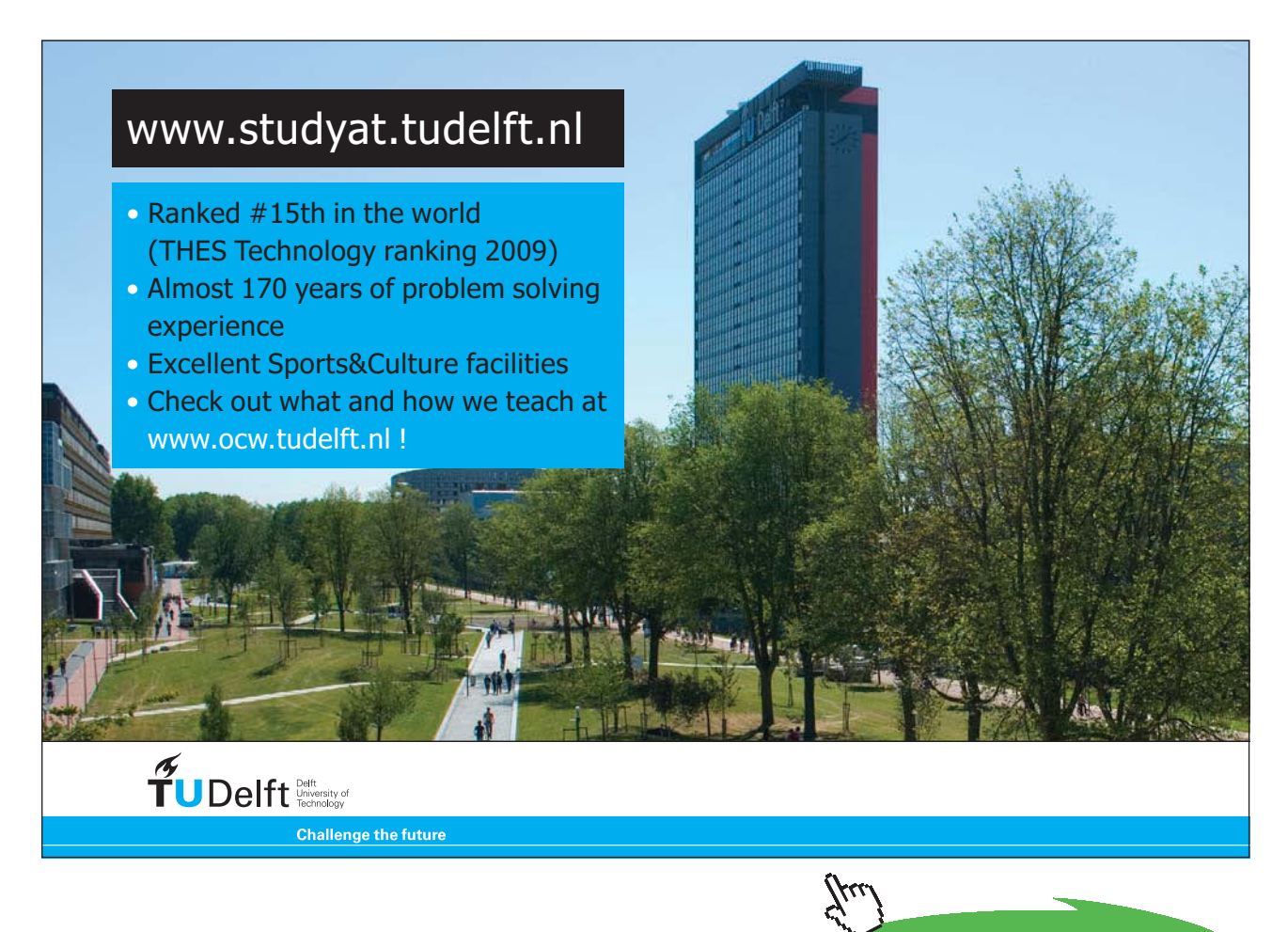

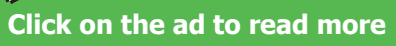

## Now, plot the graphs in EXCEL:

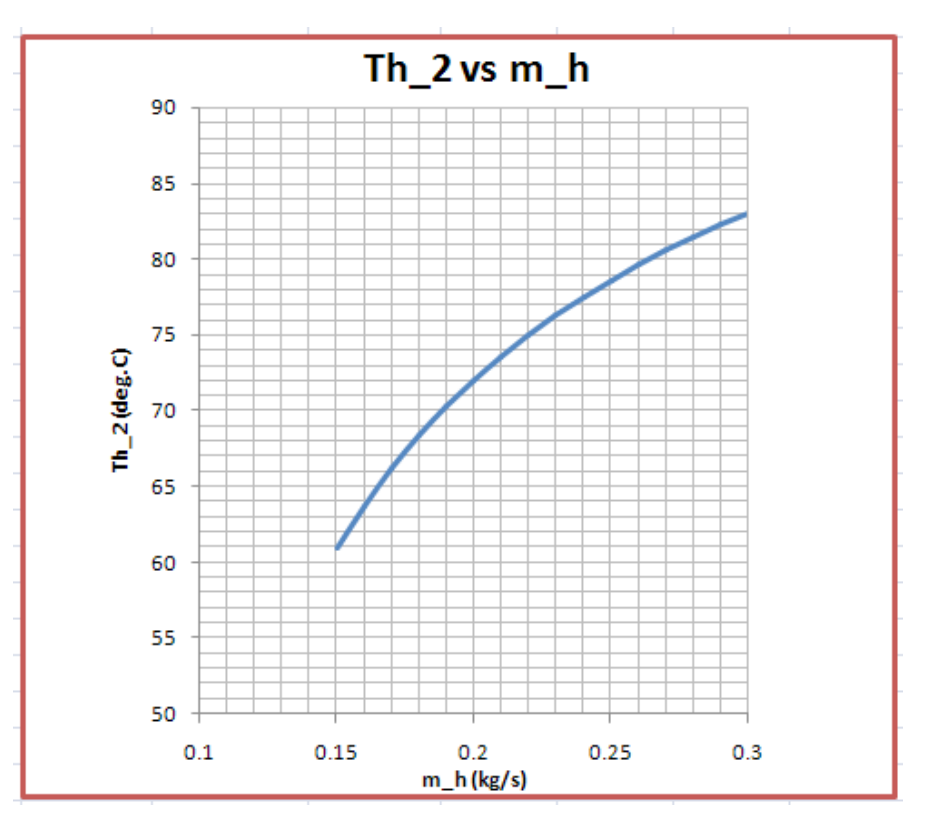

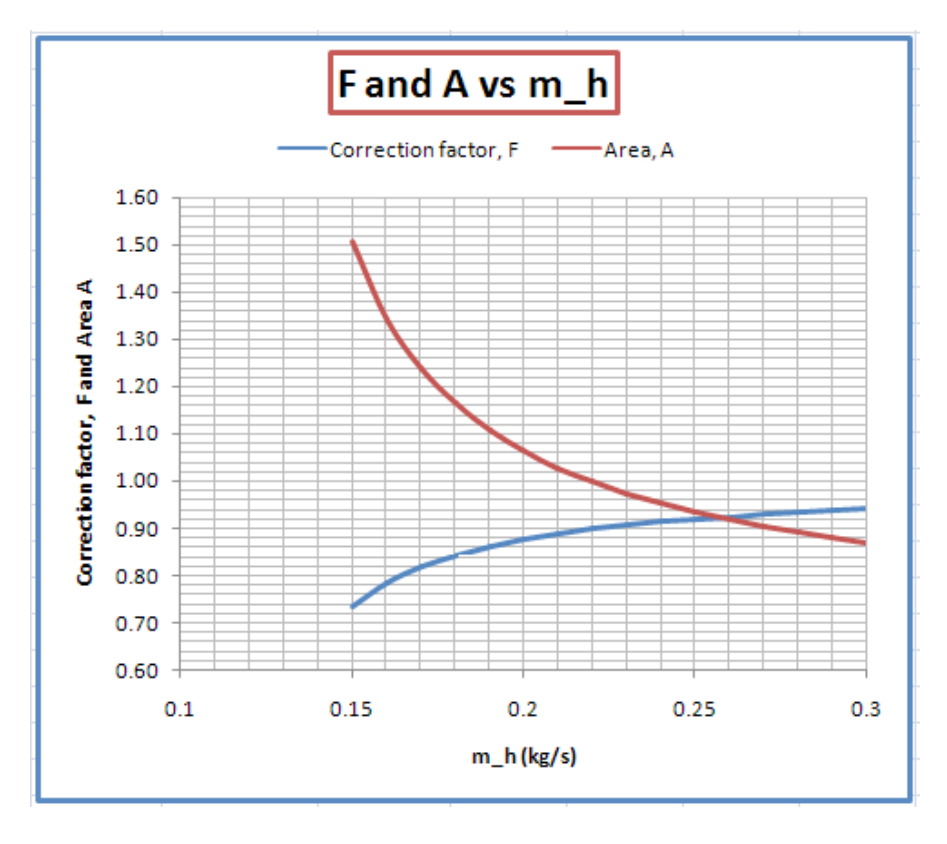

**Prob. 4B.23.** Consider a cross-flow HX with *both fluids unmixed*. Water (cp = 4181 J/kg.C), flowing at a rate of 1 kg/s, is heated from 40 C to 80 C. Hot engine oil (cp = 1900 J/kg.C) enters at a temp of 100 C and at a flow rate of 2.6 kg/s. If the overall heat transfer coeff. is 780 W/m^2.C, find out the exit temp of oil and the area required for the heat exchanger.(b) Also plot the variation of Th\_2 and A as m\_h is varied from 2 to 5 kg/s.

#### **EXCEL Solution:** Note that this is a **cross-flow HX with both fluids unmixed.**

So, we have to find out LMTD correction factor, F.

Following graph for F (from Cengel) as a function of R and P was given at the beginning of this chapter:

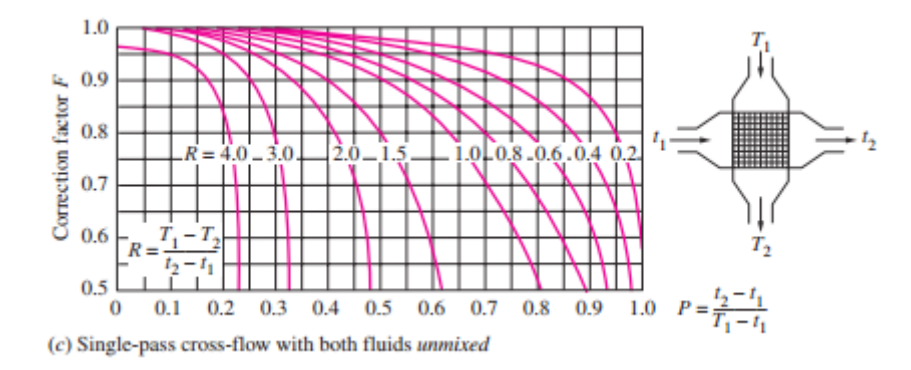

For computer solution, we can have the graphs in terms of curve-fit equations or Tables.

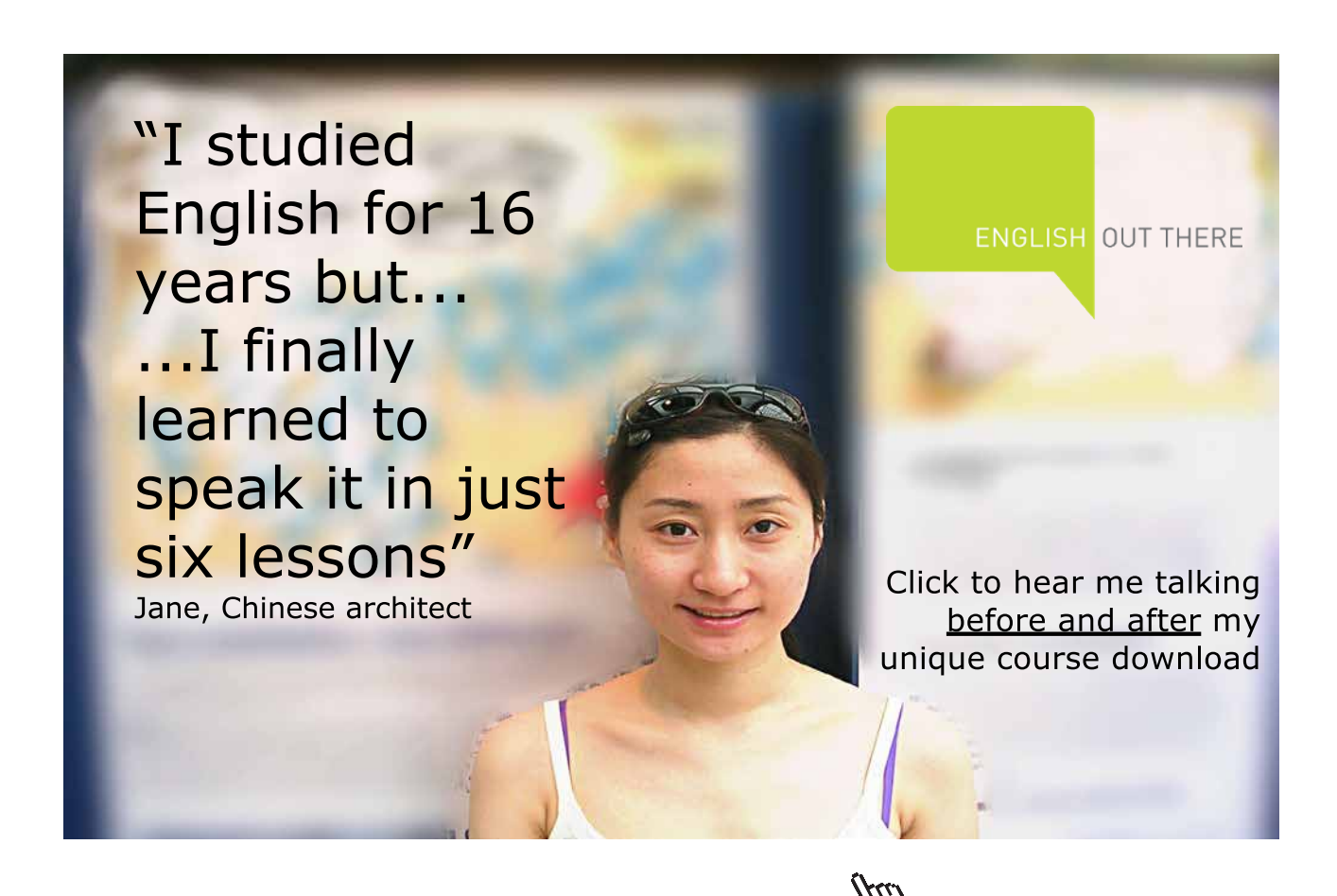

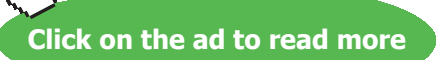

*Here, we have digitized the various curves in the above graph, got the curve-fit equations and prepared the following Table*. To get F when R and P are given, we have to do two-way interpolation in the Table. We shall write a VBA Function to perform this interpolation.

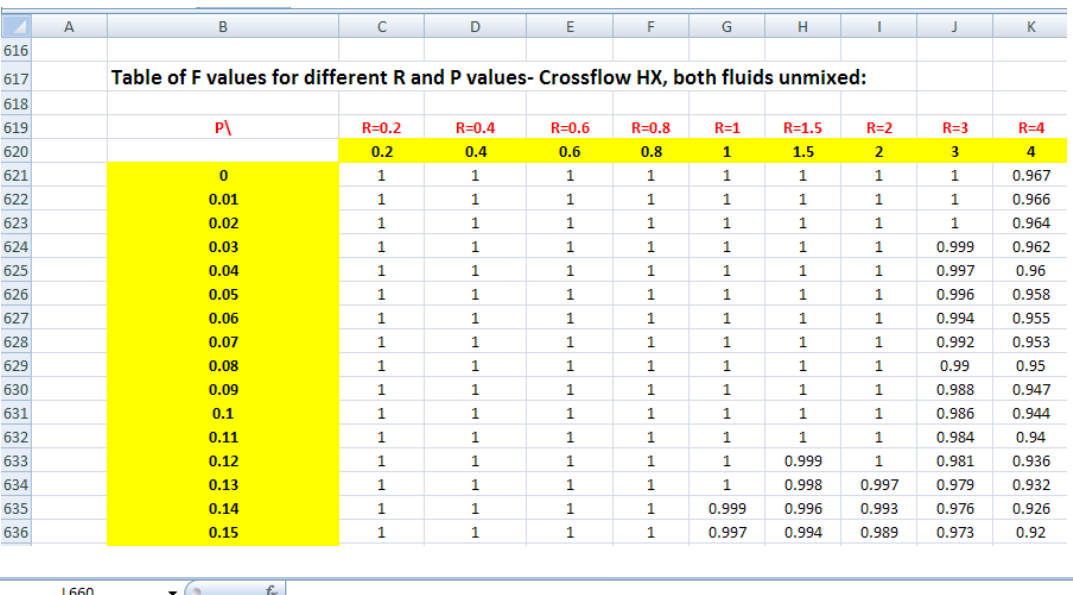

#### **First, the Table of F as a function of R and P:**

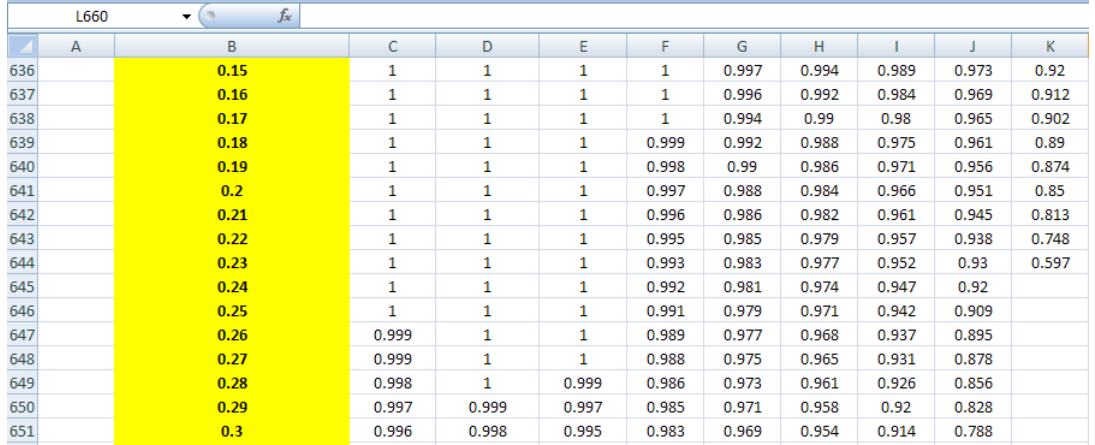

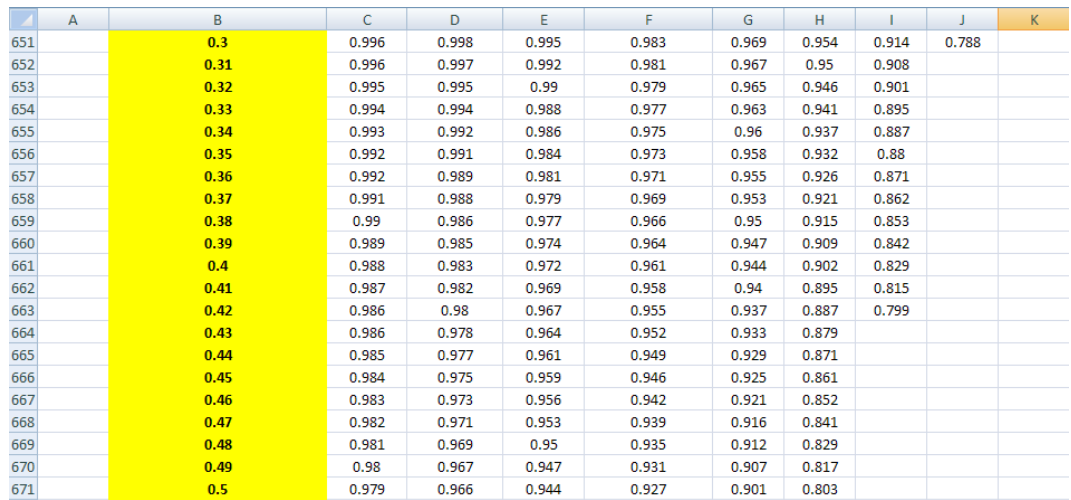

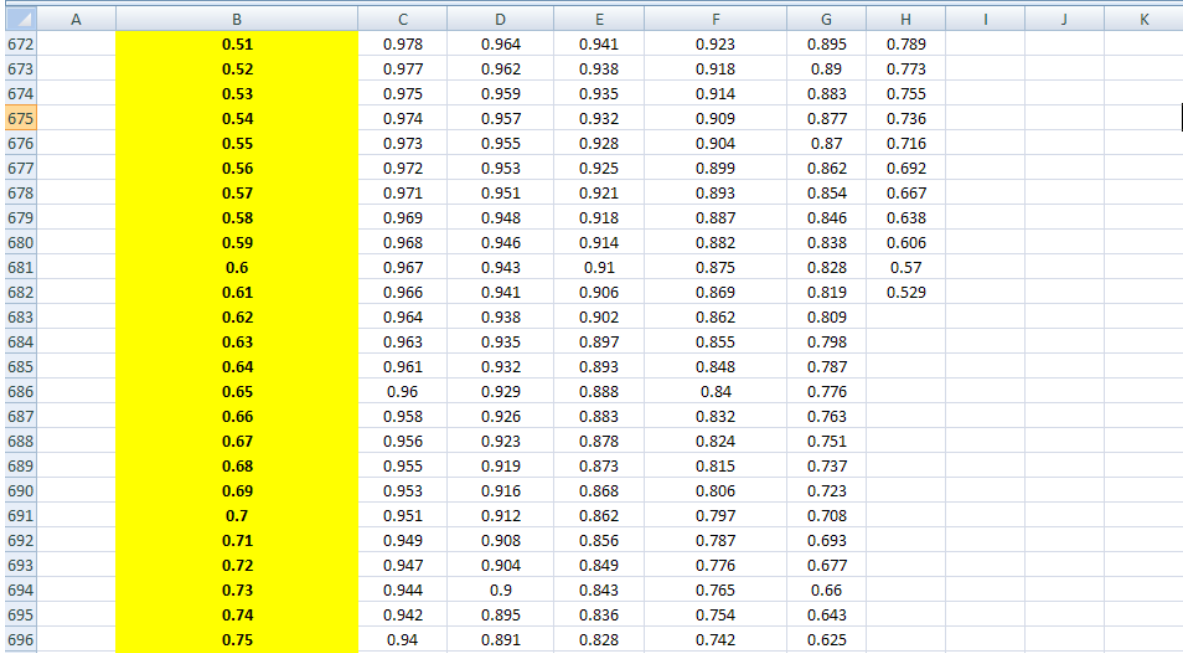

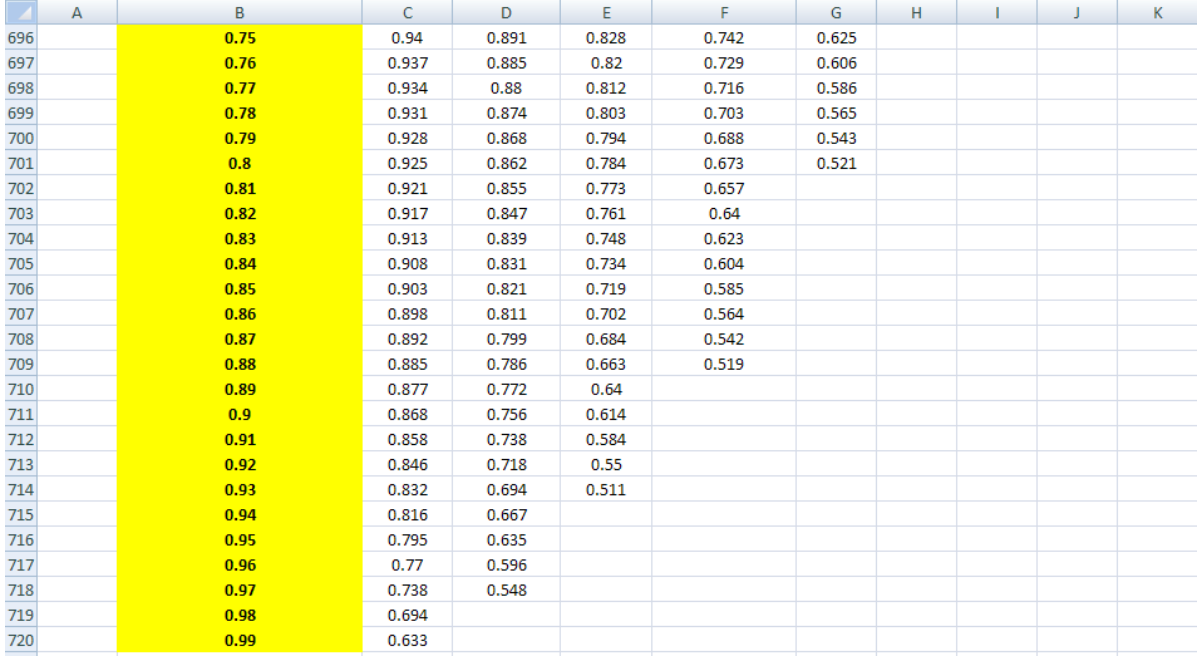

#### **Following is the VBA program to do two-way interpolation to get F when R and P are given:**

```
Function F CrossFlowHX bothUnmixed(R values bothUnmixed As Variant,
P_values_bothUnmixed As Variant, R As Double, P As Double) As Variant
'gives LMTD Correction Factor F as a function of
{}^{1}R[=(Th_1 - Th_2)/(Tc_2 - Tc_1)]
'and P[= (Tc 2 - Tc 1)/(Th 1 - Tc 1)] for a cross flow HX with both fluids un-mixed
'Inputs:
'R values bothUnmixed is the 'named range' of cells: C620:K620
'P values bothUnmixed is the 'named range' of cells: B621:B720
'R, P are the values of R and P where F is desired
'Output: LMTD correction factor, F
'Reads F values from Table and interpolates
'DIMENSION Statements for variables:
Dim i As Integer, j As Integer
Dim C 1 As Integer, C 2 As Integer, R 1 As Integer, R 2 As Integer
Dim RR 1 As Integer, CC 1 As Integer
Dim DD As Double, EE As Double, AA As Double, BB As Double
Dim FF As Double, GG As Double, HH As Double, II As Double, JJ As Double, KK As Double
Dim LL As Double, MM As Double
```
# [Study at one of Europe's](http://www.dtu.dk)  leading universities

DTU, Technical University of Denmark, is ranked as one of the best technical universities in Europe, and offers internationally recognised Master of Science degrees in 39 English-taught programmes.

DTU offers a unique environment where students have hands-on access to cutting edge facilities and work

closely under the expert supervision of top international researchers.

DTU's central campus is located just north of Copenhagen and life at the University is engaging and vibrant. At DTU, we ensure that your goals and ambitions are met. Tuition is free for EU/EEA citizens.

Visit us at www.dtu.dk

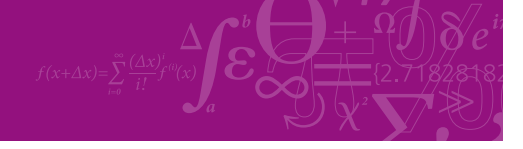

**Click on the ad to read more**

**196**

**Heat Exchangers**

```
'Check if value of input R is in the range provided in Table:
If R < 0.2 Or R > 4 Then
MsgBox ("R must be between 0.2 and 4 !!")
End
End If
'Check if value of input P is in the range provided in Table:
If P < 0 Or P > 0.99 Then
MsgBox ("P must be between 0 and 0.99 !!")
End
End If
'Find the element in the range of R values, which is equal to or less than R
C 1 = Application. Match (R, R values both Unmixed, 1)
'Value of that element:
DD = R values both Unmixed (C 1)
'If DD is less than the max. value of R in the range, viz. 4:
If DD < 4 Then
C 2 = C 1 + 1 'position of next element:
'And, its value:
EE = ApplicationرInder(R_values bothUnmixed, C_2)End If
'Find the element in the range of P values, which is equal to or less than P
R 1 = Application. Match (P, P values both Unmixed, 1)
'Value of that element:
FF = P values both Unmixed (R 1)
'If FF is less than the max. value of R in the range, viz. 4:
If FF < 0.99 Then
R_2 = R_1 + 1 'position of next element:
'And, its value:
GG = Application. Index (P values bothUnmixed, R 2)
End If
```
**Heat Exchangers**

```
'Situation where given R and P values match exactly to values in respective range vectors:
If DD = R And FF = P Then
'Find the value of F from the intersectionn of corresponding column and row
'Here, remember that counting of column is from column B, i.e. number 2; and
'row is counted from Row no. 620. See the Table provided above to verify.
F_CrossFlowHX_bothUnmixed = Cells(620 + R_1, 2 + C_1).Value
End If
'Situation where given R value matches exactly to values in range of R vector, but,
'P value does not have exact match in range of P values in Table:
If DD = R And FF \Leftrightarrow P Then
'get the valuss of F in the Table, just below and just
'above the input value of P:
LL = Cells (620 + R 1, C 1 + 2)MM = Cells (620 + R_1 + 1, C_1 + 2)F CrossFlowHX bothUnmixed = LL + (MM - LL) * (P - FF) / (GG - FF) 'Linear interpolation to get F
End If
'Situation where given P value matches exactly to values in range of P vector, but,
'R value does not have exact match in range of R values in Table:
If DD \iff R And FF = P Then
'get the valuss of F in the Table, just to the left and just
'to the right of input value of R:
LL = Cells(620 + R<sub>1</sub>, C<sub>1</sub> + 2)
MM = Cells (620 + R<sup>-1</sup>, C<sup>-1</sup> + 2 + 1)F CrossFlowHX bothUnmixed = LL + (MM - LL) * (R - DD) / (EE - DD) 'Linear interpolation to get F
End If
'Situation where both the given R and P value have no excact match
'in range of R values in Table:
If DD \Leftrightarrow R And FF \Leftrightarrow P Then
'get the valuss of F in the 4 positions in Table, encompassing given R and P:
HH = Cells(R_1 + 620, C_1 + 2).Value<br>II = Cells(R_1 + 620, C_2 + 2).Value
JJ = Cells (R_2 + 620, C_1 + 2). Value
KK = \text{Cells}(R_2 + 620, C_2 + 2). Value
LL = HH + (II - HH) * (R - DD) / (EE - DD) 'Linear interpolation, horizontally MM = JJ + (KK - JJ) * (R - DD) / (EE - DD) 'Linear interpolation, horizontally
F CrossFlowHX bothUnmixed = LL + (MM - LL) * (P - FF) / (GG - FF) 'Linear interpolation, vertically
End If
End Function
```
**Read the comments in the above program to see what each line does.**

#### **Now, let us use this Function in solving the above Problem.**

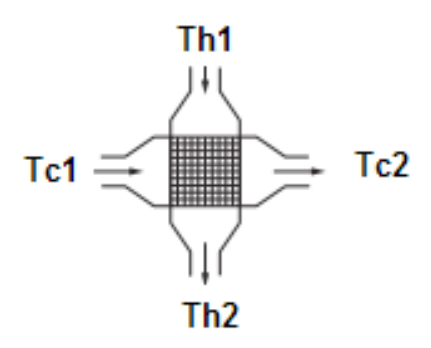

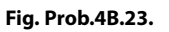

#### **Following are the steps in EXCEL Solution:**

1. Set up the EXCEL worksheet, enter data:

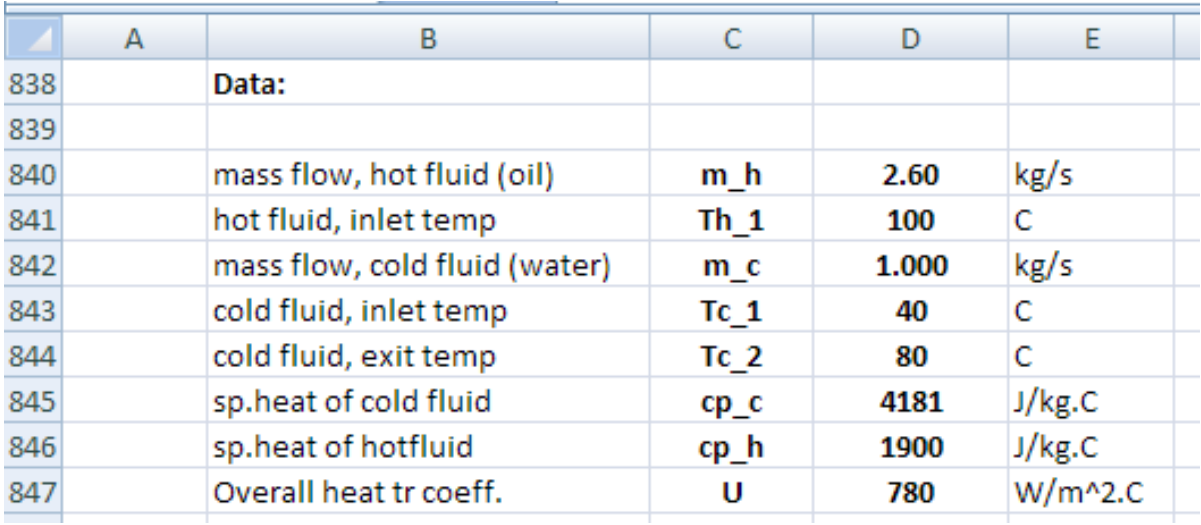

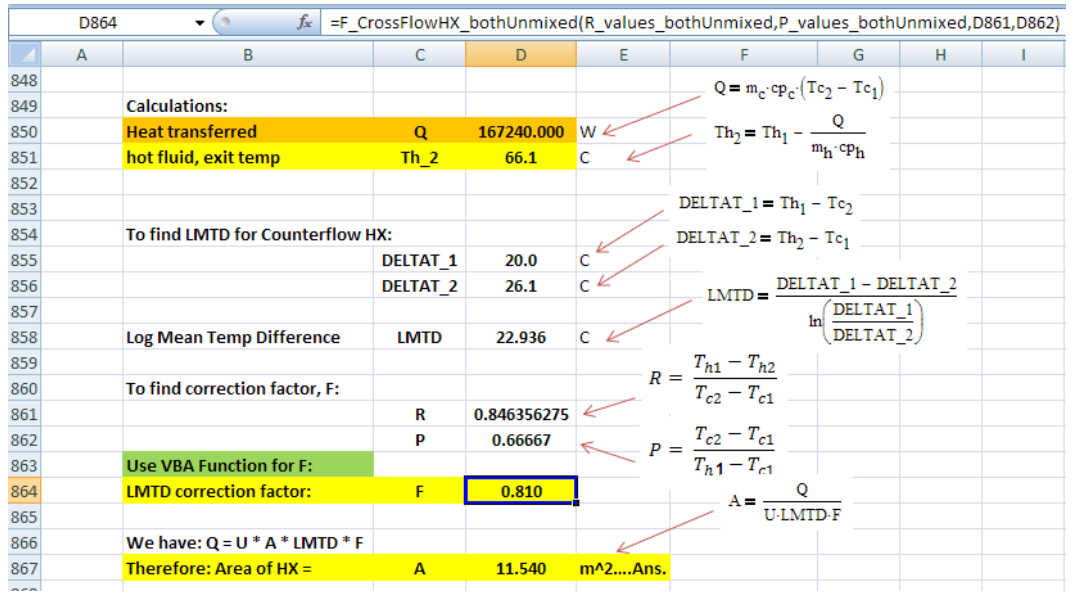

2. Do the calculations as indicated below. Formulas are shown in the worksheet:

In the above screen shot, F is determined using the VBA Function written above; see the Formula bar.

(Check the value of F from the graph.)

Thus, exit temp of hot fluid, Th  $2 = 66.1$  C, Area of HX = A = 11.54 m<sup> $\wedge$ </sup> 2 .... Ans.

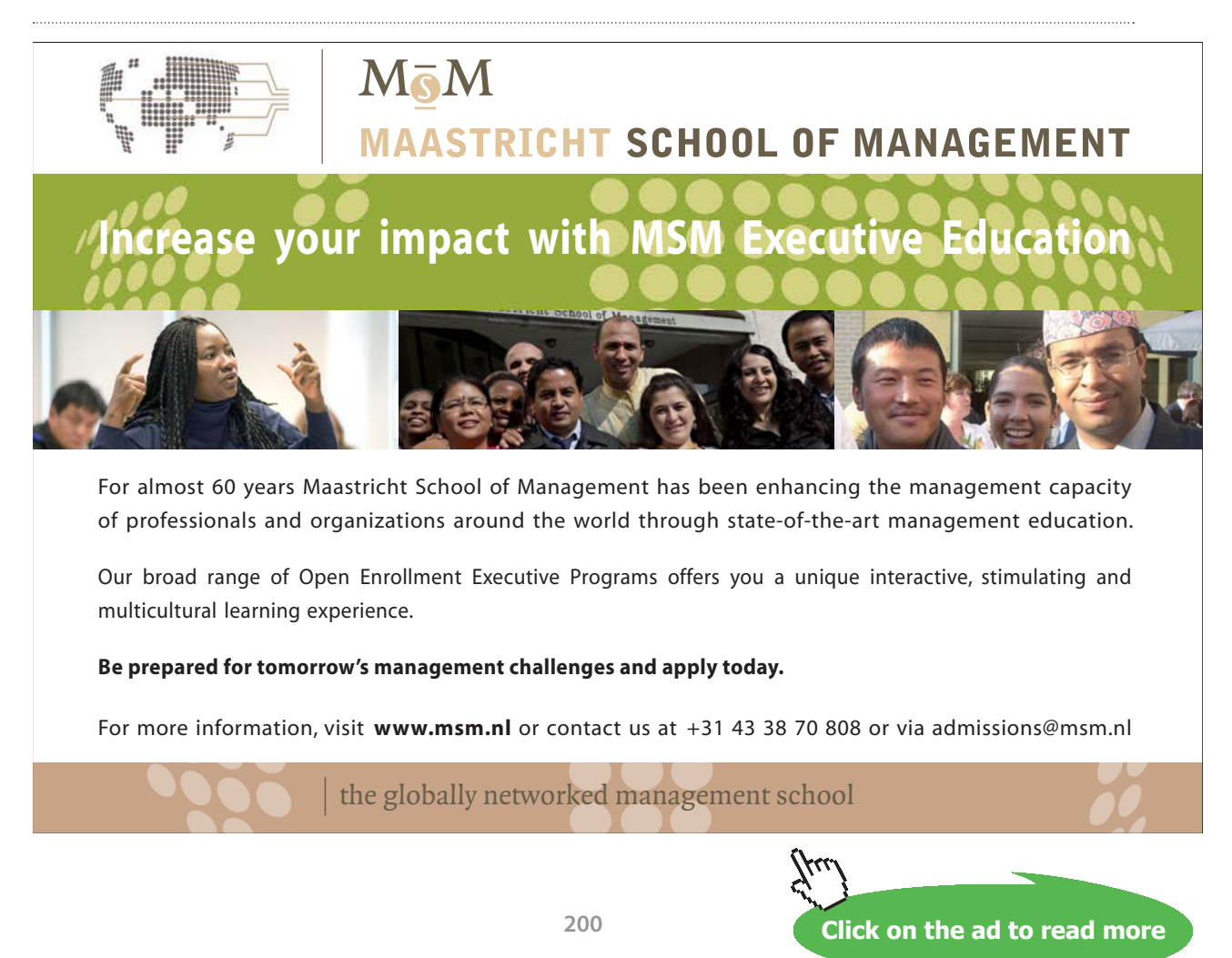

#### **(b) Also plot the variation of Th\_2, F and A as m\_h is varied from 0.15 to 0.3 kg/s:**

First, prepare a Table as shown, and fill up the first row below the captions. Remember to enter m\_h by relative reference wherever it appears in the formula. See the Formula bar in the screen shot below, for the formula entered for Th\_2 in cell D878. Similarly, for other items shown under respective captions:

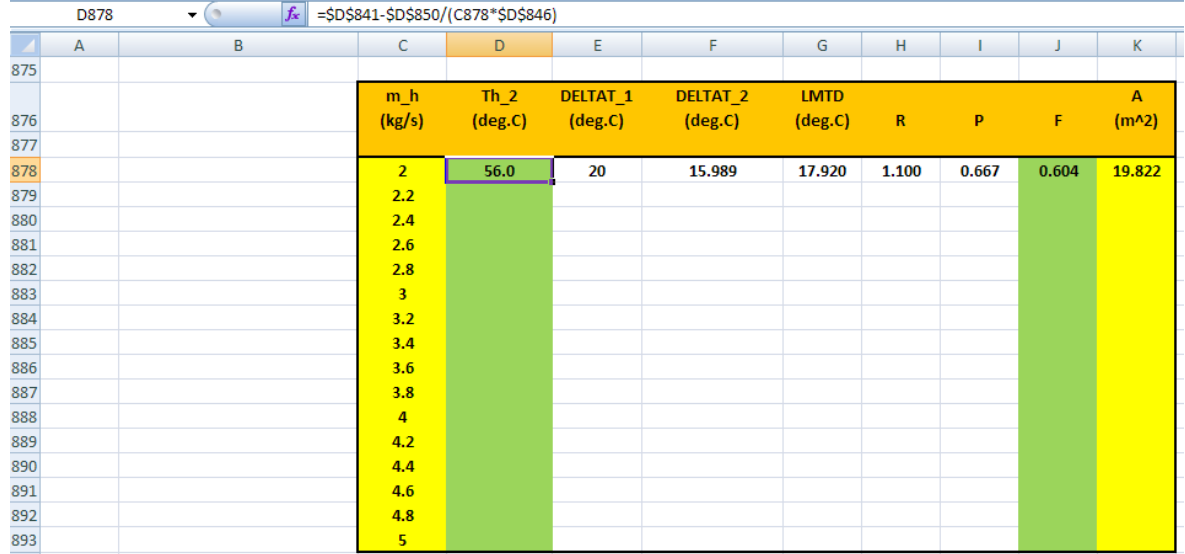

LMTD Correction factor F is obtained by using the VBA Function for given R and P. See formula bar in the screen shot below:

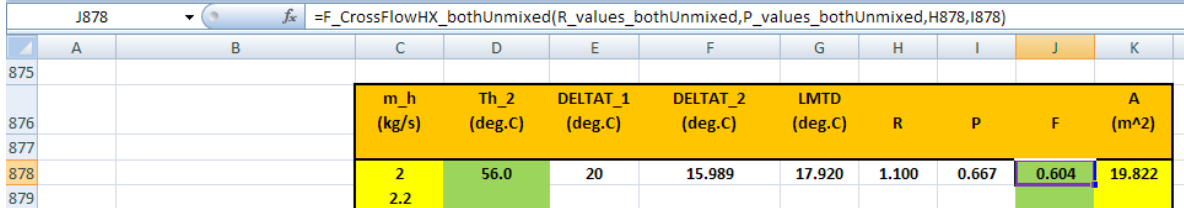

Now, select the cells D878 to K878, and drag-copy till the end of Table, i.e. up to cell K893. Immediately, all calculations are done and the Table gets filled up, as shown below:

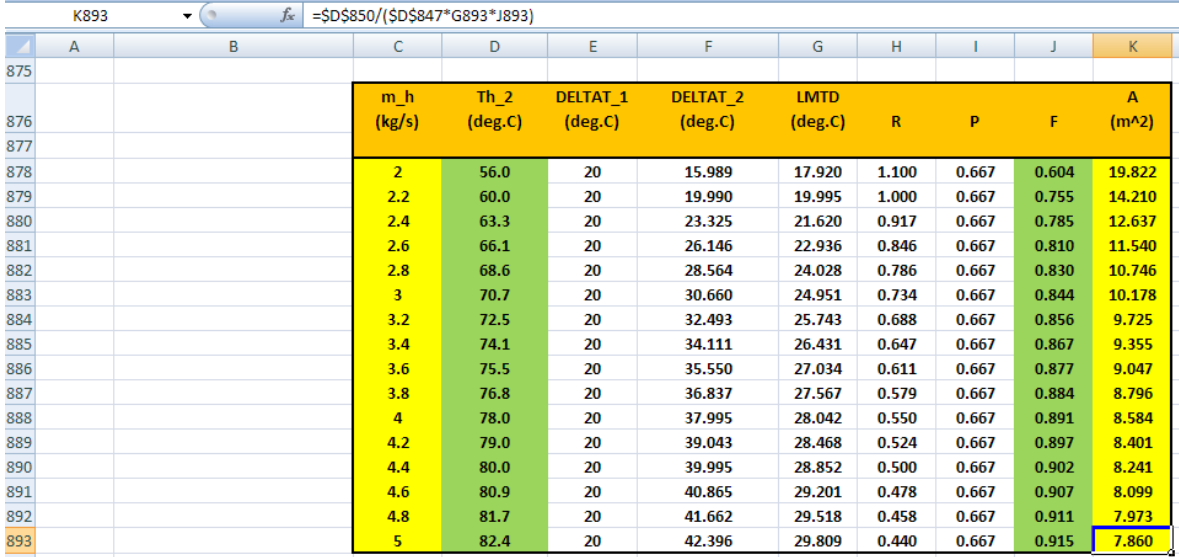

### **Now, plot the graphs in EXCEL:**

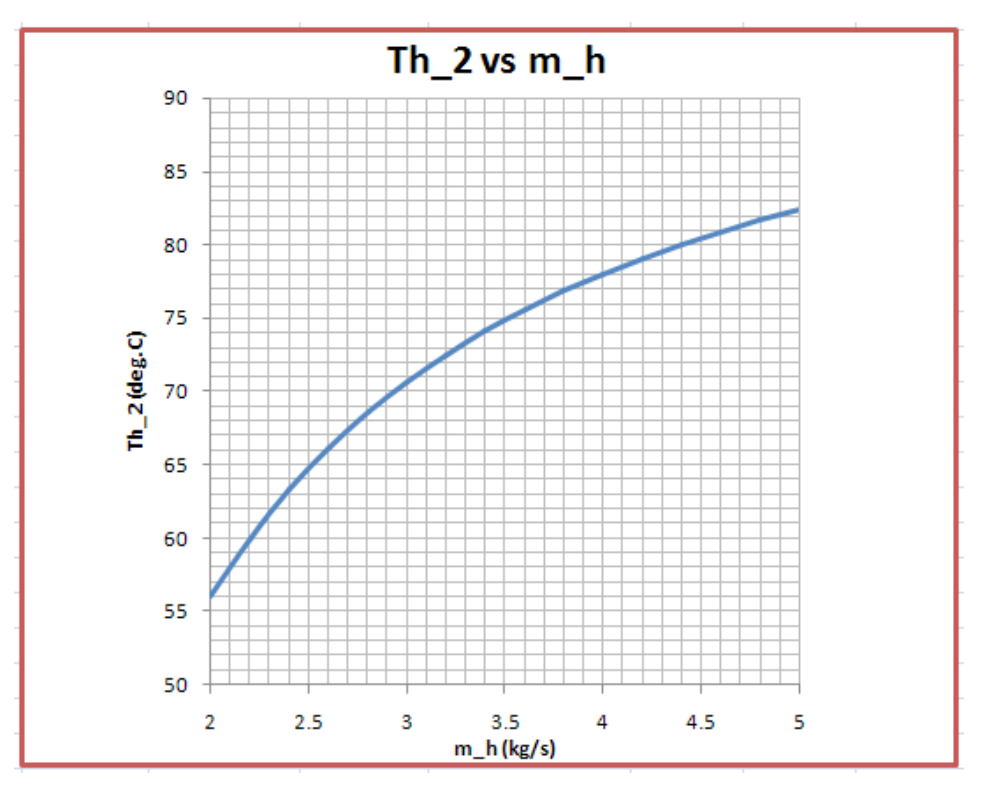

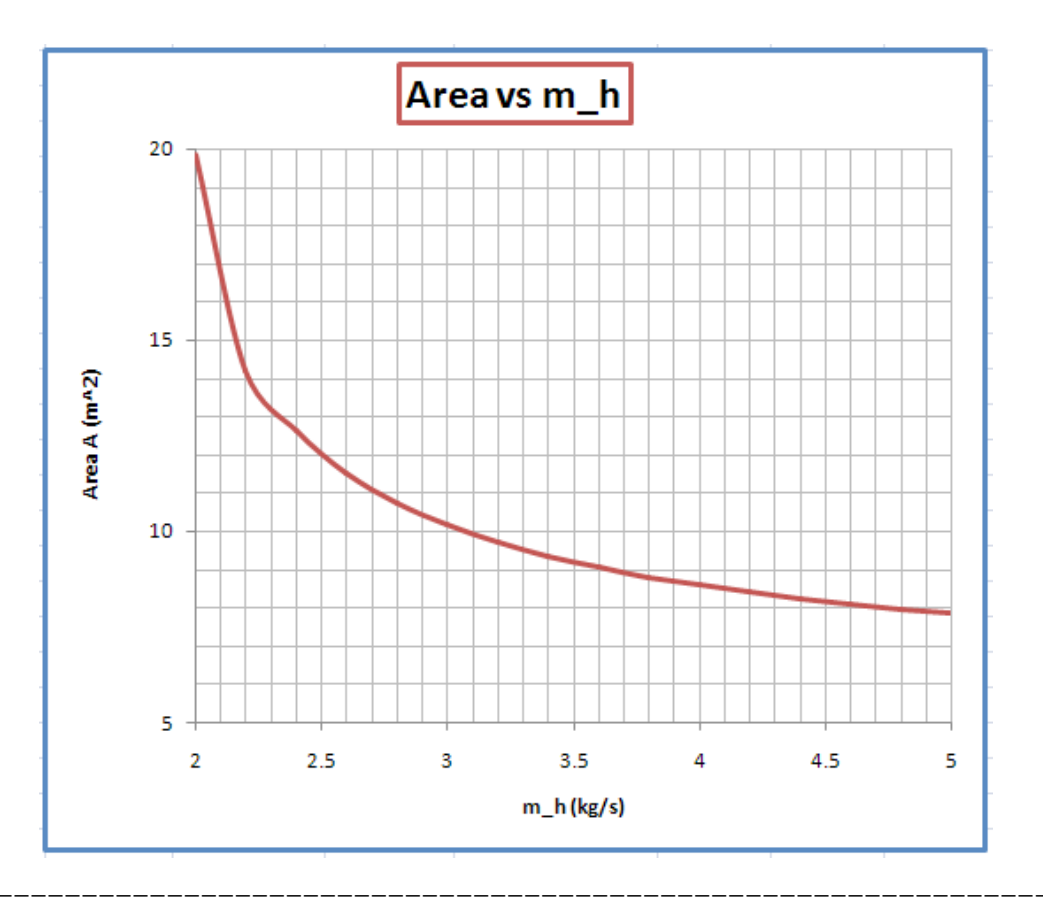

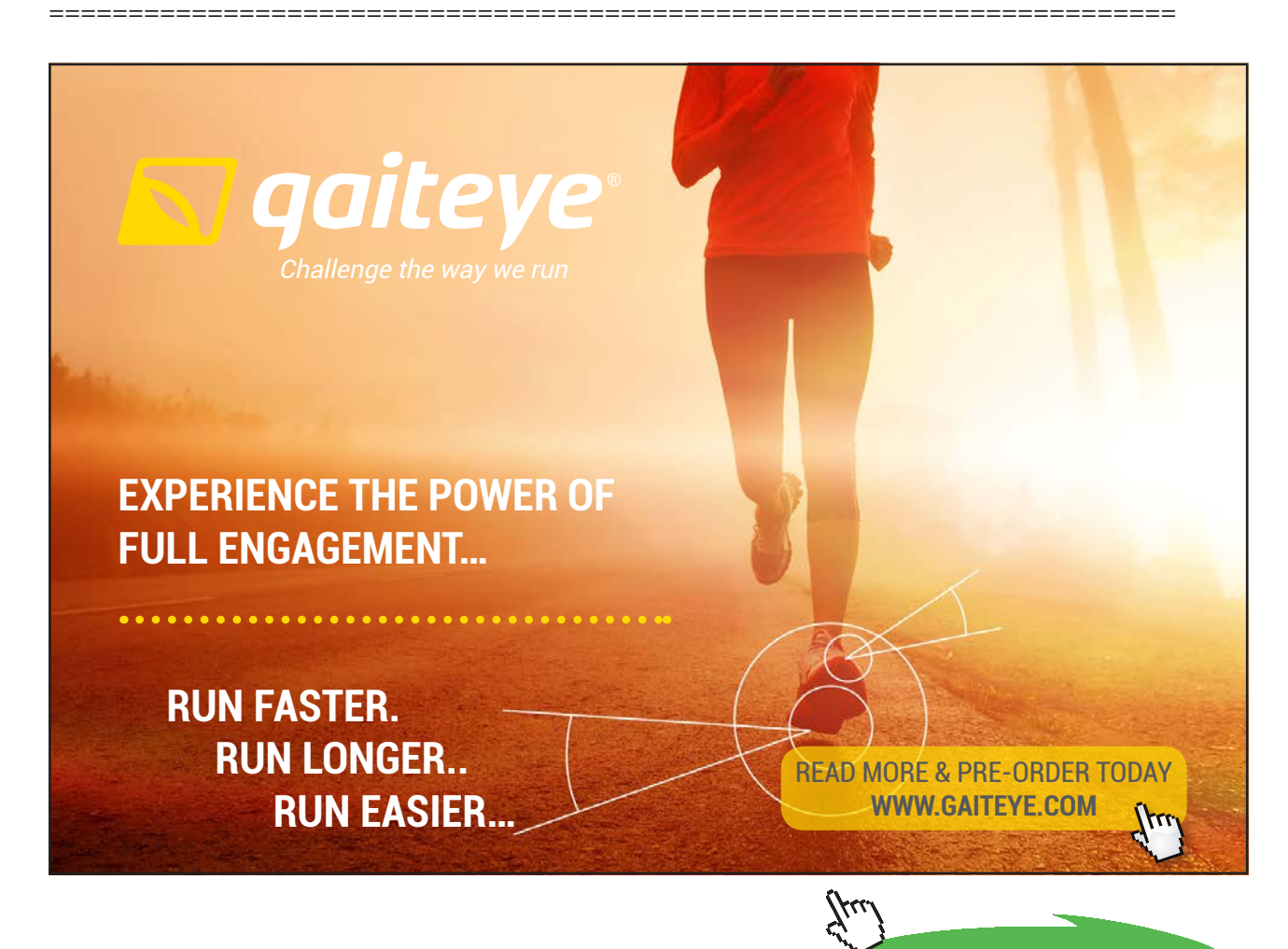

**203**

**Click on the ad to read more**

## 4C. Problems on 'NTU – Effectiveness  $(\varepsilon)$ ' method of heat exchanger design:

It should be noted that LMTD method is very convenient to use when all the four 'end temperatures' are known, or can easily be calculated. But, it becomes difficult to use and requires a trial and error solution when only inlet temperatures of the two fluids are known. Then, NTU-ε method is more convenient to use.

Also, when the performance of a given heat exchanger is to be assessed at off-design conditions, analysis is easier if we adopt the NTU – ε method.

Formulas are for  $\varepsilon$  as a function of NTU and 'Capacity ratio, C' (i.e.  $C = C_{min} / C_{max}$ ) for different types of heat exchangers, and also for NTU as a function of ε and C are given at the beginning of this Chapter.

**Prob. 4C.1.** Consider a HX for cooling oil at 180 C, with water entering at 25 C. Mass flow rates of oil and water are: 2.5 and 1.2 kg/s. respectively. Area of HX: 16 m^2. Calculate the outlet temperatures of both the fluids for a (i) counter-flow HX, and (ii) for a parallel flow HX. Sp. heat data for oil and water are: 1900 J/kg.C and 4184 J/kg.C respectively. Overall U = 285 W/m^2.C. [M.U. 1995]

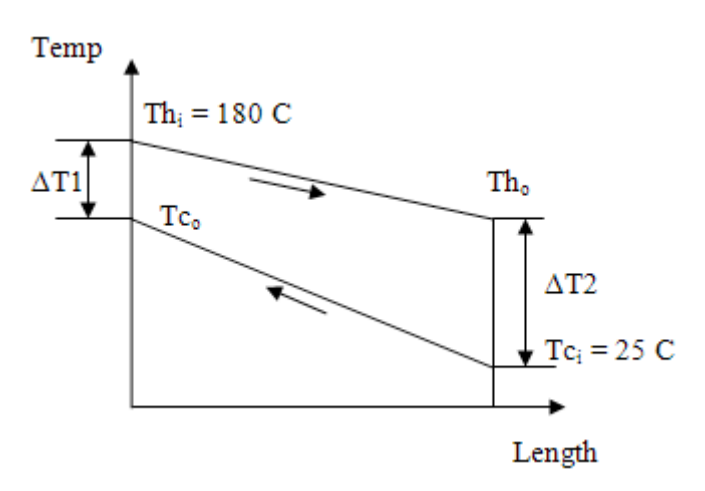

 **Fig. Prob.4C.**1(a). Counter-flow arrangement

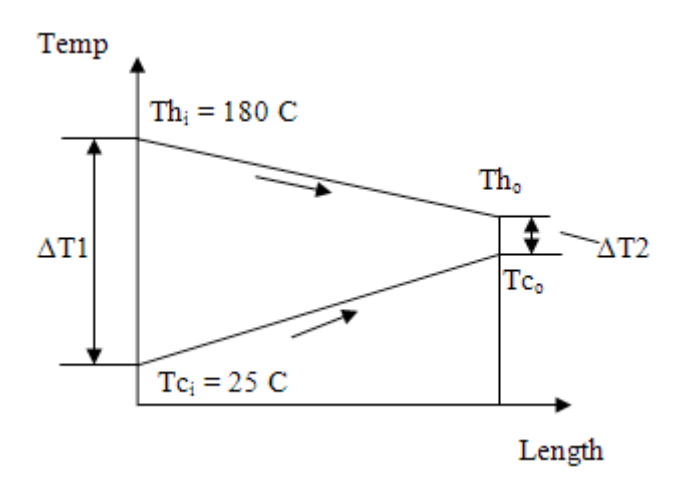

 **Fig. Prob.4C.**1(b). Parallel flow arrangement

#### **Mathcad Solution:**

Data:

Hot fluid: Oil:

 $cp_{\text{oil}} = 1900 \text{ J/kg}.\text{C} \qquad m_{\text{oil}} = 2.5 \quad \text{kg/s} \qquad \text{Th}_{\text{i}} = 180 \quad \text{C}$ 

 $C_{\text{oil}} := m_{\text{oil}} \cdot cp_{\text{oil}}$  i.e.  $C_{\text{oil}} = 4.75 \times 10^3$  W/C....Capacity rate of hot fluid

Cold fluid: water:

 $cp_{\text{water}} := 4184$  J/kg.C  $m_{\text{water}} := 1.2$  kg/s  $Tc_i := 25$  C

 $C_{water} := m_{water} \cdot cp_{water}$  i.e.  $C_{water} = 5.021 \times 10^3$  W/C....Capacity rate of cold fluid

 $U = 285$  W/m<sup>4</sup>2.C ... overall heat tr coeff.  $A = 16$  m<sup>4</sup>2.... area of HX

Then, To find Capacity ratio, NTU and effectiveness:

$$
C_{\text{min}} = \text{if}(C_{\text{oil}} < C_{\text{water}}, C_{\text{oil}}, C_{\text{water}}) \quad \text{i.e.} \quad C_{\text{min}} = 4.75 \times 10^3 \quad \text{W/C} \dots \text{min. capacity rate}
$$
\n
$$
C_{\text{max}} = \text{if}(C_{\text{oil}} < C_{\text{water}}, C_{\text{water}}, C_{\text{oil}}) \quad \text{i.e.} \quad C_{\text{max}} = 5.021 \times 10^3 \quad \text{W/C} \dots \text{max. capacity rate}
$$

$$
C := \frac{C_{\min}}{C_{\max}} \qquad i.e. \qquad C = 0.946 \quad \dots. Capacity ratio
$$

NTU :=  $\frac{U \cdot A}{C_{min}}$  i.e. NTU = 0.96 ..No. of Transfer Units And:

Now, for a Counterflow HX:

We have z as a function of NTU and C: (see the formulas given at the beginning of this chapter)

$$
\epsilon(C, NTU) := \frac{1 - \exp[-NTU \cdot (1 - C)]}{1 - C \cdot \exp[-NTU \cdot (1 - C)]}
$$
 ...effectiveness of a Counterflow HX

Then:

 $E = \varepsilon$ (C, NTU) i.e.  $E = 0.496$  ... effectiveness of the present counterflow HX

**Heat Exchangers**

Also, by definition:  $\varepsilon$  = (Thi - Tho) / Cmin. (Thi - Tci)  $\varepsilon$  = (Tco - Tci) / Cmin. (Thi - Tci) and.

Therefore: exit temp of hot fluid:

 $Th_o := Th_i - E \cdot (Th_i - Tc_i)$  i.e.  $\boxed{Th_o = 103.074}$  C .... Ans.

And, exit temp of cold fluid:

$$
\text{Te}_o := \frac{\text{C}_{oil} \cdot (\text{Th}_i - \text{Th}_o)}{\text{C}_{water}} + \text{Te}_i \qquad \text{i.e.} \qquad \boxed{\text{Te}_o = 97.777} \qquad \text{C .... Ans.}
$$

Similarly:

For a Parallel flow HX:

$$
\epsilon(C, NTU) := \frac{1 - \exp[-NTU \cdot (1 + C)]}{1 + C}
$$
 ...effectiveness of a Parallel flow HX

Then:

 $E = g(C, NTU)$  i.e.  $E = 0.435$  ...effectiveness of the present parallel flow HX

Therefore: exit temp of hot fluid:

$$
Th_o := Th_i - E \cdot \left(Th_i - Tc_i\right) \qquad \qquad \boxed{Th_o = 112.65} \quad C \dots, Ans.
$$

And, exit temp of cold fluid:

$$
\text{Tc}_o := \frac{\text{C}_{oil} \cdot (\text{Th}_i - \text{Th}_o)}{\text{C}_{water}} + \text{Tc}_i \qquad \boxed{\text{Tc}_o = 88.718} \quad \text{C} \dots \text{Ans.}
$$

**Let us consider an extension to this problem:**

**Considering the HX to be of Counter-flow type:**

**Plot the variation of exit temps of two fluids and the effectiveness of HX against the mass flow rate of water (i.e. cold fluid) as it varies from 1.2 to 5 kg/s, assuming other conditions to remain the same:**

# **First, write the related quantities as function of mwater:**

 $C_{water}(m_{water}) = m_{water} c p_{water}$ 

Then, To find Capacity ratio, NTU and effectiveness:

$$
\mathrm{C}_{\min}(m_{\mathrm{water}})\coloneqq\mathrm{if}\big(\mathrm{C}_{\textbf{oil}}<\mathrm{C}_{\mathrm{water}}\big(m_{\mathrm{water}}\big),\mathrm{C}_{\textbf{oil}},\mathrm{C}_{\mathrm{water}}\big(m_{\mathrm{water}}\big)\big)
$$

$$
\mathrm{C}_{\max}(m_{water}) \coloneqq \mathrm{if}\big(\mathrm{C}_{\textbf{oil}} < \mathrm{C}_{\textbf{water}}\big(m_{water}\big), \mathrm{C}_{\textbf{water}}\big(m_{water}\big), \mathrm{C}_{\textbf{oil}}\big)
$$

$$
C\big(m_{water}\big) := \frac{C_{min}\big(m_{water}\big)}{C_{max}\big(m_{water}\big)}
$$

And: NTU(m<sub>water</sub>) := 
$$
\frac{U \cdot A}{C_{min}(m_{water})}
$$

Now, for a Counterflow HX:

$$
\epsilon_{\text{CF}}\!\big(m_{\text{water}}\big) := \frac{1 - \exp\!\bigl[-\text{NTU}\bigl(m_{\text{water}}\bigr)\cdot\bigl(1 - \text{C}\bigl(m_{\text{water}}\bigr)\bigr)\bigr]}{1 - \text{C}\bigl(m_{\text{water}}\bigr)\cdot \exp\!\bigl[-\text{NTU}\bigl(m_{\text{water}}\bigr)\cdot\bigl(1 - \text{C}\bigl(m_{\text{water}}\bigr)\bigr)\bigr]}
$$

**Therefore: exit temp of hot fluid:**

$$
Th_{o}(m_{water}) := Th_{i} - \epsilon_{CF}(m_{water}) \cdot (Th_{i} - Tc_{i})
$$

**And, exit temp of cold fluid:**

$$
Tc_0(m_{water}) := \frac{C_{oil}(Th_i - Th_o(m_{water}))}{C_{water}(m_{water})} + Tc_i
$$

## **To plot exit temps of fluids as a function of mwater:**

| m <sub>water</sub> := 1.2, 1.5.. 5.1 |                              |                                    |                         |
|--------------------------------------|------------------------------|------------------------------------|-------------------------|
| m <sub>water</sub> =                 | $\frac{T_0(m_{water})}{1.2}$ | $\frac{T_{00}(m_{water})}{99.473}$ | $\frac{97.777}{85.947}$ |
| 1.8                                  | 97.019                       | 77.337                             |                         |
| 2.1                                  | 95.245                       | 70.819                             |                         |
| 2.2                                  | 93.903                       | 65.726                             |                         |
| 2.7                                  | 92.854                       | 61.642                             |                         |
| 3                                    | 92.012                       | 58.297                             |                         |
| 3.6                                  | 90.744                       | 53.147                             |                         |
| 3.9                                  | 90.255                       | 51.125                             |                         |
| 4.2                                  | 89.835                       | 49.372                             |                         |
| 4.8                                  | 89.471                       | 47.839                             |                         |
| 4.8                                  | 89.152                       | 46.487                             |                         |
| 5.1                                  | 88.87                        | 45.286                             |                         |

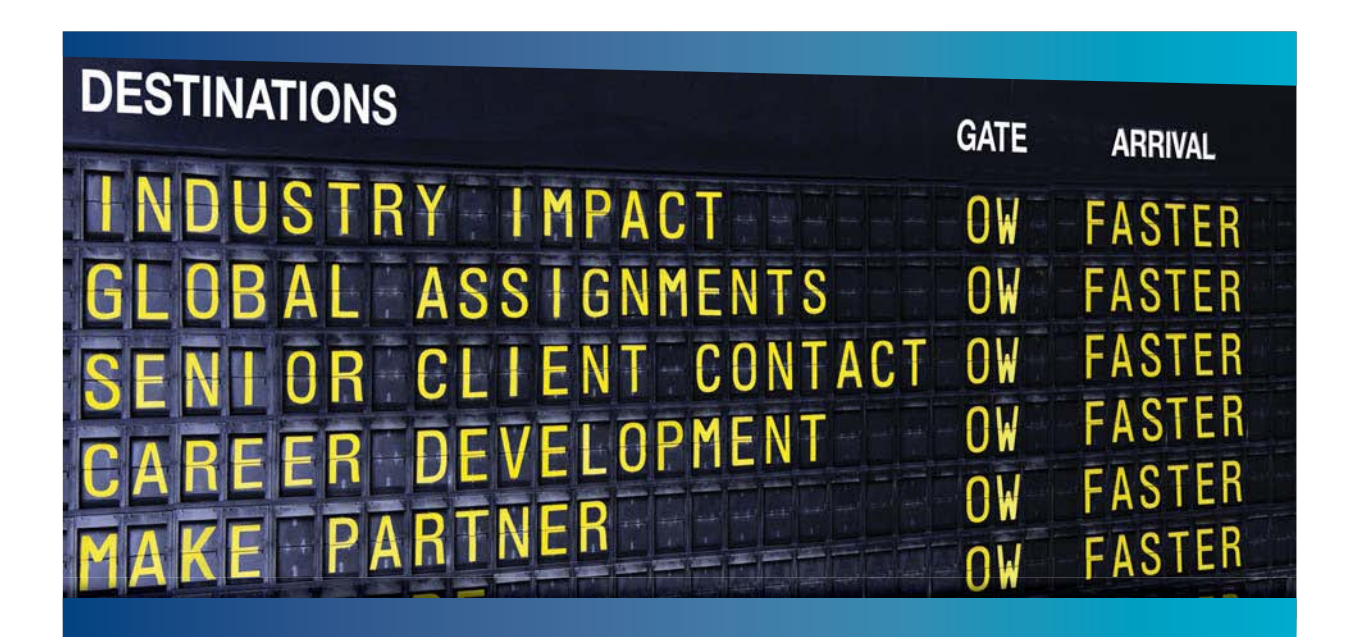

# **COLIVER WYMAN**

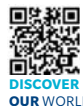

deep industry knowledge with specialized expertise in strategy, operations, risk management, organizational transformation, and leadership development. With offices in 50+ cities across 25 countries, Oliver Wyman works with the CEOs and executive teams of Global 1000 companies. **OUR** WORLD An equal opportunity employer.

sulting firm that combi

#### GET THERE FASTER

**Some people know precisely where they want to go.** Others seek the adventure of [discovering uncharted territory. Whatever you want your professional journey to be,](http://www.oliverwyman.de/careers/index.html)  you'll find what you're looking for at Oliver Wyman.

Discover the world of Oliver Wyman at **oliverwyman.com/careers** 

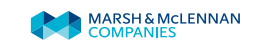

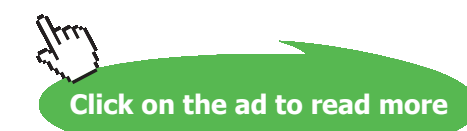

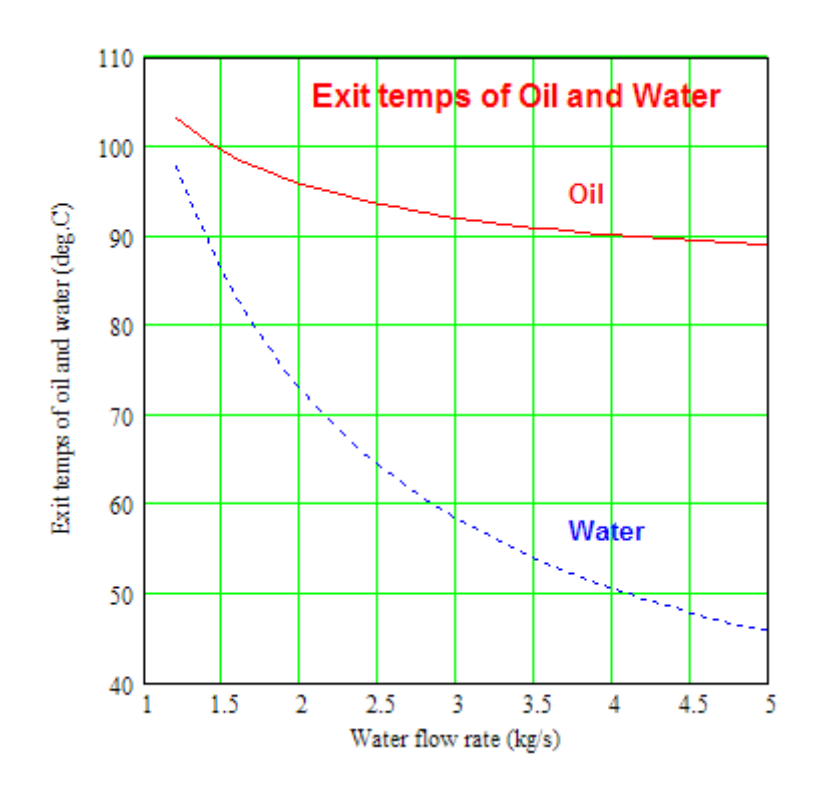

# **To plot Effectiveness as a function of mwater:**

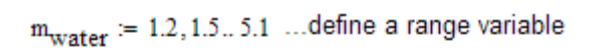

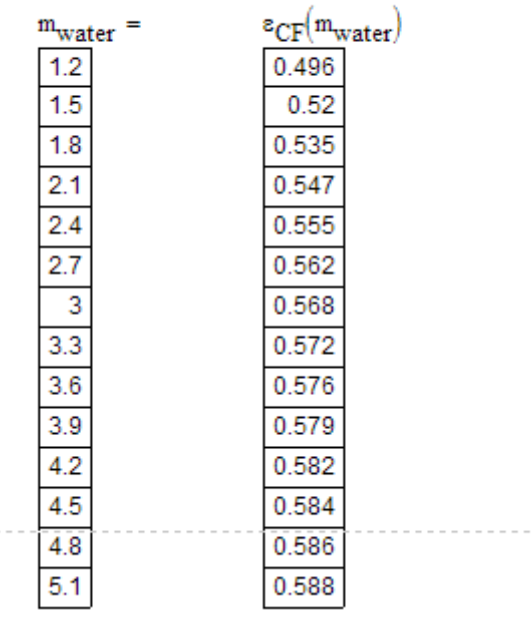

@ 2010 EYGM Limited. All Rights R

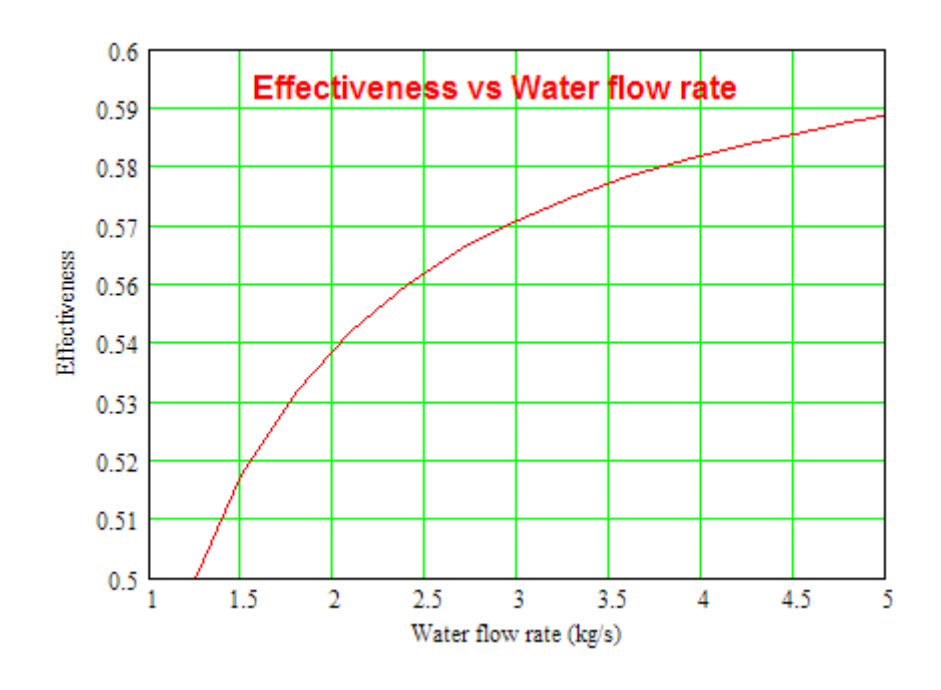

# Day one and you're ready

Day one. It's the moment you've been waiting for. When you prove your worth, meet new challenges, and go looking for the next one. It's when your dreams take shape. And your expectations can be exceeded. From the day you join us, we're committed to helping you achieve your potential. So, whether your career lies in assurance, tax, transaction, advisory or core business services, shouldn't your day one be at Ernst & Young?

What's next for your future? ey.com/careers

**El ERNST & YOUNG** Quality In Everything We Do

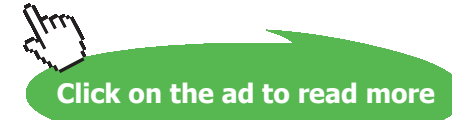

#### **To demonstrate the ease with which we can draw Effectiveness – NTU graphs with Mathcad:**

#### **Draw Effectiveness vs NTU graph for Counter-flow HX:**

#### **We write a Mathcad Function for effectiveness of a Counter-flow HX:**

Epsilon CounterFlowHX(NTU,C) :=  $|$ (return "C must be less than or equal to 1!!") if C > 1  $(1 - \exp(-NTU))$  if  $C = 0$ NTU<br>  $\frac{1 + N \text{TU}}{1 + N \text{TU}}$  if C = 1<br>  $\frac{1 - \exp[-N \text{TU} \cdot (1 - C)]}{1 - C \cdot \exp[-N \text{TU} \cdot (1 - C)]}$  if C < 1

#### **And, now draw the graphs:**

NTU :=  $0, 0.1...5$  ....define a range variable

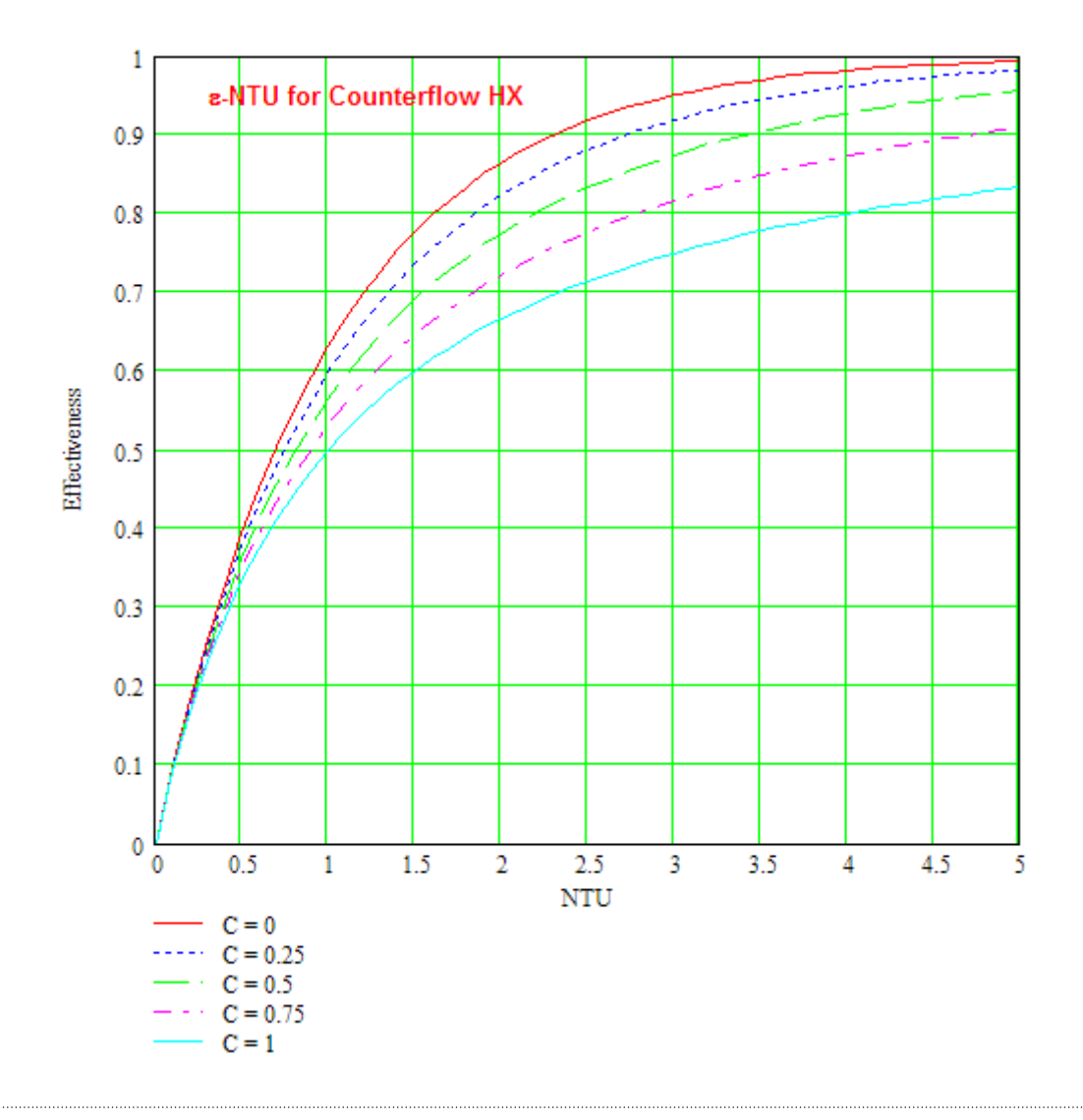

#### **Also, draw Effectiveness vs NTU graph for Parallel flow HX:**

#### **We write a Mathcad Function for effectiveness of a Parallel flow HX:**

Epsilon\_ParallelFlowHX(NTU, C) :=  $\int$  (return "C must be less than or equal to 1!!") if C > 1 (Tetum C must be ress than or equal<br>  $(1 - \exp(-NTU))$  if  $C = 0$ <br>  $\frac{1 - \exp[-NTU \cdot (1 + C)]}{1 + C}$  otherwise

#### **Now, draw the graphs:**

NTU :=  $0.0.1...5$  ....define a range variable

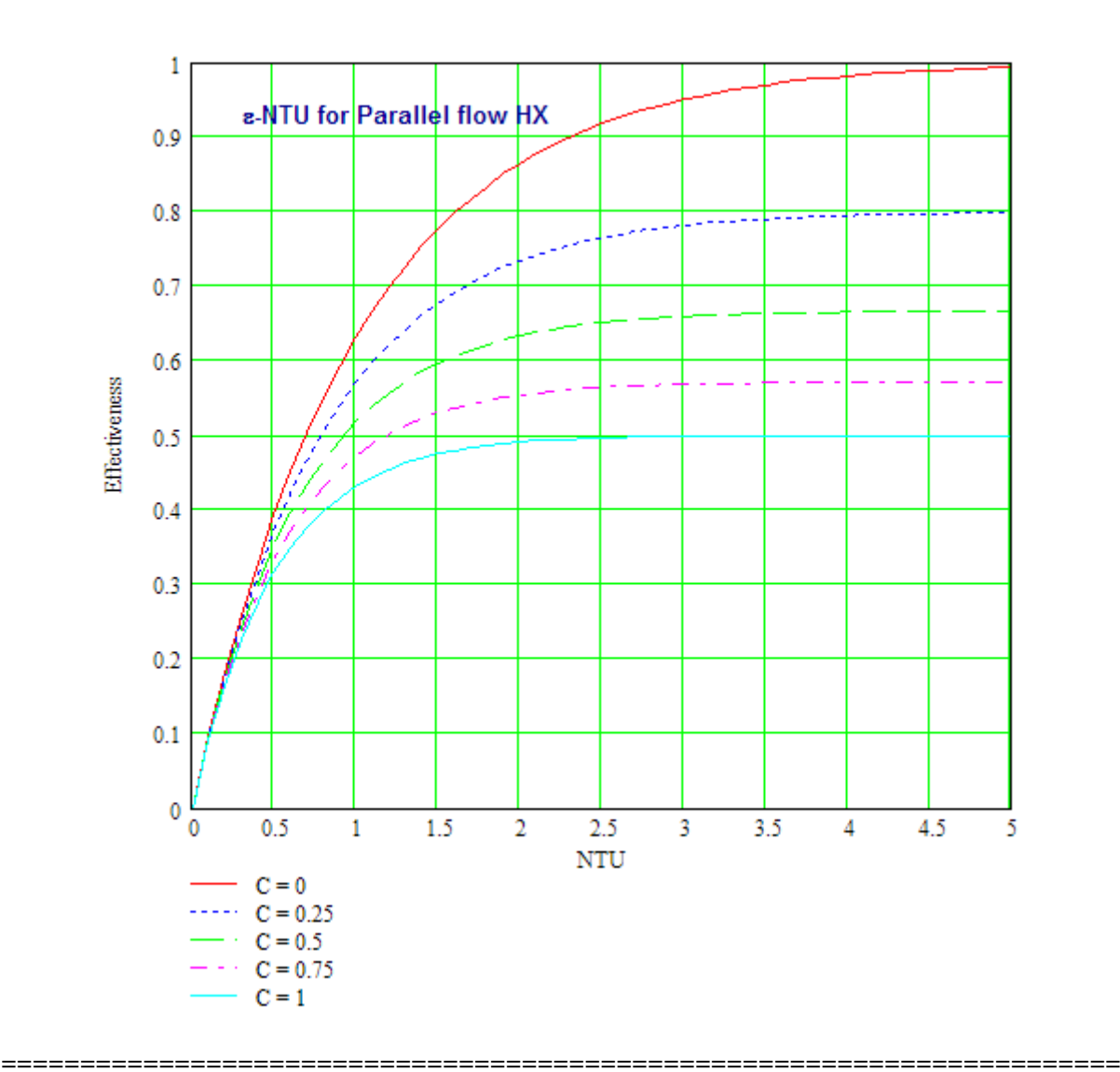

**Prob.4C.2.** A One shell, 2 tube pass steam condenser has 2000 tubes of 20 mm dia. Cooling water enters the tubes at 20 C, with a flow rate of 3000 kg/s; Overall heat transfer coeff. U = 6890 W/m^2.K. Total heat to be transferred, Q=2.331\*10^8 W. Steam condenses at 50 C. Determine tube length per pass using NTU method. [M.U. 1994]

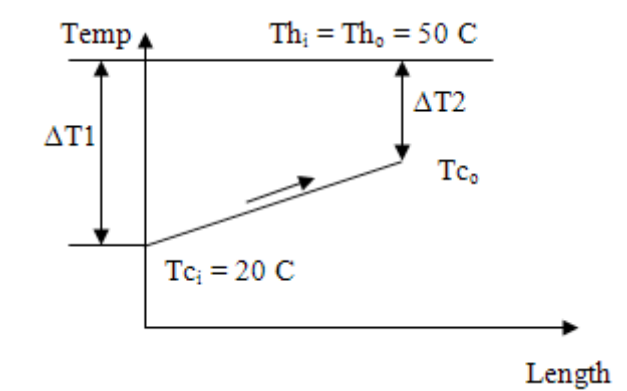

 **Fig. Prob.4C.2**. Steam Condenser

#### **Mathcad Solution:**

#### Data:

Note that this is a steam condenser. So,  $T_h$  is constant at condensing temp of 50 C.

Point to be noted is that for condenser, condensing steam is the 'max. fluid' and water is the 'min. fluid' and Capacity ratio  $C = (Cmin / Cmax) = 0$ .

 $Th_i = 50 \text{ C}$  Th<sub>o</sub> = 50 C Q = 2.331.10<sup>8</sup> W... heat transferred  $Tc_i := 20$  C...water inlet temp  $m := 3000$  kg/s...water flow rate  $N := 2000$  ...no. of tubes  $U := 6890$  W/m<sup>4</sup>2.C  $D := 0.02$  m...dia of tubes cp := 4170 J/kg.C....sp. heat of water

#### **Calculations:**

 $C_{\min} := m \cdot cp$  W/C...water capacity rate  $C_{\text{max}} = \infty$ 

- i.e.  $C_{\text{min}} = 1.251 \times 10^7$  W/C
- $\Delta T1 := Th_i Te_i \qquad \qquad i.e. \quad \Delta T1 = 30 \quad C$

#### For exit temp of water:

$$
\Delta T := \frac{Q}{C_{\text{min}}} \qquad \Delta T = 18.633 \qquad C.... \text{ temp increase of water flow}
$$

Therefore:  $Tc_0 := Tc_i + \Delta T$ 

i.e.  $Tc_0 = 38.633$  C...exit temp of water

Efectiveness: = temp increase of water / max. temp differential

$$
\epsilon := \frac{\Delta T}{Th_i - Tc_i}
$$
  
i.e. 
$$
\epsilon = 0.621
$$

#### To find NTU:

For a condenser, i.e. when  $C = 0$ :

NTU :=  $-\ln(1 - \epsilon)$  ....see the formulas at the beginning of this chapter.

NTU = 0.9705 ....No. of Transfer Units i.e.

#### Therefore, total area of HX:

$$
A := \frac{NTU}{U} \cdot C_{\text{min}} \qquad \qquad \ldots \text{from definition of NTU}
$$

i.e.  $A = 1.762 \times 10^3$  ...Total area reqd., m^2..

Area per tube, per metre length:  $A_{tube} = \pi \cdot D \cdot 1$  i.e.  $A_{tube} = 0.063$  m<sup>2</sup>

Therefore:

Length of tube for 2 tube passes:

$$
L:=\frac{A}{A_{tube}\cdot N\cdot 2}
$$

i.e.  $L = 7.011$  m...per pass...Ans.

**Heat Exchangers**

# Plot variation of  $Tc_0$ ,  $\varepsilon$ , and L against mass flow rate of water, other conditions remaining the same:

#### Write the relevant quantities as functions of mass flow rate of water, m:

 $C_{\text{min}}(m) := m \cdot cp$  W/C...water capacity rate as a function of m  $C_{\text{max}} = \infty$ 

 $\Delta T1 := Th_i - Tc_i$ 

#### For exit temp of water:

 $\Delta T(m) := \frac{Q}{C_{\min}(m)}$  C.... temp increase of water flow, as a function of m

Therefore:  $Tc_0(m) = Tc_i + \Delta T(m)$  C...exit temp of water

#### Efectiveness: = temp increase of water / max. temp differential

$$
\epsilon(m) := \frac{\Delta T(m)}{Th_i - Tc_i}
$$
 Effectiveness, as a function of m

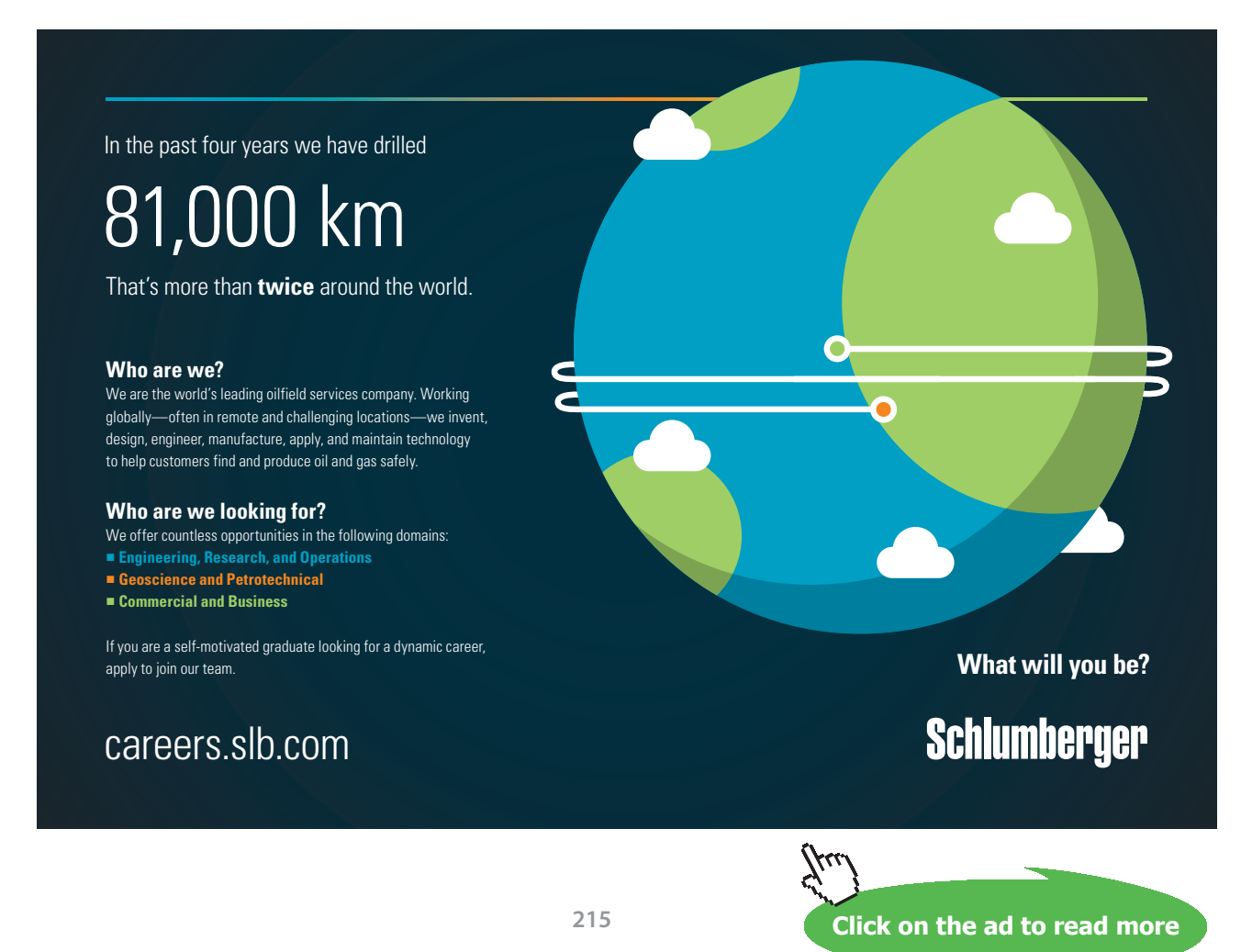

#### To find NTU:

#### For a condenser, i.e. when  $C = 0$ :

NTU(m) :=  $-\ln(1 - \varepsilon(m))$  ....NTU as a function of m.

#### Therefore, area of HX:

$$
A(m) := \frac{NTU(m)}{U} \cdot C_{min}(m) \qquad A \text{ as function of } m \dots \text{ from definition of NTU}
$$

Area per tube, per metre length:  $A_{tube} = \pi \cdot D \cdot 1$  i.e.  $A_{tube} = 0.063$  m<sup>3</sup>2

Therefore:

Length of tube for 2 tube passes:

$$
L(m) := \frac{A(m)}{A_{tube} \cdot N \cdot 2}
$$
 ....L per pass, as a function of m

**Now, we prepare a Table to show the variation of different parameters as m varies, and then plot the results:**

**We get:**

 $m := 2000, 2200, 5000$  ....define a range variable for m

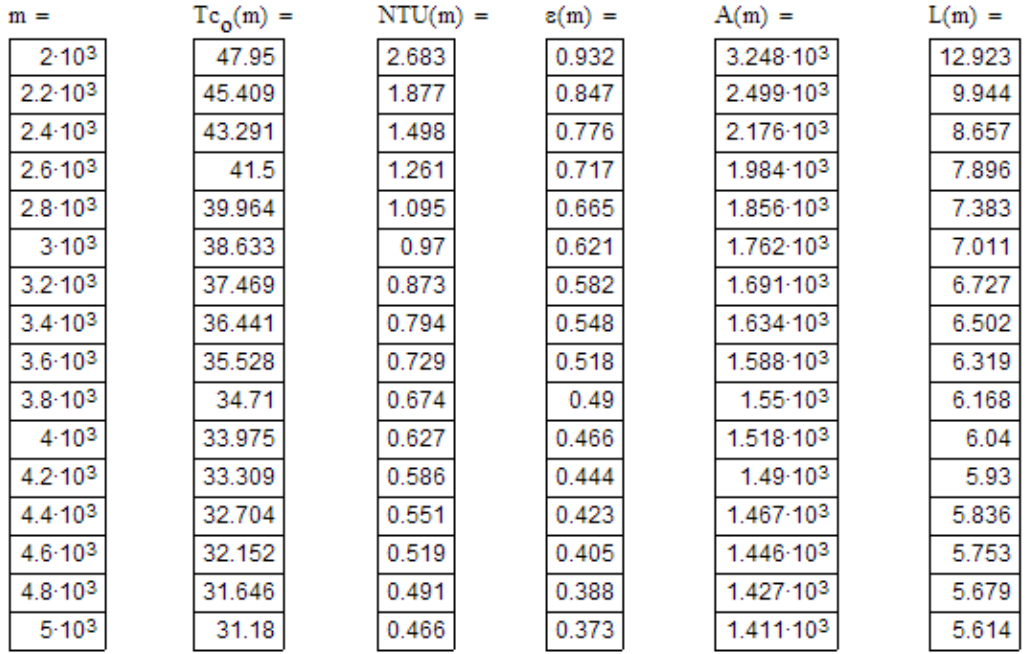
#### **And, plot the results:**

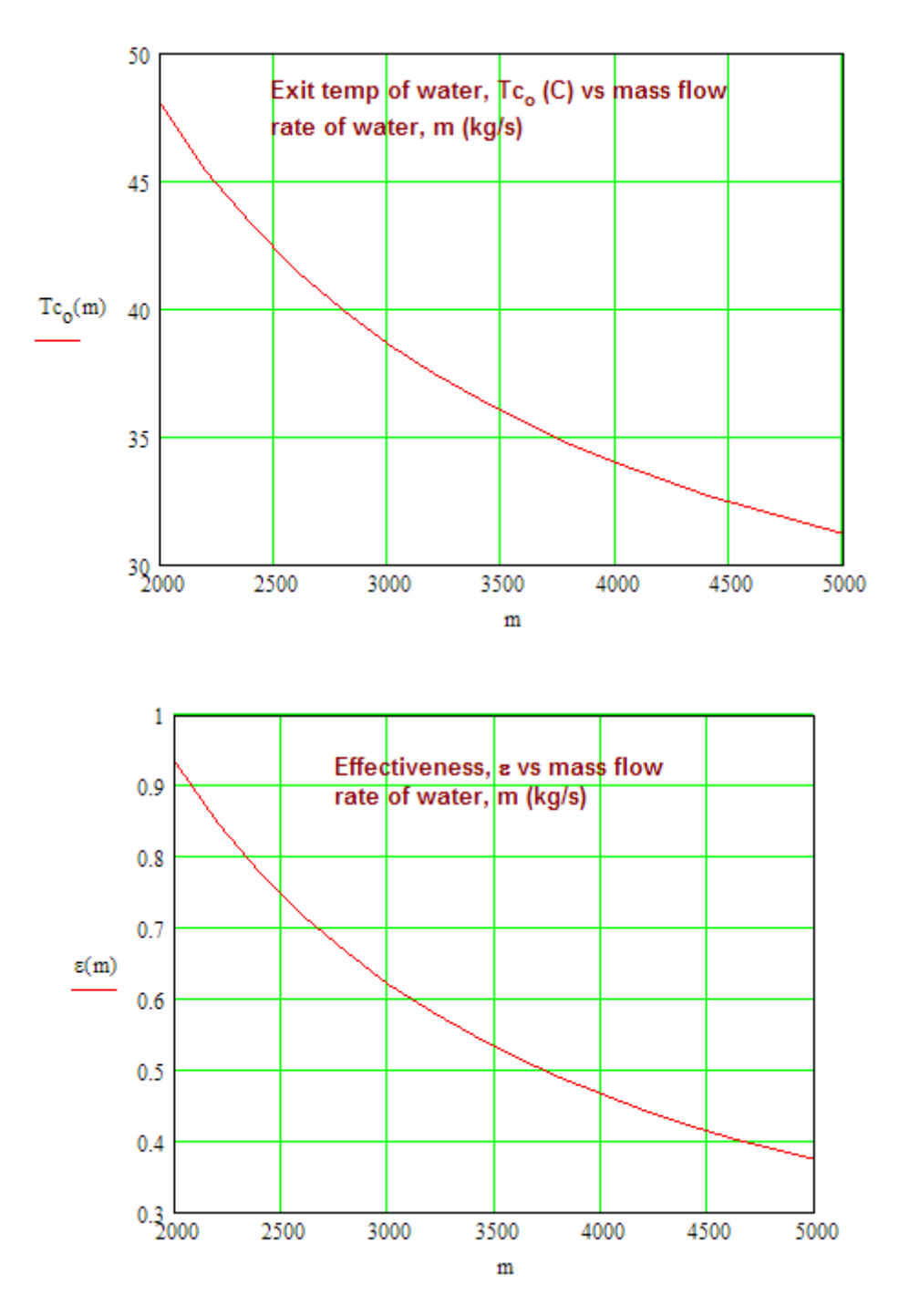

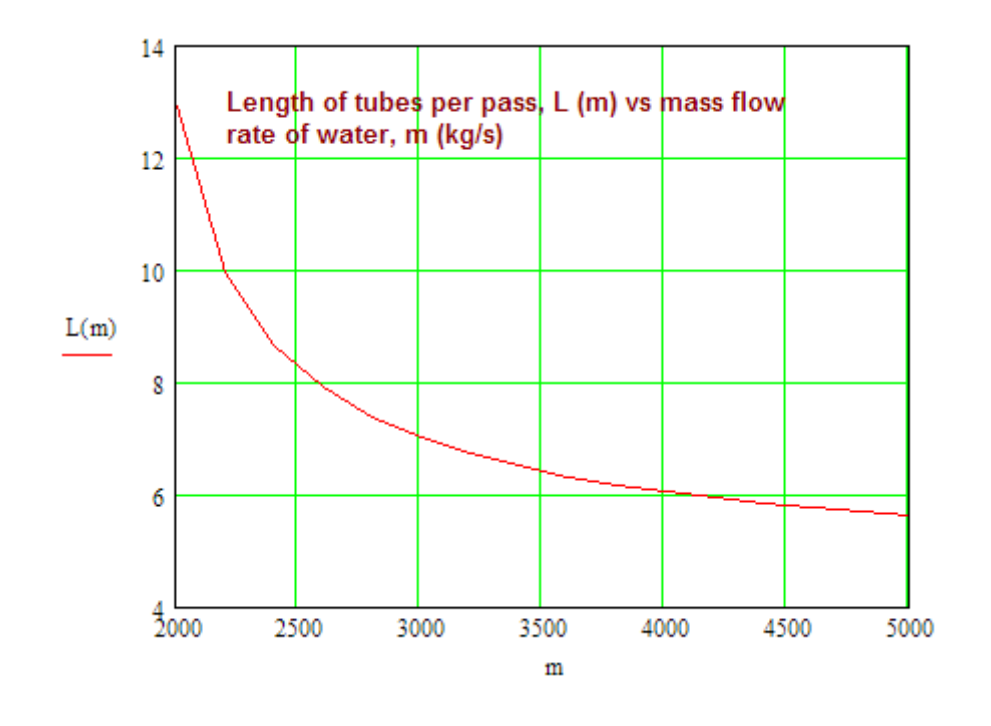

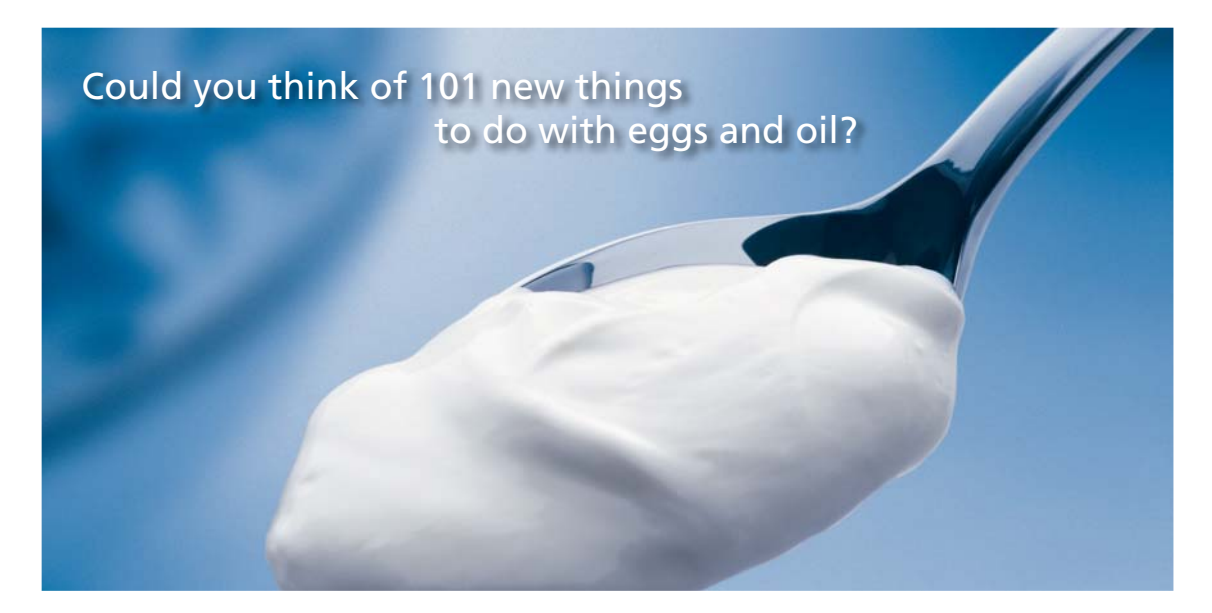

Hellmann's is one of Unilever's oldest brands having been popular for over 100 years. If you too share a passion for discovery and innovation we will give you the tools and opportunities to provide you with a challenging career. Are you a great scientist who would like to be at the forefront of scientific innovations and developments? Then you will enjoy a career within Unilever Research & Development. For challenging job opportunities, please visit www.unilever.com/rdjobs.

**Blue Band** 

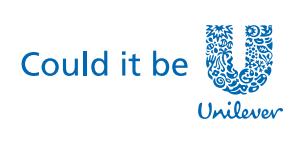

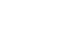

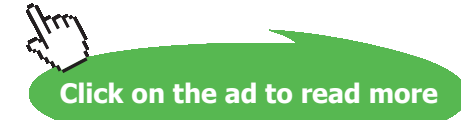

Dove

**218** Download free eBooks at bookboon.com

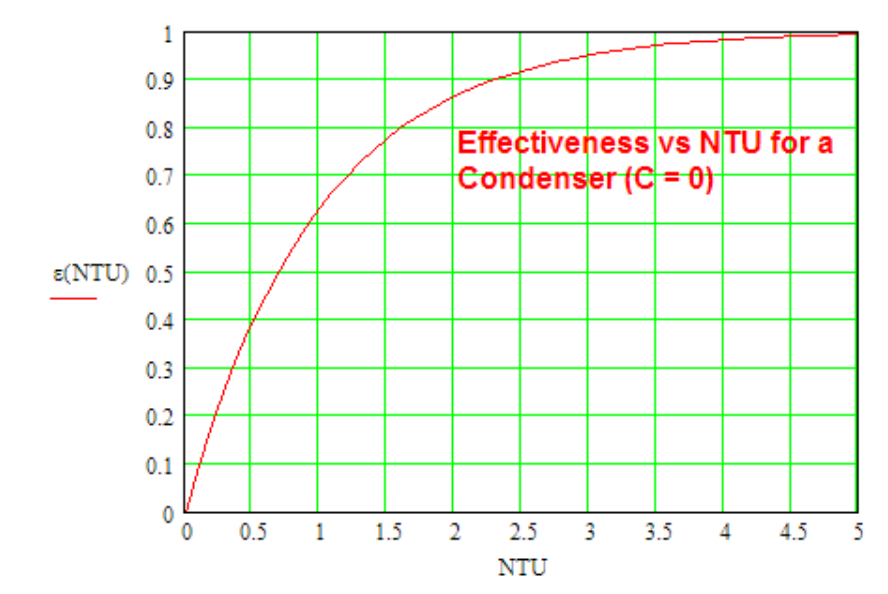

#### **In addition, plot Effectiveness vs NTU for a Condenser (C = 0):**

For a Condenser, we have:

 $\varepsilon(NTU) := (1 - \exp(-NTU))$  ....effectiveness of a condenser as a function of NTU NTU :=  $0, 0.1...5$  ....define a range variable for NTU

**Prob.4C.3.** A steam condenser, condensing at 70 C is to have a capacity of 100 kW. Water at 20 C is used and the outlet water temp is limited to 45 C. If the overall heat transfer coeff. is 3100 W/m^2.K, determine the area required.

**=======================================================================**

(b) If the inlet water temp is increased to 30 C, determine the increased flow rate of water to maintain the same outlet temp. [M.U. Dec. 1998]

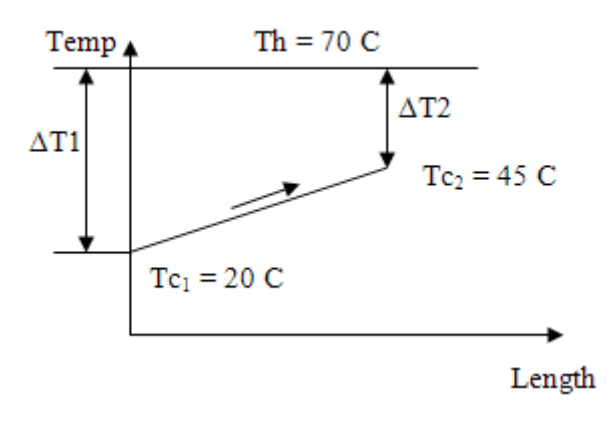

 **Fig. Prob.4B.11.**

#### **Mathcad Solution:**

#### Data:

 $T_h$  = 70 C...condensing temp

 $T_{c1}$  = 20 C...water inlet temp  $T_{c2}$  = 45 C...water exit temp

 $Q := 100 \cdot 10^3$  W... total heat transfer

U := 3100 W/m^2.K....overall heat tr coeff.

#### **Calculations:**

Note that this is a condenser. Therefore, condensing steam is the 'max. fluid' and water is the 'min. fluid', and Capacity ratio, C = 0.

Then, by definition, effectiveness is: temp rise of min. fluid (i.e. water) divided by the total temp (Th - Tc1), differential

$$
i.e. \qquad \epsilon := \frac{T_{c2} - T_{c1}}{T_h - T_{c1}}.
$$

i.e.  $\varepsilon = 0.5$  Effectiveness

Also, for a condenser:

$$
\mathrm{NTU} := -\mathrm{ln}\bigl(1-\epsilon\bigr)
$$

i.e. 
$$
NTU = 0.693
$$

And,

 $C_{\min} \coloneqq \frac{Q}{\epsilon \cdot (T_h - T_{c1})}$  ...min. capacity rate

i.e. 
$$
C_{\text{min}} = 4 \times 10^3
$$
 W/K

And, 
$$
A := \frac{NTU \cdot C_{min}}{U}
$$

i.e.  $A = 0.894$  m^2,...Area of HX....Ans.

#### Case 2:

#### If Tc1 is increased to 30 C, and Tc2 maintained at 45 C, what is the increased flow rate?

$$
T_{c1} = 30
$$
 C  $T_{c2} = 45$  C

Then:

$$
\epsilon:=\frac{T_{c2}-T_{c1}}{T_h-T_{c1}}
$$

i.e.  $\varepsilon = 0.375$  ... New effectiveness

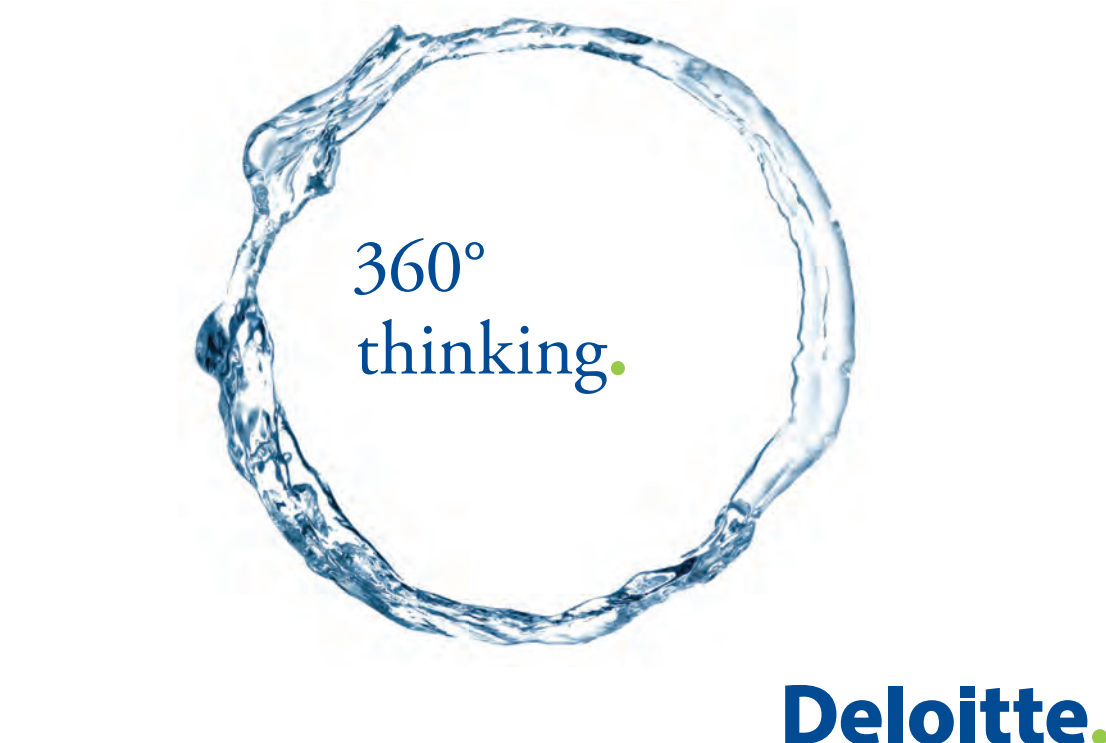

Discover the truth at www.deloitte.ca/careers

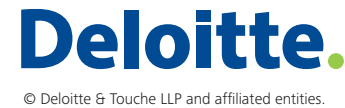

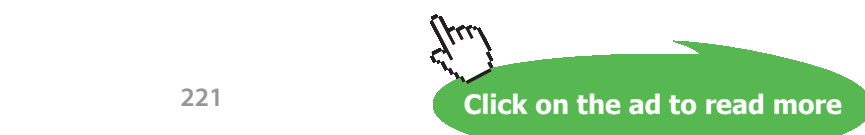

**221**

By definition of Effectiveness, we have:

$$
Q_{\text{max}} := \frac{Q}{\epsilon}
$$
  
i.e.  $Q_{\text{max}} = 2.667 \times 10^5$  W...max. heat transfer

And,

$$
C_{\text{min2}} := \frac{Q_{\text{max}}}{T_{\text{h}} - T_{\text{c1}}}
$$
  
i.e.  $C_{\text{min2}} = 6.667 \times 10^3$  W/K....new Cmin for case 2

#### Therefore, increased flow rate:

 $cp := 4180$  J/kg.K for water

m1 := 
$$
\frac{C_{min}}{cp}
$$
 i.e. m1 = 0.957 kg/s,...-earlier flow rate  
\nm2 :=  $\frac{C_{min2}}{cp}$  i.e. m2 = 1.595 kg/s,...new flow rate  
\nF :=  $\frac{C_{min2}}{C_{min}}$  F = 1.667 ...lncrease of 66.7 %....Ans.

**=======================================================================**

**Cross flow HX with both fluids unmixed:**

#### **Mathcad Function for Effectiveness of a Cross-flow HX with** *both fluids unmixed***:**

Formula for effectiveness is given at the beginning of this chapter.

Epsilon\_C  
\nEpsilon\_C  
\nCrossflowHX\_bothUnmixed(NTU, C) :=  
\n(
$$
1 - \exp(-NTU)
$$
) if C = 0  
\nif C ≤ 1  
\n $n \leftarrow NTU^{-0.22}$   
\n $A A \leftarrow \frac{\exp(-NTU \cdot C \cdot n) - 1}{C \cdot n}$   
\n $CC \leftarrow 1 - \exp(AA)$ 

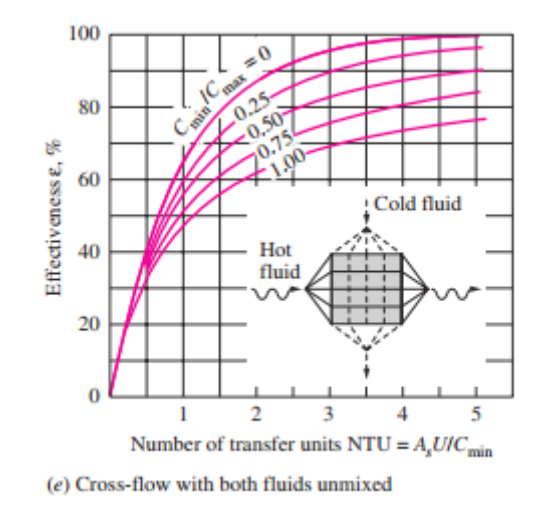

#### **Following is the NTU-e graph for this HX: (Ref: Cengel)**

**Mathcad Function for NTU of a Cross-flow HX with** *both fluids unmixed***:**

**Since no explicit equation is available for NTU of a Cross flow HX when C and ε are known, let us write a Function for NTU using the Solve block of Mathcad:**

Function to find NTU when epsilon and C are given:

 $C = 0.75$ epsilon  $= 0.51$ 

 $NTU = 0.2$ ...trial value

Given

Epsilon CrossflowHX bothUnmixed(NTU,C) = epsilon

NTU\_CrossFlowHX\_both\_UnMixed(C,epsilon) := Find(NTU)

i.e. NTU\_CrossFlowHX\_both\_UnMixed(C,epsilon) = 1.019

Ex:  $C = 0.5$ epsilon  $= 0.714$ 

NTU CrossFlowHX both UnMixed(C, epsilon) = 1.815

#### **Now, let us solve a problem to demonstrate the use of these Mathcad Functions:**

**Prob.4C.4.** An automobile radiator may be considered as a HX with both fluids unmixed. Water, with a flow rate of 0.5 kg/s, enters the radiator at 400 K and leaves at 330 K. Water is cooled by air which enters at 300 K at a rate of 0.75 kg/s. If the overall heat transfer coeff. is 200 W/m^2.K, what is the required heat transfer area? [Ref: 3]

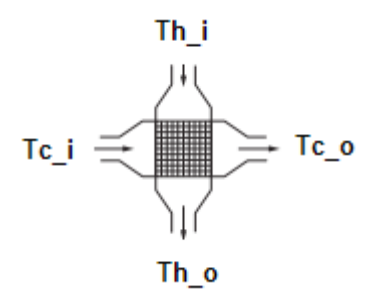

 **Fig. Prob.4C.4.**

# Grant Thornton-a<sup>REALLY</sup> great place to work.

We're proud to have been recognized as one of Canada's Best Workplaces by the Great Place to Work Institute™ for the last four years. In 2011 Grant Thornton LLP was ranked as the fifth Best Workplace in Canada, for companies with more than 1,000 employees. We are also very proud to be recognized as one of Canada's top 25 Best Workplaces for Women and as one of Canada's Top Campus Employers.

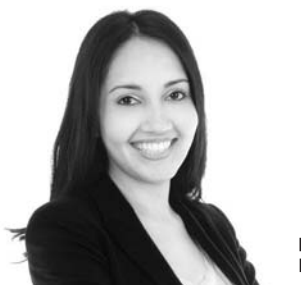

Priyanka Sawant Manager

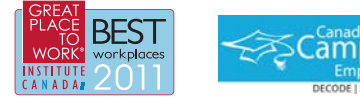

Audit • Tax • Advisory www.GrantThornton.ca/Careers

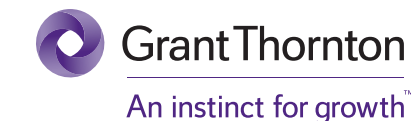

© Grant Thornton LLP. A Canadian Member of Grant Thornton International Ltd

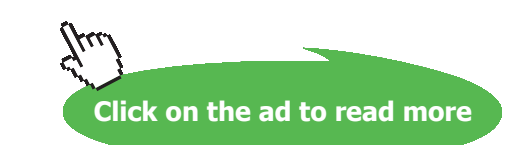

**224** Download free eBooks at bookboon.com

#### **Mathcad Solution:**

Data:

#### Hot fluid: Water:

 $cp_h$  = 4209 J/kg.C... at 365 K  $m_h$  = 0.05 kg/s  $Th_i$  = 400 K  $Th_o$  = 330 K

 $C_h := m_h \cdot cp_h$  i.e.  $C_h = 210.45$  W/K....Capacity rate of hot fluid, i.e. Water

#### **Cold fluid: Air:**

 $cp_c = 1010$  J/kg.C... at 365 K  $m_c = 0.75$  kg/s  $Tc_i = 300$  K

 $C_c := m_c \cdot cp_c$  i.e.  $C_c = 757.5$  W/K....Capacity rate of cold fluid, i.e. Air

 $U := 200$  W/m^2.C .... overall heat tr coeff.

#### **Calculations:**

 $Q := m_h \cdot cp_h \cdot (Th_i - Th_o)$  i.e.  $Q = 1.473 \times 10^4$  W.... total heat transfer

We also have:  $Q = m_C \cdot cp_C (Tc_0 - Tc_i)$  ....for cold fluid

Therefore, exit temp of cold fluid, i.e. air:

$$
Tc_0 = Tc_i + \frac{Q}{m_c \cdot cp_c}
$$
 i.e. 
$$
Tc_0 = 319.448 \quad \text{K}
$$

#### Then, To find Capacity ratio and effectiveness:

 $C_{\min} = \text{if}(C_{\mathbf{h}} < C_{\mathbf{c}}, C_{\mathbf{h}}, C_{\mathbf{c}})$  i.e.  $C_{\min} = 210.45 \text{ W/C} \dots \text{min. capacity rate}$ 

i.e.  $C_{\text{max}} = 757.5$  W/C ... max. capacity rate  $C_{max} = if (C_h < C_c, C_c, C_h)$ 

$$
C := \frac{C_{\text{min}}}{C_{\text{max}}}
$$
 i.e.  $C = 0.278$  ..... Capacity ratio

And, since Water is the 'min. fluid', we have, for effectiveness:

$$
\epsilon:=\frac{Th_i+Th_o}{Th_i+Te_i}
$$

i.e.  $\varepsilon = 0.7$  ...effectiveness of HX

To find NTU:

#### Use the Mathcad Function written above:

We have: 
$$
\text{epsilon} = 0.7
$$
  $C = 0.278$ 

And: NTU := NTU CrossFlowHX both UnMixed(C, epsilon)

i.e.  $NTU = 1.44$  ...No. of Transfer Units

Then, by definition of NTU, we have:

$$
NTU = \frac{U \cdot A}{C_{min}}
$$

Therefore:  $A := \frac{NTU \cdot C_{min}}{U}$  m<sup>n</sup>2.... area of HX

i.e.  $A = 1.515$  m^2.... area of HX....Ans.

#### Plot the Air and water outlet temps against U:

Assume that U varies from 200 to 400 W.m^2.K, and all other parameters including the area of HX remaining the same:

i.e. Mass flow rates remain the same; so, Capacity ratio C remains the same.

But, NTU changes since U changes. As NTU changes, a will change; correspondingly, calculate the exit temps.

Let us write the required parameters as functions of U:

$$
NTU(U) := \frac{U \cdot A}{C_{min}}
$$

 $Epsilon(U) := Epsilon(CrossflowHX\_bothUnmixed(NTU(U), C)$ 

But, we have, remembering that water is the min. fluid:

$$
\epsilon = \frac{\left(Th_{i}-Th_{o}\right)}{\left(Th_{i}-Tc_{i}\right)}\qquad \qquad \text{.effectiveness}
$$

Therefore, exit temp of water as a function of U is given by:

$$
Th_o(U) := Th_i - Epsilon(U) \cdot (Th_i - Tc_i)
$$

And, heat transferred, Q:

$$
\textbf{Q}(\textbf{U}) := \textbf{C}_{h}\cdot\left(\textbf{Th}_{i} - \textbf{Th}_{o}(\textbf{U})\right)
$$

And, by heat balance, exit temp of air is given by:

$$
Q = m_{\mathbf{c}} \cdot cp_{\mathbf{c}} \cdot (Tc_{\mathbf{0}} - Tc_{\mathbf{i}}) \qquad \dots \text{for cold fluid}
$$

i.e. 
$$
Tc_0(U) := Tc_i + \frac{Q(U)}{C_c}
$$

### **To plot the graphs:**

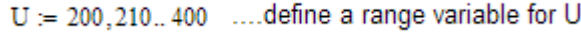

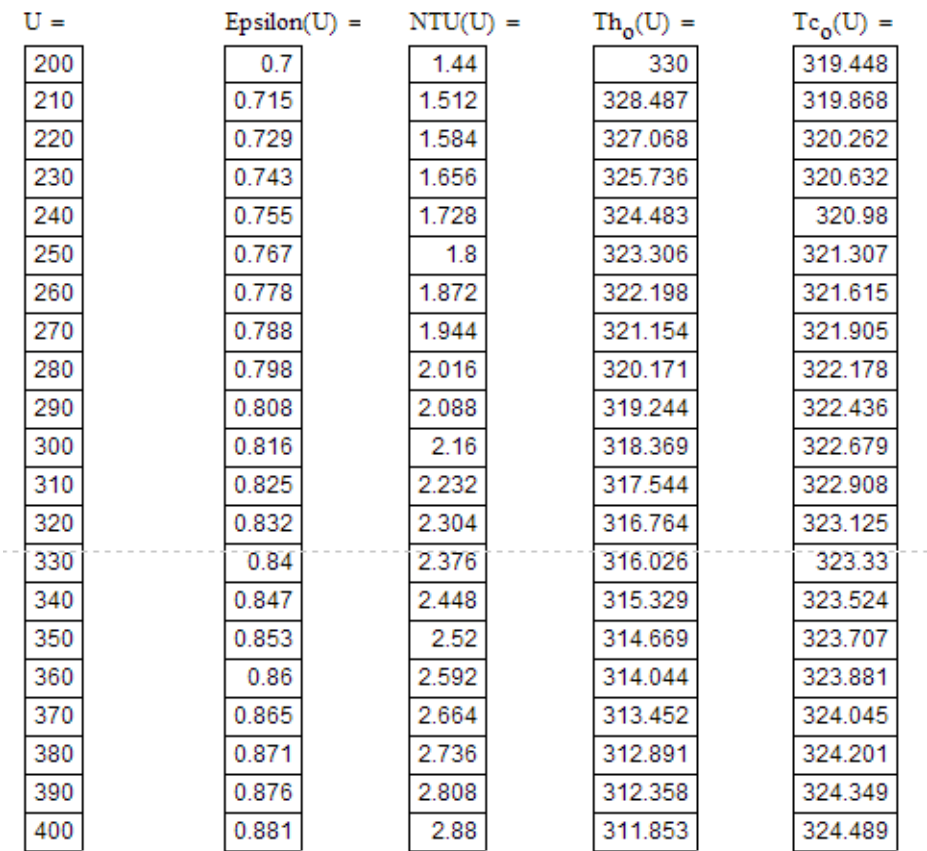

#### **And, the plot:**

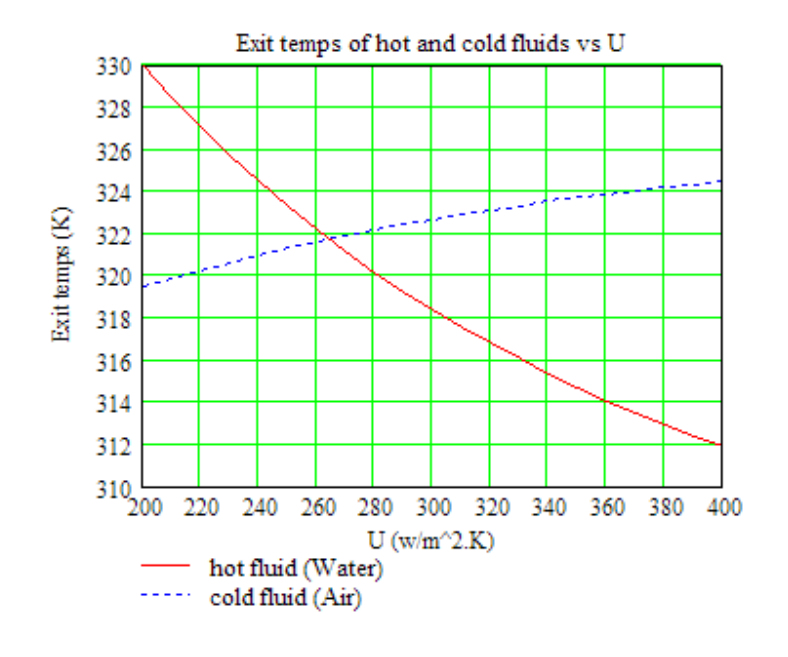

**=======================================================================**

**Prob. 4C.5.** Consider a cross flow HX where oil flowing through the tubes is heated by steam flowing across the tubes. Oil (cp = 1900 J/kg.C) is heated from 15 C to 85 C and steam (cp = 1860 J/kg.C) enters at 130 C and leaves at 110 C with a mass flow rate of 5.2 kg/s. Overall heat transfer coeff  $U = 275$  W/ m^2.C. Calculate the surface area required for this HX.

**Note:** This problem is the same as Prob. 4B.18, which was solved by LMTD method.

Now, we shall solve it by NTU-ε method:

Steam is the 'mixed' fluid and oil is the 'unmixed' fluid.

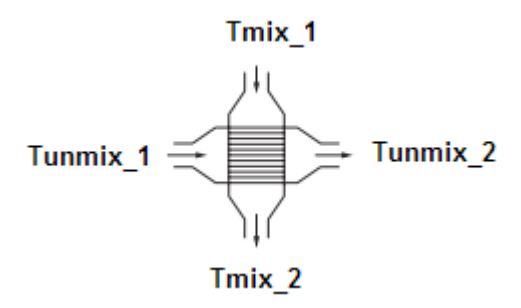

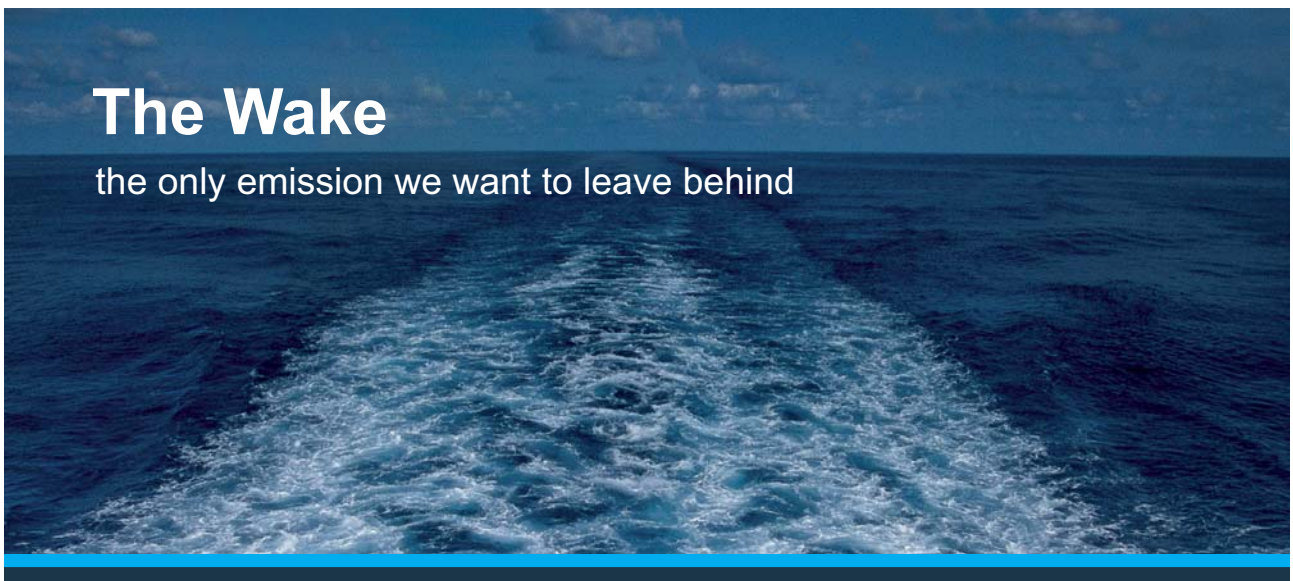

Low-speed Engines Medium-speed Engines Turbochargers Propellers Propulsion Packages PrimeServ

The design of eco-friendly marine power and propulsion solutions is crucial for MAN Diesel & Turbo. Power competencies are offered with the world's largest engine programme – having outputs spanning from 450 to 87.220 kW per engine. Get up front! Find out more at www.mandieselturbo.com

Engineering the Future  $-$  since 1758. **MAN Diesel & Turbo** 

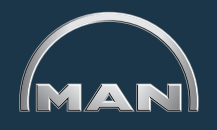

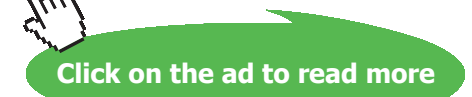

**229** Download free eBooks at bookboon.com

#### **Mathcad Solution:**

**This is a cross-flow HX, with one fluid mixed and the other unmixed.**

**For such a HX, we have the graph: (Ref: Cengel)**

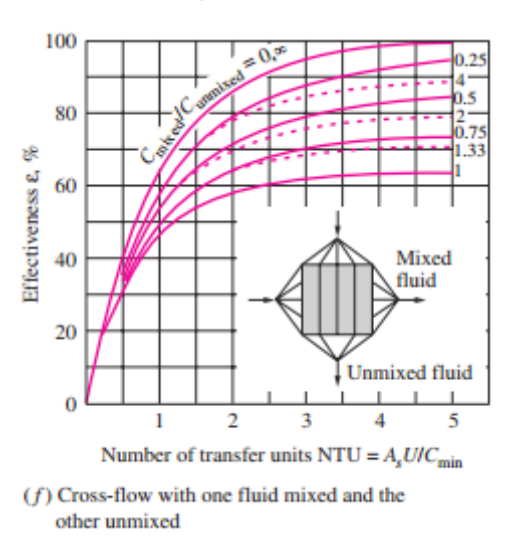

**First, let us write Mathcad Functions for Effectiveness and NTU.** 

**Relevant equations are given at the beginning of this Chapter.**

**For Effectiveness:**

#### Crossflow HX, with One fluid mixed, other unmixed:

Epsilon-CrossflowHX\\_OneMixed (NTU, C<sub>mixed</sub>, C<sub>unmixed</sub>)

\n
$$
\begin{aligned}\n &\text{if } C_{mixed} > C_{unmixed} \\
 &\text{if } C_{mixed} \\
 &\text{return } 1 - \exp(-NTU) \text{ if } C = 0 \\
 &\text{AA} \leftarrow -C \cdot (1 - \exp(-NTU)) \\
 &\text{BB} \leftarrow 1 - \exp(AA) \\
 &\text{if } C_{unmixed} > C_{mixed} \\
 &\text{if } C_{unmixed} > C_{mixed} \\
 &\text{if } C_{unmixed} > C_{mixed} \\
 &\text{if } C_{unmixed} \\
 &\text{if } C_{unmixed} \\
 &\text{if } C = 0 \\
 &\text{and } C \leftarrow \frac{C_{mixed}}{C_{unmixed}} \\
 &\text{if } C = 0 \\
 &\text{and } C \leftarrow \frac{C_{mixed}}{C_{unmixed}} \\
 &\text{if } C = 0 \\
 &\text{and } C \leftarrow \frac{C_{in}C}{C_{unmixed}} \\
 &\text{if } C = 0 \\
 &\text{and } C \leftarrow \frac{C_{in}C}{C_{in}C}\n \end{aligned}
$$
\n

#### **For NTU:**

NTU\_CrossflowHX\\_OneMixed(
$$
\epsilon, C_{mixed}, C_{unmixed}
$$
) =  
\n
$$
\begin{aligned}\n &\text{if } C_{mixed} > C_{unmixed} \\
 &\text{if } C_{mixed} \\
 &\text{return } -\ln(1 - \epsilon) \text{ if } C = 0 \\
 &\text{and } A \leftarrow \frac{\ln(1 - \epsilon \cdot C)}{C} \\
 &\text{BB} \leftarrow -\ln(1 + AA) \\
 &\text{if } C_{unmixed} > C_{mixed} \\
 &\text{if } C_{unmixed} > C_{mixed} \\
 &\text{if } C_{unmixed} \\
 &\text{if } C_{unmixed} \\
 &\text{if } C = 0 \\
 &\text{and } A \leftarrow C \cdot \ln(1 - \epsilon) \text{ if } C = 0 \\
 &\text{AA} \leftarrow C \cdot \ln(1 - \epsilon) + 1 \\
 &\text{BB} \leftarrow \frac{-1}{C} \cdot \ln(AA)\n \end{aligned}
$$

**XX RBS Group** 

## [CAREERKICKSTART](http://www.rbs.com/)

## An app to keep you in the know

Whether you're a graduate, school leaver or student, it's a difficult time to start your career. So here at RBS, we're providing a helping hand with our new Facebook app. Bringing together the most relevant and useful careers information, we've created a one-stop shop designed to help you get on the career ladder – whatever your level of education, degree subject or work experience.

And it's not just finance-focused either. That's because it's not about us. It's about you. So download the app and you'll get everything you need to know to kickstart your career.

So what are you waiting for?

Click **here** to get started.

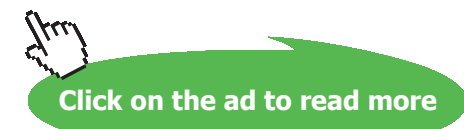

#### **Now, let us solve the above problem:**

#### Data:

Steam is 'mixed' fluid and oil is 'un-mixed' fluid.

Tmix<sub>1</sub> := 130 C Tmix<sub>2</sub> := 110 C Tunmix<sub>1</sub> := 15 C Tunmix<sub>2</sub> := 85 C  $cp_{\text{oil}} = 1900$  J/kg.C  $cp_{\text{steam}} = 1860$  J/kg.C  $m_{\text{steam}} = 5.2$  kg/s  $C_{mix} := m_{stream} \cdot cp_{stream}$ 

i.e.  $C_{mix} = 9.672 \times 10^3$  W/K....Capacity rate of mixed fluid (steam)

W/m^2.C  $U = 275$ 

#### **Calculations:**

Capacity rate of un-mixed fluid (steam):

$$
Q := C_{mix} \cdot (Tmix_1 - Tmix_2)
$$
  
i.e. 
$$
Q = 1.934 \times 10^5 \quad W \dots \text{ total heat transferred}
$$

Then,

$$
C_{\text{unmix}} := \frac{Q}{T_{\text{unmix}_2} - T_{\text{unmix}_1}}
$$

i.e.  $C_{\text{unmix}} = 2.763 \times 10^3$  W/K....Capacity rate of un-mixed fluid (steam)

 $C_{\text{min}} = \text{if}(C_{\text{unmix}} < C_{\text{mix}}, C_{\text{unmix}}, C_{\text{mix}})$  ....find Cmin

 $C_{\text{min}} = 2.763 \times 10^3$  W/C ... min. capacity rate i.e.

 $\mathbf{C}_{\text{max}} \coloneqq \text{if} \left( \mathbf{C}_{\text{unmix}} < \mathbf{C}_{\text{mix}}, \mathbf{C}_{\text{mix}}, \mathbf{C}_{\text{unmix}} \right) \qquad \dots \text{find} \; \mathbf{C}_{\text{max}}$ 

 $C_{\text{max}} = 9.672 \times 10^3$  W/C ... max. capacity rate i.e.

#### To find effectiveness:

Remembering that oil is the 'min. fluid:

$$
\epsilon := \frac{Tummix_2 - Tummix_1}{Tmix_1 - Tummix_1}
$$

i.e.  $\varepsilon = 0.609$  ....efectiveness of this HX

#### Then, we find NTU:

Using the Mathcad Function:

NTU := NTU\_CrossflowHX\_OneMixed( $\varepsilon$ , C<sub>mix</sub>, C<sub>unmix</sub>)

 $NTU = 1.105$  ... No. of Transfer Units i.e.

NTU =  $\frac{U \cdot A}{C_{\min}}$  ... by definition of NTU But:

Therefore:

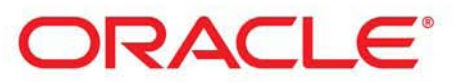

## **Be BRAVE** enough to reach for the sky

Oracle's business is information - how to manage it, use it, share it, protect it. Oracle is the name behind most of today's most innovative and successful organisations.

Oracle continuously offers international opportunities to top-level graduates, mainly in our Sales, Consulting and Support teams.

If you want to join a company that will invest in your future, Oracle is the company for you to drive your career!

## https://campus.oracle.com

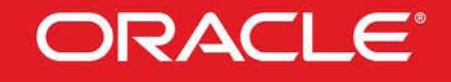

#### **ORACLE IS THE INFORMATION COMPANY**

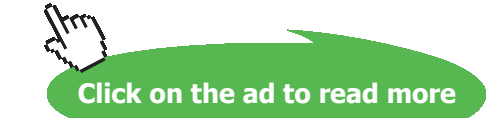

233 Download free eBooks at bookboon com **Software Solutions to Problems on Heat Transfer: Heat Exchangers**

**Heat Exchangers**

$$
A:=\frac{NTU\cdot C_{min}}{U}
$$

#### i.e.  $A = 11.101$ m^2 .... area of HX .... Ans.

**Note:** compare this value of A with the value of A = 10.6 m^2, obtained in Prob. 4B.8, by LMTD method.

=======================================================================

**Prob.4C.6.** A parallel flow HX has hot and cold water streams running through it and has following data: m<sub>h</sub> = 10 kg/min. m<sub>c</sub> = 25 kg/min, cp<sub>h</sub> = cp<sub>c</sub> = 4180 J/kg.K, Th<sub>1</sub> = 70 C, Th<sub>2</sub> = 50 C, Tc<sub>1</sub> = 25 C. Individual heat transfer coeff on both sides =  $60 \text{ W/m}^2$ .K. Calculate:

- i) area of HX
- ii) exit temps of hot and cold fluids if hot water flow is doubled. [M.U., May 2000]:

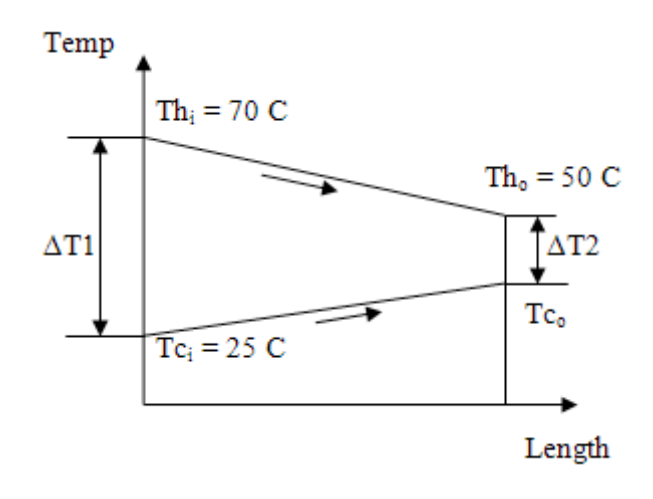

 **Fig. Prob.4C.6.** Parallel flow arrangement

#### **Mathcad Solution:**

**This is the case where calculations have to be made for an existing HX when operating conditions are changed. So, NTU method is more convenient to use:**

#### Data:

 $Th_1 := 70$  C  $Th_2 := 50$  C  $Te_1 := 25$  C hh1 := 60 W/m^2.K hc1 := 60 W/m^2.K  $cp_h$  = 4180 J/kg.K  $cp_c$  = 4180 J/kg.K  $m_c := \frac{25}{60}$  i.e  $m_c = 0.417$  kg/s  $m_h = \frac{10}{60}$  i.e.  $m_h = 0.167$  kg/s

Therefore: overall heat transfer coeff, U:

$$
U := \frac{hh1 \cdot hc1}{hh1 + hc1}
$$
 i.e.  $U = 30$  W/m<sup>2</sup>.C

#### **Calculations:**

**Capacity rates:** 

 $C_c := m_c \cdot cp_c$  i.e.  $C_c = 1.742 \times 10^3$  W/C.... capacity rate of cold fluid

 $C_h := m_h \cdot cp_h$   $C_h = 696.667$  W/C.... capacity rate of hot fluid

 $C_{\text{min}} = \text{if}(C_{\text{c}} < C_{\text{h}}, C_{\text{c}}, C_{\text{h}})$  i.e.  $C_{\text{min}} = 696.667$  W/C...hot fluid is min. fluid

 $C_{\text{max}} := \text{if} (C_{\text{c}} < C_{\text{h}}, C_{\text{h}}, C_{\text{c}})$  i.e.  $C_{\text{max}} = 1.742 \times 10^3$  W/C

Exit temp of cold fluid:

$$
\mathsf{Te}_2 = \mathsf{Te}_1 + \frac{\mathsf{C}_h}{\mathsf{C}_c} \cdot (\mathsf{Th}_1 - \mathsf{Th}_2)
$$

 $Tc_2 = 33$  C....exit temp of cold fluid i.e.

Capacity ratio, C = Cmin/Cmax:

$$
C := \frac{C_{\text{min}}}{C_{\text{max}}}
$$
 i.e.  $C = 0.4$  ...capacity ratio

**Click on the ad to read more**

#### Effectiveness, a:

$$
\epsilon:=\frac{\text{Th}_1-\text{Th}_2}{\text{Th}_1-\text{Te}_1}
$$

i.e.  $\varepsilon = 0.444$  ...since hot fluid is min. fluid, by definition of  $\varepsilon$ 

#### To calculate NTU:

Eqn for NTU for a parallel flow HX is given at the beginning of this chapter.

We have:

$$
NTU := \frac{-ln[1 - (1 + C) \cdot \epsilon]}{1 + C}
$$

i.e.  $NTU = 0.695$  ...No. of Transfer Units

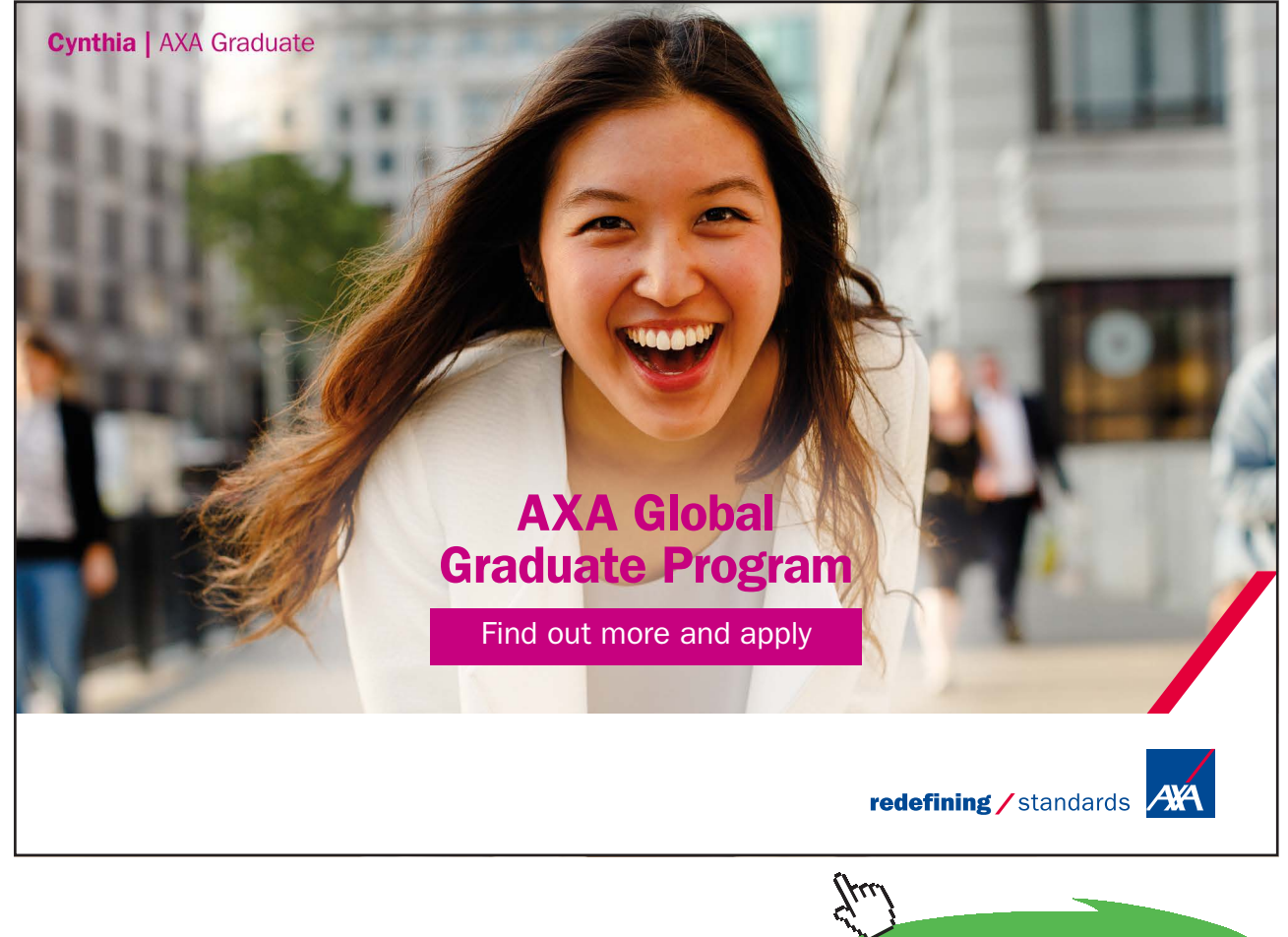

#### Therefore, area of HX:

Since 
$$
NTU = \frac{U \cdot A}{C_{min}}
$$
 we have:

$$
A:=\frac{NTU\!\cdot\!C_{min}}{U}
$$

i.e.  $A = 16.147$  m<sup>2</sup> .... Area of HX .. Ans.

(ii) Now, the mass flow of hot stream is doubled. So, hh1 will change:

$$
m_{h'} \coloneqq \frac{20}{60} \qquad \text{kg/s}
$$
\n
$$
hh1' \coloneqq hh1 \cdot \left(\frac{m_{h'}}{m_{h}}\right)^{0.8} \dots \text{since heat transfer coefficient is proportional to Re}^{0.8} \text{ i.e. proportional to the } h \text{ (mass flow)}^{0.8} \text{ (mass flow)}^{0.8} \text{ (m.800)}^{0.8} \text{ (m.810)}^{0.8} \text{ (m.810)}^{0.8} \text{ (m.820)}^{0.8} \text{ (m.810)}^{0.8} \text{ (m.820)}^{0.8} \text{ (m.810)}^{0.8} \text{ (m.820)}^{0.8} \text{ (m.810)}^{0.8} \text{ (m.820)}^{0.8} \text{ (m.820)}^{0.8} \text{ (m.8
$$

hh1' = 104.466 W/m^2.C ... new heat transfer coeff. on hot side i.e.

#### So, new overall heat transfer coeff.:

 $U:=\frac{hh1^{t} \cdot hc1}{hh1^{t} + hc1}$  i.e.  $U = 38.111$  ... W/m^2.C..... New overall heat tr. coeff.

And, new capacity ratio, NTU, a and exit temps:

$$
C_{\mathbf{h}} := m_{\mathbf{h}} \cdot cp_{\mathbf{h}}
$$
 i.e.  $C_{\mathbf{h}} = 1.393 \times 10^3$  W/C....capacity rate, hot fluid  
 $C_{\mathbf{c}} := m_{\mathbf{c}} \cdot cp_{\mathbf{c}}$  i.e.  $C_{\mathbf{c}} = 1.742 \times 10^3$  W/C....capacity rate, cold fluid

 $C_{\text{min}} = C_{\text{h}}$  W/C...min. capacity rate Therefore:

$$
C := \frac{C_{min}}{C_{max}} \qquad \text{i.e.} \qquad C = 0.8 \qquad \text{...capacity ratio}
$$

And:

NTU := 
$$
\frac{U \cdot A}{C_{\text{min}}}
$$
 i.e. NTU = 0.442 ...No. of Transfer Units

Therefore:

$$
\epsilon:=\frac{1-\exp[-NTU\cdot(1+C)]}{1+C}
$$

i.e. 
$$
\epsilon = 0.305
$$
 ...effectiveness

And,

 $Th_2 = Th_1 - \epsilon \cdot (Th_1 - Tc_1)$  ...exit temp of hot fluid  $Th<sub>2</sub> = 56.29$ C..Ans....since hot fluid is min. fluid i.e.

Also.

$$
Tc_2 := Tc_1 + \frac{\epsilon \cdot C_{min} \cdot (Th_1 - Tc_1)}{C_c}
$$
  
i.e. 
$$
Tc_2 = 35.968 \text{ C...exit temp of cold fluid....Ans.}
$$

**=======================================================================**

"**Prob. 4C.7.** A water to water HX of a counter-flow arrangement has a heating surface area of 2 m^2. Mass flow rates of hot and cold fluids are 2000 kg/h and 1500 kg/h respectively. Temperatures of hot and cold fluids at inlet are 85 C and 25 C respectively. Determine the amount of heat transferred from hot to cold water and their temps at the exit if the overall heat transfer coeff.  $U = 1400$  W/m^2.K. [VTU – May–June 2010]:

(b) Plot the variation of Q, Th\_o and Tc\_o as the mass flow rate of cold fluid, m\_c varies from 0.1 to 0.5 kg/s. Assume other conditions to remain the same."

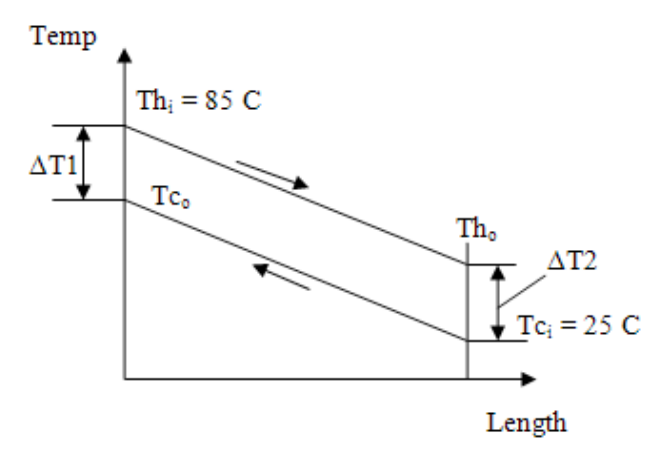

 **Fig. Prob.4C.7.** Counter-flow arrangement

#### **EES Solution:**

**"Data:"**

m\_h = 2000  $[kg/h]^*$  convert $(kg/h, kg/s)$ 

 $m_c = 1500$  [kg/h]  $*$  convert(kg/h, kg/s)

 $T_h_i = 85$  [C]

T c i = 25  $[C]$ 

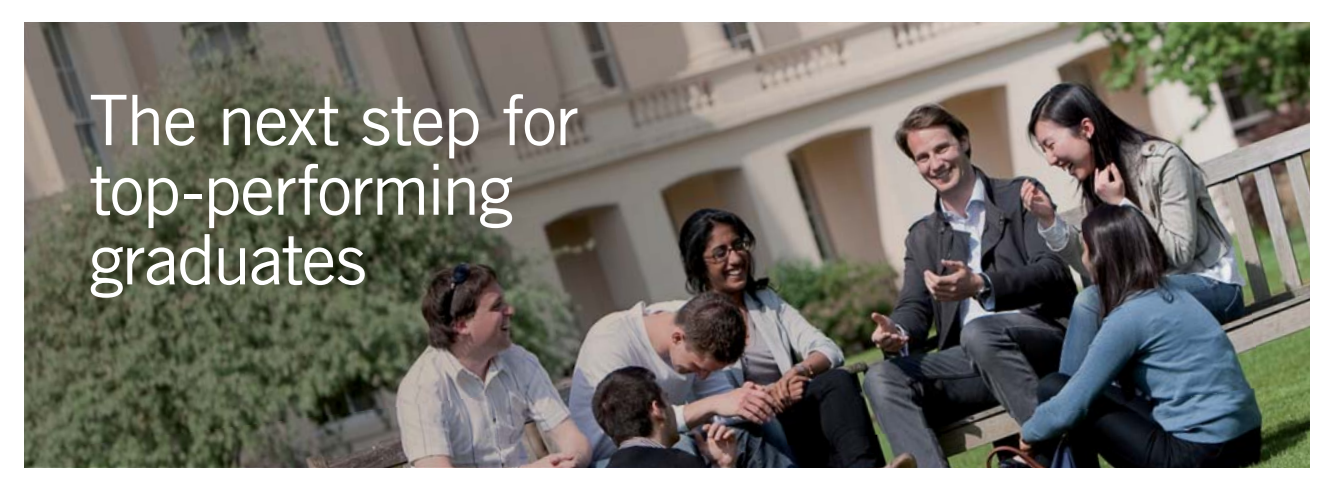

#### **Masters in Management**

Designed for high-achieving graduates across all disciplines, London Business School's Masters in Management provides specific and tangible foundations for a successful career in business.

This 12-month, full-time programme is a business qualification with impact. In 2010, our MiM employment rate was 95% within 3 months of graduation\*; the majority of graduates choosing to work in consulting or financial services.

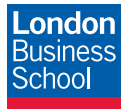

As well as a renowned qualification from a world-class business school, you also gain access to the School's network of more than 34,000 global alumni – a community that offers support and opportunities throughout your career.

For more information visit **www.london.edu/mm**, email **mim@london.edu** or give us a call on **+44 (0)20 7000 7573**.

\* Figures taken from London Business School's Masters in Management 2010 employment report

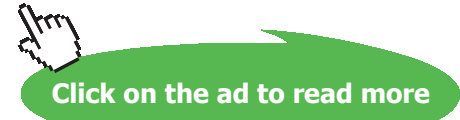

Download free eBooks at bookboon.com

 $cp_h = 4180$  [J/kg-C]  $cp_c = 4180$  [J/kg-C]

 $U = 1400$  [W/m^2-C]

 $A = 2 [m^2]$ 

**"Calculations:"**

 $C_h = m_h * cp_h "W/C...=2322"$ 

C  $c = m c * cp c "W/C... = 1742"$ 

C\_min =  $C_c$ 

C\_max =  $C$  h

C  $r = C \min/C \max$  "...capacity ratio"

epsilon =  $(T_c \circ - T_c \circ i) / (T_h \circ - T_c \circ i)$  "...by definition, taking the min fluid... calculates Tc o"

#### **"For counter-flow HX:"**

 $NTU = U * A/C$  min "...calculates NTU"

We have, for effectiveness of counter-flow HX:

 $\epsilon = \frac{1 - \exp(-NTU + (1 - C_r))}{1 - C_r \cdot \exp(-NTU + (1 - C_r))}$  Effectiveness of Counterflow HX.

In EES, it is entered:

epsilon =  $(1 - \exp(-NTU * (1 - C_r)))/(1 - C_r * \exp(-NTU * (1 - C_r)))$  "Effectiveness of Counterflow HX."

 $Q = m_h * cp_h * (T_h_i - T_h_o)$  "W...heat transferred... calculates Th\_o"

 $Q=$  m\_c  $*$  cp\_c  $*$  (T\_c\_o – T\_c\_i) "W... calculates  $Q$ "

#### **Results:**

#### Unit Settings: SI C kPa kJ mass deg

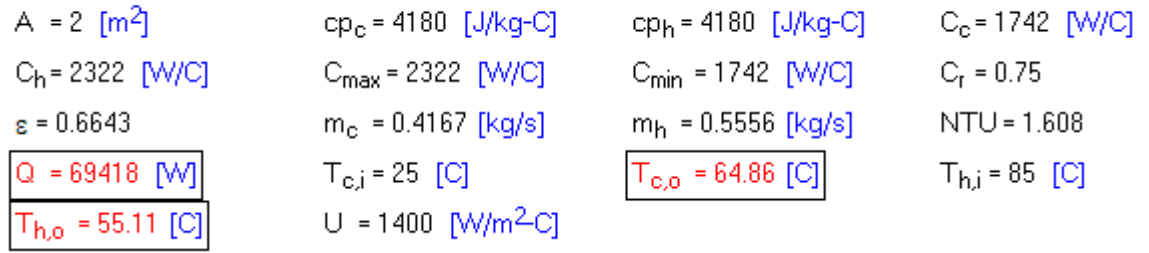

**Thus:**

$$
Q = 69418 W, Th_o = 55.11 C, Tc_o = 64.86 C ... Ans.
$$

**Plot the variation of Q, Th\_o and Tc\_o as the mass flow rate of cold fluid, m\_c varies from 0.1 to 0.5 kg/s. Assume other conditions to remain the same:**

**First, calculate the Parametric Table:**

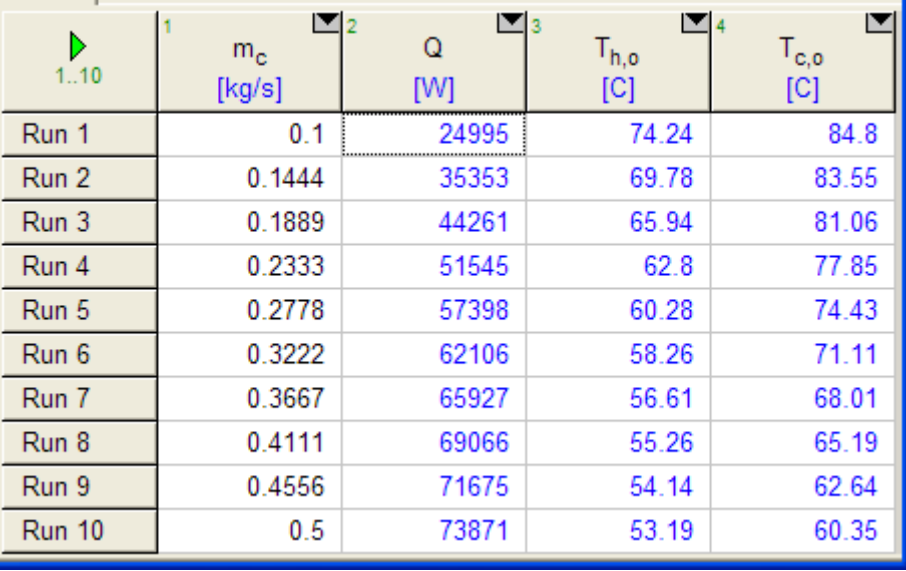

#### **Now, plot the graphs:**

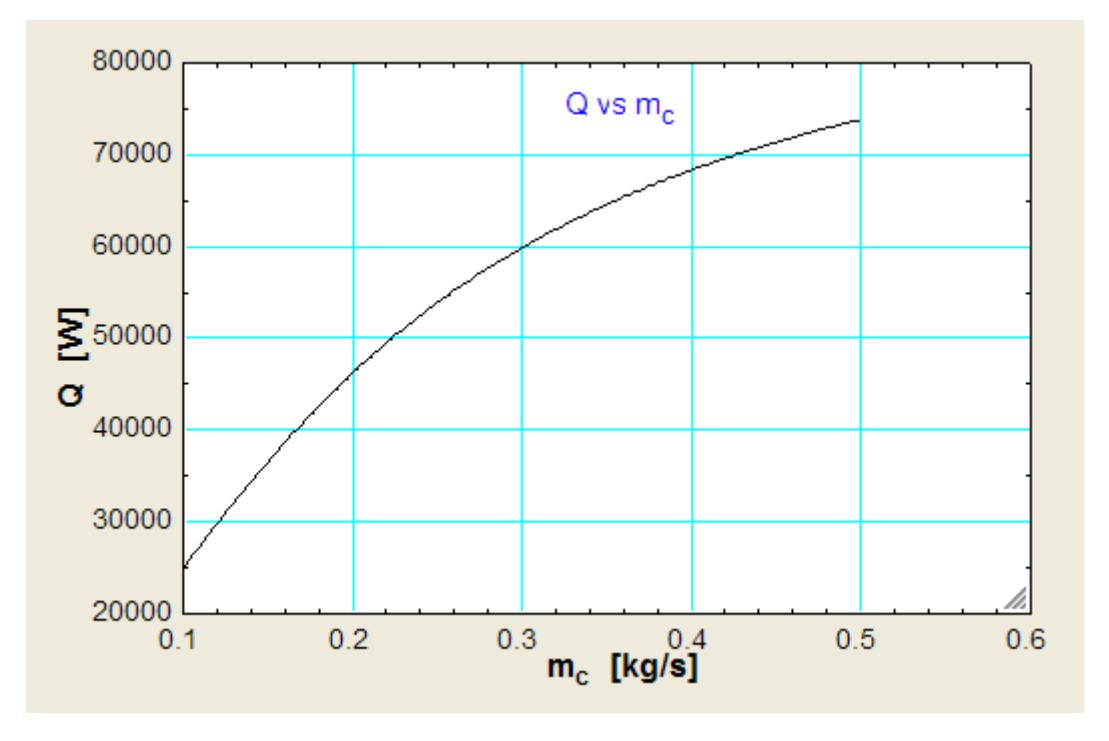

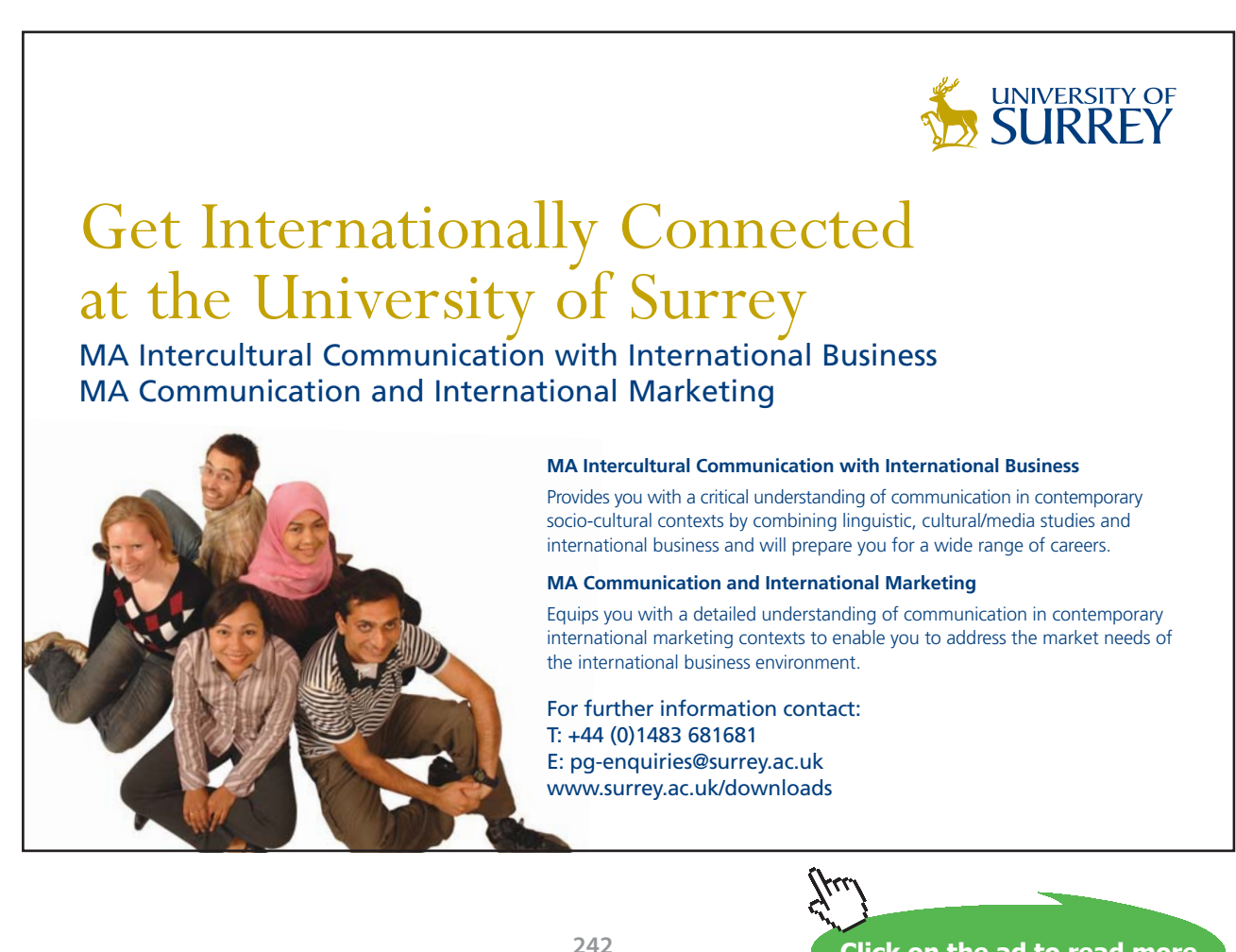

**Click on the ad to read more**

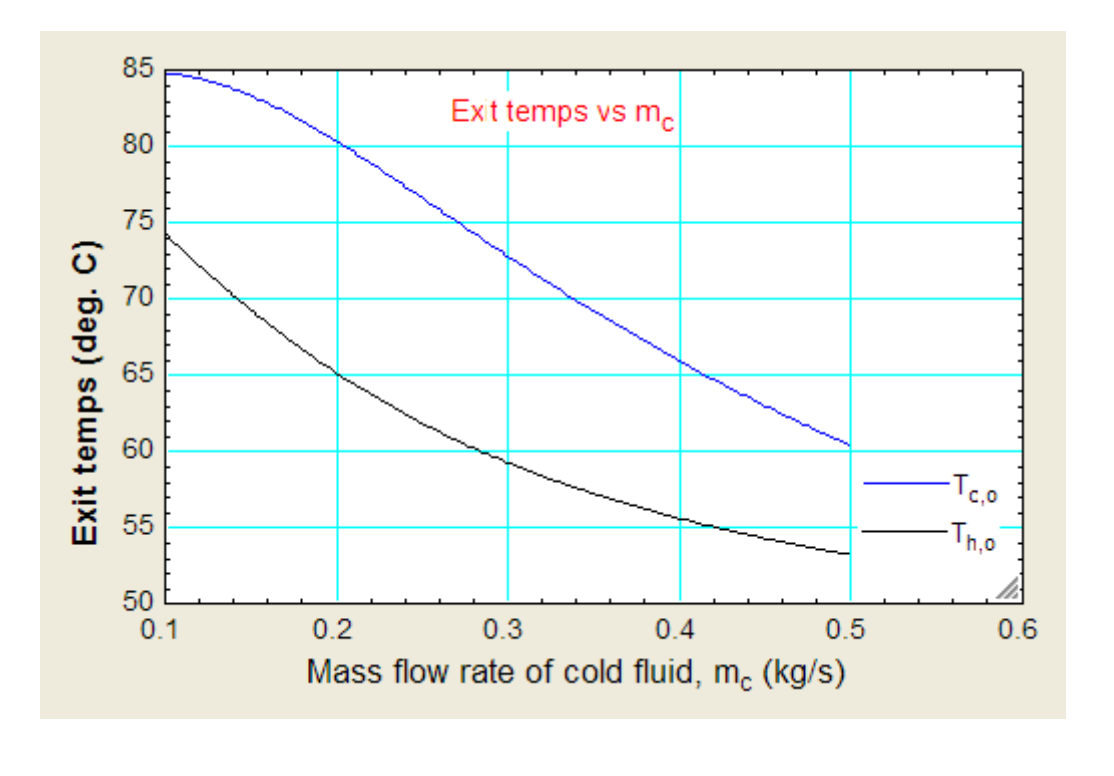

"**Prob. 4C.8**. A counter-flow HX is employed to cool 0.55 kg/s (cp = 2.45 kJ/kg.K) of oil from 115 C to 40 C by the use of water. The inlet and outlet temps of cooling water are 15 C and 75 C respectively. The overall heat transfer coeff. is 1450 W/m^2.C. Using the NTU method, calculate the following:

**=======================================================================**

- i) mass flow rate of water
- ii) effectiveness of HX, and
- iii) surface area required. [VTU Dec. 2010:]"

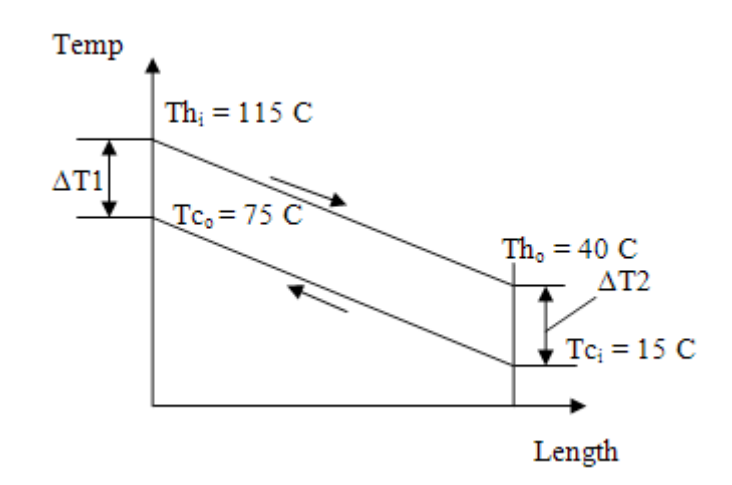

 **Fig. Prob.4C.8.** Counter-flow arrangement

Download free eBooks at bookboon.com

#### **EES Solution:**

#### **"Data:"**

 $m_h = 0.55$  [kg/s]  $T_h_i = 115$  [C]  $T_h_0 = 40$  [C] T c i = 15  $|C|$  $T_c_0 = 75$  [C] cp  $h = 2450$  [J/kg-C]  $cp_c = 4180$  [J/kg-C]  $U = 1450$  [W/m^2-C]

#### **"Calculations:"**

 $Q = m_h * cp_h * (T_h_i - T_h_o)$  "W...determines heat tr."

 $Q= m_c^* cp_c^* (T_c_0 - T_c_i)$  "W ... determines m<sub>c</sub>"

 $C_h = m_h * cp_h "W/C...$ capacity rate of hot fluid =1348"

 $C_c = m_c * cp_c "W/C...$ capacity rate of cold fluid = 1684"

 $C_{\text{min}} = C_h$ 

C\_max =  $C_c$ 

 $C_r = C_{min}/C_{max}$ "...capacity ratio"

epsilon =  $(T_h_i - T_h_o) / (T_h_i - T_c_i)$  "...by definition, considering the fluid with min. capacity rate"

#### **"For counter-flow HX:"**

 $\epsilon = \frac{1 - \exp(-NTU + (1 - C_r))}{1 - C_r \cdot \exp(-NTU + (1 - C_r))}$  Effectiveness of Counterflow HX.

#### **In EES, we enter:**

epsilon =  $(1 - \exp(-NTU * (1 - C_r)))/(1 - C_r * \exp(-NTU * (1 - C_r)))$  "Effectiveness of Counterflow HX ... determines NTU"

 $NTU = U * A/C$  min "... determines A"

#### **Results:**

#### Unit Settings: SIC Pa J mass deg

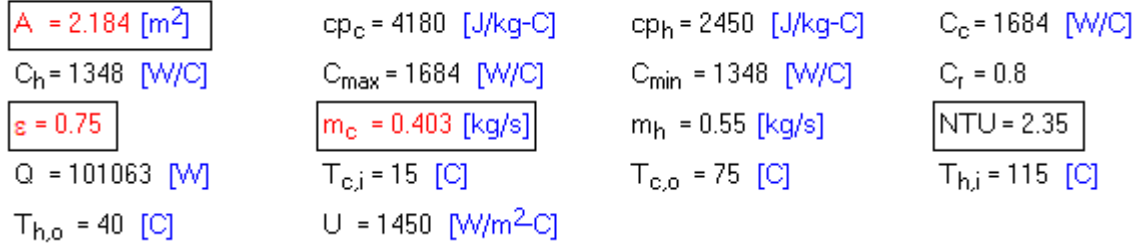

**Thus:**

Mass flow rate of water =  $m_c = 0.403$  kg/s .... Ans.

**Effectiveness of hX = 0.75 … Ans.**

Area of  $HX = A = 2.184$  m<sup> $\wedge$ </sup> 2 … Ans.

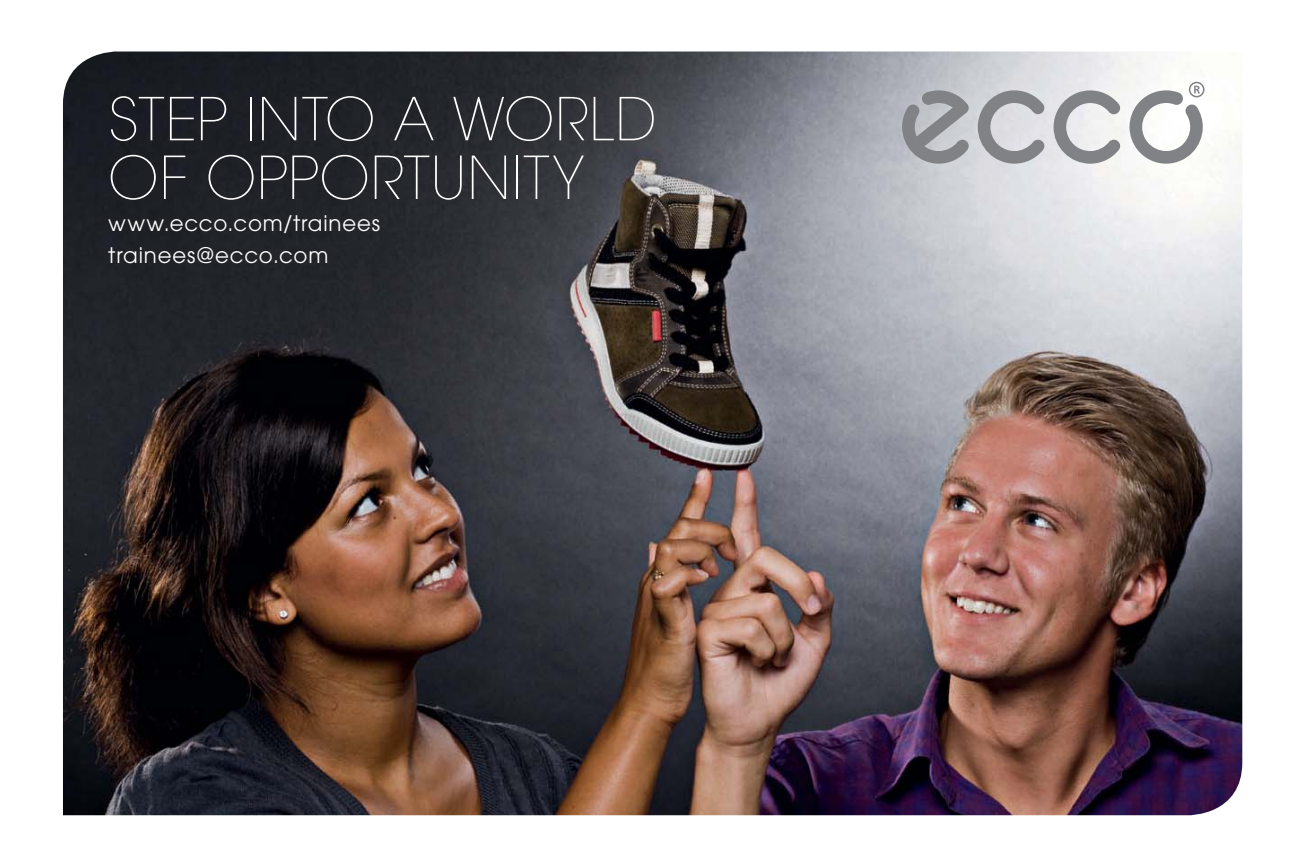

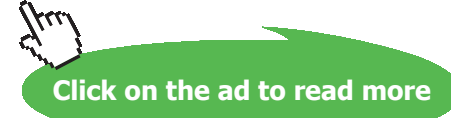

"**Prob. 4C.9**. A certain HX has a total outside area of 15.82 m^2. It is to be operated for cooling oil at 110 C (cp = 1900 J/kg.K) flowing at a rate of 170.9 kg/min. Water at a rate of 68 kg/min is available at 35 C as a cooling agent. If the overall heat transfer coeff. is 320 W/m^2.K, calculate the outlet temp of oil and water for a counter-flow arrangement. [VTU – Dec. 06–Jan. 2007:]

(b) Plot the variation of ε, Th\_o and Tc\_o as the mass flow rate of cold fluid, m\_c varies from 0.15to 1.2 kg/s. Assume other conditions to remain the same."

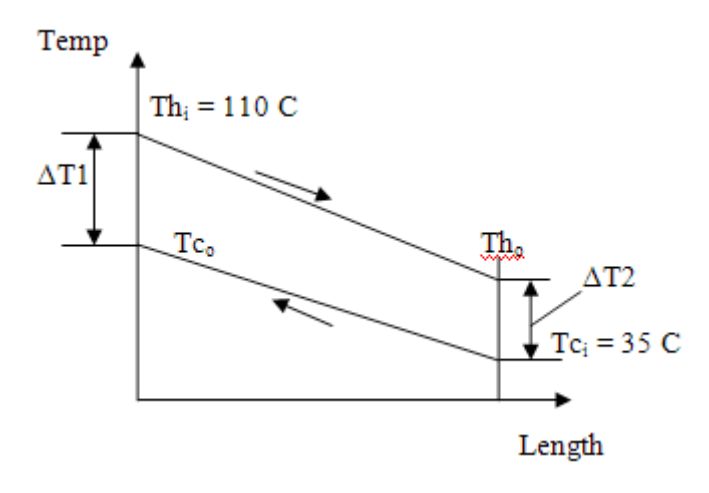

 **Fig. Prob.4C.9.** Counter-flow arrangement

#### **EES Solution:**

#### **"Data:"**

m  $h = 170.9 * convert(kg/min, kg/s)$  $m_c = 68 * convert(kg/min, kg/s)$ 

 $T_h_i = 110$  [C]  $T_c_i = 35$  [C]

cp  $h = 1900$  [J/kg-C]  $cp_c = 4180$  [J/kg-C]

 $U = 320$  [W/m^2-C]

 $A = 15.82$  [m^2]

#### **"Calculations:"**

 $C_h = m_h * cp_h "W/C... = 5412...$  capacity rate of hot fluid"

 $C_c = m_c * cp_c "W/C... = 4737...$  capacity rate of cold fluid"

C min =  $C_c$  "..min. capacity rate"

 $C_{max} = C_h$  "...max. capacity rate"

 $C_r = C_{min}/C_{max}$  "...capacity ratio"

"Therefore:"

 $NTU = U * A / C$ \_min

#### **"For counter-flow HX:"**

 $\epsilon = \frac{1 - \exp(-NTU + (1 - C_r))}{1 - C_r \cdot \exp(-NTU + (1 - C_r))}$  Effectiveness of Counterflow HX.

#### **In EES, we enter:**

epsilon =  $(1 - \exp(-NTU * (1 - C_r)))/(1 - C_r * \exp(-NTU * (1 - C_r)))$  "Effectiveness of Counterflow HX ..."

epsilon =  $(T_c_0 - T_c_i)/(T_h_i - T_c_i)$  "...determines  $T_c_0$ "

 $Q=$  m\_c  $*$  cp\_c  $*$  (T\_c\_o – T\_c\_i) "W ... determines Q"

 $Q = m_h * cp_h * (T_h_i - T_h_o)$  "W...determines  $T_h_o$ ."

#### **Results:**

#### Unit Settings: SIC kPa kJ mass deg

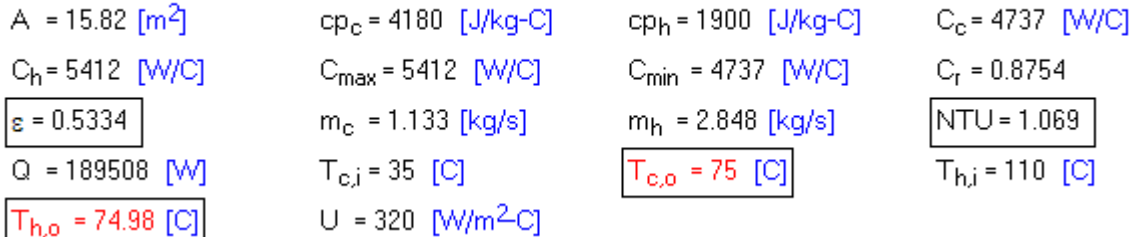

**Thus:**

**Th\_o = 74.98 C, Tc\_o = 75 C … Ans.**

**Plot the variation of ε, Th\_o and Tc\_o as the mass flow rate of cold fluid, m\_c varies from 0.15to 1.2 kg/s. Assume other conditions to remain the same:**

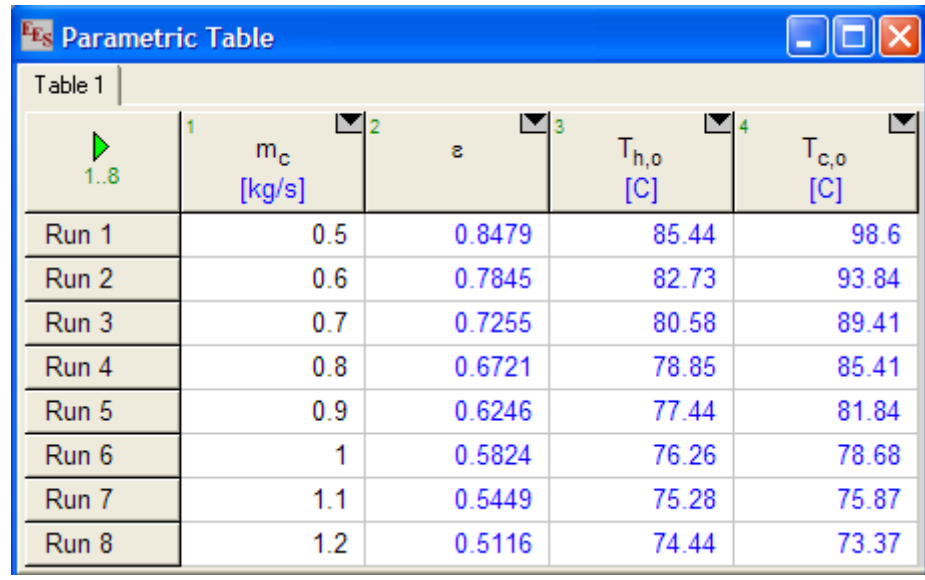

#### **First, calculate the Parametric Table:**

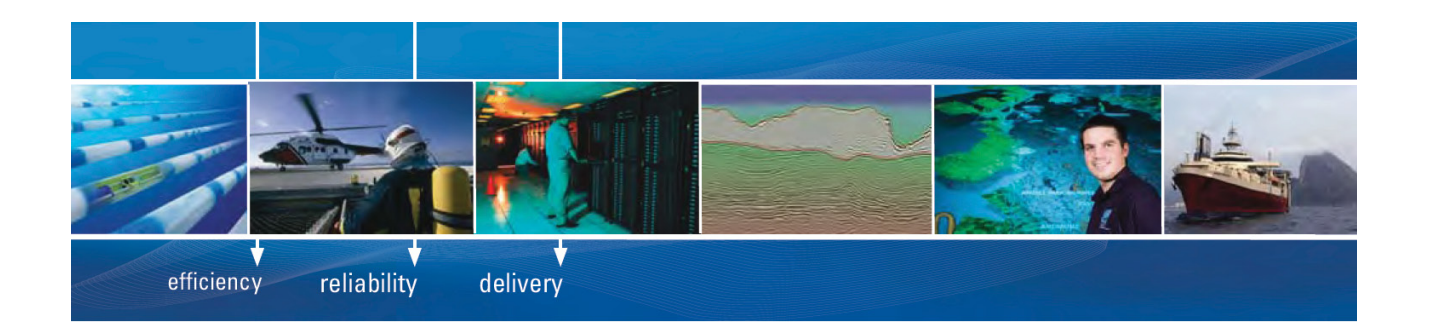

As a leading technology company in the field of geophysical science, PGS can offer exciting opportunities in offshore seismic exploration.

We are looking for new BSc, MSc and PhD graduates with Geoscience, engineering and other numerate backgrounds to join us.

To learn more our career opportunities, please visit www.pgs.com/careers

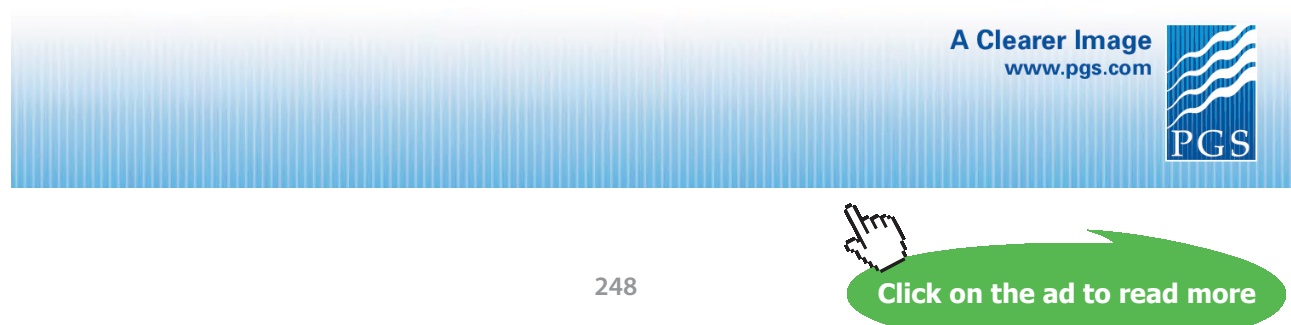

Download free eBooks at bookboon.com

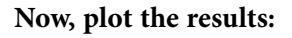

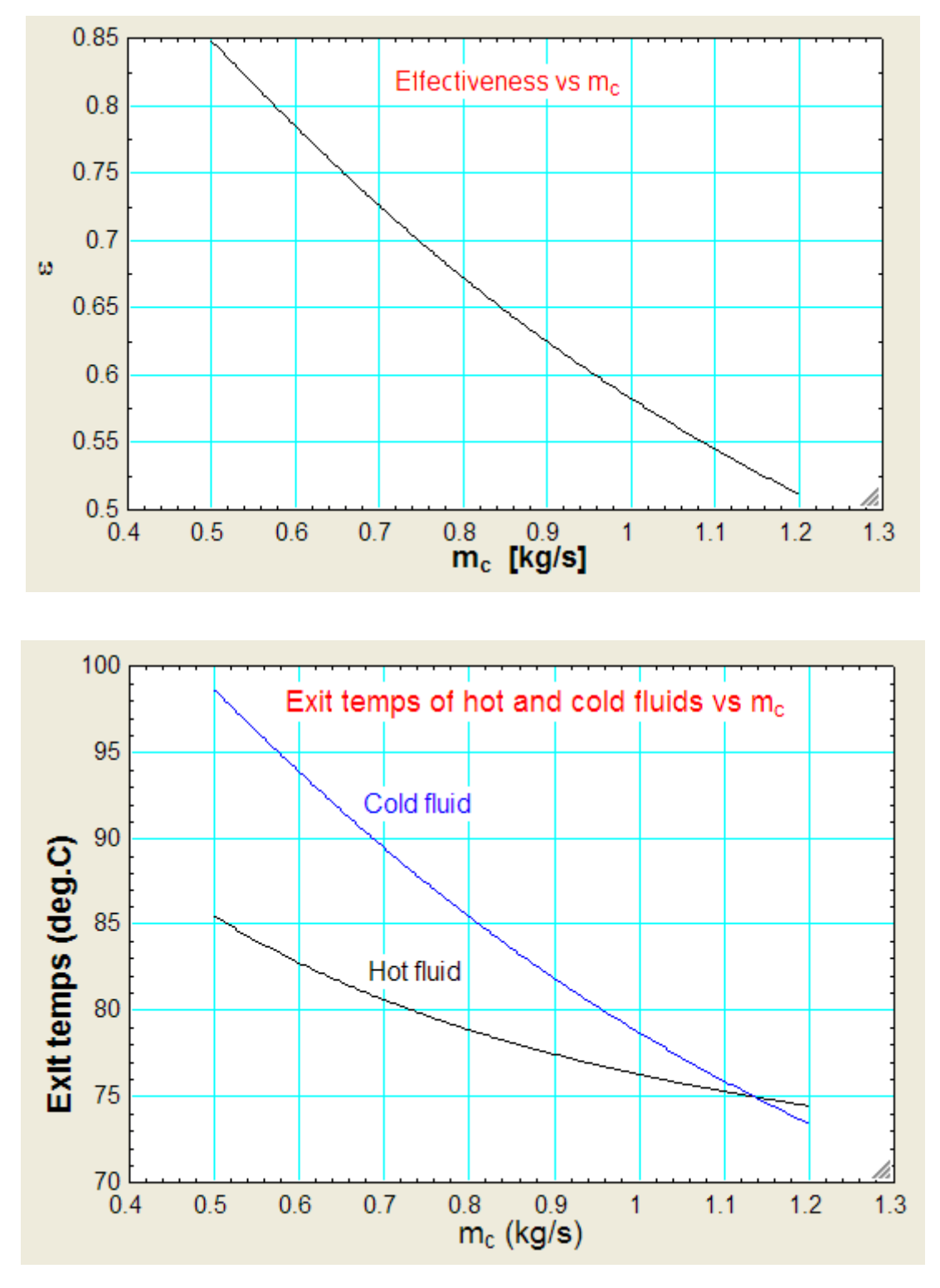

**=======================================================================**

"**Prob. 4C.10.** 3000 kg/h of furnace oil is heated from 10 C to 90 C in a Shell & Tube HX. The oil is to flow inside the tube while the steam at 120 C is to flow in the shell. Tubes of 1.65 cm ID and 1.9 cm OD are used. The heat transfer coefficients for oil and steam sides are 85 W/m^2.K and 7420 W/m^2.K respectively. Find the number of passes and no. of tubes in each pass, if the length of the tube is limited to 2.85 m due to space limitations. The velocity of oil is limited to 5 cm/s to keep the pressure drop low. Take rho = 900 kg/m $\text{A}$ 3, and cp (oil) = 1970 J/kg.K [VTU – Jan.–Feb. 2004]"

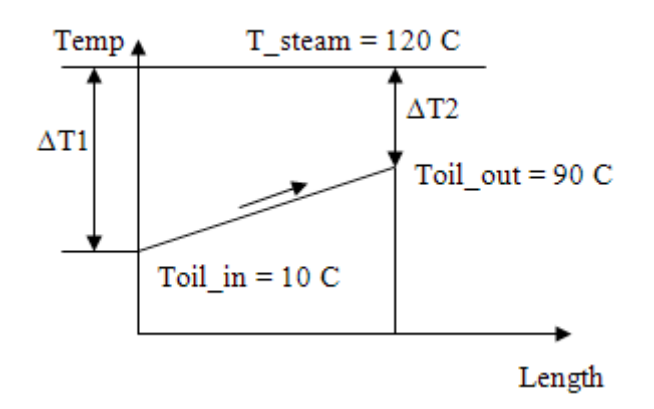

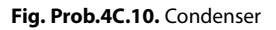

#### **EES Solution:**

#### **"Data:"**

 $m$ <sub>oil</sub> = 3000\*convert(kg/h, kg/s) "...mass flow rate of oil" Toil in  $= 10$ [C] "Oil...inlet temp" Toil\_out = 90  $[C]$ "....oil ... exit temp" T\_steam = 120"…Temp of condensing steam" rho\_oil = 900  $\left[\frac{\text{kg}}{m^2}\right]$ "…density of oil"  $cp\_oil = 1970$  [J/kg-C]"...sp. heat of oil"  $d_i = 0.0165$  [m]"....tube ID" d  $o = 0.019$  [m]"...tube OD" h\_oil =  $85$  [W/m^2-C]"...heat transfer coeff on oil side" h\_steam =  $7420$  [W/m^2-C] "...heat transfer coeff on steam side"

vel\_oil =  $0.05$  [m/s] "...velocity of oil"

L tube =  $2.85$  [m]"...length of tube"

#### **"Calculations:"**

Q =m\_oil \* cp\_oil \* (Toil\_out – Toil\_in) "W….heat transferred"

 $U = 1/(1/h_{\text{S}}t^2 + (d_{\text{O}}/d_{\text{I}})^*(1/h_{\text{O}}))$  "Finds overall heat transfer coeff. U, W/m^2.C"

"Since it is a condenser, steam is the 'max. fluid' with its capacity rate = infinity.

Oil, which is being heated, is the 'min. fluid', and the capacity ratio  $C_r = 0$ 

First, find effectiveness, remembering that oil is the min. fluid:"

 $C_o$ il = m\_oil \* cp\_oil "[W/C] ... capacity rate of oil =  $C_m$ min"

 $C_{min} = C_{oil}$ 

 $C_r = 0$  "....capacity ratio =  $(C_{min}/C_{max})$ "

"Then: Effectiveness of a condenser, where oil is the 'min. fluid':"

epsilon = (Toil\_out – Toil\_in) / (T\_steam – Toil\_in) ".finds effectiveness….by definition of effectiveness"

"Therefore: NTU of the condenser, when  $C = 0$ : (see eqns given at the beginning of chapter)."

 $NTU = -ln(1 - epsilon)$  "...finds NTU, when epsilon is known"

"But:"

 $NTU = U * A / C$ <sub>min</sub> "...by definition of NTU .... finds Area, A of HX"

"Also:"

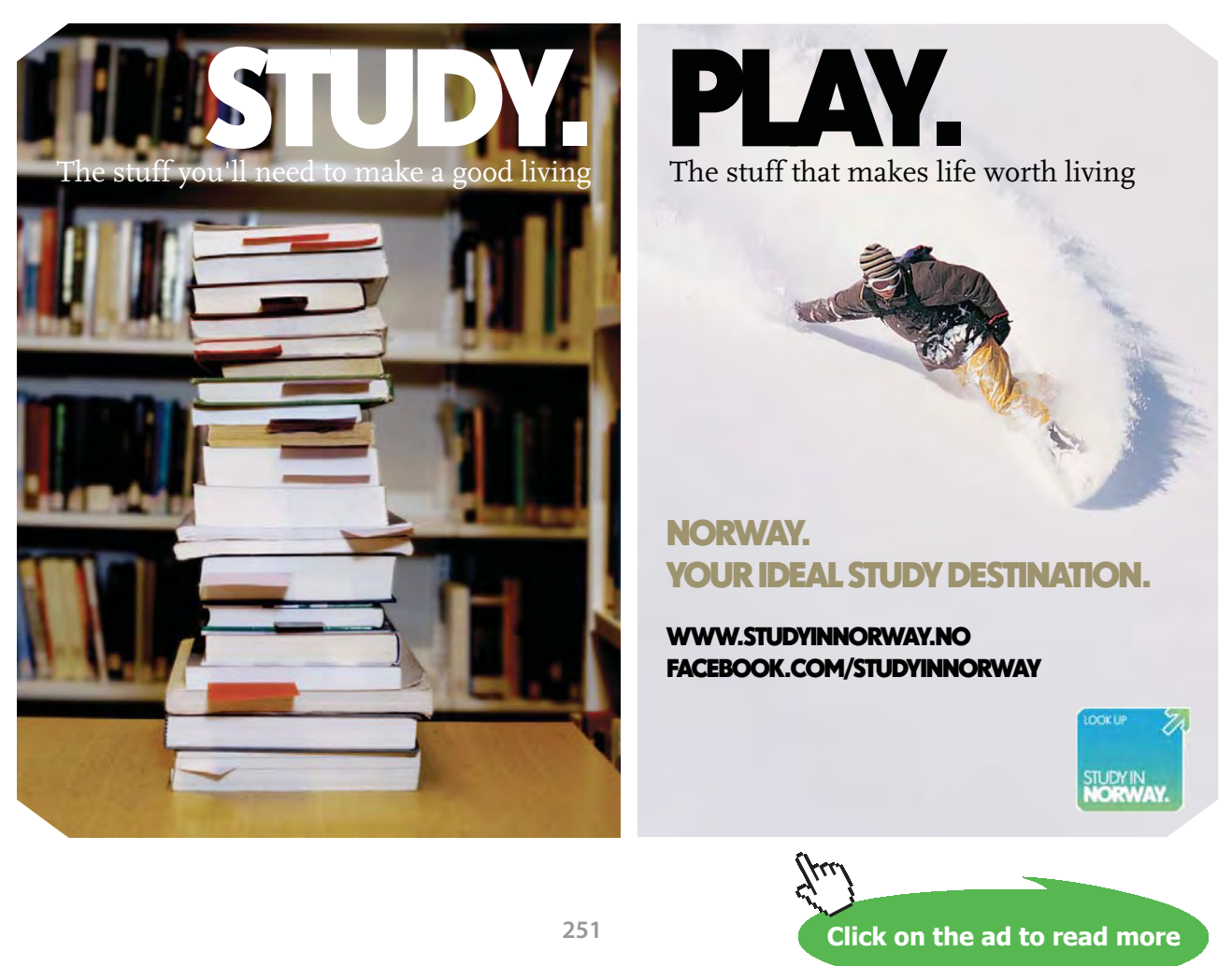

 $n =$  ceil(m\_oil / (pi  $*$  d\_i^2/4  $*$  vel\_oil  $*$ rho\_oil)) "...finds no. of tubes per pass, from limitation of velocity, rounded off to next higher integer value"

a\_per\_tube =  $pi * d_o * L_t$  tube "m^2, surface area per tube, given the length L\_tube:"

 $p =$  ceil (A / (n  $*$  a\_per\_tube))"....finds no. of passes, rounded off to next higher integer value"

#### **Results:**

#### Unit Settings: SIC kPa kJ mass deg

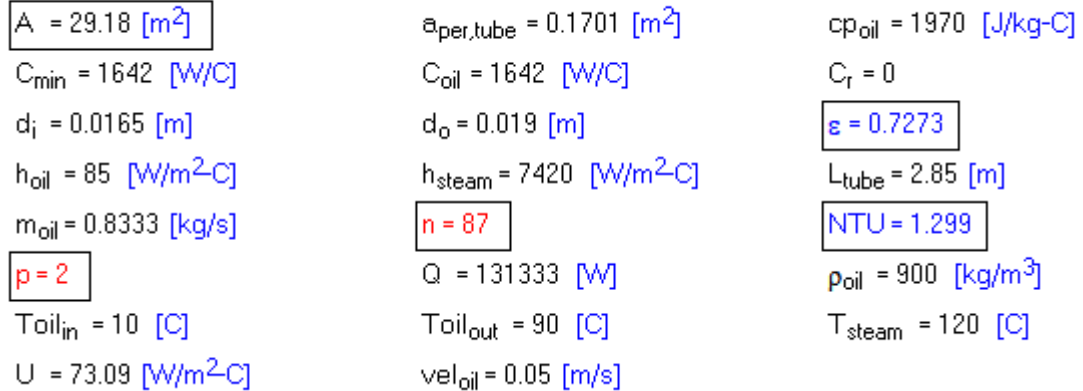

#### **Thus:**

**No. of tubes per pass = n = 87 …. Ans.**

**No. of passes = p = 2 …. Ans.**

=======================================================================

#### **Consider the following variation to the above problem:**

#### **If m\_oil varies from 0.5 to 1 kg/s, plot variation of Q and A:**

As mass flow rate of oil changes, h\_oil will change, and the U changes. C\_min also changes with m\_oil. However, effectiveness, and therefore NTU remain the same since temperature conditions are maintained the same as earlier. New values of NTU, n (i.e. no. of tubes per pass) and p (i.e. no. of passes) are calculated as shown below:

Add the following code at the end of the previous EES program:

```
"If m_oil varies from 0.5 to 1 kg/s, plot variation of Q and A:"
{m_oil_new = 1[kg/s]}
```
Q\_new =m\_oil\_new \* cp\_oil \* (Toil\_out – Toil\_in) "W….new heat transferred"

h\_oil\_new = h\_oil  $*$  (m\_oil\_new / m\_oil)^0.8 "…new heat transfer coeff on oil side, as mass flow rate changes"

#### "Therefore, new U:"

U\_new =  $1/(1/h$ \_steam +  $(d_0/d_1)^*(1/h_0il_1)$ ew)) "Finds new overall heat transfer coeff. U, W/m^2.C"

C\_min\_new = m\_oil\_new \* cp\_oil "[W/C] … capacity rate of oil = C\_min\_new"

 $NTU = U_new * A_new / C-min_new$ "...by definition of NTU .... finds Area, A\_new of HX"

 $n\_new =$  ceil(m\_oil\_new / (pi  $*$  d\_i^2/4  $*$  vel\_oil  $*$  rho\_oil)) "... finds no. of tubes per pass, from limitation of velocity, rounded off to next higher integer value"

p\_new = ceil (A\_new / (n\_new \* a\_per\_tube))"….finds no. of passes, rounded off to next higher integer value"

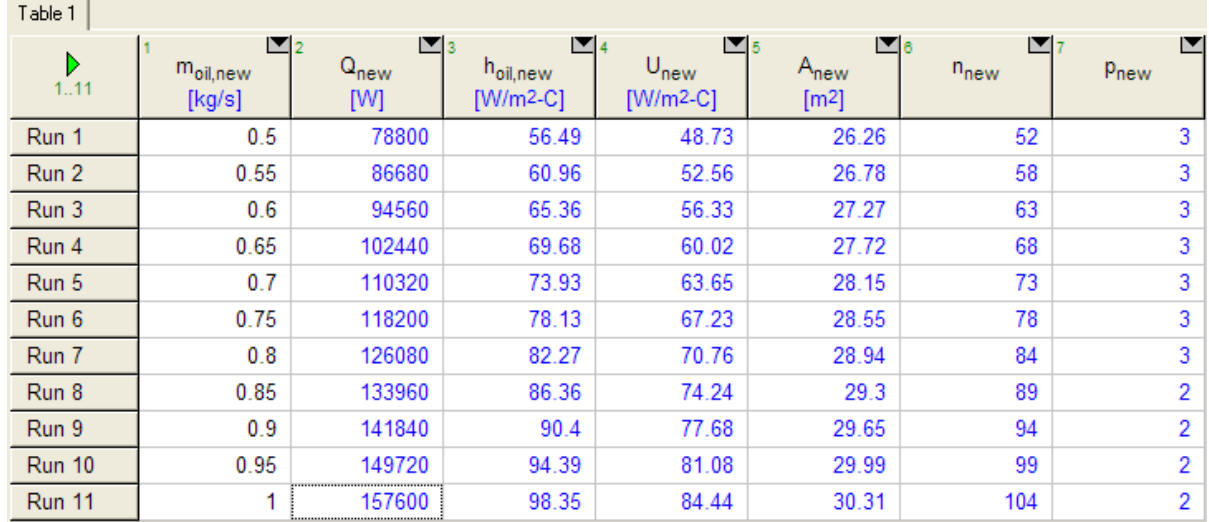

#### **And, now, prepare the Parametric Table:**

#### **And, plot the results:**

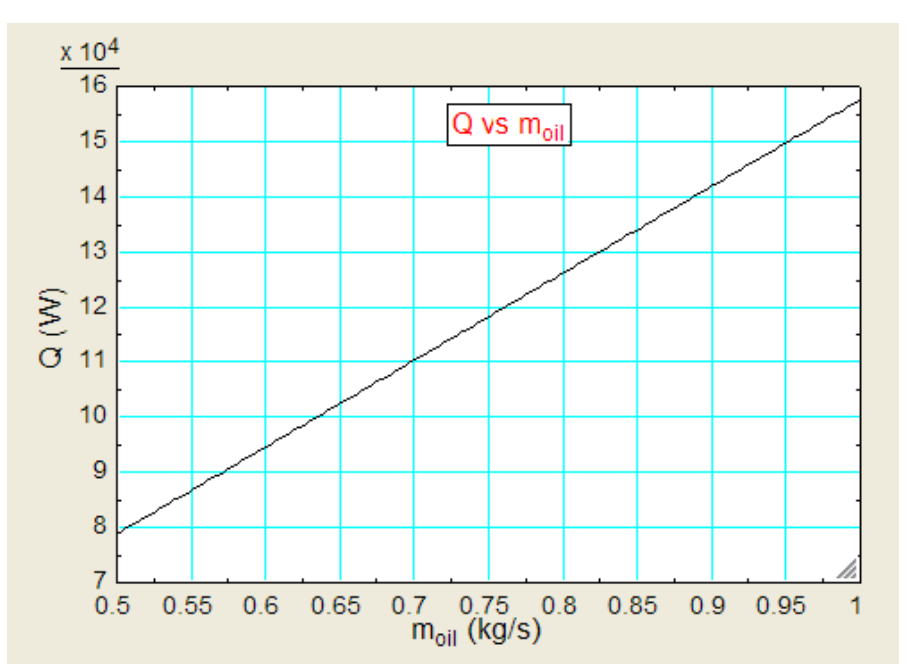

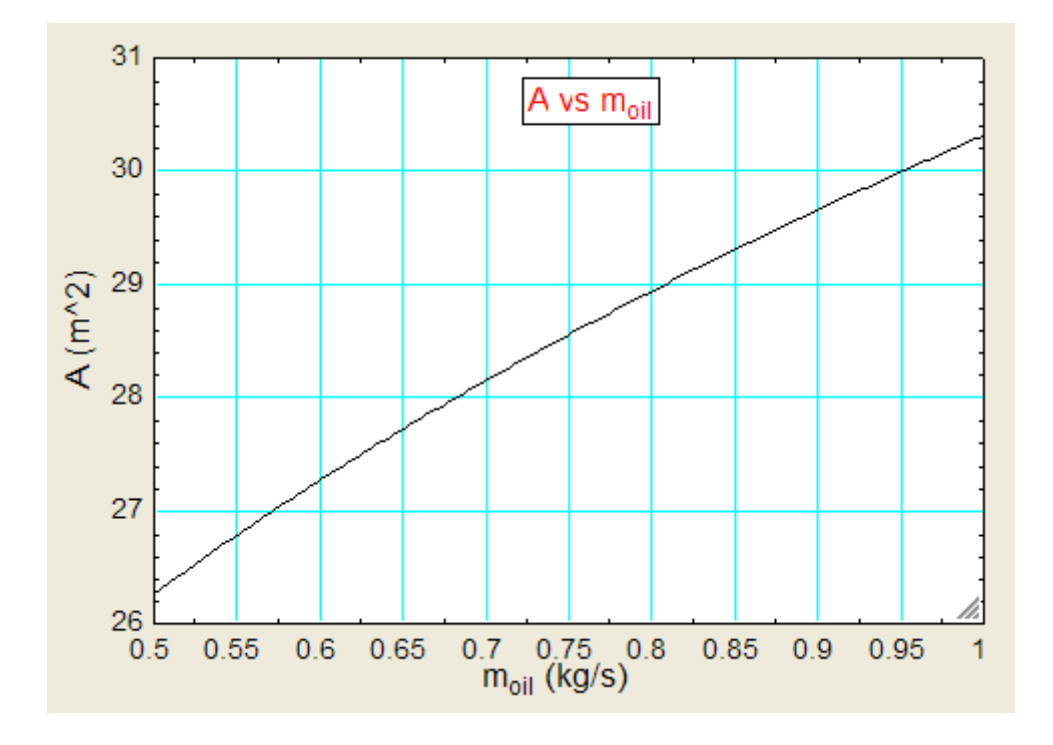

=======================================================================

"**Prob. 4C.11.** Water enters a counter-flow double pipe HX at 15 C, flowing at a rate of 1300 kg/h. It is heated by oil (cp = 2000 J/kg.K) flowing at a rate of 550 kg/h which has an inlet temp of 94 C. For an area of 1 m^2 and an overall heat transfer coeff of 1075 W/m^2.K, determine the total heat transfer and outlet temps of oil and water. Take cp of water as 4186 J/kg.K. [VTU – Feb. 2002]"

(b) Also, plot the variation of Q, Th\_o and Tc\_o as mass flow rate of water varies from 0.1 to 0.5 kg/s, other conditions remaining the same.

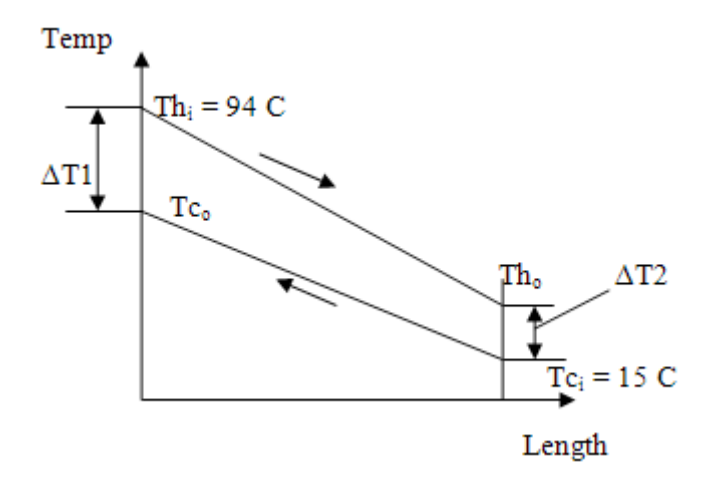

 **Fig. Prob.4C.11.** Counter-flow arrangement

# **[Technical training on](http://www.idc-online.com/onsite/)**  *WHAT* **you need,** *WHEN* **you need it**

**At IDC Technologies we can tailor our technical and engineering training workshops to suit your needs. We have extensive experience in training technical and engineering staff and have trained people in organisations such as General Motors, Shell, Siemens, BHP and Honeywell to name a few.**

Our onsite training is cost effective, convenient and completely customisable to the technical and engineering areas you want covered. Our workshops are all comprehensive hands-on learning experiences with ample time given to practical sessions and demonstrations. We communicate well to ensure that workshop content and timing match the knowledge, skills, and abilities of the participants.

We run onsite training all year round and hold the workshops on your premises or a venue of your choice for your convenience.

**For a no obligation proposal, contact us today at training@idc-online.com or visit our website for more information: www.idc-online.com/onsite/** 

**OIL & GAS ENGINEERING**

**ELECTRONICS**

**AUTOMATION & PROCESS CONTROL**

> **MECHANICAL ENGINEERING**

**INDUSTRIAL DATA COMMS**

**ELECTRICAL POWER**

Phone: **+61 8 9321 1702** Email: **training@idc-online.com** Website: **www.idc-online.com**

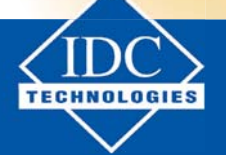

**Click on the ad to read more**

**255**

Download free eBooks at bookboon.com

#### **EES Solution:**

#### **"Data:"**

 $m_h = 550[kg/h]$  \* convert(kg/h, kg/s) "...oil, hot fluid"  $m_c = 1300[kg/h]$  \* convert(kg/h, kg/s) "....water, cold fluid"

 $T_h_i = 94$  [C]  $T_c_i = 15$  [C]

 $cp_h = 2000$  [J/kg-C]  $cp_c = 4186$  [J/kg-C]

 $U = 1075$  [W/m^2-C]

 $A = 1$  [m^2]

#### **"Calculations:"**

 $C_h = m_h * cp_h "W/C...$ capacity rate of hot fluid = 305.6"  $C_c = m_c * cp_c "W/C...capacity rate of cold fluid = 1512"$ 

"Therefore:"

 $C_{min} = C_h$ C\_max =  $C_c$ 

 $C_r = C_{min}/C_{max}$  "...Capacity ratio"

**"Calculate NTU:"**

 $NTU = U * A / C$ <sub>min</sub> "...by definition"

**"Effectiveness for counter-flow HX:"**

$$
\epsilon = \frac{1 - \exp(-NTU \cdot (1 - C_r))}{1 - C_r \cdot \exp(-NTU \cdot (1 - C_r))}
$$

**Heat Exchangers**

#### **In EES, enter it as:**

epsilon =  $(1 - \exp(-NTU * (1 - C_r)))/(1 - C_r * \exp(-NTU * (1 - C_r)))$  "Effectiveness of Counterflow HX..."

epsilon =  $(T_h_i - T_h_o)/(T_h_i - T_c_i)$  "... determines exit temp of hot fluid,  $T_h_o$ "

 $Q = m_h * cp_h * (T_h_i - T_h_o)$  "W...determines  $Q$ "

 $Q=$  m\_c  $*$  cp\_c  $*$  (T\_c\_o – T\_c\_i) "W ... determines exit temp of cold fluid, T\_c\_o"

#### **Results:**

#### Unit Settings: SIC kPa kJ mass deg

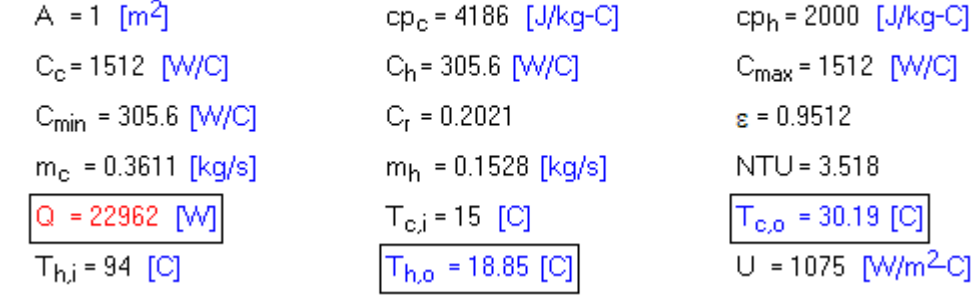

**Thus:**

**Q = 22962 W …Ans.**

**Th\_o = 18.85 C …exit temp of oil… Ans.**

**Tc\_o = 30.19 C …exit temp of water… Ans.**

#### **(b) Also, plot the variation of Q, Th\_o and Tc\_o as m\_c varies from 0.1 to 0.5 kg/s:**

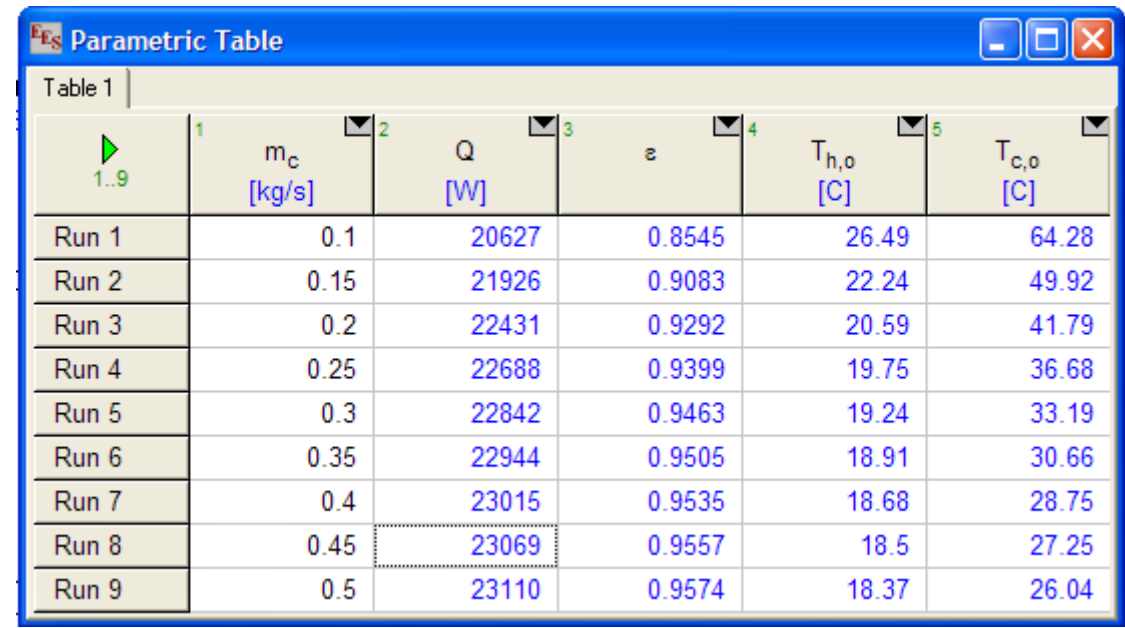

#### **First, calculate and prepare the Parametric Table:**

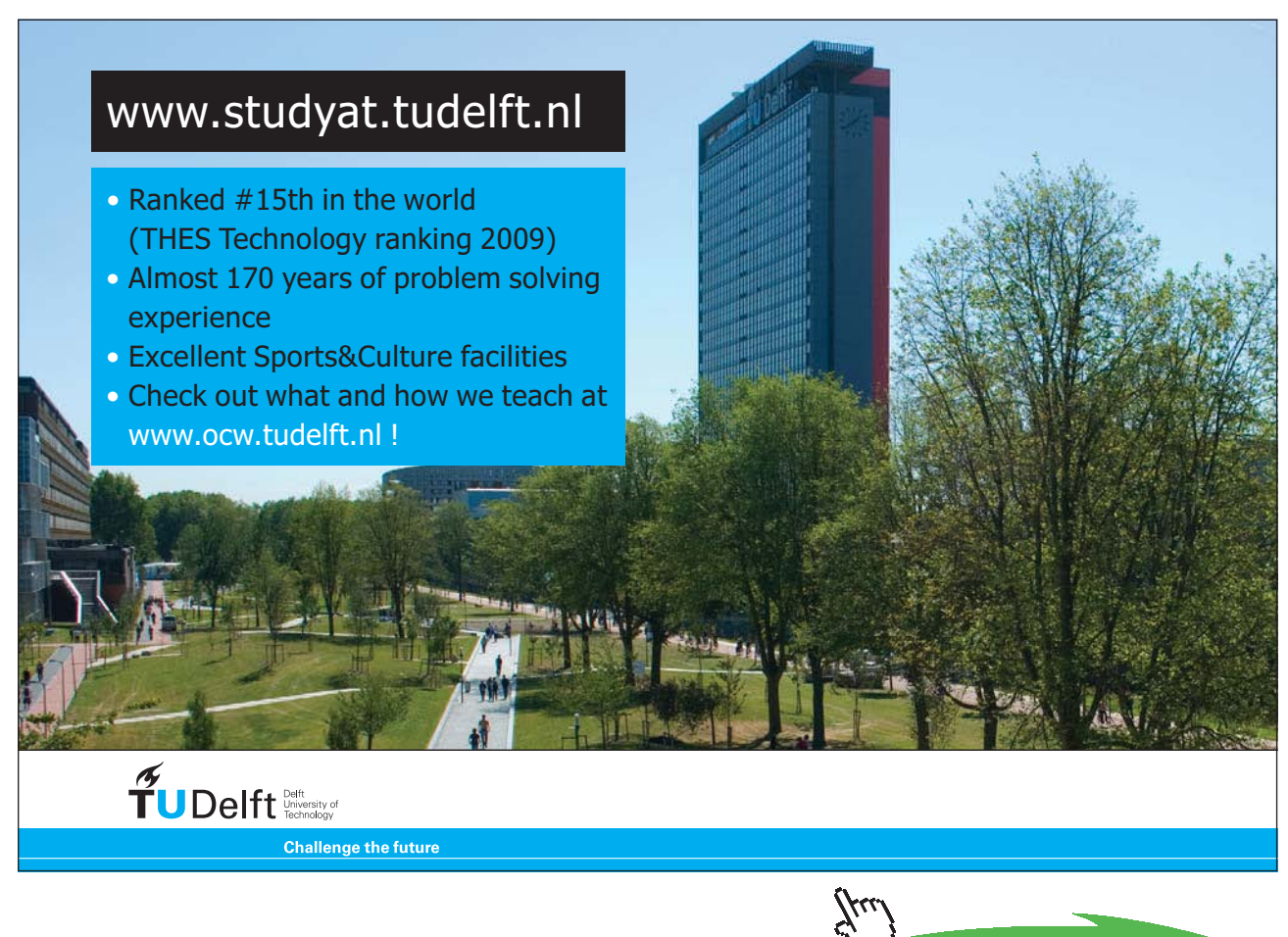

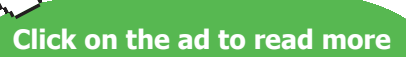

### **And, plot the results:**

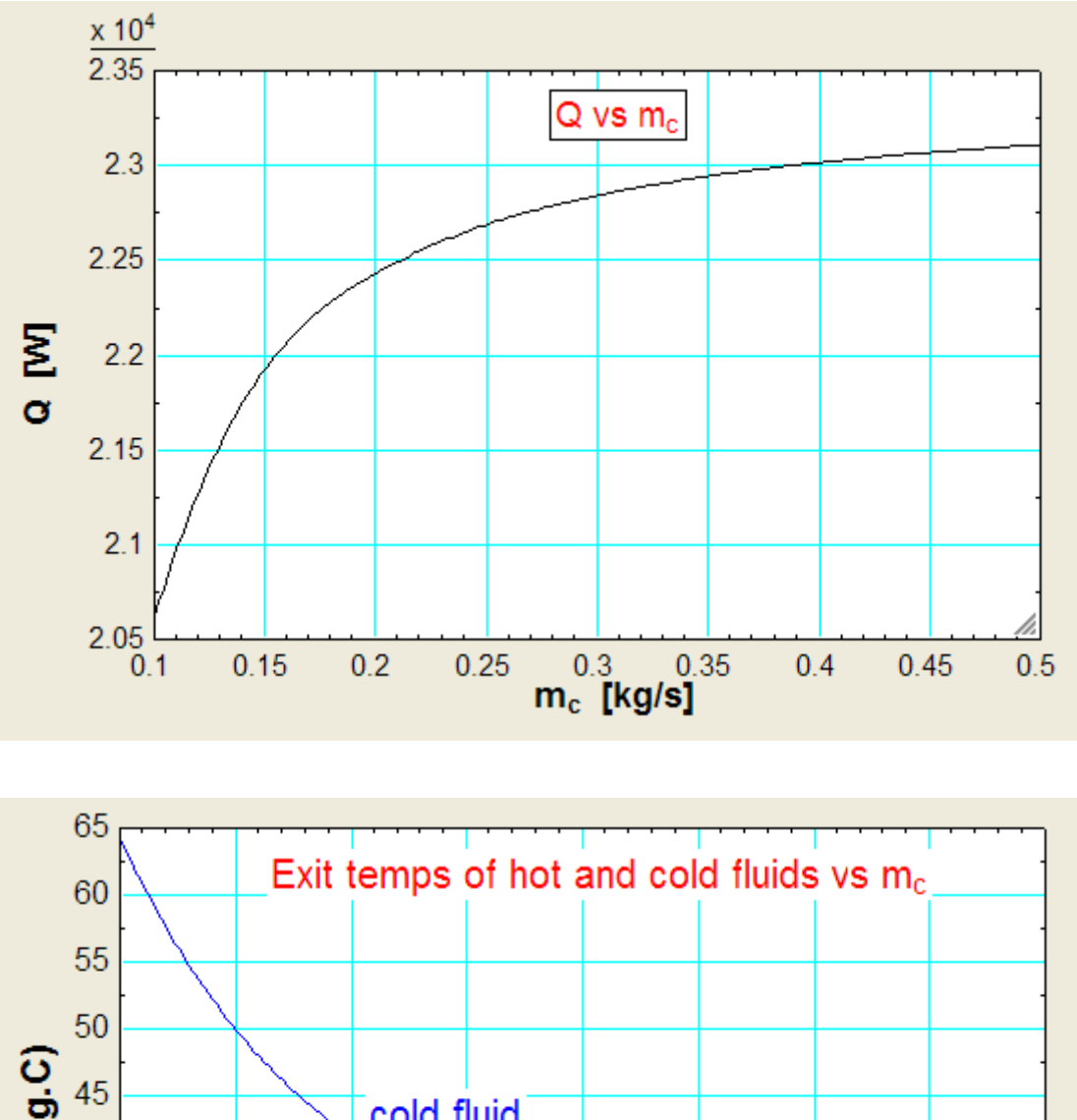

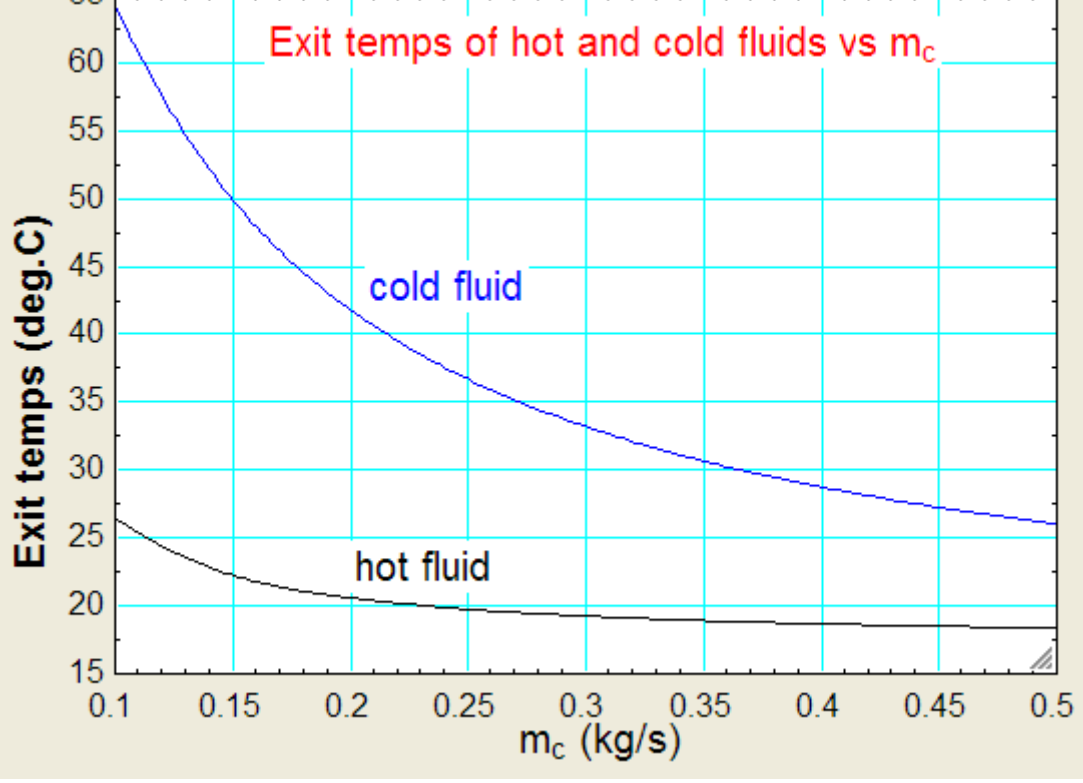

**=======================================================================**

"**Prob. 4C.12.** A cross-flow HX (both fluids unmixed), having a heat transfer area of 8.4 m^2, is to heat air (cp = 1005 J/kg.K) with water (cp = 4180 J/kg.K). Air enters at 18 C with a mass flow rate of 2 kg/s while water enters at 90 C with a mass flow rate of 0.25 kg/s. Overall heat transfer coeff is 250 W/m^2.K Calculate the exit temps of the two fluids and the heat transfer rate. [VTU – July–Aug. 2004]"

(b) Plot the variation of Q and Th\_o and Tc\_o as air flow rate, m\_c varies from 1.5 to 3 kg/s, all other conditions remaining the same as earlier:

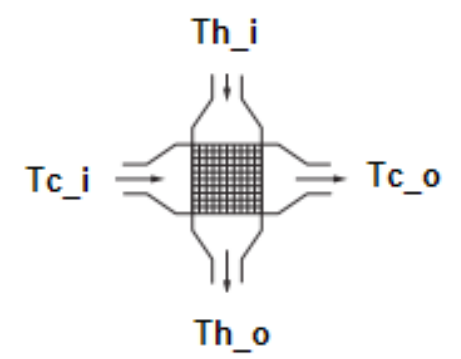

 **Fig. Prob.4C.12.** Cross-flow arrangement

#### **EES Solution:**

#### **"Data:"**

m  $h = 0.25$  [kg/s] "...water is the hot fluid"  $m_c = 2[kg/s]$  "...air is the cold fluid"

T  $h$  i = 90 [C]  $T_c_i = 18$  [C]  $cp\_c = 1005$  [J/kg-C]  $cp_h = 4180$  [J/kg-C]  $U = 250$  [W/m^2-C]  $A = 8.4$  [m^2]

#### **Calculations:**

 $C_h = m_h * cp_h "W/C... = 1045 ...$  capacity rate of hot fluid"  $C_c = m_c * cp_c "W/C... = 2010 ...$  capacity rate of cold fluid"

 $C_{\text{min}} = C_{\text{max}}$  "... min. capacity rate" C\_max = C\_c "…max. capacity rate"

#### $C_r = C_{min}/C_{max}$ "... Capacity ratio"

 $NTU = U * A / C$ <sub>min</sub> "...NTU by definition"

#### **"For cross-flow HX:"**

 $\epsilon = 1 - \exp\left[\frac{1}{C_r} \cdot NTU^{0.22} + (\exp(-C_r \cdot NTU^{0.78}) - 1)\right]$  Effectiveness of Cossflow HX...Ref. Incropera.

#### **In EES, enter it as:**

epsilon = 1 – exp ( $(1/C_r)$  \* NTU^0.22 \* ( $exp(-C_r$  \* NTU^0.78) – 1)) "Effectiveness of Cross-flow HX ..Ref: Incropera."

epsilon =  $(T_h_i - T_h_o)/(T_h_i - T_c_i)$  "... determines exit temp of hot fluid, i.e. water,  $T_h_o$ "

 $Q=$  m\_h  $*$  cp\_h  $*$  (T\_h\_i – T\_h\_o) "W ... determines  $Q$ "

 $Q = m_c * cp_c * (T_c_0 - T_c_i)$  "W... determines exit temp of cold fluid, i.e. air,  $T_c_0$ ."

#### **Results:**

#### Unit Settings: SI C kPa kJ mass deg

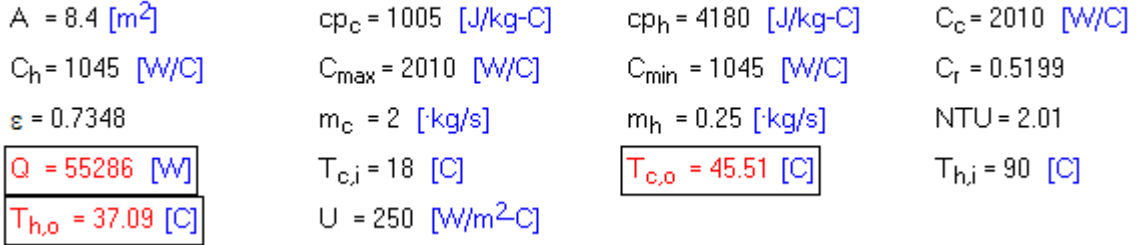

**Thus:**

**Q = 55286 W … heat transferred … Ans.**

**Th\_o = 37.09 C … exit temp of hot fluid (water) …. Ans.**

**Tc\_o = 45.51 C … exit temp of cold fluid (air) … Ans.**

# **(b) Plot the variation of Q and Th\_o and Tc\_o as air flow rate, m\_c varies from 1.5 to 3 kg/s, all other conditions remaining the same as earlier:**

#### **First, compute the Parametric Table:**

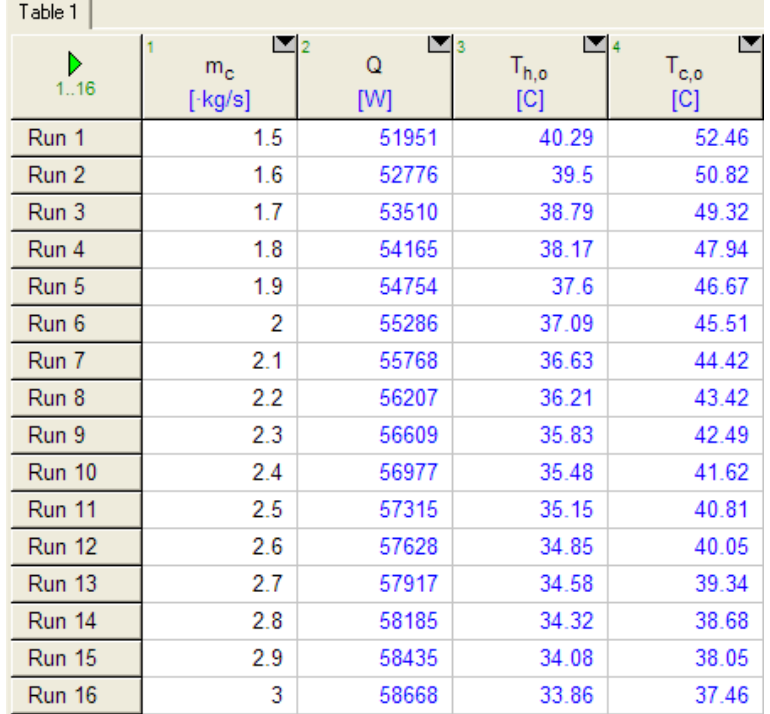

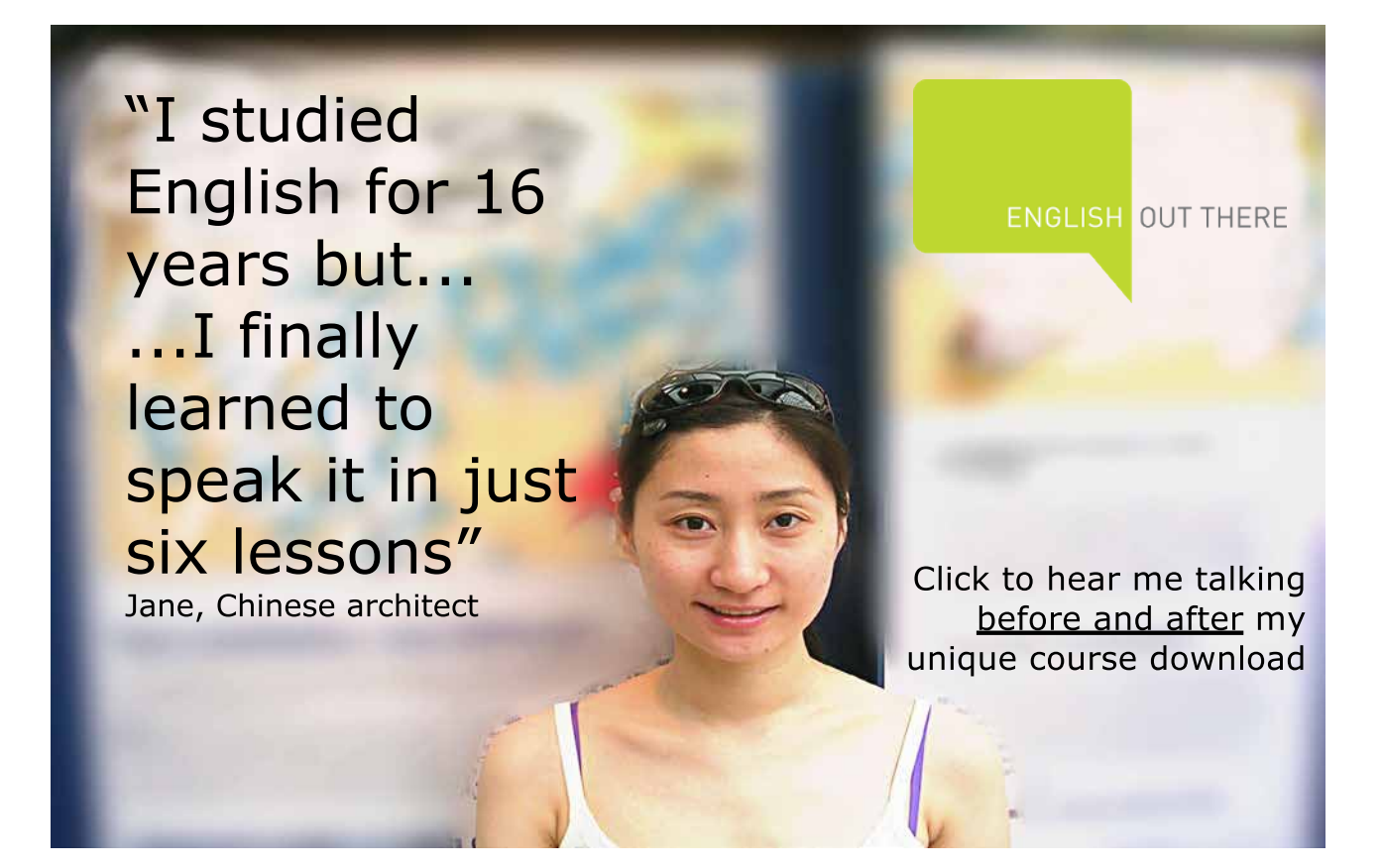

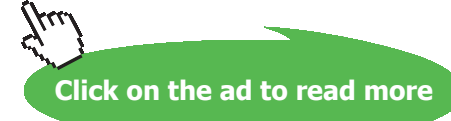

**262** Download free eBooks at bookboon.com

# **Next, plot the results:**

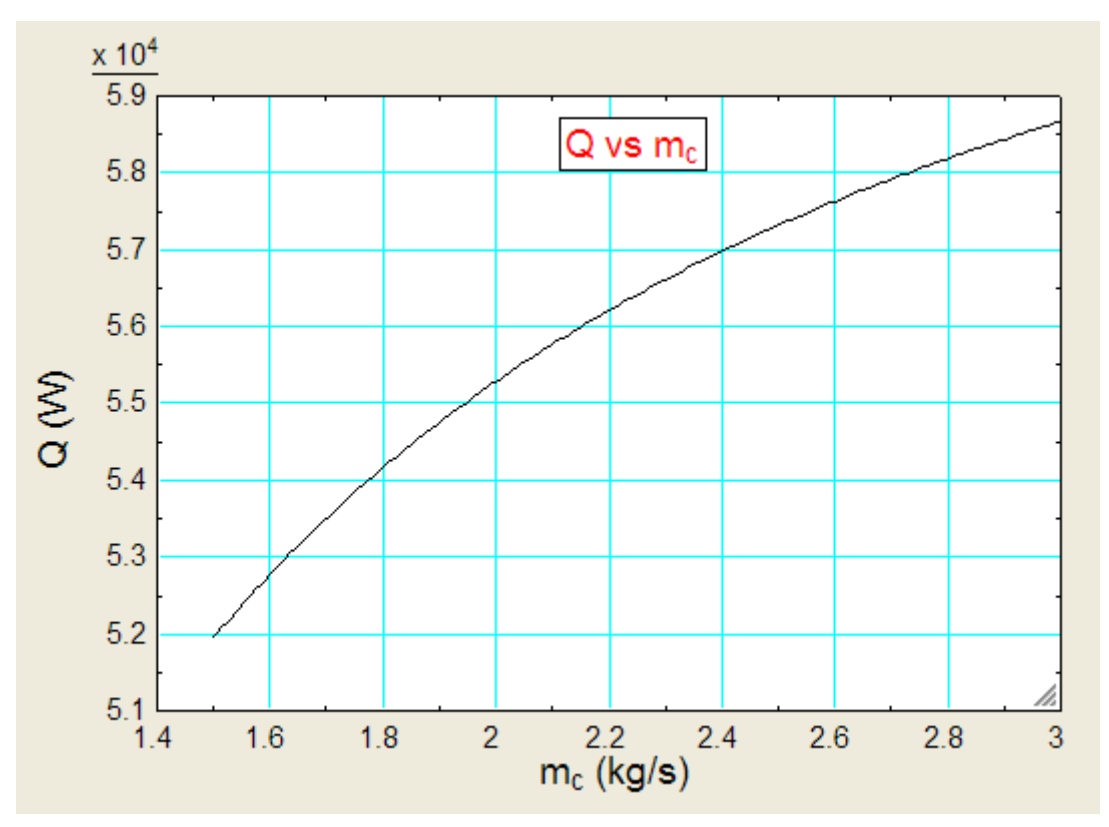

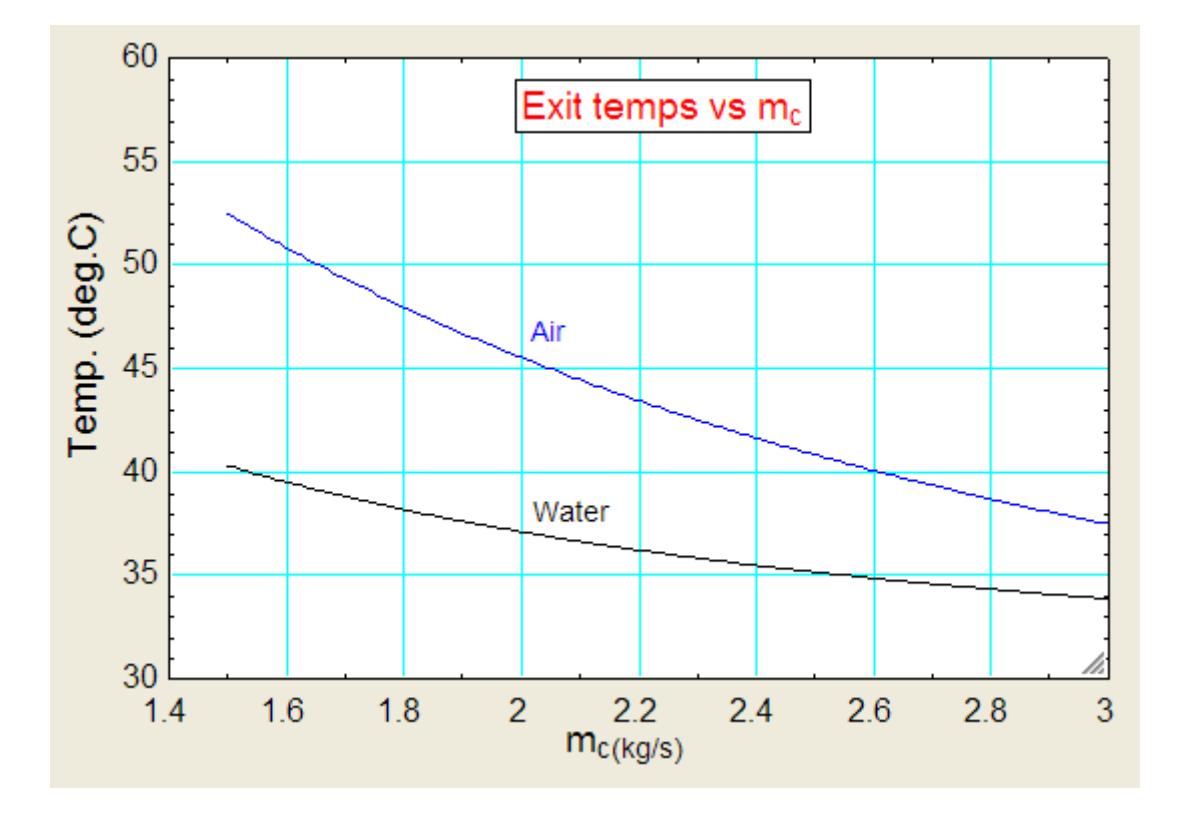

=======================================================================

**Heat Exchangers**

"**Prob. 4C.13.** A HX has an effectiveness of 0.5 when the flow is counter-flow and the thermal capacity of one fluid is twice that of the other fluid. Calculate the effectiveness of the HX if the direction of flow of one of the fluids is reversed with the same mass flow rate as before. [VTU – June–July 2011]"

#### **EES Solution:**

#### **"Data:"**

 $C_r = 0.5$  "...capacity ratio"

#### **"For counter-flow HX:"**

epsilon =  $0.5$  "...by data"

And:

$$
\epsilon = \frac{1 - \exp(-NTU_{\text{cflow}} \cdot (1 - C_r))}{1 - C_r \cdot \exp(-NTU_{\text{cflow}} \cdot (1 - C_r))}
$$

i.e.

$$
epsilon = (1 - exp(-NTU_cflow * (1 - C_r)))/(1 - C_r * exp(-NTU_cflow * (1 - C_r)))
$$
 "Effectiveness of

Counter-flow HX….Finds NTU"

#### **"Now, for parallel flow HX:"**

NTU\_parallelflow = NTU\_cflow "….since the A, U and Cmin remain same"

$$
\epsilon_{\text{parallelflow}} = \frac{1 - \exp(-\text{NTU}_{\text{parallelflow}} \cdot (1 + C_r))}{1 + C_r}
$$

i.e.

epsilon\_parallelflow =  $(1 - \exp(-NTU_p^{\text{parallelflow}} \cdot (1 + C_r))) / (1 + C_r)$  "Effectiveness of parallelflow HX....Finds epsilon\_pflow"

#### **Results:**

#### Unit Settings: SIC kPa kJ mass deg

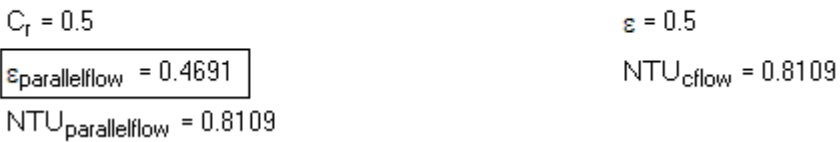

**Thus: effectiveness, when it is parallel flow HX = 0.4691 …. Ans.**

**=======================================================================**

"**Prob. 4C.14.** A cross-flow HX (both fluids unmixed), having a heat transfer area of 30 m^2, is to heat water with engine oil (cp = 2300 J/kg.K). Water enters at 30 C and leaves at 85 C, with a mass flow rate of 1.5 kg/s while engine oil enters at 120 C with a mass flow rate of 3.5 kg/s. Calculate the overall heat transfer coeff. [VTU – June–July 2009]"

"(b) Plot the variation of NTU, U and Th\_o as oil flow rate, m\_h varies from 3 to 5 kg/s, all other conditions remaining the same as earlier:"

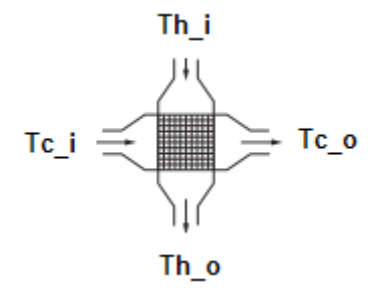

 **Fig. Prob.4C.14.** Cross-flow arrangement

#### **"EES Solution:"**

#### **"Data:"**

m  $h = 3.5$  [kg/s] "….engine oil is the hot fluid"  $m_c = 1.5$ [ kg/s] "...water is the cold fluid"

Th  $i = 120$  [C]  $Tc_i = 30$  [C] Tc $o = 85$  [C]  $cp\_c = 4183$  [J/kg-C]"...sp.heat of water at 55 C"  $cp_h = 2300$  [J/kg-C]  $A = 30$  [m^2]

#### **"Calculations:"**

 $Q = m_c * cp_c * (Tc_0 - Tc_i)$  "W ... determines heat transferred, Q" Q= m  $h * cp h * (Th_i - Th_o) "W ... determines Th_o"$ 

 $C_h = m_h * cp_h "W/C... = 8050 ...$ capacity rate of hot fluid" C  $c = m c * cp c "W/C... = 6275 ... capacity rate of cold fluid"$ 

 $C_{min} = C_{c}$  "min. capacity rate"  $C_{max} = C_h$  "max. capacity rate"  $C_r = C_{min}/C_{max}$  " Capacity ratio"

#### **"For cross-flow HX:"**

epsilon =  $(Tc_0 - Tc_i) / (Th_i - Tc_i)$  "..by definition, considering the min. fluid (water)"

"But, we have, for a cross flow HX, with both fluids unmixed: Ref: Incropera"

epsilon =  $1 - \exp((1/C_r) * NTU^0.22 * ( \exp(-C_r * NTU^0.78) - 1))$  "Effectiveness of Cross flow HX

…… determines NTU"

NTU =  $U^*$  A /C\_min "NTU by definition ....gives  $U^*$ 

### **Results:**

#### Unit Settings: SI C kPa kJ mass deg

 $A = 30$  [m<sup>2</sup>]  $C_h = 8050$  [W/C]  $\varepsilon = 0.6111$  $Q = 345098$  [W]  $Th_0 = 77.13$  [C]

 $cp<sub>c</sub> = 4183$  [J/kg-C]  $C_{\text{max}}$  = 8050 [W/C]  $m_c = 1.5$  [kg/s]  $Tc_i = 30$  [C]  $U = 325.9 \text{ [W/m}^2\text{C}$ 

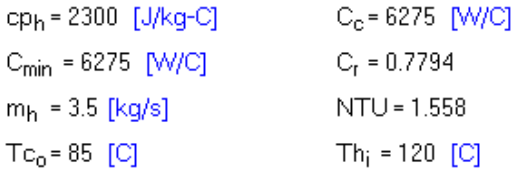

[Study at one of Europe's](http://www.dtu.dk)  leading universities

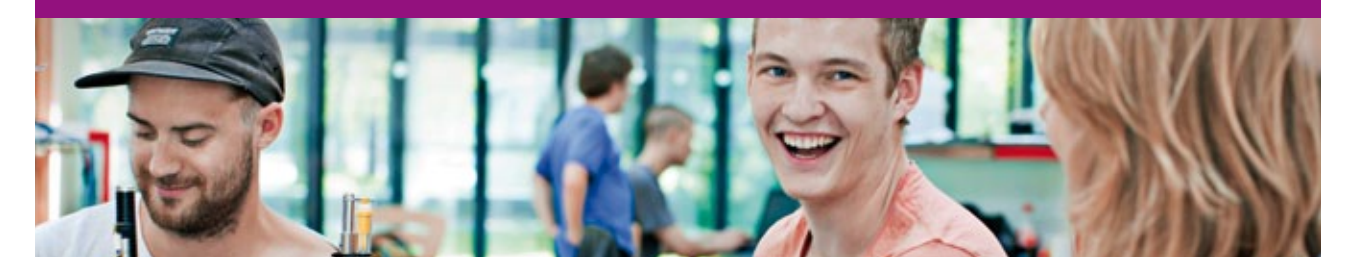

DTU, Technical University of Denmark, is ranked as one of the best technical universities in Europe, and offers internationally recognised Master of Science degrees in 39 English-taught programmes.

DTU offers a unique environment where students have hands-on access to cutting edge facilities and work

closely under the expert supervision of top international researchers.

DTU's central campus is located just north of Copenhagen and life at the University is engaging and vibrant. At DTU, we ensure that your goals and ambitions are met. Tuition is free for EU/EEA citizens.

Visit us at www.dtu.dk

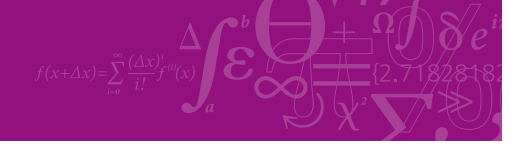

**Click on the ad to read more**

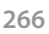

Download free eBooks at bookboon.com

 $\cdots$ 

#### **Thus:**

#### **Exit temp of oil (hot fluid), Th\_o = 77.13 C … Ans.**

#### **Overall heat transfer coeff. U = 325.9 W/m^2.C …. Ans.**

**(b) Plot the variation of NTU, U and Th\_o as oil flow rate, m\_h varies from 3 to 5 kg/s, all other conditions remaining the same as earlier:**

**First, prepare the Parametric Table:**

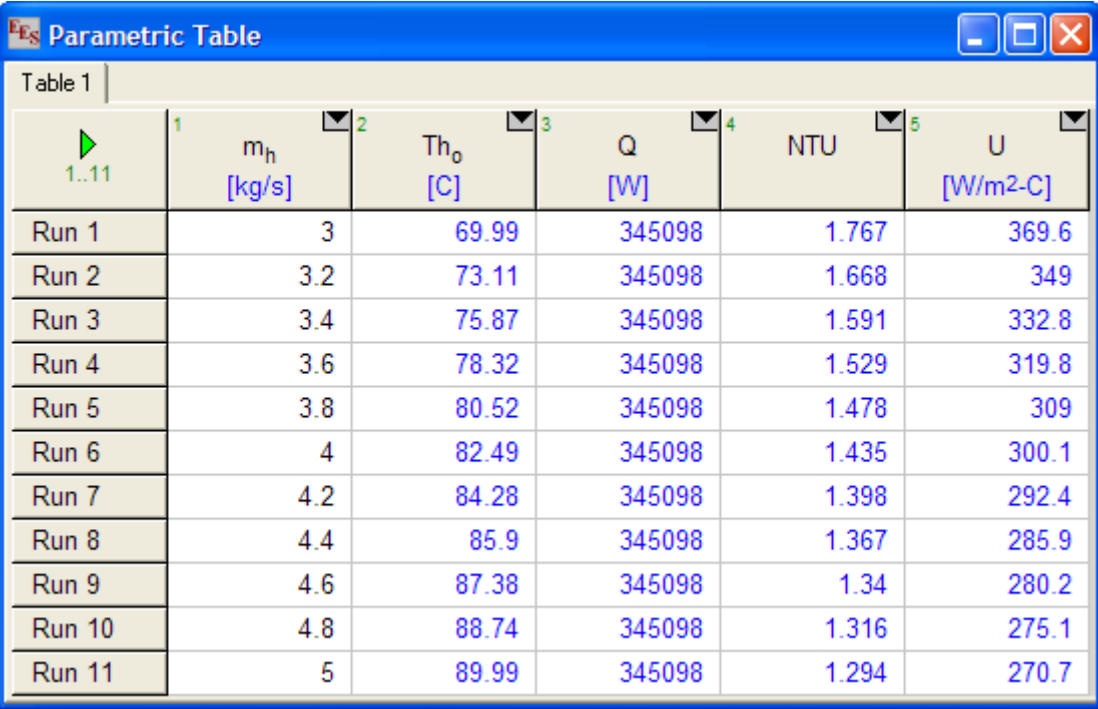

#### **Now, plot the results:**

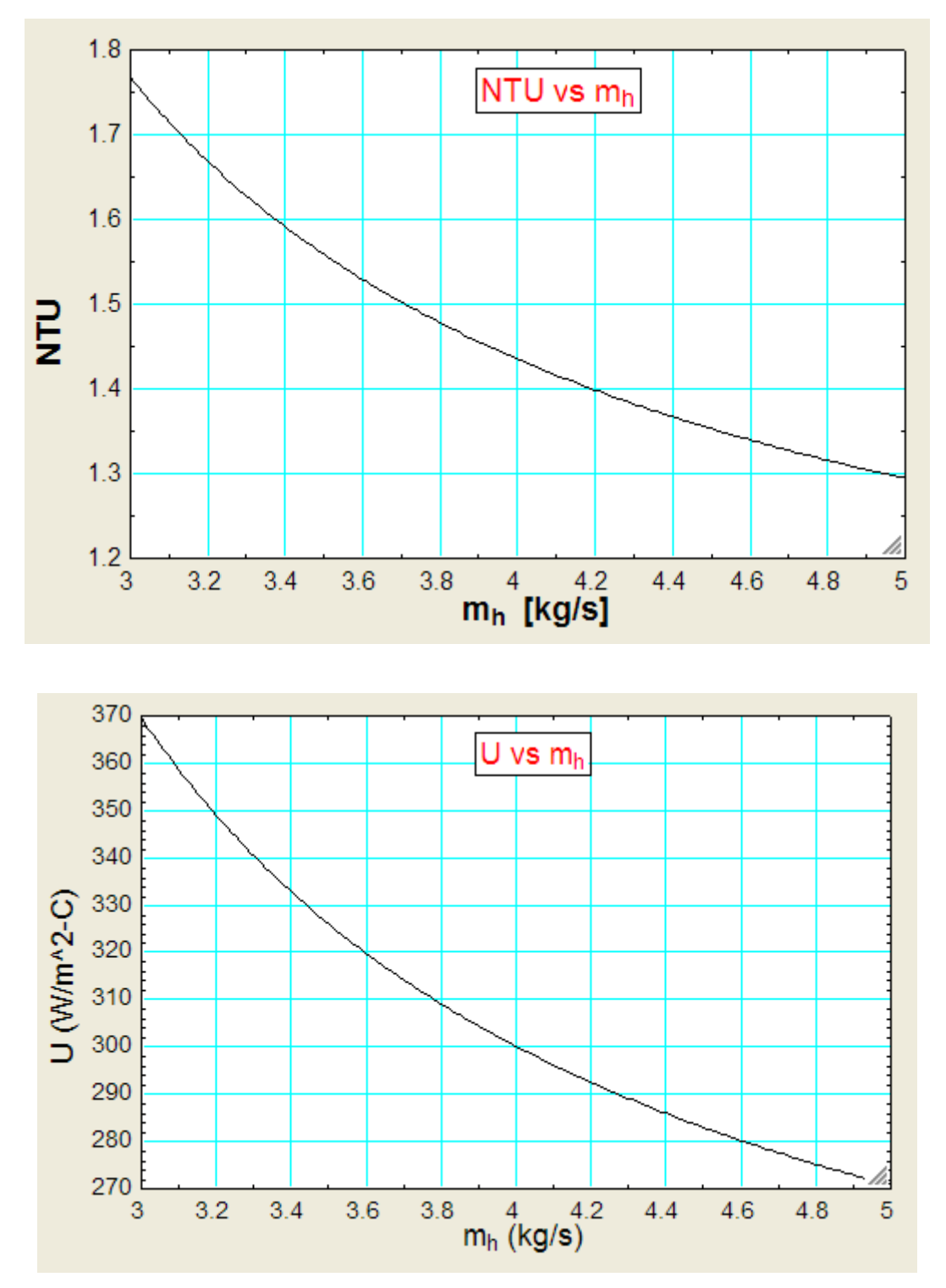

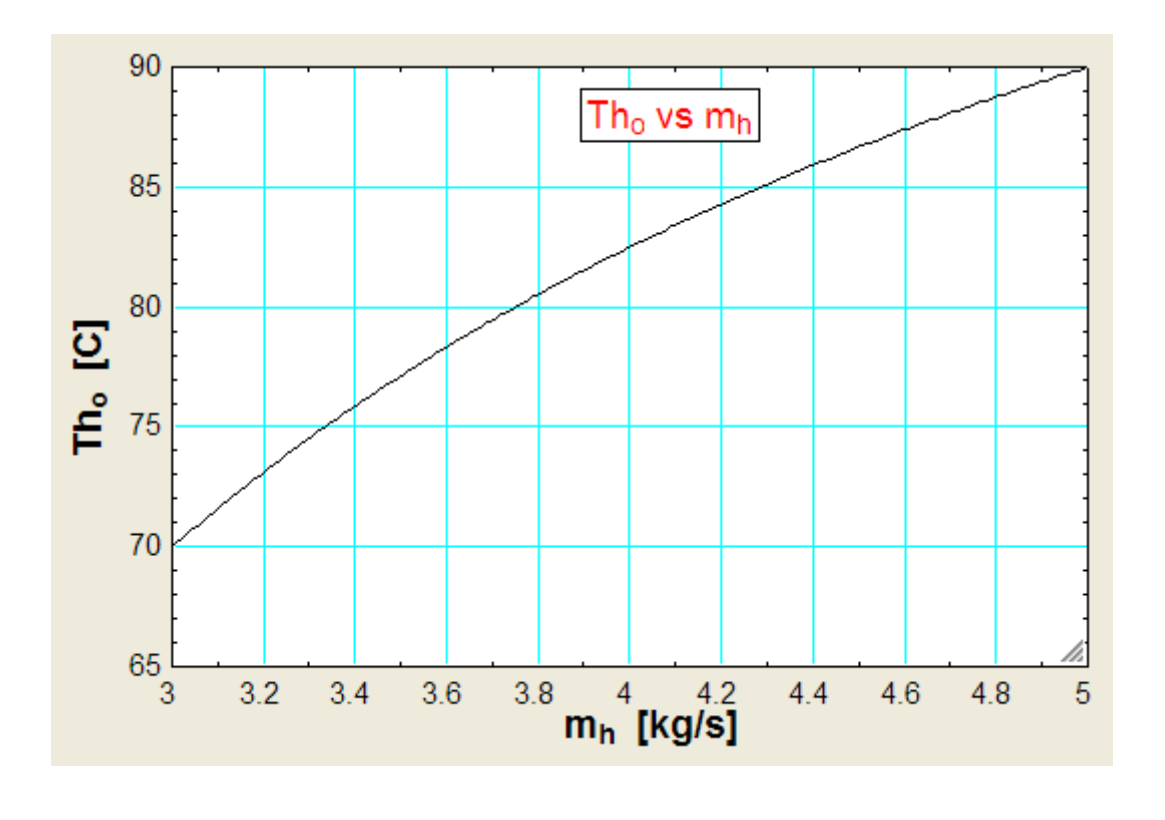

**Prob. 4C.15.** A parallel flow HX has following data:  $m_h = 10$  kg/min,  $m_c = 25$  kg/min,  $cp_h = cp_c$  $= 4180$  J/kg.C, Th\_1 = 70, Th\_2 = 50 C, Tc\_1 = 25 C. Individual heat transfer coeff on hot and cold side are both equal to 60 W/m^2.C. Find the area of the HX.

**=======================================================================**

(b) If the hot water flow is doubled (inlet conditions and area remaining the same), plot the exit temps of the two fluids and the effectiveness of HX as m\_h varies from 10 to 20 kg/min.

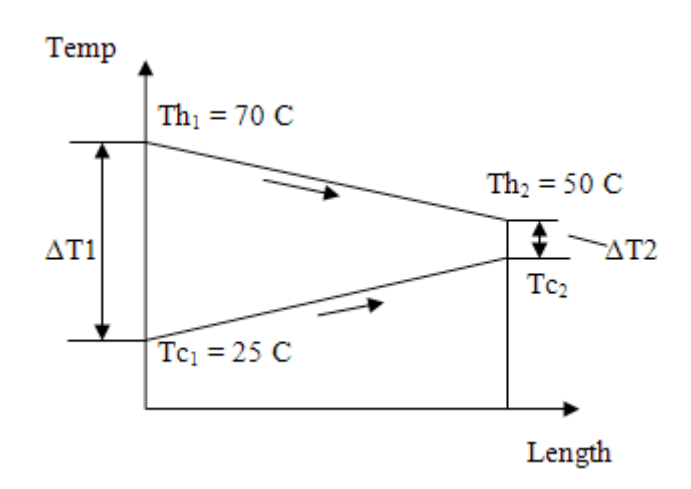

 **Fig. Prob.4C.15**. Parallel flow arrangement

#### **EXCEL Solution:**

#### **Following are the steps in EXCEL Solution:**

1. Set up the EXCEL worksheet, enter data and name the cells:

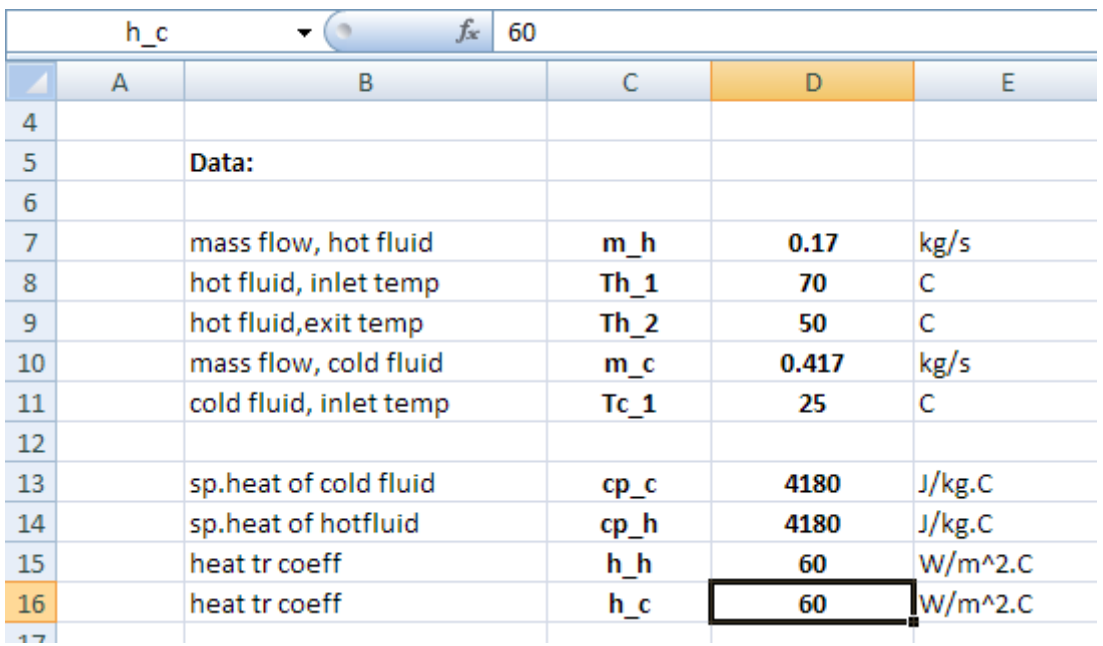

MōM

# **MAASTRICHT SCHOOL OF MANAGEMENT**

# **Ease your impact with MSM Executive Education**

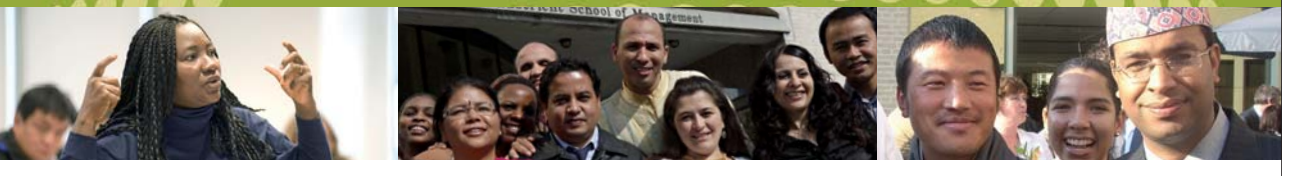

For almost 60 years Maastricht School of Management has been enhancing the management capacity of professionals and organizations around the world through state-of-the-art management education.

Our broad range of Open Enrollment Executive Programs offers you a unique interactive, stimulating and multicultural learning experience.

**Be prepared for tomorrow's management challenges and apply today.** 

For more information, visit **www.msm.nl** or contact us at +31 43 38 70 808 or via admissions@msm.nl

Executive Education-170x115-B2.indd 1 18-08-11 15:13

rhe globally networked management school the globally network<mark>ed manage</mark>ment school

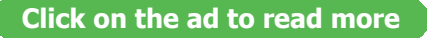

Download free eBooks at bookboon.com

#### 2. Perform the calculations. Equations used are given below:

$$
U = \frac{1}{h_h} + \frac{1}{h_c}
$$
 ...overall heat tr coeff.

$$
Q = m_{\mathbf{h}} \cdot cp_{\mathbf{h}} \cdot (Th_1 - Th_2) \quad \dots \text{total heat transferred}
$$

$$
Tc_2 = Tc_1 + \frac{Q}{m_C \cdot cp_C}
$$
 ...exit temp of cold fluid

- $C_h = m_h \cdot cp_h$  .... capacity rate, hot fluid
- $C_c = m_c \cdot cp_c$  .... capacity rate, cold fluid

$$
C_r = \frac{C_{min}}{C_{max}} \qquad \dots \text{capacity ratio}
$$

$$
\epsilon = \frac{Th_1 - Th_2}{Th_1 - Tc_1}
$$
 .since hot fluid is the 'min. fluid'.

NTU = 
$$
\frac{-\ln[1 - \epsilon \cdot (1 + C_{r})]}{1 + C_{r}}
$$
 ...for a parallel flow HX

$$
A = \frac{NTU \cdot C_{min}}{U}
$$
 ...area of HX, by definition of NTU = U \* A / C<sub>min</sub>

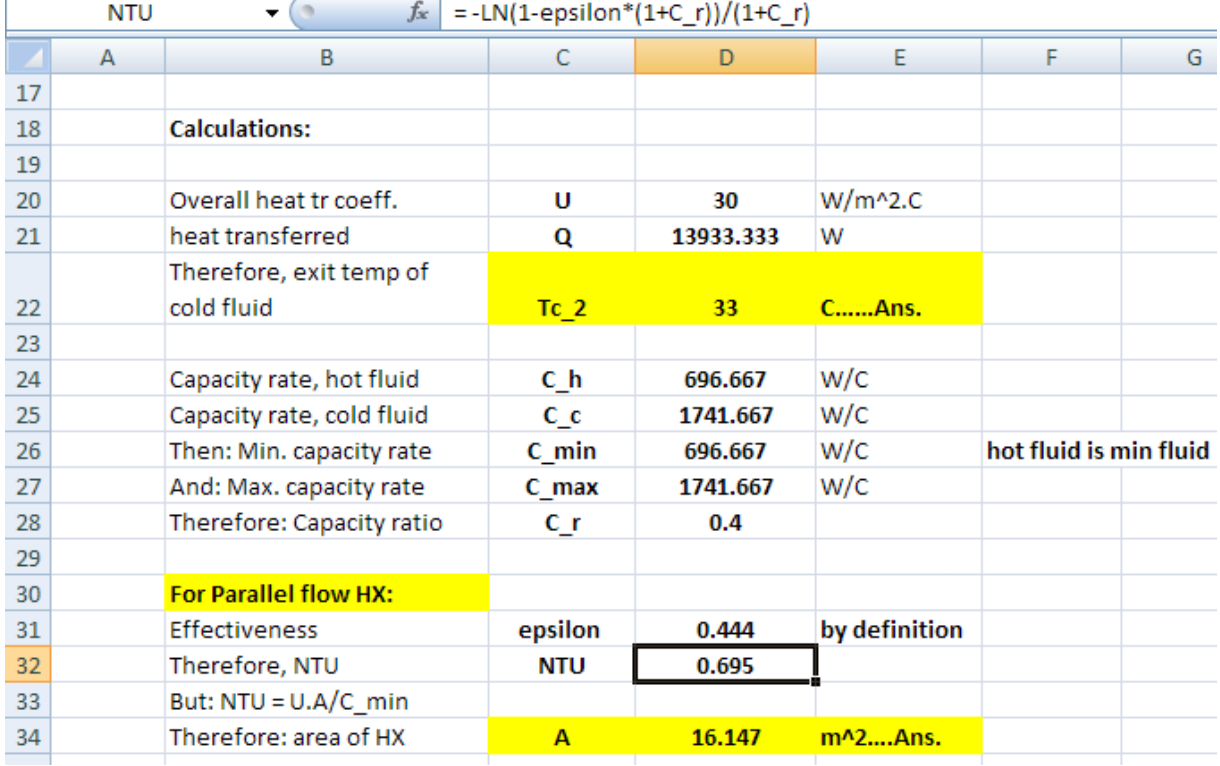

#### Above equations are entered in calculations, as shown below:

**Note:** Formula entered for NTU can be seen in the Formula bar in the above screen shot.

#### **Thus:**

exit temp of cold fluid =  $Tc_2 = 33$  C ... Ans.

Area of  $HX = A = 16.147$  m $\land$ 2 ... Ans.

# **(b) If the hot water flow is doubled (inlet conditions and area remaining the same), plot the exit temps of the two fluids and the effectiveness of HX as m\_h varies from 10 to 20 kg/min.**

3. First, prepare a Table as shown below.

Two things must be kept in mind:

(a)When the flow of hot fluid changes, Reynolds No. will change, and therefore the heat transfer coeff. h\_h will also change, and this is proportional to 0.8 power of mass flow.

i.e. new h\_h will be h\_h at m\_h = 10 kg/min multiplied by (New mass flow rate / 10)^0.8

(b) all formulas entered must have reference to m\_h by relative reference, so that we can easily extrapolate the calculations to other values of m\_h, by 'drag-copy':

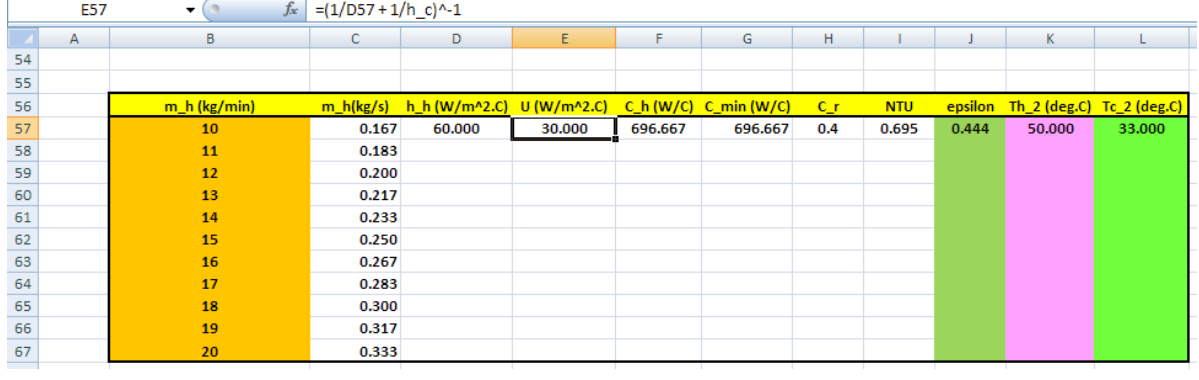

In the above screen shot, note the formula entered in cell E57 for U in the formula bar. Similarly, for other quantities in the row 57, use relative reference to m\_h.

Now, select the cells D57 to L57 and 'drag-copy' to the end of Table, i.e. up to cell L67, and immediately, all calculations are made and the Table is filled up:

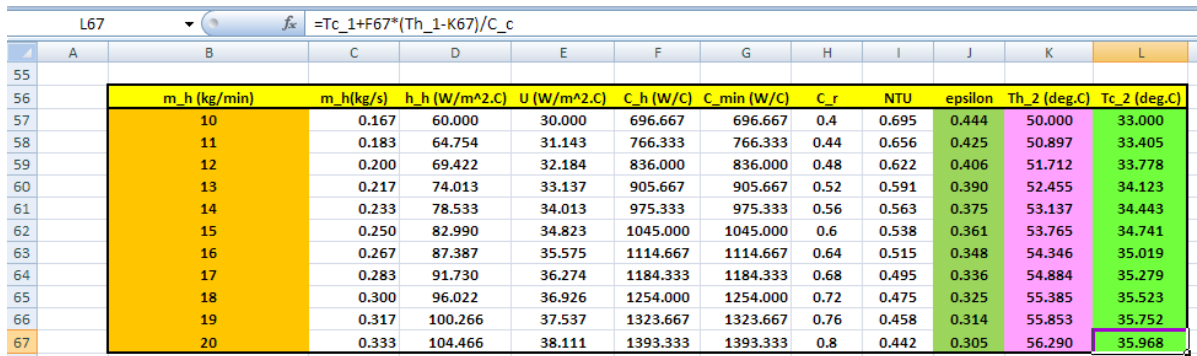

**Heat Exchangers**

#### Now, plot the graphs in EXCEL:

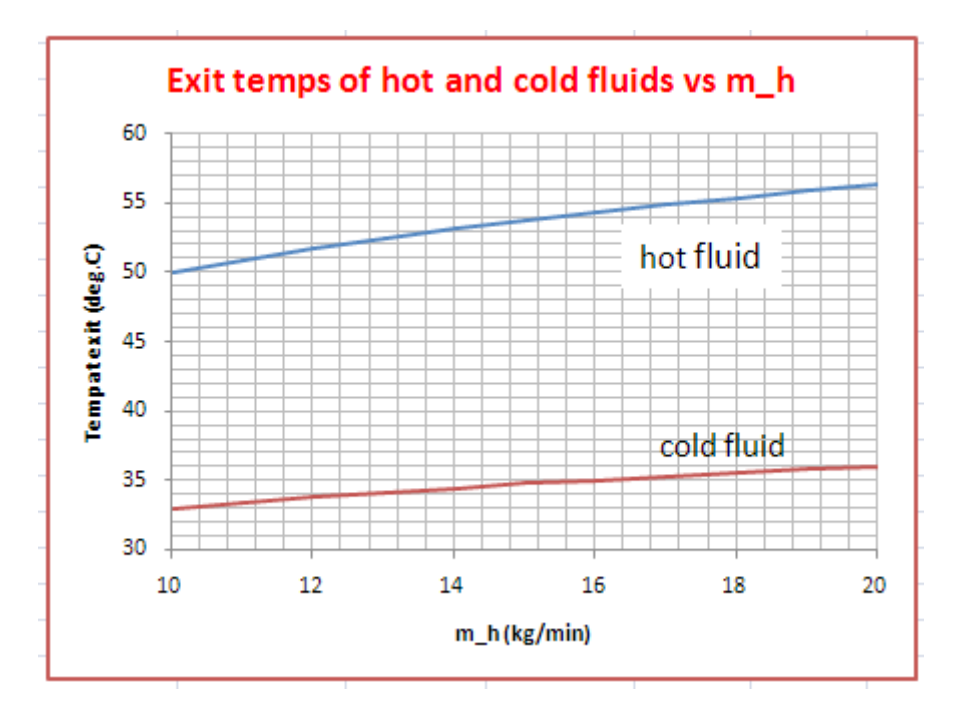

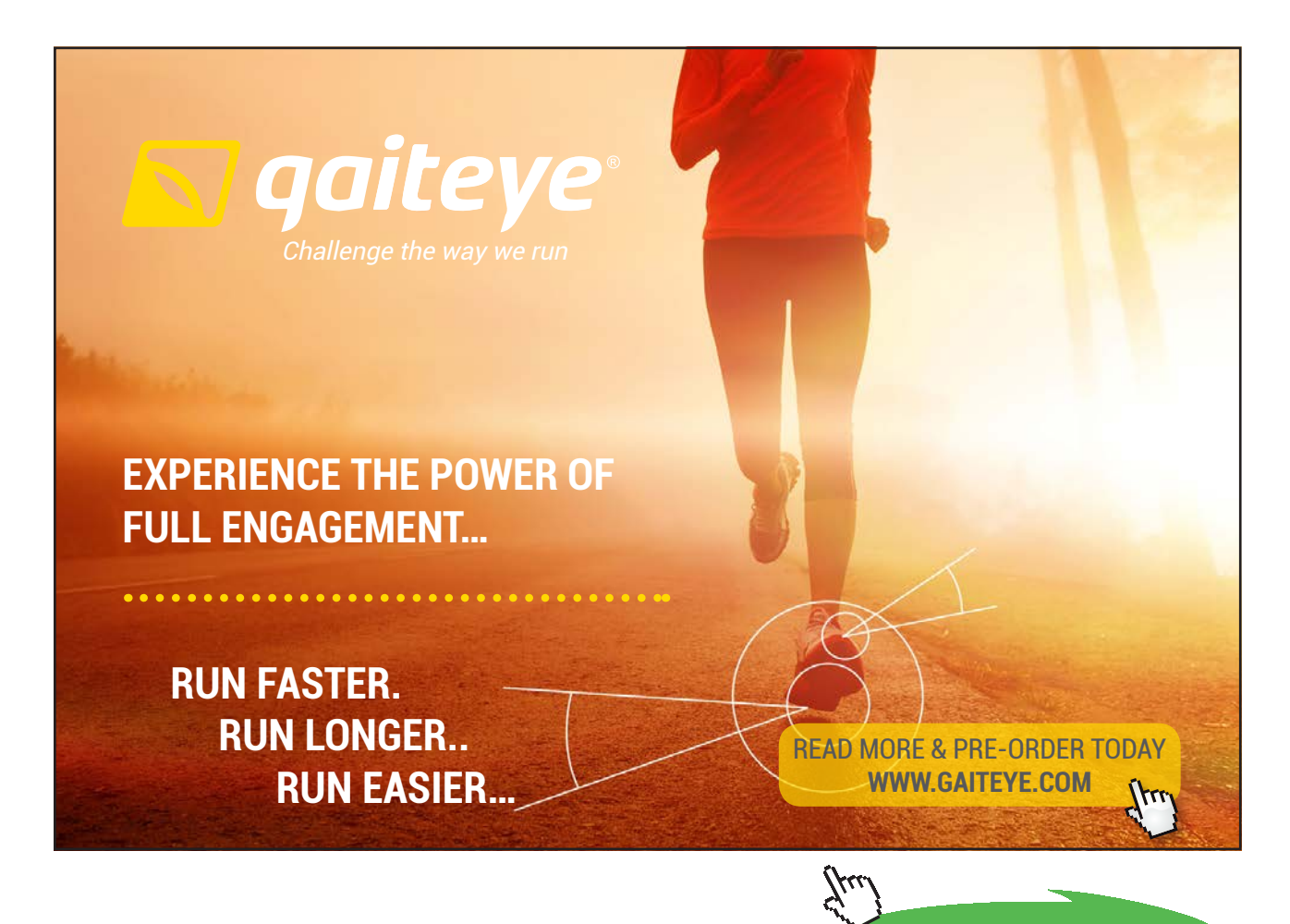

**274**

**Click on the ad to read more**

Download free eBooks at bookboon.com

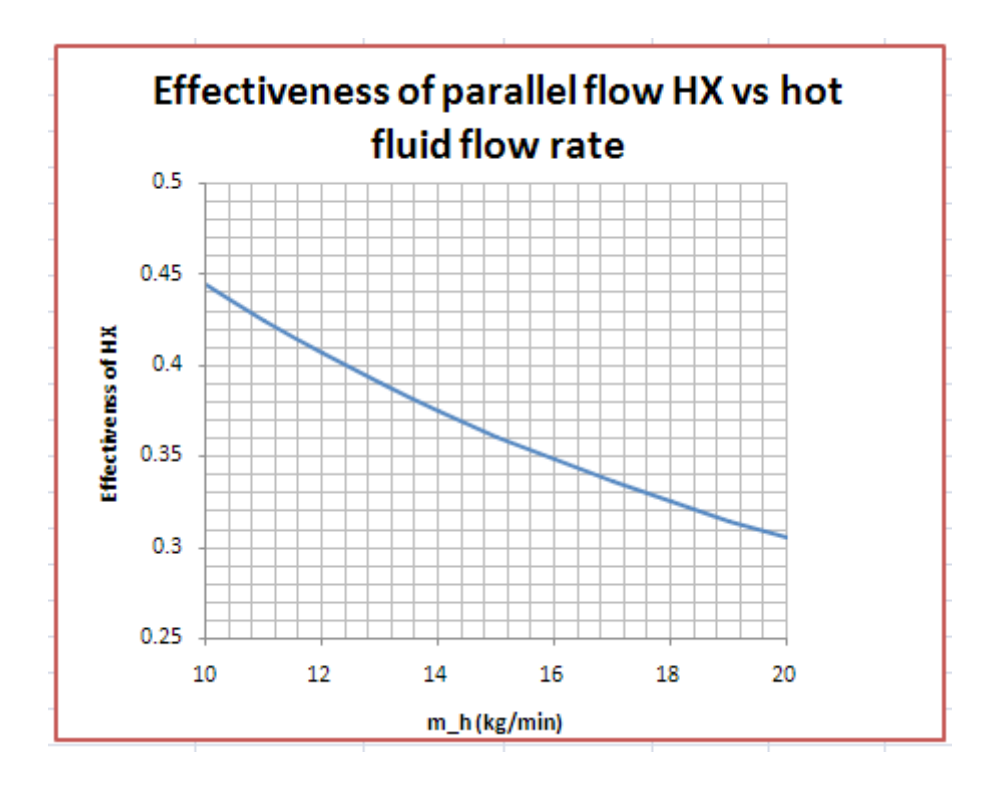

**Prob. 4C.16.** A Shell & Tube type of steam condenser has following data: Total heat transferred Q = 2100 MW, no. of shell passes = 1, no. of tube passes = 2, no. of tubes (thin walled) = 31500, tube dia = 25 mm, total mass flow rate of water through tubes =  $3.4 \times 10^{4}$  kg/s, condensation temp of steam = 50 C, inlet temp of water = 20 C, heat transfer coeff on steam side =  $11400 \text{ W/m}^2$ .C. Find the exit temp of water and the length of tube per pass.

=======================================================================

(b) Plot the variation of Tc\_2, effectiveness and L\_tube as mass flow rate of water, m\_c varies from 20000 to 50000 kg/s:

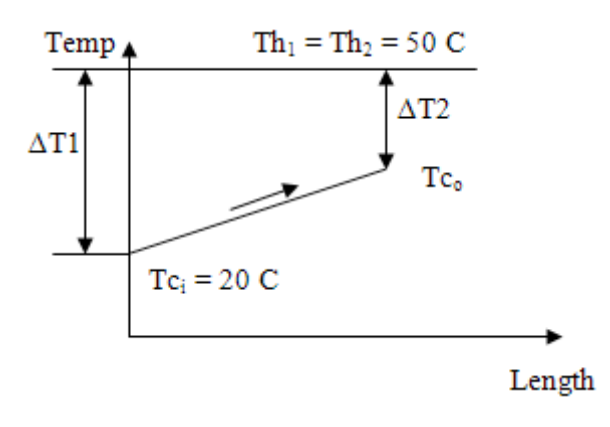

 **Fig. Prob.4C.16.** Steam Condenser

#### **EXCEL Solution:**

#### **Following are the steps in EXCEL Solution:**

1. Set up the EXCEL worksheet, enter data and name the cells:

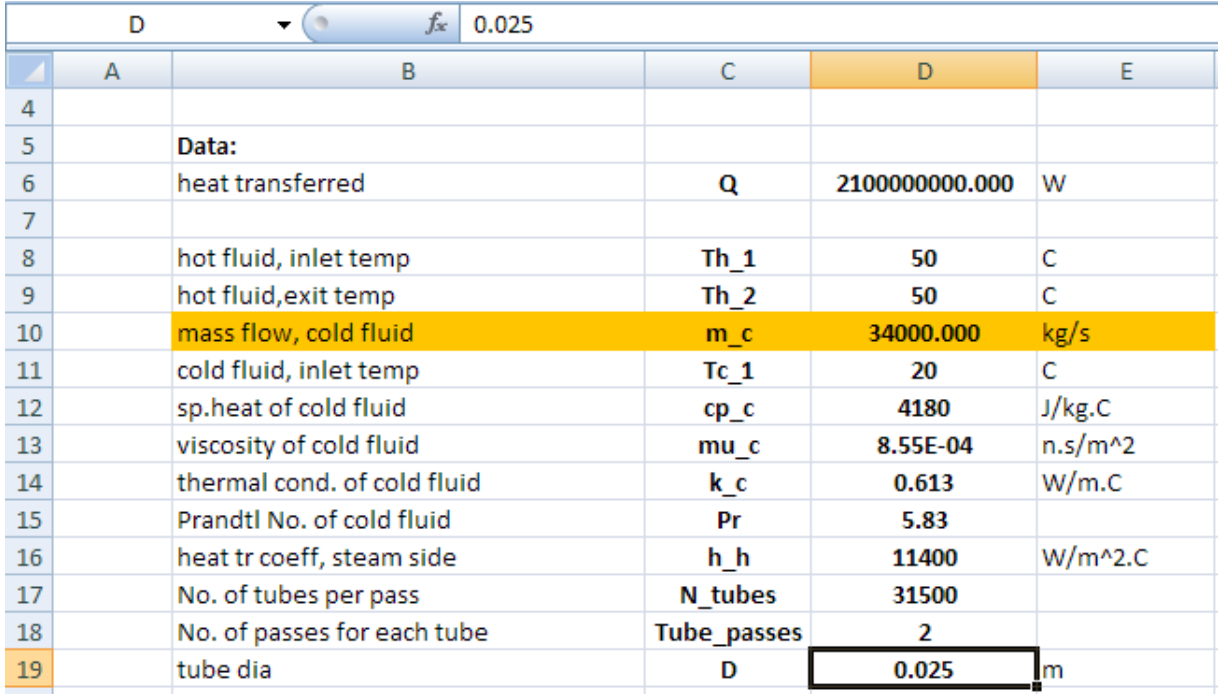

2. Perform the calculations. Equations used are shown below:

$$
Tc_2 = Tc_1 + \frac{Q}{m_C \cdot cp_C}
$$
 ...exit temp of cold fluid (i.e. water)

 $m_{dot} = \frac{m_c}{N_{tubes}}$  ... mass flow rate through each tube

$$
A_c = \frac{\pi \cdot D^2}{4}
$$
 ... area of cross-section of tube

$$
Re = \frac{m_{dot}}{A_c} \cdot \frac{D}{m u_c}
$$
 ...Reynolds No.

 $Nu = 0.023 \cdot Re^{0.8} \cdot Pr^{0.4}$  Musselts No. by. Dittus-Boelter eqn.

 $h_c = \frac{Nu \cdot k_c}{D}$  .... heat tr coeff on the water side

**Software Solutions to Problems on Heat Transfer: Heat Exchangers**

**Heat Exchangers**

$$
U = \left(\frac{1}{h_h} + \frac{1}{h_c}\right)^{-1}
$$
 ...Overall heat tr coeff.

 $C_c = m_c$  - capacity rate of cold fluid

$$
\epsilon = \frac{Tc_2 - Tc_1}{Th_1 - Tc_1}
$$
 ...by definition, considering the 'min. fluid

$$
NTU = -\ln(1 - \epsilon)
$$
 ... for a Condenser

 $A_{HX} = \frac{NTU \cdot C_{min}}{U}$  ...total area of HX required

 $L_{tube} = \frac{A_{HX}}{\pi \cdot D \cdot N_{tube\_passes}}$ ...Length of tube per pass

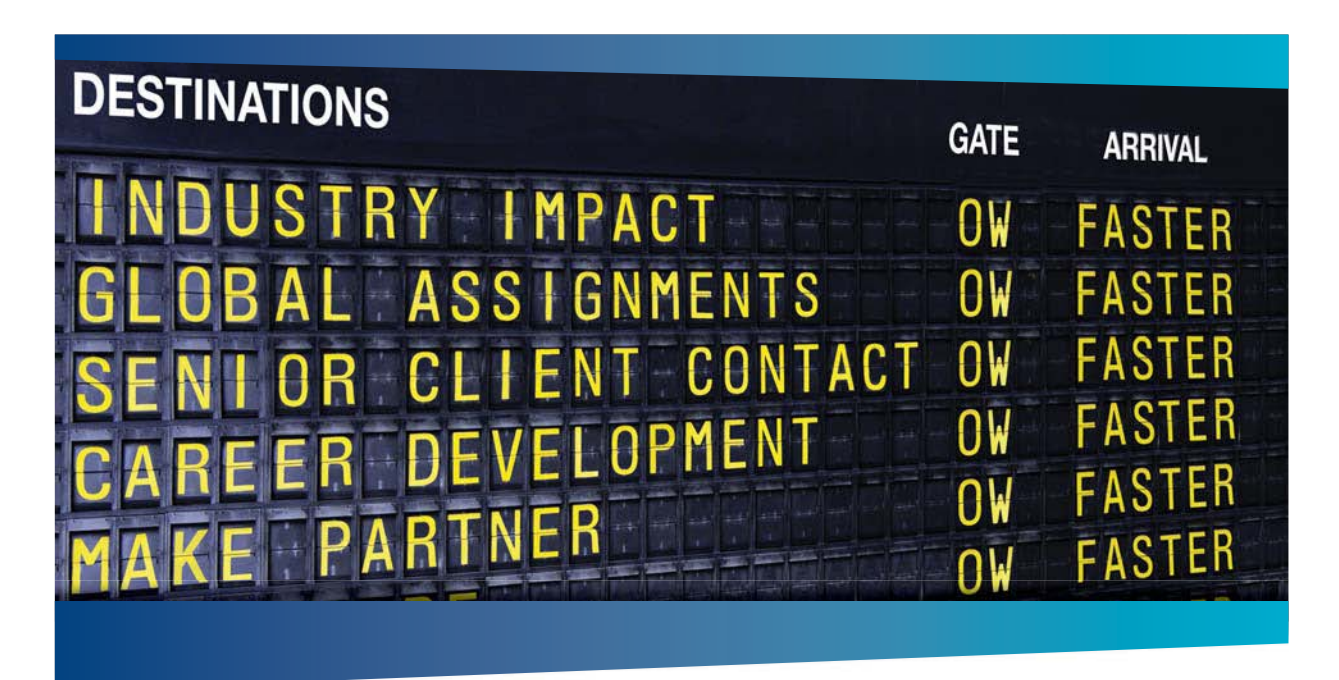

# **COLIVER WYMAN**

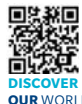

Oliver Wyman is a leading global management consulting firm that combines deep industry knowledge with specialized expertise in strategy, operations, risk management, organizational transformation, and leadership development. With offices in 50+ cities across 25 countries, Oliver Wyman works with the CEOs and executive teams of Global 1000 companies. **OUR** WORLD An equal opportunity employer.

#### GET THERE FASTER

**Some people know precisely where they want to go.** Others seek the adventure of [discovering uncharted territory. Whatever you want your professional journey to be,](http://www.oliverwyman.de/careers/index.html)  you'll find what you're looking for at Oliver Wyman.

Discover the world of Oliver Wyman at **oliverwyman.com/careers** 

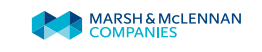

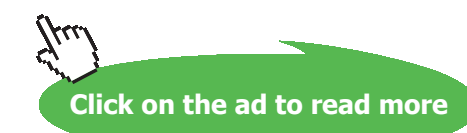

# We get following results:

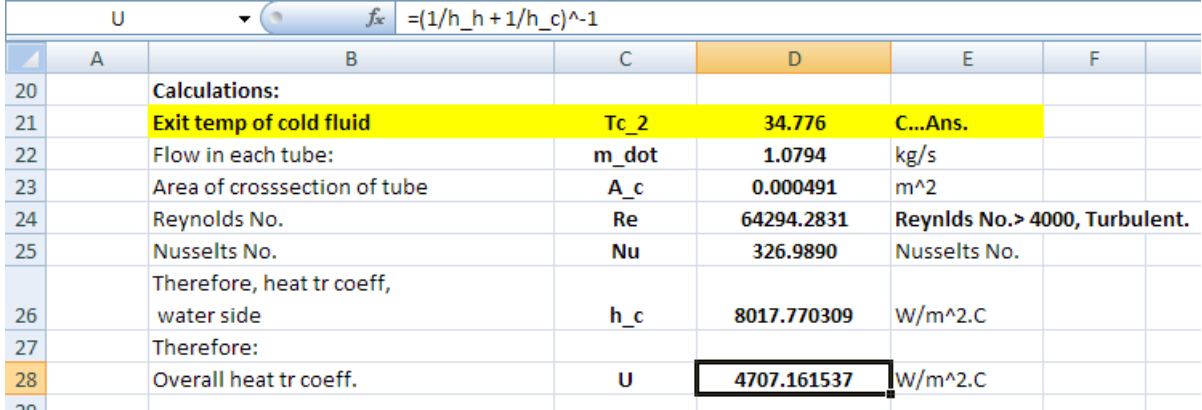

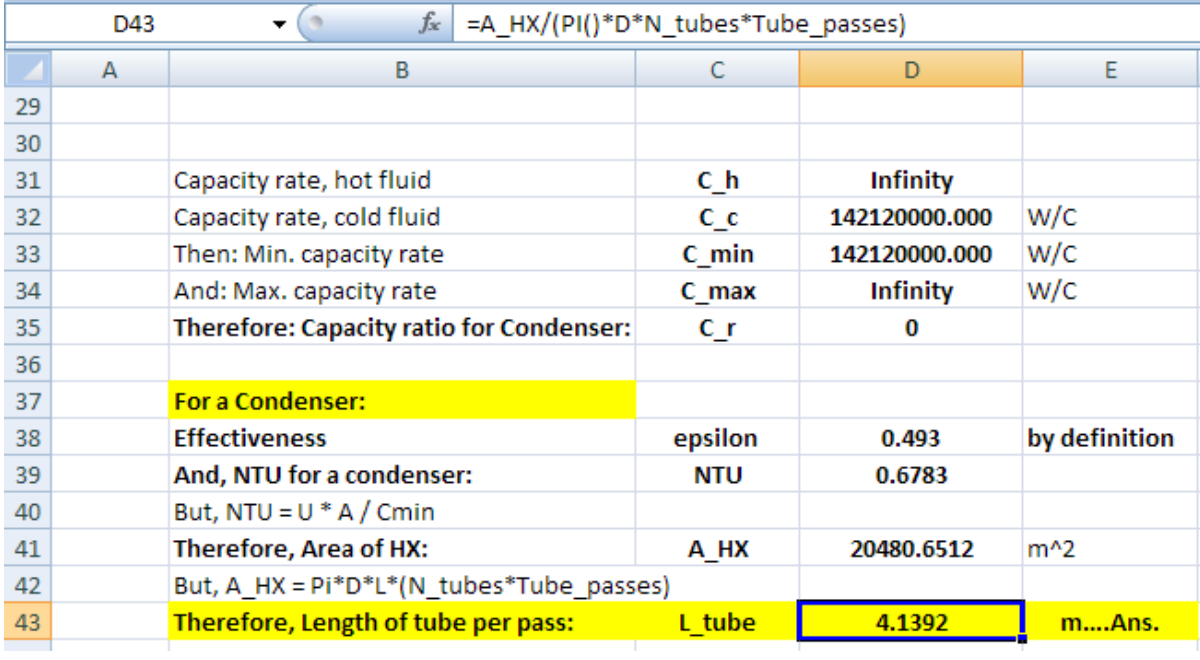

#### **Thus:**

**Exit temp of water = Tc\_2 = 34.776 C …Ans.**

Length of tubes per pass  $+ L$ \_tube = 4.139 m ... Ans.

# **(b) Plot the variation of Tc\_2, effectiveness and L\_tube as mass flow rate of water, m\_c varies from 20000 to 50000 kg/s:**

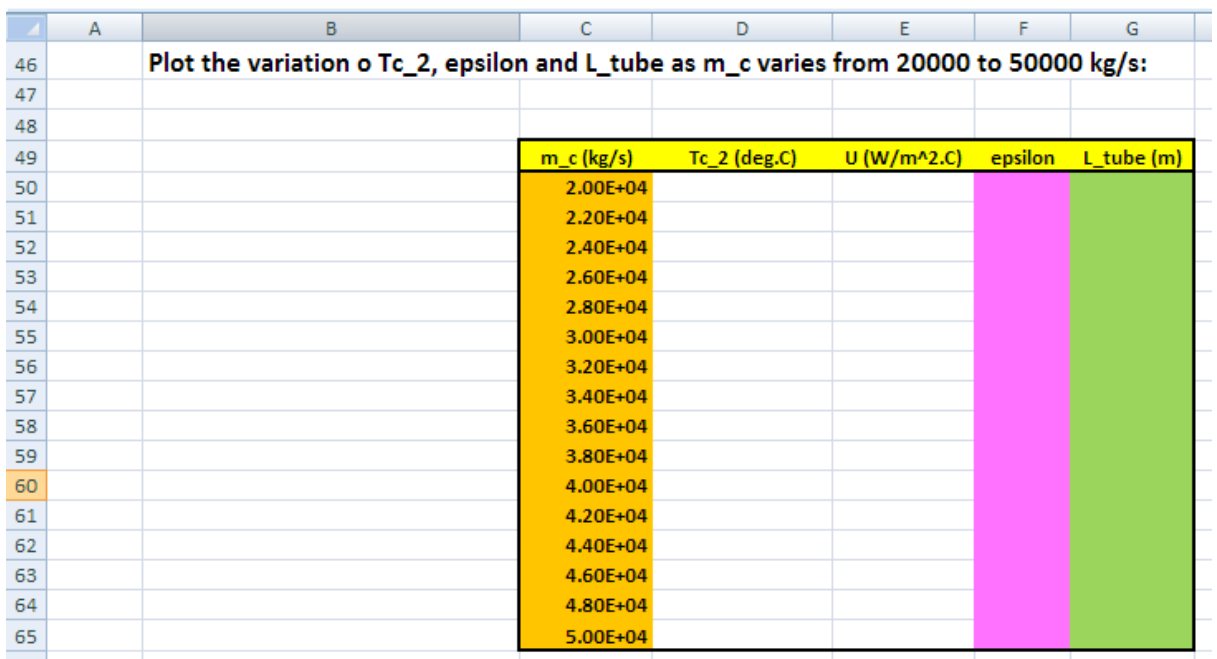

1. First, prepare a Table as shown:

- 2. Now, let us write a VBA program to read the values of m\_c from the Table, one by one, and copy to cell D10 in the EXCEL worksheet just completed. As the value of m\_c is changed, immediately, all other values will automatically update themselves in the worksheet. Now, for each value of m\_c, copy the calculated values of Tc\_2, U, epsilon and L\_tube to the respective cells in the Table.
- 3. We proceed as follows to write the VBA program:

First, let us have a 'control button' to operate the program: Go to Developer – Insert – ActiveX Controls:

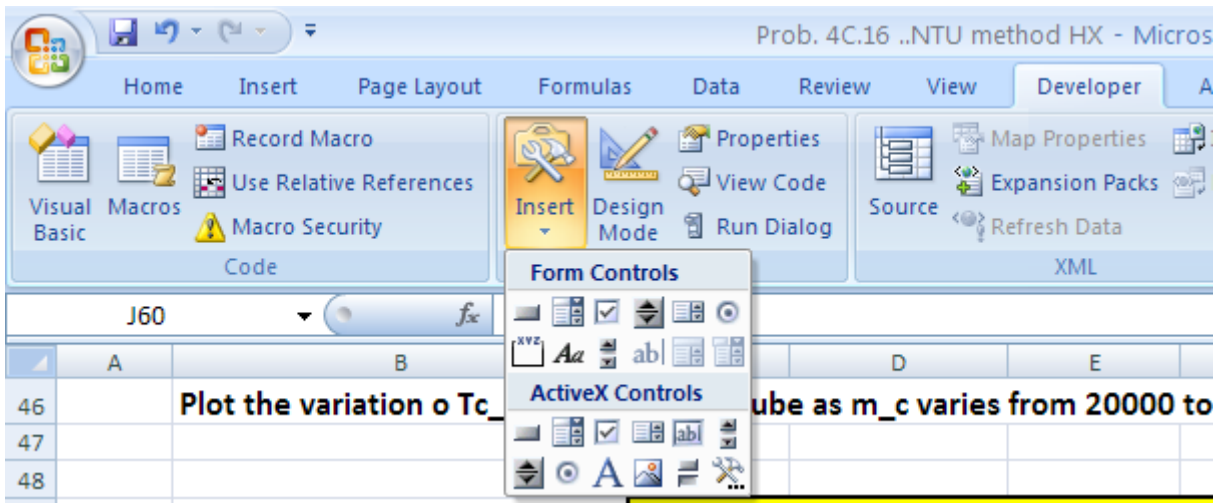

Click on the first, left top button under AciveX Controls. And, draw a command button at the required place to the required size:

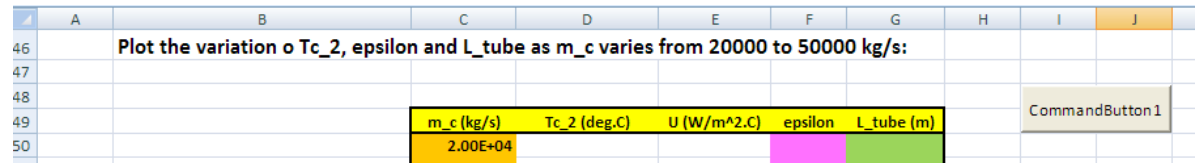

Now, go to Design Mode, and press 'View Code':

@ 2010 EYGM Limited. All Rights R

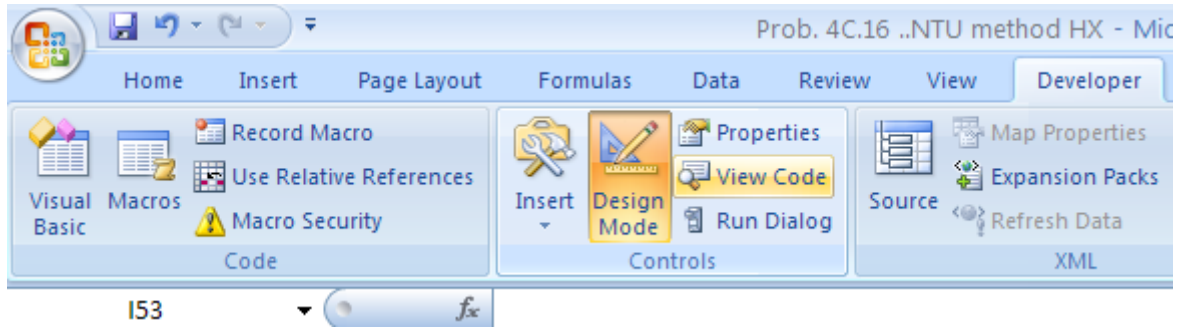

# Day one and you're ready

Day one. It's the moment you've been waiting for. When you prove your worth, meet new challenges, and go looking for the next one. It's when your dreams take shape. And your expectations can be exceeded. From the day you join us, we're committed to helping you achieve your potential. So, whether your career lies in assurance, tax, transaction, advisory or core business services, shouldn't your day one be at Ernst & Young?

What's next for your future? ey.com/careers

**El ERNST & YOUNG** Quality In Everything We Do

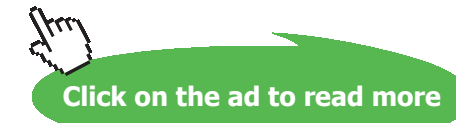

#### We get:

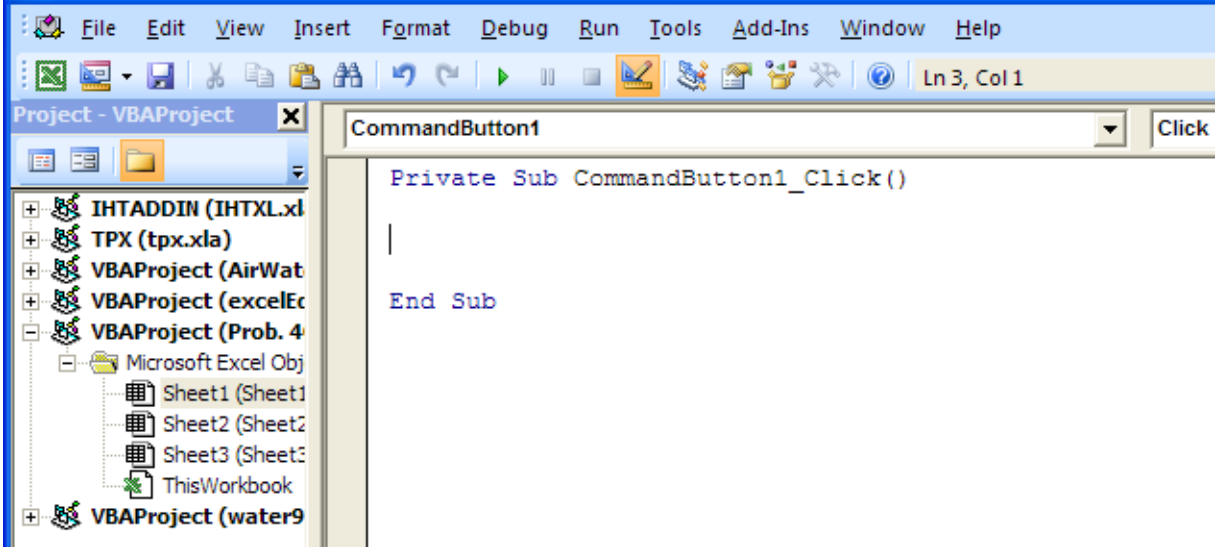

4. Now, write the following code, which will do the desired job as explained above:

```
Private Sub CommandButton1_Click()
Dim i As Integer
For i = 0 To 15 '... there are 16 rows in the Table
   Range ("D10") = Cells (50 + i, 3) 'copies first value of m_c to cell D10<br>Cells (50 + i, 4) = Range ("D21") 'copies the calculated value of Tc_2 to Table
   Cells (50 + i, 5) = Range ("D28") 'copies the calculated value of U to Table
   Cells (50 + i, 6) = Range ("D38") 'copies the calculated value of epsilon to Table
   Cells (50 + i, 7) = Range ("D43") 'copies the calculated value of L tube to Table
Next i
```
End Sub

Read the comments given in simple the program above.

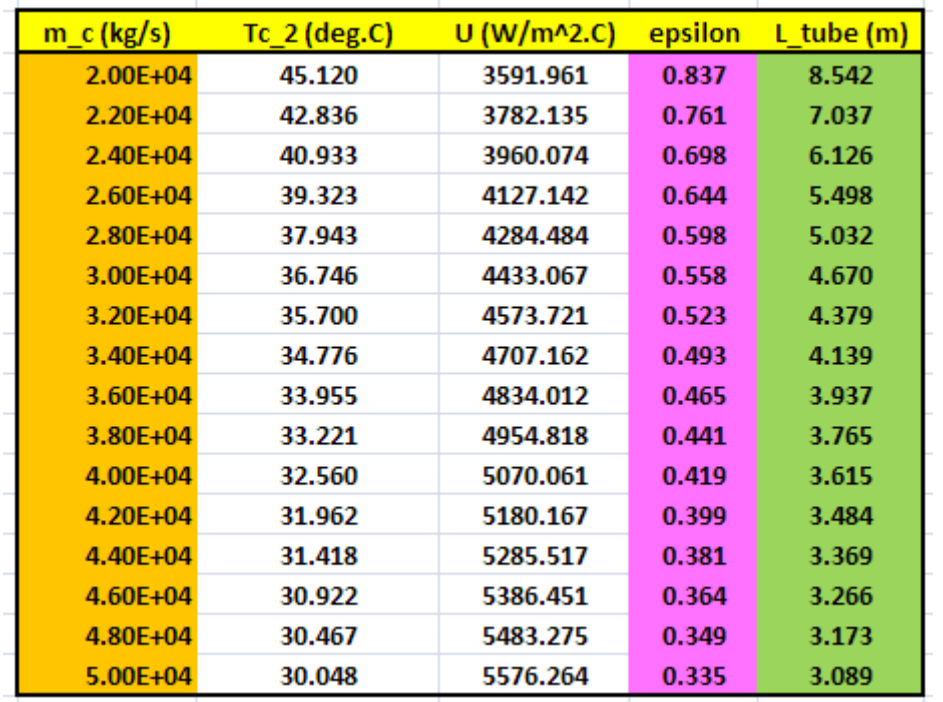

5. **Now, press the Command Button, and the Table immediately gets filled up:**

Check: Observe from the Table that for  $m_c = 3400$  kg/s, L\_tube = 4.139 m. This is the same value we got in the main worksheet.

6. Now, plot the results:

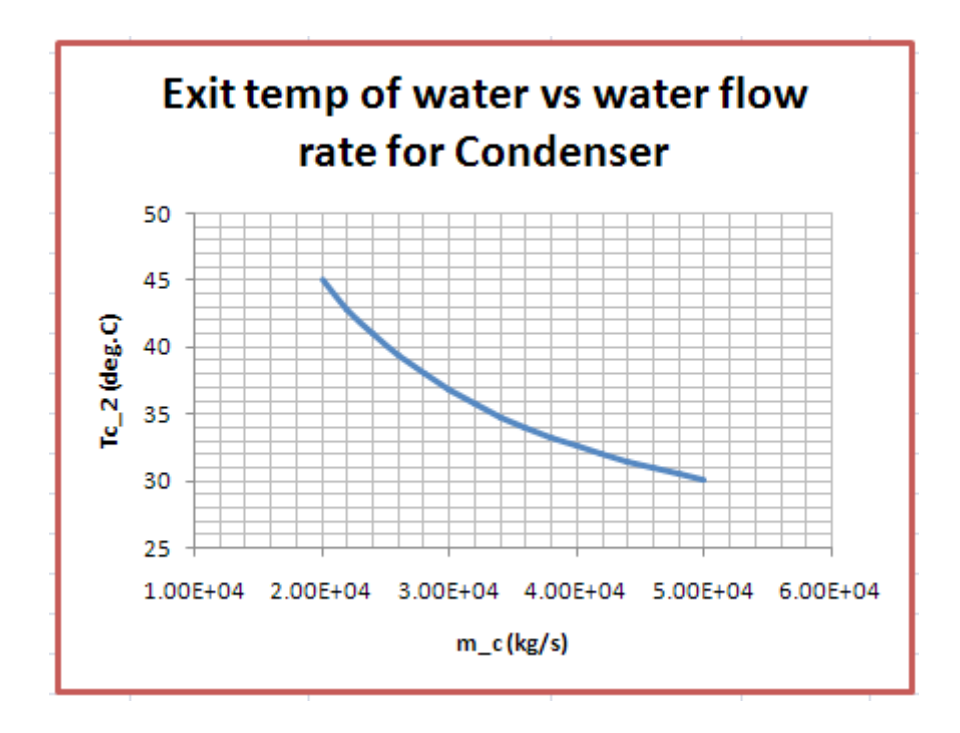

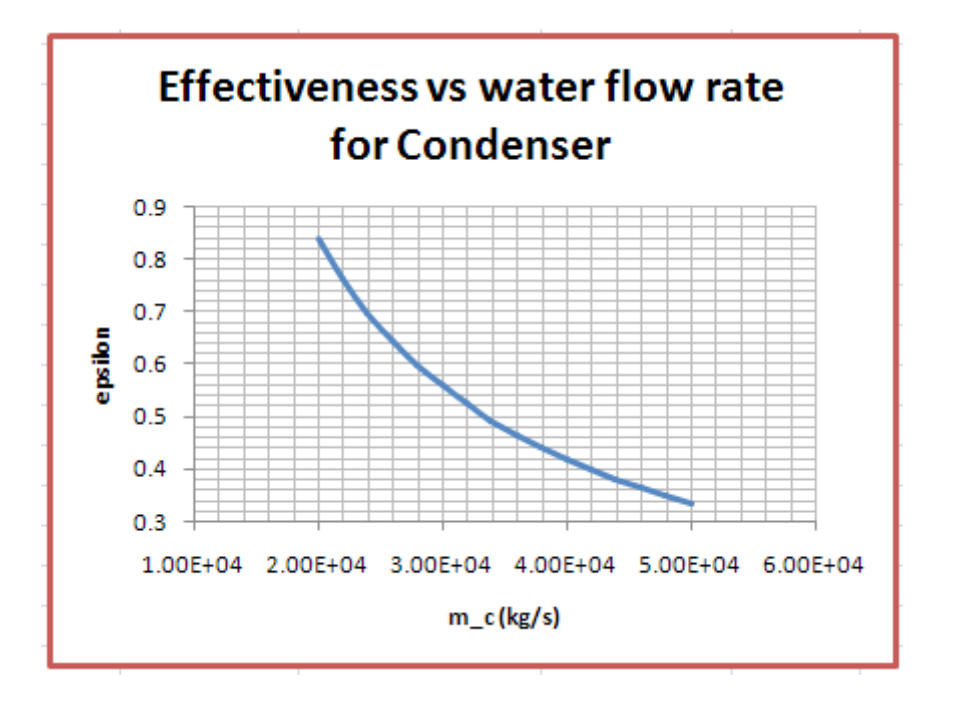

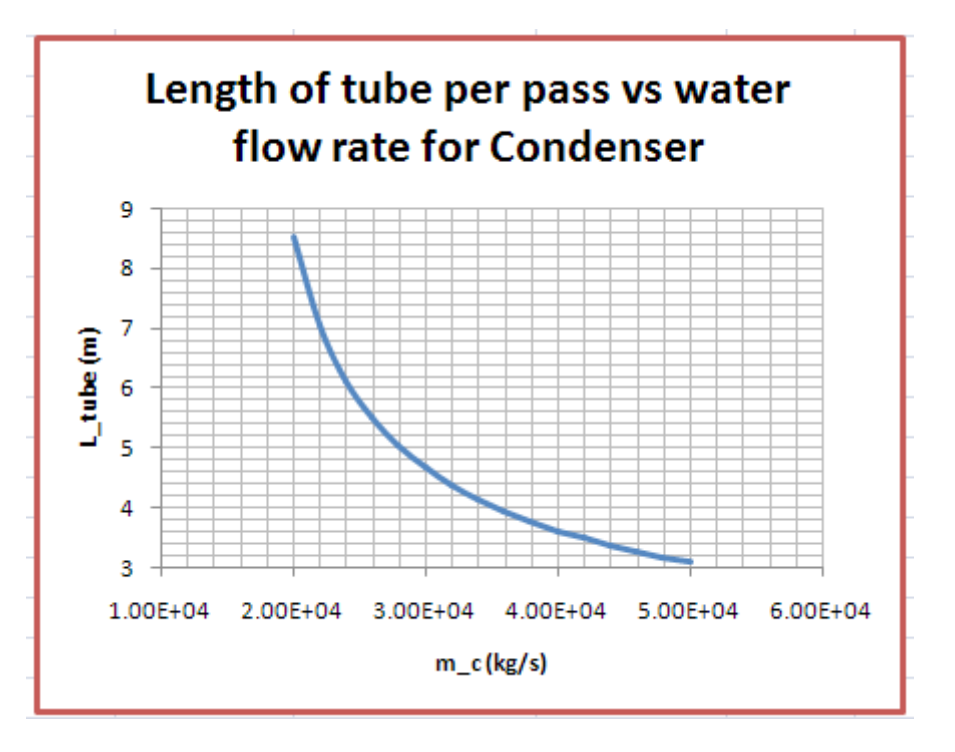

=======================================================================

**Heat Exchangers**

**Prob. 4C.17.** Consider a Shell & Tube type of HX which has 1 shell pass and 8 tube passes. Tubes are of copper, thin walled, dia = 1.4 cm. Length of tube in each pass is 5 m and overall  $U = 300$  W/m $\textdegree$ 2.C. Water (cp = 4180 J/kg.C) flows through the tubes at a rate of 0.25 kg/s, and oil (cp = 2130 J/kg.C) flows through the shell at a rate of 0.35 kg/s. Water and oil enter the HX at 25 C and 150 C respectively. Find out the rate of heat transfer and exit temps of water and oil.

(b) Plot the variation of Q and exit temps of both the fluids as U varies from 200 to 500 W/m^2.C:

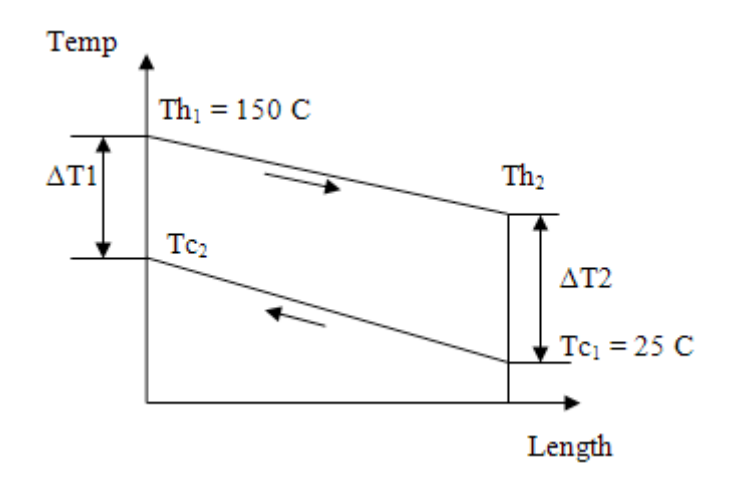

**Fig. Prob.4C.17.** Counter-flow arrangement

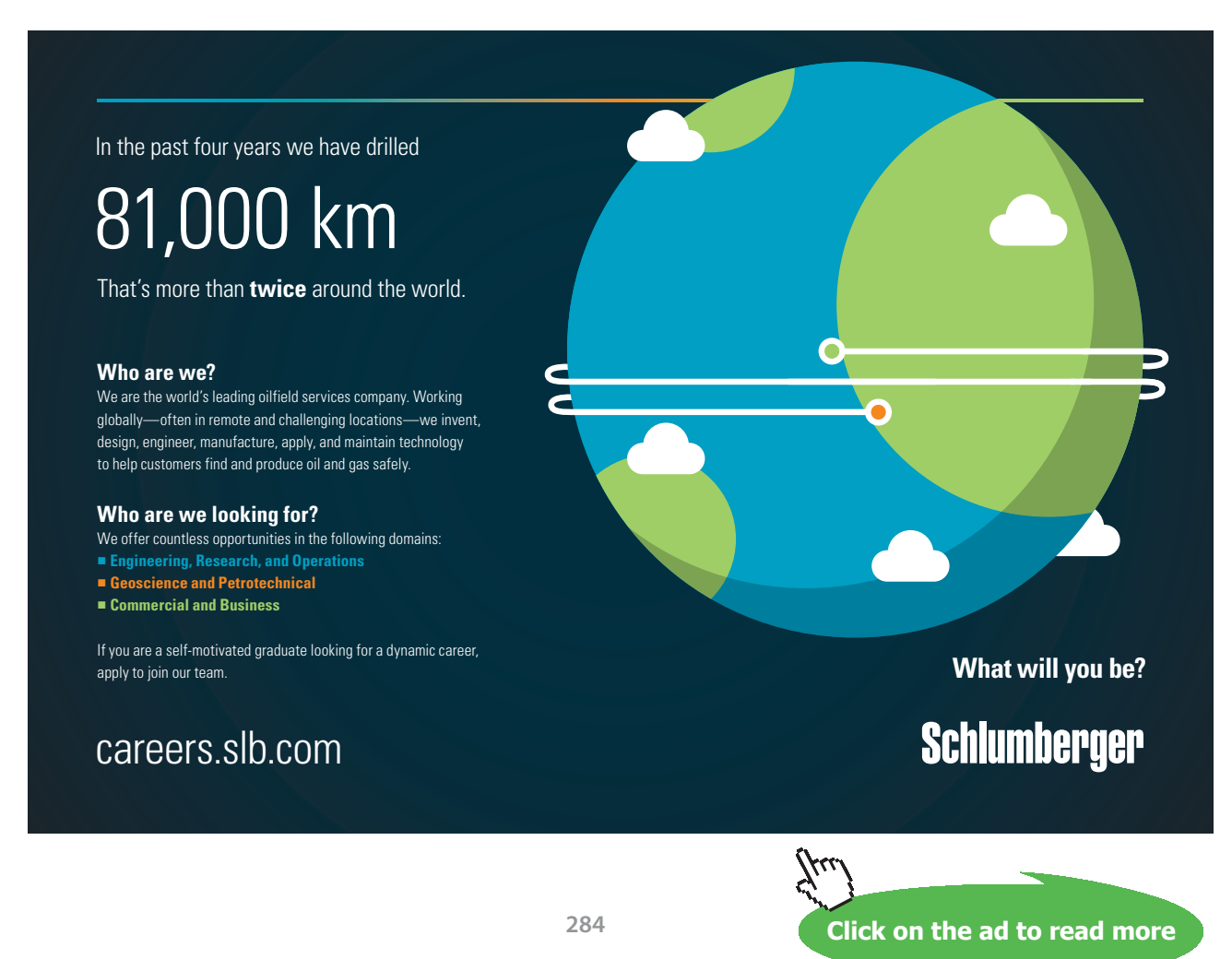

Download free eBooks at bookboon.com

#### **EXCEL Solution:**

#### **Following are the steps in EXCEL Solution:**

1. Set up the EXCEL worksheet, enter data and name the cells:

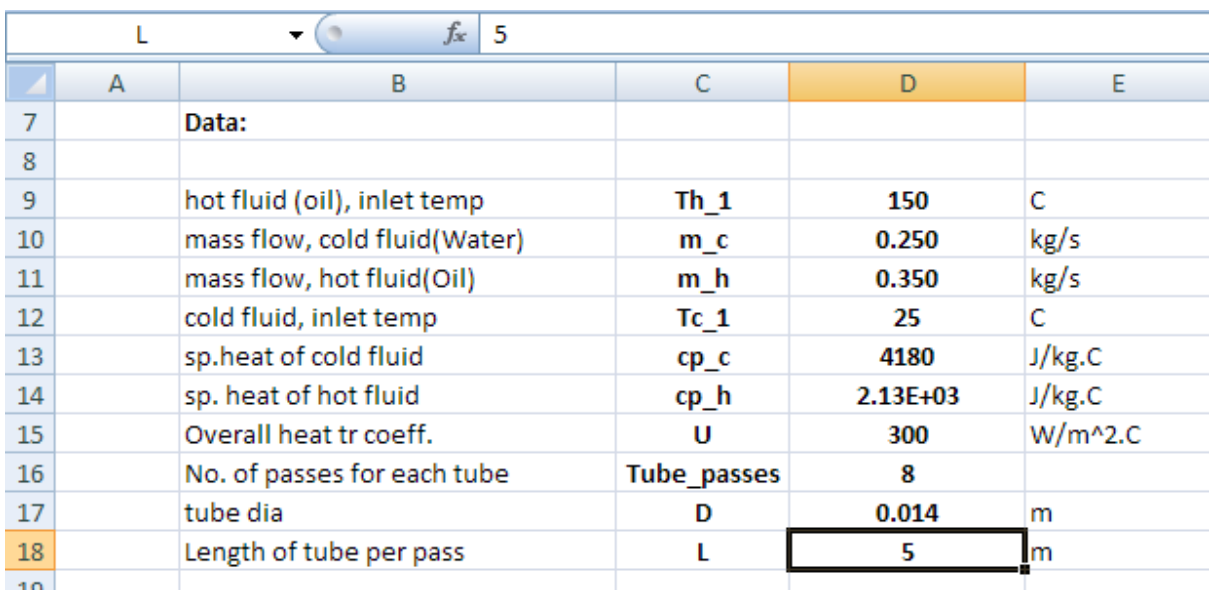

2. Perform the calculations as shown. Equations used are:

 $A = \pi \cdot D \cdot L \cdot \text{Tube\_passes}$  ... surface area of HX

 $C_h = m_h \cdot cp_h$  ... capacity rate of hot fluid

 $C_c = m_c \cdot cp_c$  ... capacity rate of cold fluid

$$
C_r = \frac{C_{min}}{C_{max}}
$$
 ...capacity ratio

$$
NTU = \frac{U \cdot A}{C_{min}}
$$

$$
AA = 1 + \exp\left(-NTU \cdot \sqrt{1 + C_r^2}\right)
$$
  
\n
$$
BB = 1 - \exp\left(-NTU \cdot \sqrt{1 + C_r^2}\right)
$$
  
\n
$$
epsilon = 2 \cdot \left(1 + C_r + \frac{\sqrt{1 + C_r^2} \cdot AA}{BB}\right)^{-1}
$$
...  
\n
$$
= \frac{1}{2} \left(1 + C_r + \frac{\sqrt{1 + C_r^2} \cdot AA}{BB}\right)^{-1}
$$
...  
\n
$$
= \frac{1}{2} \left(1 + C_r + \frac{\sqrt{1 + C_r^2} \cdot AA}{BB}\right)^{-1}
$$

 $Q_{\text{max}} = C_{\text{min}} \cdot (T h_1 - T c_1)$  ... max. heat transfer

 $Q = epsilon Q_{max}$  ... actual heat transfer

$$
Tc_2 = Tc_1 + \frac{Q}{m_C \cdot cp_C}
$$
 ...exit temp of cold fluid (i.e. water)  
\n
$$
Th_2 = Th_1 - \frac{Q}{m_h \cdot cp_h}
$$
 ...exit temp of hot fluid (i.e. oil)

The worksheet is shown below:

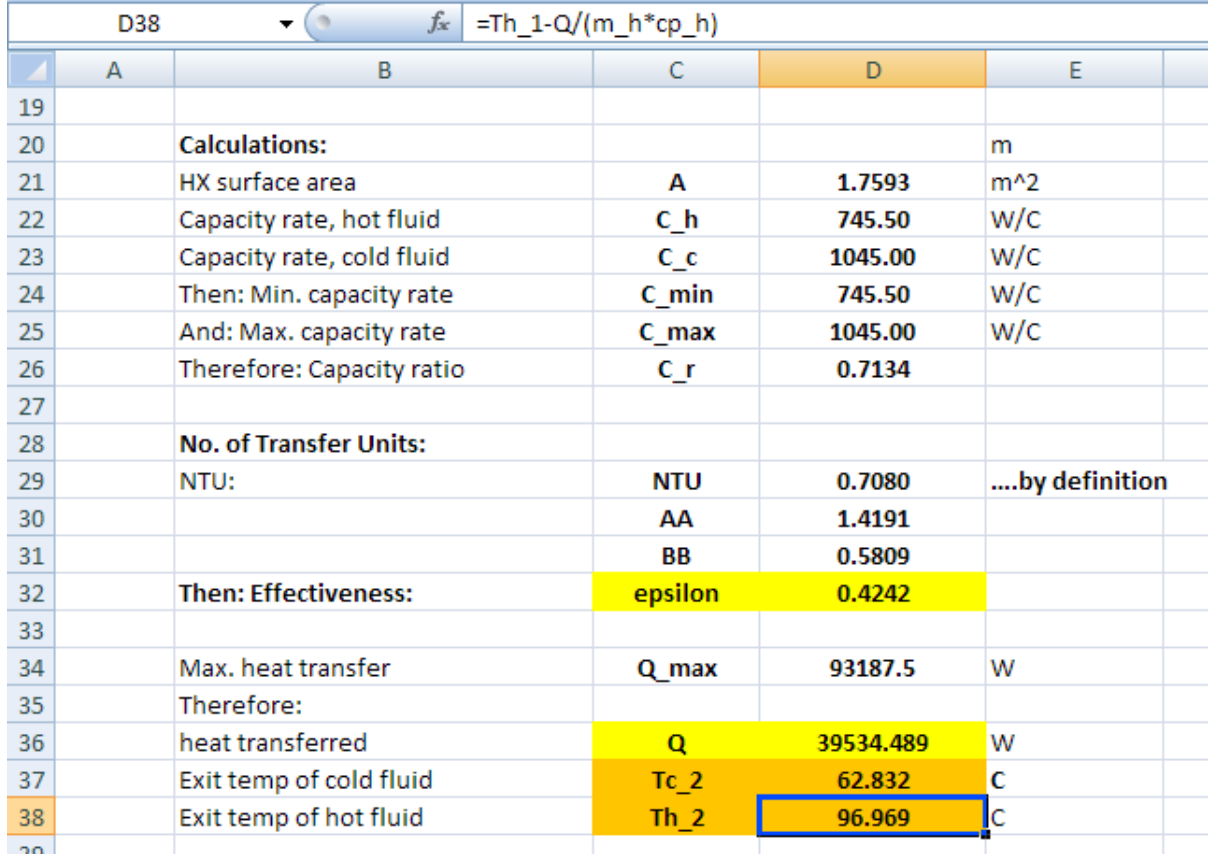

**Thus:**

**Rate of heat transfer = Q = 39534.5 W ….. Ans.**

**Exit temp of cold fluid = Tc\_2 = 62.83 C …. Ans.**

**Exit temp of hot fluid = Th\_2 = 96.97 C … Ans.**

# **(b) Plot the variation of epsilon, Q and exit temps of both the fluids as U varies from 200 to 500 W/m^2.C:**

First, prepare a Table as shown below:

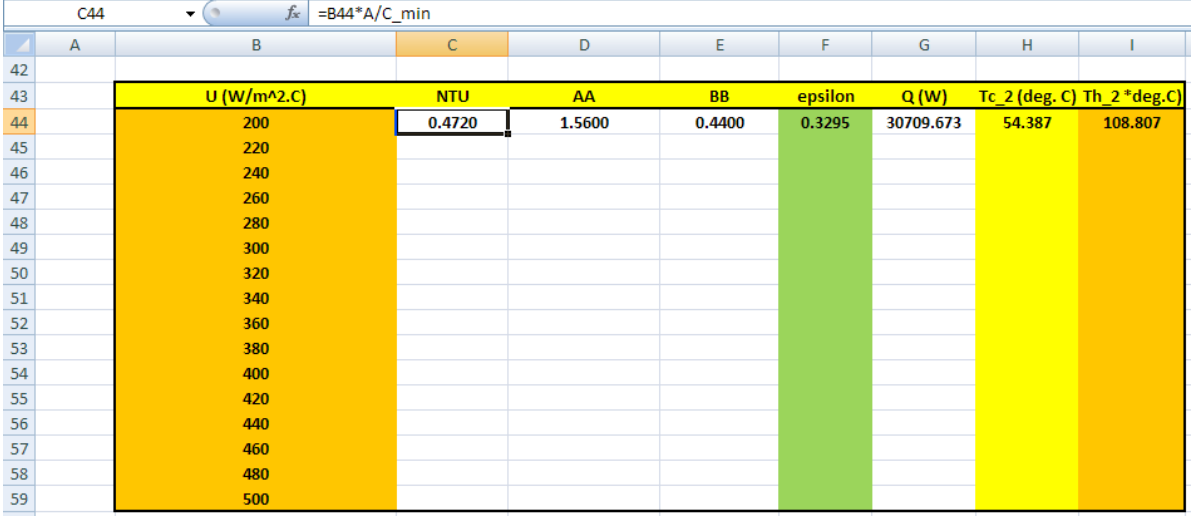

In the above screen shot, note the formula entered in cell C44 for NTU, in the formula bar. Similarly, for other quantities in the row 44, use relative reference to U.

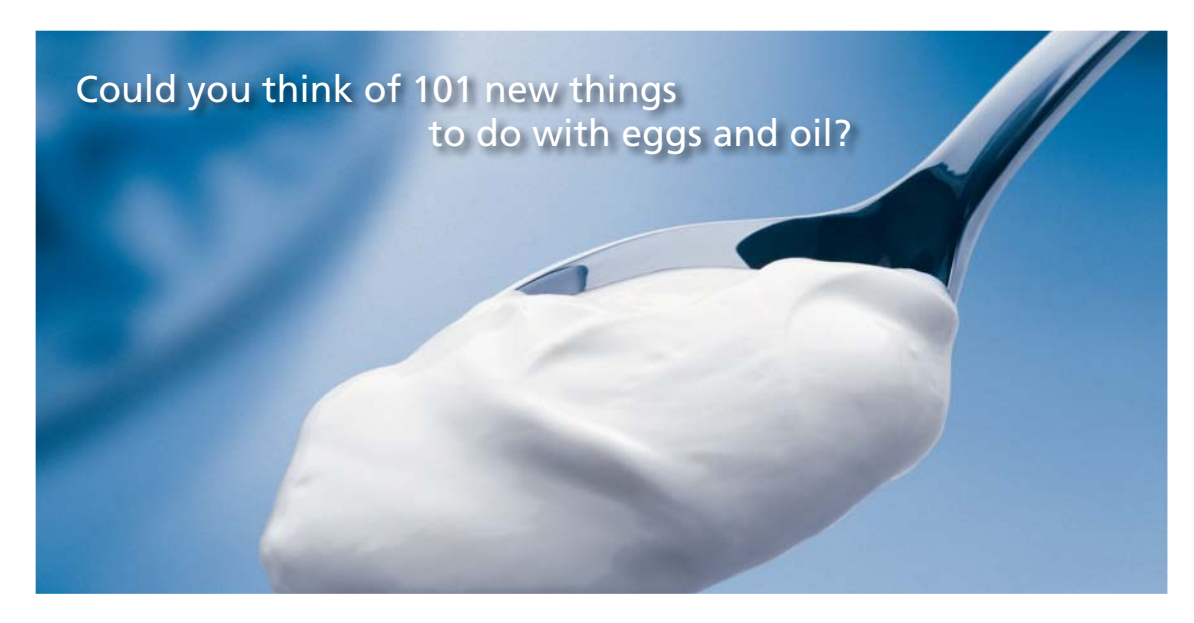

Hellmann's is one of Unilever's oldest brands having been popular for over 100 years. If you too share a passion for discovery and innovation we will give you the tools and opportunities to provide you with a challenging career. Are you a great scientist who would like to be at the forefront of scientific innovations and developments? Then you will enjoy a career within Unilever Research & Development. For challenging job opportunities, please visit www.unilever.com/rdjobs.

**Rine Rand** 

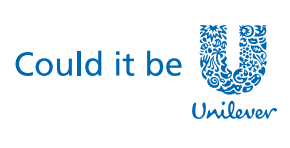

Dove

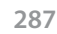

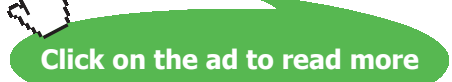

Now, select the cells C44 to I44 and 'drag-copy' to the end of Table, i.e. up to cell I59, and immediately, all calculations are made and the Table is filled up:

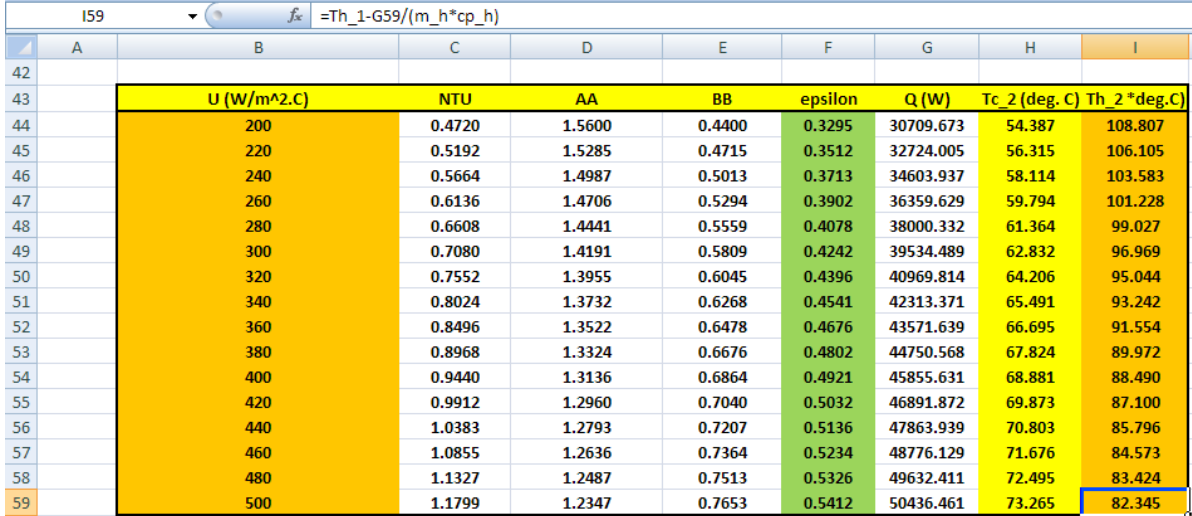

**Now, plot the graphs:**

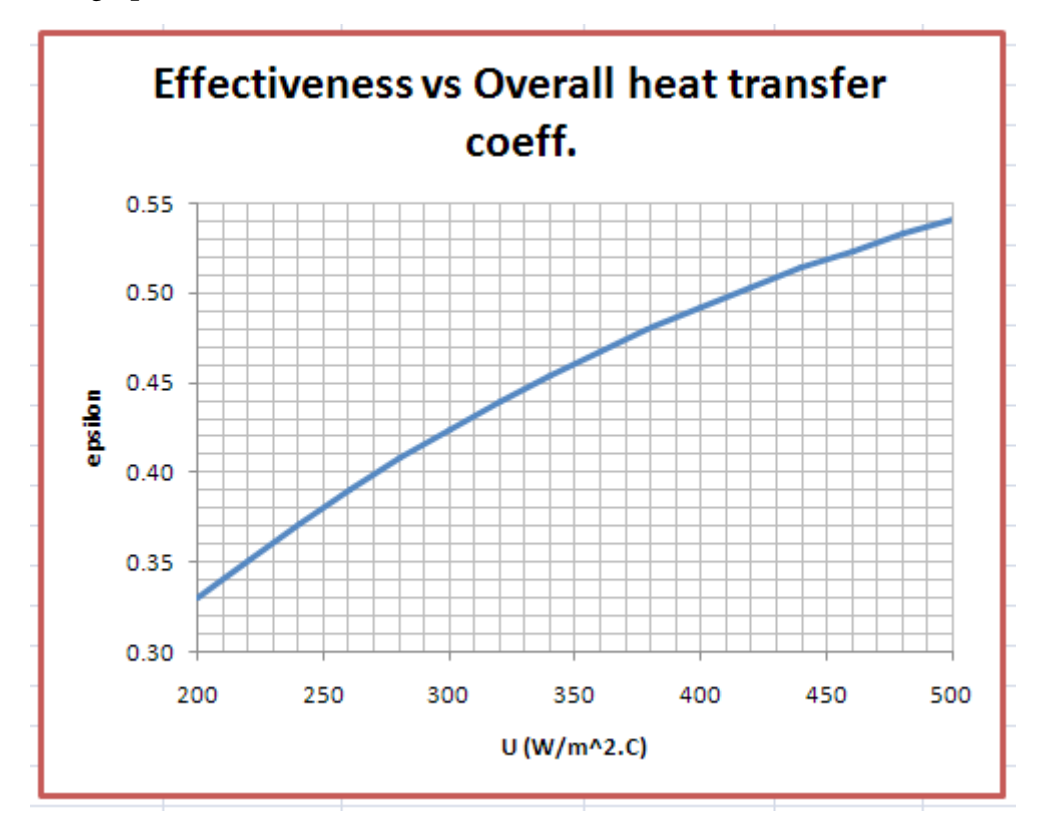
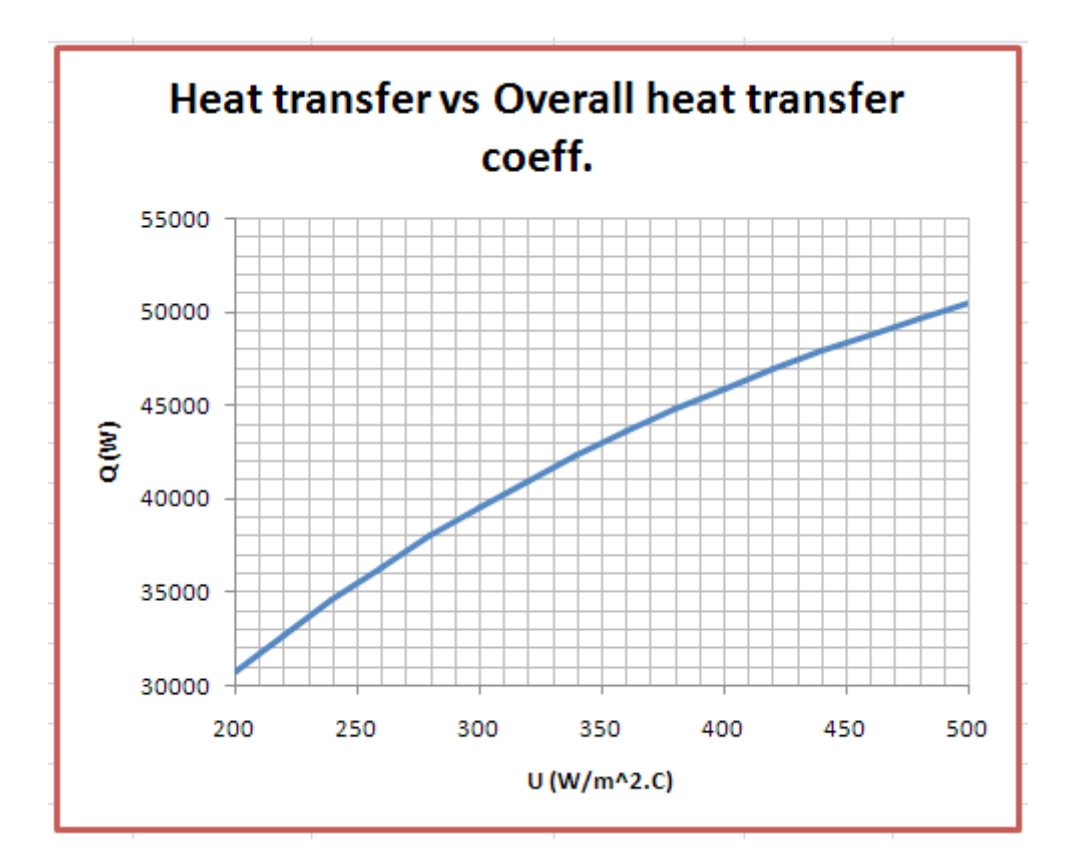

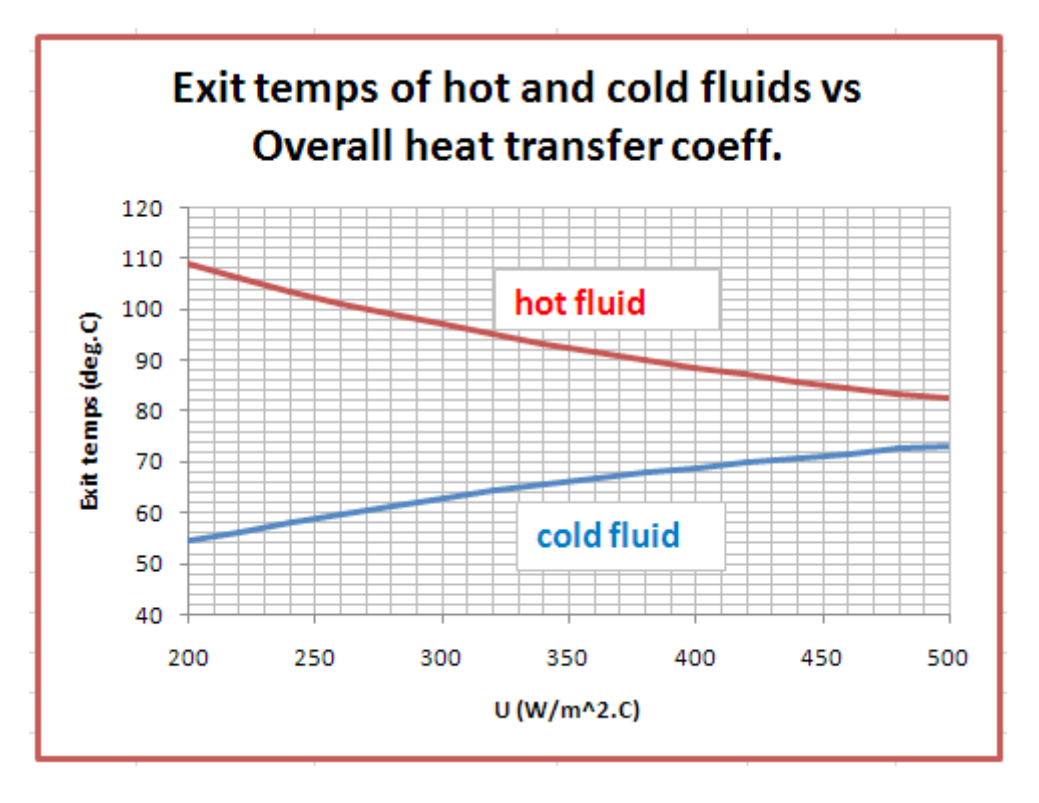

=======================================================================

Prob. 4C.18. Consider a cross flow HX to cool air by water, both fluids unmixed. Air (cp = 1000 J/kg.C) flows at a rate of 8000 kg/h, entering at 100 C, and water (cp = 4200 J/kg.C) enters the HX at 15 C at a rate of 7500 kg/h. Overall U = 150 W/m^2.C. Area of HX = 20 m^2. Find out the rate of heat transfer and exit temps of air and water.

(b) Plot the variation of Effectiveness, exit temps of both the fluids, and Q as U varies from 100 to 400 W/m^2.C:

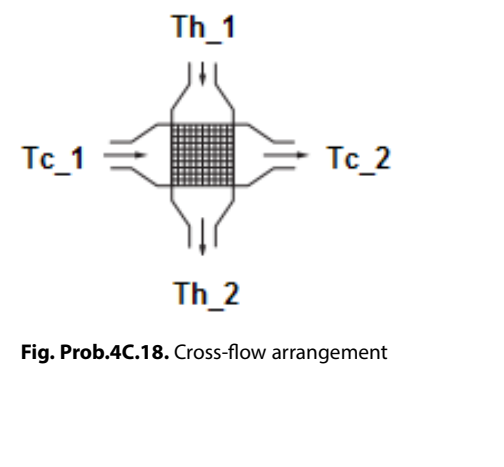

 **Fig. Prob.4C.18.** Cross-flow arrangement

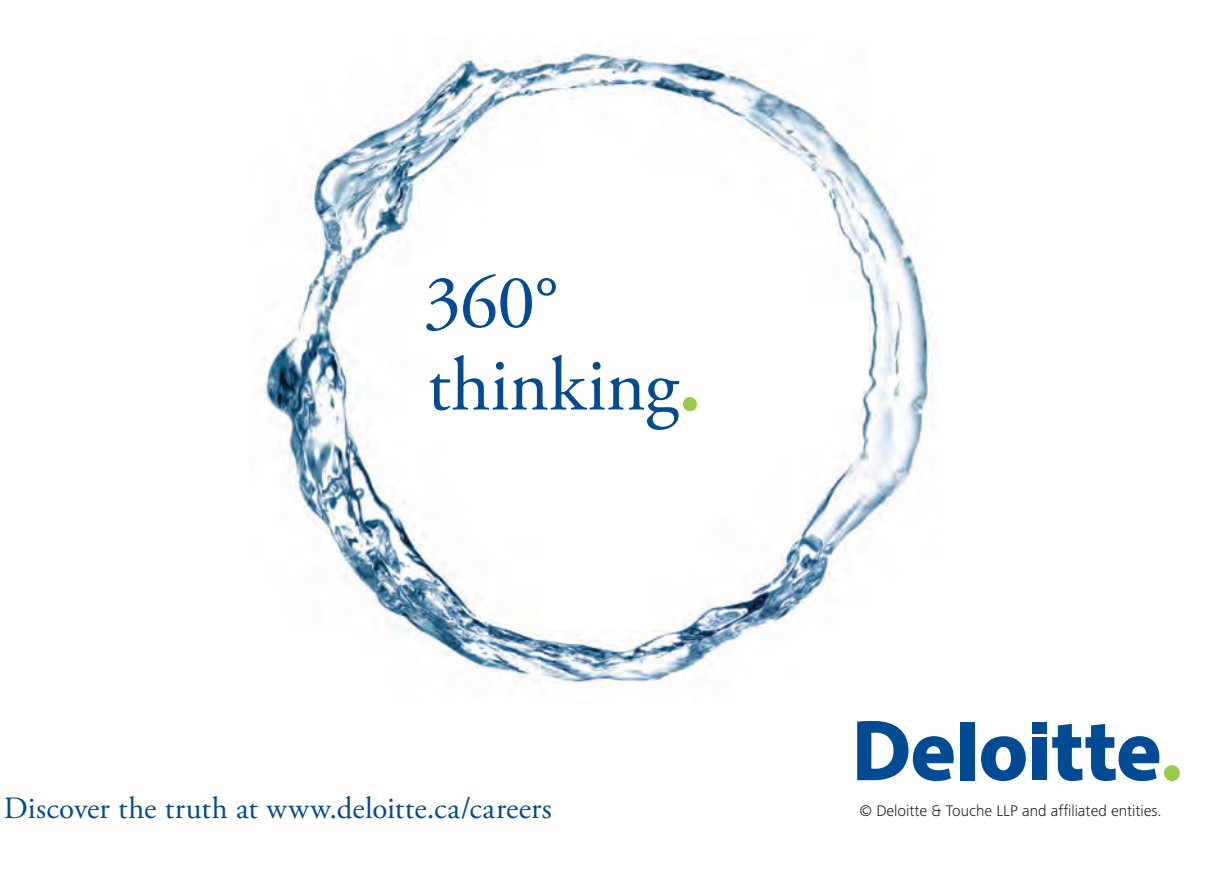

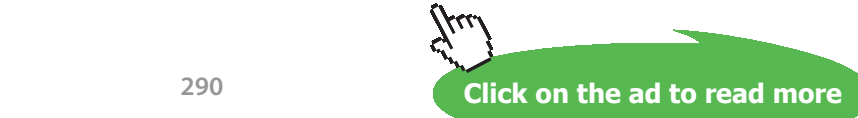

### **EXCEL Solution:**

### **Following are the steps in EXCEL Solution:**

1. Set up the EXCEL worksheet, enter data and name the cells:

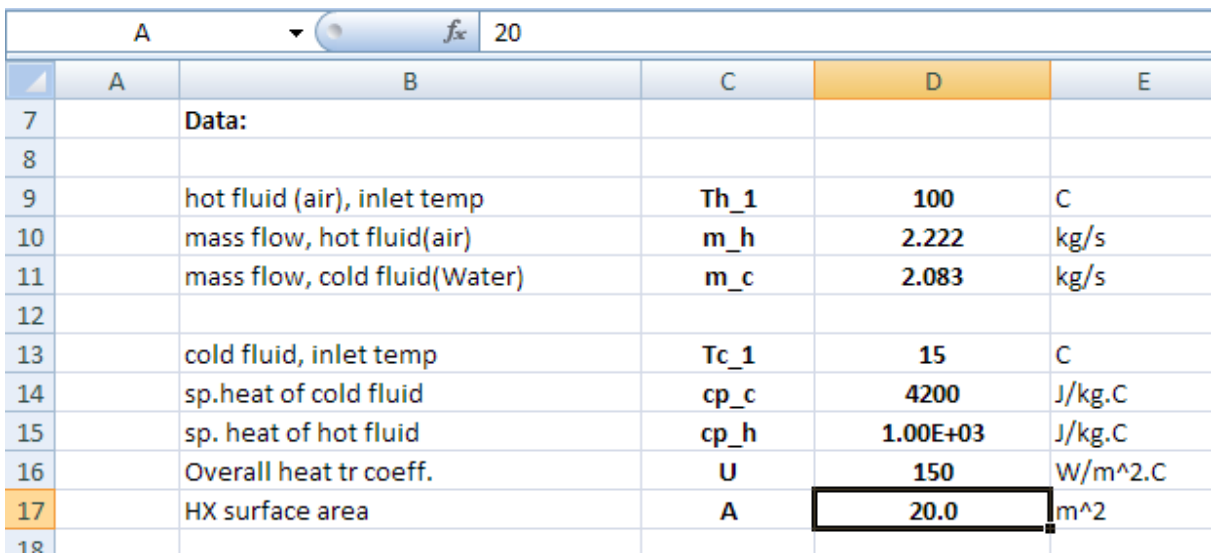

2. Perform the calculations as shown. Equations used are:

 $C_h = m_h \cdot cp_h$  ... capacity rate of hot fluid

 $C_c = m_c \cdot cp_c$  ... capacity rate of cold fluid

$$
C_r = \frac{C_{min}}{C_{max}} \qquad \dots \text{capacity ratio}
$$

NTU =  $\frac{U \cdot A}{C_{min}}$ 

$$
AA = \exp(-C_r \cdot NTU^{0.78}) - 1
$$
  
1 0.22

$$
BB = \frac{1}{C_r} \cdot NTU^{0.22}
$$

epsilon = 1 - exp(BB-AA) ...effectiveness ... Ref: Incropera

 $Q_{\text{max}} = C_{\text{min}} (Th_1 - Tc_1)$  ... max. heat transfer  $Q = epsilon Q_{max}$  ... actual heat transfer

**Software Solutions to Problems on Heat Transfer: Heat Exchangers**

$$
Tc_2 = Tc_1 + \frac{Q}{m_C \cdot cp_C}
$$
 ...exit temp of cold fluid (i.e. water)  
\n
$$
Th_2 = Th_1 - \frac{Q}{m_h \cdot cp_h}
$$
 ...exit temp of hot fluid (i.e. oil)

The worksheet is shown below:

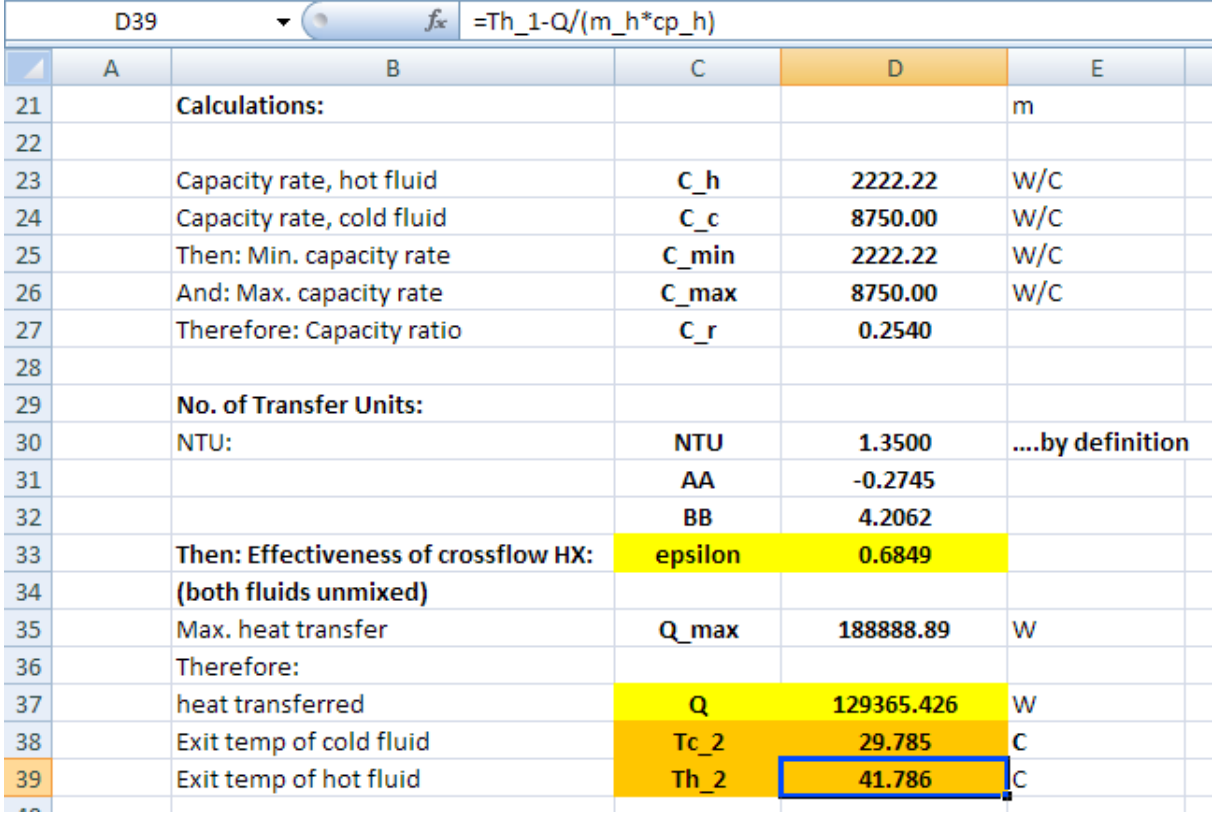

**Thus:**

**Rate of heat transfer = Q = 129365.4 W ….. Ans.**

**Exit temp of cold fluid = Tc\_2 = 29.785 C …. Ans.**

**Exit temp of hot fluid = Th\_2 = 41.786 C … Ans.**

### **(b) Plot the variation of Effectiveness, exit temps of both the fluids, and Q as U varies from 100 to 400 W/m^2.C:**

First, prepare a Table as shown below:

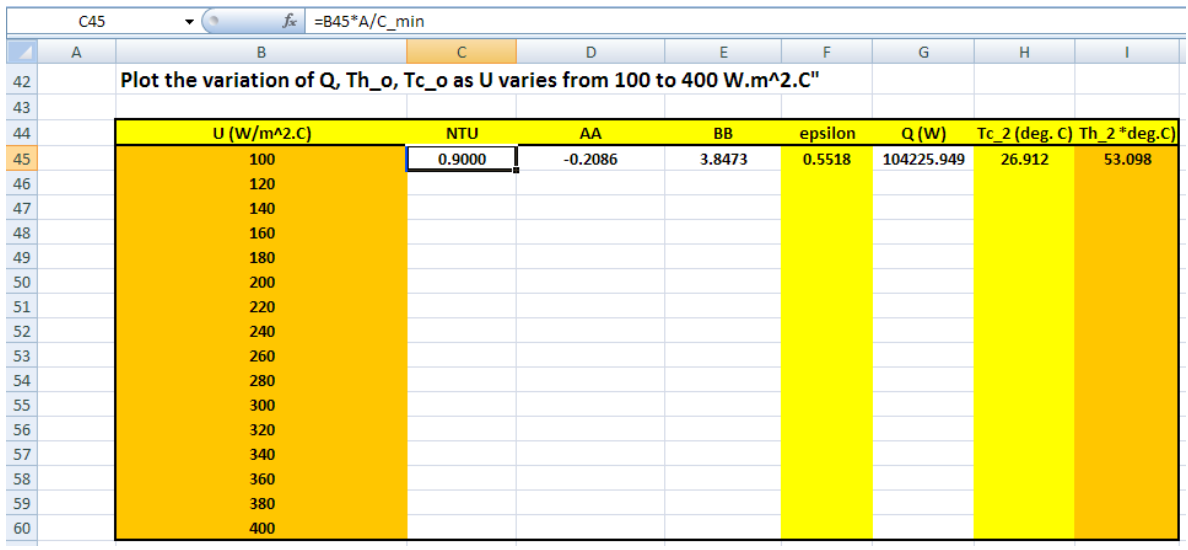

In the above screen shot, note the formula entered in cell C45 for NTU, in the formula bar. Similarly, for other quantities in the row 45, use relative reference to U.

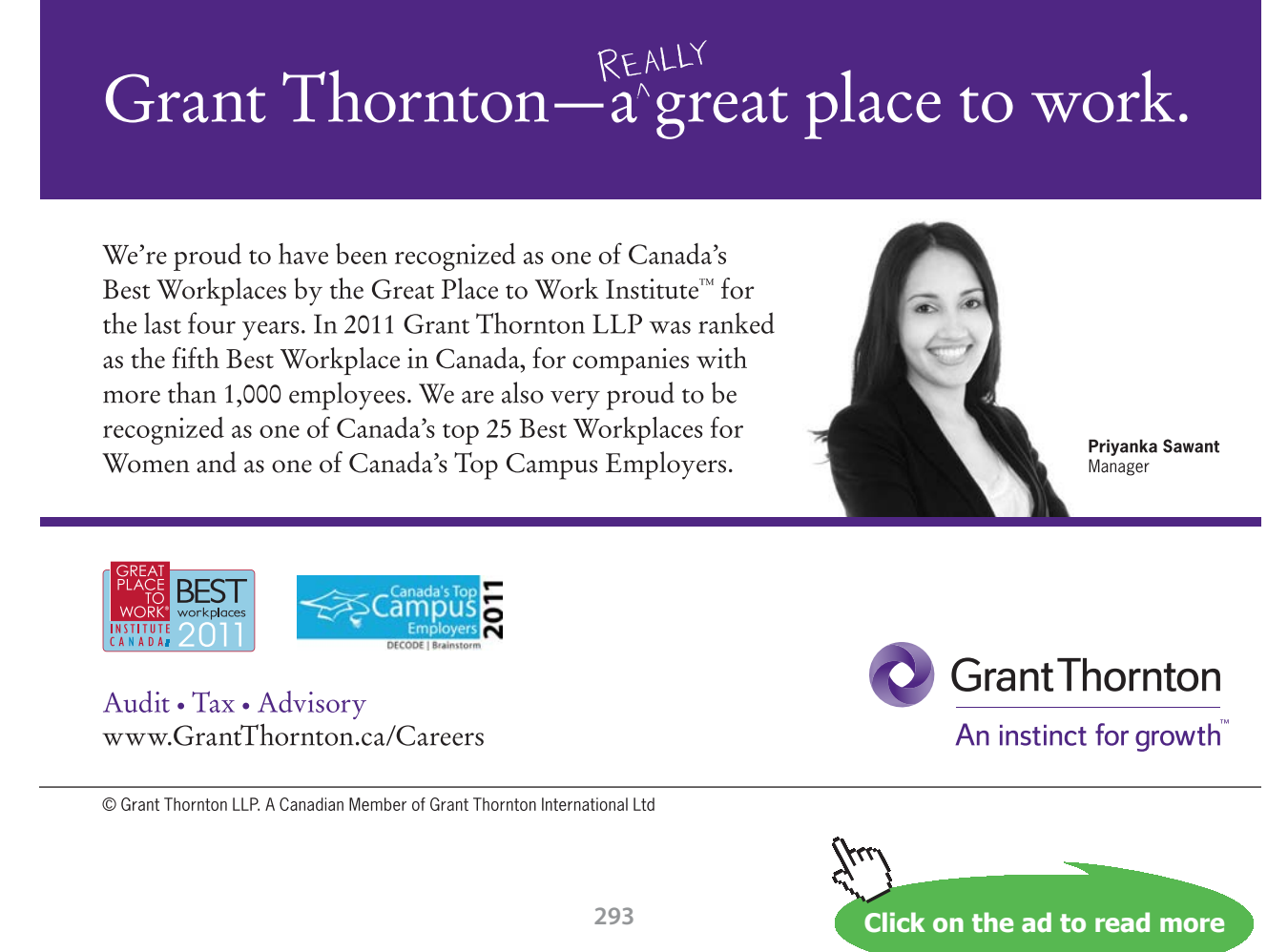

Now, select the cells C45 to I45 and 'drag-copy' to the end of Table, i.e. up to cell I60, and immediately, all calculations are made and the Table is filled up:

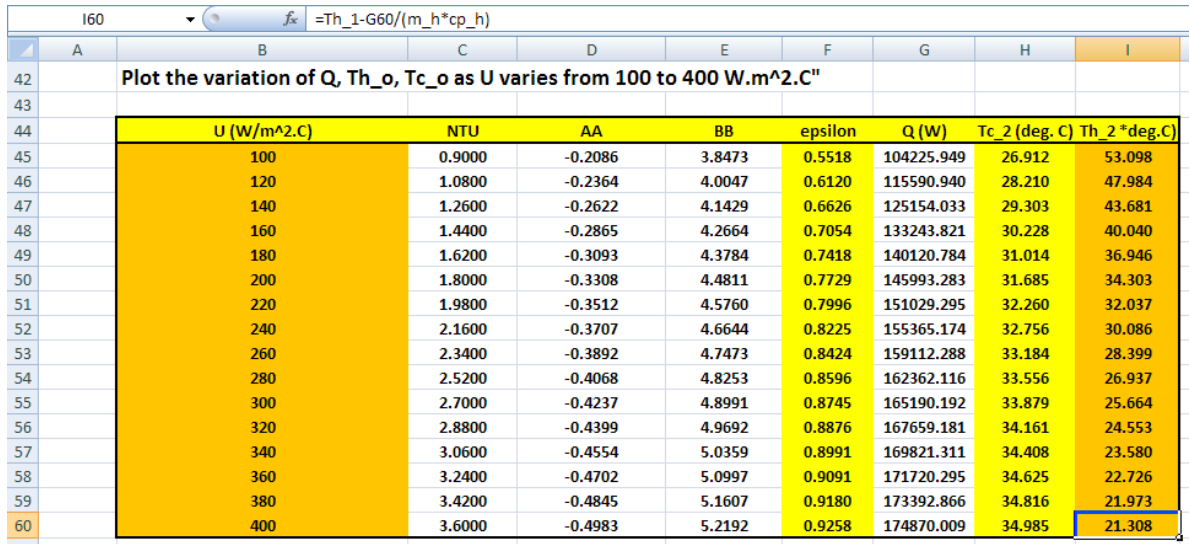

**Now, plot the graphs:**

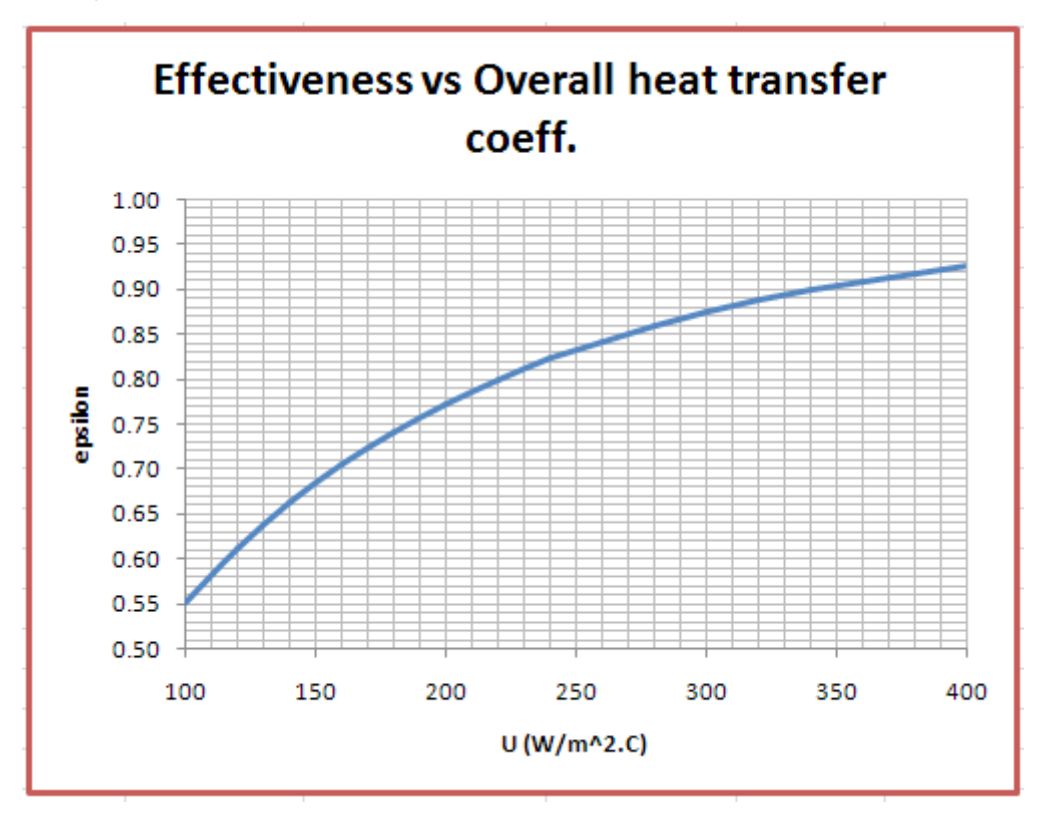

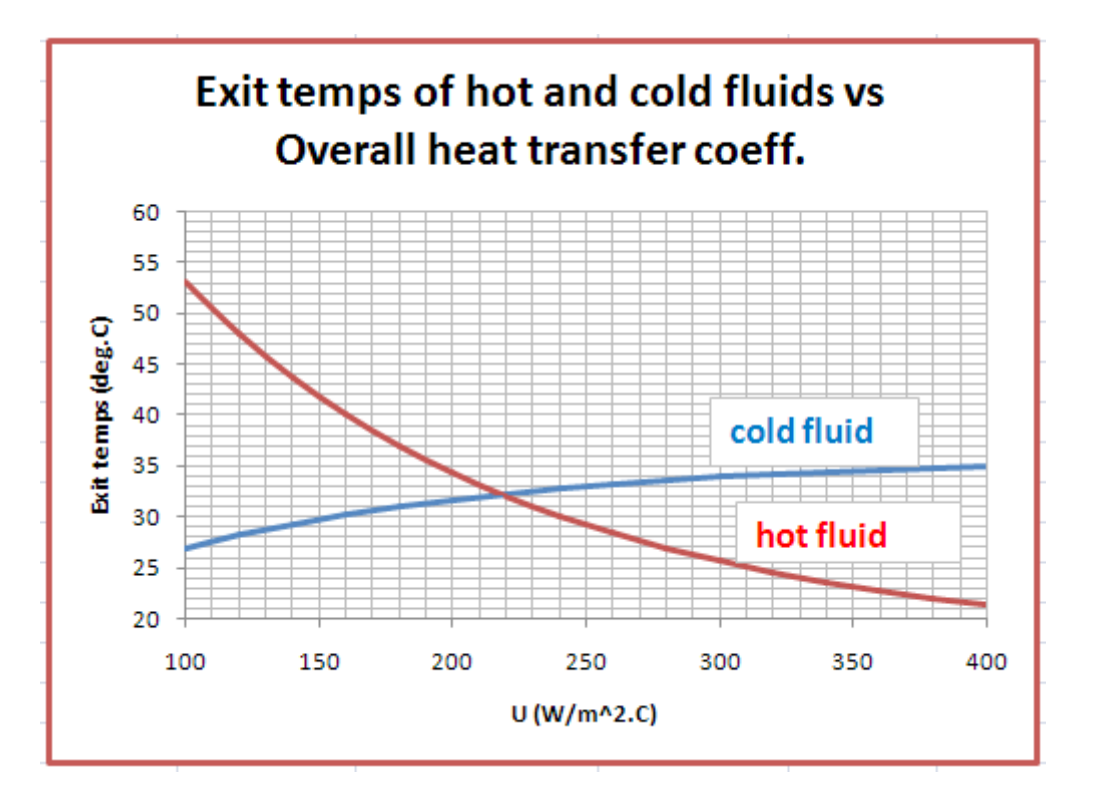

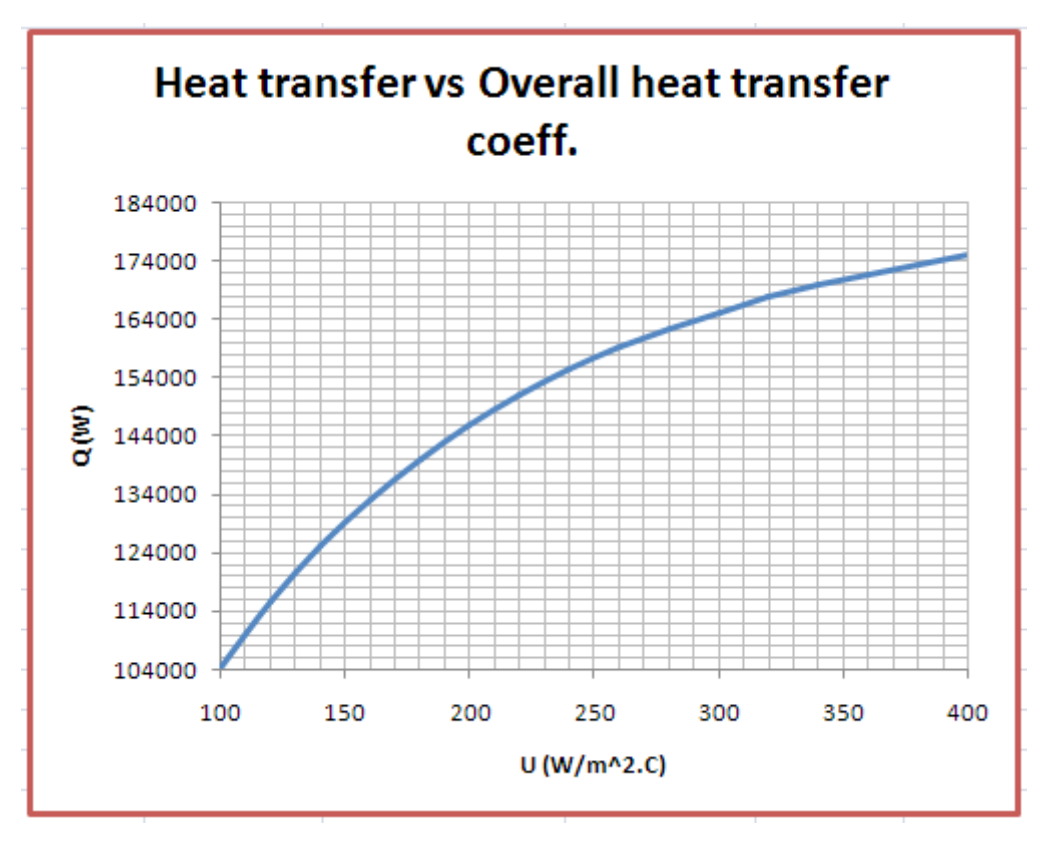

=======================================================================

**Heat Exchangers**

### **Compact heat exchangers:**

Heat exchangers with an area density greater than about700  $m^2/m^3$  are classified as 'compact heat exchangers'. Generally, they are used for gases.

Compact heat exchangers are, typically, of three types:

- i) array of finned circular tubes
- ii) array of plate-fin matrix, and
- iii) array of finned flat-tube matrix

Kays and London have studied a large number of compact heat exchanger matrices and presented their experimental results in the form of generalized graphs. Heat transfer data is plotted as Colburn j-factor,  $j_H$  = St.Pr<sup>2/3</sup> against Re,

where, St = Stanton number =  $h/(G.Cp)$ , Pr = Prandtl number =  $\mu.Cp/k$ , and

Re = G.D<sub>h</sub>/ $\mu$ , G = mass velocity (= mass flow rate/Area of cross-section), kg/(s.m<sup>2</sup>.)

In the same graphs, friction factor, f, is also plotted against Re.

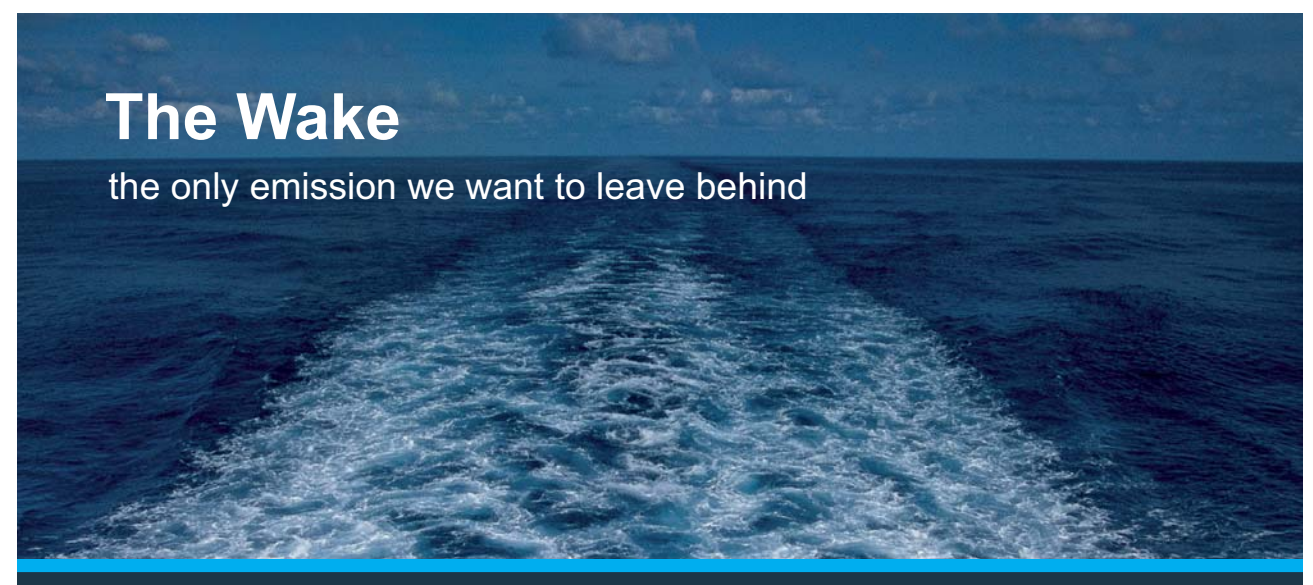

Low-speed Engines Medium-speed Engines Turbochargers Propellers Propulsion Packages PrimeServ

The design of eco-friendly marine power and propulsion solutions is crucial for MAN Diesel & Turbo. Power competencies are offered with the world's largest engine programme – having outputs spanning from 450 to 87.220 kW per engine. Get up front! Find out more at www.mandieselturbo.com

Engineering the Future  $-$  since 1758. **MAN Diesel & Turbo** 

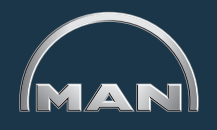

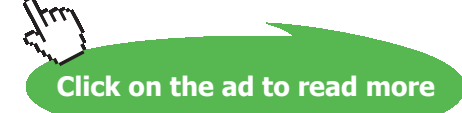

Download free eBooks at bookboon.com

**296**

One typical graph of characteristics for a **plate-finned circular tube matrix** (data of Trane Co.) given by Kays and London is shown below:

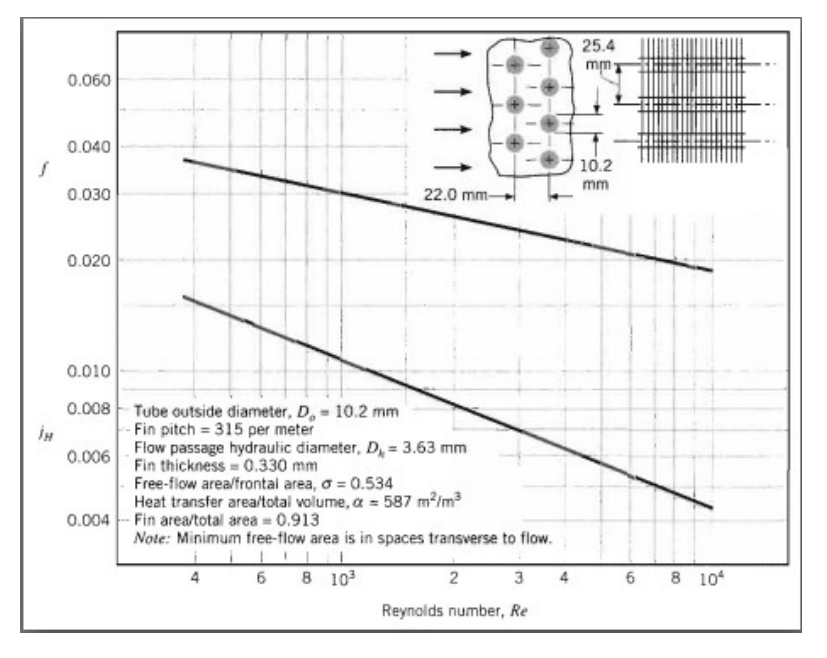

**Fig.1.** Heat transfer and friction factor for plate-finned circular tube matrix heat exchanger

In the above graph, Reynolds No. is shown on the x-axis.

Colburn j-factor,  $j_H$  is used to get heat transfer coeff. h.

Friction factor is used to get the frictional pressure drop:

$$
\Delta P_{\mathbf{f}} = \mathbf{f} \cdot \frac{G^2}{2 \cdot \rho} \cdot \frac{A}{A_{\text{min}}} \qquad \text{N/m}^2 \dots \text{ frictional pressure drop}
$$

Now, to use the above graph in computer calculations, we digitize the graphs for  $j_H$  and f, using **PlotDigitizer, a freely available, java based software.** 

**(Ref:** <http://plotdigitizer.sourceforge.net>**)**

Then, we write a Mathcad Functions for linear interpolation of  $j<sub>H</sub>$  and f against Re.

### **Mathcad Functions are given below:**

### 1. j-factor:

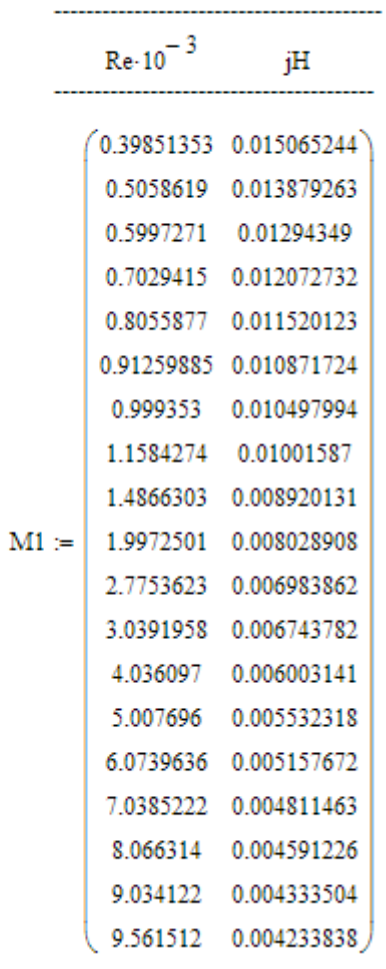

 $\mathsf{Re\_modified} := \mathsf{M1}^{\left\langle \mathbb{Q} \right\rangle} \qquad \quad \mathsf{jH} := \mathsf{M1}^{\left\langle \mathbb{1} \right\rangle}$ Colbum\_j\_factor\_compactHX(Re) :=  $\vert$  (return "Re should be between 398.5 and 9561.5") if Re < 398.5  $\land$  Re > 9561.5  $\text{X} \leftarrow \text{Re-10}^{-3}$  $j \leftarrow$  linterp(Re\_modified, jH, X)

### 2. friction factor:

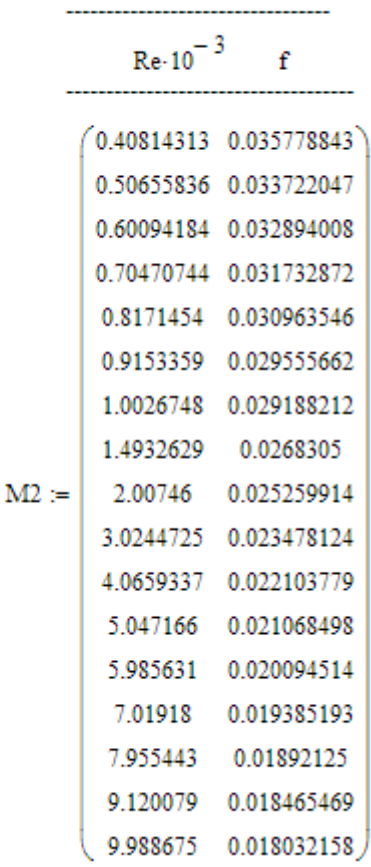

ffactor :=  $M2^{\langle 1 \rangle}$  $\mathrm{Re\_modified} := \mathrm{M2}^{\langle 0 \rangle}$ 

$$
\begin{aligned} \textbf{f\_factor\_compactHX}(\text{Re}) &:= \quad & \text{(return ``Re should be between 408 and 9988'')} \quad \textbf{if } \; \text{Re} < 408 \vee \text{Re} > 9988 \\ & \text{X} \leftarrow \text{Re} \cdot 10^{-3} \\ & \text{ff} \leftarrow \text{Interp}(\text{Re\_modified}, \text{ffactor}, \text{X}) \end{aligned}
$$

### **Now, let us solve a problem on compact heat exchangers:**

**Example 4C.19:** Air at 2 atm and 400 K flows at a rate of 5 kg/s, across a finned circular tube matrix, for which heat transfer and friction factor characteristics are shown in Fig.1 above. Dimensions of the heat exchanger matrix are: 1 m (W)  $\times$  0.6 m (Deep)  $\times$  0.5 m (H), as shown in Fig.Prob.4C.19. Find: (a) the heat transfer coeff. (b) the friction factor, and (c) ratio of core friction pressure drop to the inlet pressure.

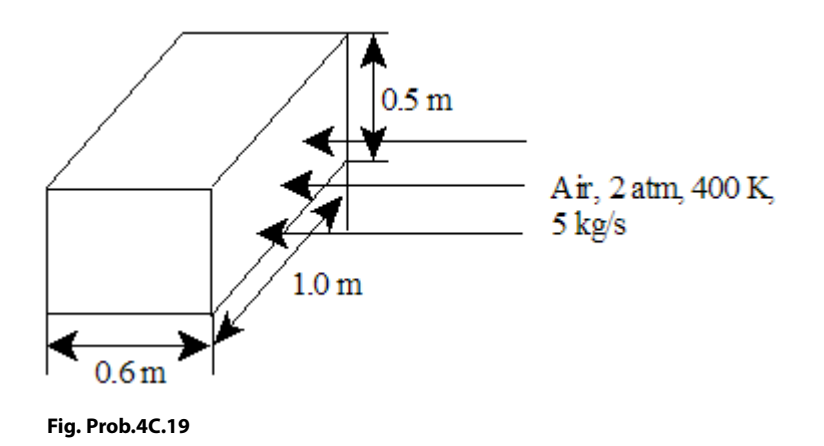

### **Mathcad Solution:**

We shall use the Mathcad Functions written above.

#### Data:

kg/s....mass flow rate  $m = 5$ 

 $A_{fr} = 0.5$  m<sup>2</sup>....frontal area

 $L := 0.6$  m....length of flow

## **XX RBS Group**

# [CAREERKICKSTART](http://www.rbs.com/)

## An app to keep you in the know

Whether you're a graduate, school leaver or student, it's a difficult time to start your career. So here at RBS, we're providing a helping hand with our new Facebook app. Bringing together the most relevant and useful careers information, we've created a one-stop shop designed to help you get on the career ladder – whatever your level of education, degree subject or work experience.

And it's not just finance-focused either. That's because it's not about us. It's about you. So download the app and you'll get everything you need to know to kickstart your career.

So what are you waiting for?

Click **here** to get started.

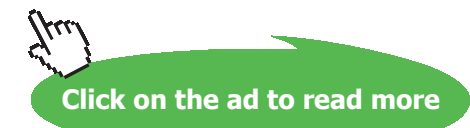

### Physical properties of air at 2 atm and 400 K:

$$
\rho := 0.883 \cdot 2 \text{ kg/m}^3 \dots \text{density}
$$
  
i.e. 
$$
\rho = 1.766 \text{ kg/m}^3.
$$

$$
\mu := 2.29 \cdot 10^{-5} \text{ kg/m} \cdot \text{s} \dots \text{viscosity}
$$

$$
C_p := 1013 \text{ J/kg} \cdot \text{K} \dots \text{sp. heat}
$$

$$
Pr := 0.703 \dots \text{Prandtl number}
$$

From Fig.1, we have:

$$
\sigma := 0.534 \quad \text{where,} \qquad \sigma = \frac{A_{\text{min}}}{A_{\text{fr}}}
$$

and,  $D_h := 3.63 \cdot 10^{-3}$  m .... hydraulic diameter

Then,

**Mass velocity:** 

$$
G = \frac{m}{A_{min}} \quad \text{and,} \quad A_{min} := \sigma \cdot A_{fr}
$$
  
i.e. 
$$
G := \frac{m}{\sigma \cdot A_{fr}}
$$
  
i.e. 
$$
G = 18.727 \quad \text{kg/s.m}^2 \dots \text{mass velocity}
$$

**Reynolds number:** 

$$
Re := \frac{G \cdot D_h}{\mu}
$$
  
i.e. Re = 2.968 × 10<sup>3</sup> ...Reynolds number

**Then, from the Mathcad Function written above, for Re = 2968, we get Colburn j-factor:**

Colburn\_j\_factor\_compactHX(Re) =  $6.808 \times 10^{-3}$ 

i.e. 
$$
\frac{h}{G \cdot C_p} \cdot Pr^{\frac{2}{3}} = 0.006808
$$

**Heat Exchangers**

### (a) And, heat transfer coefficient:

$$
\mathbf{h} := \frac{0.006808 \cdot G \cdot C_p}{\frac{2}{p_r}^3}
$$

W/(m<sup>2</sup>.C)...heat transfer coeff. Ans. i.e.  $h = 163.349$ 

### (b) Friction factor:

Again, using the Mathcad Function written abofe for f, for Re = 2968, we get:

f factor compactHX(Re) =  $0.024$ 

 $f = 0.024$  ...friction factor...Ans. i.e.

## ORACLE®

## **Be BRAVE** enough to reach for the sky

Oracle's business is information - how to manage it, use it, share it, protect it. Oracle is the name behind most of today's most innovative and successful organisations.

Oracle continuously offers international opportunities to top-level graduates, mainly in our Sales, Consulting and Support teams.

If you want to join a company that will invest in your future, Oracle is the company for you to drive your career!

## https://campus.oracle.com

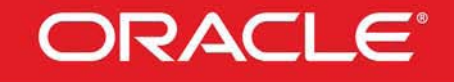

### **ORACLE IS THE INFORMATION COMPANY**

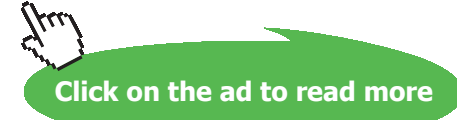

**302**

### (c) Pressure drop:

$$
\Delta P_{\rm f} = f \cdot \frac{G^2}{2 \cdot \rho} \cdot \frac{A}{A_{\rm min}} \qquad \text{N/m}^2 \dots \text{ frictional pressure drop}
$$
\n
$$
\frac{A}{A_{\rm min}} = \frac{4 \cdot L}{D_{\rm h}}
$$
\n
$$
\frac{4 \cdot L}{D_{\rm h}} = 661.157
$$

i.e. 
$$
\frac{A}{A_{\min}} = 661.157
$$

Therefore,

Now.

$$
\Delta P_{\mathbf{f}} := \mathbf{f} \cdot \frac{G^2}{2 \cdot \rho} \cdot 661.157 \quad \text{N/m}^2 \dots \text{core friction pressure drop}
$$

i.e.  $\Delta P_f = 1.575 \times 10^3$  N/m<sup>2</sup>.....core friction pressure drop...Ans.

And,

$$
\frac{\Delta P_{\rm f}}{P} = \frac{1575}{2 \cdot (1.013 \cdot 10^5)} \cdot 100 = 0.78\%
$$

### i.e. frictional pressure drop is 0.78% of the inlet pressure...Ans.

### **Plot the variation of h and DELTAP as mass flow rate varies from 1 to 8 kg/s:**

Express related quantities as functions of mass flow rate:

**Mass velocity:** 

$$
G = \frac{m}{A_{\min}} \quad \text{and,} \quad A_{\min} := \sigma \cdot A_{\text{fr}}
$$

i.e. 
$$
G(m) := \frac{m}{\sigma \cdot A_{fr}}
$$
 kg/s.m<sup>2</sup>......mass velocity

**Reynolds number:** 

$$
Re(m):=\frac{G(m)\cdot D_h}{\mu}
$$

### Colburn j-factor:

Using the Mathcad Function written above for  $j_H$ :

 $j_{\overline{H}}(m)\coloneqq\text{Colburn\_j\_factor\_compactHX(Re(m))}$ 

### (a) And, heat transfer coefficient:

$$
h(m) := \frac{j_H(m) \cdot G(m) \cdot C_p}{\frac{2}{p_f^3}}
$$
 ...W/(m<sup>2</sup>.C)...heat transfer coeff.

### (b) Friction factor:

Again, using the Mathcad Function written above for f:

$$
ff(m) := f_{\text{factor\_compact}} HX(Re(m)) \qquad \text{.} \text{friction factor.}
$$

### (c) Pressure drop:

$$
\Delta P_{f}(m) = ff(m) \cdot \frac{G(m)^{2}}{2 \cdot \rho} \cdot \frac{A}{A_{min}} \qquad \text{N/m}^{2} \dots \text{ frictional pressure drop}
$$

Now, 
$$
\frac{A}{A_{min}} = \frac{4 \cdot L}{D_h}
$$

$$
\frac{4 \cdot L}{D_h} = 661.157
$$

i.e. 
$$
\frac{A}{A_{\min}} = 661.157
$$

Therefore,

$$
\Delta P_{\mathbf{f}}(m) := \mathbf{f}(\mathbf{f}(m) \cdot \frac{G(m)^2}{2 \cdot \rho} \cdot 661.157 \qquad \text{N/m}
$$

n<sup>2</sup>.....core friction pressure drop

### **Now, plot the graphs:**

### $m = 1, 1.5...8$  ....define a range variable for m

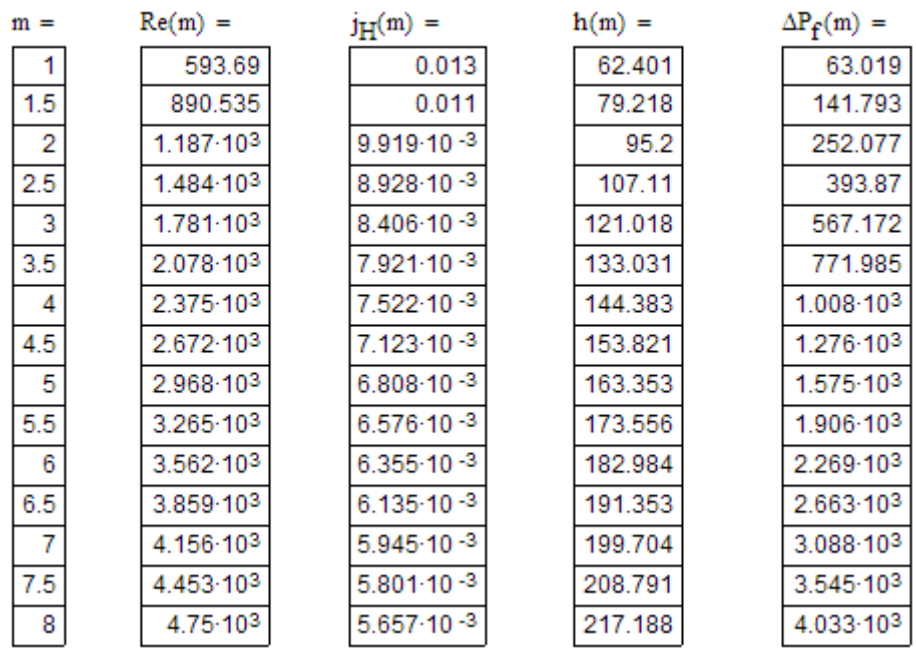

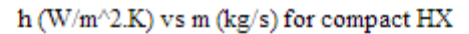

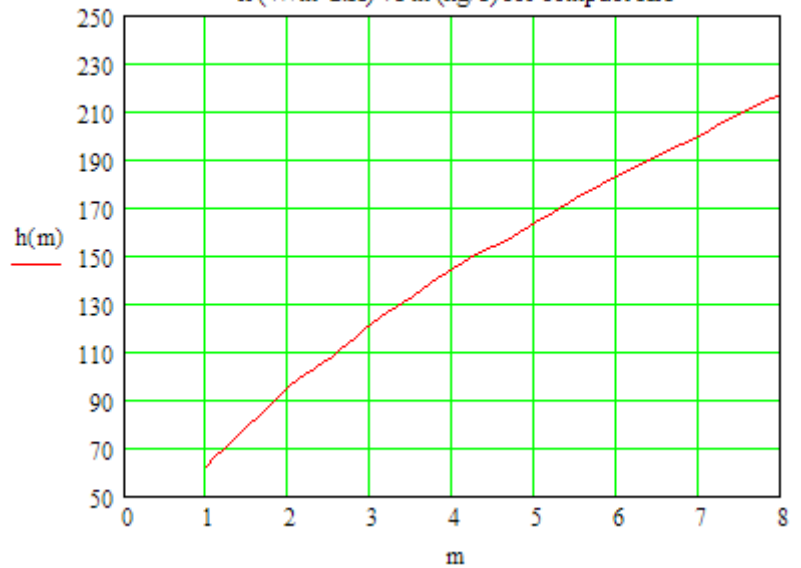

**Heat Exchangers**

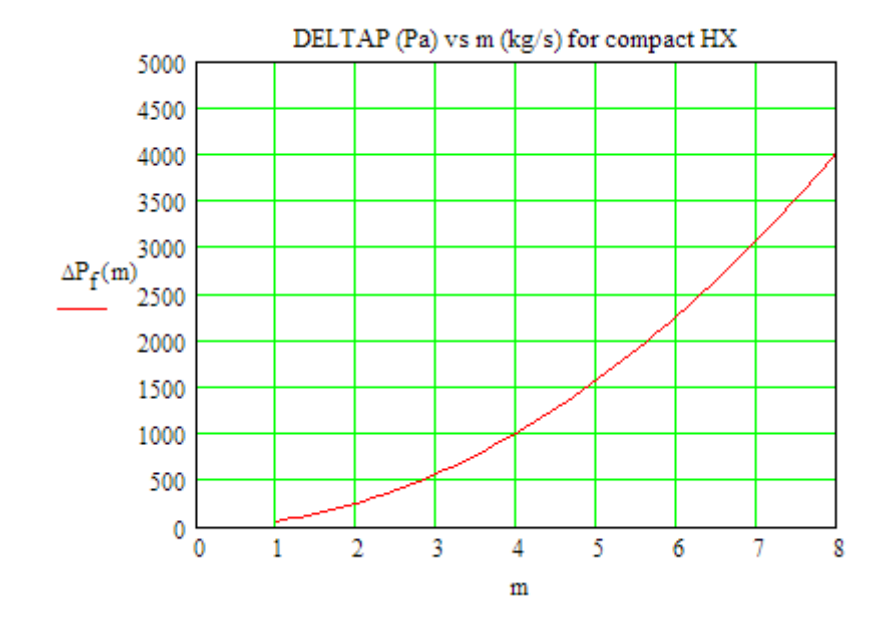

=======================================================================

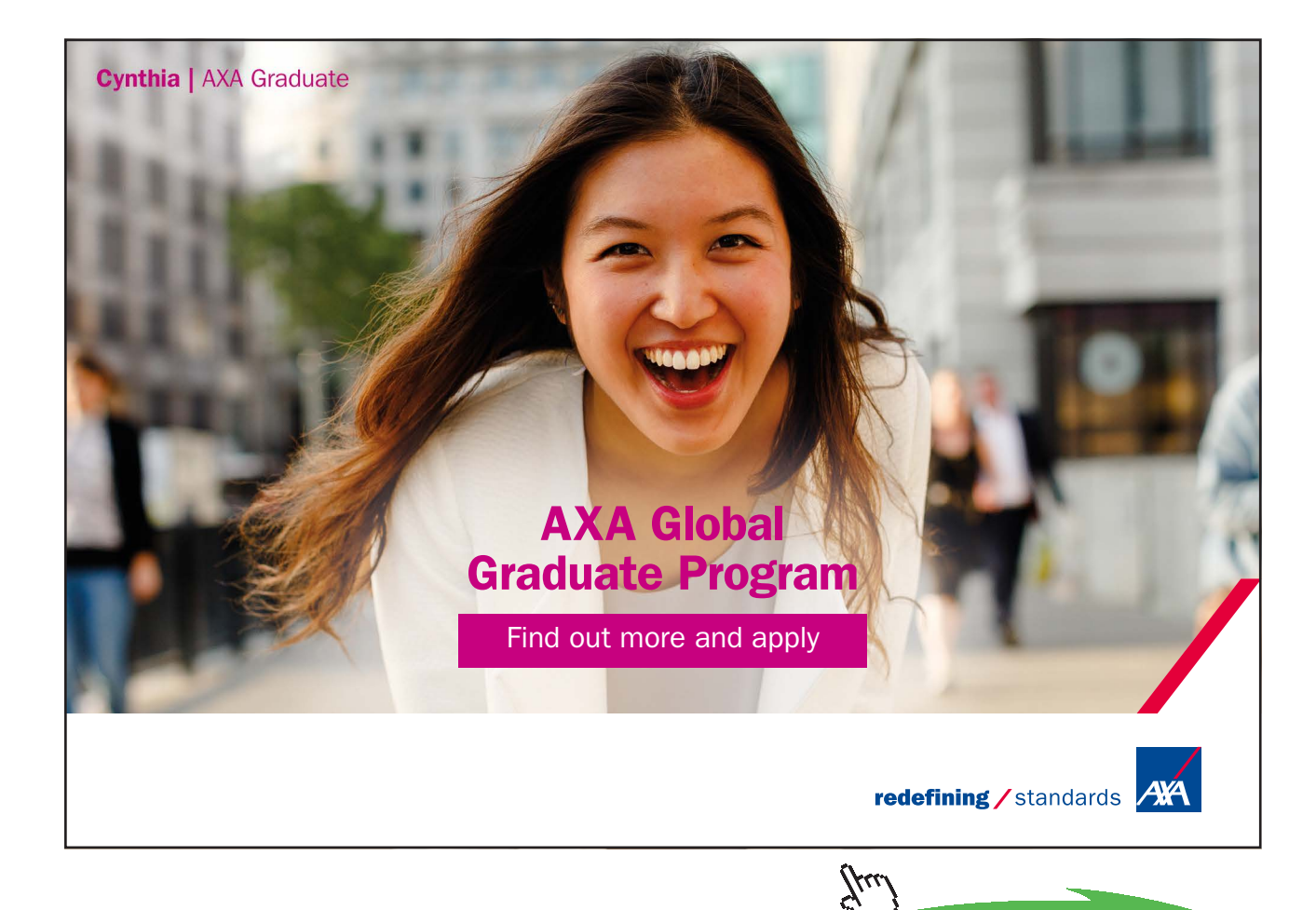

**Click on the ad to read more**

**306**

## References

- 1. M. Thirumaleshwar, *Fundamentals of Heat & Mass Transfer*, Pearson Education, India, 2006
- 2. Yunus A Cengel, *Heat and Mass Transfer*, 3rd Ed., McGraw Hill Co.
- 3. F.P. Incropera and D.P. DeWitt, *Fundamentals of Heat and Mass Transfer*, 5th Ed., John Wiley & Sons.
- 4. Domkundwar et al, *A Course in Heat & Mass Transfer*, Dhanpat Rai & Co, 5<sup>th</sup> Ed, 1999.
- 5. Frank Kreith and Mark S Bohn, *Principles of Heat Transfer*, PWS Publ. Co. (Intl. Thomson Publ.), 5th Ed., 1997.

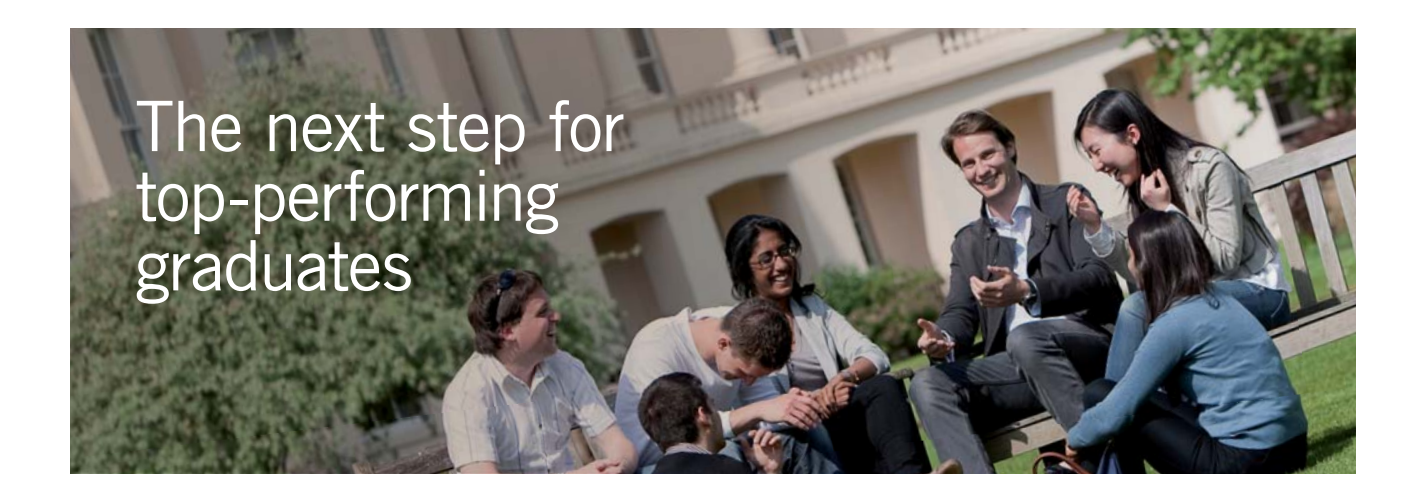

### **Masters in Management**

Designed for high-achieving graduates across all disciplines, London Business School's Masters in Management provides specific and tangible foundations for a successful career in business.

This 12-month, full-time programme is a business qualification with impact. In 2010, our MiM employment rate was 95% within 3 months of graduation\*; the majority of graduates choosing to work in consulting or financial services.

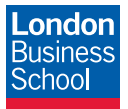

As well as a renowned qualification from a world-class business school, you also gain access to the School's network of more than 34,000 global alumni – a community that offers support and opportunities throughout your career.

For more information visit **www.london.edu/mm**, email **mim@london.edu** or give us a call on **+44 (0)20 7000 7573**.

\* Figures taken from London Business School's Masters in Management 2010 employment report

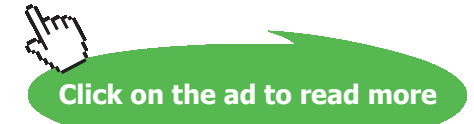